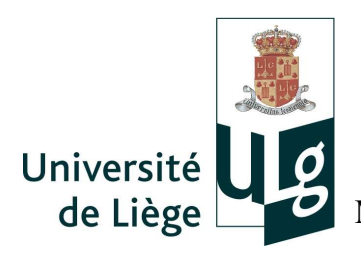

Académie Wallonie Europe Université de Liège Faculté des Sciences Appliquées Mécanique Numérique Non linéaire

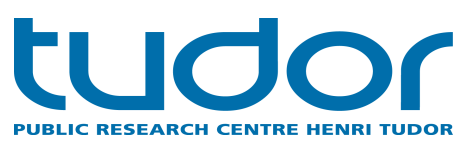

# **Modélisation 2D par éléments finis du contact : effet de l'utilisation de méthodes de représentation des surfaces présentant un ordre de continuité élevé et méthodes permettant de passer le patch test**

# **Duc-Tue NGUYEN**

Ingénieur en mécanique et aérotechnique

Université de Poitiers-ENSMA (Ecole Nationale Supérieure de Mécanique et d'Aérotechnique) (1 avenue Clément Ader - BP 40109-86961 Futuroscope Chasseneuil Cedex - France)

> Thèse présentée en vue de l'obtention du grade légal de Docteur en Sciences de l'Ingénieur

Fonds National de la Recherche Luxembourg

# **Jury**

Prof. Eric Béchet, Université de Liège, Belgique, Président Prof. Jean-Philippe Ponthot, Université de Liège, Belgique, Promoteur Dr. Gaston Rauchs, CRP Henri Tudor, Luxembourg, co-encadrement de thèse Prof. Ludovic Noels, Université de Liège, Belgique Prof. Laurent Duchêne, Université de Liège, Belgique Prof. Romain Boman, Université de Liège, Belgique Prof. Andreas Zilian, Université de Luxembourg, Luxembourg Dr. Didier Quoirin, Global chief Engineer, Goodyear Innovation Center, Luxembourg

# **Remerciements**

Ce travail a été réalisé dans le cadre d'une collaboration entre le "Department of Advanced Materials and Structures" (AMS) - "Modeling and Simulation unit" (ModSi) du Centre de Recherche Public Henri Tudor au Luxembourg et le "Department of Aerospace and Mechanical Engineering" (LTAS) de l'Université de Liège en Belgique.

Tout d'abord, j'aimerais remercier vivement mon directeur de thèse, Jean-Philippe Ponthot, pour l'ensemble de ses conseils, la correction de la thèse ainsi que les encouragements qu'il m'a donné durant la thèse. Malgré un emploi du temps très chargé, il a toujours su trouver de temps pour répondre à mes questions et porter une grande attention à ce travail de recherche.

J'aimerais également remercier chaleureusement mon co-encadrement, Gaston Rauchs, qui a su me diriger tout au long de cette thèse avec rigueur, enthousiasme et bonne humeur. Il a suivi ce travail avec rigueur en prodiguant ses conseils scientifiques et techniques. Ses conseils précieux tout au long de la rédaction me permette d'aboutir à la production de cette thèse. Sans lui, la rédaction de ce mémoire n'aurait pas été réalisée.

Mes remerciements s'adressent aussi au Fonds National de la Recherche (FNR) du Grand-Duché du Luxembourg qui a permis de financer ces travaux. Je tiens à remercier à Monsieur Salim Belouettar, Chercheur au Centre de Recherche Henri Tudor, pour m'avoir accueilli dans son service et m'a permis de réaliser cette thèse.

J'adresse mes vifs remerciements à Monsieur Eric Béchet, Professeur à l'université de Liège, d'avoir présidé mon jury. Mes remerciements vont également à Monsieur Ludovic Noels, Professeur à l'université de Liège, Monsieur Romain Boman, Professeur à l'université de Liège, Monsieur Laurent Duchêne, Professeur à l'université de Liège, Monsieur Andreas Zilian, Professeur à l'université de Luxembourg et Monsieur Didier Quoirin, Docteur et Ingénieur à Goodyear, qui ont accepté de participer au jury et qui ont bien voulu juger ce travail.

J'en profite pour remercier l'ensemble des thésards, des permanents du Centre de Recherche Henri Tudor. Je n'oublierai jamais mon ancien bureau 210 avec Alex, Sandra, Qian, Christelle et mes collègues Olivier, Fan, Sten, Yao, Yazid, Nasser, Mohamed, Richo.

Je remercie de tout mon cœur toutes les personnes qui me sont chères, en particulier mes parents, ma sœur, "chu Dung", "bac Hai", "co Nhieu", "chi Trang", "chu Viet", mes amis de l'association Viet-Lux et les étudiants vietnamiens à Diekirch pour l'aide, la confiance et les encouragements durant ce travail.

# **Résumé**

Ce travail de thèse concerne la mécanique numérique du contact entre les solides déformables. La simulation numérique par éléments finis des problèmes de contact comporte de nombreuses difficultés notamment dans un contexte de grands déplacements et de grandes déformations. Le but de ce travail est d'analyser l'influence de l'ordre de continuité élevé de la représentation de surface et de développer une méthode pour passer le patch test, à savoir qu'un élément passe le patch test si il transmet correctement des pressions de contact entre deux surfaces.

Pour la discrétisation des éléments finis, l'interface de contact est représentée par une série de lignes et de courbes à continuité  $C^0$ . Par conséquent, lors du passage du nœud esclave entre deux segments maîtres adjacents, il peut arriver avoir une discontinuité de la direction du vecteur normal. Cette situation peut mener à des problèmes de convergence de l'algorithme de résolution. Pour éviter ce problème, l'approche proposée consiste à développer les représentations de surface maître à ordre de continuité  $C^1$  ou  $C^2$  pour les éléments nœud-surface linéaires et quadratiques.

Les éléments nœud-surface ne passent pas le patch test. Plus récemment, un élément linéaire utilisant la méthode des nœuds esclaves virtuels pour Passer le Patch Test (PPT) a été proposée dans la littérature. Cependant, cet élément est à ordre de continuité  $C^0$  et peut donner des grandes oscillations de la pression de contact à cause des pénétrations initiales des nœuds esclaves virtuels qui sont les pénétrations des nœuds esclaves virtuels dans la surface maître à l'état initial. Pour tenter de surmonter cette difficulté, une nouvelle approche repose sur un élément linéaire utilisant la méthode PPT et la représentation de surface à ordre de continuité  $C^1$  pour la surface maître et pour la surface esclave. L'élément quadratique nœud-surface donne des oscillations de pression de contact à cause de la distribution non-uniforme des forces nodales. Afin de résoudre ce problème, la méthode PPT est développée pour l'élément quadratique.

# **Abstract**

This thesis concerns the numerical contact mechanics between the deformable solids. The numerical simulation by the finite element method of contact problems involves many difficulties especially in the context of large displacements and large deformations. The aim of this work is to analyze the influence of high order continuity of representation surfaces and to develop a method to pass the patch test of contact, considering that an element passes the patch test if it correctly transmits the contact pressures between two surfaces.

In a discretized finite element model, the contact interface is represented by a series of lines and curves with  $C^0$  continuity. Therefore, during the sliding of the slave node between two neighbor master segments, there may be a discontinuity of the normal vector direction. This can lead to problems of convergence of the algorithm of resolution. To avoid this problem, the proposed approach is to develop the representations of master surface with  $C^1$  or  $C^2$  continuity for linear and quadratic node-to-surface elements.

The node-to-surface elements do not pass the test patch. More recently, an element using the method of virtual slave node for Passing the Patch Test (PPT) has been proposed in the literature. However, this element has only  $C^0$  continuous contact surface and can give strong oscillations of contact pressure due to initial penetrations of the virtual slave nodes, i.e. the penetrations of virtual slave node into the master surface in the initial state. In an attempt to overcome this difficulty, a new approach based on a linear element using the PPT method and the  $C<sup>1</sup>$  continuous representation surface for the master surface and for the slave surface. The quadratic node-to-surface element gives the oscillations of the contact pressure due to the non-uniform distribution of the nodal forces. In order to solve this problem, the PPT method is developed for the quadratic element.

# **Table des matières**

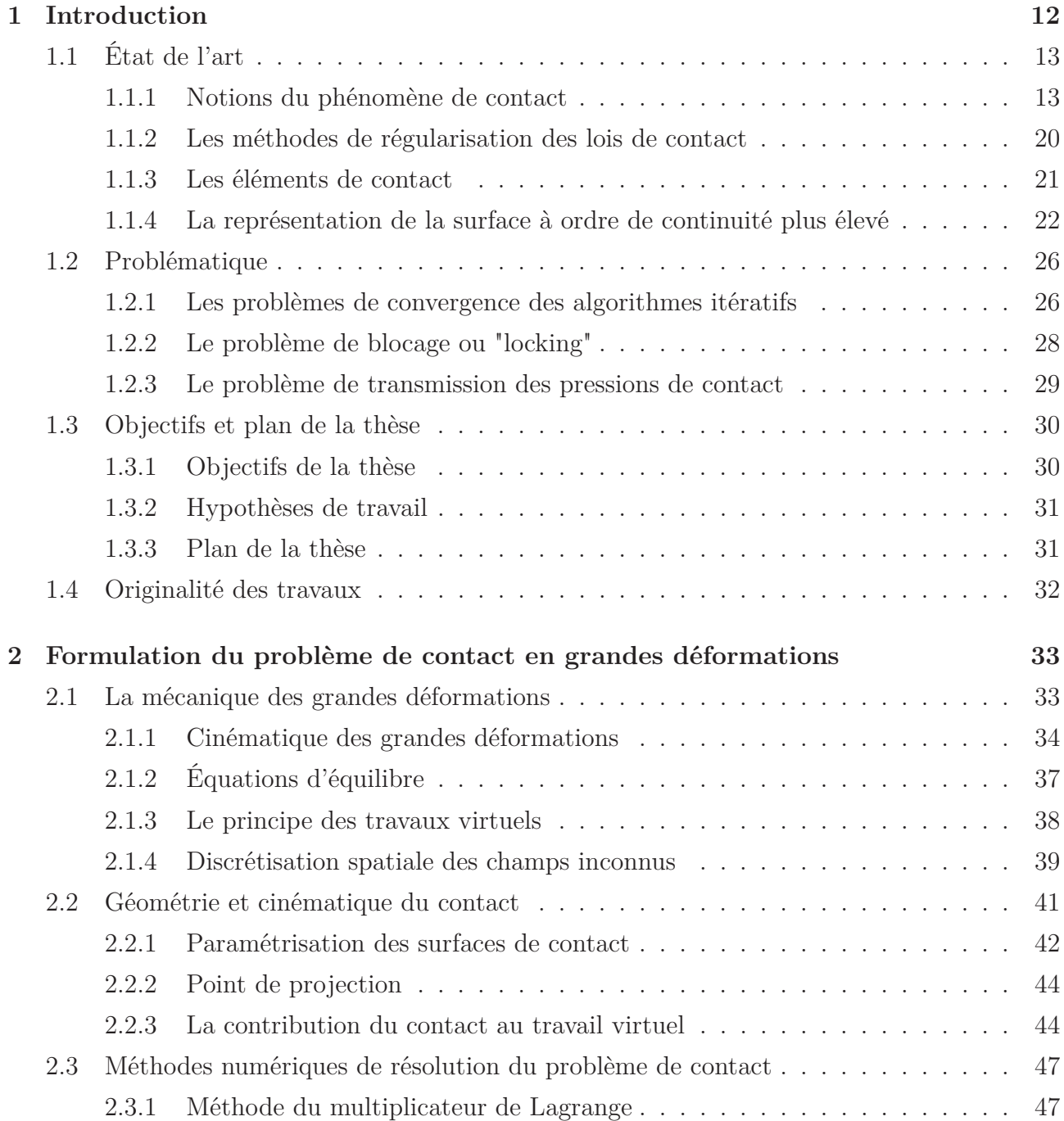

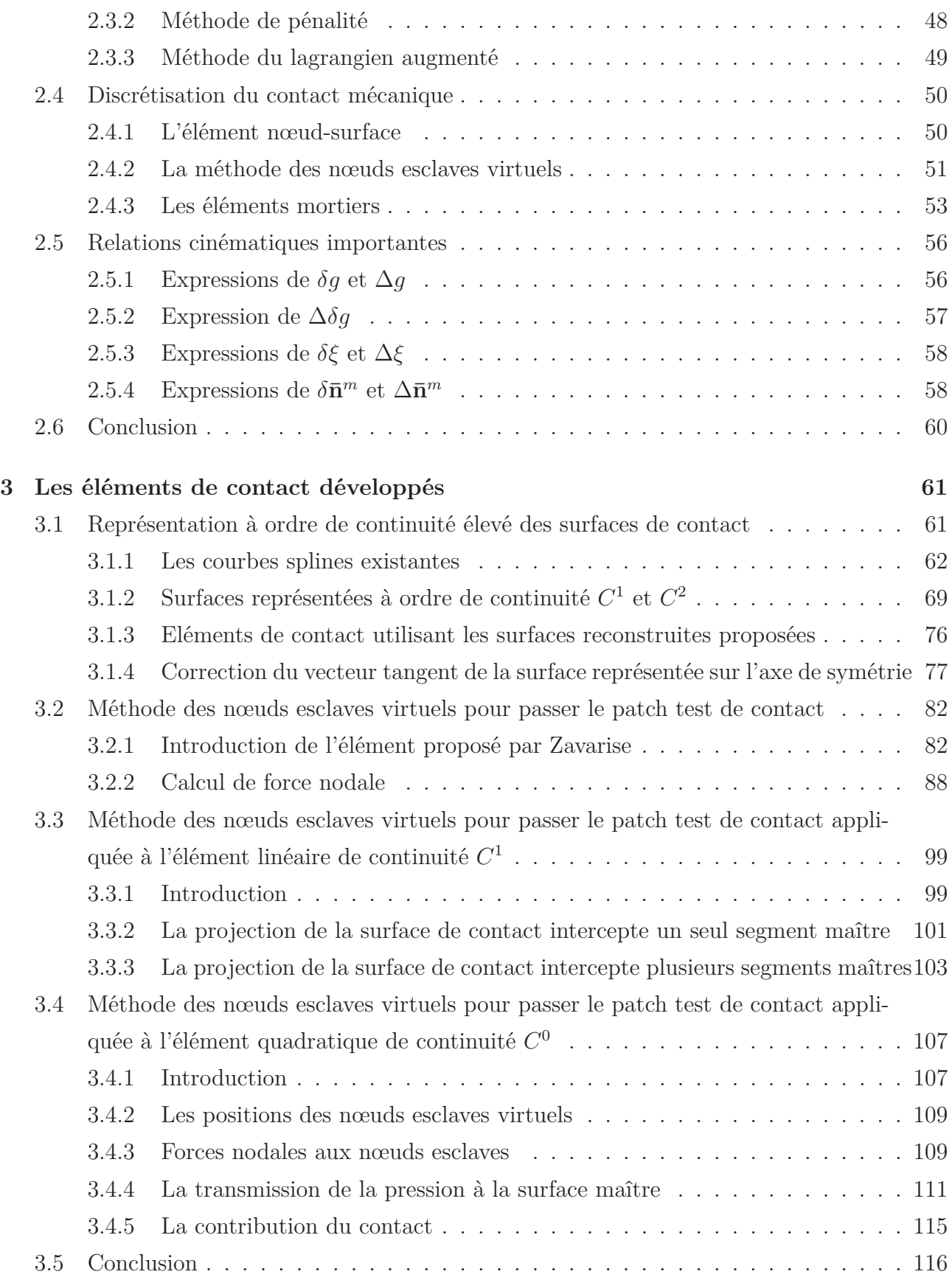

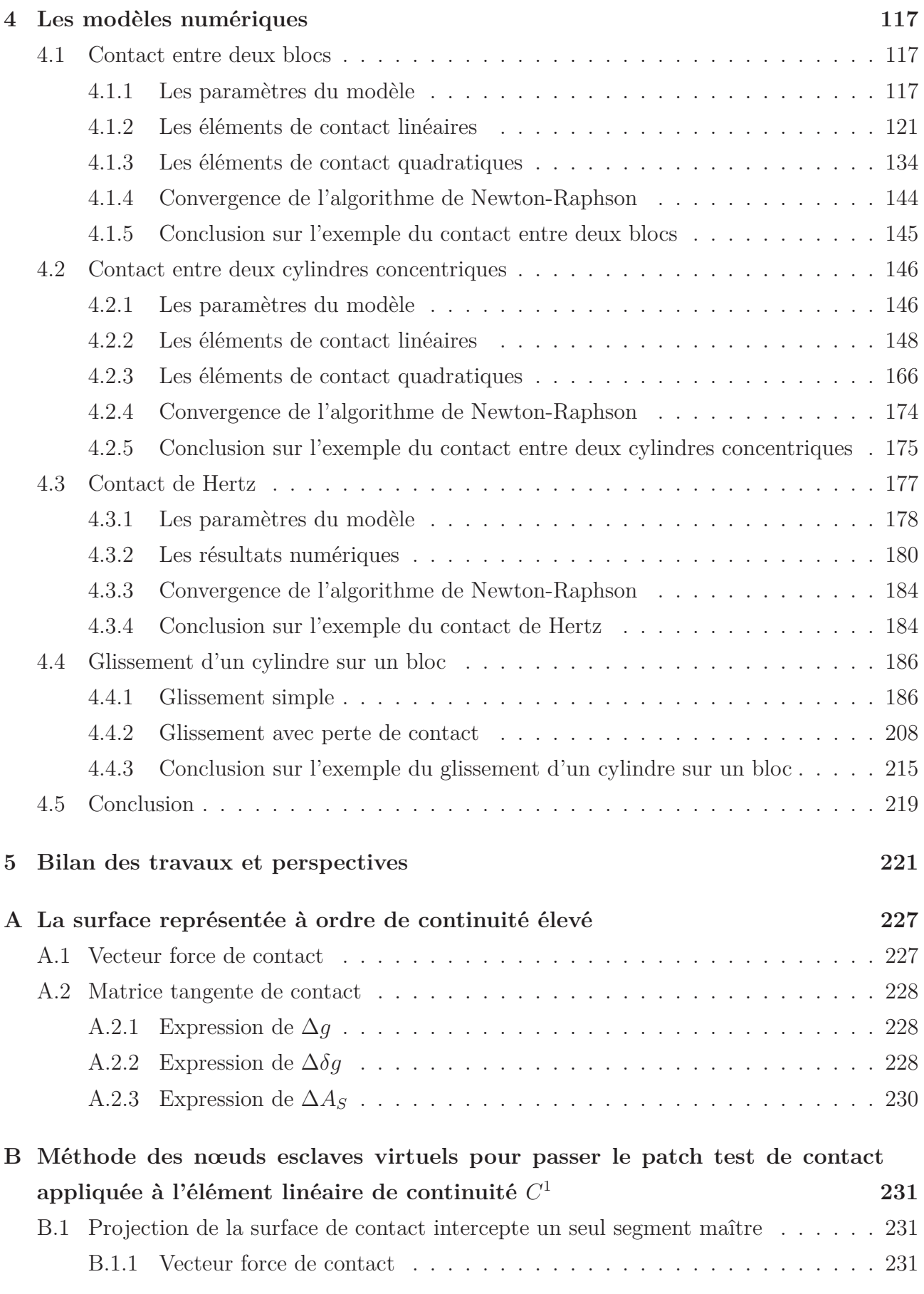

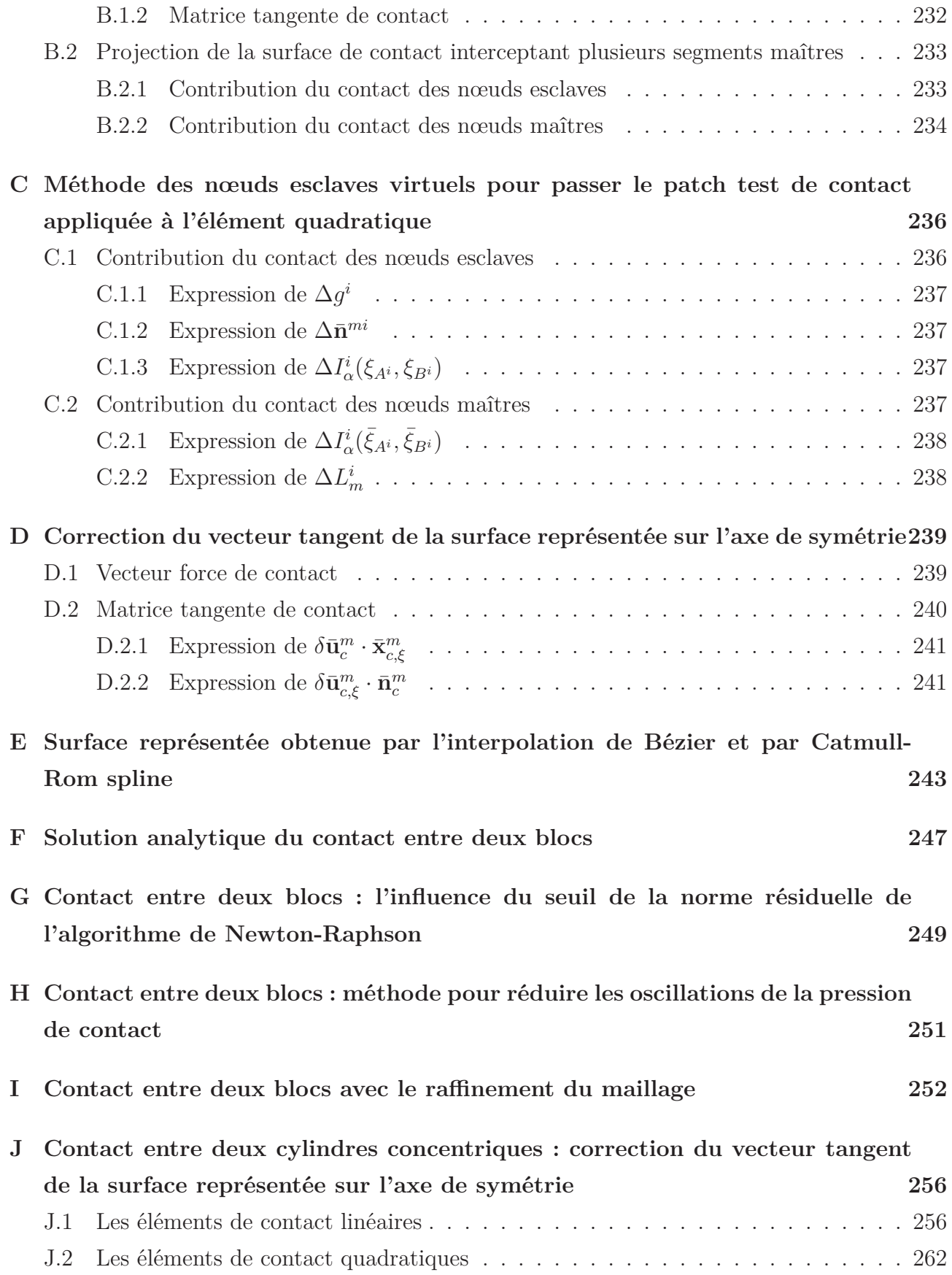

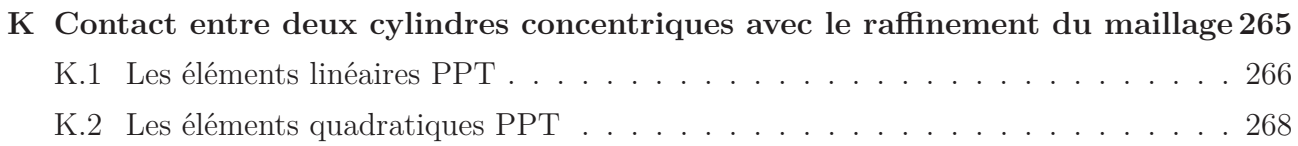

# **Chapitre 1**

# **Introduction**

De nos jours, la modélisation par éléments finis est largement utilisée dans l'industrie pour améliorer la conception des composants ainsi que les paramètres de traitement dans les procédés de production. Particulièrement, la simulation numérique liée au problème de contact est appliquée à de nombreux problèmes industriels. On peut noter ici l'application de la simulation des phénomènes de contact dans l'industrie telle que la simulation du roulement, de l'emboutissage, du laminage à chaud et à froid, la modélisation du contact du pneu avec la chaussée pour analyser ses performances.

Lorsque le phénomène de l'interaction entre deux corps est considéré, des conditions de contact doivent être imposées à l'interface de contact. Ces conditions complexes peuvent entraîner des problèmes d'existence et d'unicité de la solution et aussi de la détermination exacte et correcte des pressions et forces de frottement transmises. En plus, une complexité supérieure du modèle vient du fait que la surface réelle de contact est toujours rugueuse. Ceci affecte également le transfert des pressions de contact au niveau de l'interface entre deux corps. La prise en compte de tous ces phénomènes à l'interface de contact conduit souvent à des temps de calcul excessifs qui peuvent empêcher l'utilisation des modèles éléments finis pour obtenir une modélisation précise. Depuis plusieurs décennies, la simulation des phénomènes de contact est étudiée afin de développer des algorithmes plus performants pour résoudre ces problèmes.

Dans ce chapitre, une revue concernant la méthode des éléments finis pour résoudre le problème de contact est d'abord présentée. Ensuite, la problématique est détaillée pour relever les défis principaux de la simulation numérique des phénomènes de contact. Cette partie permet d'établir les liens avec les objectifs dans le cadre de la thèse et les originalités de ce travail.

# **1.1 État de l'art**

Dans cette section, un état de l'art de la modélisation numérique du phénomène de contact est présenté. Avant de poursuivre les détails du développement, on introduit la terminologie nécessaire à la description de ce phénomène. La résolution du problème de contact doit prendre en compte les interactions au niveau de l'interface de contact. Pour ce faire, on y aborde d'abord les lois de contact. Ensuite, on présente des méthodes de régularisation des lois de contact afin d'intégrer ces lois dans les équations de la résolution numérique. Après avoir établi un bref état des lieux des éléments de contact, on termine en détaillant la représentation de la surface à ordre de continuité élevé qui permet de donner une meilleure approximation de la surface de contact. Dans l'ensemble de la présentation, on considère le phénomène de contact dans un contexte bidimensionnel et en l'absence de frottement.

## **1.1.1 Notions du phénomène de contact**

#### **Notion de l'approche maître-esclave**

Dans un cas général, le phénomène de contact peut intervenir entre un nombre quelconque de corps. Pour la simplification, on restreint dans ce travail la description du contact entre deux corps sans perte de généralité car l'extension au cas général est effectuée en considérant le problème comme une série de contacts entre deux corps. Dans ce contexte, on distingue les deux corps entrant en contact : l'un des deux corps est nommé *maître* Ω <sup>m</sup> et l'autre est *l'esclave* Ω s . Dans la suite, l'indice "*m*" signifie le corps maître et l'indice "*s*" signifie le corps esclave.

Le traitement du problème de contact consiste à empêcher les nœuds esclaves de pénétrer la surface maître. Cette approche est réalisée par l'algorithme *une passe* qui signifie que le même corps joue toujours le rôle de l'esclave et l'autre est toujours le maître. Cependant, cette situation génère une dissymétrie dans la description du problème. Ainsi, ce problème peut être résolu numériquement en utilisant l'algorithme *double passe* qui consiste à permuter les rôles d'un corps par rapport à l'autre. Pour chaque étape de calcul, itération ou pas de temps, on définit premièrement les surfaces du maître et de l'esclave et ensuite, les surfaces du maître et de l'esclave changent leurs rôles.

#### **Notion du gap**

Afin de décrire l'interaction entre deux corps, il est nécessaire de calculer la position relative du nœud esclave S appartenant à la surface de contact du corps esclave par rapport à la surface de contact du corps maître. Pour ce faire, on exécute une procédure pour chercher un point de contact appartenant à la surface maître qui est plus proche du nœud esclave S. On définit le

vecteur écart normal ou "gap", noté **g**, tel que :

$$
\mathbf{g} = \mathbf{x}^s - \bar{\mathbf{x}}^m = g\bar{\mathbf{n}}^m \tag{1.1}
$$

Dans (1.1), on met une barre sur la grandeur maître  $\mathbf{x}^m$ , c.à.d le point  $\bar{\mathbf{x}}^m$ , pour signifier la projection du nœud esclave **x** s sur le point le plus proche (en anglais *closest point projection*) de la surface maître, voir la figure 1.1. La procédure pour chercher le point le plus proche du nœud esclave est détaillée dans chapitre 2.  $\bar{\mathbf{n}}^m$  est le vecteur normal unitaire de la surface maître au point  $\bar{\mathbf{x}}^m$ . La direction du vecteur écart normal **g** est colinéaire avec celle du vecteur normal unitaire ¯n <sup>m</sup>. Le champ scalaire g est appelé *jeu normal* ou *distance signée*. Cette quantité

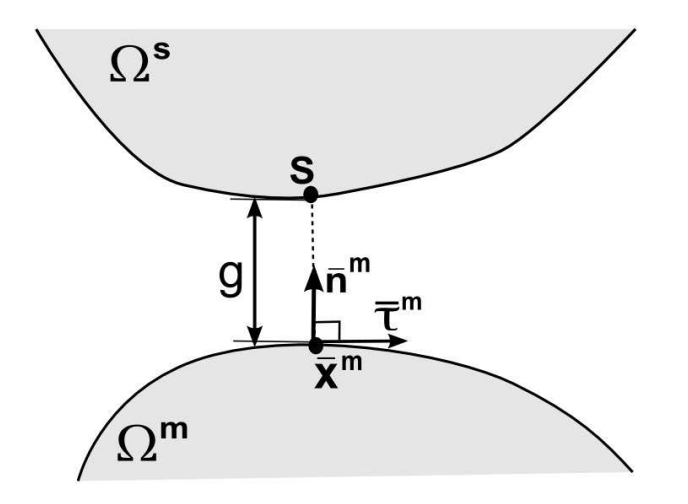

**Fig.** *1.1: Le jeu normal entre le corps esclave* Ω s *et le corps maître* Ω <sup>m</sup>*. Le point de la*  $surface$  maître  $\bar{\mathbf{x}}^m$  est plus proche du point  $S$  de la surface esclave.

permet de traduire trois statuts de contact entre deux corps :

- $g > 0$ : non contact, il y a un jeu ou une séparation entre les deux corps.
- $q = 0$ : contact parfait, il y a contact.
- $g < 0$ : pénétration.

**Remarque 1** La valeur absolue de g est définie comme la distance entre le nœud esclave et son point le plus proche à la surface maître. Dans certain cas, l'existence unique du point le plus proche du nœud esclave n'est pas assurée. Tel que montré à la figure 1.2, on a deux points les plus proches du nœud esclave considéré S1. On peut rencontrer ce cas dans un problème symétrique. En conséquence, le problème résultant est mal posé et l'algorithme de résolution présente un risque de divergence. Pour éviter cette situation, une nouvelle technique de projection appelée "projection d'ombre" est proposée par Yastrebov [1, 2]. Cette nouvelle approche consiste à redéfinir l'écart normal et le point le plus proche du nœud esclave. Cette approche établit une relation entre un nœud esclave et son ombre (s'il n'y a pas de pénétration)

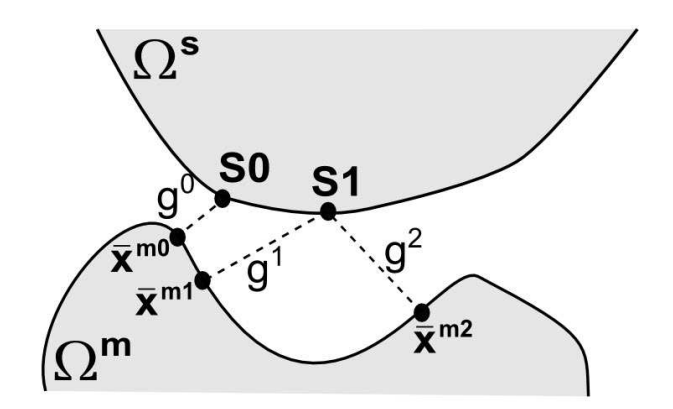

**Fig.** 1.2: Il y a deux points les plus proches du nœud esclave  $S1$  :  $g^1 = g^2$  [1].

ou son "ombre de retour" (s'il y a pénétration) sur la surface maître. Cette ombre est projetée par un point d'émission de lumière imaginaire (émetteur E) placé à une distance quelconque des corps d'esclave et du maître, voir la figure 1.3. Cette technique est inspirée de l'ombre unique de l'avion portée par le soleil sur la surface de la terre. Selon cette approche, le gap d'ombre, noté  $g_o$ , est la distance signée entre le nœud esclave S et sa projection d'ombre  $\bar{\mathbf{x}}^m$ :

$$
g_o = (\mathbf{x}^s - \bar{\mathbf{x}}^m) \cdot \bar{\mathbf{i}} \tag{1.2}
$$

où  $\overline{\mathbf{i}}$  est un vecteur unitaire pointant vers l'émetteur de la lumière  $E$  à partir du nœud esclave S. En général, on note que :  $g \neq g_o$ 

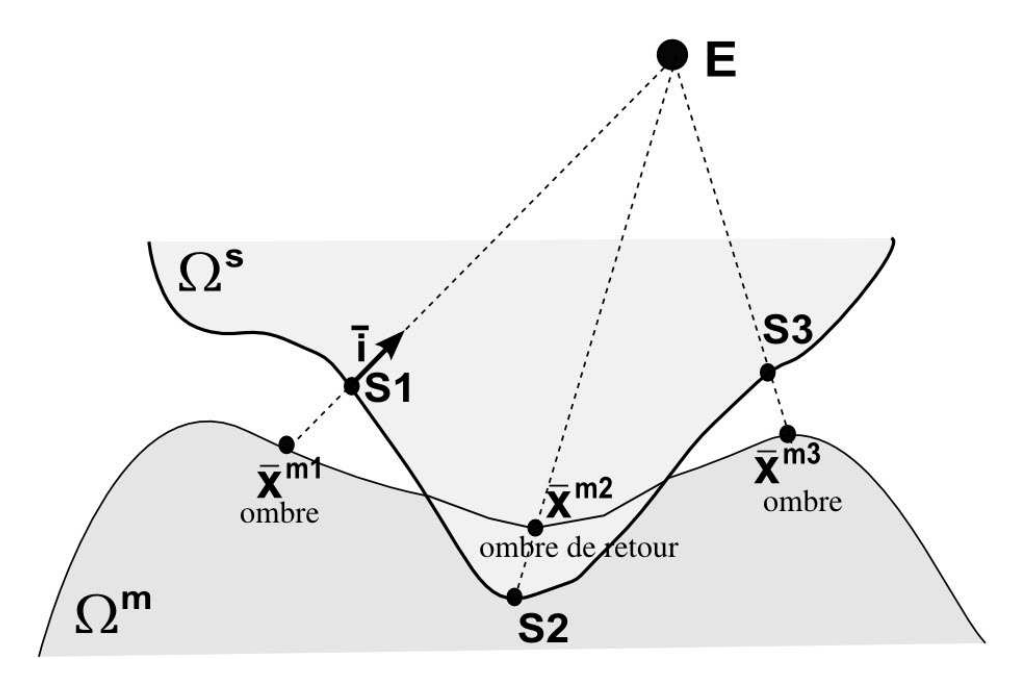

**Fig.** *1.3: Un point d'émission de lumière imaginaire (émetteur E) produit des ombres et* des ombres de retour  $\bar{x}^{m\alpha}$  ( $\alpha = 1, 2, 3$ ) des nœuds esclaves S $\alpha$  sur la surface maître [1].

Le calcul de la projection de l'ombre par cette méthode est simple. Cependant, l'inconvénient

majeure de la méthode est de vérifier la position d'émetteur E. En fait, l'émetteur E peut se situer à une distance finie ou à l'infini par rapport des corps d'esclave et du maître. Dans certains cas, la position relative entre l'émetteur et la surface maître peut provoquer le problème d'auto-ombre (en anglais *self-shadow*) qui implique qu'il y a deux projections d'ombre sur la surface maître, voir la figure 1.4. Or, il n'est pas toujours facile de trouver une bonne position pour l'émetteur qui peut éviter le problème d'auto-ombre. L'existence unique de la projection d'ombre peut être violée et ceci présente également un risque de divergence.

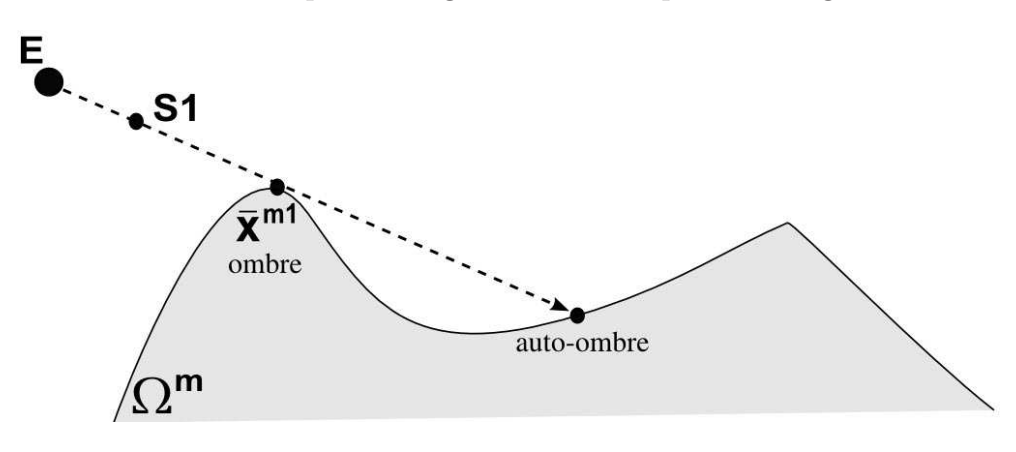

**Fig.** *1.4: Le problème d'auto-ombre [1].*

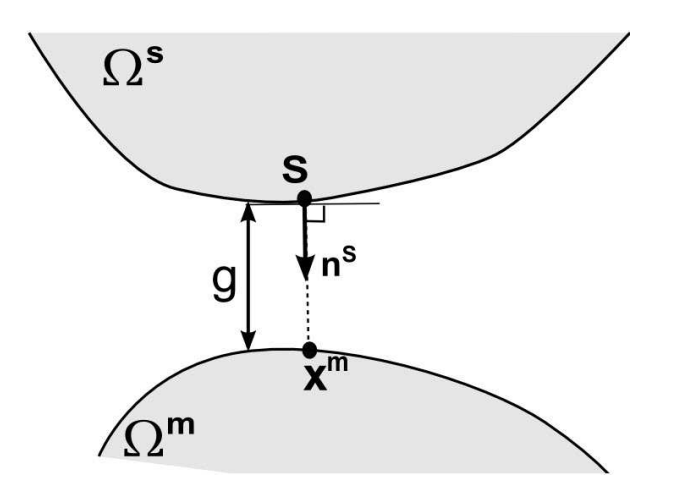

**Fig.** *1.5: Le vecteur normal est défini au nœud esclave [3].*

**Remarque 2** Dans l'équation (1.1), le vecteur normal unitaire est défini par rapport à la surface maître. L'utilisation du vecteur normal défini à la surface esclave a également été proposée dans littérature, par exemple dans les travaux de Charlier et Cescotto [3, 4], Keum *et .al* [5]. Tel que montré dans la figure 1.5, S est un nœud esclave. **n** s est la normale unitaire au nœud S et  $g$  est la distance à  $\mathbf{x}^s$ . L'équation de la droite normale à la surface esclave est :

$$
\mathbf{x} = \mathbf{x}^S + \alpha \mathbf{n}^S \tag{1.3}
$$

où α est un nombre réel. La position du nœud maître est déterminée par l'intersection entre la normale de la surface esclave et la surface maître :

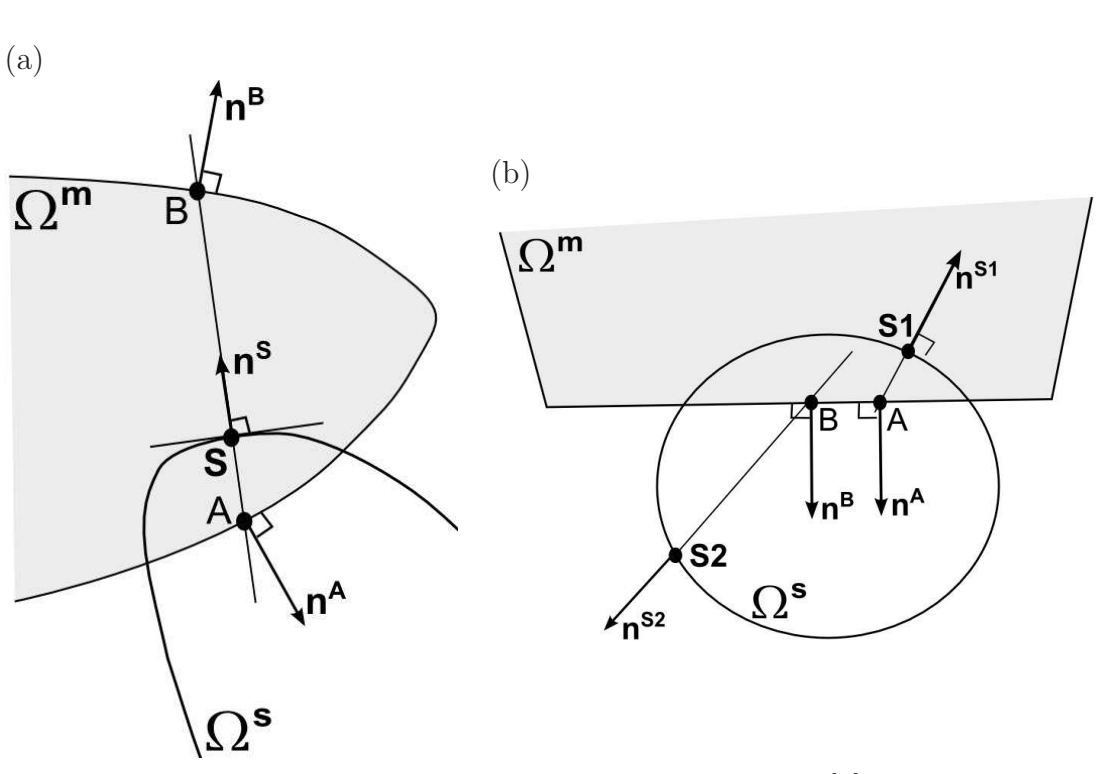

$$
\mathbf{x}^m = \mathbf{x}^S + g\mathbf{n}^S \tag{1.4}
$$

**Fig.** *1.6: Identification des points en contact [4].*

Selon [3, 4], la comparaison des normales de la surface esclave et à la surface maître au point d'intersection permet de détecter des points en contact car il y a plusieurs possibilités de l'intersection entre la normale de la surface esclave et la surface maître. On considère deux cas qui sont représentés dans la figure 1.6. Dans la figure 1.6a, S est un nœud esclave. La normale n<sup>s</sup> à la surface esclave intersecte la surface maître en A et B. Les vecteurs normaux à la surface maître définis à ces points sont notés  $\mathbf{n}^A$  et  $\mathbf{n}^B$ . En A, la surface esclave et la surface maître s'interpénètrent. En B, il n'y a pas de contact. Le produit scalaire des vecteurs normaux intérieurs à la surface esclave et à la surface maître est négatif en A et positif en B. Ainsi, on a une relation :

$$
\mathbf{n}^{s} \cdot \mathbf{n}^{A} < 0 \quad \text{contact}
$$
\n
$$
\mathbf{n}^{s} \cdot \mathbf{n}^{B} > 0 \quad \text{non contact}
$$

De même façon, dans deuxième cas tel que présenté dans la figure 1.6b, on a :

$$
\mathbf{n}^{S1} \cdot \mathbf{n}^A < 0 \quad \text{contact}
$$
\n
$$
\mathbf{n}^{S2} \cdot \mathbf{n}^B > 0 \quad \text{non contact}
$$

Dans [3, 4], la normale est définie aux points de Gauss des segments esclaves qui présente un avantage car la normale est définie univoquement contrairement aux normales définies aux nœuds d'extrémité des segments esclaves. Telle que montrée à la figure 1.7, la normale au nœud des segments esclaves (nœud esclave S) n'est pas univoquement définie. Ainsi, on doit définir un vecteur unique par la moyenne des normales aux nœuds esclaves [5]. Selon [5], la normale au nœud esclave S est définie par :

$$
\mathbf{n}^{s} = \frac{\mathbf{n}^{1} + \mathbf{n}^{2}}{\|\mathbf{n}^{1} + \mathbf{n}^{2}\|}
$$
 (1.5)

où **n** 1 et **n** 2 sont respectivement les vecteurs normaux des segments esclaves SG-S et S-SD. Cependant, l'utilisation de cette méthode peut provoquer une complexité les calculs de la linéarisation. De plus, cette méthode est beaucoup complexe en trois dimensions.

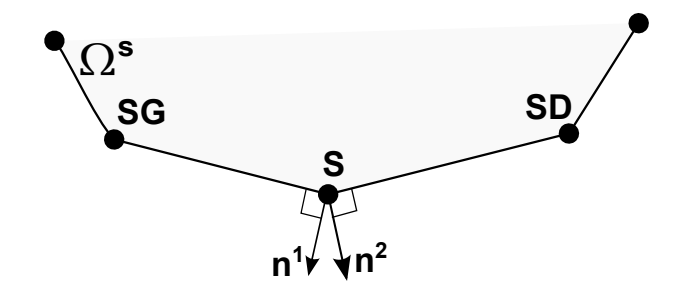

**Fig.** *1.7: Discontinuité du vecteur normal défini à la surface esclave.*

Quant à la méthode de la normale définie à la surface maître, on a également le problème concernant la discontinuité de l'orientation du vecteur normal que l'on discute plus loin. Cependant, cette méthode est assez simple à l'implémentation et est la plus couramment utilisée dans la littérature. C'est la méthode retenue dans ce travail.

#### **Notion d'interface de contact**

Quand deux corps sont en contact, on définit l'interface de contact notée  $\gamma_C$  comme étant l'intersection des deux frontières  $\gamma_C^s$  et  $\gamma_C^m$  correspondantes aux corps esclave  $\Omega^s$  et maître  $\Omega^m$ , voir la figure 1.8 :

$$
\gamma_C = \gamma_C^s \cap \gamma_C^m \tag{1.6}
$$

Théoriquement, les deux frontières sont confondues et donc désignées par une seule surface :

$$
\gamma_C = \gamma_C^s = \gamma_C^m \tag{1.7}
$$

Cependant, après discrétisation, les surfaces en contact ne sont généralement plus confondues, sauf dans le cas où les maillages des deux corps sont coïncidents à l'interface. On distingue deux types de maillage : maillage conforme et maillage non-conforme. Pour le maillage conforme, les

nœuds d'interfaces aux deux domaines sont en vis-à-vis. Dans le cas contraire, le maillage est appelé maillage non-conforme.

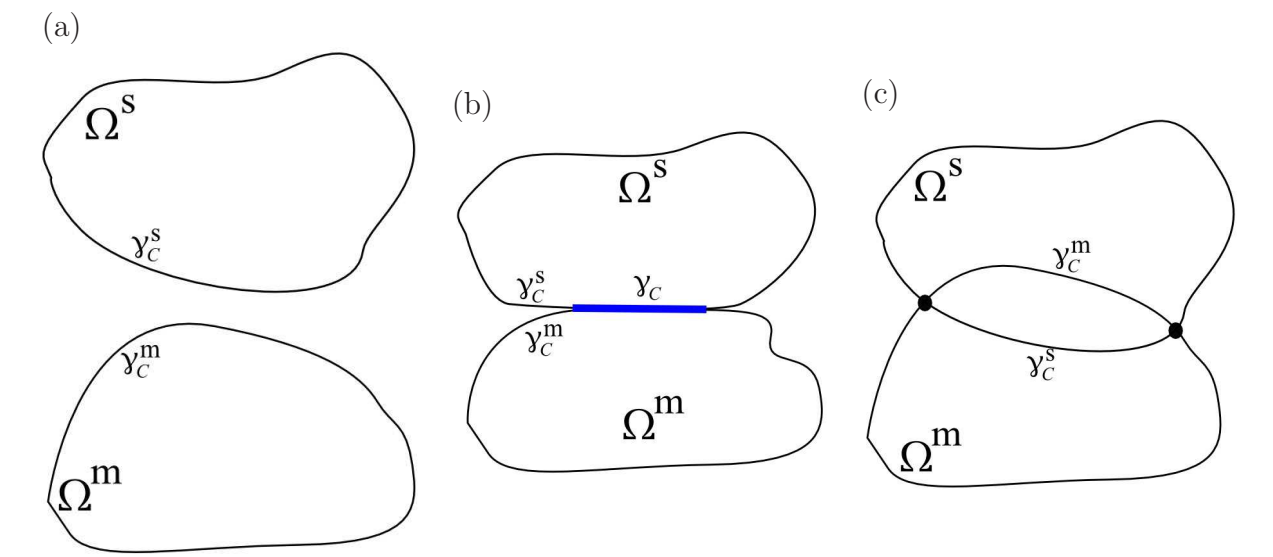

**Fig.** *1.8: Représentation de l'interface de contact - (a) non contact - (b) contact parfait*  $(g=0)$   $\gamma_C = \gamma_C^s$  - (c) interpénétration, l'intersection des deux frontières se réduit à *deux points.*

#### **Les lois de contact**

Une fois que l'interface de contact est connue, les conditions de contact sont établies afin de traiter le phénomène de l'interaction de contact entre deux corps. Ce phénomène physique est traduit par la formulation mathématique dans laquelle la condition de non-pénétration de deux corps est introduite. On distingue la loi de contact normal qui prend en compte seulement la force surfacique de contact dans la direction normale et la loi de frottement qui est utilisée pour le transfert des forces de frottement dans la direction tangentielle.

Loi de contact normale La condition de contact normal provient de l'impénétrabilité de la matière. Au niveau de l'interface de contact, cette condition impose qu'aucun nœud esclave ne puisse pénétrer la surface maître. Si il y a un contact, on a la distance signée entre deux corps étant égale à zéro et la composante normale de la force surfacique de contact  $t_N \leq 0$ . Au cas où il n'y a pas du contact, on a  $g > 0$  et  $t<sub>N</sub> = 0$ . Dans cette optique, on définit les conditions pour le contact normal par les relations suivantes :

$$
g \ge 0
$$
  
\n
$$
t_N \le 0
$$
  
\n
$$
t_N g = 0
$$
\n(1.8)

Les conditions (1.8) sont appelées les conditions Karush-Kuhn-Tucker pour le problème de contact sans frottement qui impliquent la condition d'impénétrabilité et la force surfacique de contact dans la direction normale.

**Loi de contact de frottement** La loi de contact de frottement consiste à établir une relation entre la force surfacique de contact dans la direction tangentielle et la vitesse relative de glissement. On distingue deux phénomènes : l'adhérence et le glissement. Dans le premier cas, le cas d'adhérence, aucun mouvement relatif n'est autorisé entre deux corps lorsque la force tangentiel est inférieur à une valeur critique. Dans le deuxième cas, nommé glissement, le mouvement tangentiel est possible et la force tangentiel de frottement agit dans un sens opposé à la vitesse tangentielle relative.

Pour résoudre le problème avec frottement, la loi de Coulomb est couramment utilisée dans les codes de calcul. Dans la littérature, il existe aussi les autres lois de frottement telles que la loi de Tresca, loi de Coulomb-Orogan, loi de Shaw [6]. Pour exposer la loi de contact, deux quantités doivent être définies : la contrainte de contact tangentielle,  $t_T$ , et la vitesse relative tangentielle,  $\mathbf{v}_T$ . La loi de Coulomb peut alors être écrite sous la forme telle que :

$$
\Phi := ||\mathbf{t}_T|| - \mu t_N \le 0
$$
  

$$
\mathbf{v}_T - \zeta \frac{\mathbf{t}_T}{||\mathbf{t}_T||} = 0
$$
  

$$
\zeta \ge 0
$$
  

$$
\Phi \zeta = 0
$$
 (1.9)

où  $\zeta$  est la norme de la vitesse de glissement et  $\mu$  étant le coefficient du frottement de Coulomb. La relation (1.9) peut être traduite par deux cas :

- cas d'adhérence :  $\|\mathbf{t}_T\| < \mu t_N \Rightarrow \mathbf{v}_T = 0, \zeta = 0$
- cas de glissement :  $||\mathbf{t}_T|| = \mu t_N$  et  $\mathbf{v}_T = \zeta$  $\mathbf{t}_T$  $\|\mathbf{t}_T\|$

## **1.1.2 Les méthodes de régularisation des lois de contact**

La résolution du problème de contact est effectuée à l'aide des méthodes numériques. Cependant, la présence des inéquations dans la formulation mathématique introduites par les conditions d'impénétrabilité et par la loi de frottement pose des problèmes pour les algorithmes de résolution. Pour la simulation des phénomènes de contact par la méthode des éléments finis, il est nécessaire de transformer une inégalité variationnelle en une égalité variationnelle. La méthode dite de régularisation est plus couramment utilisée afin de former le système d'équations à résoudre [7]. Parmi les nombreux algorithmes de la méthode de régularisation des lois

de contact, trois algorithmes couramment utilisés sont : la méthode des multiplicateurs de Lagrange, la méthode de pénalité et la méthode du lagrangien augmenté [6, 8]. Les méthodes numériques pour introduire la condition d'impénétrabilité dans le cadre des éléments finis seront présentées en détail dans le deuxième chapitre. La formulation retenue au cours de ce travail est la méthode de pénalité grâce à sa simplicité d'implémentation.

## **1.1.3 Les éléments de contact**

Pour l'analyse des phénomènes du contact par les approches dites la méthode des éléments finis, les surfaces de contact sont discrétisées par des segments ou des courbes. Trois grandes familles d'éléments de contact sont les : *nœud-nœud*, *nœud-surface* et *surface-surface*.

Avec l'élément *nœud-nœud*, cet élément permet de transmettre correctement des pressions de contact. Cependant, cette approche est utilisée dans le contexte des petites déformations et des maillages conformes.

Quant à l'élément *nœud-surface*, cette approche fait interagir un nœud esclave et des nœuds maîtres qui représentent la facette de contact si la surface maître est discrétisée. Le phénomène de contact est traduit par l'interaction entre un nœud esclave entrant en contact avec une surface maître discrétisée. Cette approche est couramment utilisée dans les codes des éléments finis pour résoudre le problème de contact en présence de maillages non-conformes dans un contexte de grandes déformations et de grands glissements ([9, 10, 11, 12, 13, 14],. . .). Cependant, comme nous en discuterons plus loin, cet élément ne permet pas de transmettre correctement des pressions entre deux surfaces en contact.

Plus récemment, afin d'obtenir une transmission correcte des pressions de contact, l'élément nœud-surface a été développé conjointement avec la *méthode des nœuds esclaves virtuels* [15, 16]. L'idée principale de cette méthode est d'augmenter le nombre des points, à l'intérieur de chaque segment esclave, où les conditions de contact sont vérifiées afin d'augmenter la précision de la contribution de contact au travail virtuel. Ces points sont appelés les "nœuds esclaves virtuels". Le mot "virtuel" vient du fait que la position de ces points est obtenue par interpolation de celles des nœuds esclaves de la surface de contact.

En ce qui concerne l'élément *surface-surface*, cette approche a initialement été proposée par Simo *et al.* [17]. Des formulations similaires ont été proposées par Papadopoulos et Taylor [12], Zavarise et Wriggers [18]. Contrairement à l'élément nœud-surface qui utilise des points de collocation pour intégrer le travail virtuel, cette approche consiste à calculer l'intégration sur l'ensemble de la surface de contact.

Dans les dernières années, de nombreuses études se sont intéressés à *des éléments mortiers* (en anglais *mortar element*). L'approche de cet élément est proposée comme la méthode de la décomposition du domaine ([19, 20, 21, 22, 23, 24],. . .). La méthode du mortier est aussi

introduit pour résoudre les phénomènes de contact par la méthode des éléments finis ([25, 26, 19, 27, 21, 22],. . .). Ce type d'élément permet de transférer exactement des pressions de contact entre deux surfaces.

## **1.1.4 La représentation de la surface à ordre de continuité plus élevé**

La modélisation des phénomènes de contact nécessite une bonne description de la surface de contact. Après discrétisation dans le cadre de la méthode des éléments finis, la surface de contact est représentée par une séquence des segments linéaires ou des courbes à continuité  $C^0$ . Le vecteur normal, dans certains cas, n'est pas univoquement défini au nœud maître commun entre deux segments maîtres adjacents, tel que montré dans la figure 1.9. Cette situation engendre des discontinuités du vecteur normal. Ceci influence non seulement la direction de la charge  $t_N$ mais provoque également des discontinuités au niveau de la matrice de rigidité de contact si l'on utilise un algorithme de résolution implicite. Cette situation peut mener à des problèmes de convergence de l'algorithme utilisé. Pour éviter ce problème, plusieurs stratégies peuvent être considérées.

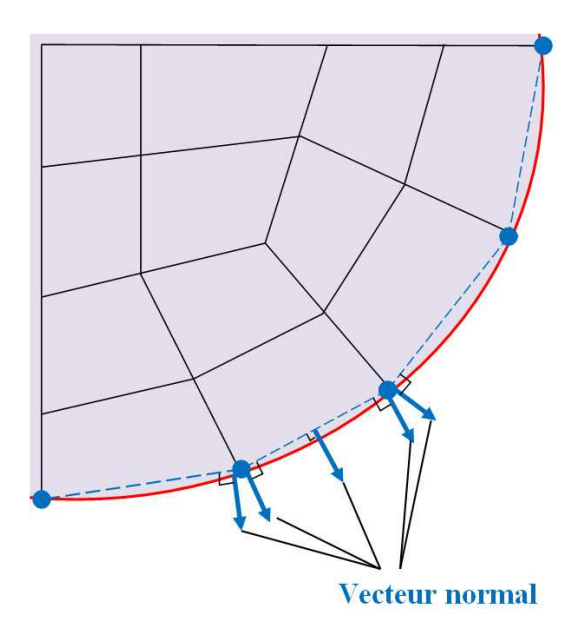

**Fig.** *1.9: La surface de contact est discrétisée par des segment droites. Le vecteur normal aux points communs (les nœuds) n'est pas univoquement défini.*

Afin de résoudre ce problème, une approche développée dans plusieurs publications concerne le lissage de la surface maître. Cette approche consiste à augmenter le degré de continuité de la surface discrétisée, tel que montré à la figure 1.10. Une surface discrétisée par une représentation à ordre de continuité élevé possède un vecteur normal unique en tous ses points. Des constructions différentes de représentation de la surface sont détaillées dans [28]. De nombreuses

études dans la littérature sur l'étude de contact concernent cette approche dont les plus utilisées sont les interpolations d'Hermite et de Bézier. Ce sont les méthodes globales qui sont généralement issues de la C.A.O (la Conception Assistée par Ordinateur). On retrouve la surface de représentation obtenue par l'interpolation cubique d'Hermite et de Bézier qui sont présentées dans [6, 29, 30, 31]. Une autre méthode concernant l'enrichissement local est proposée dans [32, 33]. Cette méthode consiste à utiliser l'interpolation d'Hermite pour obtenir une surface à continuité  $C^1$ .

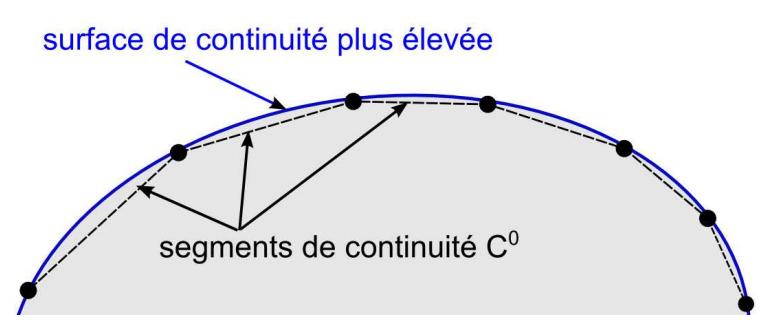

**Fig.** *1.10: Les segments de continuité de* C <sup>0</sup> *du modèle des éléments finis et une surface de continuité plus élevé passant les nœuds du modèle.*

D'autres études utilisent des splines pour l'interpolation de la surface maître. On peut citer tout particulièrement les études dans [34, 35, 36] avec l'interpolation cubique Overhauser spline ou Catmull-Rom spline [37] à continuité  $C<sup>1</sup>$ . Les splines cubiques utilisent les points de contrôle pour manipuler la forme des surfaces. On peut citer les travaux de Munoz [38] et de Padmanabhan et Laursen [39] qui concernent les B-splines. Selon [38], les courbes B-Splines ne sont pas capable de représenter exactement certaines courbes rationnelles comme les cercles ou les ellipses.

Une approche similaire et qui a reçu une grand intérêt dans la littérature récente est d'utiliser l'analyse isogéométrique en modélisation du phénomène de contact. Cette méthode utilise les fonctions de bases de NURBS (Non-Uniform Rational B-Spline) qui permet une représentation exacte de la géométrie dans la zone de contact sous l'hypothèse que la représentation des frontières du domaine par la C.A.O est exacte [40]. Dans le contexte de deux dimensions avec frottement, on peut citer l'étude de Lorenzis *et .al* [41] avec l'utilisation de l'algorithme de pénalité. L'étude [42] présente également la méthode pour imposer les conditions de contact aux points de contrôle des NURBS car en général, ces points ne sont pas situés sur la surface NURBS. L'étude [43] a montré que la précision des résultats est améliorée en utilisant une courbe NURBS à continuité  $C^2$ . L'approche isogéométrique en trois dimensions est aussi développée dans [44, 45].

Pour la représentation de la surface en trois dimensions à l'ordre de continuité élevé, la formulation devient plus compliquée particulièrement dans le cas d'un maillage non-structuré. Concrètement, on considère que des éléments volumiques héxaédriques à 8 nœuds sont utilisés pour discrétiser la structure en trois dimensions. Dans ce cadre, le lissage de la surface est développé pour le maillage structuré où la surface de contact quadrilatérale doit être entourée par huit surfaces quadrilatérales voisines, voir la figure 1.11(a). Quand un maillage non structurés est utilisé, tel que montré dans la figure 1.11(b), le lissage de la surface de contact devient plus difficile à appliquer.

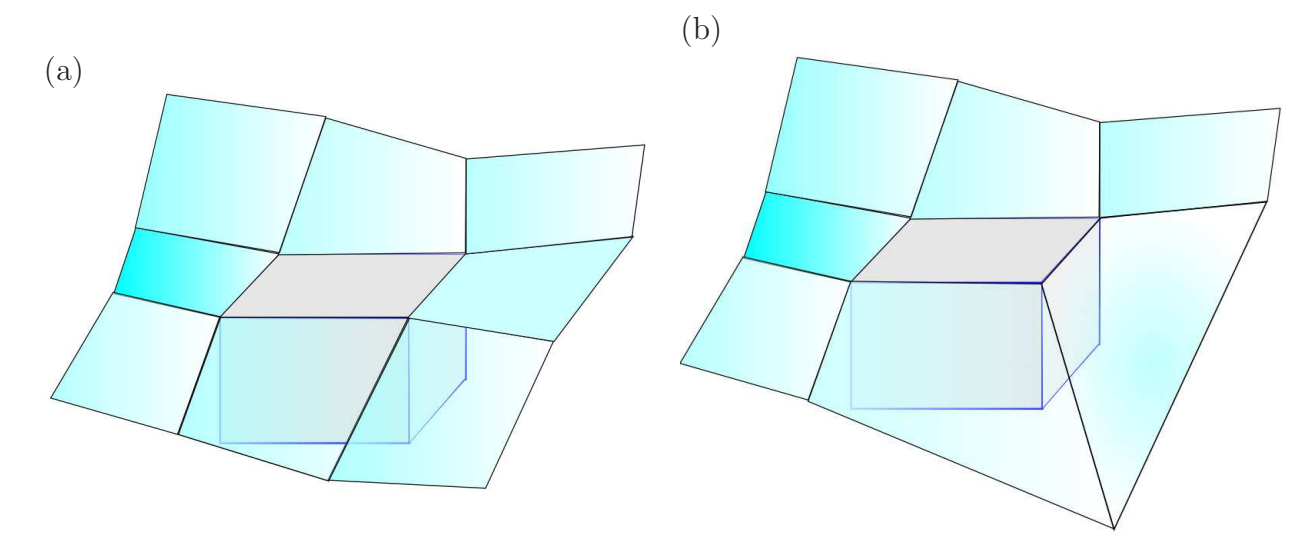

**Fig.** *1.11: Elément de contact en trois dimensions [6, 46] : (a) élément héxaédrique (en gris) entouré par huit facettes (b) l'élément héxaédrique (en gris) entouré par moins de huit facettes.*

Dans [46, 6], le lissage de la surface de contact est obtenu par des interpolations de Bézier en utilisant des éléments tétraédriques. Sur la figure 1.12, la représentation de la surface en contact, notée X1-X2-X3, est construite par six surfaces de Bézier définies par trois sommets de la surface en contact (les nœuds X1, X2 et X3) et par quatre centres de gravité de quatre triangles  $(c_0, c_{12}, c_{23}$  et  $c_{31})$ . Cependant, la continuité de continuité  $C^1$  n'est pas assurée dans toute la zone de contact en raison de la présence de la surface conique, où la continuité  $C^1$  n'est pas satisfaite sur le sommet du cône.

Dans [47, 8], les auteurs utilisent des patchs de Gregory pour représenter la surface de contact en trois dimensions. Un patch Gregory est associé à chaque facette et est défini par des nœuds du patch bilinéaire et par le vecteur normal à chaque nœud, voir la figure 1.13. Un patch de Grégory est dérivé du patch de Bézier d'ordre trois avec les fonctions spécifiques associées aux points de contrôles. Cette méthode représente l'avantage qu'elle est applicable non seulement pour le maillage structuré mais également pour le maillage non-structuré. Cependant, cette méthode est très couteuse en termes le temps de calcul parce qu'elle demande douze fois de calcul plus que dans le cas d'un élément de continuité  $C^0$  [47, 8].

Plus récemment, les travaux de Hachani et Fourment [48] montrent l'efficacité de la surface

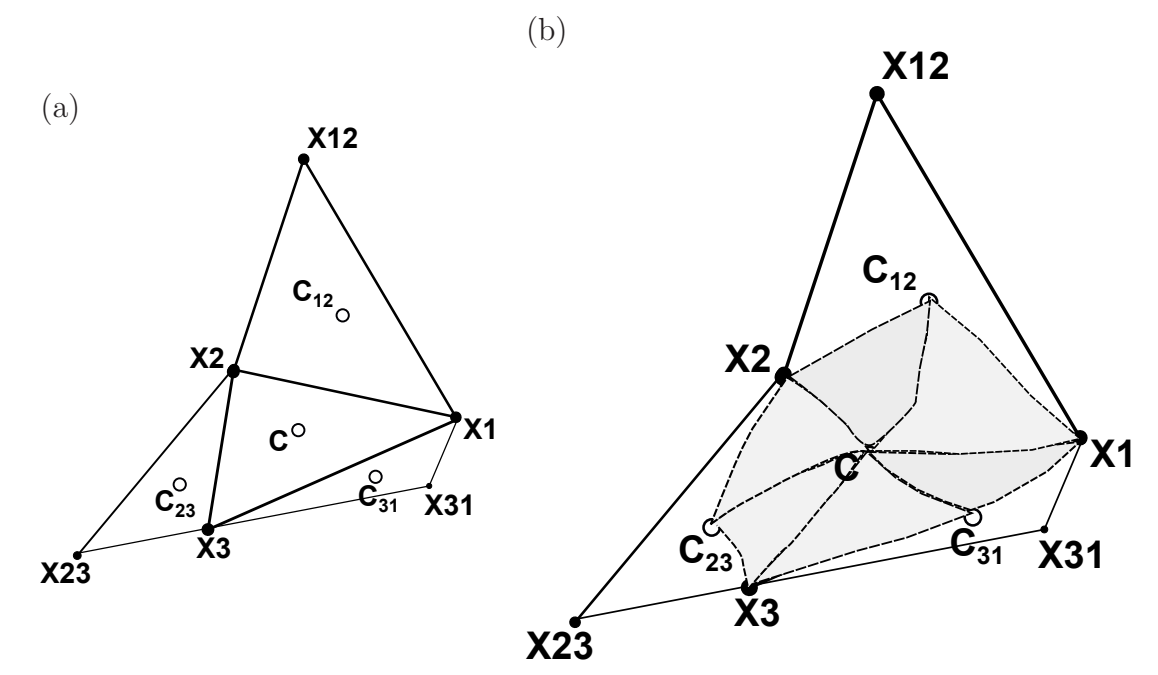

**Fig.** *1.12: Le lissage de la surface en 3D proposée par [46, 6] - (a) surface en contact (notée X1-X2-X3) et ses surfaces voisines -(b) représentation de la surface constituée de six surfaces de Bézier.*

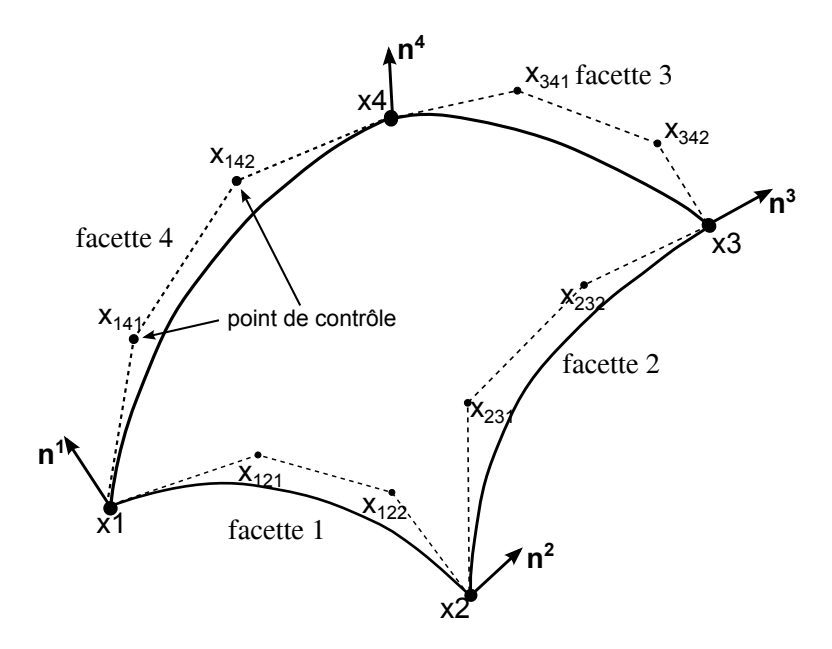

Fig. 1.13: Les patchs de Gregory  $[47, 8]$ .  $n^i$   $(i = 1, 4)$  sont les vecteur normaux aux *nœuds* Xi*.*

de continuité  $C^1$  en simulation numérique des procédés de mise en forme. Cette étude est basée sur la méthode proposée par Nagata [49] selon laquelle la surface réelle est approximée par une surface de continuité  $C^1$  construite sur une facette d'une surface triangulée, voir la figure 1.14. Le principe de cette méthode consiste, premièrement, à déterminer la courbe pour chaque facette par interpolation quadratique. Par la suite, on déduit les trois courbes frontières de la surface pour l'ensemble de la facette. Cette méthode est moins coûteuse en temps de calcul.

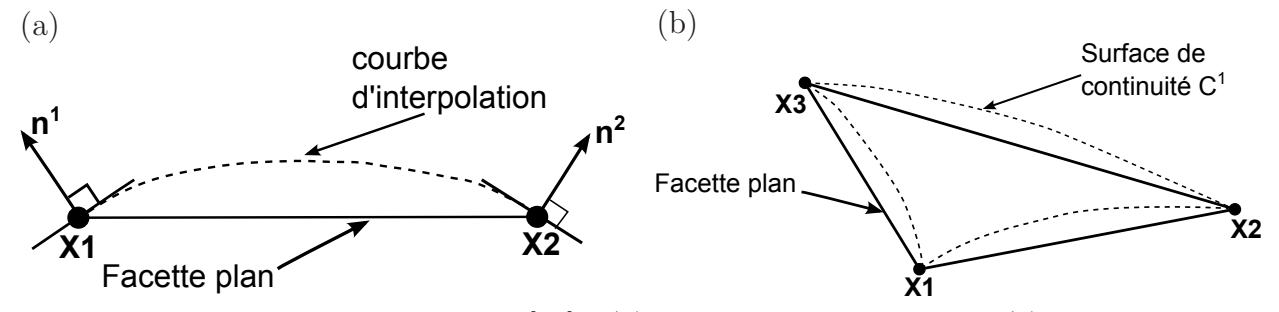

**Fig.** *1.14: La méthode de Nagata [48] - (a) interpolation d'une arête - (b) interpolation d'une facette.*

# **1.2 Problématique**

## **1.2.1 Les problèmes de convergence des algorithmes itératifs**

La simulation du phénomène de contact comporte de nombreuses difficultés notamment si on considère de grands déplacements et de grandes déformations. La prise en compte de nonlinéarités du problème doit être résolue numériquement par une méthode itérative implicite. Pour ce faire, on utilise l'algorithme de Newton-Raphson qui consiste à calculer une suite de corrections itératives permettant d'obtenir la solution du problème à partir de l'état d'équilibre précédent. Le taux de convergence quadratique de l'algorithme de Newton-Raphson peut être affecté lors de la simulation du phénomène de contact. Si des grandes pénétrations se produisent entre les corps en contact, l'algorithme de Newton-Raphson a des problèmes de la convergence au cours des premières itérations [50]. Ceci peut provoquer une distorsion du maillage et également une divergence de la solution. De plus, le problème de la convergence de l'algorithme de Newton-Raphson concerne la représentation de la surface de contact à continuité  $C^0$  qu'on a abordé dans la section précédente. Avec l'utilisation de normale définie à la surface maître, les cas spéciaux appelés pathologiques apparaissent. Ces cas provoquent un problème concernant l'identification du segment maître qui est un candidat potentiel en contact avec le nœud esclave. On considère deux cas pathologiques, soit concaves ou encore convexes, apparaissent à cause de la position relative entre le nœud esclave et la surface maître. Dans ce contexte, il se peut qu'il n'y a aucun ou alors plus un segment maître contenant la projection du nœud esclave, tel que montré à la figure 1.15. Il y a également le cas où la projection du nœud esclave est juste à l'extérieur du segment maître.

Ces situations peuvent engendrer des problèmes de vitesse de convergence à cause des changements d'état du contact actif/inactif et influencer aussi la qualité des résultats. Concernant

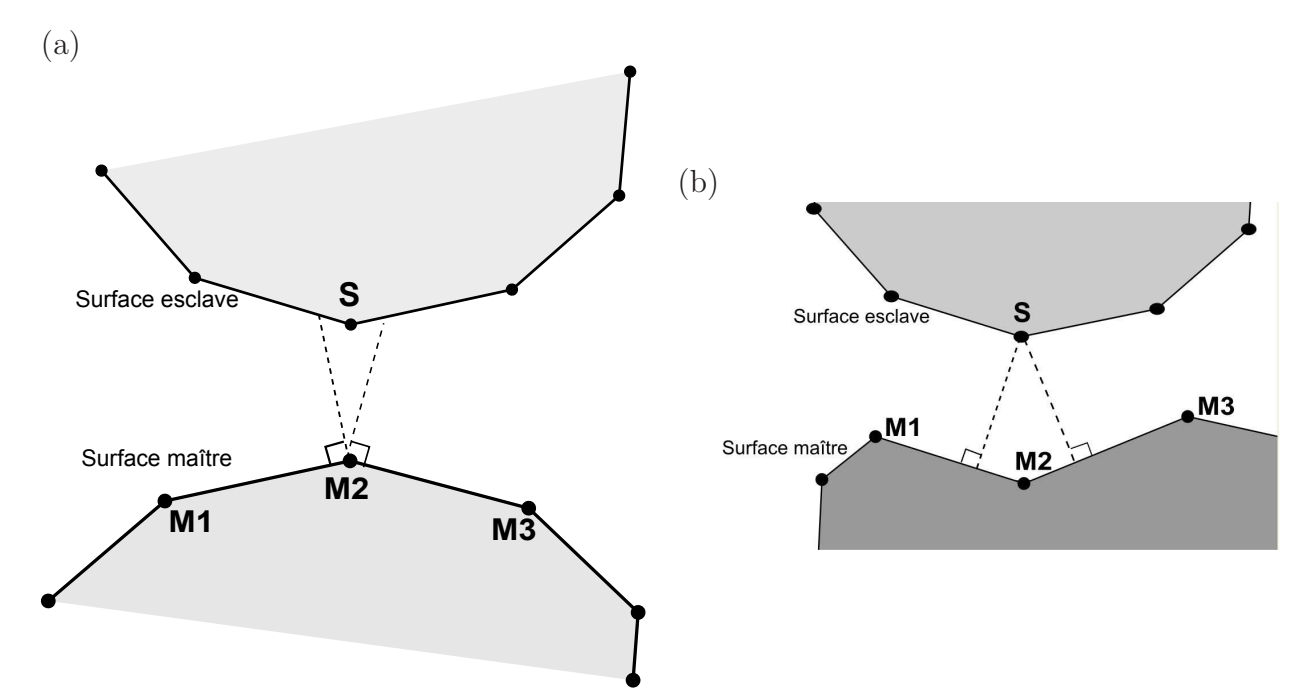

**Fig.** *1.15: Cas pathologiques de l'identification de la surface maître entrant en contact avec le nœud esclave. S est le nœud esclave. M1, M2 et M3 sont les nœuds maîtres : a) il n'y a aucun segment de la surface maître qui contient la projection du nœud esclave S b) il y deux possibilités de projection du nœud esclave S sur les surfaces maîtres : soit sur M1-M2 ou soit sur M2-M3.*

la détermination du segment maître unique parmi ceux potentiellement en contact avec le segment esclave, les différents méthodes sont initialement présentées par Graillet et Ponthot [51] et sont détaillées par la suite par Zavarise et Lorenzis [52]. Cette méthode consiste à effectuer une relation entre le nœud esclave considéré avec deux segments maîtres concernant de la projection de ce nœud esclave par des poids de pondération. Ces poids de pondérations prennent en compte des projections différentes du nœud esclave sur chaque segment maître potentiel en contact avec le nœud esclave. Par la suite, en se basant sur la valeur du poids de pondération, un seul segment maître attaché à ce nœud esclave est considéré en contact.

De plus, un cas particulier appelé "contact chattering" peut se produire dans la simulation numérique du contact [53, 38]. Ce phénomène est causé par la détermination de la projection d'un point sur une surface de contact. Dans certains cas, cette projection peut être située sur un élément et aussi sur son voisin. Ainsi, le changement de la projection au cours des itérations de l'algorithme de Newton-Raphson affecte également le taux de convergence quadratique de cet algorithme.

# **1.2.2 Le problème de blocage ou "locking"**

Le deuxième problème concerne le phénomène du blocage ou "locking". Selon [54, 55], le blocage est défini comme un phénomène associé avec l'approximation numérique dont la formulation mathématique requiert l'utilisation d'un paramètre, comme par exemple le coefficient de pénalité. Quand le paramètre très grand est utilisé, un phénomène de blocage numérique peut apparaître qui obère la qualité des résultats obtenus. Les phénomènes de blocage peuvent être observés dans le cas du matériau élastique quasi incompressible (c.à.d. lorsque le coefficient de Poisson est proche de 0.5) ou dans les modèles de poutre, de plaque ou de coque [54, 56]. Par exemple, sur des plaques d'épaisseur faible, plus l'épaisseur est mince, plus les résultats sont faussés. Ce problème a été étudié dans des nombreuses études. Concernant le problème du blocage dans les problèmes de contact, il y a peu de recherches dans la littérature. Les études se concentrent sur le phénomène de blocage pour les algorithmes double passe. Dans littérature, ce phénomène est appelé "blocage de surface" (en anglais *"surface locking"*) [7, 57, 58, 59]. Pour l'algorithme double passe, ce phénomène se produit si les conditions de contact appliquées à plusieurs nœuds en contact des deux surfaces (maître et esclave) et produisent des sur-contraintes imposées à l'interface de contact qui conduisent à une rigidité artificielle excessive de la surface de contact. Ainsi, les solutions obtenues par la méthode des éléments finis ne convergent pas avec le raffinement du maillage. Dans l'algorithme une passe, seul le corps d'esclave est empêché à pénétrer dans le corps maître. Ainsi, cet algorithme évite le problème du blocage de surface. Le phénomène du blocage peut aussi être causé par la discrétisation du modèle des

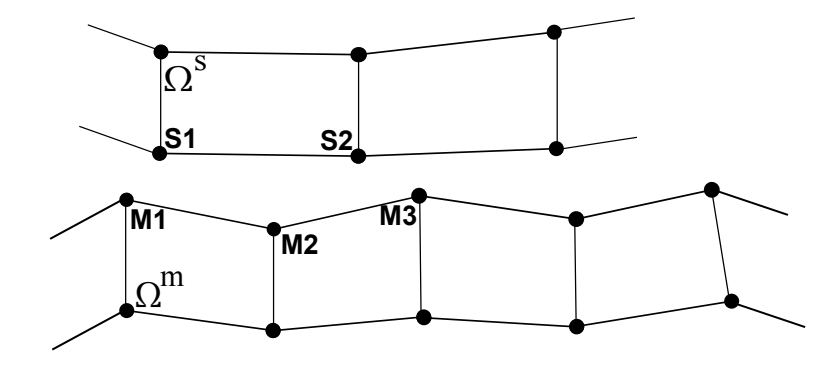

**Fig.** *1.16: Un segment linéaire esclave entre en contact avec une surface bilinéaire de la surface maître.*

éléments finis. En général, les maillages de deux surfaces de contact sont non-conformes après discrétisation. L'interface de contact est généralement composée par des segments linéaires ou des segments quadratiques. Quand deux corps entrent en contact, on essaie de faire contacter un segment linéaire (ou quadratique) avec une partie de surface bilinéaire (ou biquadratique). Tel que montré à la figure 1.16, un segment linéaire de la surface esclave S1-S2 entre en contact

avec une partie de surface bilinéaire de surface maître (deux segments maîtres adjacents M1- M2 et M2-M3). On remarque que l'imposition des conditions de contact devient plus difficile si l'interface de contact est courbée car les nœuds en contact ne sont pas alignés sur l'interface de contact. Dans tel contexte, si le maillage de l'élément du solide sous-jacent n'arrive pas à reproduire une géométrie unique des deux maillages à l'interface de contact, il y a des pénétrations restantes, voir la figure 1.17. Ces pénétrations sont difficiles à réduire même dans le cas si on raffine le maillage. Cette difficulté pour la diminution de la pénétration peut provoquer des forces de contact très élevées qui induisent alors des grandes déformations à l'interface de contact. Contrairement au maillage non-conforme, le maillage conforme ne présente pas une pénétration aux interfaces de contact. Dans ce cas, une géométrie unique de l'interface de contact peut être obtenue par ce maillage. En conséquence, l'utilisation d'un maillage conforme ne provoque pas le problème du blocage.

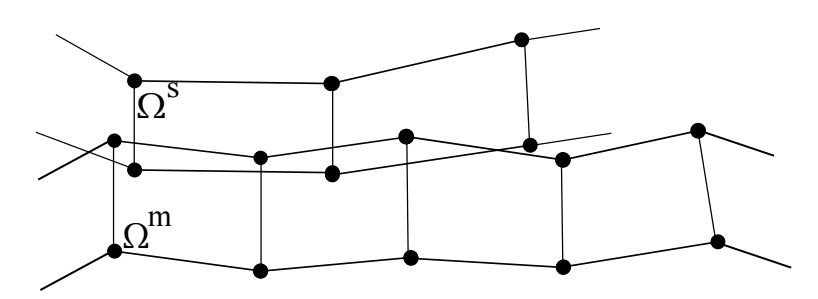

**Fig.** *1.17: Les pénétrations apparaissent si le maillage du solide sous-jacent n'arrive pas à reproduire une géométrie vraie à l'interface de contact.*

## **1.2.3 Le problème de transmission des pressions de contact**

Le troisième problème de la simulation du contact mécanique est soulevé par la transmission des pressions de contact entre deux surfaces en contact. Afin de tester cette transmission, un patch test de contact a été initialement introduit par Taylor et Papodopoulos [60] dans la configuration de contact entre deux blocs rectangulaires sous pression uniforme, tel que présenté dans la figure 1.18. Si l'élément de contact arrive à reproduire le champ de pression uniforme, il passe le patch test. La recherche d'une méthode capable de passer le patch test de contact est l'un des objectifs de la simulation des problèmes de contact dans la littérature [61, 62, 63].

L'étude [60] montre que l'élément nœud-surface *une passe* ne permet pas de passer le patch test de contact. La raison est que la contribution des forces de contact au travail virtuel est basée sur les forces concentrées aux points de collocation. Ceci correspond une l'intégration sur la surface esclave dont les points d'intégrations sont les nœuds esclaves. A cause du nombre insuffisant de points d'intégration, la contribution de contact n'est pas évaluée exactement et

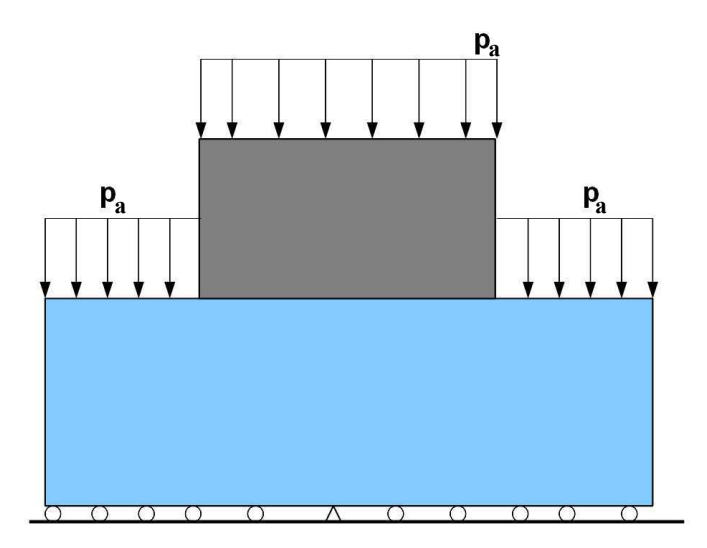

**Fig.** *1.18: Le patch test de contact proposé par Taylor et Papodopoulos [60].*

le patch test de contact n'est pas vérifié. L'étude [60] montre également que l'élément nœudsurface *double passe*, ayant un nombre suffisant de points d'intégration, est capable d'évaluer correctement la contribution du contact et le patch test de contact est donc vérifié. Ce problème sera présenté de manière plus détaillée à la section 3.2 (chapitre 3) qui présente une méthode passant le patch test de contact.

Dans cette partie, on a présenté trois problèmes rencontrés dans la simulation du phénomène de contact. Il faut noter qu'il existe d'autres problèmes qui ne seront pas abordes ici, par exemple, le traitement du phénomène du frottement qui ajoute une difficulté mathématique due au caractère dissipatif du phénomène, le temps de CPU associé à la recherche des nœuds en contact.

# **1.3 Objectifs et plan de la thèse**

## **1.3.1 Objectifs de la thèse**

Ce travail de recherche a pour but de proposer des méthodes qui permettent d'éviter la discontinuité du vecteur normal pour l'élément nœud-surface et le phénomène de "contact chattering" et d'améliorer la précision des résultats. Dans le cadre de la thèse, deux aspects sont envisagés. Le premier est la représentation des surfaces à ordre de continuité élevé permettant une meilleure description des surfaces de contact lisse et qui assure une orientation continue du vecteur normal. Le deuxième consiste à présenter des méthodes permettant de passer le patch test de contact. Dans le but d'atteindre ces objectifs, les étapes suivantes sont prises en compte :

• Analyser l'influence de l'ordre de continuité élevé sur la convergence et la précision des

résultats. Pour ce faire, la comparaison est effectuée entre les résultats obtenus à l'aide d'éléments à continuité  $C^1$  et  $C^2$  avec l'élément à continuité  $C^0$ . Dans ce travail, l'analyse est réalisée non seulement pour l'élément linéaire mais aussi pour l'élément quadratique.

• Étudier la méthode pour passer le patch test de contact pour des approches nœud-surface. Le développement de cette méthode est premièrement appliqué à l'élément linéaire et ensuite à l'élément quadratique.

## **1.3.2 Hypothèses de travail**

Dans l'ensemble de travail, on considère le problème de contact avec des hypothèses des grandes déformations et des déformations planes dans un contexte bidimensionnel sans frottement. L'algorithme de pénalité est choisi pour l'implémentation.

## **1.3.3 Plan de la thèse**

Pour atteindre les objectifs de travail, nous avons choisi de présenter le contenu de la thèse en 5 chapitres.

**Le premier chapitre** est ce chapitre introductif.

Le deuxième chapitre présente les détails relatifs à la formulation de la mécanique du contact. C'est notamment dans ce chapitre qu'on décrit de manière détaillée la description de la géométrie du contact, ainsi que les définitions des grandeurs cinématiques liées au phénomène du contact. On présente ensuite la formulation variationnelle associée au principe des travaux virtuels. La méthode numérique de résolution est également présentée.

Le troisième chapitre, quant à lui, détaille tous les développements numériques dans le cadre de ce travail. Premièrement, on présente les éléments dans la littérature qui utilisent la technique pour construire des surfaces représentées à ordre de continuité élevé. Dans cette partie, les nouveaux éléments à continuité  $C^1$  et  $C^2$  développés dans le cadre de la thèse sont également introduits. En suite, on présente la méthode des nœuds esclaves virtuels modifiée qui permet de passer le patch test de contact. Cette méthode a été proposée par Zavarise et Lorenzis dans [15] pour l'élément linéaire. On note que pour des géométries courbées, l'élément de contact linéaire à continuité  $C^0$  ne permet pas de donner une bonne approximation de la surface de contact qui peut provoquer des fortes variations de la pression de contact. Une meilleure approximation est obtenue par l'élément linéaire à continuité  $C^1$  ou l'élément quadratique. Ainsi, une motivation de la thèse est de développer un nouvel élément de contact linéaire à l'ordre de continuité  $C^1$ . Enfin, la méthode pour passer le patch test de contact appliquée à l'élément quadratique est développée.

Le quatrième chapitre présente les exemples numériques. Les performances des éléments

proposés dans ce travail sont analysées dans quatre cas. Ce sont les cas du contact entre deux blocs rectangulaires du patch test de contact, le contact entre deux cylindres creux concentriques, le contact de Hertz et le glissement de contact.

Enfin, dans **le cinquième chapitre**, on termine ce mémoire en présentant les conclusions et les perspectives de ce travail.

# **1.4 Originalité des travaux**

Les développements menés au cours de cette thèse ont débouché sur les résultats originaux suivants :

- Le premier aspect concerne le développement des éléments de contact nœud-surface à continuité  $C^1$  et  $C^2$  qui permet d'obtenir une continuité de l'orientation du vecteur normal. On note que la continuité  $C^2$  est nécessaire pour éliminer la discontinuité de la matrice de rigidité. Plus précisément, on peut noter les points originaux suivants :
	- Développement d'éléments de contact à continuité  $C^1$  et  $C^2$  pour des éléments quadratiques.
	- Utilisation d'une méthode pour corriger le vecteur tangent de la surface représenté à l'axe de symétrie afin d'obtenir une bonne approximation de la surface dans cette zone de contact.
- Le deuxième aspect porte sur des développements pour passer le patch test de contact. On peut noter les originalités suivantes :
	- Développement d'un élément linéaire à continuité  $C<sup>1</sup>$  utilisant la méthode proposée par Zavarise et Lorenzis [15] pour passer le patch test de contact. Par rapport à la contribution de Zavarise et Lorenzis [15], cet élément permet, grâce à une meilleure approximation des deux surfaces de contact, de diminuer drastiquement les fortes oscillations de la pression de contact dans le cas où les surfaces sont courbées .
	- Développement d'un élément quadratique basé sur la méthode de Zavarise et Lorenzis [15] et qui permet de passer le patch test de contact.
	- Extension de la méthode des nœuds esclaves virtuels proposée dans [15] à un nombre arbitraire de nœuds virtuels par segment. Dans [15], le nombre de nœuds virtuels est forcé à deux par segment.

# **Chapitre 2**

# **Formulation du problème de contact en grandes déformations**

L'objectif de ce chapitre est de présenter la formulation des problèmes de contact entre des solides déformables dans un contexte de grandes déformations. Ce chapitre consiste en deux parties. La première partie est le rappel du cadre général du problème mécanique en grandes déformations. Les détails de toute la formulation peuvent être trouvés dans de nombreux ouvrages traitant des divers aspects de la mécanique des milieux continus. Les développements présentés sont inspirés des travaux antérieurs [6, 8, 64, 65]. Les notations et les formulations dans la première partie sont ensuite utilisées dans la deuxième partie qui concerne plus spécifiquement le problème de contact et sur son implémentation numérique dans la méthode des éléments finis. Pour cela, on présente les divers aspects nécessaires à la description du problème de contact. On détaille également la contribution de contact au travail virtuel.

# **2.1 La mécanique des grandes déformations**

Dans le contexte des grandes déformations, il importe de décrire le suivi de l'évolution de la position de chaque point d'un solide quelconque tout au long de son mouvement en fonction du temps. On considère un corps qui occupe un domaine  $\Omega_0$  dans la configuration de référence et  $\Omega_t$ dans la configuration actuelle. Dans la suite, on note les indices  $0$  et t indiquant respectivement l'état dans la configuration de référence et l'état dans la configuration actuelle. Le mouvement du corps Ω est décrit par l'application φ, supposée bijective et définie par :

$$
\phi : \Omega_0 \to \Omega_t \tag{2.1}
$$

$$
(\mathbf{X},t) \rightarrow \phi(\mathbf{X},t) := \mathbf{x} \tag{2.2}
$$

où **X** représente la position du point considéré à l'instant initial tandis que **x**(t) est sa position à l'instant courant t. Par conséquent, l'application φ nous donne la position du point de  $\Omega_t$  à l'instant t en fonction de ses coordonnées dans la configuration de référence. La fonction  $\phi$  peut s'écrire sous la forme :

$$
\mathbf{x} = \boldsymbol{\phi}(\mathbf{X}, t) = \mathbf{X} + \mathbf{u}(\mathbf{X}, t) \tag{2.3}
$$

dont on déduit :

$$
\mathbf{u}(\mathbf{X},t) = \mathbf{X} - \mathbf{x} \tag{2.4}
$$

où **u**(**X**, t) représente le champ de déplacement associé à la particule sur l'intervalle [0,t].

## **2.1.1 Cinématique des grandes déformations**

Dans cette partie, on présente les quantités nécessaires à la description de la cinématique en grandes déformations.

#### **Gradient de déformation**

Sous l'effet d'un chargement extérieur, un corps solide peut se déformer. Pour décrire la transformation géométrique au voisinage d'une particule du solide, on introduit le tenseur gradient de déformation, noté **F**. Il y a une particule, située au point **P** dans la configuration de référence, et au point **p** après déformation. La position de la particule est notée par **X** dans le configuration de référence. Après déformation, sa position, notée **x**, est obtenue par l'application  $\phi$  telle que montrée dans la relation (2.3).

On définit le tenseur gradient de déformation au temps tel que :

$$
\mathbf{F}(t) = \frac{\partial \mathbf{x}(t)}{\partial \mathbf{X}} = \frac{\partial \phi(t)}{\partial \mathbf{X}}
$$
(2.5)

qui permet d'écrire une relation entre un vecteur infinitésimal dans la configuration actuelle **dx** et le même vecteur **dX** dans la configuration de référence :

$$
dx = FdX \tag{2.6}
$$

Le déterminant de ce gradient est appelé le Jacobien du déterminant, noté J :

$$
J = det\mathbf{F} \tag{2.7}
$$

La Jacobien peut être associé à une mesure du volume. On a donc  $J > 0$ , ce qui montre que F est invertible et donc que  $F^{-1}$  existe.

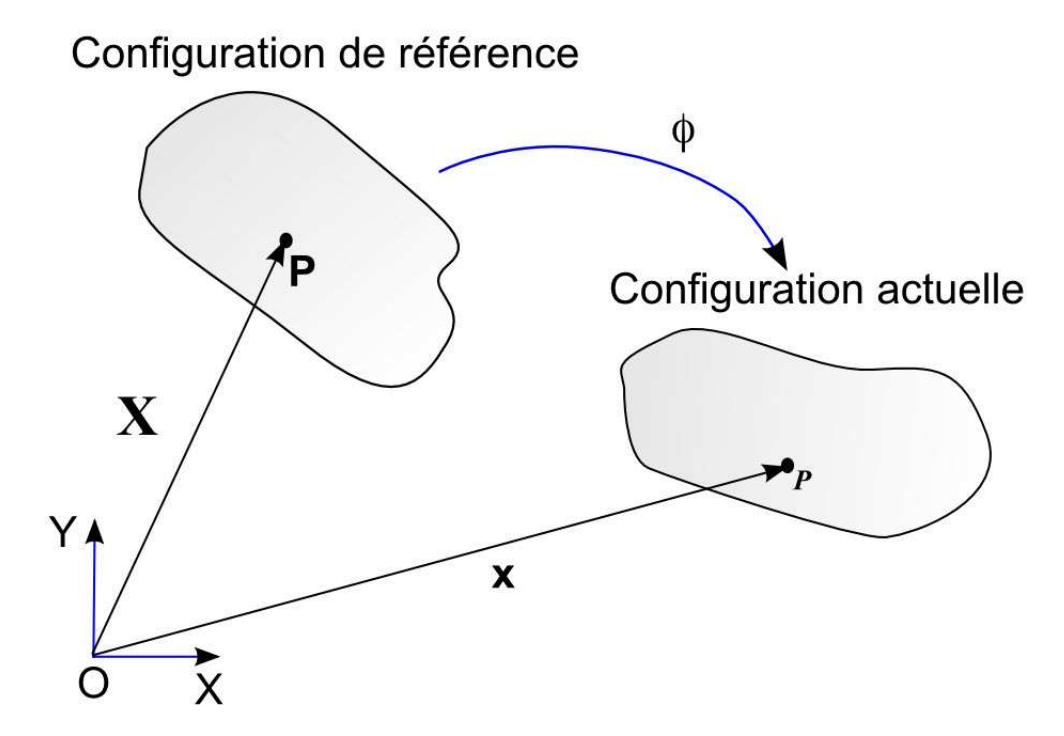

**Fig.** *2.1: La configuration cinématique. Deux particules P et p dans la configuration de référence et dans la configuration actuelle.*

## **Tenseurs de déformation**

On peut définir une mesure de déformation par comparaison de la longueur du vecteur **dX** à celle du vecteur **dx** après déformation. Pour ce faire, le carré de la longueur actuelle est défini par :

$$
ds^{2} = \mathbf{dx}^{T} \mathbf{dx} = \mathbf{dX}^{T} \mathbf{F}^{T} \mathbf{F} \mathbf{dX} = \mathbf{dX}^{T} \mathbf{C} \mathbf{dX}
$$
 (2.8)

où **C** représente tenseur de Green-Cauchy droit qui est défini par :

$$
\mathbf{C} = \mathbf{F}^T \mathbf{F} \tag{2.9}
$$

Inversement, on peut exprimer la norme du vecteur **dX** en fonction du vecteur **dx** dans la configuration actuelle :

$$
dS^{2} = d\mathbf{X}^{T} d\mathbf{X} = d\mathbf{x}^{T} \mathbf{F}^{-T} \mathbf{F}^{-1} d\mathbf{x} = d\mathbf{x}^{T} \mathbf{B}^{-1} d\mathbf{x}
$$
 (2.10)

où  $\mathbf{B} = \mathbf{F}\mathbf{F}^T$  est appelé tenseur de Cauchy-Green gauche. A partir des relations (2.8) et (2.10), on peut définir l'évaluation de la variation de longueur par la relation telle que :

$$
ds^{2} - dS^{2} = dX^{T}(C - I)dX = 2dX^{T}EdX
$$
\n(2.11)

où

$$
\mathbf{E} = \frac{1}{2}(\mathbf{C} - \mathbf{I})\tag{2.12}
$$

Le tenseur **E** représente le tenseur des déformations de Green-Lagrange. En utilisant l'équation (2.6), l'évolution d'un vecteur matériel au cours du temps est donnée dans la configuration actuelle par la relation :

$$
\mathbf{d}\dot{\mathbf{x}} = \frac{d}{dt}(\mathbf{FdX}) = \dot{\mathbf{F}}\mathbf{dX} = \dot{\mathbf{F}}\mathbf{F}^{-1}\mathbf{dx} = \mathbf{Ld}\mathbf{x}
$$
 (2.13)

où le symbole ˙x signifie la dérivée par rapport au temps de x. Dans (2.13), **L** représente le tenseur gradient de vitesse. La dérivée de l'expression (2.11) par rapport au temps nous donne :

$$
\frac{d}{dt}(ds^2 - dS^2) = \frac{d}{dt}(ds^2) = \mathbf{d}\dot{\mathbf{x}}^T \mathbf{d}\mathbf{x} + \mathbf{d}\mathbf{x}^T \mathbf{d}\dot{\mathbf{x}} \tag{2.14}
$$

En appliquant la relation  $(2.13)$ , on a :

$$
\frac{d}{dt}(ds^2) = \mathbf{dx}^T(\mathbf{L} + \mathbf{L}^T)\mathbf{dx} = 2\mathbf{dx}^T \mathbf{D} \mathbf{dx}
$$
\n(2.15)

où **D** représente le tenseur taux de déformation qui est défini par :

$$
\mathbf{D} = \frac{1}{2}(\mathbf{L} + \mathbf{L}^T) \tag{2.16}
$$

#### **Tenseurs des contraintes**

Dans la configuration actuelle, on considère un vecteur force ∆**f** agissant sur un élément de surface ∆s au point **p**. Le vecteur normal extérieur unitaire à la facette ∆s est noté **n**. Le vecteur contrainte agissant en ce point est défini par :

$$
\mathbf{t} = \lim_{\Delta s \to 0} \frac{\Delta \mathbf{f}}{\Delta s} \tag{2.17}
$$

Dans la configuration actuelle, le vecteur contrainte est exprimée par une relation avec le tenseur des contraintes de Cauchy, noté  $\sigma$ , telle que :

$$
\mathbf{t} = \boldsymbol{\sigma} \mathbf{n} \tag{2.18}
$$

La relation (2.17) permet de mesurer une force **df** exercé sur un élément de surface ds de la configuration actuelle :

$$
\mathbf{df} = \boldsymbol{\sigma} \mathbf{n} ds \tag{2.19}
$$

Le premier tenseur des contraintes de Piola-Kirchhoff, noté **P**, est défini pour mesurer la force actuel **df** exprimé dans la configuration de référence. On défini **P** par la relation suivante :

$$
\mathbf{df} = \mathbf{P} \mathbf{N} dS \tag{2.20}
$$

où **N** représente le vecteur normal unitaire à l'élément d'aire dS dans la configuration de référence. De plus, d'après la formule de Nanson [66, 65], on a :

$$
nds = JF^{-T}N dS \qquad (2.21)
$$
En utilisant les relations  $(2.19)$ ,  $(2.20)$  et  $(2.21)$ , on obtient :

$$
J\sigma \mathbf{F}^{-T} \mathbf{N} dS = \mathbf{P} \mathbf{N} dS \tag{2.22}
$$

La relation (2.22) introduit la relation entre le premier tenseur des contraintes Piola-Kirchhoff et le tenseur des contraintes de Cauchy :

$$
\mathbf{P} = J\boldsymbol{\sigma}\mathbf{F}^{-T} \tag{2.23}
$$

Le premier tenseur des contraintes de Piola-Kirchhoff n'est pas symétrique. De ce fait, le second tenseur des contraintes de Piola-Kirchhoff, noté **S**, est introduit :

$$
\mathbf{S} = \mathbf{F}^{-1} \mathbf{P} = J \mathbf{F}^{-1} \boldsymbol{\sigma} \mathbf{F}^{-T}
$$
\n(2.24)

## **2.1.2 Équations d'équilibre**

On considère un corps déformable de volume  $\Omega_t$  dans la configuration actuelle. Ce corps déformable est en état d'équilibre sous l'action des forces extérieures telles que les forces volumiques  $f_v$  appliquées sur  $\Omega_t$ , les forces surfaciques  $t_\sigma$  appliquées sur la frontière  $\gamma_\sigma$  et un déplacement imposé  $\mathbf{u}_d$  sur la frontière  $\gamma_u$ , voir la figure 2.2. On étudie le problème dans le cadre quasi-statique. Les termes d'inertie sont donc négligés dans les équations.

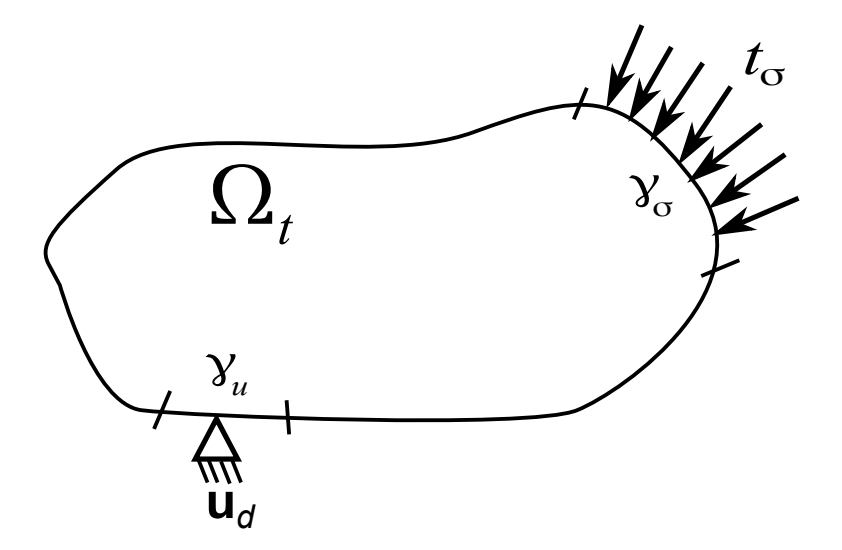

**Fig.** *2.2: Représentation schématique d'un solide à équilibre.*

En appliquant le principe de la conservation de la quantité de mouvement appliqué à un élément de volume dv au voisinage du point **p** et en faisant abstraction des forces d'inertie, le tenseur des contraintes de Cauchy  $\sigma$  doit être la solution du problème aux limites :

$$
\begin{cases}\n\text{div}(\boldsymbol{\sigma}) + \mathbf{f}_v &= \mathbf{0} \text{ dans } \Omega_t \\
\boldsymbol{\sigma} \mathbf{n} &= \mathbf{t}_{\sigma} \text{ sur } \gamma_{\sigma} \\
\mathbf{u} &= \mathbf{u}_d \text{ sur } \gamma_u\n\end{cases}
$$
\n(2.25)

où "div" représente l'opérateur de divergence. **n** est la normale extérieure unitaire sur la frontière  $\gamma_{\sigma}$ .

### **2.1.3 Le principe des travaux virtuels**

La formulation du problème (2.25) est dite formulation forte qui présente des difficultés énormes pour la recherche des solutions analytiques, sauf pour les problèmes académiques simples. Ainsi, une formulation faible est introduite afin de permettre d'utiliser une méthode numérique telle que la méthode des éléments finis. Cette forme faible correspond au principe du travail virtuel qui consiste à introduire un déplacement admissible δ**u** pour atteindre l'équivalence entre le travail des forces extérieures et celui des forces intérieures. En utilisant un champ de déplacement virtuel  $\delta u$  continu, avec la condition  $\delta u = 0$  sur  $\gamma_u$ , on obtient l'expression du principe des travaux virtuels dans la configuration actuelle telle que :

$$
\delta W(\mathbf{u}, \delta \mathbf{u}) = 0 \tag{2.26}
$$

En néglissant la contribution des forces d'inertie, le travail virtuel total peut être décomposé en une partie du travail virtuel des forces extérieures  $\delta W_{ext}$  et une partie du travail virtuel des forces intérieures  $\delta W_{int}$  tel que :

$$
\delta W(\mathbf{u}, \delta \mathbf{u}) = W_{int}(\mathbf{u}, \delta \mathbf{u}) + \delta W_{ext}(\mathbf{u}, \delta \mathbf{u})
$$
\n(2.27)

On multiplie la première équation dans (2.25) par un déplacement admissible δ**u**. La forme variationnelle suivante est obtenue :

$$
\delta \mathbf{u} \cdot \mathrm{div}(\boldsymbol{\sigma}) + \delta \mathbf{u} \cdot \mathbf{f}_v = 0 \tag{2.28}
$$

De plus, on a une relation entre l'opérateur "div" et l'opérateur "grad" :

$$
\delta \mathbf{u} \cdot \mathrm{div}(\boldsymbol{\sigma}) = \mathrm{div}(\boldsymbol{\sigma} \cdot \delta \mathbf{u}) - \boldsymbol{\sigma} : \mathrm{grad}(\delta \mathbf{u})
$$
\n(2.29)

La forme variationnelle dans l'équation (2.28) est intégrée sur l'ensemble des deux solides. On a :

$$
\int_{\Omega_t} \delta \mathbf{u} \cdot \mathrm{div}(\boldsymbol{\sigma}) \mathrm{d}\Omega_t + \int_{\Omega_t} \delta \mathbf{u} \cdot \mathbf{f}_v \mathrm{d}\Omega_t = 0 \tag{2.30}
$$

On remplace la relation (2.29) dans l'équation (2.30), on obtient :

$$
\int_{\Omega_t} [\text{div}(\boldsymbol{\sigma} \cdot \delta \mathbf{u}) - \boldsymbol{\sigma} : \text{grad}(\delta \mathbf{u})] d\Omega_t + \int_{\Omega_t} \delta \mathbf{u} \cdot \mathbf{f}_v d\Omega_t = 0 \qquad (2.31)
$$

En utilisant la théorème de la divergence à l'intégration volumique, on a :

$$
\int_{\Omega_t} \text{div}(\boldsymbol{\sigma} \cdot \delta \mathbf{u}) \, d\Omega_t = \int_{\gamma_u} \delta \mathbf{u} \cdot \mathbf{t} \, d\gamma_u + \int_{\gamma_\sigma} \delta \mathbf{u} \cdot \mathbf{t}_\sigma \, d\gamma_\sigma \tag{2.32}
$$

où **t** et  $t_{\sigma}$  sont définis par les relations (2.17) et (2.25). De plus, on a la condition aux limites de  $\delta \mathbf{u} = 0$  sur  $\gamma_u$ . Ainsi, on déduit :

$$
\int_{\Omega_t} \text{div}(\boldsymbol{\sigma} \cdot \delta \mathbf{u}) \, d\Omega_t = \int_{\gamma_\sigma} \delta \mathbf{u} \cdot \mathbf{t}_\sigma d\gamma_\sigma \tag{2.33}
$$

Finalement, en remplaçant la relation (2.33) dans (2.31), on obtient :

$$
\int_{\gamma_{\sigma}} \delta \mathbf{u} \cdot \mathbf{t}_{\sigma} d\gamma_{\sigma} - \int_{\Omega_{t}} \boldsymbol{\sigma} : \text{grad}(\delta \mathbf{u}) d\Omega_{t} + \int_{\Omega_{t}} \delta \mathbf{u} \cdot \mathbf{f}_{v} d\Omega_{t} = 0
$$
\n(2.34)

A partir de la relation (2.34), on peut formuler les quantités liées au travail virtuel des forces internes et celles du travail des forces externes telles que :

$$
\delta W_{int}(\mathbf{u}, \delta \mathbf{u}) = \int_{\Omega_t} \boldsymbol{\sigma} : \text{grad}(\delta \mathbf{u}) \, d\Omega_t \tag{2.35}
$$

$$
\delta W_{ext}(\mathbf{u}, \delta \mathbf{u}) = \delta W_v(\mathbf{u}, \delta \mathbf{u}) + \delta W_\sigma(\mathbf{u}, \delta \mathbf{u}) \tag{2.36}
$$

Pour le travail virtuel des forces externes  $\delta W_{ext}$  dans (2.36), il est exprimé à la fois les contributions volumiques  $\delta W_v$  et surfaciques  $\delta W_{\sigma}$  définies par :

$$
\delta W_v(\mathbf{u}, \delta \mathbf{u}) = \int_{\Omega_t} \delta \mathbf{u} \cdot \mathbf{f}_v \, d\Omega_t \tag{2.37}
$$

$$
\delta W_{\sigma}(\mathbf{u}, \delta \mathbf{u}) = \int_{\gamma_{\sigma}} \delta \mathbf{u} \cdot \mathbf{t}_{\sigma} d\gamma_{\sigma}
$$
 (2.38)

où  $f_v$  représente les forces volumiques imposées sur le domaine  $\Omega_t$  dans la configuration actuelle et  $t_{\sigma}$  sont les forces surfaciques imposées sur la frontière  $\gamma_{\sigma}$ .

#### **2.1.4 Discrétisation spatiale des champs inconnus**

La solution du problème (2.34) peut être résolu numériquement par la méthode des éléments finis. Pour cette méthode, l'ensemble du corps est subdivisé en  $n_e$  éléments. Le champ de déplacement virtuel est exprimé par :

$$
\delta \mathbf{u} = \sum_{i=1}^{n_{ne}} N^i \delta \mathbf{U}^i
$$
\n(2.39)

Dans les expressions,  $n_{n_e}$  est le nombre de nœuds de l'élément e.  $N^i$  est la fonction de forme du  $i^{\text{\`eme}}$  nœud de l'élément  $e$ . Le vecteur  $\delta \textbf{U}^i$  représente le vecteur du champ de déplacement virtuel au  $i<sup>ème</sup>$  nœud de l'élément e. On peut exprimer la relation  $(2.39)$  sous la forme matricielle :

$$
\delta \mathbf{u} = [N] \delta \mathbf{U} \tag{2.40}
$$

où

$$
\langle \mathbf{u} \rangle = \langle \delta \mathbf{u}_x, \delta \mathbf{u}_y \rangle \tag{2.41}
$$

$$
\langle \delta \mathbf{U} \rangle = \langle \delta \mathbf{u}_x^1, \delta \mathbf{u}_x^2, \delta \mathbf{u}_x^2, \delta \mathbf{u}_y^2, \dots, \delta \mathbf{u}_x^{n_{n_e}}, \delta \mathbf{u}_y^{n_{n_e}} \rangle
$$
 (2.42)

$$
[N] = \begin{bmatrix} N^1 & 0 & \dots & N^{n_{n_e}} & 0 \\ 0 & N^1 & \dots & 0 & N^{n_{n_e}} \end{bmatrix}
$$
 (2.43)

Les termes relatifs aux travaux virtuels des forces internes et externes dans (2.35) et (2.36) peuvent être écrits sous la forme :

$$
\delta W_{int} = \langle \delta \mathbf{U} \rangle \left\{ \mathbf{F}_{int} \right\} \tag{2.44}
$$

$$
\delta W_{ext} = \langle \delta \mathbf{U} \rangle \left\{ \mathbf{F}_{ext} \right\} \tag{2.45}
$$

où **F**int et **F**ext sont appelés les fores internes et externes. Les forces internes sont données par :

$$
\{\mathbf{F}_{int}\} = \sum_{i=1}^{n_e} \int_{\Omega_t^i} [B]^T \{\boldsymbol{\sigma}\} \mathrm{d}\Omega_t^i \tag{2.46}
$$

où la matrice [B] est définie par :

$$
[B] = \begin{bmatrix} \frac{\partial N^1}{\partial x} & 0 & \dots & \frac{\partial N^{n_{n_e}}}{\partial x} & 0\\ 0 & \frac{\partial N^1}{\partial y} & \dots & 0 & \frac{\partial N^{n_{n_e}}}{\partial y} \\ 0 & \frac{\partial N^1}{\partial x} & \dots & 0 & \frac{\partial N^{n_{n_e}}}{\partial x} \\ \frac{\partial N^1}{\partial y} & 0 & \dots & \frac{\partial N^{n_{n_e}}}{\partial y} & 0 \end{bmatrix}
$$
(2.47)

Les forces externes sont exprimées par :

$$
\{\mathbf{F}_{ext}\} = \sum_{i=1}^{n_e} \int_{\Omega_t^i} [N]^T \{\mathbf{f}_v\} d\Omega_t^i + \sum_{i=1}^{n_e} \int_{\gamma_\sigma^i} [N]^T \{\mathbf{t}_\sigma\} d\gamma_\sigma^i
$$
(2.48)

Le principe des travaux virtuel peut se réécrire :

$$
\langle \delta \mathbf{U} \rangle \left( \mathbf{F}_{ext} - \mathbf{F}_{int} \right) = 0 \tag{2.49}
$$

On déduit :

$$
\mathbf{F}_{ext} - \mathbf{F}_{int} = 0 \tag{2.50}
$$

L'équilibre est réalisé lorsque la force nodale interne est égale à la force nodale externe. Dans le cas contraire la différence entre la force nodale externe et la force nodale interne n'est pas égale à zéro qui représente une force hors d'équilibre. Pour cela, on pose :

$$
\mathbf{R} = \mathbf{F}_{ext} - \mathbf{F}_{int} \tag{2.51}
$$

**R** est appelé le vecteur résidu ou le vecteur des forces hors d'équilibre.

Dans le cas quasi-statique qui nous préoccupe, la solution du système d'équations (2.50) est obtenue grâce à l'algorithme de Newton-Raphson pour lequel le champ de déplacement représente l'inconnue fondamentale du problème à résoudre. Cette méthode consiste à calculer une suite de corrections itératives permettant d'obtenir le solution du problème à partir de l'état d'équilibre précédent. Le principe de cette méthode est comme suit. On suppose que la solution approchée à l'itération k est **u** k . En utilisant le développement en série de Taylor d'ordre 1 en fonction de la solution approchée  $\mathbf{u}^k$ , le vecteur résidu à l'itération  $k+1$  est donnée par :

$$
\mathbf{R}^{k+1} = \mathbf{R}^k + \frac{\partial \mathbf{R}^k}{\partial \mathbf{u}^k} \Delta \mathbf{u}^k = 0
$$
 (2.52)

L'équation (2.52) peut être écrite sous la forme :

$$
\mathbf{R}^k + [\mathbf{K}^T] \Delta \mathbf{u}^k = 0 \tag{2.53}
$$

où  $[\mathbf{K}]^T$  est la matrice tangente et est définie par :

$$
\left[\mathbf{K}^{T}\right] = -\frac{\partial \mathbf{R}^{k}}{\partial \mathbf{u}^{k}} = -\frac{\delta(\mathbf{F}_{ext}^{k} - \mathbf{F}_{int}^{k})}{\partial \mathbf{u}^{k}}
$$
(2.54)

L'algorithme de Newton-Raphson peut s'écrire :

$$
\Delta \mathbf{u}^k = -[\mathbf{K}^T]^{-1} \mathbf{R}^k \tag{2.55}
$$

$$
\mathbf{u}^{k+1} = \mathbf{u}^k + \Delta \mathbf{u}^k \tag{2.56}
$$

La résolution du système d'équation par la méthode de Newton-Raphson ne donne pas une solution exacte mais réduit le résidu. Lorsque le résidu est suffisamment négligeable, l'algorithme de Newton-Raphson a convergé. Pour ceci, on peut utiliser le critère tel que [67] :

$$
\|\mathbf{R}\| \leq Tol \tag{2.57}
$$

où  $Tol$  est le seuil de la norme résiduelle pour la convergence de l'algorithme que l'on choisit. La norme du vecteur **R** peut être définie par :

$$
\|\mathbf{R}\| = \frac{1}{n_D} (\mathbf{R} \cdot \mathbf{R})^{1/2} \quad \text{ou} \quad \|\mathbf{R}\| = \max_{n} |\mathbf{R}_n| \tag{2.58}
$$

où

- $n_D$  est le nombre de degrés de liberté.
- $\mathbf{R}_n$  est la  $n^{\text{ème}}$  composante de **R**

# **2.2 Géométrie et cinématique du contact**

La modélisation du problème de contact nécessite la prise en compte des conditions de contact à l'interface. Pour ce faire, on va introduire des variables nécessaires pour la description du phénomène de contact dans le contexte de grandes déformations. On considère deux corps entrant en contact qui occupent les domaines  $\Omega_0^s$ ,  $\Omega_0^m$  dans la configuration de référence et  $\Omega_t^s$ ,  $\Omega_t^m$  dans la configuration actuelle.

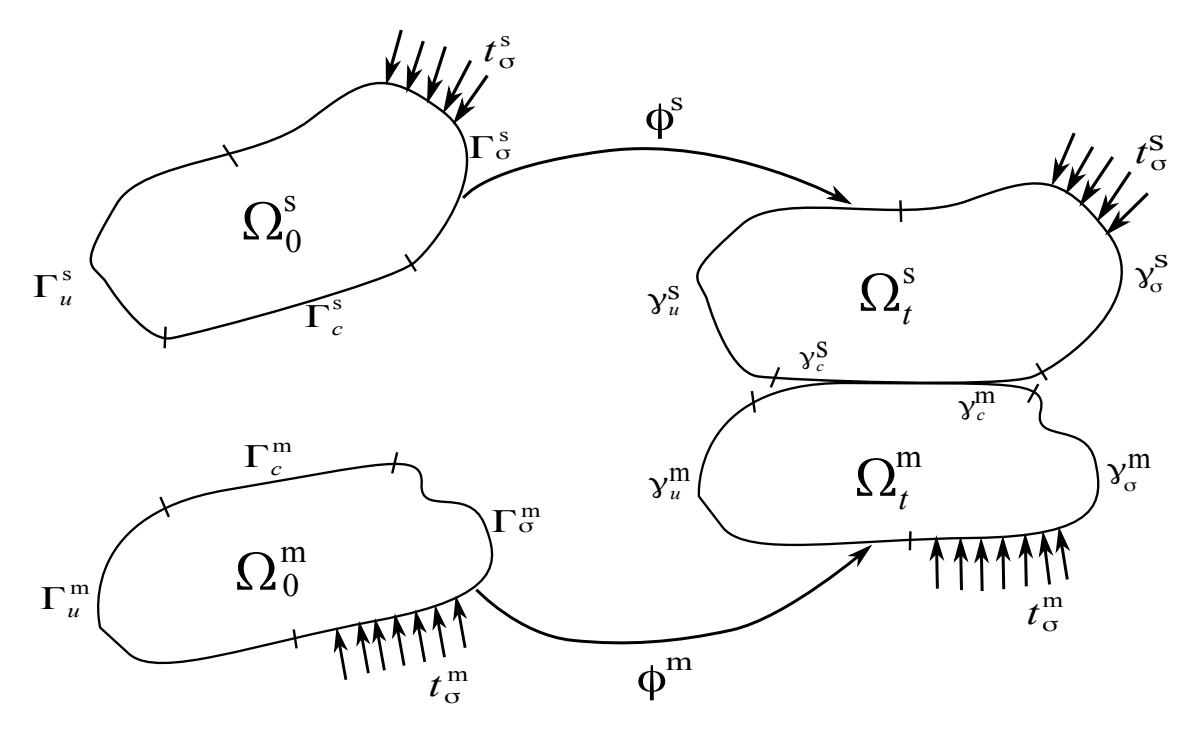

**Fig.** 2.3: Deux corps en contact. La surface commune est la surface de contact  $\gamma_c^s = \gamma_c^m$ .

On note que  $\Gamma^i$  (i=s,m) sont les frontières des domaines  $\Omega_0^i$  et  $\gamma^i$  sont les frontières des domaines  $\Omega_t^i$ , voir la figure 2.3. On suppose que les frontières  $\Gamma^i$  peuvent être subdivisées en trois parties disjointes, notées  $\Gamma_u$ ,  $\Gamma_{\sigma}$  et  $\Gamma_c$ , telles que :

$$
\Gamma^i = \Gamma^i_u \cup \Gamma^i_\sigma \cup \Gamma^i_c \tag{2.59}
$$

où :

- $\Gamma_u^i$  est la surface où le déplacement  $u^i$  est imposé
- $\Gamma^i_{\sigma}$  est la surface où les forces surfaciques  $t^i_{\sigma}$  sont appliquées
- $\Gamma_c^i$  est la surface de contact potentiel

Les frontières  $\gamma_u^i$ ,  $\gamma_\sigma^i$  et  $\gamma_c^i$  sont les transformées de  $\Gamma_u^i$ ,  $\Gamma_\sigma^i$  et  $\Gamma_c^i$  par l'application  $\phi^i$ .

### **2.2.1 Paramétrisation des surfaces de contact**

Dans la simulation du problème de contact, il est nécessaire de définir les géométries de la frontière qui sont candidates au contact. Pour ceci, une fonction bijective pour la configuration actuelle (respectivement pour la configuration de référence) notée  $\Psi_t^i$  (respectivement  $\Psi_0^i$ ), peut être définie pour mettre en relation la frontière de contact  $\gamma_c^i$  (respectivement la frontière de

contact  $\Gamma_c^i$ ) avec la courbe  $A^i$ . Les frontières dans la configuration actuelle et la configuration de référence sont paramétrés par un paramètre  $\xi$ . Cette paramétrisation est tout à fait analogue à celle des éléments finis isoparamétriques.

$$
\Psi_t^i: A^i \to \gamma_c^i
$$
\n
$$
\xi \to \Psi_t^i(\xi)
$$
\n(2.60)

Dans le contexte de deux dimensions,  $A^i$  et  $\gamma_c^i$  sont des courbes.  $\xi$  est une coordonnée paramétrique dans  $A^i$ ,  $\xi \in [-1, 1]$ .

Pour toute particule matérielle  $\mathbf{X}^i$  appartenant à la frontière  $\Gamma_c^i$  et  $\mathbf{x}^i$  appartenant à la frontière  $\gamma_c^i$  à l'instant t, on a relation telle que :

$$
\mathbf{X}^i = \mathbf{\Psi}_0^i(\xi) \tag{2.61}
$$

$$
\mathbf{x}^i = \mathbf{\Psi}_t^i(\xi) \tag{2.62}
$$

Par exemple, la figure 2.4 représente la paramétrisation des surfaces de contact maître. On introduit les bases locales orthogonales associées à la surface du corps dans la configuration actuelle b et dans la configuration de référence B telles que :

$$
B^i = (\mathbf{N}^i, \mathbf{T}^i) \tag{2.63}
$$

$$
b^i = (\mathbf{n}^i, \mathbf{\tau}^i) \tag{2.64}
$$

Les vecteurs  $N^i$ ,  $n^i$  sont les vecteurs normaux unitaires et  $T^i$ ,  $\tau^i$  sont les vecteurs tangents unitaires.

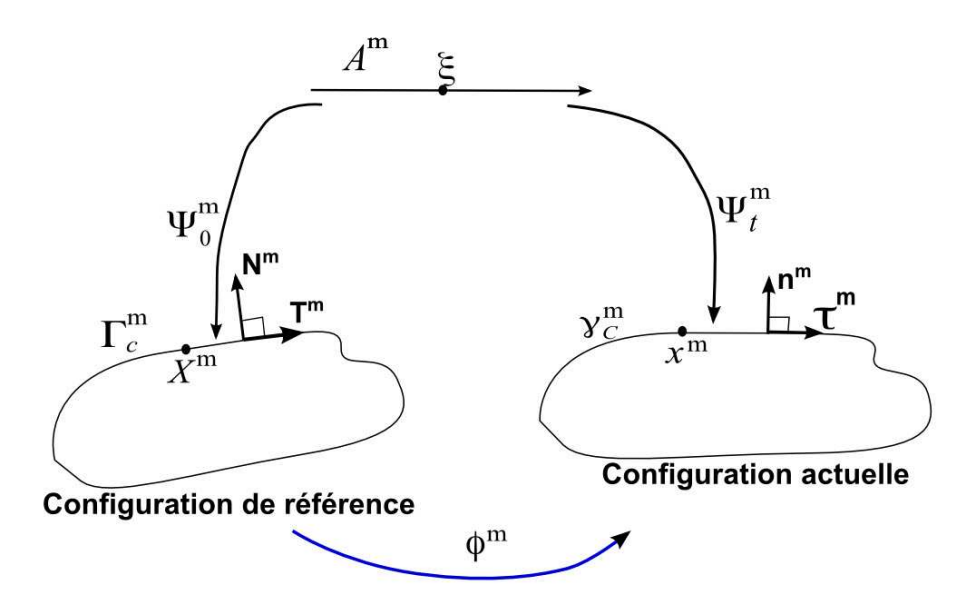

**Fig.** *2.4: La paramétrisation de la surface de contact maître.*

#### **2.2.2 Point de projection**

La définition du gap est présentée dans section 1.1.1. Le calcul du gap nécessite à la recherche d'un point de contact appartenant de la surface maître qui est le plus proche du nœud esclave S. Ce problème est traduit par la minimisation de la distance, notée  $d(\xi)$  entre le nœud esclave considéré S et tous les nœuds de la surface maître :

$$
d(\xi) = \min_{\xi} \|\mathbf{x}^s - \mathbf{x}^m(\xi)\| = \|\mathbf{x}^s - \bar{\mathbf{x}}^m\|
$$
\n(2.65)

où ξ est la coordonnée paramétrique de la surface maître. **x**<sup>*s*</sup> et **x**<sup>*m*</sup> sont respectivement les vecteurs de position du nœud esclave et du nœud maître. Dans la suite, la notation  $\bar{\mathbf{x}}^m(\xi)$ signifie le point appartenant de la surface du maître qui est plus proche du nœud esclave S :

$$
\bar{\mathbf{x}}^m = \mathbf{x}^m(\xi)|_{\xi = \bar{\xi}} \tag{2.66}
$$

Le point  $\bar{\mathbf{x}}^m(\xi)$  est calculé par la condition nécessaire pour la minimisation de la distance  $d(\xi)$ . Pour ce faire, on cherche la solution du problème suivant :

$$
\frac{d}{d\xi}d(\xi)|_{\xi=\bar{\xi}}=0\tag{2.67}
$$

La relation (2.67) s'exprime par :

$$
\frac{\mathbf{x}^s - \bar{\mathbf{x}}^m}{\|\mathbf{x}^s - \bar{\mathbf{x}}^m\|} \cdot \frac{d}{d\xi} \bar{\mathbf{x}}^m = 0
$$
\n(2.68)

On utilise la notation  $\bar{\mathbf{x}}_{\xi}^{m}$  étant le vecteur tangent à la surface maître au point  $\bar{\mathbf{x}}^{m}$ :

$$
\bar{\mathbf{x}}_{,\xi}^{m} = \frac{d}{d\xi} \bar{\mathbf{x}}^{m} \tag{2.69}
$$

L'équation (F.6) implique la relation suivante :

$$
\left[\mathbf{x}^s - \bar{\mathbf{x}}^m\right] \cdot \bar{\mathbf{x}}_{\xi}^m = 0\tag{2.70}
$$

L'équation (2.70) signifie que le vecteur  $\left[\mathbf{x}^s - \mathbf{\bar{x}}^m\right]$  est orthogonal au vecteur tangent à la surface maître  $\bar{\mathbf{x}}_{\xi}^{m}$ . Comme on a discuté dans chapitre 1, on choisit de défini le vecteur normal à la surface maître dans l'ensemble de travail. Le vecteur normal unitaire est défini sur la surface maître au point  $\bar{\mathbf{x}}^m$  tel que :

$$
\bar{\mathbf{n}}^m = \frac{\mathbf{x}^s - \bar{\mathbf{x}}^m}{\|\mathbf{x}^s - \bar{\mathbf{x}}^m\|}\tag{2.71}
$$

#### **2.2.3 La contribution du contact au travail virtuel**

Cette section présente des formulations faibles nécessaires pour l'analyse du problème de contact vu comme un problème de la mécanique des milieux continus. Il importe de noter que les charges de contact (normales et tangentielles) sont considérées comme des charges extérieures.

Le travail virtuel du contact sur la configuration actuelle est donné par :

$$
\delta W_C(\mathbf{u}, \delta \mathbf{u}) = \delta W_C^s(\mathbf{u}, \delta \mathbf{u}) + \delta W_C^m(\bar{\mathbf{u}}, \delta \bar{\mathbf{u}})
$$
  
= 
$$
\int_{\gamma_C^s} \delta \mathbf{u}^s \cdot \mathbf{t}_C^s d\gamma_C^s + \int_{\gamma_C^m} \delta \bar{\mathbf{u}}^m \cdot \mathbf{t}_C^m d\gamma_C^m
$$
 (2.72)

Dans (2.72), on prend en compte les contributions au travail virtuel du corps esclave et du corps maître qui sont notées respectivement par  $\delta W_C^s(\mathbf{u},\delta\mathbf{u})$  et  $\delta W_C^m(\bar{\mathbf{u}},\delta\bar{\mathbf{u}})$ . On note  $\mathbf{t}_C^s$  et  $\mathbf{t}_C^m$ sont respectivement les forces surfaciques de contact au nœud esclave  $S$  et au point  $\bar{\mathbf{x}}^m$  qui est le point plus proche de ce nœud esclave sur la surface maître. $\gamma_C^s$  et  $\gamma_C^m$  sont respectivement les surfaces esclave et maître.

On peut découper  $\mathbf{t}_{C}^{s}$  en partie normale notée  $\mathbf{t}_{N}^{s}$  et en partie tangentielle notée  $\mathbf{t}_{T}^{s}$  :

$$
\mathbf{t}_C^s = \mathbf{t}_N^s + \mathbf{t}_T^s
$$
  
=  $t_N^s \mathbf{n}^s + \mathbf{t}_T^s$  (2.73)

où **n** s est le vecteur normal unitaire de la surface esclave au nœud esclave. En contact parfait  $(g = 0$  et  $\mathbf{n}^s = -\bar{\mathbf{n}}^m$ , l'équation (2.73) devient :

$$
\mathbf{t}_C^s = -t_N^s \mathbf{\bar{n}}^m + \mathbf{t}_T^s \tag{2.74}
$$

où  $\bar{\mathbf{n}}^m$  est le vecteur normal unitaire de la surface maître au point  $\bar{\mathbf{x}}^m$ . Afin de simplifier la notation, les termes "− $t_N^s$ " et " $t_T^s$ " sont respectivement notés par  $t_N$  et  $t_T$ . L'équation (2.74) devient :

$$
\mathbf{t}_C^s = t_N \mathbf{\bar{n}}^m + \mathbf{t}_T \tag{2.75}
$$

Selon le principe de l'action et de la réaction, les forces de contact appliquées au corps esclave sont égales et opposées à celles appliquées sur le corps maître.

$$
\mathbf{t}_C^s \mathbf{d} \gamma_C^s = -\mathbf{t}_C^m \mathbf{d} \gamma_C^m \tag{2.76}
$$

On peut choisir la surface esclave pour calculer l'intégrale de la contribution de contact. Cela implique que l'action du contact est représentée au travers des forces surfaciques qu'elles génèrent. La contribution de contact correspond au travail virtuel des forces extérieures appliquées au nœud esclaves en contact. Cette méthode est simple à l'implémenter. La relation (2.72) devient :

$$
\delta W_C(\mathbf{u}, \delta \mathbf{u}) = \int_{\gamma_C^s} \mathbf{t}_C^s \cdot (\delta \mathbf{u}^s - \delta \mathbf{\bar{u}}^m) \mathrm{d} \gamma_C^s \tag{2.77}
$$

Pour l'évaluation de l'intégration dans (2.77), il importe de calculer le terme  $(\delta \mathbf{u}^s - \delta \mathbf{\bar{u}}^m)$ . En appliquant l'opérateur de variation  $\delta$  à l'équation (1.1), on obtient :

$$
\delta \mathbf{g} = \delta(\mathbf{x}^s - \bar{\mathbf{x}}^m) = \delta(g\bar{\mathbf{n}}^m) = \delta g\bar{\mathbf{n}}^m + g\delta\bar{\mathbf{n}}^m
$$
\n(2.78)

On calcule ensuite la variation du terme  $\delta(\mathbf{x}^s - \bar{\mathbf{x}}^m)$ :

$$
\delta(\mathbf{x}^s - \bar{\mathbf{x}}^m) = \delta \mathbf{x}^s - \delta \bar{\mathbf{x}}^m(\bar{\xi})
$$
  
=  $\delta \mathbf{u}^s - \delta \bar{\mathbf{u}}^m - \bar{\mathbf{x}}_{,\xi}^m \delta \xi$  (2.79)

où  $\bar{\mathbf{x}}_{\xi}^{m}$  est la vecteur tangent de la surface maître calculé au point  $\bar{\mathbf{x}}^{m}(\bar{\xi})$ , voir l'équation (2.69). En utilisant l'équation (2.78) et l'équation (2.79), on obtient la relation suivante :

$$
\delta \mathbf{u}^s - \delta \mathbf{\bar{u}}^m - \mathbf{\bar{x}}_{\xi}^m \delta \xi = \delta g \mathbf{\bar{n}}^m + g \delta \mathbf{\bar{n}}^m \tag{2.80}
$$

Ce qui conduit à la relation suivante :

$$
\delta \mathbf{u}^s - \delta \mathbf{\bar{u}}^m = \mathbf{\bar{x}}_{\xi}^m \delta \xi + \delta g \mathbf{n}^m + g \delta \mathbf{\bar{n}}^m \tag{2.81}
$$

Le produit scalaire  $\mathbf{t}_{C}^{s} \cdot (\delta \mathbf{u}^{s} - \delta \mathbf{\bar{u}}^{m})$  sous le signe intégral dans (2.77) devient :

$$
\mathbf{t}_{C}^{s} \cdot (\delta \mathbf{u}^{s} - \delta \mathbf{\bar{u}}^{m}) = \mathbf{t}_{C}^{s} \cdot (\mathbf{\bar{x}}_{\xi}^{m} \delta \xi + \delta g \mathbf{\bar{n}}^{m} + g \delta \mathbf{\bar{n}}^{m})
$$
(2.82)

Dans cette étude, on considère le contact sans frottement. Ainsi, en négligeant la partie tangentielle, les forces surfaciques  $\mathbf{t}_{C}^{s}$  appliquées sur le corps maître dans  $(2.75)$  peuvent être exprimées sur le corps esclave par une relation telle que :

$$
\mathbf{t}_C^s = t_N \bar{\mathbf{n}}^m \tag{2.83}
$$

Donc, en remplaçant la relation (2.83) dans (2.82), on a :

$$
\mathbf{t}_{C}^{s} \cdot (\delta \mathbf{u}^{s} - \delta \mathbf{\bar{u}}^{m}) = t_{N} \mathbf{\bar{n}}^{m} \cdot (\mathbf{\bar{x}}_{\xi}^{m} \delta \xi + \delta g \mathbf{\bar{n}}^{m} + g \delta \mathbf{\bar{n}}^{m})
$$
(2.84)

Comme  $\bar{\mathbf{n}}^m \cdot \bar{\mathbf{n}}^m = 1$ . On en déduit :

$$
\delta \bar{\mathbf{n}}^m \cdot \bar{\mathbf{n}}^m = 0 \tag{2.85}
$$

De plus, une relation d'orthogonalité entre le vecteur normal  $\bar{\mathbf{n}}^m$  et le vecteur tangent  $\bar{\mathbf{x}}_{{,\xi}}^m$ :

$$
\mathbf{\bar{n}}^m \cdot \mathbf{\bar{x}}_{\xi}^m = 0 \tag{2.86}
$$

Remplaçant les conditions (2.85), (2.86) dans (2.84), on obtient :

$$
\mathbf{t}_C^s \cdot (\delta \mathbf{u}^s - \delta \mathbf{\bar{u}}^m) = t_N \delta g \tag{2.87}
$$

L'intégration de la contribution du contact dans (2.77) peut s'écrire comme suite :

$$
\delta W_C = \int_{\gamma_C} \mathbf{t}_C^s \cdot (\delta \mathbf{u}^s - \delta \mathbf{\bar{u}}^m) d\gamma_C = \int_{\gamma_C} t_N \delta g d\gamma_C
$$
 (2.88)

# **2.3 Méthodes numériques de résolution du problème de contact**

Dans la littérature, il existe des différentes méthodes numériques pour résoudre le problème de contact. Une approche est de considérer le problème de contact comme un problème d'optimisation. Les méthodes couramment associées à cette approche sont, par exemple, les méthodes de gradient conjugué [68], la méthode de relaxation avec projection [69], les méthodes de régularisation. On peut trouver l'ensemble des ces méthodes dans [6, 8]. Dans cette section, on présente les méthodes de régularisation qui sont plus couramment utilisées par les codes des éléments finis. Ces méthodes consistent à introduire une régularisation des lois de contact et de frottement selon laquelle on définit une relation entre la pénétration et la force de contact. Cette relation est prise en compte ensuite au travail virtuel associé des forces de contact. Parmi les algorithmes dans la littérature, trois algorithmes de la régularisation couramment utilisés sont : la méthode de pénalité, la méthode du multiplicateur de Lagrange et la méthode du lagrangien augmenté. Rappelons que, dans le cadre de la thèse, on considère le phénomène de contact sans frottement.

### **2.3.1 Méthode du multiplicateur de Lagrange**

Cette méthode introduit de nouvelles variables. Ce sont les multiplicateurs de Lagrange, notés λ. On a une relation :

$$
t_N = \lambda \tag{2.89}
$$

La condition d'impénétrabilité de contact est remplacée par la relation suivante :

$$
g \ge 0, \quad \lambda \le 0, \quad g.\lambda = 0 \tag{2.90}
$$

Cette relation implique deux cas :

- contact :  $g = 0$  et  $\lambda \leq 0$
- non contact :  $q > 0$  et  $\lambda = 0$

A l'aide des relations dans (2.89) et (2.88), la contribution du contact au travail virtuel dans la direction normale est donnée par :

$$
\delta W_C = \int_{\gamma_C} \lambda \delta g \mathrm{d}\gamma_C \tag{2.91}
$$

La linéarisation de cette variation s'exprime par :

$$
\Delta \delta W_C = \int_{\gamma_C} \Delta \lambda \delta g \, d\gamma_C + \int_{\gamma_C} \lambda \Delta \delta g \, d\gamma_C + \int_{\gamma_C} \lambda g \delta g \Delta (\mathrm{d}\gamma_C) \tag{2.92}
$$

Le terme  $\Delta(\mathrm{d}\gamma_C)$  est la linéarisation de la surface de contact.

Dans la littérature, l'utilisation de cette méthode pour le résolution de contact est proposée par Bathe et Chaudhary [70, 71], Jiang et Rogers [72], Radi et *al*. [73]. L'avantage de cette méthode vient du fait qu'elle permet de satisfaire les conditions de contact. De plus, la méthode du multiplicateur de Lagrange ne nécessite pas le choix d'un paramètre dont sa valeur peut influencer sur la précision des résultats comme de la méthode de pénalité que l'on présente dans la suite. L'inconvénient de cette méthode est que la taille du système à résoudre est augmentée car elle ajoute des multiplicateurs de Lagrange comme inconnues. La dimension du vecteur des inconnus n'est pas fixe. De plus, le système d'équations n'est pas défini positif. On remarque que les multiplicateurs de Lagrange induisent également des oscillations des pressions de contact. La discrétisation des multiplicateurs de Lagrange peut aussi introduire du "locking".

#### **2.3.2 Méthode de pénalité**

Selon la méthode de pénalité, la force surfacique de contact dans la direction normale s'exprime par :

$$
t_N = \begin{cases} \varepsilon g & \text{si } g \le 0 & \text{contact} \\ 0 & \text{si } g > 0 & \text{non contact} \end{cases} \tag{2.93}
$$

Cette méthode permet une représentation exacte de la loi de contact seulement pour  $\varepsilon \to \infty$ . Dans tous les autres cas, la méthode implique une violation de la condition  $q \geq 0$ .

En utilisant les relations (2.88) et (2.93), on définit la contribution du contact au travail virtuel dans la direction normale par l'expression suivante :

$$
\delta W_C = \int_{\gamma_C} t_N \delta g \, d\gamma_C = \int_{\gamma_C} \varepsilon g \delta g \, d\gamma_C \tag{2.94}
$$

La linéarisation de (2.94) nous donne la relation telle que :

$$
\Delta \delta W_C = \int_{\gamma_C} \varepsilon \Delta(\delta g) g \, d\gamma_C + \int_{\gamma_C} \varepsilon \delta g \Delta g \, d\gamma_C + \int_{\gamma_C} \varepsilon g \delta g \Delta(\mathrm{d}\gamma_C) \tag{2.95}
$$

On peut retrouver l'application de cette méthode dans de nombreuses études telles que : Charlier et Cescotto [4], Oden et Pires [74], Hallquist et *al*. [11], Wriggers et Simo [14], Laursen et Simo [75]. Cette méthode présente l'avantage d'une grande simplicité de l'implémentation. De plus, cette méthode n'ajoute pas des inconnues comme la méthode du multiplicateur de Lagrange. L'inconvénient de cette méthode relie au choix du paramètre de pénalité car la précision des résultats est influencée par la valeur du coefficient de pénalité. En effet, lorsque le coefficient de pénalité tend vers l'infini, cette méthode permet de satisfaire correctement les conditions de contact. Mais, si le paramètre de pénalité est trop élevé, il conduit à des matrices de rigidité mal conditionnées et à des problèmes numériques lors de la résolution. Par contre, une valeur trop faible provoque des interpénétrations inadmissibles entre deux corps en contact,

et peut, dans le cas de chargement par déplacement imposé, conduire à une sous-estimation des contraintes.

#### **2.3.3 Méthode du lagrangien augmenté**

La méthode du lagrangien augmenté combine la méthode de pénalité et des multiplicateurs de Lagrange. En effet, l'idée de cette méthode est d'ajouter un terme de pénalité au multiplicateur de Lagrange  $\lambda$ . Dans la direction normale, la force surfacique de contact est exprimée comme suit :

$$
t_N = \lambda + \varepsilon g \tag{2.96}
$$

Cette méthode consiste à introduire une procédure itérative supplémentaire à celle associée à la résolution globale par l'algorithme de Newton-Raphson. Cette procédure est appelée augmentation. Les lagrangiens peuvent être mis à jour dans des boucles d'augmentations par deux approches. La première consiste à effectuer une mise à jour des multiplicateurs après chaque évaluation de la correction de l'algorithme de Newton-Raphson [76, 14], c.à.d à chaque itération. Quant à la seconde, elle consiste à effectuer la mise à jour des multiplicateurs une fois les équations d'équilibre convergées [77]. Pour les deux approches, la convergence globale ne peut être atteinte qu'à convergence de l'algorithme de Newton-Raphson et des multiplicateurs. L'idée générale des deux approches est, au cours des augmentations, de faire tendre la pénétration vers zéro. En utilisant les relations (2.96) et (2.88), la contribution du contact au travail virtuel est donnée par :

$$
\delta W_C = \int_{\gamma_C} (\lambda^k + \varepsilon g^k) \delta g^k \mathrm{d}\gamma_C \tag{2.97}
$$

où k est un cycle quelconque dans la procédure d'augmentation des multiplicateurs. La valeur du multiplicateur à une itération  $k$  est supposée connu  $\lambda^k$ . Considérant qu'à convergence des multiplicateurs, sa valeur à l'itération  $k + 1$  de la procédure d'augmentation peut s'écrire sous la forme :

$$
\lambda^{k+1} = \lambda^k + \varepsilon g^k \tag{2.98}
$$

La linéarisation de l'équation (2.97) s'exprime par :

$$
\Delta \delta W_C = \int_{\gamma_C} (\Delta \lambda^k + \varepsilon \Delta g^k) \delta g^k \,d\gamma_C + \int_{\gamma_C} (\lambda^k + \varepsilon g^k) \Delta \delta g^k \,d\gamma_C
$$
\n
$$
+ \int_{\gamma_C} (\lambda^k + \varepsilon g^k) \delta g^k \Delta (\mathrm{d}\gamma_C) \tag{2.99}
$$

Dans la littérature, l'utilisation de cette méthode est étudiée pour les problèmes de contact sans frottement (Wriggers et *al*. [14]) et avec frottement (Graillet *et al.* [78], Chabrand *et .al* [79], Cescotto et *al*. [80], Simo et Laursen [77], Pietrzak et Curnier [81]). La méthode du lagrangien augmenté combine les avantages de la méthode du multiplicateur de Lagrange et de

la méthode de pénalité. Les résultats ne sont pas fortement influencés par la valeur du coefficient de pénalité. Cette méthode permet l'utilisation de coefficients de pénalité plus faibles et peut éviter le problème des oscillations numériques qui apparaît si le coefficient de pénalité trop élevé est utilisé. Cependant, l'utilisation d'un coefficient de pénalité très faible peut engendrer un temps de calcul élevé à cause d'une faible de vitesse de convergence. De plus, si on utilise un coefficient de pénalité trop élevé, un grand nombre d'itération est nécessaire pour trouver une bonne solution.

## **2.4 Discrétisation du contact mécanique**

Lorsque la méthode des éléments finis est utilisée, les surfaces de contact sont discrétisées par des segments de droite ou des courbes. Dans ce travail, l'élément de contact de type nœudsurface et l'élément utilisant la méthode des nœuds esclaves virtuels (voir la section 1.1.3), ont été choisis. Cette partie a pour objectif de présenter ces éléments. De plus, l'élément mortier qui a été développé durant les dernières années est aussi présenté dans cette partie.

#### **2.4.1 L'élément nœud-surface**

On suppose que la surface esclave est discrétisée par un certain nombre des segments actifs (c.à.d  $g \leq 0$ ), noté  $n<sub>S</sub>$ . La contribution du travail virtuel associée avec le contact est obtenue par assemblage sur tous les segments actifs. En utilisant la relation (2.88) avec l'hypothèse de prise en compte seulement la loi de contact normale, on a l'expression du travail virtuel du contact :

$$
\delta W_C = \sum_{i=1}^{n_S} t_N^i \delta g^i A_S^i \tag{2.100}
$$

où  $A_S^i$  est la surface de contact associée avec le nœud esclave  $S^i$ .  $t_N^i$  est la force surfacique de contact au nœud esclave  $S^i$ , voir les équations  $(2.89)$ ,  $(2.93)$  et  $(2.96)$ . On note que  $\delta g^i$  est une valeur aux nœuds. Le terme de  $\delta g^i$  sera détaillé dans la section suivante.

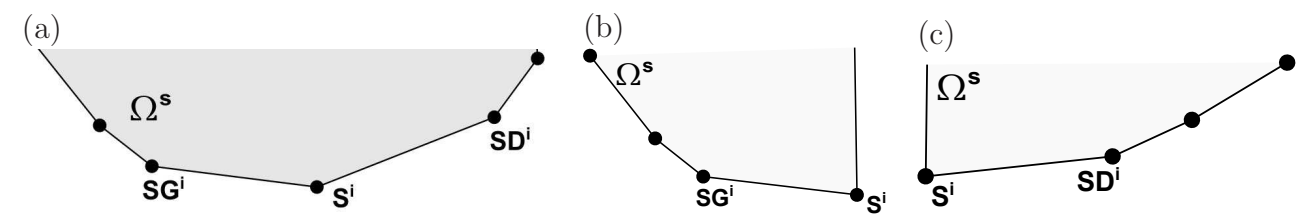

**Fig.** 2.5: Surface associée avec le nœud esclave  $S^i$  - (a) Trois nœuds esclaves, notés  $SG^i$ ,  $S^i$ , et  $SD^i$ , sont utilisés pour définir la surface de contact associée au nœud esclave  $S^i$ *- (b) nœud esclave* S <sup>i</sup> *à l'extrémité droite de la surface esclave - (c) nœud esclave* S <sup>i</sup> *à l'extrémité gauche de la surface esclave.*

Dans l'ensemble de travail, on considère le contact en déformation plane. Ainsi, la surface de contact notée $A_S^i$  est calculée comme  $[82]$  :

$$
A_S^i = \frac{1}{2} \left( \left\| \mathbf{x}^{S^i} - \mathbf{x}^{SD^i} \right\| + \left\| \mathbf{x}^{S^i} - \mathbf{x}^{SG^i} \right\| \right)
$$
 (2.101)

où  $\mathbf{x}^{S^i}$ ,  $\mathbf{x}^{SG^i}$  et  $\mathbf{x}^{SD^i}$  sont respectivement les positions des nœuds esclaves  $S^i$ ,  $SG^i$  et  $SD^i$ , voir la figure 2.5a. Si le nœud esclave  $S^i$  se situe aux extrémités de la surface esclave, voir la figure 2.5b-c, la surface de contact est calculée par :

•  $S^i$  est à l'extrémité droite de la surface esclave (figure 2.5b) :

$$
A_S^i = \frac{1}{2} \left\| \mathbf{x}^{S^i} - \mathbf{x}^{SG^i} \right\| \tag{2.102}
$$

 $\bullet$ <br/> $S^i$ est à l'extrémité gauche de la surface esclave (figure 2.5c) :

$$
A_S^i = \frac{1}{2} \left\| \mathbf{x}^{S^i} - \mathbf{x}^{SD^i} \right\| \tag{2.103}
$$

La relation (2.100) peut être exprimée sous la forme :

$$
\delta W_C = \sum_{i=1}^{n_S} \delta \mathbf{u}^{i^T} \mathbf{R}_C(\mathbf{u}^i)
$$
 (2.104)

Le terme δ**u**<sup>i</sup> représente le vecteur du champ des déplacements virtuels des nœuds de l'élément de contact *i* et  $\mathbf{R}_C(\mathbf{u}^i)$  est le vecteur des forces de contact aux nœuds.

La linéarisation de  $\delta W_C$  permet de calculer la matrice tangente associée qui est nécessaire pour l'algorithme de Newton-Raphson. La linéarisation de l'équation (2.100) nous donne :

$$
\Delta \delta W_C = \sum_{i=1}^{n_S} \left[ \left( \Delta t_N^i \delta g^i + t_N^i \Delta \delta g^i \right) \right] A_S^i + \sum_{i=1}^{n_S} t_N^i \delta g^i \Delta A_S^i \tag{2.105}
$$

La relation (2.105) peut être écrite sous la forme :

$$
\Delta \delta W_C = \sum_{i=1}^{n_S} \left[ \delta \mathbf{u}^{i^T} \mathbf{K}_C^T(\mathbf{u}^i) \Delta \mathbf{u}^i \right]
$$
 (2.106)

où  $\Delta$ **u**<sup>i</sup> désigne les valeurs nodales des déplacements incrémentaux. Dans cette formulation,  $\mathbf{K}_{C}^{T}$ représente la matrice tangente de contact associée à l'élément de contact nœud-surface.

#### **2.4.2 La méthode des nœuds esclaves virtuels**

Dans l'objectif pour obtenir la précision de la contribution de contact au travail virtuel, la méthode du nœud esclave virtuel est proposée dans [83]. L'idée principale de cette méthode est d'augmenter le nombre des points, à l'intérieur de chaque segment esclave où les conditions de contact sont vérifiées. Ces points sont appelés les *nœuds esclaves virtuels*. Le mot *virtuel* vient

du fait que sa position est obtenu par l'interpolation de celle des nœuds esclaves du solide. A chaque nœud esclave virtuel, le gap est calculé par une procédure tout à fait similaire à celle pour le nœud esclave. Pour cette méthode, l'intégration pour la contribution du contact qui est évaluée au nœud esclave, définie par (2.100), est modifiée pour évaluer celle aux nœuds esclaves virtuels. Les déplacements du nœud esclave virtuel sont obtenus via des interpolations linéaires ou quadratiques des nœuds de l'élément de contact contenant le nœud esclave virtuel. On note que la pression de contact est calculée aux nœuds virtuels, mais les forces résultantes sont appliquées aux nœuds réels du maillage.

La méthode du nœud esclave virtuel dans [83] utilise les nœuds esclaves virtuels qui se situent aux points de Gauss dans chaque segment esclave. La figure 2.6(a) montre que deux nœuds esclaves virtuels V 1 et V 2 se situent aux points de Gauss du segment esclave. Ceci implique que la contribution du contact est évaluée sur chaque élément de contact à travers une intégration de Gauss. La contribution de contact au travail virtuel dans (2.100) est donnée par :

$$
\delta W_C = \sum_{j}^{n_S} \sum_{i}^{n_V} t_{Nj}^i \delta g_j^i A_{Sj}^i w_j^i
$$
 (2.107)

où  $n<sub>V</sub>$  est la nombre des nœuds esclaves virtuels dans chaque segment esclave. Ces nœuds esclaves virtuels se situent aux point de Gauss dans chaque segment esclave.  $w_j^i$  est le poids de Gauss associé avec le nœud esclave virtuel  $V^i$ .  $A^i_{Sj}$  est la surface de contact et est définie par une moitié de la longueur entre deux nœuds aux extrémités du segment esclave.

La relation (2.107) peut être exprimée sous la forme :

$$
\delta W_C = \sum_{j}^{n_S} \sum_{i}^{n_V} \delta \mathbf{u}_j^{i^T} \mathbf{R}_{Cj}(\mathbf{u}_j^i)
$$
 (2.108)

où  $\mathbf{R}_{Cj}(\mathbf{u}_j^i)$  est le vecteur des forces de contact associé avec le nœud esclave virtuel  $V^i$ . La linéarisation de (2.107) nous donne :

$$
\Delta \delta W_C = \sum_{j}^{n_S} \sum_{i}^{n_V} \left[ \left( \Delta t_{Nj}^i \delta g_j^i + t_{Nj}^i \Delta \delta g_j^i \right) \right] A_{Sj}^i w_j^i + \sum_{j}^{n_S} \sum_{i}^{n_V} t_{Nj}^i \delta g_j^i \Delta A_{Sj}^i w_j^i \tag{2.109}
$$

La relation (2.109) se réécrit :

$$
\Delta \delta W_C = \sum_{j}^{n_S} \sum_{i}^{n_V} \left[ \delta \mathbf{u}_j^{i^T} \mathbf{K}_C^T(\mathbf{u}_j^i) \Delta \mathbf{u}_j^i \right]
$$
(2.110)

Dans cette formulation,  $\mathbf{K}_C^T$  représente la matrice tangente de contact associée au nœud esclave virtuel  $V^i$ .

La méthode du nœud esclave virtuel originale dans [83] peut être modifiée par le changement du nombre ou des positions des nœuds esclaves virtuels. Concrètement, les postions des nœuds esclaves virtuels aux points de Gauss, telles que montrées dans la figure 2.6(a), sont remplacées par les positions régulières, voir la figure 2.6(b). Dans ce contexte, l'intégration pour la contribution de contact évaluée aux points de Gauss est modifiée par une intégration des nœuds esclaves virtuels dont la position est au milieu de chaque sous-segment obtenu en divisant le segment esclave total par des sous-segments égaux et en supposant que la pression calculée en les nœuds esclaves virtuels est constante sur chaque sous-segment.

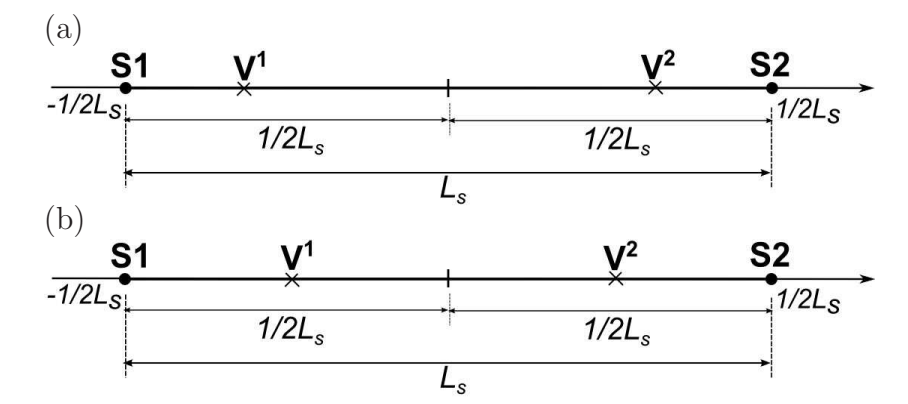

**Fig.** *2.6: Les positions des nœuds esclaves virtuels - (a) aux points de Gauss - (b) distribution régulière.*

#### **2.4.3 Les éléments mortiers**

Pour les éléments mortiers, il y deux approches de la définition de la surface de contact. Dans la première approche [84], développée dans un contexte des petites déformations, la méthode du mortier définit une surface de contact intermédiaire comme surface de référence où la pression de contact est calculée, telle que montrée dans la figure 2.7(a). La surface de contact intermédiaire se situe entre deux corps mais ne pénètre pas les deux corps. Dans deuxième approche [85, 86], une des deux surfaces est choisie comme surface du mortier et l'autre surface joue le rôle de la surface non-mortier, voir la figure 2.7(b).

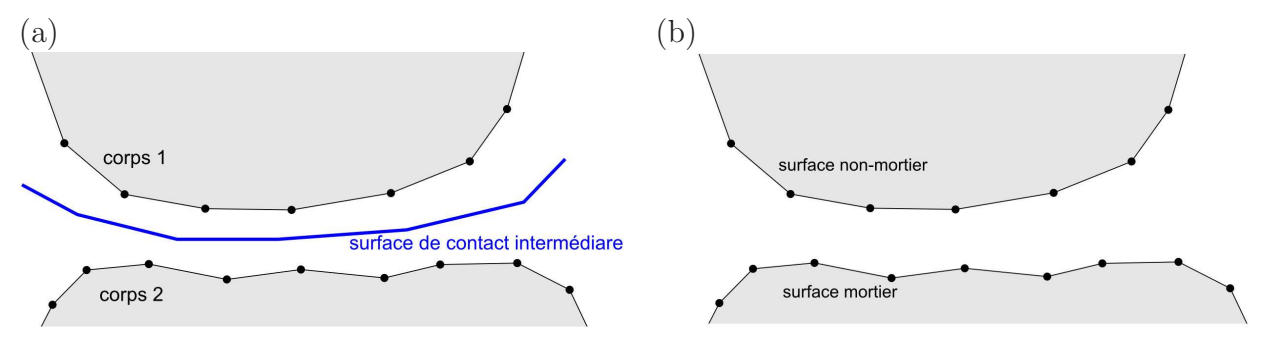

**Fig.** *2.7: La définition de la surface mortier : (a) surface de contact intermédiaire (b) surface mortier et surface non-mortier.*

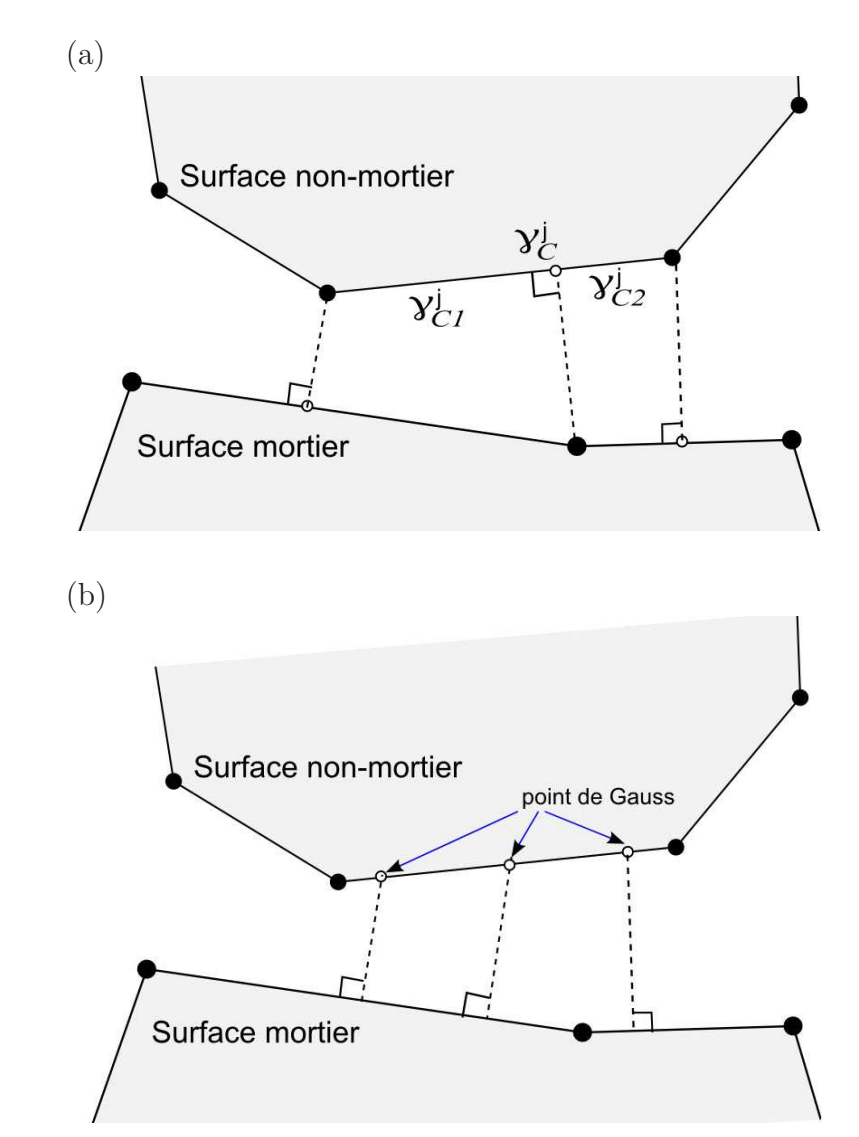

**Fig.** *2.8: L'élément de contact mortier : (a) l'approche d'intégration segmentée (b) l'approche d'intégration concentrée.*

Quant à l'intégration numérique de la contribution du contact, il y a deux approches, appelées intégration segmentée et intégration concentrée [87]. Pour l'approche d'intégration segmentée, la surface de contact du non-mortier est divisée en segments qui correspondent aux facettes des éléments finis [88, 89] et on fait l'intégration sur la surface totale par l'intégration des sous-segments, voir la figure 2.8(a). Les nœuds aux extrémités de chaque segment de deux surfaces de contact (mortier et non-mortier) sont projetés sur les surfaces de contact opposées. Ces nœuds d'extrémité de chaque segment et leurs projections définissent les sous-segments où on évalue l'intégrale de la contribution de contact. Tel que montré à la figure 2.8(a), le segment total non-mortier  $\gamma_c^j$  $\sigma_C^j$  est subdivisé par deux sous-segments :

$$
\gamma_C^j = \gamma_{C1}^j \cup \gamma_{C2}^j \tag{2.111}
$$

On a l'expression du travail virtuel du contact :

$$
\delta W_C = \sum_{j=1}^{n_S} \left[ \sum_{i=1}^{n_{seg}} \int_{\gamma_{Ci}^j} t_{Nj}^i \delta g_j^i \mathrm{d}\gamma_{Ci}^j \right] \tag{2.112}
$$

où  $n<sub>S</sub>$  et  $n<sub>seg</sub>$  sont respectivement le nombre des segments non-mortiers et le nombre de soussegment dans chaque segment non-mortier. Le calcul du vecteur de force et de la matrice de tangent de cette approche est détaillé dans [88, 89]. L'avantage de cette méthode est que l'intégrale de la contribution du contact au travail virtuel dans chaque sous-segment est évaluée précisément. L'inconvénient de cette méthode est la nécessité de définir univoquement la normale aux nœuds de la surface non-mortier. Pour cela, une méthode de la moyenne du vecteur normal a été proposée dans [88, 89]. Cette procédure de régularisation du vecteur normal rend une complexité supplémentaire les calculs de la linéarisation. De plus, l'intégrale de la contribution de contact est évaluée dans chaque sous-segment du segment total non-mortier, ce qui demande également des efforts de calcul. En outre, pour cette méthode, les nœuds aux extrémités de chaque segment de deux surfaces de contact sont projetés sur les surfaces de contact opposées pour définir le sous-segment. On note que le cas dit pathologique peut apparaître qui provoque une difficulté pour la détermination du sous-segment. Par exemple, sur cette figure 2.9, il n'y a aucun segment de la surface mortier contenant la projection du nœud de la surface non-mortier et le sous-segment est donc mal défini. Ce cas est tout à fait similaire à celui que l'on présente dans la section 1.2 (chapitre 1).

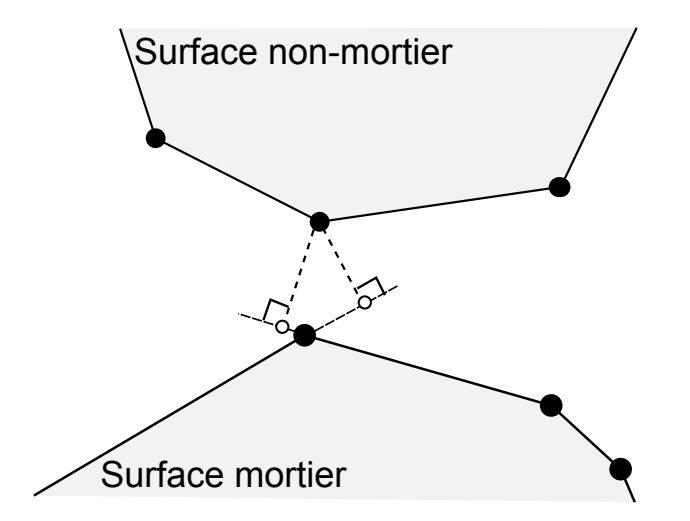

**Fig.** *2.9: Cas pathologique de la méthode d'intégration segmentée.*

L'approche d'intégration concentrée consiste à évaluer toute la contribution de contact au point d'intégration de Gauss qui est défini dans chaque segment du non-mortier [85, 86], voir la figure 2.8(b). Dans ce cas, l'approche de l'intégration concentrée est tout à fait similaire à la méthode des nœuds esclaves virtuel que l'on présente dans la section 2.4.2. L'avantage de cette méthode est que, pour cette méthode, la segmentation du segment non-mortier n'est pas utilisée. Ceci simplifie considérablement les efforts de calcul particulièrement pour la modélisation en trois dimensions par rapport à la méthode de l'intégration segmentée. Cependant, le résultat obtenu par cette méthode est influencé par le nombre de point d'intégration. Le nombre des points de Gauss dans chaque segment du non-mortier est arbitraire et ceci a une influence sur la précision des résultats [85, 86, 90].

## **2.5 Relations cinématiques importantes**

Dans ce travail, on choisit d'utiliser la méthode de pénalité pour sa simplicité d'implémentation. Pour évaluer les intégrations dans (2.94) et (2.95) dans le cadre de la méthode de pénalité, il est nécessaire de calculer les variations des quantités de contact tels que  $\delta g$ ,  $\Delta g$ ,  $\Delta(\delta g)$  et  $\Delta(\mathrm{d}\gamma_C)$ . Dans la suite, on détaille les termes  $\delta g$ ,  $\Delta g$  et  $\Delta(\delta g)$ . Le terme  $\Delta(\mathrm{d}\gamma_C)$  sera présenté dans le chapitre 3.

## **2.5.1 Expressions de**  $\delta g$  **et**  $\Delta g$

En multipliant scalairement avec le vecteur normal unitaire  $\bar{\mathbf{n}}^m$ , l'équation (2.80) devient :

$$
\delta g + g \delta \mathbf{\bar{n}}^m \cdot \mathbf{\bar{n}}^m = (\delta \mathbf{u}^s - \delta \mathbf{\bar{u}}^m - \mathbf{\bar{x}}_{,\xi}^m \delta \xi) \cdot \mathbf{\bar{n}}^m \tag{2.113}
$$

En considérant l'équation (2.85) et la relation d'orthogonalité entre le vecteur tangent  $\bar{\mathbf{x}}_{\xi}^{m}$  et  $\bar{\mathbf{n}}^m$ , l'équation (2.113) se simplifie en :

$$
\delta g = (\delta \mathbf{u}^s - \delta \mathbf{\bar{u}}^m) \cdot \mathbf{\bar{n}}^m
$$
\n(2.114)

Afin de calculer ∆g, on applique l'opérateur ∆ à la relation (1.1). On obtient :

$$
\Delta(g\bar{\mathbf{n}}^m) = \Delta(\mathbf{x}^s - \bar{\mathbf{x}}^m) \tag{2.115}
$$

On a :

$$
\Delta(\mathbf{x}^s - \bar{\mathbf{x}}^m) = \Delta \mathbf{u}^s - \Delta \bar{\mathbf{u}}^m - \bar{\mathbf{x}}_{\xi}^m \Delta \xi
$$
 (2.116)

L'équation (2.115) devient :

$$
\Delta g \cdot \bar{\mathbf{n}}^m + g \Delta \bar{\mathbf{n}}^m = \Delta \mathbf{u}^s - \Delta \bar{\mathbf{u}}^m - \bar{\mathbf{x}}_{\xi}^m \Delta \xi \tag{2.117}
$$

En multipliant scalairement avec le vecteur normal unitaire  $\bar{\mathbf{n}}^m$ , l'équation (2.117) devient :

$$
\Delta g + g \Delta \bar{\mathbf{n}}^m \cdot \bar{\mathbf{n}}^m = (\Delta \mathbf{u}^s - \Delta \bar{\mathbf{u}}^m - \bar{\mathbf{x}}_{\xi}^m \Delta \xi) \cdot \bar{\mathbf{n}}^m \tag{2.118}
$$

Comme  $\bar{\mathbf{n}}^m \cdot \bar{\mathbf{n}}^m = 1$ . On en déduit :

$$
\Delta \bar{\mathbf{n}}^m \cdot \bar{\mathbf{n}}^m = 0 \tag{2.119}
$$

En utilisant (2.119) et la relation d'orthogonalité entre le vecteur tangent  $\bar{\mathbf{x}}_{\xi}^{m}$  et  $\bar{\mathbf{n}}^{m}$ , l'équation (2.118) devient :

$$
\Delta g = (\Delta \mathbf{u}^s - \Delta \mathbf{\bar{u}}^m) \cdot \mathbf{\bar{n}}^m
$$
\n(2.120)

### **2.5.2 Expression de** ∆δg

On calcule ensuite la linéarisation ∆δg. Cette linéarisation est obtenue par l'application de l'opérateur  $\Delta$  à  $(2.80)$ :

$$
\Delta \delta g \mathbf{\bar{n}}^m + \delta g \Delta \mathbf{\bar{n}}^m + \Delta g \delta \mathbf{\bar{n}}^m + g \Delta \delta \mathbf{\bar{n}}^m = \Delta (\delta \mathbf{u}^s - \delta \mathbf{\bar{u}}^m - \mathbf{\bar{x}}^m_{,\xi} \delta \xi)
$$
(2.121)

On a :

$$
\Delta \delta \mathbf{u}^s = 0 \tag{2.122}
$$

$$
\Delta \delta \mathbf{\bar{u}}^m = \delta \mathbf{\bar{u}}_{,\xi}^m \Delta \xi + \Delta \mathbf{\bar{u}}_{,\xi}^m \delta \xi \tag{2.123}
$$

$$
\Delta \bar{\mathbf{x}}_{,\xi}^{m} \delta \xi = \bar{\mathbf{x}}_{,\xi\xi}^{m} \delta \xi \Delta \xi + \bar{\mathbf{x}}_{,\xi}^{m} \Delta \delta \xi \tag{2.124}
$$

où :

$$
\delta \mathbf{\bar{u}}_{,\xi}^{m} = \frac{\partial \delta \mathbf{\bar{u}}^{m}}{\partial \xi}, \quad \Delta \mathbf{\bar{u}}_{,\xi}^{m} = \frac{\partial \Delta \mathbf{\bar{u}}^{m}}{\partial \xi}
$$
\n(2.125)

L'équation (2.121) devient :

$$
\Delta \delta g \mathbf{\bar{n}}^m + \delta g \Delta \mathbf{\bar{n}}^m + \Delta g \delta \mathbf{\bar{n}}^m + g \Delta \delta \mathbf{\bar{n}}^m = -\delta \mathbf{\bar{u}}_{,\xi}^m \Delta \xi - \Delta \mathbf{\bar{u}}_{,\xi}^m \delta \xi - \mathbf{\bar{x}}_{,\xi\xi}^m \delta \xi \Delta \xi - \mathbf{\bar{x}}_{,\xi}^m \Delta \delta \xi \tag{2.126}
$$

Le terme  $\bar{\mathbf{x}}_{\xi\xi}^m$  signifie la deuxième dérivée de  $\bar{\mathbf{x}}^m$  par rapport à la coordonnée paramétrique  $\xi$ . En multipliant (2.126) par le vecteur normal unitaire  $\bar{\mathbf{n}}^m$ , on a:

$$
\Delta \delta g + (\delta g \Delta \bar{\mathbf{n}}^m + \Delta g \delta \bar{\mathbf{n}}^m + g \Delta \delta \bar{\mathbf{n}}^m) \cdot \bar{\mathbf{n}}^m = (-\delta \bar{\mathbf{u}}_{,\xi}^m \Delta \xi - \Delta \bar{\mathbf{u}}_{,\xi}^m \delta \xi - \bar{\mathbf{x}}_{,\xi\xi}^m \delta \xi \Delta \xi - \bar{\mathbf{x}}_{,\xi}^m \Delta \delta \xi) \cdot \bar{\mathbf{n}}^m
$$
(2.127)

En remplaçant les relations  $(2.85)$ ,  $(2.86)$  et  $(2.119)$  dans  $(2.127)$ , on obtient :

$$
\Delta \delta g = -g \Delta \delta \mathbf{\bar{n}}^m \cdot \mathbf{\bar{n}}^m - \delta \mathbf{\bar{u}}_{\xi}^m \cdot \mathbf{\bar{n}}^m \Delta \xi - \Delta \mathbf{\bar{u}}_{\xi}^m \cdot \mathbf{\bar{n}}^m \delta \xi - \mathbf{\bar{x}}_{\xi\xi}^m \cdot \mathbf{\bar{n}}^m \delta \xi \Delta \xi
$$
 (2.128)

De plus, en utilisant (2.85), on a :  $\Delta(\delta \bar{\bf n}^m \cdot \bar{\bf n}^m) = 0$ . Cette relation est équivalente à :

$$
\Delta \delta \mathbf{\bar{n}}^m \cdot \mathbf{\bar{n}}^m + \delta \mathbf{\bar{n}}^m \cdot \Delta \mathbf{\bar{n}}^m = 0
$$

Ceci conduit à la relation suivante :

$$
\Delta\delta\bar{\mathbf{n}}^m \cdot \bar{\mathbf{n}}^m = -\delta\bar{\mathbf{n}}^m \cdot \Delta\bar{\mathbf{n}}^m \tag{2.129}
$$

Finalement, l'expression de la linéarisation de la variation de la distance normale est donnée par :

$$
\Delta \delta g = g \delta \bar{\mathbf{n}}^m \cdot \Delta \bar{\mathbf{n}}^m - \delta \bar{\mathbf{u}}^m_{,\xi} \cdot \bar{\mathbf{n}}^m \Delta \xi - \Delta \bar{\mathbf{u}}^m_{,\xi} \cdot \bar{\mathbf{n}}^m \delta \xi - \bar{\mathbf{x}}^m_{,\xi\xi} \cdot \bar{\mathbf{n}}^m \delta \xi \Delta \xi
$$
\n(2.130)

## **2.5.3 Expressions de** δξ **et** ∆ξ

Pour ce qui est des termes δξ et ∆ξ, ceux-ci sont évalués à l'aide de la relation (2.70). La variation de (2.70) conduit à :

$$
(\delta \mathbf{u}^s - \delta \mathbf{\bar{u}}^m - \mathbf{\bar{x}}_{,\xi}^m \delta \xi) \cdot \mathbf{\bar{x}}_{,\xi}^m + (\mathbf{x}^s - \mathbf{\bar{x}}^m) \cdot (\delta \mathbf{\bar{u}}_{,\xi}^m + \mathbf{\bar{x}}_{,\xi\xi}^m \delta \xi) = 0 \tag{2.131}
$$

On déduit :

$$
\delta \xi = \frac{1}{\bar{\mathbf{x}}_{,\xi}^{m} \cdot \bar{\mathbf{x}}_{,\xi}^{m} - g\bar{\mathbf{n}}^{m} \cdot \bar{\mathbf{x}}_{,\xi\xi}^{m}} \left[ (\delta \mathbf{u}^{s} - \delta \bar{\mathbf{u}}^{m}) \cdot \bar{\mathbf{x}}_{,\xi}^{m} + g\bar{\mathbf{n}}^{m} \cdot \delta \bar{\mathbf{u}}_{,\xi}^{m} \right] \tag{2.132}
$$

De la même façon, en appliquant l'opérateur ∆ à (2.70), on obtient :

$$
\Delta \xi = \frac{1}{\overline{\mathbf{x}}_{,\xi}^{m} \cdot \overline{\mathbf{x}}_{,\xi}^{m} - g\overline{\mathbf{n}}^{m} \cdot \overline{\mathbf{x}}_{,\xi\xi}^{m}} \left[ (\Delta \mathbf{u}^{s} - \Delta \overline{\mathbf{u}}^{m}) \cdot \overline{\mathbf{x}}_{,\xi}^{m} + g\overline{\mathbf{n}}^{m} \cdot \Delta \overline{\mathbf{u}}_{,\xi}^{m} \right] \tag{2.133}
$$

# **2.5.4** Expressions de  $\delta \bar{\mathbf{n}}^m$  et  $\Delta \bar{\mathbf{n}}^m$

On calcule ensuite la variation du vecteur normal unitaire  $\bar{\mathbf{n}}^m$  dans (2.130). Pour ce faire, on calcule d'abord la variation du vecteur tangent unitaire  $\delta \bar{\mathbf{\tau}}^m$ . Le vecteur tangent unitaire est défini par :

$$
\bar{\mathbf{\tau}}^m = \frac{\bar{\mathbf{T}}^m}{\|\bar{\mathbf{T}}^m\|}\tag{2.134}
$$

où  $\bar{\mathbf{T}}^m$  est la vecteur tangent non-unitaire de la surface maître au point  $\bar{\mathbf{x}}^m$ .

$$
\bar{\mathbf{T}}^m = \bar{\mathbf{x}}_{,\xi}^m \tag{2.135}
$$

A partir de la relation (2.134), on a la variation telle que :

$$
\delta \bar{\boldsymbol{\tau}}^{m} = \frac{\delta \bar{\mathbf{T}}^{m} \left\| \bar{\mathbf{T}}^{m} \right\| - \bar{\mathbf{T}}^{m} \delta(\left\| \bar{\mathbf{T}}^{m} \right\|)}{\left\| \bar{\mathbf{T}}^{m} \right\|^{2}}
$$
(2.136)

De plus, on a :

$$
\delta(\left\|\bar{\mathbf{T}}^{m}\right\|) = \delta\sqrt{\bar{\mathbf{T}}^{m} \cdot \bar{\mathbf{T}}^{m}} = \frac{\delta\bar{\mathbf{T}}^{m} \cdot \bar{\mathbf{T}}^{m}}{\left\|\bar{\mathbf{T}}^{m}\right\|} \tag{2.137}
$$

Remplaçant le vecteur tangent unitaire  $\bar{\tau}^m$  qui est défini par la relation (2.134) dans (2.137), on a :

$$
\delta(\left\|\bar{\mathbf{T}}^{m}\right\|) = \delta \bar{\mathbf{T}}^{m} \cdot \bar{\boldsymbol{\tau}}^{m}
$$
\n(2.138)

En utilisant la relation (2.138), l'équation (2.136) devient :

$$
\delta \bar{\boldsymbol{\tau}}^{m} = \frac{\delta \bar{\mathbf{T}}^{m}}{\left\| \bar{\mathbf{T}}^{m} \right\|} - \frac{\bar{\mathbf{T}}^{m}}{\left\| \bar{\mathbf{T}}^{m} \right\|} \frac{\delta \bar{\mathbf{T}}^{m} \cdot \bar{\boldsymbol{\tau}}^{m}}{\left\| \bar{\mathbf{T}}^{m} \right\|} \n= \frac{\delta \bar{\mathbf{T}}^{m}}{\left\| \bar{\mathbf{T}}^{m} \right\|} - \bar{\boldsymbol{\tau}}^{m} \frac{\delta \bar{\mathbf{T}}^{m} \cdot \bar{\boldsymbol{\tau}}^{m}}{\left\| \bar{\mathbf{T}}^{m} \right\|} \n= \frac{\delta \bar{\mathbf{T}}^{m}}{\left\| \bar{\mathbf{T}}^{m} \right\|} \cdot (\mathbf{I} - \bar{\boldsymbol{\tau}}^{m} \otimes \bar{\boldsymbol{\tau}}^{m})
$$
\n(2.139)

où **I** représente le tenseur unitaire.

Finalement, on a la formulation de la variation du vecteur tangent unitaire :

$$
\delta \mathbf{\bar{\tau}}^m = \frac{\delta \mathbf{\bar{T}}^m}{\|\mathbf{\bar{T}}^m\|} \cdot \mathbf{\bar{n}}^m \otimes \mathbf{\bar{n}}^m
$$
\n(2.140)

De plus, on a une relation :

$$
\bar{\mathbf{n}}^m = -\bar{\mathbf{\tau}}^m \times \mathbf{e}^m \tag{2.141}
$$

où **e** <sup>m</sup> est vecteur unitaire qui est orthogonal au plan. A partir de la relation (2.141), on obtient :

$$
\delta \bar{\mathbf{n}}^m = -\delta \bar{\mathbf{\tau}}^m \times \mathbf{e}^m - \bar{\mathbf{\tau}}^m \times \delta \mathbf{e}^m = -\delta \bar{\mathbf{\tau}}^m \times \mathbf{e}^m \tag{2.142}
$$

En utilisant la relation (2.140), l'équation (2.142) devient :

$$
\delta \mathbf{\bar{n}}^m = -\left(\frac{\delta \mathbf{\bar{T}}^m}{\|\mathbf{\bar{T}}^m\|} \cdot \mathbf{\bar{n}}^m \otimes \mathbf{\bar{n}}^m\right) \times \mathbf{e}^m
$$
  
= 
$$
-\frac{\delta \mathbf{\bar{T}}^m}{\|\mathbf{\bar{T}}^m\|} \cdot \mathbf{\bar{n}}^m \otimes [\mathbf{\bar{n}}^m \times \mathbf{e}^m]
$$
 (2.143)

De plus, on a une relation entre les vecteurs de la base locale :

$$
\bar{\boldsymbol{\tau}}^m = \bar{\mathbf{n}}^m \times \mathbf{e}^m \tag{2.144}
$$

Remplaçant la relation (2.144) dans (2.143), on a :

$$
\delta \mathbf{\bar{n}}^m = -\frac{\delta \mathbf{\bar{T}}^m}{\|\mathbf{\bar{T}}^m\|} \cdot \mathbf{\bar{n}}^m \otimes \mathbf{\bar{\tau}}^m \tag{2.145}
$$

De plus, en appliquant l'opérateur  $\delta$  à la relation (2.135), on obtient :

$$
\delta \bar{\mathbf{T}}^{m} = \delta \bar{\mathbf{x}}_{,\xi}^{m} = \bar{\mathbf{x}}_{,\xi\xi}^{m} \delta \xi + \delta \bar{\mathbf{u}}_{,\xi}^{m}
$$
\n(2.146)

Finalement, on a l'expression de la variation du vecteur normal unitaire :

$$
\delta \mathbf{\bar{n}}^{m} = -\frac{(\mathbf{\bar{x}}_{\xi\xi}^{m} \delta \xi + \delta \mathbf{\bar{u}}_{\xi}^{m})}{\|\mathbf{\bar{T}}^{m}\|} \cdot \mathbf{\bar{n}}^{m} \otimes \mathbf{\bar{\tau}}^{m}
$$
(2.147)

De même façon, on a l'expression de  $\Delta \bar{\tau}^m$ :

$$
\Delta \bar{\boldsymbol{\tau}}^m = \frac{\Delta \bar{\mathbf{T}}^m}{\|\bar{\mathbf{T}}^m\|} \cdot \bar{\mathbf{n}}^m \otimes \bar{\mathbf{n}}^m
$$
\n(2.148)

On obtient la linéarisation du vecteur normal unitaire  $\bar{\mathbf{n}}^m$  :

$$
\Delta \bar{\mathbf{n}}^{m} = -\frac{(\bar{\mathbf{x}}_{,\xi\xi}^{m} \Delta \xi + \Delta \bar{\mathbf{u}}_{,\xi}^{m})}{\|\bar{\mathbf{T}}^{m}\|} \cdot \bar{\mathbf{n}}^{m} \otimes \bar{\boldsymbol{\tau}}^{m}
$$
(2.149)

La prise en compte de l'expression de  $\delta \bar{\xi}$ ,  $\Delta \bar{\xi}$ ,  $\delta \bar{\mathbf{n}}^m$  et  $\Delta \bar{\mathbf{n}}^m$  permet de calculer le terme de  $\Delta \delta g$ dans (2.130).

# **2.6 Conclusion**

Dans ce chapitre, la théorie de la mécanique en grande déformations ainsi que la mécanique du contact a été exposée. Dans le cadre de travail, on considère le contact sans frottement. Dans ce cas, la formulation devient plus simple car seule la partie du contact normal est prise en compte dans la contribution de contact. On a présenté trois algorithmes couramment utilisés de la régularisation des lois de contact : la méthode des multiplicateurs de Lagrange, la méthode de pénalité et la méthode du lagrangien augmenté. La formulation retenue au cours de ce travail est la méthode de pénalité grâce à sa simplicité d'implémentation. Dans cette approche, le choix du paramètre de pénalité joue un rôle important pour la précision des résultats et le coût d'obtention de la solution. De plus, on a présenté trois types des éléments de contact : l'élément nœud-surface, l'élément qui utilise la méthodes des nœuds esclaves virtuels et les éléments mortiers (de l'intégration concentrée et de l'intégration segmentée). Dans ce travail, l'élément de nœud-surface et l'élément qui utilise la méthode des nœuds esclaves virtuels sont retenus au cours de ce travail car ces éléments sont plus simples à implémenter par rapport aux éléments mortiers de l'intégration segmentée. On note que la méthode des nœuds esclaves virtuels est tout à fait similaire avec l'élément mortier de l'intégration concentrée si les nœuds esclaves virtuels se situent aux points de Gauss.

Le chapitre suivant présente les éléments de contact proposés dans un contexte de grandes déformations. Ces éléments sont basés sur l'élément nœud-surface et l'élément qui utilise la méthode des nœuds esclaves virtuels. Ces éléments de contact sont développés pour assurer une convergence de l'algorithme de Newton-Raphson et pour passer le patch test de contact.

# **Chapitre 3**

# **Les éléments de contact développés**

Ce chapitre est consacré à la présentation des éléments de contact développés dans le cadre de la thèse. Dans la première partie de ce chapitre, on détaille l'élément de nœud-surface qui utilise la surface représentée avec un ordre de continuité  $C^1$  et  $C^2$ . Après discrétisation dans le cadre de la méthode des éléments finis, la surface de contact est représentée par une séquence des segments linéaires ou des courbes à continuité  $C^0$ . Avec la continuité  $C^0$ , il peut arriver que le vecteur normal n'est pas univoquement défini au nœud maître commun entre deux segments maîtres adjacents et ceci provoque des problèmes de convergence de l'algorithme utilisé. Ainsi, la surface représentée avec un ordre de continuité  $C^1$  et  $C^2$  est développée pour assurer une orientation continue du vecteur normal. Ensuite, on présente la méthode des nœuds esclaves virtuels pour passer le patch test de contact appliquée à l'élément de contact linéaire [15]. Cet élément permet de transmettre exactement des pressions de contact entre deux surfaces de contact et le patch test de contact est donc passé. Basé sur la procédure pour passer le patch test de contact présentée dans [15], un nouveau élément de contact linéaire ayant deux surfaces de contact de continuité  $C^1$  est développé afin d'obtenir une meilleure conformité entre deux surface de contact par rapport à l'élément dans [15]. Enfin, on présente la méthode appliquée à l'élément quadratique permettant de passer le patch test de contact et de réduire les oscillations de la pression de contact constatées sur l'élément quadratique nœud-surface .

# **3.1 Représentation à ordre de continuité élevé des surfaces de contact**

Cette section a pour objectif de présenter la méthode pour reconstruire une surface de contact avec un ordre de continuité  $C^1$  et  $C^2$ . La première partie introduit une expression générique d'une courbe spline. Cette expression permet de regrouper la famille des courbes des spline existantes dans la littérature. Puis, basées sur les polynômes d'Hermite, des nouvelles

surfaces représentées sont détaillées dans la deuxième partie.

#### **3.1.1 Les courbes splines existantes**

La courbe spline est une courbe paramétrique qui relie l'ensemble continu des points et donnée par la formule suivante :

$$
\mathbf{x}(\xi) = \sum_{i=0}^{n} \mathbf{x}^i F^i(\xi), \quad \forall \xi \in [-1, 1]
$$
\n(3.1)

où les  $\mathbf{x}^i$  sont les points de contrôle de la courbe. Les fonctions  $F^i(\xi)$  sont les fonctions d'influence des points **x** i . L'expression de la courbe de spline dans (3.1) peut se mettre sous forme matricielle telle que :

$$
\mathbf{x}(\xi) = \mathbf{P} \cdot \mathbf{M} \cdot \mathbf{G} \tag{3.2}
$$

où **P** est le vecteur  $(\xi^n, \xi^{n-1}, \ldots, 1)$ . **M** est la matrice de transformation caractéristique de la spline et **G** est le vecteur de la géométrie qui définit la spline (par exemple le vecteur des points de contrôle, le vecteur tangent). Une classification des courbes splines peut être établie, comme proposée dans [91, 92]. Dans la littérature, de nombreuses courbes splines sont proposées pour la modélisation de la géométrie. Parmi elles, une courbe définie par des polynômes tels que ceux de Bézier, d'Hermite est couramment utilisée. L'utilisation de ces interpolations permet d'obtenir une surface représentée de continuité  $C^1$  ou  $C^2$ .

Les cubiques sont les polynômes les plus couramment utilisés dans la construction des fonctions de spline. L'interpolation cubique s'exprime telle que [93] :

$$
\mathbf{x}(\xi) = \mathbf{a}_3 \xi^3 + \mathbf{a}_2 \xi^2 + \mathbf{a}_1 \xi + \mathbf{a}_0 \tag{3.3}
$$

Dans  $(3.3)$ , quatre coefficients inconnus  $a_i$   $(i = 0, 3)$  sont libres. **L'interpolation d'Hermite** consiste à déterminer ces coefficients par les positions de deux points aux extrémités ainsi que les pentes de la courbe en ces points. La figure 3.1 présente une courbe spline qui est construite à l'aide de deux points  $\mathbf{x}^1$ ,  $\mathbf{x}^2$  et de deux vecteurs tangents en ces points  $\mathbf{T}^1$ ,  $\mathbf{T}^2$ .

Le vecteur tangent de la courbe est défini tel que :

$$
\mathbf{T}(\xi) = \frac{\partial \mathbf{x}(\xi)}{\partial \xi} = \mathbf{x}_{,\xi}(\xi) = 3\mathbf{a}_3 \xi^2 + 2\mathbf{a}_2 \xi + \mathbf{a}_1 \tag{3.4}
$$

On a les conditions aux extrémités de la courbe :

$$
\mathbf{x}(-1) = \mathbf{x}^1, \quad \mathbf{x}(1) = \mathbf{x}^2
$$
  

$$
\mathbf{x}_{,\xi}(-1) = \mathbf{T}^1, \quad \mathbf{x}_{,\xi}(1) = \mathbf{T}^2
$$
 (3.5)

Il importe de noter que la forme de la courbe est influencée par la longueur du vecteur tangent qui est utilisé pour définir la courbe [93]. Par exemple, cette influence est présentée

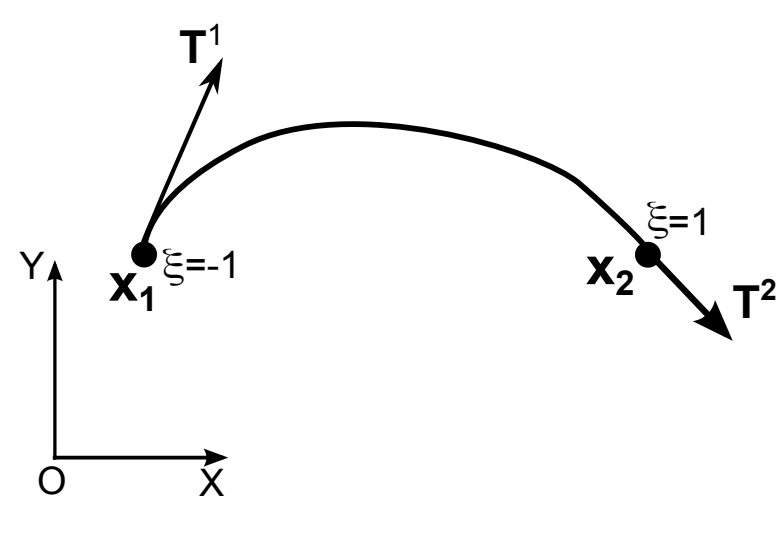

**Fig.** *3.1: L'interpolation d'Hermite.*

dans la figure 3.2. On a trois courbes splines dont les directions des vecteurs tangents (**T** 1 et **T** 2 ) et la longueur du vecteur tangent **T** 2 ne changent pas. On modifie seulement la longueur du vecteur tangent **T** 1 . On constate que quand la longueur du vecteur tangent **T** 1 augmente, la courbe tend à augmenter sa longueur selon la direction du vecteur tangent **T** 1 . Ce comportement implique que un vecteur tangent court n'influence pas vraiment sur la courbe. Dans ce cas, la courbe est proche d'un segment droit.

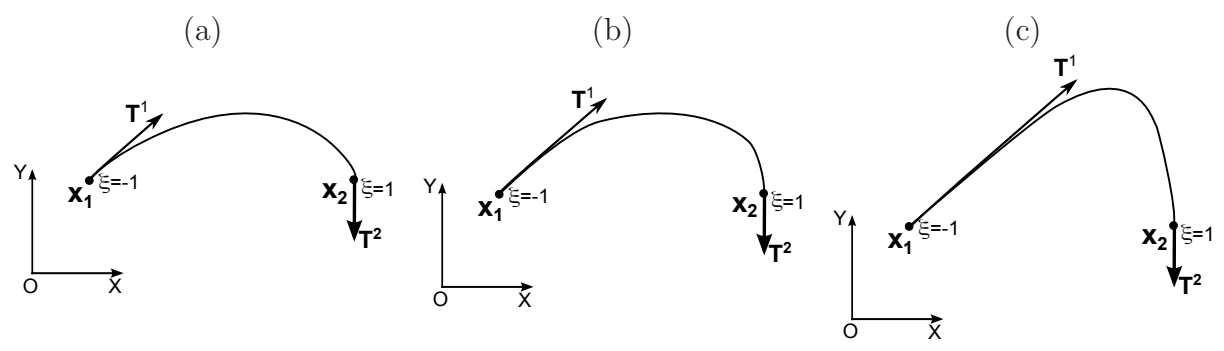

**Fig.** *3.2: L'influence de la longueur du vecteur tangent [93].*

En exploitant les conditions  $(3.5)$ , les coefficients de la courbe  $a_i$  sont alors donnés par :

$$
a_3 = \frac{1}{4}x^1 - \frac{1}{4}x^2 + \frac{1}{4}T^1 + \frac{1}{4}T^2
$$
  
\n
$$
a_2 = -\frac{1}{4}T^1 + \frac{1}{4}T^2
$$
  
\n
$$
a_1 = -\frac{3}{4}x^1 + \frac{3}{4}x^2 - \frac{1}{4}T^1 - \frac{1}{4}T^2
$$
  
\n
$$
a_0 = \frac{1}{2}x^1 + \frac{1}{2}x^2 + \frac{1}{4}T^1 - \frac{1}{4}T^2
$$
\n(3.6)

En injectant les coefficients  $a_i$  de (3.6) dans l'expression (3.3) avec le regroupement des termes,

on a l'expression de la courbe d'Hermite telle que :

$$
\mathbf{x}(\xi) = F^{0}(\xi)\mathbf{x}^{1} + F^{1}(\xi)\mathbf{x}^{2} + F^{2}(\xi)\mathbf{T}^{1} + F^{3}(\xi)\mathbf{T}^{2}
$$
\n(3.7)

où les fonctions de forme sont données par :

 $F^{0}(\xi) = \frac{1}{4}$ 4  $\xi^3 - \frac{3}{4}$ 4  $\xi$  + 1 2  $F^1(\xi) = -$ 1 4  $\xi^3 + \frac{3}{4}$ 4  $\xi +$ 1 2  $F^2(\xi) = \frac{1}{4}$ 4  $\xi^3 - \frac{1}{4}$ 4  $\xi^2 - \frac{1}{4}$ 4  $\xi +$ 1 4  $F^3(\xi) = \frac{1}{4}$ 4  $\xi^3 + \frac{1}{4}$ 4  $\xi^2 - \frac{1}{4}$  $\frac{1}{4}\xi$  – 1 4

La courbe d'Hermite dans l'expression (3.7) peut être réécrite sous la forme matricielle telle que :

$$
\mathbf{x}(\xi) = \mathbf{P}^T \mathbf{M}^{Hermite} \mathbf{G}^{Hermite}
$$
\n(3.8)

où :

$$
\mathbf{P} = \begin{pmatrix} \xi^3 \\ \xi^2 \\ \xi \\ 1 \end{pmatrix}, \quad \mathbf{M}^{Hermite} = \frac{1}{4} \begin{pmatrix} 1 & -1 & 1 & 1 \\ 0 & 0 & -1 & 1 \\ -3 & 3 & -1 & -1 \\ 2 & 2 & 1 & -1 \end{pmatrix}, \quad \mathbf{G}^{Hermite} = \begin{pmatrix} \mathbf{x}^1 \\ \mathbf{x}^2 \\ \mathbf{T}^1 \\ \mathbf{T}^2 \end{pmatrix}
$$
(3.9)

La relation (3.7) permet de définir l'interpolation dans un segment. Afin de construire une courbe spline passant par n points et dont la tangente est une fonction continue, on raccorde chaque segment par les conditions de continuité aux points commun entre deux segments. Pour cela, on considère *n* points  $x^1$ ,  $x^2$ ,  $\cdots$ ,  $x^n$ . La figure 3.3 présente la courbe spline qui passe trois points successifs  $\mathbf{x}^{k-1}$ ,  $\mathbf{x}^{k}$  et  $\mathbf{x}^{k+1}$  et dont la tangent est continue en  $\mathbf{x}^{k}$ .

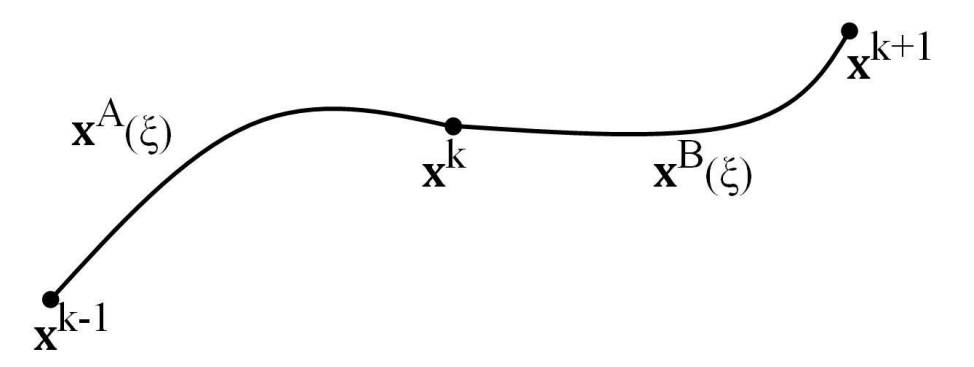

**Fig.** *3.3: La courbe spline pour deux segments adjacents avec continuité de la pente en*  $\pmb{x}^k$  .

En utilisant les relations (3.3) et (3.6), l'expression de la courbe du segment entre deux

points  $[\mathbf{x}^{k-1}, \mathbf{x}^k]$ , voir figure 3.3, est donnée par :

$$
\mathbf{x}^{A}(\xi) = \left[\frac{1}{4}\mathbf{x}^{k-1} - \frac{1}{4}\mathbf{x}^{k} + \frac{1}{4}\mathbf{T}^{k-1} + \frac{1}{4}\mathbf{T}^{k}\right]\xi^{3} + \left[-\frac{1}{4}\mathbf{T}^{k-1} + \frac{1}{4}\mathbf{T}^{k}\right]\xi^{2} + \left[-\frac{3}{4}\mathbf{x}^{k-1} + \frac{3}{4}\mathbf{x}^{k} - \frac{1}{4}\mathbf{T}^{k-1} - \frac{1}{4}\mathbf{T}^{k}\right]\xi + \left[\frac{1}{2}\mathbf{x}^{k-1} + \frac{1}{2}\mathbf{x}^{k} + \frac{1}{4}\mathbf{T}^{k-1} - \frac{1}{4}\mathbf{T}^{k}\right]
$$
\n(3.10)

La courbe d'interpolation du segment entre deux points  $[\mathbf{x}^k, \mathbf{x}^{k+1}]$  s'exprime par :

$$
\mathbf{x}^{B}(\xi) = \left[\frac{1}{4}\mathbf{x}^{k} - \frac{1}{4}\mathbf{x}^{k+1} + \frac{1}{4}\mathbf{T}^{k} + \frac{1}{4}\mathbf{T}^{k+1}\right]\xi^{3} + \left[-\frac{1}{4}\mathbf{T}^{k} + \frac{1}{4}\mathbf{T}^{k+1}\right]\xi^{2} + \left[-\frac{3}{4}\mathbf{x}^{k} + \frac{3}{4}\mathbf{x}^{k+1} - \frac{1}{4}\mathbf{T}^{k} - \frac{1}{4}\mathbf{T}^{k+1}\right]\xi + \left[\frac{1}{2}\mathbf{x}^{k} + \frac{1}{2}\mathbf{x}^{k+1} + \frac{1}{4}\mathbf{T}^{k} - \frac{1}{4}\mathbf{T}^{k+1}\right]
$$
\n(3.11)

Les vecteurs tangents des courbes  $\mathbf{x}^A(\xi)$  et  $\mathbf{x}^B(\xi)$  sont donnés par :

$$
\mathbf{T}^{A}(\xi) = 3[\frac{1}{4}\mathbf{x}^{k-1} - \frac{1}{4}\mathbf{x}^{k} + \frac{1}{4}\mathbf{T}^{k-1} + \frac{1}{4}\mathbf{T}^{k}]\xi^{2} + 2[-\frac{1}{4}\mathbf{T}^{k-1} + \frac{1}{4}\mathbf{T}^{k}]\xi
$$
  
 
$$
+[-\frac{3}{4}\mathbf{x}^{k-1} + \frac{3}{4}\mathbf{x}^{k} - \frac{1}{4}\mathbf{T}^{k-1} - \frac{1}{4}\mathbf{T}^{k}]
$$
  
\n
$$
\mathbf{T}^{B}(\xi) = 3[\frac{1}{4}\mathbf{x}^{k} - \frac{1}{4}\mathbf{x}^{k+1} + \frac{1}{4}\mathbf{T}^{k} + \frac{1}{4}\mathbf{T}^{k+1}]\xi^{2} + 2[-\frac{1}{4}\mathbf{T}^{k} + \frac{1}{4}\mathbf{T}^{k+1}]\xi
$$
  
\n
$$
+[-\frac{3}{4}\mathbf{x}^{k} + \frac{3}{4}\mathbf{x}^{k+1} - \frac{1}{4}\mathbf{T}^{k} - \frac{1}{4}\mathbf{T}^{k+1}]
$$
\n(3.13)

Pour la courbe  $\mathbf{x}^A(\xi)$ , le vecteur tangent au point  $\mathbf{x}^k$  est noté par  $\mathbf{T}^A(1)$ . En remplaçant  $\xi = 1$ dans l'équation (3.12), on a :

$$
\mathbf{T}^{A}(1) = \mathbf{T}^{k} \tag{3.14}
$$

Pour la courbe  $\mathbf{x}^B(\xi)$ , le vecteur tangent au point  $\mathbf{x}^k$  est noté par  $\mathbf{T}^B(-1)$ . En remplaçant  $\xi = -1$  dans l'équation (3.13), on a :

$$
\mathbf{T}^{B}(-1) = \mathbf{T}^{k} \tag{3.15}
$$

En comparant les expressions (3.14) et (3.15), on peut imposer la continuité de la tangente en **x** <sup>k</sup> par la condition :

$$
\mathbf{T}^{A}(1) = \mathbf{T}^{B}(-1) \tag{3.16}
$$

La relation  $(3.16)$  montre que les deux vecteurs tangents coïncident en  $\mathbf{x}^k$  et la condition de continuité  $C^1$  est donc vérifiée.

Dans la littérature, il y a des approches différentes pour définir le vecteur tangent. Par example, le vecteur tangent est défini éventuellement par la spline dit **cardinale** [93] :

$$
\mathbf{T}^{k} = (1 - c) \frac{\mathbf{x}^{k+1} - \mathbf{x}^{k-1}}{2}
$$
 (3.17)

où c est un paramètre de tension,  $0 \le c \le 1$ . Le vecteur tangent dans  $(3.17)$  peut être réécrit sous la forme :

$$
\mathbf{T}^{k} = (1 - c)\frac{1}{2}[(\mathbf{x}^{k+1} - \mathbf{x}^{k}) + (\mathbf{x}^{k} - \mathbf{x}^{k-1})]
$$
(3.18)

Si c est égal à 1/2, on obtient la courbe **Catmull-Rom**. Cette fois-ci, on impose au vecteur tangent au point  $\mathbf{x}^k$  d'être une moyenne des tangents des segments linéaires  $[\mathbf{x}^{k-1}; \mathbf{x}^k]$ ,  $[\mathbf{x}^k; \mathbf{x}^{k+1}]$ . Si c est égal à 1, le vecteur tangent devient nulle et la spline cardinale est considérée comme une succession des segments de droite.

La courbe de Bézier est également une spline. Cette courbe est basée sur  $n+1$  points de contrôles  $x^i$  et les polynômes de Bernstein. L'équation d'une telle courbe s'écrit :

$$
\mathbf{x}(s) = \sum_{i=0}^{n} \mathbf{x}^i B_i^n(s), \quad \forall s \in [0; 1]
$$
\n(3.19)

Les **polynômes de Bernstein** d'ordre n sont définis par :

$$
B_i^n(s) = C_i^n s^i (1 - s)^{n - i}, \quad \forall i \in [1; n]
$$
\n(3.20)

avec  $C_i^n =$  $\frac{n!}{i!(n-i)!}.$ 

Pour une interpolation cubique, les polynômes de Bernstein s'expriment par :

$$
B^{0}(s) = (1 - s)^{3}
$$
  
\n
$$
B^{1}(s) = 3s(1 - s)^{2}
$$
  
\n
$$
B^{2}(s) = 3s^{2}(1 - s) \quad \forall s \in [0; 1]
$$
  
\n
$$
B^{3}(s) = s^{3}
$$
\n(3.21)

Afin d'exprimer les polynômes dans l'intervalle  $[-1,1]$ , on change les variables de  $s \in [0,1]$  à la variable  $\xi \in [-1, 1]$ . Le changement de variable peut s'écrire :

$$
s(\xi) = \frac{1}{2}(\xi + 1)
$$
\n(3.22)

Utilisant la variable  $\xi$  dans équation (3.22), les polynômes de Bernstein deviennent :

$$
B^{0}(\xi) = \frac{1}{8}(1 - \xi)^{3}
$$
  
\n
$$
B^{1}(\xi) = \frac{3}{8}(1 - \xi)^{2}(1 + \xi)
$$
  
\n
$$
B^{2}(\xi) = \frac{3}{8}(1 - \xi)(1 + \xi)^{2} \quad \forall \xi \in [-1; 1]
$$
  
\n
$$
B^{3}(\xi) = \frac{1}{8}(1 + \xi)^{3}
$$
\n(3.23)

La courbe de Bézier est donc définie par la relation suivante :

$$
\mathbf{x}(\xi) = \frac{1}{8}(1-\xi)^3 \mathbf{x}^1 + \frac{3}{8}(1-\xi)^2 (1+\xi) \mathbf{x}_p^1 + \frac{3}{8}(1-\xi)(1+\xi)^2 \mathbf{x}_p^2 + \frac{1}{8}(1+\xi)^3 \mathbf{x}^2 \tag{3.24}
$$

où **x** 1  $\frac{1}{p}$  et  $\mathbf{x}_p^2$  $_p^2$  sont les points de contrôle intérieurs, voir la figure 3.4. L'équation ci-dessus peut être écrite sous la forme matricielle telle que :

$$
\mathbf{x}(\xi) = \mathbf{P}^T \mathbf{M}^{Bezier} \mathbf{G}^{Bezier} \tag{3.25}
$$

$$
\mathbf{P} = \begin{pmatrix} \xi^3 \\ \xi^2 \\ \xi \\ 1 \end{pmatrix}, \quad \mathbf{M}^{Bezier} = \frac{1}{8} \begin{pmatrix} -1 & 3 & -3 & 1 \\ 3 & -3 & -3 & 3 \\ -3 & -3 & 3 & 3 \\ 1 & 3 & 3 & 1 \end{pmatrix}, \quad \mathbf{G}^{Bezier} = \begin{pmatrix} \mathbf{x}^1 \\ \mathbf{x}^1_p \\ \mathbf{x}^2_p \\ \mathbf{x}^2 \end{pmatrix}
$$
(3.26)

Le vecteur tangent de la courbe Bézier est définie par l'expression matricielle suivante :

$$
\mathbf{x}_{,\xi}(\xi) = \mathbf{P}_{,\xi}^T \mathbf{M}^{Bezier} \mathbf{G}^{Bezier} \tag{3.27}
$$

On a les vecteurs tangents de la courbe aux extrémités :

$$
\mathbf{T}^{1} = \mathbf{x}_{,\xi}(-1) = \frac{3}{2}(\mathbf{x}_{p}^{1} - \mathbf{x}^{1})
$$
  

$$
\mathbf{T}^{2} = \mathbf{x}_{,\xi}(1) = \frac{3}{2}(\mathbf{x}^{2} - \mathbf{x}_{p}^{2})
$$
 (3.28)

On note qu'on peut définir la courbe de Bézier à partir de l'interpolation d'Hermite [92, 93].

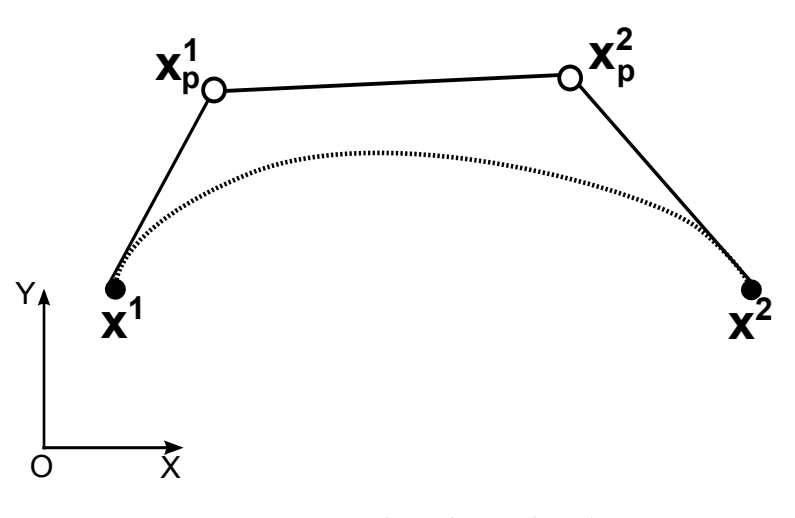

**Fig.** *3.4: La courbe cubique de Bézier*

Concrètement, les vecteurs tangents de la courbe imposés aux points extrémités  $x^1$  et  $x^2$  sont donnés par (3.28). Avec cette définition du vecteur tangent, on peut considérer que la courbe d'Hermite est basée sur les points **x** 1 , **x** 2 et les deux vecteurs tangents **T** 1 , **T** 2 en ces points. Le vecteur de la géométrie pour l'interpolation d'Hermite devient :

$$
\mathbf{G}^{Hermite} = \begin{pmatrix} \mathbf{x}^{1} \\ \mathbf{x}^{2} \\ 3/2(\mathbf{x}_{p}^{1} - \mathbf{x}^{1}) \\ 3/2(\mathbf{x}^{2} - \mathbf{x}_{p}^{2}) \end{pmatrix}
$$
(3.29)

En remplaçant ce vecteur de géométrie dans l'équation (3.9), on a la relation suivante :

$$
\mathbf{M}^{Hermite} \mathbf{G}^{Hermite} = \frac{1}{4} \begin{pmatrix} 1 & -1 & 1 & 1 \\ 0 & 0 & -1 & 1 \\ -3 & 3 & -1 & -1 \\ 2 & 2 & 1 & -1 \end{pmatrix} \begin{pmatrix} \mathbf{x}^{1} \\ \mathbf{x}^{2} \\ 3/2(\mathbf{x}_{p}^{1} - \mathbf{x}^{1}) \\ 3/2(\mathbf{x}^{2} - \mathbf{x}_{p}^{2}) \end{pmatrix}
$$

$$
= \frac{1}{8} \begin{pmatrix} -1 & 3 & -3 & 1 \\ 3 & -3 & -3 & 3 \\ -3 & -3 & 3 & 3 \\ 1 & 3 & 3 & 1 \end{pmatrix} \begin{pmatrix} \mathbf{x}^{1} \\ \mathbf{x}_{p}^{1} \\ \mathbf{x}_{p}^{2} \\ \mathbf{x}^{2} \end{pmatrix}
$$

$$
= \mathbf{M}^{Bezier} \mathbf{G}^{Bezier}
$$
(3.31)

Cette relation permet la conclusion qu'une courbe d'Hermite est équivalente à une courbe de Bézier. Autrement dit, la courbe de Bézier définie par quatre points  $\mathbf{x}^1$ ,  $\mathbf{x}_n^1$  $\frac{1}{p}$ ,  $\mathbf{x}_p^2$  $_p^2$  et  $\mathbf{x}^2$  est équivalente à la courbe d'Hermite donnée par les points **x** 1 et **x** <sup>2</sup> avec les tangentes respectivement  $3/2(\mathbf{x}_p^1 - \mathbf{x}^1)$  et  $3/2(\mathbf{x}^2 - \mathbf{x}_p^2)$  $_p^2$ ) en ces points. Il importe de noter que la norme du vecteur tangent influence aussi sur la représentation de la surface comme on a discuté au début de cette section.

Il est également possible d'imposer les conditions sur les points de contrôle pour obtenir la continuité C 1 [6, 94] entre deux courbes de Bézier. La courbe cubique Bézier **x** <sup>B</sup>(ξ) est définie par deux points aux extrémités  $[\mathbf{x}^k; \mathbf{x}^{k+1}]$  et par deux points intérieurs  $\mathbf{x}_{Bp}^k, \mathbf{x}_{Bp}^{k+1}$ , voir la figure 3.5. On note que  $\mathbf{x}^k, \mathbf{x}^{k+1}$  et  $\mathbf{x}_{Bp}^k, \mathbf{x}_{Bp}^{k+1}$  correspondent respectivement deux points aux extrémités  $\mathbf{x}^1$ ,  $\mathbf{x}^2$  et deux points intérieurs  $\mathbf{x}_n^1$  $\frac{1}{p}$ ,  $\mathbf{x}_p^2$ p .

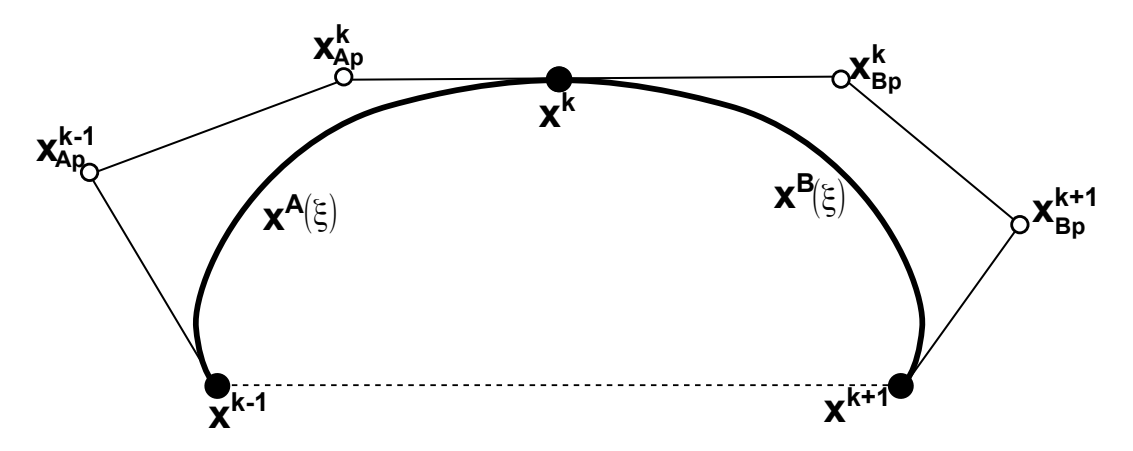

**Fig.** *3.5: L'élément de contact à continuité* C 1 *- courbe Bézier [94]*

La condition de continuité  $C^1$  entre deux courbes de Bézier est vérifiée si on impose la condition sur les vecteurs tangents de deux courbes adjacentes  $\mathbf{x}^A(\xi)$  et  $\mathbf{x}^B(\xi)$  telle que :

$$
\mathbf{T}^{A}(1) = \mathbf{T}^{B}(-1) \tag{3.32}
$$

En utilisant la définition des vecteurs tangents dans (3.28), la relation (3.32) devient :

$$
\frac{3}{2}(\mathbf{x}^k - \mathbf{x}_{Ap}^k) = \frac{3}{2}(\mathbf{x}_{Bp}^k - \mathbf{x}^k)
$$
\n(3.33)

Selon [6, 94], le vecteur tangent imposé au nœud **x** k est donné par :

$$
\mathbf{T}^{A}(1) = \mathbf{T}^{B}(-1) = \frac{3}{2}\mathbf{s}^{k}
$$
\n(3.34)

où le vecteur **s** k est défini par :

$$
\mathbf{s}^{k} = \frac{1}{2}\alpha(\mathbf{x}^{k+1} - \mathbf{x}^{k-1})
$$
\n(3.35)

avec un coefficient  $\alpha$ . En utilisant les relation (3.33), (3.34) et (3.35), on obtient les positions des points intérieurs :

$$
\mathbf{x}_{Ap}^{k} = \mathbf{x}^{k} - \mathbf{s}^{k} = \mathbf{x}^{k} - \frac{1}{2}\alpha(\mathbf{x}^{k+1} - \mathbf{x}^{k-1})
$$
  

$$
\mathbf{x}_{bp}^{k} = \mathbf{x}^{k} + \mathbf{s}^{k} = \mathbf{x}^{k} + \frac{1}{2}\alpha(\mathbf{x}^{k+1} - \mathbf{x}^{k-1})
$$
(3.36)

Les équations (3.34) et (3.35) permettent d'établir une relation entre le vecteur tangent de la courbe de Bézier et le coefficient α. Ainsi, la forme de la courbe de Bézier est influencée par le coefficient α. Pour le petit coefficient, la représentation de la surface de Bézier est presque une ligne droite. Dans ce cas, la continuité  $C^1$  entre deux segmentes adjacents est réservée. Quand le coefficient  $\alpha$  devient plus grande, la longueur du vecteur tangent devient plus grande. En utilisant des différentes valeurs du coefficient  $\alpha$ , on peut obtenir des différentes représentations de la surface de Bézier, voir la figure 3.6.

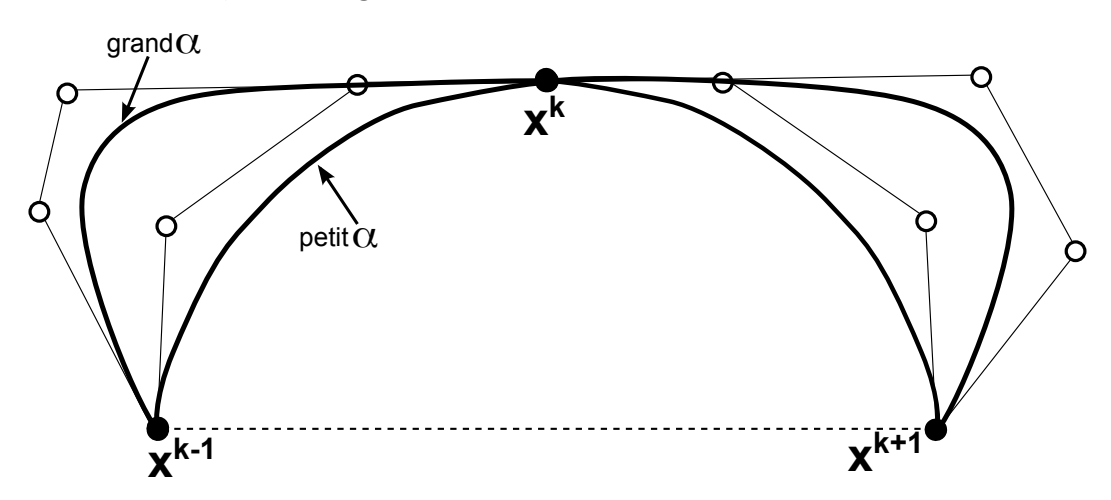

**Fig.** *3.6: L'influence du coefficient* α *sur la forme de la courbe de Bézier [94]*

## $3.1.2$  Surfaces représentées à ordre de continuité  $C^1$  et  $C^2$

Dans cette partie, les nouvelles surfaces représentées à ordre de continuité élevé sont présentées. Ces nouveaux éléments de contact sont basés sur les polynômes d'Hermite pour obtenir

la continuité  $C^1$  et  $C^2$ . L'avantage est que cette approche peut être facilement développée non seulement pour les éléments de contact linéaires mais aussi pour les éléments de contact quadratiques à ordre de continuité élevé.

La surface représentée du segment considéré, noté segment A, est construite à l'aide de ses segments adjacents, notés  $B$  et  $C$ , voir la figure 3.7. La continuité de l'élément est obtenue en déterminant les vecteurs de coefficient associés aux polynômes d'Hermite. La surface représentée du segment A est définie par les polynômes d'Hermite et par les nœuds de l'élément de base, soit deux nœuds **x** M1 , **x** <sup>M</sup><sup>2</sup> pour l'élément linéaire et trois nœuds **x** M1 , **x** M2 et **x** <sup>M</sup><sup>3</sup> pour l'élément quadratique :

$$
\mathbf{x}(\xi) = \sum_{i=1}^{N} N^{i}(\xi)\mathbf{x}^{i} + \mathbf{a}^{A}H^{1}(\xi) + \mathbf{b}^{A}H^{2}(\xi), \quad \xi \in [-1, 1]
$$
(3.37)

où  $N = 2$  pour l'élément linéaire et  $N = 3$  pour l'élément quadratique, respectivement. Dans équation (3.37),  $\mathbf{a}^A$  et  $\mathbf{b}^A$  sont les vecteurs de coefficient à déterminer pour la condition de continuité.  $N^{i}(\xi)$  sont les fonctions de forme linéaires ou quadratiques.

• Fonctions de forme linéaires :

$$
N^{1}(\xi) = \frac{1}{2}(1 - \xi), \quad N^{2}(\xi) = \frac{1}{2}(1 + \xi)
$$
\n(3.38)

• Fonctions de forme quadratiques :

$$
N^{1}(\xi) = \frac{1}{2}\xi(\xi - 1), \quad N^{2}(\xi) = 1 - \xi^{2}, \quad N^{3}(\xi) = \frac{1}{2}\xi(1 + \xi)
$$
\n(3.39)

 $H^{\alpha}(\xi)$  ( $\alpha = 1, 2$ ) sont les **polynômes d'Hermite**. Le degré du polynôme d'Hermite dépend de l'ordre d'interpolation dans l'élément de base et de l'ordre de continuité requis. Pour l'élément linéaire, les polynômes doivent être nuls aux deux nœuds d'extrémités. De plus, on a une condition de continuité  $C^1$  entre deux segments adjacents qui concerne la première dérivée du polynôme. Pour la condition de continuité  $C^2$ , on doit tenir en compte à la fois la première et la deuxième dérivée du polynôme. Par conséquent, l'ordre du polynôme plus bas est de degré trois pour l'élément linéaire de continuité  $C^1$  et de degré quatre pour l'élément linéaire de continuité  $C^2$ .

En ce qui concerne les éléments quadratiques, les polynômes doivent être nuls aux trois nœuds de l'élément de base. De plus, on doit tenir en compte les conditions de continuité comme celles de l'élément linéaire. Ainsi, l'ordre du polynôme plus bas est de degré quatre pour l'élément quadratique avec la continuité  $C^1$  et de degré cinq pour l'élément quadratique avec la continuité  $C^2$ .

Le vecteur tangent du segment **A**, tel que montré à la figure 3.7(a)-(b), est défini par :

$$
\mathbf{T}^{A}(\xi) = \mathbf{x}_{,\xi}(\xi) = \overline{\mathbf{T}}^{A}(\xi) + \mathbf{a}^{A} H_{,\xi}^{1}(\xi) + \mathbf{b}^{A} H_{,\xi}^{2}(\xi)
$$
(3.40)

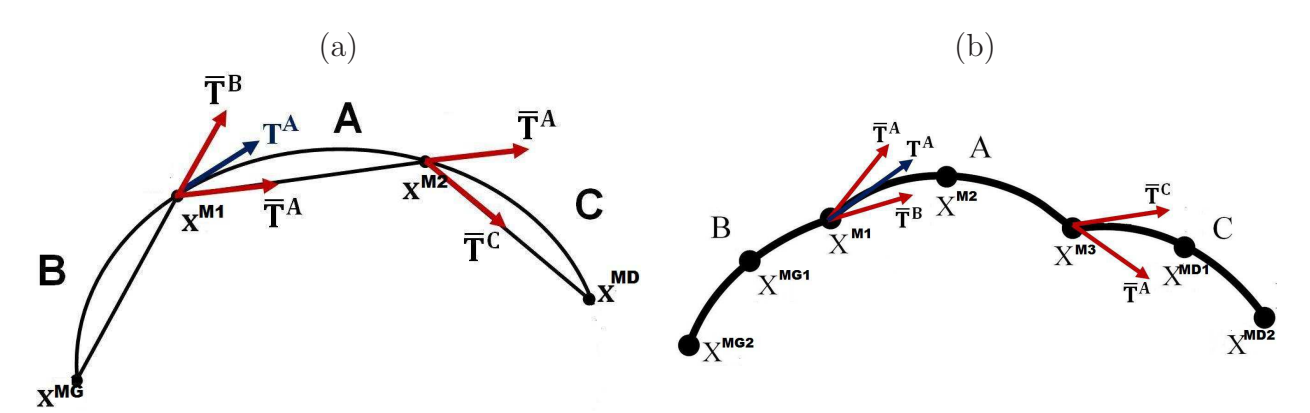

**Fig.** *3.7: Les surface représentées - a) les éléments linéaires - b) les éléments quadratiques*

où **T** A est le vecteur tangent de l'élément standard linéaire ou quadratique :

$$
\overline{\mathbf{T}}^{A}(\xi) = \sum_{i=1}^{N} N_{,\xi}^{i}(\xi) \mathbf{x}^{i}
$$
 (3.41)

La continuité  $C^2$  nécessite une condition sur la première dérivée du vecteur tangent  $\mathbf{T}^A$  qui est définie par :

$$
\mathbf{T}_{,\xi}^{A}(\xi) = \mathbf{x}_{,\xi\xi}(\xi) = \sum_{i=1}^{N} N_{,\xi\xi}^{i}(\xi)\mathbf{x}^{i} + \mathbf{a}^{A}H_{,\xi\xi}^{1}(\xi) + \mathbf{b}^{A}H_{,\xi\xi}^{2}(\xi)
$$
(3.42)

## **Les éléments de contact à continuité** C 1

Pour la condition de continuité  $C<sup>1</sup>$ , on impose la condition que les deux segments adjacents ont le même vecteur tangent à leur nœud commun. Avec la méthode proposée, le vecteur tangent au nœud commun entre deux segments adjacents est défini comme une moyenne des deux vecteurs tangents de l'élément standard :

$$
\mathbf{T}^{A}(-1) = \mathbf{T}^{B}(1) = \frac{\overline{\mathbf{T}}^{A}(-1) + \overline{\mathbf{T}}^{B}(1)}{2}
$$
 (3.43)

$$
\mathbf{T}^{A}(1) = \mathbf{T}^{C}(-1) = \frac{\overline{\mathbf{T}}^{A}(1) + \overline{\mathbf{T}}^{C}(-1)}{2}
$$
 (3.44)

On note que les vecteurs tangents dans (3.43) et (3.44) ne sont pas des vecteurs unitaires. En effet, si les vecteurs tangents unitaires sont utilisés, les vecteurs de coefficient associés avec les polynômes d'Hermite dépendent également des vecteurs nodaux par la norme du vecteur, ce qui peut entraîner une complexité supplémentaire les calculs de la linéarisation de la surface représentée. En outre, pour cette méthode, le vecteur tangent au nœud commun est déterminé par la moyenne des deux vecteurs tangents des deux segments adjacents. Les longueurs des segments adjacentes peuvent être différentes. Ainsi, ceci influence également sur la tangente au nœud commun. Par exemple, on a deux segments consécutifs avec des longueurs très différents : un segment est très long et un autre est très court. Il est évident que le vecteur tangent au nœud commun est influencé par le vecteur tangent du segment plus long. Avec cette influence, la courbe tend à augmenter sa longueur selon la direction du vecteur tangent au nœud commun entre deux segments .

L'élément linéaire à continuité  $C^1$  L'élément linéaire à continuité  $C^1$  utilise les polynômes cubiques d'Hermite :

$$
H1(\xi) = (\xi2 - 1)(\xi - 1), \qquad H2(\xi) = (\xi2 - 1)(\xi + 1)
$$
\n(3.45)

On a pour les valeurs de la dérivée :

$$
N_{,\xi}^{1}(\xi) = -\frac{1}{2}, \qquad N_{,\xi}^{2}(\xi) = \frac{1}{2}
$$
  
\n
$$
H_{,\xi}^{1}(-1) = 4, \qquad H_{,\xi}^{2}(-1) = 0
$$
  
\n
$$
H_{,\xi}^{1}(1) = 0, \qquad H_{,\xi}^{2}(1) = 4
$$
\n(3.46)

En remplaçant les valeurs de la dérivée de  $(3.46)$  dans  $(3.41)$ , le vecteur  $\overline{T}^{A}$  devient :

$$
\overline{\mathbf{T}}^{A}(\xi) = N_{,\xi}^{1}(\xi)\mathbf{x}^{M1} + N_{,\xi}^{2}(\xi)\mathbf{x}^{M2} = -\frac{1}{2}\mathbf{x}^{M1} + \frac{1}{2}\mathbf{x}^{M2}
$$
(3.47)

De même façon, on a les vecteurs  $\overline{T}^B$  et  $\overline{T}^C$  :

$$
\overline{\mathbf{T}}^{B}(\xi) = N_{,\xi}^{1}(\xi)\mathbf{x}^{MG} + N_{,\xi}^{2}(\xi)\mathbf{x}^{M1} = -\frac{1}{2}\mathbf{x}^{MG} + \frac{1}{2}\mathbf{x}^{M1}
$$
(3.48)

$$
\overline{\mathbf{T}}^{C}(\xi) = N_{,\xi}^{1}(\xi)\mathbf{x}^{M2} + N_{,\xi}^{2}(\xi)\mathbf{x}^{MD} = -\frac{1}{2}\mathbf{x}^{M2} + \frac{1}{2}\mathbf{x}^{MD}
$$
(3.49)

En utilisant les conditions (3.43), (3.44) et les valeurs dans (3.46), on obtient les vecteurs de coefficient  $\mathbf{a}^A$  et  $\mathbf{b}^A$  dans équation  $(3.37)$ :

$$
\mathbf{a}^A = -\frac{1}{16}\mathbf{x}^{MG} + \frac{1}{8}\mathbf{x}^{M1} - \frac{1}{16}\mathbf{x}^{M2}
$$
 (3.50)

$$
\mathbf{b}^{A} = \frac{1}{16} \mathbf{x}^{MD} + \frac{1}{16} \mathbf{x}^{M1} - \frac{1}{8} \mathbf{x}^{M2}
$$
 (3.51)

En remplaçant les vecteurs  $a^A$  et  $b^A$  dans équation (3.37), on peut définir les fonctions de forme  $\overline{N}^{Mi}$  de l'élément linéaire à continuité  $C^1$  telles que :

$$
\mathbf{x}(\xi) = \sum_{i} \overline{N}^{Mi}(\xi) \mathbf{x}^{Mi} \ \forall i \in \{G, 1, 2, D\}
$$
\n(3.52)

$$
\overline{N}^{MG}(\xi) = -\frac{(\xi^2 - 1)(\xi - 1)}{16} \tag{3.53}
$$

$$
\overline{N}^{M1}(\xi) = \frac{1}{2}(1-\xi) + \frac{(\xi^2 - 1)(\xi - 1)}{8} + \frac{(\xi^2 - 1)(\xi + 1)}{16}
$$
(3.54)

$$
\overline{N}^{M2}(\xi) = \frac{1}{2}(1+\xi) - \frac{(\xi^2 - 1)(\xi - 1)}{16} - \frac{(\xi^2 - 1)(\xi + 1)}{8} \tag{3.55}
$$

$$
\overline{N}^{MD}(\xi) = \frac{(\xi^2 - 1)(\xi + 1)}{16} \tag{3.56}
$$
On peut vérifier que cet élément satisfait à la partition de l'unité

$$
\sum_{i} \overline{N}^{Mi}(\xi) = 1 \ \forall i \in \{MG, M1, M2, MD\}
$$
\n(3.57)

Aux extrémités de la surface de contact, la surface représentée nécessite un traitement spécial. Concrètement, la surface représentée d'un segment a besoin des nœuds voisins aux deux extrémités de ce segment pour la condition de continuité. Mais le segment situé à une extrémité d'une surface de contact est un cas particulier car un côté de ce segment ne possède pas un nœud voisin qui est nécessaire pour définir la surface représentée. Pour résoudre ce problème, on peut supposer que ce côté ne contribue pas à l'interpolation de la surface représentée en définissant les vecteurs du coefficient  $a^A$  ou  $b^A$  dans équation (3.37) étant égal à  $\vec{0}$ . Dans ce cas, l'élément satisfait également à la partition de l'unité et le vecteur tangent à l'extrémité de la surface représentée devient le vecteur tangent du segment  $\overline{T}^A$  tel que donné dans équation (3.40), c.-à.d. identique au vecteur de la surface définie par les éléments solides linéaires ou quadratiques. Il importe de noter qu'un des deux vecteurs du coefficient  $\mathbf{a}^A$  ou  $\mathbf{b}^A$  est mis égal à ~**0**. L'autre vecteur du coefficient n'est pas égal à ~**0**. Ainsi, la surface représentée du segment situé à une extrémité d'une surface de contact assure toujours la continuité  $C^1$  ou  $C^2$ .

L'acronyme de cet élément est LC1 qui désigne l'élément linéaire à continuité  $C^1$ .

**L'élément quadratique à continuité** C <sup>1</sup> L'élément quadratique à continuité  $C<sup>1</sup>$  utilise les polynômes d'Hermite d'ordre quatre :

$$
H1(\xi) = (\xi2 - 1)(\xi - 1)\xi, \qquad H2(\xi) = (\xi2 - 1)(\xi + 1)\xi
$$
\n(3.58)

On a les valeurs de la dérivée :

$$
N_{,\xi}^{1}(-1) = -\frac{3}{2}, \quad N_{,\xi}^{2}(-1) = 2, \quad N_{,\xi}^{3}(-1) = -\frac{1}{2}
$$
  
\n
$$
N_{,\xi}^{1}(1) = \frac{1}{2}, \quad N_{,\xi}^{2}(1) = -2, \quad N_{,\xi}^{3}(1) = \frac{3}{2}
$$
  
\n
$$
H_{,\xi}^{1}(-1) = -4, \quad H_{,\xi}^{2}(-1) = 0
$$
  
\n
$$
H_{,\xi}^{1}(1) = 0, \quad H_{,\xi}^{2}(1) = 4
$$
  
\n(3.59)

En utilisant les conditions  $(3.43), (3.44)$  et  $(3.59),$  on obtient les vecteurs  $\mathbf{a}^A$  et  $\mathbf{b}^A$  dans équation (3.37) pour l'élément quadratique à continuité  $C^1$ :

$$
\mathbf{a}^{A} = -\frac{1}{16}\mathbf{x}^{MG2} + \frac{1}{4}\mathbf{x}^{MG1} - \frac{3}{8}\mathbf{x}^{M1} + \frac{1}{4}\mathbf{x}^{M2} - \frac{1}{16}\mathbf{x}^{M3}
$$
(3.60)

$$
\mathbf{b}^{A} = -\frac{1}{16}\mathbf{x}^{MD2} + \frac{1}{4}\mathbf{x}^{MD1} - \frac{1}{16}\mathbf{x}^{M1} + \frac{1}{4}\mathbf{x}^{M2} - \frac{3}{8}\mathbf{x}^{M3}
$$
(3.61)

En remplaçant les vecteurs  $a^A$  et  $b^A$  dans équation  $(3.37)$ , on peut définir les fonctions de forme  $\overline{N}^{Mi}$  pour l'élément quadratique à continuité  $C^1$  :

$$
\mathbf{x}(\xi) = \sum_{i} \overline{N}^{Mi}(\xi) \mathbf{x}^{Mi} \ \forall i \in \{G2, G1, 1, 2, 3, D1, D2\}
$$
(3.62)

$$
\overline{N}^{MG2}(\xi) = -\frac{(\xi^2 - 1)(\xi - 1)\xi}{16}
$$
\n
$$
\overline{N}^{MG1}(\xi) = \frac{(\xi^2 - 1)(\xi - 1)\xi}{4}
$$
\n
$$
\overline{N}^{M1}(\xi) = \frac{\xi(\xi - 1)}{2} - \frac{3(\xi^2 - 1)(\xi - 1)\xi}{8} - \frac{(\xi^2 - 1)(\xi + 1)\xi}{16}
$$
\n
$$
\overline{N}^{M2}(\xi) = (1 - \xi^2) + \frac{(\xi^2 - 1)(\xi - 1)\xi}{4} + \frac{(\xi^2 - 1)(\xi + 1)\xi}{4}
$$
\n
$$
\overline{N}^{M3}(\xi) = \frac{\xi(\xi + 1)}{2} - \frac{(\xi^2 - 1)(\xi - 1)\xi}{16} - \frac{3(\xi^2 - 1)(\xi + 1)\xi}{8}
$$
\n
$$
\overline{N}^{MD1}(\xi) = \frac{(\xi^2 - 1)(\xi + 1)\xi}{4}
$$
\n
$$
\overline{N}^{MD2}(\xi) = -\frac{(\xi^2 - 1)(\xi + 1)\xi}{16}
$$
\n(3.63)

Aux extrémités de la surface de contact, le traitement est tout à fait similaire comme celui de l'élément **LC1**. L'acronyme de cet élément est **QC1** qui désigne l'élément quadratique à continuité  $C^1$ .

## **Les éléments de contact à continuité** C 2

La condition pour la continuité  $C^2$  est imposée au nœud commun entre deux segments adjacents tels que :

$$
\mathbf{T}^{A}(-1) = \mathbf{T}^{B}(1), \quad \mathbf{T}^{A}_{,\xi}(-1) = \mathbf{T}^{B}_{,\xi}(1) \tag{3.64}
$$

$$
\mathbf{T}^{A}(1) = \mathbf{T}^{C}(-1), \quad \mathbf{T}^{A}_{,\xi}(1) = \mathbf{T}^{C}_{,\xi}(-1)
$$
\n(3.65)

L'élément linéaire à continuité  $C^2$  L'élément linéaire à continuité  $C^2$  utilise les polynômes d'Hermite d'ordre de 4.

$$
H1(\xi) = (\xi2 - 1)(\xi - 1)2, \quad H2(\xi) = (\xi2 - 1)(\xi + 1)2
$$
 (3.66)

On a pour les valeurs de la dérivée :

$$
N_{,\xi\xi}^{1}(\xi) = 0, \t N_{,\xi\xi}^{2}(\xi) = 0
$$
  
\n
$$
H_{,\xi}^{1}(-1) = -8, \t H_{,\xi}^{2}(-1) = 0
$$
  
\n
$$
H_{,\xi}^{1}(1) = 0, \t H_{,\xi}^{2}(1) = 8
$$
  
\n
$$
H_{,\xi\xi}^{1}(-1) = 24, \t H_{,\xi\xi}^{2}(-1) = 0
$$
  
\n
$$
H_{,\xi\xi}^{1}(1) = 0, \t H_{,\xi\xi}^{2}(1) = 24
$$
  
\n(3.67)

En utilisant les conditions  $(3.64)$ ,  $(3.65)$  et  $(3.67)$ , les vecteurs  $\mathbf{a}^A$  et  $\mathbf{b}^A$  dans l'équation  $(3.37)$ pour l'élément linéaire à continuité  $C^2$  sont données par :

$$
\mathbf{a}^A = \frac{1}{32} \mathbf{x}^{MG} - \frac{1}{16} \mathbf{x}^{M1} + \frac{1}{32} \mathbf{x}^{M2}
$$
 (3.68)

$$
\mathbf{b}^A = \frac{1}{32} \mathbf{x}^{MD} + \frac{1}{32} \mathbf{x}^{M1} - \frac{1}{16} \mathbf{x}^{M2}
$$
 (3.69)

En remplaçant les vecteurs  $a^A$  et  $b^A$  dans équation (3.37), on obtient les fonctions de forme  $\overline{N}^{Mi}$  pour l'élément linéaire à continuité  $C^2$  :

$$
\mathbf{x}(\xi) = \sum_{i} \overline{N}^{Mi}(\xi) \mathbf{x}^{Mi} \ \forall i \in \{G, 1, 2, D\}
$$
\n(3.70)

$$
\overline{N}^{MG}(\xi) = \frac{(\xi^2 - 1)(\xi - 1)^2}{32} \n\overline{N}^{M1}(\xi) = \frac{1 - \xi}{2} - \frac{(\xi^2 - 1)(\xi - 1)^2}{16} + \frac{(\xi^2 - 1)(\xi + 1)^2}{32} \n\overline{N}^{M2}(\xi) = \frac{1 + \xi}{2} + \frac{(\xi^2 - 1)(\xi - 1)^2}{32} - \frac{(\xi^2 - 1)(\xi + 1)^2}{16} \n\overline{N}^{MD}(\xi) = \frac{(\xi^2 - 1)(\xi + 1)^2}{32}
$$
\n(3.71)

Aux extrémités de la surface de contact, le traitement est tout à fait similaire comme celui de l'élément **LC1**. L'acronyme de cet élément est **LC2** qui désigne l'élément linéaire à continuité  $C^2$ .

L'élément quadratique à continuité  $C^2$  L'élément quadratique de continuité  $C^2$  utilise les polynômes d'Hermite d'ordre de 5.

$$
H1(\xi) = \xi(\xi^{2} - 1)(\xi - 1)^{2}, \qquad H^{2}(\xi) = \xi(\xi^{2} - 1)(\xi + 1)^{2}
$$
\n(3.72)

On a pour les valeurs de la dérivée :

$$
N_{,\xi\xi}^1(\xi) = 1, \t N_{,\xi\xi}^2(\xi) = -2, \t N_{,\xi\xi}^3(\xi) = 1
$$
  
\n
$$
H_{,\xi}^1(-1) = 8, \t H_{,\xi}^2(-1) = 0
$$
  
\n
$$
H_{,\xi}^1(1) = 0, \t H_{,\xi\xi}^2(1) = 8
$$
  
\n
$$
H_{,\xi\xi}^1(-1) = -40, \t H_{,\xi\xi}^2(-1) = 0
$$
  
\n
$$
H_{,\xi\xi}^1(1) = 0, \t H_{,\xi\xi}^2(1) = 40
$$
  
\n(3.73)

En utilisant les conditions  $(3.64)$ ,  $(3.65)$  et  $(3.73)$ , les vecteurs  $\mathbf{a}^A$  et  $\mathbf{b}^A$  dans équation  $(3.37)$ de cet élément sont données par :

$$
\mathbf{a}^{A} = \frac{3}{160} \mathbf{x}^{MG2} - \frac{1}{10} \mathbf{x}^{MG1} + \frac{3}{16} \mathbf{x}^{M1} - \frac{3}{20} \mathbf{x}^{M2} + \frac{7}{160} \mathbf{x}^{M3}
$$
(3.74)

$$
\mathbf{b}^{A} = -\frac{3}{160}\mathbf{x}^{MD2} + \frac{1}{10}\mathbf{x}^{MD1} - \frac{7}{160}\mathbf{x}^{M1} + \frac{3}{20}\mathbf{x}^{M2} - \frac{3}{16}\mathbf{x}^{M3}
$$
(3.75)

En remplaçant  $a^A$  et  $b^A$  dans équation (3.37), on peut obtenir les fonctions de forme  $\overline{N}^{Mi}$  de l'élément quadratique à continuité  $C^2$ :

$$
\mathbf{x}(\xi) = \sum_{i} \overline{N}^{Mi}(\xi) \mathbf{x}^{Mi} \ \forall i \in \{G2, G1, 1, 2, 3, D1, D2\} \tag{3.76}
$$
\n
$$
\overline{N}^{MG2}(\xi) = \frac{3\xi(\xi^2 - 1)(\xi - 1)^2}{160}
$$
\n
$$
\overline{N}^{MG1}(\xi) = \frac{\xi(\xi - 1)}{2} + \frac{3\xi(\xi^2 - 1)(\xi - 1)^2}{16} - \frac{\xi(\xi^2 - 1)(\xi + 1)^2}{160}
$$
\n
$$
\overline{N}^{M2}(\xi) = (1 - \xi^2) - \frac{3\xi(\xi^2 - 1)(\xi - 1)^2}{20} + \frac{3\xi(\xi^2 - 1)(\xi + 1)^2}{20}
$$
\n
$$
\overline{N}^{M3}(\xi) = \frac{\xi(\xi + 1)}{2} + \frac{7\xi(\xi^2 - 1)(\xi - 1)^2}{160} - \frac{3\xi(\xi^2 - 1)(\xi + 1)^2}{16}
$$
\n
$$
\overline{N}^{MD1}(\xi) = \frac{\xi(\xi^2 - 1)(\xi - 1)^2}{10} - \frac{\xi(\xi^2 - 1)(\xi + 1)^2}{16}
$$
\n
$$
\frac{\xi(\xi^2 - 1)(\xi + 1)^2}{10}
$$
\n
$$
\overline{N}^{MD2}(\xi) = -\frac{3\xi(\xi^2 - 1)(\xi + 1)^2}{160}
$$

Aux extrémités de la surface de contact, le traitement est tout à fait similaire comme celui de l'élément **LC1**. L'acronyme de cet élément est **QC2** qui désigne l'élément quadratique à continuité  $C^2$ .

# **3.1.3 Eléments de contact utilisant les surfaces reconstruites proposées**

Dans cette partie, on présente les éléments de contact nœud-surface qui comportent les nœuds maîtres pour construire les surfaces à continuité  $C^1$  ou  $C^2$ . Afin de construire la surface représentée, les éléments linéaires utilisent quatre nœuds maîtres (MG, M1, M2 et MD) et les éléments quadratiques utilisent sept nœuds maîtres (MG2, MG1, M1, M2, M3, MD1 et MD2), voir la figure 3.8. Trois nœuds esclaves, notés SG, S, et SD, sont utilisés pour définir la surface de contact associée au nœud esclave S, voir les équations (2.101), (2.102) et (2.103).

Le point le plus proche du nœud esclave S appartenant à la surface représentée du maître est notée $\mathbf{\bar{x}}^m$  :

• Les éléments linéaires à continuité  $C^1$  et  $C^2$ :

$$
\overline{\mathbf{x}}^{m}(\xi) = \sum_{i} \overline{N}^{Mi}(\overline{\xi}) \mathbf{x}^{Mi} \ \forall i \in \{G, 1, 2, D\}
$$
\n(3.78)

• Les éléments quadratiques à continuité  $C^1$  et  $C^2$ :

$$
\bar{\mathbf{x}}^{m}(\xi) = \sum_{i} \overline{N}^{Mi}(\bar{\xi}) \mathbf{x}^{Mi} \ \forall i \in \{G2, G1, 1, 2, 3, D1, D2\}
$$
(3.79)

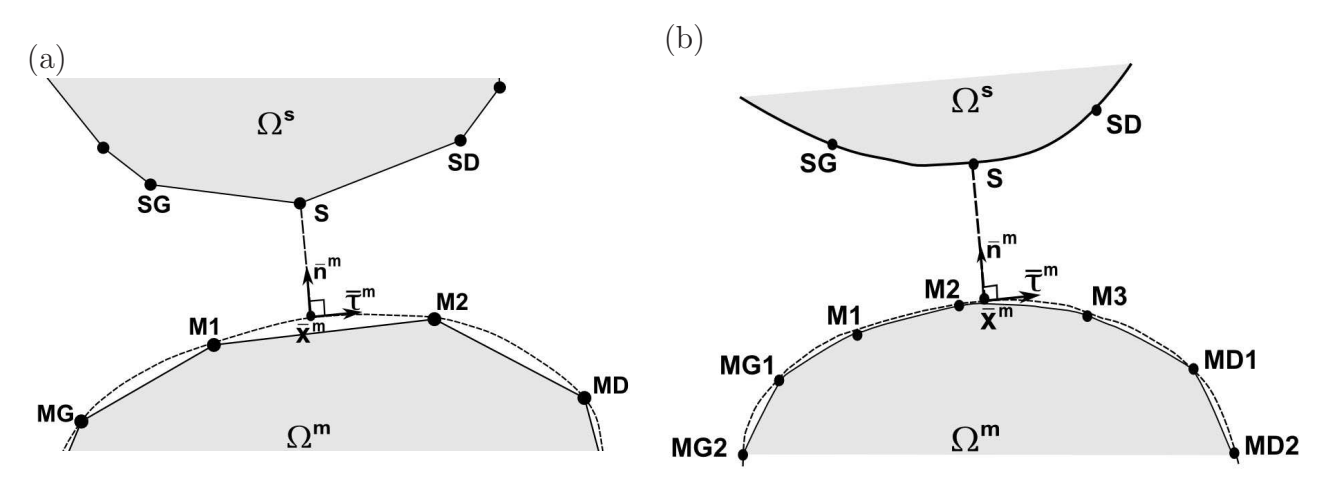

**Fig.** *3.8: L'élément de contact nœud-surface : (a) l'élément de contact linéaire (b) l'élément de contact quadratique. Les surfaces reconstruites apparaissent en pointillé.*

où  $\overline{N}^{Mi}(\xi)$  sont les fonctions de forme des éléments, données dans les équations (3.53)-(3.56), (3.63), (3.71), (3.77).  $\bar{\xi}$  est la coordonnée paramétrique du point  $\bar{\mathbf{x}}^m$ .  $\mathbf{x}^{Mi}$  sont les positions des nœuds maîtres.

L'expression du vecteur de force et ainsi que l'expression de la matrice tangente de contact pour cet élément sont détaillées dans l'annexe A.

# **3.1.4 Correction du vecteur tangent de la surface représentée sur l'axe de symétrie**

Pour le segment dont un nœud d'extrémité se situe sur un axe de symétrie, il n'y a pas de segment adjacent pour construire la surface représentée. Ainsi, il importe d'imposer les conditions au vecteur tangent afin d'obtenir une bonne approximation de cette surface représentée. Dans cette partie, on détaille la correction du vecteur tangent de la surface représentée de l'élément linéaire **LC1**. Pour les éléments linéaires **LC2** et les éléments quadratiques **QC1** et **QC2**, une procédure tout à fait similaire est appliquée.

Premièrement, la condition pour la correction du vecteur tangent à l'axe de symétrie est présentée. Par la suite, une nouvelle surface représentée après la correction du vecteur tangent est détaillée. Seul le cas de l'axe de symétrie horizontal est détaillé, le cas de l'axe de symétrie vertical étant similaire.

Il y a deux possibilités de la position des nœuds aux extrémité sur l'axe de symétrie : dans le premier cas, le nœud maître M2 se situe sur l'axe de symétrie horizontal (figure 3.9(a)) et dans deuxième cas, le nœud maître M1 se situe à l'axe de symétrie horizontal (figure 3.9(c)). On constate que la surface représentée du segment maître M1-M2 contient seulement trois nœuds : deux nœuds maîtres aux extrémités (M1 et M2) et nœud MG (pour le premier cas) ou nœud

MD (pour le deuxième cas).

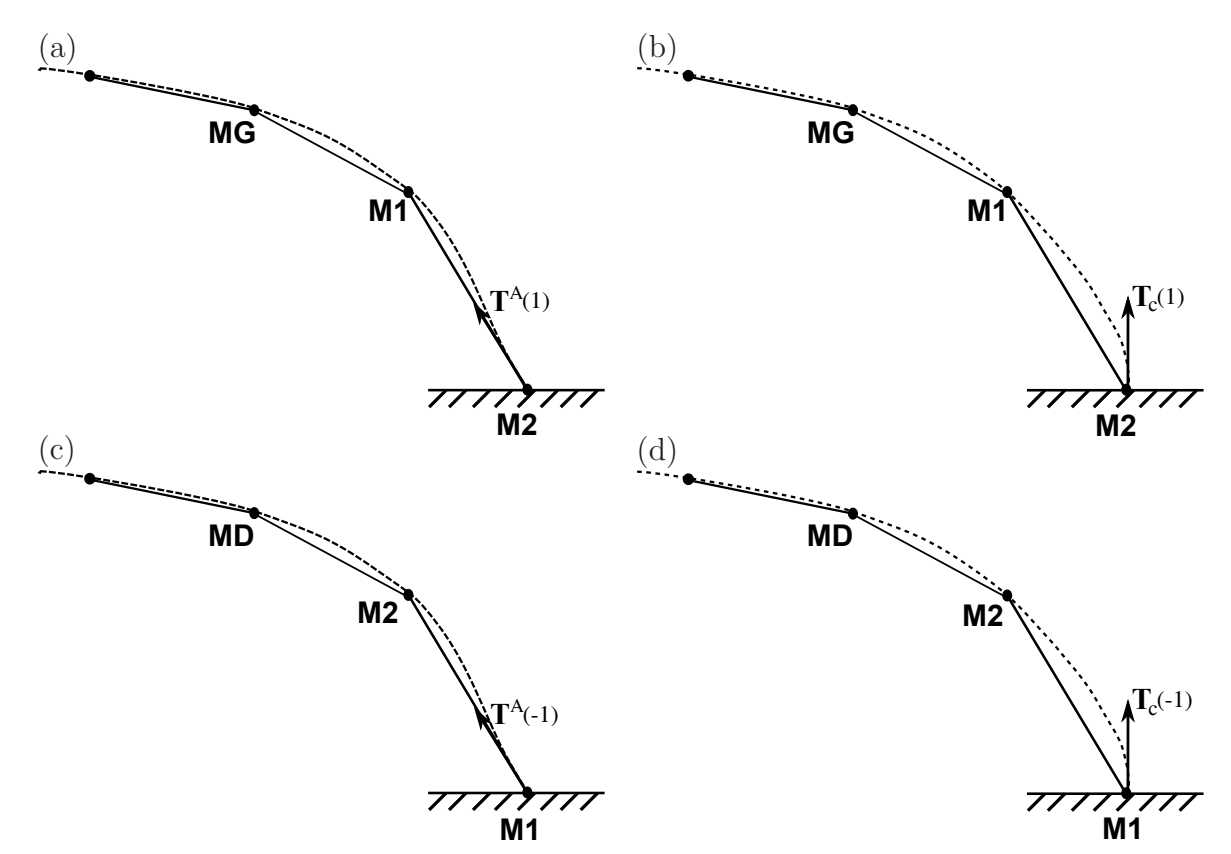

**Fig.** *3.9: La surface représentée de l'élément LC1. Premier cas : (a) avant la correction (b) après la correction du vecteur tangent sur l'axe de symétrie horizontal. Deuxième cas : (c) avant la correction (d) après la correction du vecteur tangent sur l'axe de symétrie horizontal*

Pour le premier cas, le vecteur de coefficient  $\mathbf{b}^A$  dans équation (3.51) est égal à  $\vec{\mathbf{0}}$  car nœud MD n'est pas pris en compte pour définir la surface représentée. Par conséquent, les fonctions de forme  $\overline{N}^{MD}(\xi)$  du nœud MD et le polynôme d'Hermite  $H^2(\xi)$  des fonctions de forme  $\overline{N}^{M1}(\xi)$ et  $\overline{N}^{M2}(\xi)$  dans les équations (3.54)-(3.55) ne sont pas pris en compte. La surface représentée entre deux nœuds maîtres M1 et M2 devient donc :

$$
\mathbf{x}^{mh} = \sum_{i} \overline{N}_1^{Mi} (\xi) \mathbf{x}^{Mi} \ \forall i \in \{G, 1, 2\}
$$
\n(3.80)

où les fonctions de forme sont données telles que :

$$
\overline{N}_1^{MG}(\xi) = -\frac{(\xi^2 - 1)(\xi - 1)}{16}
$$
\n
$$
\overline{N}_1^{M1}(\xi) = \frac{1}{2}(1 - \xi) + \frac{(\xi^2 - 1)(\xi - 1)}{8}
$$
\n
$$
\overline{N}_1^{M2}(\xi) = \frac{1}{2}(1 + \xi) - \frac{(\xi^2 - 1)(\xi - 1)}{16}
$$
\n(3.81)

Le vecteur tangent non-unitaire de cette surface représentée avant la correction s'exprime par :

$$
\mathbf{T}^{A}(\xi) = \mathbf{x}_{,\xi}^{m}(\xi) = \sum_{i \in \{G,1,2\}} \overline{N}_{1,\xi}^{Mi}(\xi) \mathbf{x}^{Mi}
$$
(3.82)

En utilisant la variable  $\xi = 1$ , on obtient le vecteur de la surface représentée au nœud maître M2, noté  $\mathbf{T}^{A}(1)$ , voir la figure 3.9(a).

$$
\mathbf{T}^{A}(1) = \mathbf{x}_{,\xi}^{m}(1) = \sum_{i \in \{G,1,2\}} \overline{N}_{1,\xi}^{Mi}(1) \mathbf{x}^{Mi}
$$
(3.83)

Le vecteur tangent non-unitaire corrigé au nœud maître M2 est noté  $T_c(1)$ , voir la figure 3.9(b). L'indice c signifie "correction". La correction du vecteur tangent consiste à redéfinir le vecteur de coefficient  $\mathbf{b}^A$  associé avec le polynôme d'Hermite  $H^2(\xi)$ , voir l'équation (3.37). Concrètement, en utilisant les relations (3.40) et (3.41) avec la variable  $\xi = 1$ , on a une relation entre le vecteur corrigé  $\mathbf{T}_c(1)$  et le coefficient corrigé  $\mathbf{b}_c^A$  telle que :

$$
\mathbf{T}_c(1) = -\frac{1}{2}\mathbf{x}^{M1} + \frac{1}{2}\mathbf{x}^{M2} + 4\mathbf{b}_c^A
$$
 (3.84)

La relation  $(3.84)$  permet de déterminer le coefficient corrigé  $\mathbf{b}_c^A$  par l'expression :

$$
\mathbf{b}_c^A = \frac{1}{4} [\mathbf{T}_c(1) + \frac{1}{2} \mathbf{x}^{M1} - \frac{1}{2} \mathbf{x}^{M2}]
$$
 (3.85)

La condition pour la correction du vecteur tangent  $\mathbf{T}_c(1)$  est exprimée par :

$$
T_{c1} = 0 \t\t(3.86)
$$

$$
T_{c2} = \left\| \mathbf{T}^A(1) \right\| \tag{3.87}
$$

où  $T_{c1}$  et  $T_{c2}$  sont deux composantes du vecteur  $\mathbf{T}_c(1)$ . Dans (3.87),  $\mathbf{T}^A(1)$  est calculé par la relation (3.83). On note que le terme  $T_{c2}$  est égal à la norme du vecteur  $\mathbf{T}^{A}(1)$ . La norme du vecteur influence aussi sur la représentation de la surface. Ainsi, on peut modifier la norme du vecteur tangent afin d'améliorer la représentation de la surface.

De la même façon, on peut déterminer les vecteurs de coefficient corrigés pour les autres éléments. Pour l'élément linéaire **LC2**, on a :

$$
\mathbf{b}_c^A = \frac{1}{8} [\mathbf{T}_c(1) + \frac{1}{2} \mathbf{x}^{M1} - \frac{1}{2} \mathbf{x}^{M2}]
$$
 (3.88)

Pour l'élément quadratique **QC1**, on a :

$$
\mathbf{b}_c^A = \frac{1}{4} [\mathbf{T}_c(1) - \frac{1}{2} \mathbf{x}^{M1} + 2 \mathbf{x}^{M2} - \frac{3}{2} \mathbf{x}^{M3}]
$$
(3.89)

Pour l'élément quadratique **QC2**, on a :

$$
\mathbf{b}_c^A = \frac{1}{8} [\mathbf{T}_c(1) - \frac{1}{2} \mathbf{x}^{M1} + 2 \mathbf{x}^{M2} - \frac{3}{2} \mathbf{x}^{M3}]
$$
(3.90)

Une procédure tout à fait similaire est appliquée pour corriger le vecteur tangent dans le deuxième cas. Le changement par rapport au premier cas est que le vecteur de coefficient **a** <sup>A</sup> dans équation (3.50) est égal à  $\vec{0}$ . Par conséquent, les fonctions de forme  $\overline{N}^{MG}(\xi)$  du nœud MG, le polynôme d'Hermite  $H^1(\xi)$  des fonctions de forme  $\overline{N}^{M1}(\xi)$  et  $\overline{N}^{M2}(\xi)$  dans les équations (3.54)-(3.55) ne sont pas pris en compte pour définir la surface représentée. La correction du vecteur tangent consiste à redéfinir le vecteur de coefficient  $\mathbf{a}^A$  associé avec polynôme d'Hermite  $H^1(\xi)$ . Dans le deuxième cas, le vecteur tangent non-unitaire corrigé au nœud M1 est noté  $T_c(-1)$ , voir la figure 3.9(d).

Ensuite, on détaille la surface représentée après la correction du vecteur tangent sur l'axe de symétrie horizontal pour le premier cas. On remarque que la correction influence seulement un des deux vecteurs du coefficient. L'autre vecteur de coefficient ne change pas lorsque la condition du vecteur tangent est imposée. Ainsi, la surface représentée du segment M1-M2 assure toujours la continuité  $C^1$ .

En utilisant le coefficient  $\mathbf{b}_c^A$  dans (3.85) pour corriger le vecteur tangent sur l'axe de symétrie horizontal, l'équation (3.37) est donnée par :

$$
\mathbf{x}_c^m = \sum_{i=1}^2 N^i(\xi) \mathbf{x}^{Mi} + \mathbf{a}^A H^1(\xi) + \mathbf{b}_c^A H^2(\xi)
$$
 (3.91)

Dans l'équation (3.91), les  $N<sup>i</sup>$  sont les fonctions de forme linéaires. Le vecteur de coefficient  $\mathbf{a}^A$  est calculé par la relation (3.50). Remplaçant les terme  $\mathbf{a}^A$  de la relation (3.50) et  $\mathbf{b}_c^A$  de la relation (3.85) dans l'équation (3.91), on obtient :

$$
\mathbf{x}_{c}^{m}(\xi) = \sum_{i=1}^{2} N^{i}(\xi)\mathbf{x}^{Mi} + (-\frac{1}{16}\mathbf{x}^{MG} + \frac{1}{8}\mathbf{x}^{M1} - \frac{1}{16}\mathbf{x}^{M2})H^{1}(\xi)
$$
  
 
$$
+ \frac{1}{4}[\mathbf{T}_{c}(1) + \frac{1}{2}\mathbf{x}^{M1} - \frac{1}{2}\mathbf{x}^{M2}]H^{2}(\xi)
$$
(3.92)

Après regroupement des termes, on obtient la surface représentée  $\mathbf{x}_c^m(\xi)$  :

$$
\mathbf{x}_{c}^{m}(\xi) = \sum_{i} \overline{N}_{1c}^{Mi}(\xi) \mathbf{x}^{Mi} + \frac{1}{4} H^{2}(\xi) \mathbf{T}_{c}(1) \quad i \in \{G, 1, 2\}
$$
\n(3.93)

où les fonctions  $\overline{N}_{1c}^{Mi}$  $\frac{m}{1c}(\xi)$  sont données telles que :

$$
\overline{N}_{1c}^{MG} = -\frac{(\xi^2 - 1)(\xi - 1)}{16} \tag{3.94}
$$

$$
\overline{N}_{1c}^{M1} = \frac{1}{2}(1-\xi) + \frac{(\xi^2 - 1)(\xi - 1)}{8} + \frac{(\xi^2 - 1)(\xi + 1)}{8} \tag{3.95}
$$

$$
\overline{N}_{1c}^{M2} = \frac{1}{2}(1+\xi) - \frac{(\xi^2 - 1)(\xi - 1)}{16} - \frac{(\xi^2 - 1)(\xi + 1)}{8} \tag{3.96}
$$

(3.97)

En comparant les équations (3.53)-(3.55) et les équations (3.94)-(3.96), on constate que les fonctions de forme associées nœuds MG et M2 ne changent pas après la correction. Pour la fonction de forme du nœud M1, le coefficient associé avec le polynôme d'Hermite  $H^2(\xi)$  avant la correction est égal à 1/16 (dans l'équation (3.54)) et sa valeur est de 1/8 après la correction (dans l'équation (3.95)).

Le vecteur force et la matrice tangente de contact pour ces éléments sont détaillés dans l'annexe D.

# **3.2 Méthode des nœuds esclaves virtuels pour passer le patch test de contact**

## **3.2.1 Introduction de l'élément proposé par Zavarise**

La section précédente a présenté les nouveaux éléments de contact nœud-surface. L'utilisation de ces éléments avec l'algorithme une passe ne permet pas de passer le patch test de contact. Ce problème a été mentionné dans la section 1.2. On détaille l'explication de ce problème dans cette partie. La contribution des forces de contact au travail virtuel est basée sur les forces concentrées aux points de collation. On calcule l'intégration sur la surface esclave dont les points d'intégrations de collation sont les nœuds esclaves. Avec l'algorithme une passe, une surface est toujours choisie comme étant esclave et l'autre surface est toujours maître. Pour cet algorithme, la contribution de contact n'est pas évaluée exactement à cause du nombre insuffisant de points d'intégration et le patch test de contact n'est pas vérifié. Afin d'expliquer, on ré-utilise le modèle de patch test de contact de [60], voir la figure 1.18. La figure 3.10 présente le maillage pour ce patch test de contact [60].

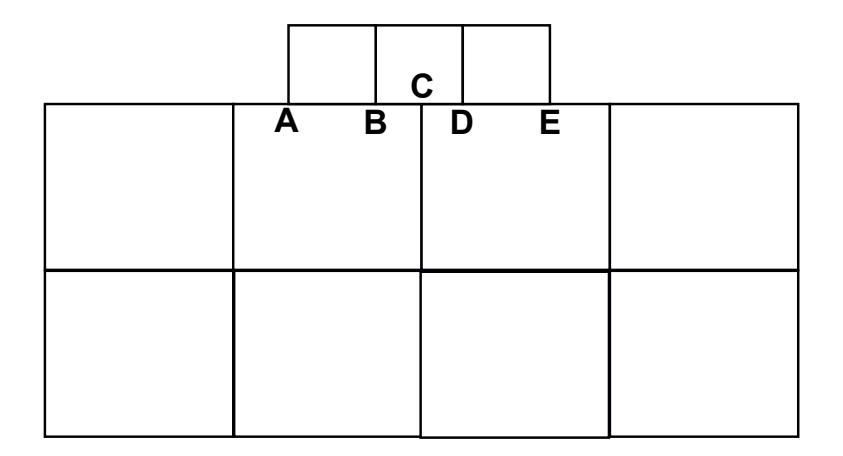

**Fig.** *3.10: Maillage du patch test de contact [60].*

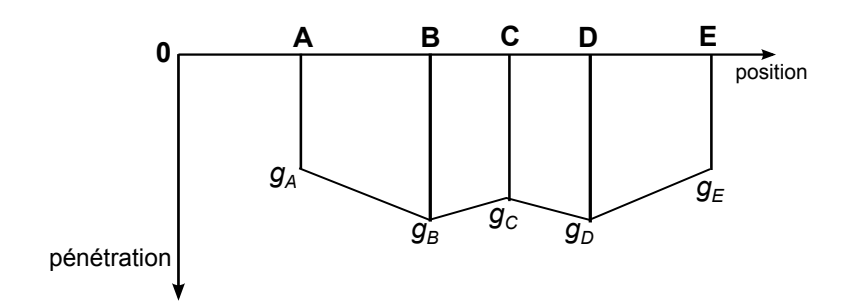

**Fig.** *3.11: Pénétrations des nœuds en contact.*

En utilisant le relation (2.88), on a :

$$
\delta W_C = \int_{\gamma_C} p_a \delta g \, \mathrm{d} \gamma_C \tag{3.98}
$$

où  $p_a$  est la pression uniforme appliquée, voir la figure 1.18. Si on utilise l'algorithme une passe et on choisit le bloc inférieur comme étant l'esclave, il y a un seul nœud esclave en contact (nœud C) avec la surface maître (bloc supérieur). Si le bloc supérieur est l'esclave, il y a quatre nœuds esclaves en contact (les nœuds A, B, D et E). On note que chaque nœud a chaque pénétration, voir la figure 3.11. Dans segment AB, la pénétration varie de la pénétration  $g_A$ à la pénétration  $g_B$ . Ainsi, le terme  $\delta g$  est linéaire dans le segment AB. Afin d'obtenir une intégration précise d'une fonction linéaire  $\delta g$  dans le segment AB, on nécessite deux points d'intégration (les nœuds A et B). De la même façon, le terme  $\delta q$  est linaire dans les segments BC, CE et ED et on nécessite deux points d'intégrations qui sont les nœuds aux extrémités de chaque segment. Finalement, il y a 4 segments linéaires de  $\delta g$  et on a besoin de 5 points d'intégrations (les nœuds A, B, C, D et E). On déduit que l'utilisation de l'algorithme une passe dans tous les deux cas (bloc inférieur étant l'esclave ou bloc supérieur étant l'esclave), le nombre de l'intégration n'est pas suffisant. Ainsi, l'algorithme une passe ne passe pas le patch test de contact.

Par contre, pour l'algorithme double passe où chaque surface joue une fois le rôle de la surface maître et une fois le rôle de la surface esclave, on a totalement 5 points de l'intégration. Ce sont les points A, B, C , D et E. Ce nombre est suffisant pour calculer exactement l'intégration numérique. Ainsi, le patch test est passé avec l'algorithme double passe.

Rappelons que dans l'ensemble de ce travail, on considère seulement l'algorithme une passe. Plus récemment, l'étude [15] a proposé une procédure appliquée à l'élément linéaire de nœudsurface (pour l'algorithme une passe) avec la méthode des nœuds esclaves virtuels pour passer le patch test de contact. Pour passer le patch test de contact, deux étapes sont considérées :

- la première étape consiste au calcul des forces nodales aux nœuds esclaves selon laquelle la pression de contact uniforme agissant sur la surface esclave est transformée en forces nodales aux nœuds esclaves. Dans la première étape, l'équivalence des forces et des moments entre la force concentrée au nœud esclave virtuel et la pression de contact doit être assurée.
- la deuxième étape consiste à la transmission de la pression de contact à la surface maître. Cette pression de contact est transformée correctement en forces nodales aux nœuds maîtres.

La méthode originale des nœuds esclaves virtuels [83] utilise des nœuds esclaves virtuels qui se situent aux positions de points de Gauss dans chaque segment esclave. Ce positionnement aux points de Gauss ne permet pas de vérifier l'équivalence des moments dans la première étape.

Par conséquent, la méthode proposée dans [15] est de prendre deux nœuds esclaves virtuels et chaque nœud se situe au milieu de demi-segment esclave. Dans ce contexte, on remplace les deux points de Gauss par deux points qui se situent au milieu de chaque demi-segment du segment esclave. Tel que montré à la figure 3.12, le milieu du segment esclave S1-S2 est point SI et ce segment comporte deux nœuds esclaves virtuels  $V^1$  et  $V^2$ . Chaque nœud virtuel se situe au milieu de sous-segment S1-SI et S2-SI. Afin de vérifier l'équivalence des forces et des moments

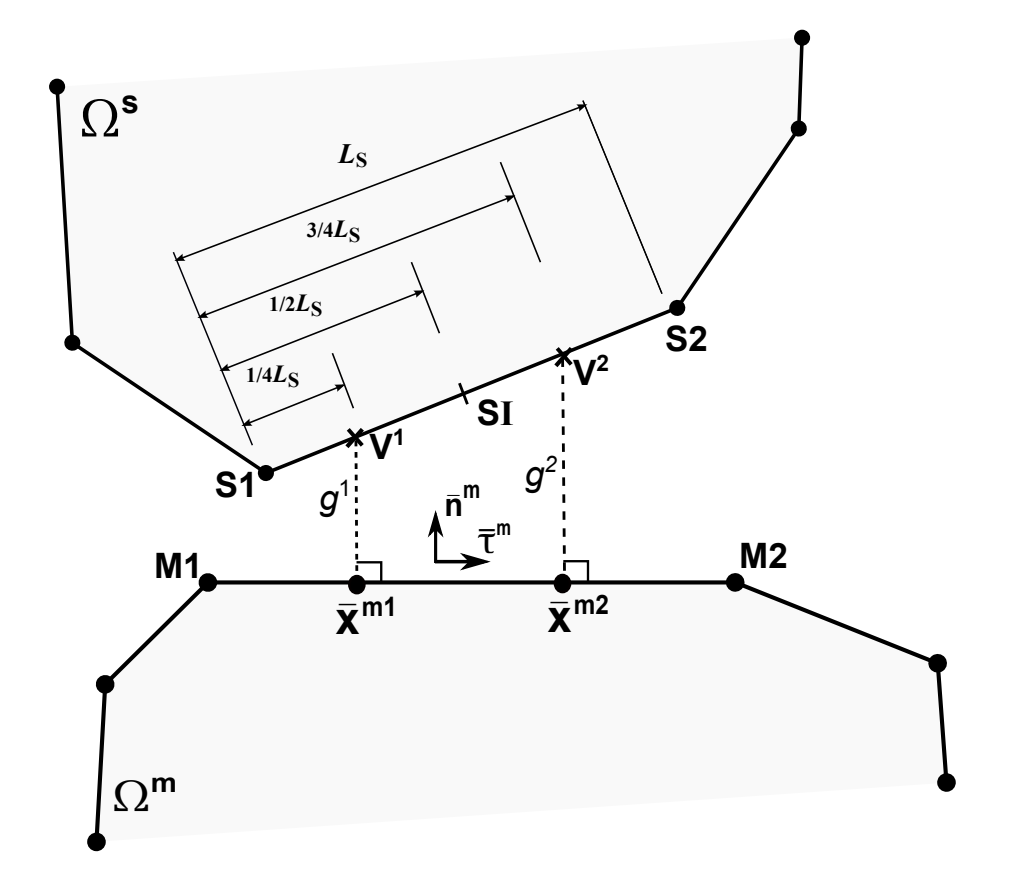

**Fig.** *3.12: L'élément de contact de la méthode des nœuds esclaves virtuels pour passer le patch test de contact [15]. Le segment esclave S1-S2 comporte deux nœuds esclaves virtuels* V 1 *et* V 2 *. Le point SI se situe au milieu du segment esclave.*

entre la force concentrée au nœud esclave virtuel et la pression de contact dans deux cas des positons du nœud esclave virtuel (au point de Gauss et au milieu de demi-segment esclave), on considère un segment esclave comporte deux nœuds esclaves virtuels sous la pression de contact uniforme p. Ces deux nœuds esclaves virtuels se situent aux points de Gauss (voir la figure 3.13a) ou au milieu de chaque demi-segment de segment esclave (voir la figure 3.13b). La résultante de force de pression agissant sur le segment esclave total est  $pL<sub>s</sub>$ . On déduit que les forces concentrées aux nœuds esclaves virtuels sont données par :

$$
F^{V^1} = F^{V^2} = \frac{1}{2} p L_s \tag{3.99}
$$

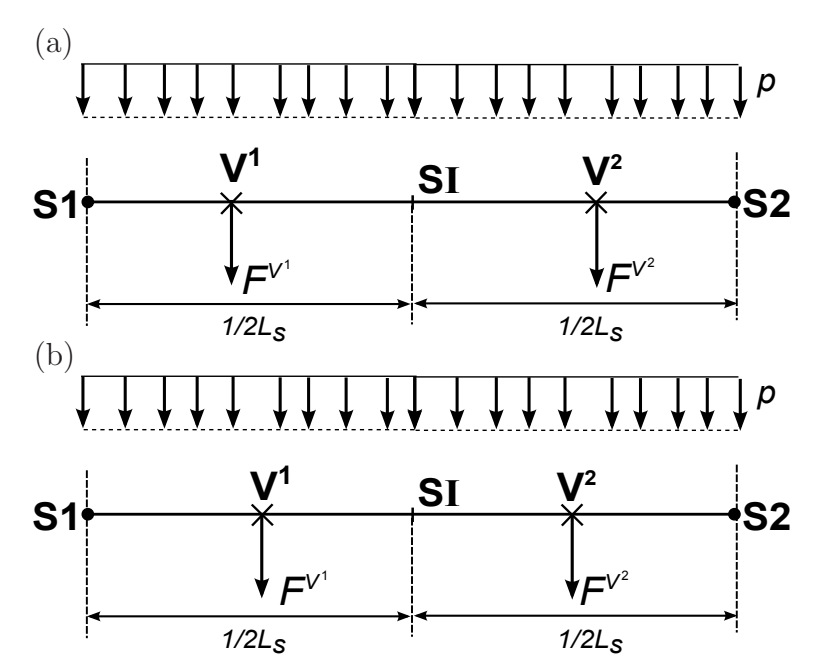

**Fig.** *3.13: Positions des nœuds esclaves virtuels : (a) nœud esclave virtuel se situe à la position de point de Gauss - (b) nœud esclave virtuel se situe au milieu de demi-segment.*

A cause de la symétrie par rapport le point SI (au milieu du segment esclave), seul demi-segment esclave sera considéré, par exemple le demi-segment S1-SI qui comporte le nœud esclave virtuel  $V<sup>1</sup>$ . La résultante de force de la pression de contact agissant sur la surface de contact S1-SI est donnée par :

$$
F^p = \frac{1}{2}pL_s \tag{3.100}
$$

En comparant les équation (3.99) et (3.100), on constate que la résultante de force de pression agissant sur la surface de contact S1-SI est égale à la force concentrée au nœud esclave virtuel. Ensuite, on vérifie la condition de l'équivalence du moment. On peut calculer le moment par rapport le nœud esclave S1. Une même procédure est appliquée pour le point SI. Les moments de la force concentrée au nœud esclave virtuel  $\mathit{Mo}_{F_{V^1}}$  et de la résultante de force de pression  $Mo_{F_p}$  sont donnés par :

$$
Mo_{F^{V^1}} = F^{V^1}L_1 \t\t(3.101)
$$

$$
M_{OFP} = F^p L_2 \tag{3.102}
$$

où  $L_1$  et  $L_2$  sont les distances indiquées à la figure 3.14. Si  $V^1$  se situe au point de Gauss, voir la figure 3.14a, on a :

$$
L_1 = L_{S1V^1} = L_{S1SI} - L_{V^1SI} = \frac{1}{2}L_s - \frac{1}{\sqrt{3}}\frac{1}{2}L_s \approx 0.21L_s
$$
\n(3.103)

Dans ce cas,  $L_1 < L_2 = 1/4L_s$ . Ainsi, la force  $F_p$  et la force  $F^{V^1}$  n'appliquent pas au même point (nœud esclave virtuel  $V^1$ ). Par conséquent, l'équivalence des moments n'est pas satisfaite. Mais,

si  $V^1$  se situe au milieu du demi-segment S1-SI, voir la figure 3.14b, on a :  $L_1 = L_2 = 1/4L_s$ . La force  $F_p$  et la force  $F_{V^1}$  appliquent au même point. Dans ce cas, l'équivalence des moments des deux forces est vérifiée. La surface de contact associée nœud esclave virtuel  $V^i$   $(i = 1, 2)$ 

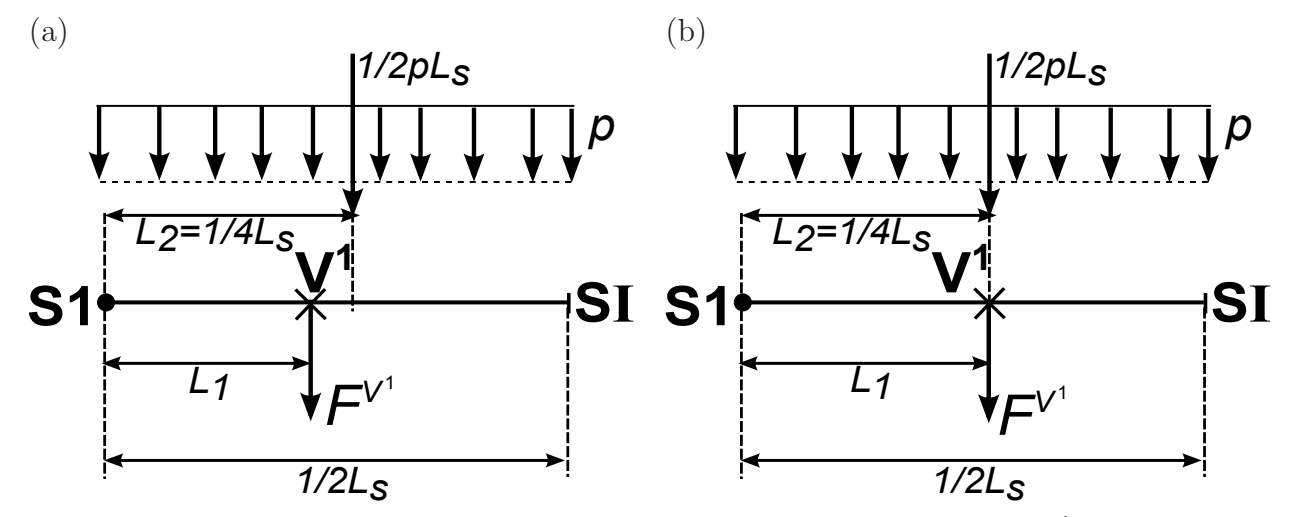

**Fig.** *3.14: Transmission de la pression de contact au nœud esclave virtuel* V 1 *: (a) nœud esclave virtuel se situe à la position de point de Gauss - (b) nœud esclave virtuel se situe au milieu de demi-segment.*

est définie par  $A^{i}B^{i}$ , voir la figure 3.15. La position des nœuds esclaves virtuels et ses surfaces de contact sont données dans le tableau 3.1.

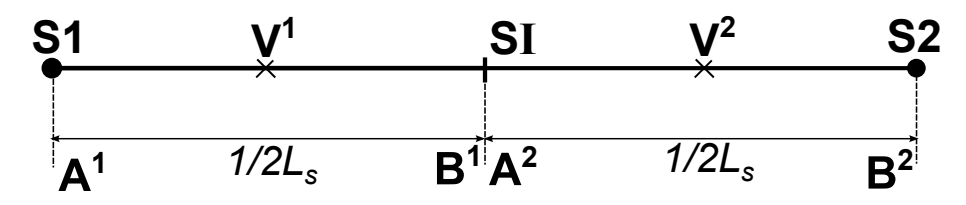

**Fig.** *3.15: Positions des nœuds esclaves virtuels (au milieu de chaque demi-segment) et ses surfaces de contact.*

**Tab.** 3.1: Position du nœud esclave virtuel  $V^i$  et sa surface de contact.

|     | Nœud esclave virtuel Coordonnée paramétrique | Surface de contact                                    |
|-----|----------------------------------------------|-------------------------------------------------------|
| U   | $\xi_{V^1} = -0.5$                           | $A^{1}B^{1}$ $(A^{1} \equiv S1$ et $B^{1} \equiv SI)$ |
| T/2 | $\xi_{V^2} = 0.5$                            | $A^2B^2$ ( $A^2 \equiv SI$ et $B^2 \equiv S2$ )       |

Dans la deuxième étape, on transfère la pression de contact à la surface maître. Dans cette étape, la surface de contact du nœud esclave virtuel est projetée sur la surface maître selon la direction normal de la surface maître qui est en contact avec le nœud esclave virtuel. On a deux cas : la projection de la surface de contact intercepte un seul segment maître et la projection de la surface de contact intercepte plusieurs segments maîtres, voir la figure 3.16. Dans le cas où la surface de contact du nœud esclave virtuel, lorsqu'elle est projetée sur la surface maître, intercepte un seul segment maître, les forces nodales aux nœuds maîtres sont calculées correctement pour l'algorithme une passe de nœud-surface. Ce cas est appelé cas standard. Dans le deuxième cas, la projection de la surface de contact intercepte deux segments maîtres M1-M2 et M2-M3. Le nœud esclave virtuel  $V^1$  entre en contact avec le segment maître M1-M2 car le point plus proche du nœud esclave virtuel  $V^1$  est dans le segment maître M1-M2. Le segment maître M2-M3 n'est pas en contact avec le nœud esclave virtuel  $V^1$ . Ainsi, la pression de contact est seulement transférée sur segment maître M1-M2. Dans ce cas, la pression de contact n'est pas correctement transformée en forces nodales aux nœuds maîtres car telle que montrée à la figure 3.16(b), il y une partie de la pression de contact qui applique sur le segment maître M2-M3. Il faut donc prendre en compte cette partie de la pression de contact qui applique également sur le segment maître M2-M3. Donc, le patch test de contact n'est pas passé dans le deuxième cas. Ce cas est appelé cas pathologique.

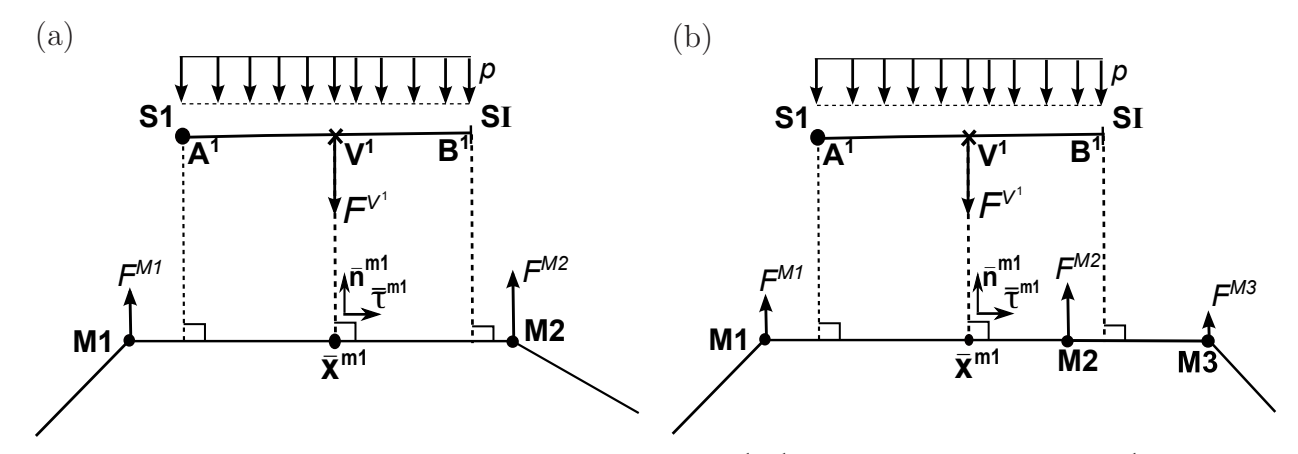

**Fig.** 3.16: La projection de la surface de contact  $A^1B^1$  du nœud esclave virtuel  $V^1$  sur la *surface maître (a) cas standard - (b) cas pathologique.*

Afin de passer le patch test de contact, l'étude [15] a proposée une méthode nommée **PPT** qui signifie en Anglais *Pass Patch Test*. La méthode PPT [15] propose une procédure concernant l'identification de la projection de la surface de contact associée au nœud esclave virtuel et la transmission correcte de la pression de contact entre deux surfaces :

- pour chaque nœud esclave virtuel, identification de la projection de la surface de contact du nœud esclave virtuel sur la surface maître ;
- transmission de la pression de contact sur cette surface projetée ;
- transformation de cette pression de contact en forces nodales des nœuds maîtres de tous les segments maîtres concernant la surface projetée.

Ces opérations sont présentées dans la section suivante.

## **3.2.2 Calcul de force nodale**

### **Introduction de la méthode**

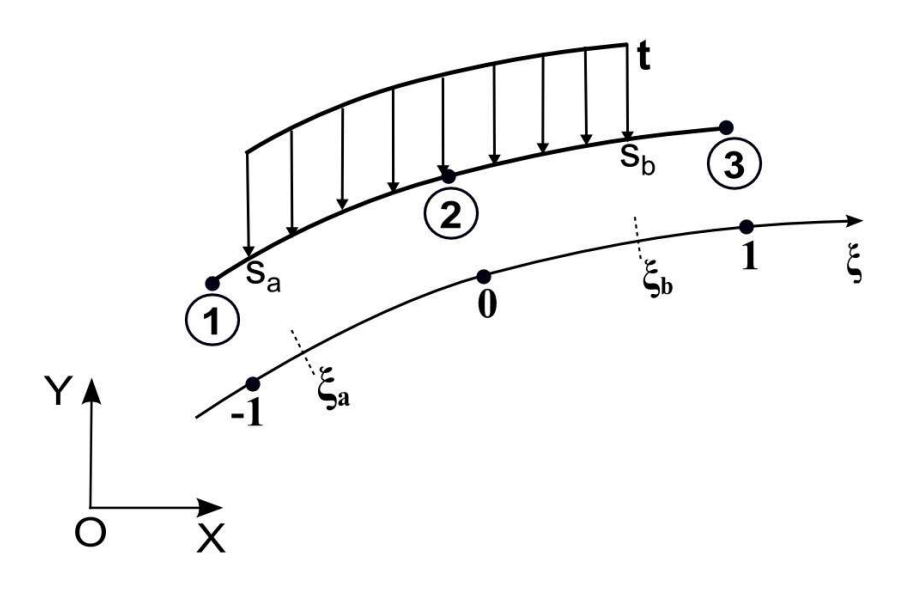

**Fig.** *3.17: Calcul de la force nodale - un segment quadratique est chargé par une traction t* à direction constante dans l'intervalle  $[s_a; s_b]$ .

Cette partie a pour objectif de généraliser le calcul des forces nodales aux nœuds maîtres à l'aide de l'intégration numérique. Dans cette optique, on présente un cas général où un segment parabolique est chargé par une traction de surface avec l'amplitude constante, notée par t, à direction constante dans l'intervalle  $[s_a; s_b]$ , voir la figure 3.17. Les forces nodales équivalentes au nœud α à la traction t sont calculées par  $[95]$ :

$$
F^{\alpha} = \int_{s} N^{\alpha} t ds \tag{3.104}
$$

Le terme ds peut être exprimé à l'aide de coordonnée paramétrique  $\xi$  par :

$$
ds = \sqrt{\left(\sum_{\alpha} \frac{\partial N^{\alpha}}{\partial \xi} x^{\alpha}\right)^{2} + \left(\sum_{\alpha} \frac{\partial N^{\alpha}}{\partial \xi} y^{\alpha}\right)^{2}} d\xi
$$
 (3.105)

où  $x^{\alpha}$  et  $y^{\alpha}$  sont les deux composantes du vecteur position au nœud  $\alpha$ .  $N^{\alpha}(\xi)$  sont les fonctions de forme, voir les équations (3.38)-(3.39) (avec  $\alpha = 1, 2$  pour le segment linéaire et  $\alpha = 1, 2, 3$ pour le segment quadratique). On définit :

$$
T_x = \sum_{\alpha} \frac{\partial N^{\alpha}}{\partial \xi} x^{\alpha} \tag{3.106}
$$

$$
T_y = \sum_{\alpha} \frac{\partial N^{\alpha}}{\partial \xi} y^{\alpha} \tag{3.107}
$$

Le terme  $ds$  peut être écrit sous la forme :

$$
ds = \sqrt{(T_x)^2 + (T_y)^2}
$$
\n(3.108)

L'expression (3.104) des forces nodales se réécrit sous la forme :

$$
F^{\alpha} = \int_{\xi_a}^{\xi_b} N^{\alpha}(\xi) t \sqrt{(T_x)^2 + (T_y)^2} d\xi
$$
 (3.109)

où −1 ≤  $\xi_a$  <  $\xi_b$  ≤ 1.  $\xi_a$  et  $\xi_b$  sont respectivement coordonnées paramétriques des points  $s_a$  et  $s_b$  dans le système des coordonnées locales.

Dans ce travail, la courbure du segment est négligée. Cette hypothèse permet de simplifier le calcul de la linéarisation de la force nodale. Par contre, dans le cas où la courbure du segment présente dans le calcul, par exemple le cas du cylindre, la prise en compte de la courbure est nécessaire afin d'évaluer plus correctement les forces nodales. La figure 3.18 présente le calcul des forces nodales en considérant cette hypothèse selon laquelle la longueur L du segment est déterminée par la distance des nœuds aux deux extrémités du segment. Avec cette hypothèse, les forces nodales équivalentes à la pression uniforme p sont données par :

$$
F^{\alpha} = \int_{\xi_a}^{\xi_b} N^{\alpha}(\xi) p \|T_x\| d\xi \qquad (3.110)
$$

De plus :

$$
||T_x|| = \frac{L}{2}
$$
 (3.111)

où L est la longueur du segment. Finalement, on obtient :

$$
F^{\alpha} = \frac{pL}{2} \int_{\xi_a}^{\xi_b} N^{\alpha}(\xi) d\xi
$$
 (3.112)

L'expression de la force peut être réécrite simplement telle que :

$$
F^{\alpha} = \frac{pL}{2} I_{\alpha}(\xi_a, \xi_b)
$$
\n(3.113)

où l'intégrale  $I_{\alpha}(\xi_a, \xi_b)$  est défini par :

$$
I_{\alpha}(\xi_a, \xi_b) = \int_{\xi_a}^{\xi_b} N^{\alpha}(\xi) d\xi
$$
\n(3.114)

Afin de calculer les forces nodales, l'intégrale  $I_{\alpha}(\xi_a, \xi_b)$  dans équation (3.114) doit être évaluée correctement. Pour cela, on utilise la méthode de Gauss dont le nombre de point de Gauss dépend de l'ordre des fonctions de forme sous l'intégrale.

On change de variable telle que :

$$
\xi = \frac{\xi_b + \xi_a}{2} + \frac{\xi_b - \xi_a}{2} \eta \tag{3.115}
$$

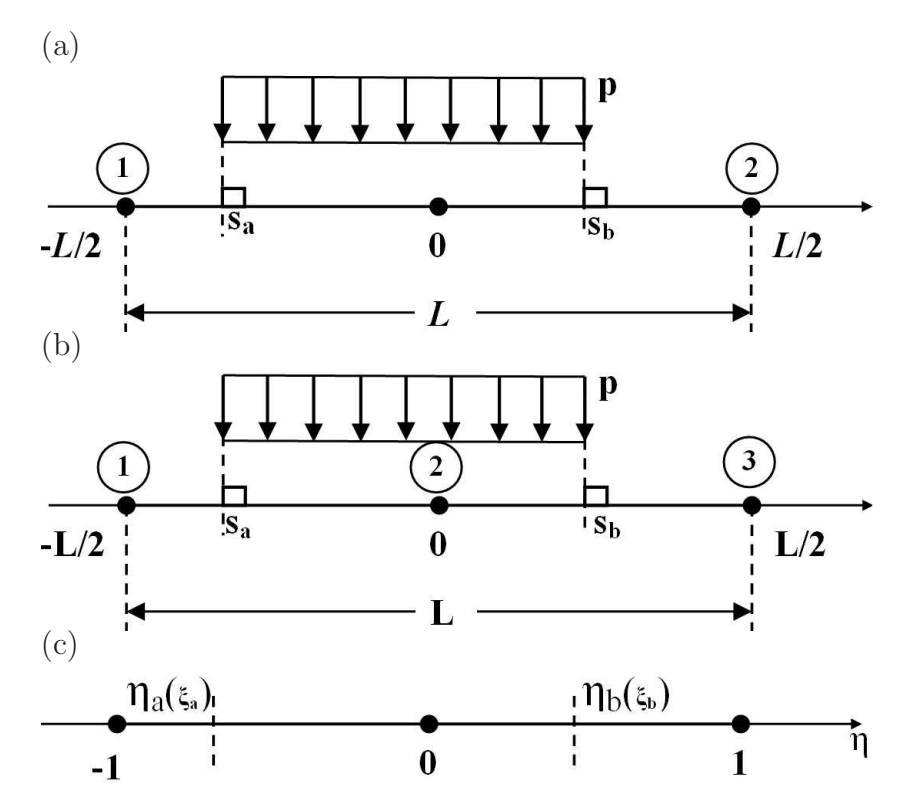

**Fig.** *3.18: Calcul de la force nodale - (a) un segment linéaire est chargé par une pression uniforme* p *dans l'intervalle* [*x*a; *x*b] *- (b) un segment quadratique est chargé par une pression uniforme* p *dans l'intervalle* [*x*a; *x*b] *- (c) le schéma est exprimé dans le système des coordonnées local.*

où η est une variable qui varie entre -1 et 1. L'équation (3.115) peut être écrite sous forme telle que :

$$
\xi = \frac{1}{2}(1 - \eta)\xi_a + \frac{1}{2}(1 + \eta)\xi_b, \quad \eta \in [-1, 1]
$$
\n(3.116)

En appliquant la méthode d'intégration de Gauss, on obtient :

$$
I_{\alpha}(\xi_a, \xi_b) = \int_{-1}^{1} N^{\alpha}(\xi(\eta)) \frac{\partial \xi}{\partial \eta} d\eta \approx \sum_{g=1}^{n_g} w_g N^{\alpha}(\xi(\eta_g)) J_{seg}
$$
(3.117)

où  $n_g$  est le nombre de point de Gauss utilisé. La position du point de Gauss et sa pondération sont présentées au tableau 3.2.  $n_g$  est égal à 1 pour les fonctions de forme linéaires et est égal à 2 pour les fonctions de forme quadratiques. La transformation jacobienne est donnée par :

$$
J_{seg} = \left\| \frac{\partial \xi}{\partial \eta} \right\| = \frac{\xi_b - \xi_a}{2}
$$
 (3.118)

Pour les fonctions de forme linéaires, on obtient :

$$
I_1(\xi_a, \xi_b) = \frac{1}{4} (\xi_b - \xi_a)(2 - \xi_b - \xi_a)
$$
\n(3.119)

$$
I_2(\xi_a, \xi_b) = \frac{1}{4} (\xi_b - \xi_a)(2 + \xi_b + \xi_a)
$$
\n(3.120)

|                | Nombre de points de Gauss Coordonnées paramétriques | Poids        |
|----------------|-----------------------------------------------------|--------------|
| 1              | 0.0                                                 | 2.0          |
| $\overline{2}$ | $\pm 1/\sqrt{3} = \pm 0.5773502692$                 | 1.0          |
| 3              | $\pm 0.7745966692$                                  | 0.5555555556 |
|                | 0.0                                                 | 0.888888889  |
| 4              | $\pm 0.8611363116$                                  | 0.3478548451 |
|                | $\pm 0.3399810436$                                  | 0.6521451549 |
| 5              | $\pm 0.9061798459$                                  | 0.2369268851 |
|                | $\pm 0.5384693101$                                  | 0.4786286705 |
|                | 0.0                                                 | 0.5688888889 |
|                |                                                     |              |

**Tab.** *3.2: Position des points de Gauss et ses pondérations [96].*

Pour les fonctions de forme quadratiques, on obtient :

$$
I_1(\xi_a, \xi_b) = \frac{1}{4} (\xi_b - \xi_a) (\frac{1}{6} (\xi_b - \xi_a)^2 + \frac{1}{2} (\xi_b + \xi_a) (\xi_b + \xi_a - 2)) \tag{3.121}
$$

$$
I_2(\xi_a, \xi_b) = \frac{1}{2}(\xi_b - \xi_a)(2 - \frac{1}{2}(\xi_b + \xi_a)^2 - \frac{1}{6}(\xi_b - \xi_a)^2)
$$
(3.122)

$$
I_3(\xi_a, \xi_b) = \frac{1}{4} (\xi_b - \xi_a) (\frac{1}{6} (\xi_b - \xi_a)^2 + \frac{1}{2} (\xi_b + \xi_a) (\xi_b + \xi_a + 2))
$$
(3.123)

La linéarisation de ces intégrales est nécessaire pour la méthode de Newton-Raphson. A partir de la relation (3.117), la linéarisation de  $I_{\alpha}(\xi_a, \xi_b)$  est donnée par :

$$
\Delta I_{\alpha}(\xi_a, \xi_b) = \sum_{g=1}^{n_g} \left[ w_g \Delta N^{\alpha}(\xi(\eta_g)) J_{seg} + w_g N^{\alpha}(\xi(\eta_g)) \Delta J_{seg} \right]
$$
(3.124)

Les linéarisations des fonctions de forme sont exprimées par :

$$
\Delta N^{\alpha}(\xi(\eta_g)) = N^{\alpha}_{,\xi} \Delta \xi_g = \frac{1}{2} (1 - \eta_g) N^{\alpha}_{,\xi} \Delta \xi_a + \frac{1}{2} (1 + \eta_g) N^{\alpha}_{,\xi} \Delta \xi_b \tag{3.125}
$$

où  $N^{\alpha}_{\xi}$  est la première dérivation selon la variable  $\xi$  de fonction de forme  $N_{\alpha}(\xi)$ :

$$
N_{,\xi}^{\alpha} = \frac{\partial N^{\alpha}(\xi)}{\partial \xi} \tag{3.126}
$$

En utilisant la relation (3.118), la linéarisation de  $J_{seg}$  dans (3.124) s'exprime par :

$$
\Delta J_{seg} = \frac{\Delta \xi_b - \Delta \xi_a}{2} \tag{3.127}
$$

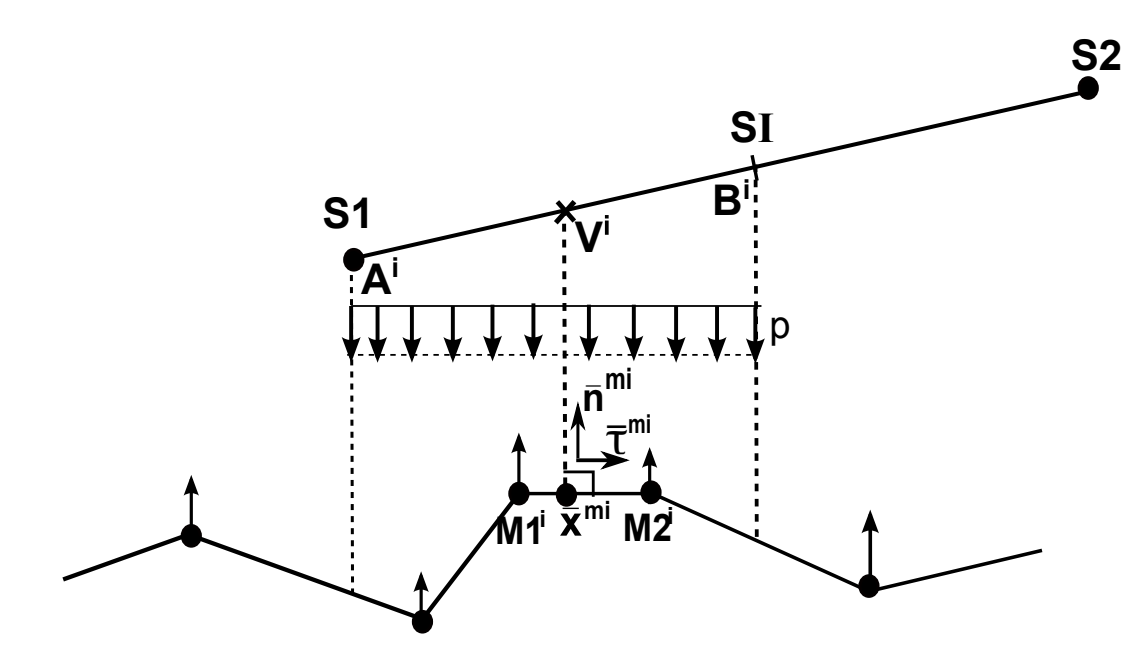

**Fig.** *3.19: La transmission de la pression à la surface maître : la projection de la surface de contact intercepte plusieurs segments maîtres*

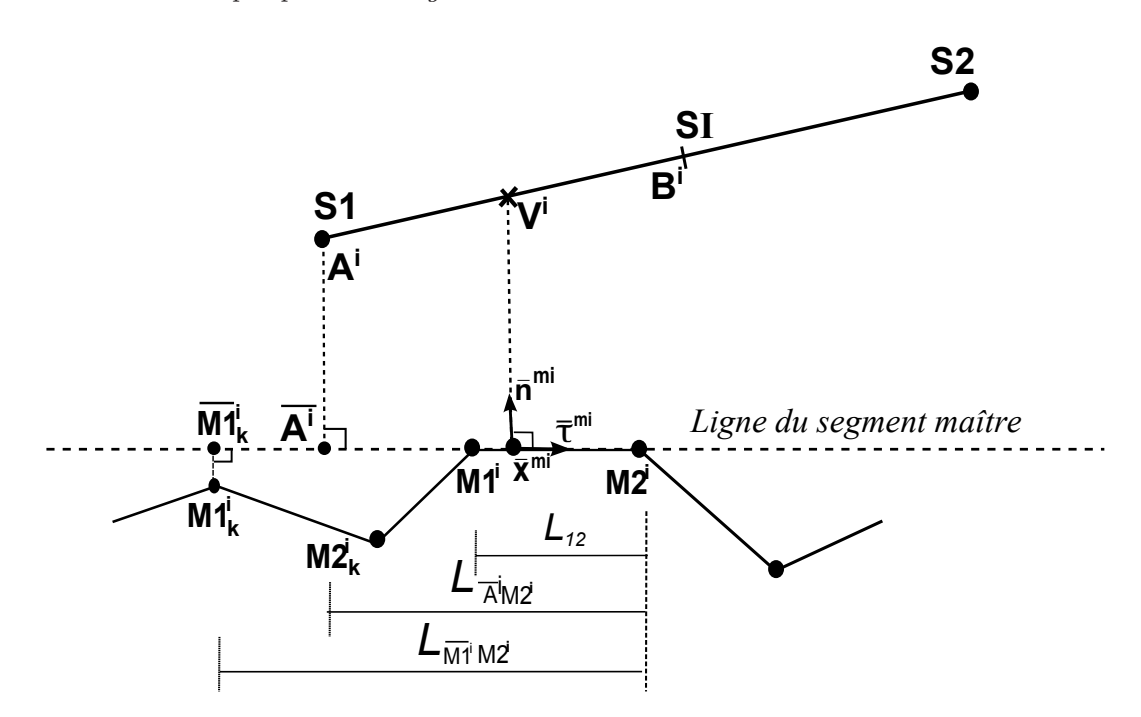

**Fig.** *3.20: Identification du premier segment maître concernant la projection de la surface de contact du nœud esclave virtuel* V i *.*

#### **Forces nodales aux nœuds maîtres**

La projection de la surface de contact peut intercepter plus d'un segment maître. Par conséquent, on doit identifier tous les segments maîtres et ses nœuds concernant cette projection. Ensuite, la pression de contact agissant sur la surface projetée est transformée en forces équi-

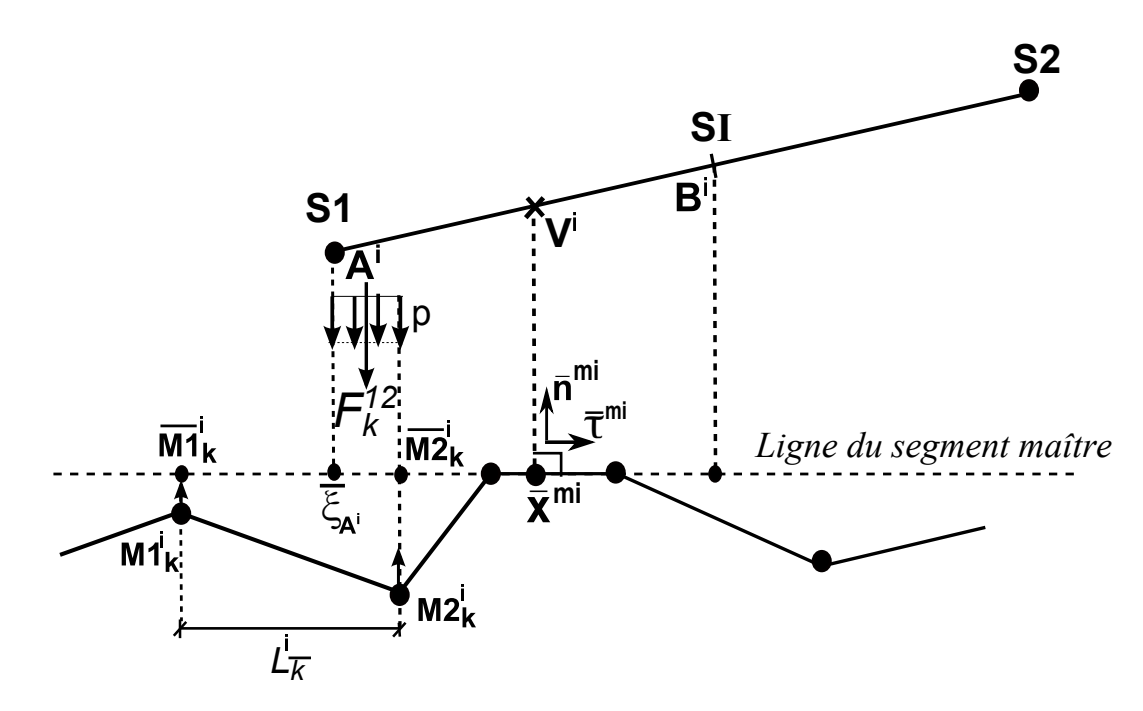

**Fig.** *3.21: La transmission de la pression à la surface maître : les forces nodales du premier segment maître.*

valentes des nœuds maîtres de chaque segment. La contribution de contact de chaque segment maître est considérée séparément. Enfin, la contribution de contact totale est calculée comme la somme de tous les segments maîtres impliqués dans la projection de la surface de contact.

Dans ce qui suit, on détaille la procédure PPT pour le nœud esclave virtuel  $V^i$   $(i = 1, 2)$ . La figure 3.19 présente un cas général de la transmission de la pression de contact à la surface maître et les forces nodales aux nœuds maîtres.

L'identification de tous les segments maîtres concernant la projection de la surface de contact est effectuée à l'aide de la projection du point  $A^i$  et du point  $B^i$  sur la ligne du segment maître. Cette ligne et parallèle au vecteur tangent unitaire  $\bar{\tau}^{mi}$  et passe par le point  $\bar{x}^{mi}$  du segment maître. Pour clarification, ce segment est appelé le *premier segment* et le segment concernant la projection du point B<sup>i</sup> est appelé le *dernier segment*. Les segments maîtres entre le premier segment et le dernier segment sont appelés les *segments intermédiaires*. La figure 3.20 présente l'identification du premier segment maître concernant la projection du point  $A^i$ . Cette procédure est détaillé dans l'algorithme 1. Une même procédure est appliquée pour identifier le dernier segment concernant la projection du point  $B^i$ . A la figure 3.20, l'indice k signifie le premier segment. On note que l'indice k peut indiquer tous les segments maîtres concernant la projection de la surface de contact sur la surface maître.

On note que le cas dit "super-pathologique" peut apparaître, tel que présenté à la figure 3.22. Avec le cas dans la figure 3.22, il n'y a pas de projection du point  $B^i$  sur la surface maître. Ainsi, il n'y a pas de dernier segment. La projection de la surface de contact du nœud esclave

**Algorithme 1** Identification du premier segment maître de la surface maître et ses nœuds concernant la projection de la surface de contact du nœud esclave virtuel  $V^i$  (voir la figure 3.20).

- Calculer la projection du point  $A^i$  sur la ligne du segment maître, notée  $\overline{A^i}$
- Calculer la longueur :  $L_{\overline{A^i}M2^i} = \overline{A^i}M2^i \cdot \overline{\tau}^{mi}$ 
	- ${\bf Si} \; L_{\overline{A^i}M2^i} \leq L_{12} \; {\bf Alors}$

Le premier segment est le segment maître  $M1^i$ - $M2^i$ 

### **Sinon**

Définir : segment de référence=segment  $M1^{i}$ - $M2^{i}$ 

**Tant que** le premier segment n'est pas encore identifié **Faire**

Chercher le segment adjacent au segment de référence

Identifier deux nœuds d'extrémité du segment, notés  $M1^i_k$  et  $M2^i_k$ 

Calculer la projection du nœud  $M1^i_k$  sur la ligne du segment maître, notée  $\overline{M1}^i_k$ k

Calculer la longueur :  $L_{\overline{M1}^iM2^i} = \overline{\mathbf{M1}}^i_{\mathbf{k}}\mathbf{M2^i}\cdot\overline{\mathbf{\tau}}^{mi}$ 

 ${\rm Si} \ L_{\overline{A^i} M 2^i} \leq L_{\overline{M1}^i M 2^i}$  Alors

Le premier segment est identifié

Identifier les deux nœuds du premier segment : $M1^i_k$  et  $M2^i_k$ 

**Sinon**

Définir : segment de référence=segment adjacent

**Fin Si**

**Fin Tant que**

**Fin Si**

 $V^i$  sur la surface maître intercepte seulement trois segments maîtres 1, 2 et 3 comme indiqués sur la figure 3.22. Le segment 1 est le premier segment et les segments 2 et 3 sont les segments intermédiaires.

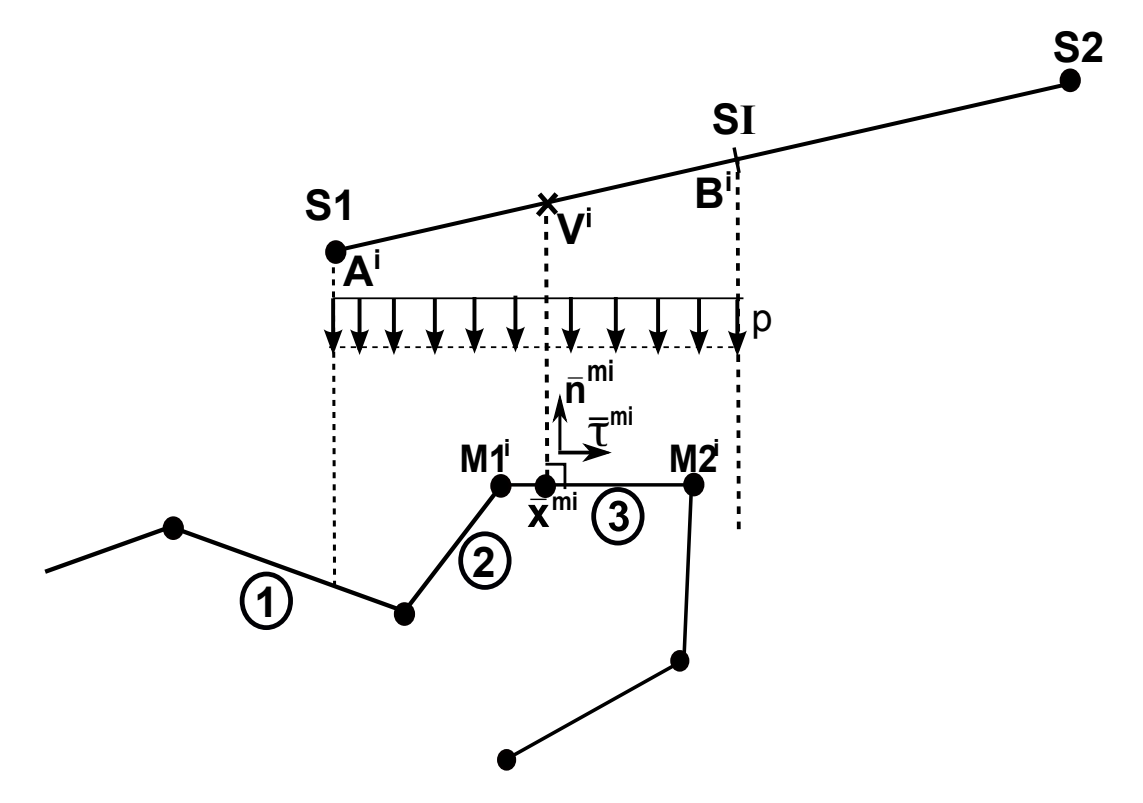

**Fig.** *3.22: La transmission de la pression à la surface maître dans le cas dit "superpathologique".*

Cette partie a pour objectif de détailler le calcul des forces nodales aux nœuds maîtres du premier segment. Les forces nodales aux nœuds maîtres des segments intermédiaires et du dernier segment sont calculées de façon tout à fait similaire. La figure 3.21 détaille le calcul des forces nodales du segment maître intercepté par la projection du point  $A^i$ . Pour le premier segment maître, la procédure du calcul de la force nodale est détaillée comme suit :

- on calcule les projection des nœuds maîtres  $M1_k^i$  et  $M2_k^i$  sur la ligne du segment maître, notées  $\overline{M1}^i_k$  $\frac{i}{k}$  et  $\overline{M2}^i_k$ k
- $\bullet$  on calcule la coordonnée paramétrique de la projection du point  $A^i$  sur le segment  $\overline{M1}_k^i \overline{M2}_k^i$ k

$$
\bar{\xi}_{A^i} = 2 \frac{(\mathbf{x}^{A^i} - \mathbf{x}^{\overline{M1}_k^i}) \cdot \overline{\mathbf{\tau}}^{mi}}{L_k^i} - 1
$$
\n(3.128)

où :

- $\mathbf{x}^{A^i}$  est la position du point  $A^i$ .
- $-\mathbf{x}^{\overline{M1}_k^i}$  est la position du point  $\overline{M1}_k^i$  $\frac{\iota}{k}$ .

Pour cette procédure, on a défini un nouveau champ de la coordonnée paramétrique sur le segment  $\overline{M1}_k^i \overline{M2}_k^i$  $\bar{\xi}_k$ . La valeur de la coordonnée paramétrique  $\bar{\xi}_{A^i}$  varie entre -1 et 1. On définit la longueur du segment  $L^1_{\bar{k}}$  telle que :

$$
L_{\bar{k}}^{i} = \overline{M 1}_{k}^{i} \overline{M 2}_{k}^{i} = M 1_{k}^{i} M 2_{k}^{i} \cdot \overline{\tau}^{mi}
$$
 (3.129)

L'équation (3.128) peut être écrite sous la forme :

$$
\bar{\xi}_{A^i} = 2 \frac{\left[ (\mathbf{x}^{A^i} - \mathbf{x}^{M1_k^i}) + (\mathbf{x}^{M1_k^i} - \mathbf{x}^{\overline{M1}_k^i}) \right] \cdot \bar{\boldsymbol{\tau}}^{mi}}{L_k^i} - 1
$$
\n(3.130)

On note que :

$$
\left(\mathbf{x}^{M1_k^i} - \mathbf{x}^{\overline{M1}_k^i}\right) \cdot \bar{\mathbf{\tau}}^{mi} = 0\tag{3.131}
$$

Finalement, l'équation (3.128) devient :

$$
\bar{\xi}_{A^i} = 2 \frac{(\mathbf{x}^{A^i} - \mathbf{x}^{M1_k^i}) \cdot \bar{\mathbf{t}}^{mi}}{L_k^i} - 1
$$
\n(3.132)

Dans ce qui suit, on définit la pression de contact au nœud esclave virtuel  $V^i$  qui est calculée selon la méthode de pénalité [6] :

$$
p^{i} = \begin{cases} -\varepsilon g^{i} & \text{si } g^{i} \le 0\\ 0 & \text{si } g^{i} > 0 \end{cases}
$$
 (3.133)

où ε est le coefficient de pénalité. Le signe "-" indique que, quand  $g<sup>i</sup> < 0$ , la pression  $p<sup>i</sup>$  a une valeur positive. En utilisation l'équation (??), on a :  $t_N = -p^i$ . Cette relation signifie que  $t_N$ représente une valeur négative de la pression de contact.

La distance signée entre le nœud esclave virtuel  $V^i$  et la surface représentée du maître est déterminée par :

$$
g^i = (\mathbf{x}^{V^i} - \bar{\mathbf{x}}^{mi}) \cdot \bar{\mathbf{n}}^{mi}
$$
\n(3.134)

Dans équation (3.134),  $\mathbf{x}^{Vi}$  et  $\bar{\mathbf{x}}^{mi}$  sont respectivement les positions du nœud esclave virtuel  $V^i$ et son point le plus proche à la surface maître. Le terme  $\mathbf{x}^{V^i}$  est calculé par :

$$
\mathbf{x}^{V^i} = \sum_{\alpha=1}^2 N^{\alpha} (\xi_{V^i}) \mathbf{x}^{S\alpha}
$$
 (3.135)

Dans équation (3.135),  $\mathbf{x}^{S\alpha}$  ( $\alpha=1,2$ ) sont les postions des nœuds esclaves. La position  $\bar{\mathbf{x}}^{mi}$  est obtenue par :

$$
\bar{\mathbf{x}}^{mi} = \sum_{\alpha=1}^{2} N^{\alpha} (\bar{\xi}_i) \mathbf{x}^{M\alpha^1}
$$
 (3.136)

Dans équation (3.136),  $\bar{\xi}_i$  est la coordonnée paramétrique du point  $\bar{\mathbf{x}}^{mi}$ ,  $-1 \leq \bar{\xi}_i \leq 1$ .  $\mathbf{x}^{M\alpha^i}$  $(\alpha=1,2)$  sont les positions des nœuds maîtres.

### **Calcul de la force nodale par intégration numérique**

En utilisant la relation (3.113), les forces nodales aux nœuds maîtres du premier segment  $\mathbf{F}^{M\alpha_k^i}$  ( $\alpha = 1, 2$ ) sont données par :

$$
\mathbf{F}^{M\alpha_k^i} = \frac{1}{2} p^i L_{\bar{k}}^i \mathbf{n}^{mi} I_{\alpha}^i(\bar{\xi}_{A^i}, 1)
$$
\n(3.137)

où l'intégral  $I^i_\alpha(\bar{\xi}_{A^i},1)$  est déterminé à partir de la relation (3.114) avec les bornes de l'intégrale  $\left[\bar{\xi}_{A}:\right]$ . En utilisant les relations (3.119), (3.120) et (3.137), les forces nodales aux nœuds maîtres sont données par :

$$
\mathbf{F}^{M1_k^i} = \frac{1}{8} p^i L_k^i \mathbf{\bar{n}}^{mi} (1 - 2\bar{\xi}_{A^i} + \bar{\xi}_{A^i}^2)
$$
  

$$
\mathbf{F}^{M2_k^i} = \frac{1}{8} p^i L_k^i \mathbf{\bar{n}}^{mi} (3 - 2\bar{\xi}_{A^i} - \bar{\xi}_{A^i}^2)
$$
 (3.138)

On remarque que la transmission de la pression aux segments maîtres dépend de la surface projetée de la surface de contact sur la surface maître. Autrement dit, les forces nodales aux nœuds maîtres dépendent de la surface projetée sur ces segments. En utilisant une procédure tout à fait similaire, on peut calculer des forces nodales du dernier segment. Les forces nodales de ce segment peuvent être calculées par la relation (3.137) mais les bornes de l'intégrale sont  $[-1;\bar{\xi}_{B^i}]$  où  $\bar{\xi}_{B^i}$  est la la coordonnée paramétrique de la projection du point  $B^i$  sur le dernier segment,  $-1 \le \bar{\xi}_{B^i} \le 1$ . Pour les segments intermédiaires, les bornes de l'intégrale sont  $[-1;1]$ car la pression uniforme est appliquée sur les segments maîtres entiers.

#### **Calcul de la force nodale dans [15]**

Dans [15], les forces nodales aux nœud maîtres du premier segment sont calculées comme suit. Premièrement, on détermine la force de contact transférée au premier segment. La force de contact  $F_k^{12}$ <sup>12</sup>, voir la figure 3.21, transférée au premier segment maître  $M1^i_kM2^i_k$  est donnée par :

$$
F_k^{12} = \frac{1}{2} p^i L_k^i (1 - \bar{\xi}_{A^i})
$$
\n(3.139)

où  $\bar{\xi}_{A^i}$  est la coordonnée paramétrique de la projection du point  $A^i$  sur le segment  $\overline{M1}_k^i \overline{M2}_k^i$ k , voir l'équation (3.128). Ensuite, les forces transférées aux nœuds maîtres  $M1_k^i$  et  $M2_k^i$  sont calculées par :

$$
\mathbf{F}^{M1_k^i} = \frac{1}{2} (1 - \frac{1 + \bar{\xi}_{A^i}}{2}) F_k^{12} \bar{\mathbf{n}}^{mi} = \frac{1}{8} p^i L_k^i \bar{\mathbf{n}}^{mi} (1 - 2\bar{\xi}_{A^i} + \bar{\xi}_{A^i}^2)
$$
\n
$$
\mathbf{F}^{M2_k^i} = \frac{1}{2} (1 + \frac{1 + \bar{\xi}_{A^i}}{2}) F_k^{12} \bar{\mathbf{n}}^{mi} = \frac{1}{8} p^i L_k^i \bar{\mathbf{n}}^{mi} (3 - 2\bar{\xi}_{A^i} - \bar{\xi}_{A^i}^2)
$$
\n(3.140)

En comparant les relations (3.138) et (3.140), on constate que la force nodale par l'intégration numérique est identique à celle de [15].

### **Forces nodales aux nœuds esclaves**

La résultante de force de pression agissant sur ce segment esclave est  $pL<sub>s</sub>$ . On déduite que la force nodale aux nœuds esclaves S1 et S2 sont :

$$
\mathbf{F}^{S1} = \mathbf{F}^{S2} = -\frac{1}{2}pL_s\bar{\mathbf{n}}^{mi}
$$
\n(3.141)

Le signe (-) indique que la direction des vecteurs forces est opposée à celle du vecteur normal unitaire  $\bar{\mathbf{n}}^{mi}$ .

L'acronyme de cet élément est **PPT-LC0** qui désigne l'élément utilisant la procédure *PPT*. Le terme LC0 (de l'acronyme PPT-LC0) signifie l'élément linéaire à ordre de continuité C<sup>0</sup> pour distinguer un autre l'élément linéaire à ordre de continuité  $C<sup>1</sup>$  que l'on présente ci-après.

# **3.3 Méthode des nœuds esclaves virtuels pour passer le patch test de contact appliquée à l'élément linéaire de continuité** C 1

### **3.3.1 Introduction**

La méthode PPT de l'élément **PPT-LC0** [15] consiste à utiliser deux nœuds esclaves virtuels qui se situent au milieu de chaque demi-segment du segment esclave. Ce positionnement permet de vérifier l'équivalence des forces et de moments entre la force concentrée au nœud esclave virtuel et la pression de contact agissant sur le segment esclave. De plus, la méthode PPT propose une procédure pour transmettre exactement la pression de contact à la surface maître. Pour cela, on identifie premièrement tous les segments maîtres concernant la projection de la surface de contact associée le nœud esclave virtuel sur la surface maître. On transmet ensuite la pression de contact en forces nodales des nœuds maîtres de tous les segments maîtres concernant cette projection. Ainsi, la méthode PPT permet de transmettre correctement la pression de contact entre deux surfaces en contact et le patch test de contact est passé.

La méthode PPT [15] permet de passer le patch test de contact. Cependant, cette méthode nous donne de hautes amplitudes de pression de contact si des surfaces de contact courbées sont utilisées. Ceci peut s'expliquer par l'effet de la pénétration initiale des nœuds esclaves virtuels [97, 98]. En effet, pour la discrétisation des surfaces de contact courbées, les nœuds esclaves virtuels peuvent pénétrer la surface maître à l'état initial. La figure 3.23 présente les pénétrations initiales des nœuds esclaves virtuels. Sur cette figure, on constate que certains nœuds esclaves virtuels ont une grande pénétration initiale (les nœuds esclaves virtuels  $V^1$ ,  $V^2$ et  $V^3$ ) tandis que un nœud esclave virtuel ne contact pas la surface maître (nœud  $V^4$ ). Sur cette figure, on remarque que le nœud esclave S2 a également une pénétration initiale. Ces pénétrations peuvent provoquer des hautes amplitudes de pression de contact.

La contribution originale dans ce travail est d'utiliser une représentation de la surface à ordre de continuité C <sup>1</sup> pour la surface maître **et** la surface esclave. Les surfaces représentées à continuité  $C^1$  sont uniquement utilisées pour calculer le gap  $g$  et la direction normale selon laquelle la pression de contact agit. Avec cette approche, la meilleure conformité entre les deux surfaces de contact peut réduire drastiquement l'effet de la pénétration initiale des nœuds esclaves virtuels. Cette approche est basée sur la méthode PPT [15]. L'acronyme de cet élément est **PPT-LC1** pour désigner l'élément qui utilise la méthode PPT et est à ordre de continuité  $C<sup>1</sup>$ . Pour cet élément de contact, on se propose de prendre en compte les points suivants :

• Deux nœuds esclaves virtuels sont utilisés. Les coordonnées paramétriques des nœuds esclaves virtuels sont fixées :  $\xi_{V^1} = -1/2$  et  $\xi_{V^2} = 1/2$ . Ces nœuds virtuels se situent sur

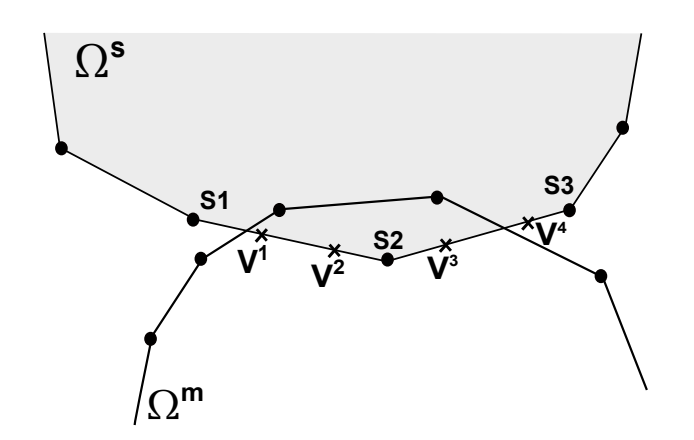

**Fig.** 3.23: Pénétrations initiales des nœuds esclaves virtuels.  $S^1$ ,  $S^2$  et  $S^3$  sont les nœuds *esclaves.* V 1 *et* V 2 *sont les nœuds esclaves virtuels du segment S1-S2.* V 3 *et* V 4 *sont les nœuds esclaves virtuels du segment S2-S3.*

la surface à continuité  $C^1$ .

- La surface de contact de chaque nœud esclave virtuel est considérée comme la demilongueur du segment esclave original, c.-à.d linéaire. La longueur est calculée par la distance des nœuds aux deux extrémités du segment.
- La transmission de la pression de contact est effectuée sur la surface maître représentée à  $\text{continuité } C^0$ . Pour ce faire, on considère une procédure similaire pour calculer les forces nodales à celle détaillée dans la section 3.2.

Dans la section 3.1.2, on a présenté l'élément de contact linéaire à continuité  $C<sup>1</sup>$  pour la surface maître. On prend la même procédure afin d'obtenir une surface esclave de continuité  $C^1$ . Tel que montré dans la figure 3.24, on prend deux nœuds esclaves virtuels  $V^1$  et  $V^2$  associées aux deux nœuds esclaves  $S1$  et  $S2$ . Afin de construire la surface représentée à continuité  $C^1$ , on utilise également deux autres nœuds esclaves, notés S0 et S3. Deux nœuds maîtres M0 et M3 sont également utilisés pour construire la surface maître de continuité  $C^1$  du segment maître M1-M2.

La position du nœud esclave virtuel  $V^i$   $(i = 1, 2)$  est donnée par l'interpolation des positions des nœuds esclaves  $S\alpha$   $(\alpha = 0, 1, 2, 3)$ :

$$
\mathbf{x}^{V^i} = \sum_{\alpha=0}^{3} \overline{N}^{\alpha} (\xi_{V^i}) \mathbf{x}^{S\alpha}
$$
 (3.142)

où  $\overline{N}^{\alpha}$  sont les fonctions de forme de l'élément linéaire de continuité  $C^{1}$  données par les équations (3.53)-(3.56). Dans équation (3.142),  $\xi_{V_i}$  (i=1,2) est la coordonnée paramétrique du nœud esclave virtuel dans le segment esclave S1-S2. Les valeurs de  $\xi_{V^i}$  du nœud esclave virtuel  $V^i$  et sa surface de contact sont données dans le tableau 3.1.

Basée sur la méthode originale dans [15], la méthode proposée considère également deux

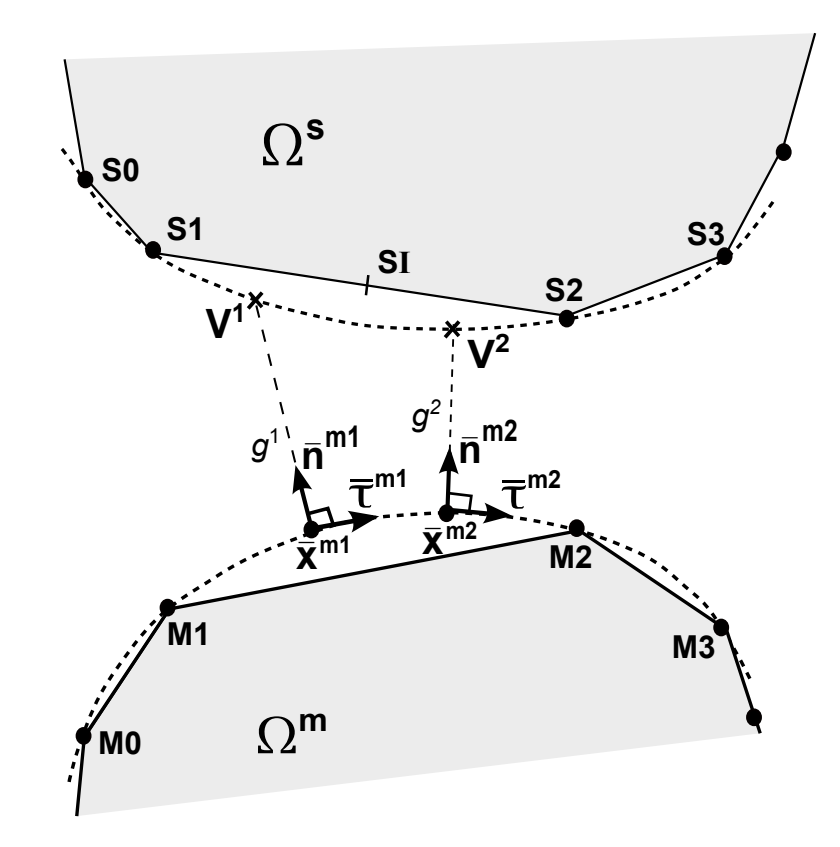

**Fig.** *3.24: Élément de contact de la méthode des nœuds esclaves virtuels passant le patch test de contact avec une continuité*  $C^1$ .

cas : la projection de la surface de contact sur la surface maître concerne un seul segment maître (cas normal) ou intercepte plus d'un segment maître (cas pathologique).

# **3.3.2 La projection de la surface de contact intercepte un seul segment maître**

La figure 3.25 présente la transmission de la pression de contact entre deux surfaces au cas où la projection de la surface de contact  $A^{i}B^{i}$  du nœud esclave virtuel  $V^{i}$  concerne un seul segment maître. On introduit deux repères locaux différents : un repère  $(\bar{\bf n}^{mi};\bar{\bf \tau}^{mi})$  associé au point  $\bar{\mathbf{x}}^{mi}$  qui est la projection du nœud esclave virtuel  $V^i$  sur la surface représentée du maître et un autre repère  $(\mathbf{n}^i;\boldsymbol{\tau}^i)$  défini par le segment maître  $M1^iM2^i$ . Le repère  $(\mathbf{\bar{n}}^{mi};\boldsymbol{\bar{\tau}}^{mi})$  est utilisé pour le calcul des forces nodales.  $\bar{\mathbf{n}}^{mi}$  et  $\bar{\mathbf{\tau}}^{mi}$  sont respectivement les vecteurs normal et tangent unitaires de la surface représentée du maître. Le repère  $(\mathbf{n}^i; \mathbf{\tau}^i)$  est utilisé pour calculer la projection de la surface de contact.  $\mathbf{n}^i$  et  $\mathbf{\tau}^i$  sont respectivement les vecteurs normal et tangent unitaires du segment maître  $M1^iM2^i$ .

On définit :

•  $\overline{A}^i$  est la projection du point  $A^i$  sur le segment maître  $M1^i$ - $M2^i$ 

•  $\overline{B}i$  est la projection du point  $B^i$  sur le segment maître  $M1^i$ - $M2^i$ 

La projection de la surface de contact concerne un seul segment maître si la condition suivante est satisfaite :

$$
L_{\overline{B^i}M2^i} \le L_{\overline{A^i}M2^i} \le L_{12} \tag{3.143}
$$

où  $L_{\overline{B^i}M2^i},$   $L_{\overline{A^i}M2^i}$  et  $L_{12}$  sont respectivement les longueurs des segments  $\overline{B^i}M2^i,$   $\overline{A^i}M2^i$  et  $L_{12}$  :

$$
L_{\overline{B^i}M2^i} = \overline{\mathbf{B}^i}\mathbf{M2}^i \cdot \boldsymbol{\tau}^i
$$
 (3.144)

$$
L_{\overline{A^i}M2^i} = \overline{\mathbf{A}^i\mathbf{M}2^i \cdot \tau^i}
$$
 (3.145)

$$
L_{12} = \mathbf{M} \mathbf{1}^i \mathbf{M} \mathbf{2}^i \cdot \boldsymbol{\tau}^i \tag{3.146}
$$

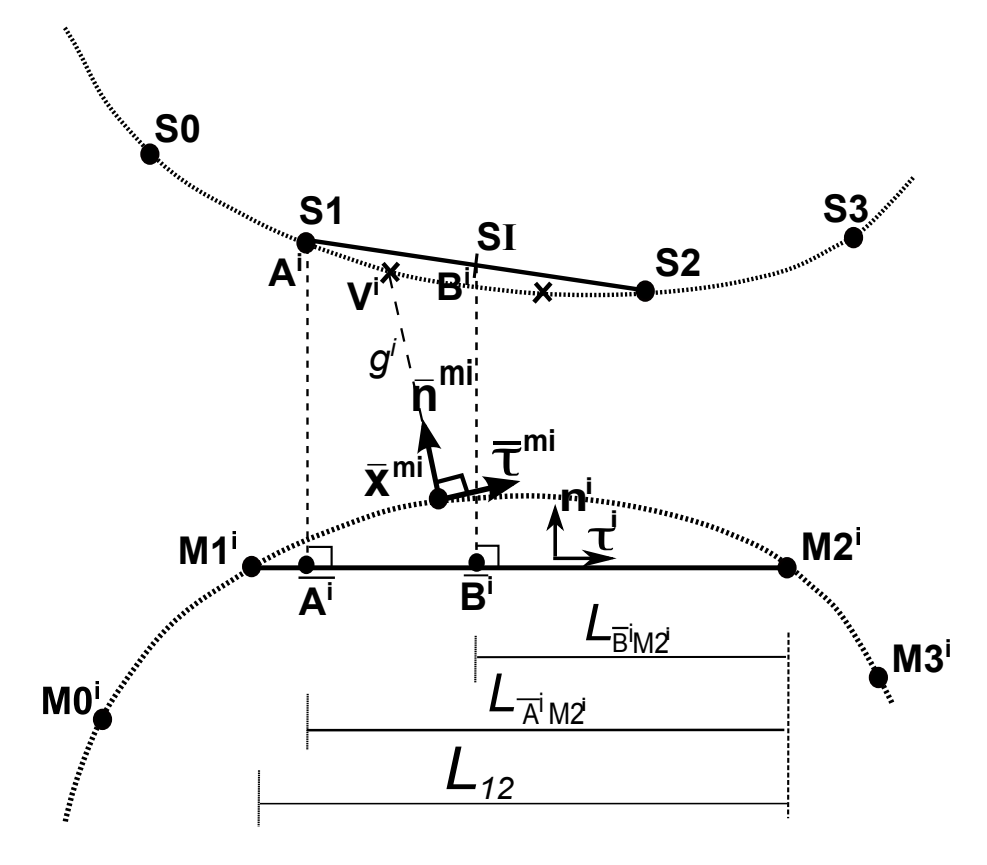

**Fig.** *3.25: Projection de la surface de contact intercepte un seul segment maître.*

Rappelons que l'indice "i" à la figure 3.25 implique le procédure PPT concerne le nœud esclave virtuel  $V^i$ . La pression de contact est calculée au nœud esclave virtuel selon la relation (3.133). La distance signée entre le nœud esclave virtuel  $V^i$  et la surface représentée du maître est déterminée par la relation (3.134). Le point plus proche à la surface représentée maître du nœud esclave virtuel  $V^i$  est obtenu par :

$$
\bar{\mathbf{x}}^{mi} = \sum_{\alpha=0}^{3} \overline{N}^{\alpha} (\bar{\xi}_i) \mathbf{x}^{M\alpha^i}
$$
 (3.147)

Dans (3.147),  $\bar{\xi}^i$  est la coordonnée paramétrique de  $\bar{\mathbf{x}}^{mi}$ ,  $-1 \leq \bar{\xi}_i \leq 1$ .  $\mathbf{x}^{M\alpha^i}$  ( $\alpha=0,1,2,3$ ) sont les positions des nœuds maîtres. Les fonctions de forme  $\overline{N}^{\alpha}$  sont données par les équations (3.53)-(3.56). L'expression du vecteur force et ainsi que l'expression de la matrice tangente de cet élément de contact sont détaillées dans l'annexe B.1.

# **3.3.3 La projection de la surface de contact intercepte plusieurs segments maîtres**

Si la projection de la surface de contact intercepte plus d'un segment maître de la surface maître, on utilise une procédure tout à fait similaire à celle utilisée dans la section 3.2 pour la transmission de la pression de contact. Premièrement, on identifie tous les segments maîtres concernant la projection de la surface de contact  $A^{i}B^{i}$  sur la surface maître. La figure 3.26 présente l'identification du premier segment maître concernant la projection du point  $A^i$ . Cette procédure est tout à fait similaire à celle détaillée dans l'algorithme 1.

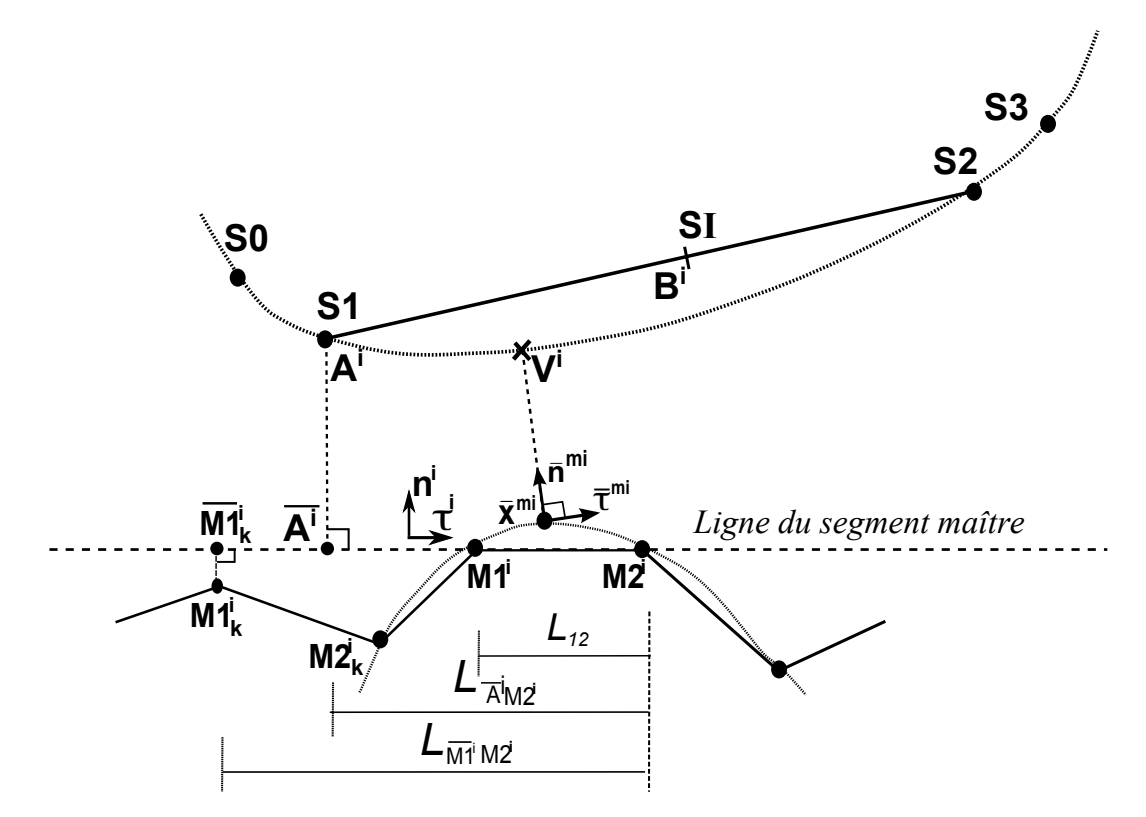

**Fig.** *3.26: Identification du premier segment maître concernant la projection de la surface de contact du nœud esclave virtuel* V i *.*

Dans cette section, on détaille la contribution du contact du premier segment de la surface maître, voir la figure 3.27. Les contributions du contact des autres segments maîtres sont obtenues de façon similaire. Pour calculer les forces nodales du premier segment, on prend les étapes suivantes :

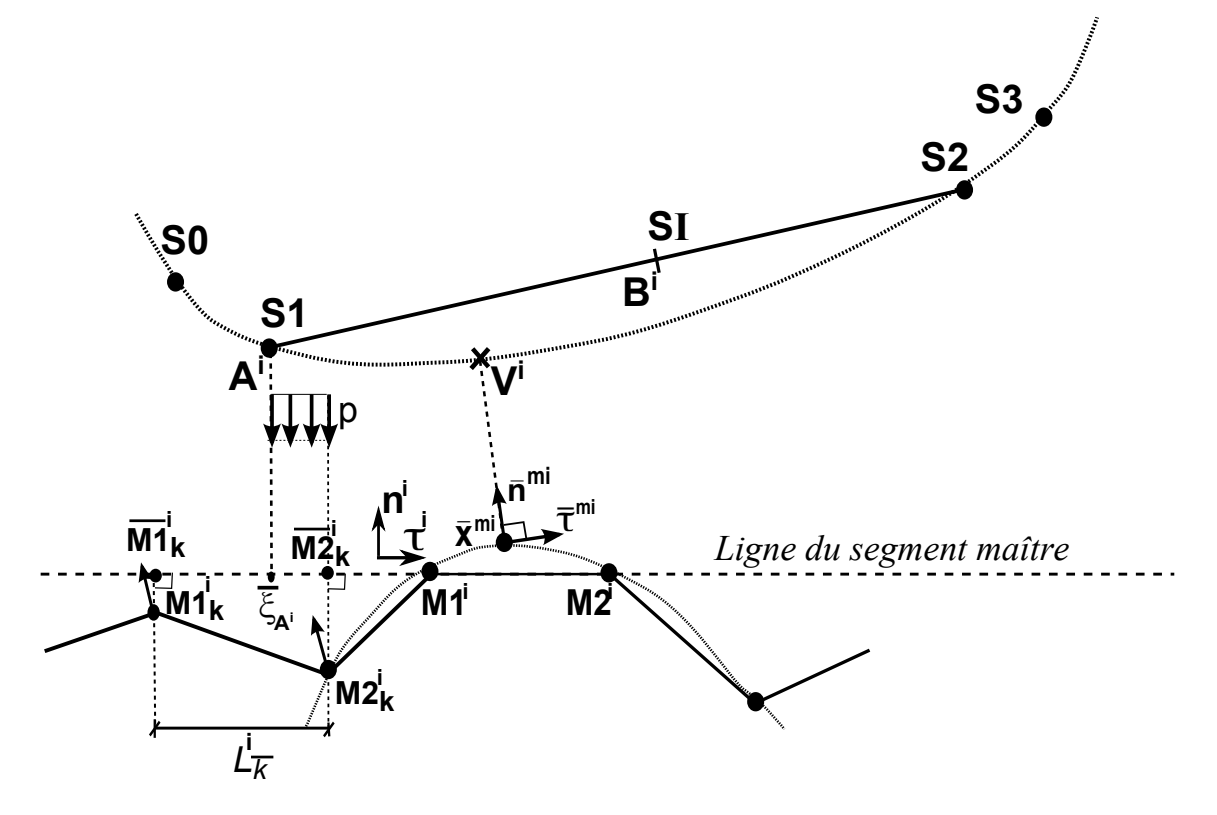

**Fig.** *3.27: Transmission de la pression à la surface maître si la projection de la surface de contact intercepte plusieurs segments maîtres : les forces nodales du premier segment*

- on calcule les projections des nœuds maîtres  $M1_k^i$  et  $M2_k^i$  sur la ligne du segment maître, notées  $\overline{M1}^i_k$  $\frac{i}{k}$  et  $\overline{M2}^i_k$ k
- $\bullet$  on calcule la coordonnée paramétrique de la projection du point  $A^i$  sur le segment  $\overline{M1}_k^i \overline{M2}_k^i$  $\kappa$ . Cette projection est obtenue de façon similaire à  $(3.132)$ :

$$
\bar{\xi}_{A^i} = 2 \frac{(\mathbf{x}^{A^i} - \mathbf{x}^{M1_k^i}) \cdot \mathbf{\tau}^i}{L_k^i} - 1 \tag{3.148}
$$

La longueur du segment  $L^i_{\bar{k}}$  est calculée par :

$$
L_k^i = \mathbf{M} \mathbf{1}_k^i \mathbf{M} \mathbf{2}_k^i \cdot \boldsymbol{\tau}^i \tag{3.149}
$$

En utilisant la relation (3.113), les forces nodales aux nœuds maîtres du premier segment sont données par :

$$
\mathbf{F}^{M\alpha_k^i} = \frac{1}{2} p^i L_k^i \bar{\mathbf{n}}^{mi} I_\alpha^i(\bar{\xi}_{A^i}, 1)
$$
\n(3.150)

### **La contribution du contact**

Le travail virtuel du contact associé avec le nœud esclave virtuel  $V^i$  s'écrit :

$$
\delta W_C^i = \delta W_S^i + \sum_{k=1}^{n_M} \delta W_{M_k}^i
$$
\n
$$
= \delta \mathbf{u}^T \mathbf{R}_C
$$
\n(3.151)

où  $\delta W^i_S$  est la contribution des nœuds esclaves.  $\delta W^i_{M_k}$  est la contribution des nœuds maître concernant la projection de la surface de contact.  $n_M$  est le nombre de segments maîtres.

La linéarisation de l'équation (3.151) s'exprime par :

$$
\Delta \delta W_C^i = \Delta \delta W_S^i + \sum_{k=1}^{n_M} \Delta \delta W_{M_k}^i
$$
\n
$$
= \delta \mathbf{u}^T \mathbf{K}_C^T \Delta \mathbf{u}
$$
\n(3.152)

Le travail virtuel du contact total s'écrit par :

$$
\delta W_C = \sum_{j}^{n_S} \sum_{i}^{n_V} \delta W_{Cj}^{i}
$$
  
= 
$$
\sum_{j}^{n_S} \sum_{i}^{n_V} \delta W_{Sj}^{i} + \sum_{k}^{n_M} \sum_{j}^{n_S} \sum_{i}^{n_V} \delta W_{M_{j}^{k}}^{i}
$$
 (3.153)

Dans équation (3.153),  $n<sub>S</sub>$  désigne le nombre des segments esclaves.  $n<sub>V</sub>$  désigne le nombre des nœuds esclaves virtuels d'un segment esclave  $j (n<sub>V</sub> = 2)$ . La linéarisation de l'équation (3.153) nous donne :

$$
\Delta \delta W_C = \sum_{j}^{n_S} \sum_{i}^{2} \Delta \delta W_{cj}^{i}
$$
\n
$$
= \sum_{j}^{n_S} \sum_{i}^{2} \Delta \delta W_{Sj}^{i} + \sum_{k}^{n_M} \sum_{j}^{n_S} \sum_{i}^{2} \Delta \delta W_{M_{j}^{k}}^{i}
$$
\n(3.154)

La contribution des nœuds esclaves  $\delta W^i_S$  et des nœuds maîtres  $\delta W^i_{M_k}$  est détaillée dans l'annexe B.2.

#### **Vecteur force et matrice tangente de contact**

δ**u** et ∆**u** sont respectivement le vecteur des déplacements virtuels et le vecteur nodal des déplacements incrémentaux :

$$
\delta \mathbf{u} = \begin{bmatrix} \delta \mathbf{u}^{S\alpha} \\ \delta \mathbf{u}^{M\alpha_k} \end{bmatrix} \quad \Delta \mathbf{u} = \begin{bmatrix} \Delta \mathbf{u}^{S\alpha} \\ \Delta \mathbf{u}^{M\alpha_k} \end{bmatrix} \tag{3.155}
$$

où  $\alpha \in \{0, 1, 2, 3\}$  et l'indice k indique tous les segments maîtres concernant la projection de la surface de contact sur la surface maître. S $\alpha$  et  $M\alpha_k$  sont respectivement les nœuds esclaves

et les nœuds maîtres. En utilisant les relations (3.151) et (3.152), on peut calculer le vecteur force et la matrice tangente de contact.

# **3.4 Méthode des nœuds esclaves virtuels pour passer le patch test de contact appliquée à l'élément quadratique de continuité** C 0

## **3.4.1 Introduction**

### **Méthode pour réduire les oscillations de la pression de contact**

L'objectif de cette partie est de présenter une méthode pour réduire les oscillations de la pression de contact qui sont observées sur l'élément quadratique standard de contact nœud-surface. Ces oscillations sont causées par la distribution non uniforme des forces nodales. Concrètement, tel que montré dans la figure 3.28, un segment quadratique est chargé par une pression uniforme p. La longueur du segment esclave est  $L<sub>S</sub>$ . Les forces nodales aux nœuds **1**, **3** et **2** sont données

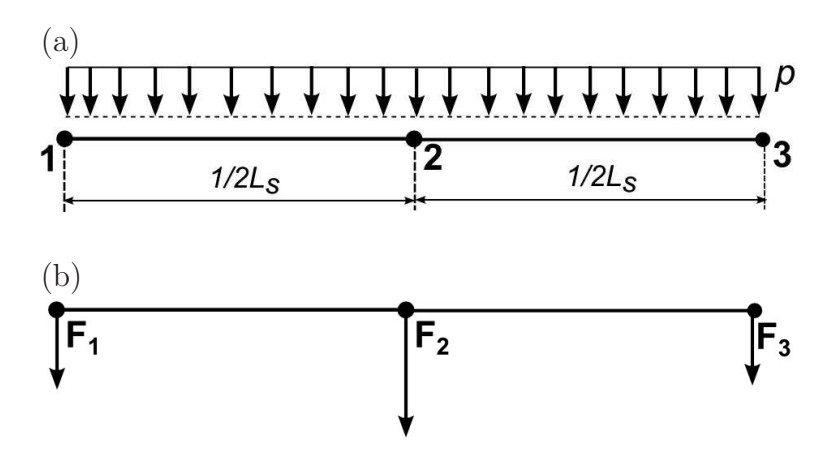

**Fig.** *3.28: Les forces nodales d'un segment quadratique.*

par :

$$
F_1 = F_3 = \frac{pL_S}{6}, \quad F_2 = \frac{2pL_S}{3} \tag{3.156}
$$

La distribution des forces nodales aux nœuds **1**, **3** et **2** n'est pas uniforme et cause les oscillations de la pression de contact.

L'étude [99] a proposé une méthode pour réduire des oscillations de la pression de contact en utilisant des fonctions de pondération. Cependant, cette approche conduit à une matrice tangente non-symétrique. Basée sur l'idée de [99], une méthode a été proposée dans ce travail pour réduire des oscillations de la pression de contact en utilisant les coefficients de pondération associés aux nœuds esclaves. Ces valeurs sont calculées par la surface de contact de chaque nœud esclave. A partir de l'équation (3.156), on constate que pour une distribution uniforme de la pression p, les forces  $F_1$ ,  $F_3$  et  $F_2$  des nœuds esclaves 1, 3 et 2 correspondent aux surfaces de contact  $A_1$ ,  $A_3$  et  $A_2$  données par :

$$
A_1 = A_3 = \frac{L_S}{6}, \quad A_2 = \frac{2L_S}{3}
$$
\n(3.157)

Si les longueurs des surfaces de contact sont calculées selon l'équation (2.101), la surface de contact du nœud 2 est égale à  $A_2 = L_S/2$  tandis que celles des nœuds aux extrémités sont égales à  $A_1 = A_3 = L_s/4$ . On note que les nœuds esclave S, SG et SD dans (2.101) correspondent respectivement aux nœuds **2**, **1** et **3**. Afin d'obtenir les surface de contact dans l'équation (3.157), on utilise des coefficients de pondération dont les valeurs sont données au tableau 3.3.

| Nœud   | Surface de contact | Surface de contact Coefficient                                      |     |
|--------|--------------------|---------------------------------------------------------------------|-----|
|        |                    | $\text{(calculate par } (2.101))$ $\text{(calculate par } (3.157))$ |     |
| 1 et 3 | $L_S/4$            | $L_S/6$                                                             | 2/3 |
|        | $L_S/2$            | $2L_s/3$                                                            | 4/3 |

**Tab.** *3.3: Les poids de pondération associés aux nœuds esclaves.*

Selon le tableau (3.3), les coefficients de pondération associés aux nœuds **1**, **3** et **2** sont :

$$
w_1 = w_3 = \frac{2}{3}, \quad w_2 = \frac{4}{3} \tag{3.158}
$$

Les coefficients  $w_1, w_2$  et  $w_3$  sont utilisés pour obtenir les surfaces de contact dans l'équation (3.157). Les résultats numériques dans le chapitre 4 montrent que cette méthode ne permet pas de réduire de manière générale les oscillations de la pression de contact. Ceci est la motivation pour développer la procédure PPT appliquée à l'élément quadratique afin de réduire totalement ces oscillations dans toute la zone de contact.

# **Méthode des nœuds esclaves virtuels pour passer le patch test de contact appliquée à l'élément quadratique**

L'objectif de cette partie est de proposer une méthode qui permet d'obtenir une transmission appropriée de la pression de contact entre deux surfaces afin de réduire totalement les oscillations de la pression de contact. Pour ce faire, on se propose d'établir la formulation de la méthode des nœuds esclaves virtuels passant le patch test de contact [15] appliquée à l'élément de contact quadratique. Plus spécifiquement, l'idée principale de la méthode consiste à calculer correctement des forces nodales aux nœuds esclaves et maîtres. Pour cet élément, on prend en compte des hypothèses suivantes :

• La longueur du segment quadratique est approximée par la distance entre les deux nœuds d'extrémité. La courbure du segment quadratique est donc négligée.
• La projection de la surface de contact de chaque nœud esclave virtuel est effectuée sur une ligne droite. Cette ligne est colinéaire au vecteur tangent unitaire de la surface maître au point de la projection du nœud esclave virtuel. Il importe de noter que la surface maître peut être courbée en raison des fonctions de forme quadratique.

### **3.4.2 Les positions des nœuds esclaves virtuels**

Dans ce travail, on utilise un, deux ou trois nœuds esclaves virtuels dans chaque segment esclave. Ainsi, chaque segment esclave est divisé par un, deux et trois sous-segments et le nœud esclave virtuel est placé au milieu de chaque sous-segment, voir figure 3.29. Pour le cas utilisant un nœud esclave virtuel, tel que montré dans la figure 3.29a, le nœud virtuel coïncide avec le nœud esclave S2. La surface de contact est approximée comme la longueur totale du segment  $L_s$ . La longueur totale du segment  $L_s$  est calculée par la distance entre les deux nœuds d'extrémité :

$$
L_s = \|\mathbf{x}_{S3} - \mathbf{x}_{S1}\| \tag{3.159}
$$

où  $x_{S3}$  et  $x_{S1}$  sont respectivement les positions des nœuds esclaves S3 et S1. Pour le cas utilisant deux nœuds esclaves virtuels, les deux nœuds virtuels sont situés au milieu de deux sous-segments identiques, voir la figure 3.29b. Dans ce cas, la surface de contact est la moitié de Ls. Pour l'utilisation de trois nœuds esclaves virtuels, il y a quelques possibilités pour la subdivision du segment esclave. Dans ce travail, on utilise le segment qui est subdivisé par trois sous-segments dont ses longueurs sont égales à  $1/6L_s$ ,  $2/3L_s$  et  $1/6L_s$ , voir la figure 3.29c. En effet, ces valeurs sont utilisées comme des coefficients de pondération associés à chaque nœud esclave, voir la section 3.4.1.

Dans la suite, les acronymes des éléments proposés sont **PPT-Q1**, **PPT-Q2** et **PPT-Q3** qui désignent respectivement les éléments PPT quadratiques utilisant un, deux et trois nœuds esclaves virtuels dans chaque segment esclave. La procédure pour chaque cas avec l'utilisation d'un, de deux et de trois nœuds esclaves virtuels n'est pas présentée, mais on détaille une procédure générale où la position arbitraire d'un nœud esclave virtuel  $V^i$  (i = 1,2,3) et sa surface de contact associée  $A^iB^i$  est utilisée, voir la figure 3.30a. Comme illustré dans la figure 3.30b,  $\xi_{A^i}$ et  $\xi_{B^i}$  sont les coordonnées paramétriques des points  $A^i$  et  $B^i$  dans le système de coordonnées locales. Le tableau 3.4 résume la coordonnée paramétrique au système des coordonnées local du nœud esclave virtuel  $\xi_{V_i}$ ,  $-1 \leq \xi_{V_i} \leq 1$  et sa surface de contact.

### **3.4.3 Forces nodales aux nœuds esclaves**

Selon la procédure présentée dans la section 3.2, dans la première étape, on transforme la pression uniforme en forces nodales des nœuds esclaves, tel que montré dans la figure 3.31. En

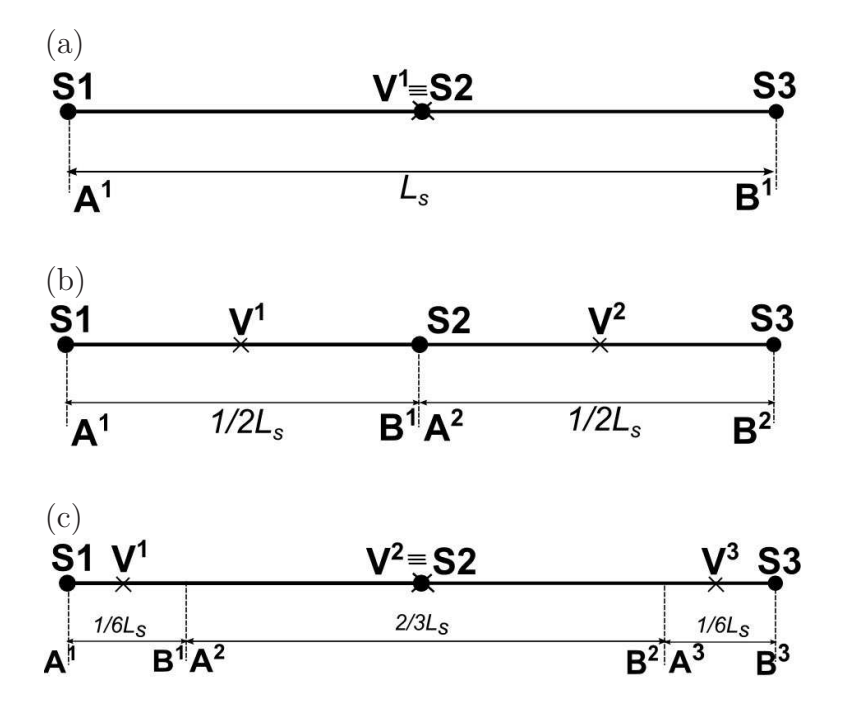

**Fig.** *3.29: Les positions des nœuds esclaves virtuels dans chaque segment esclave a) élément PPT-Q1 -b) élément PPT-Q2 -c) élément PPT-Q3.*

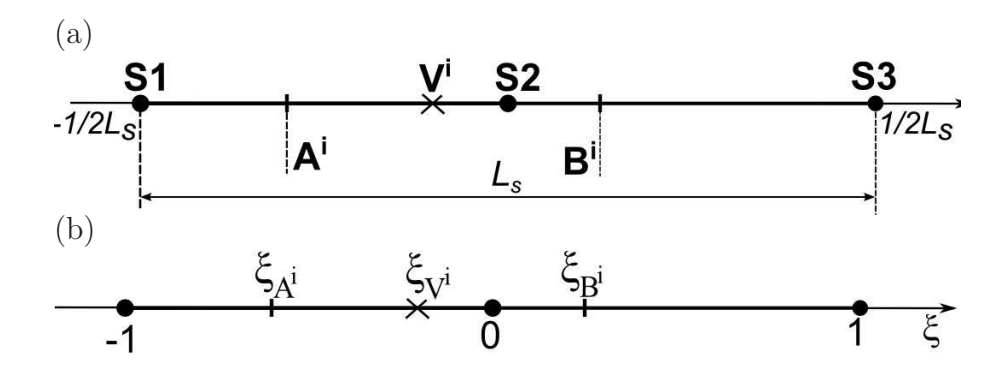

**Fig.** *3.30: La position du nœud esclave virtuel* V i *et sa surface de contact - a) le segment esclave considéré -b) le schéma est exprimé dans le système de coordonnées locales.*

utilisant les équations (3.113) et (3.133), les forces aux nœuds esclaves  $\mathbf{F}^{S\alpha^i}$  ( $\alpha = 1, 2, 3$ ) sont donnés par :

$$
\mathbf{F}^{S\alpha^i} = -\frac{1}{2}p^i L_s \mathbf{\bar{n}}^{mi} I^i_{\alpha}(\xi_{A^i}, \xi_{B^i})
$$
\n(3.160)

où  $I^i_\alpha(\xi_{A^i},\xi_{B^i})$  est défini par la relation (3.114). Le signe (-) indique que la direction des vecteurs des forces est opposée à celle du vecteur normal unitaire  $\bar{\mathbf{n}}^{mi}$ , voir la figure 3.31. On note que les bornes de l'intégrale sont  $[\xi_{A}$ ;  $\xi_{B}$ <sup>i</sup> car on considère qu'une pression uniforme est appliquée dans la surface de contact  $A^i B^i$  du segment esclave. Les coordonnées paramétriques des points  $A^i$  et B<sup>i</sup> dans le système des coordonnées locales sont respectivement  $\xi_{A^i}$  et  $\xi_{B^i}$  (−1 ≤  $\xi_{A^i}$  <  $\xi_{B^i}$  ≤ 1), voir le tableau 3.4.

| Elément  |                    |          | Coordonnée paramétrique Surface de contact Coordonnées paramétriques |
|----------|--------------------|----------|----------------------------------------------------------------------|
|          | $\xi_{V}$          |          | $\xi_{A^i}, \xi_{B^i}$                                               |
| $PPT-Q1$ | $\xi_{V^1} = 0$    | $A^1B^1$ | $\xi_{A^1} = -1, \xi_{B^1} = 1$                                      |
| $PPT-Q2$ | $\xi_{V^1} = -0.5$ | $A^1B^1$ | $\xi_{A1} = -1, \xi_{B1} = 0$                                        |
|          | $\xi_{V^2} = 0.5$  | $A^2B^2$ | $\xi_{A2}=0, \xi_{B2}=1$                                             |
|          | $\xi_{V^1} = -5/6$ | $A^1R^1$ | $\xi_{A1} = -1, \xi_{B1} = -2/3$                                     |
| PPT-Q3   | $\xi_{V^2}=0$      | $A^2B^2$ | $\xi_{A^2} = -2/3, \xi_{B^2} = 2/3$                                  |
|          | $\xi_{V^3} = 5/6$  | $A^3B^3$ | $\xi_{A^3} = 2/3, \xi_{B^3} = 1$                                     |

**Tab.** *3.4: Méthode PPT appliquée à l'élément quadratique. Position du nœud esclave virtuel* V i *et surface de contact associée.*

La position du nœud esclave virtuel est donnée par interpolation des positions des nœuds esclaves du segment :

$$
\mathbf{x}^{V^i} = \sum_{\alpha=1}^3 N^{\alpha} (\xi_{V^i}) \mathbf{x}^{S\alpha}
$$
 (3.161)

Dans équation (3.161),  $\xi_{V_i}$  est la coordonnée paramétrique du nœud esclave virtuel dans le segment esclave,  $-1 \leq \xi_{V^i} \leq 1$ . Les valeurs de  $\xi_{V^i}$  sont données dans le tableau 3.4.  $\mathbf{x}^{S\alpha}$  sont les postions des nœuds esclaves du segment esclave.

 $\bar{\mathbf{x}}^{mi}$  est la position du point plus proche du nœud esclave virtuel  $V^i$  à la surface maître :

$$
\bar{\mathbf{x}}^{mi} = \sum_{\alpha=1}^{3} N^{\alpha}(\bar{\xi}_i) \mathbf{x}^{M\alpha^i}
$$
 (3.162)

Dans équation (3.162),  $\bar{\xi}_i$  est la coordonnée paramétrique du point de la projection du nœud esclave virtuel  $V^i$  à la surface maître,  $-1 \leq \bar{\xi}_i \leq 1$ . **x**<sup> $M\alpha^i$ </sup> sont les positions des nœuds maîtres.

## **3.4.4 La transmission de la pression à la surface maître**

#### **Projection de la surface de contact interceptant un seul segment maître**

Dans la deuxième étape, on transforme la pression de contact uniforme en forces nodales appliquées aux nœuds maîtres. La figure 3.31 présente la transmission de la pression de contact entre deux surfaces de contact au cas où projection de la surface de contact intercepte un seul segment maître. On trace une ligne tangente  $l^i$  qui est parallèle au vecteur tangent unitaire  $\bar{\tau}^{mi}$ et passe par le point  $\bar{\mathbf{x}}^{mi}$ . On définit :

- $\overline{A}^i$  et  $\overline{B}^i$  sont respectivement les projections sur la ligne  $l^i$  des points  $A^i$  et  $B^i$ .
- $\overline{M1}^i$  et  $\overline{M3}^i$  sont respectivement les projections sur la ligne  $l^i$  des nœuds maîtres  $M1^i$  et  $M3^i$ .

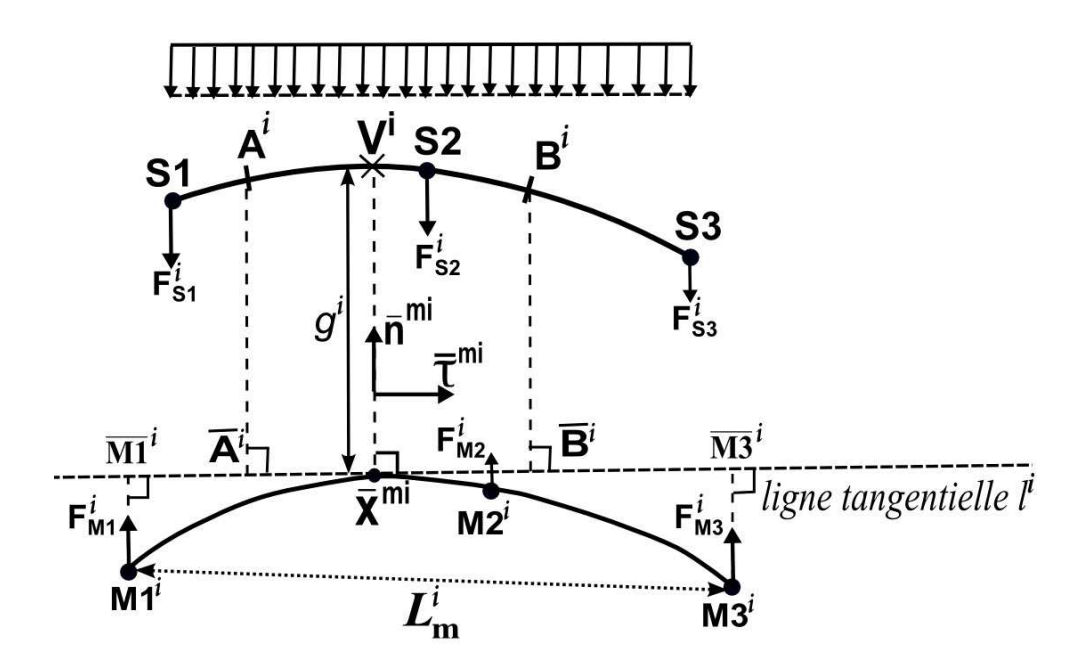

**Fig.** *3.31: Schéma du calcul des forces de contact du segment esclave et d'un segment maître de la surface maître.*

La projection de la surface de contact intercepte un seul segment maître si la condition concernant la longueur du segment projetée sur la ligne  $l^i$  est vérifiée :

$$
L_{\overline{M1}^i \overline{A}^i} \le L_{\overline{M1}^i \overline{B}^i} \le L_{\overline{m}}^i = L_{\overline{M1}^i \overline{M3}^i}
$$
(3.163)

où  $L_{\overline{M1}^i\overline{A}^i}$ ,  $L_{\overline{M1}^i\overline{B}^i}$  et  $L_{\overline{m}}^i$  sont respectivement les longueurs des segments  $\overline{M1}^i\overline{A}^i$ ,  $\overline{M1}^i\overline{B}^i$  et  $\overline{M1}^i \overline{M3}^i$  :

$$
L_{\overline{M1}^i \overline{A}^i} = \overline{\mathbf{A}}^i \overline{\mathbf{M1}}^i \cdot \overline{\mathbf{\tau}}^{mi} \tag{3.164}
$$

$$
L_{\overline{M1}^i\overline{B}^i} = \overline{\mathbf{B}}^i \overline{\mathbf{M1}}^i \cdot \overline{\mathbf{\tau}}^{mi} \tag{3.165}
$$

$$
L_{\overline{m}^i} = \overline{\mathbf{M1}}^i \overline{\mathbf{M3}}^i \cdot \overline{\boldsymbol{\tau}}^{mi} \tag{3.166}
$$

Les coordonnées paramétriques  $\bar{\xi}_{A^i}$  et  $\bar{\xi}_{B^i}$  (-1 ≤  $\bar{\xi}_{a^i} < \bar{\xi}_{b^i} \le 1$ ) des projections des points  $A^i$  et  $B^i$  sur le segment  $\overline{M1}^i \overline{M3}^i$  sont obtenues de façon similaire à (3.132) :

$$
\bar{\xi}_{A^i} = 2 \frac{(\mathbf{x}^{A^i} - \mathbf{x}^{M1^i}) \cdot \overline{\mathbf{\tau}}^{mi}}{L_{\overline{m}}^i} - 1
$$
\n(3.167)

$$
\bar{\xi}_{B^i} = 2 \frac{(\mathbf{x}^{B^i} - \mathbf{x}^{M1^i}) \cdot \overline{\mathbf{\tau}}^{mi}}{L_{\overline{m}}^i} - 1
$$
\n(3.168)

Les forces nodales appliquées aux nœuds maîtres sont données par :

$$
\mathbf{F}^{M\alpha^i} = \frac{1}{2} p^i L_m^i \bar{\mathbf{n}}^{mi} I_\alpha^i(\bar{\xi}_{A^i}, \bar{\xi}_{B^i})
$$
\n(3.169)

où  $L^i_m$  est la longueur du segment maître :

$$
L_m^i = \left\| \mathbf{x}_{M3}^i - \mathbf{x}_{M1}^i \right\| \tag{3.170}
$$

 $L_m^i$  est la distance entre deux nœuds aux extrémités du segment quadratique. On note que dans l'équation (3.169), on utilise  $L_m^i$  (pas  $L_m^i$ ) car l'utilisation de  $L_m^i$  permet de simplifier le calcul de la linéarisation. Dans ce travail, la distance entre deux nœuds d'extrémité du segment quadratique  $L_m^i$  est définie comme étant la longueur du segment qui est utilisée pour calculer les forces nodales. De plus, la transmission de la pression de contact est effectuée à l'aide de  $L_m^i$ . La différence entre la longueur  $L_m^i$  et  $L_m^i$  peut provoquer des erreurs pour la transmission de la pression de contact entre deux surfaces.

Dans l'équation (3.169), l'intégral  $I_{\alpha}^{i}(\bar{\xi}_{A^{i}}, \bar{\xi}_{B^{i}})$  ( $\alpha = 1, 2, 3$ ) est déterminé à l'aide de la relation (3.114) avec les bords de l'intégration  $[\bar{\xi}_{A}^i; \bar{\xi}_{B^i}]$ .

### **Projection de la surface de contact interceptant plusieurs segments maîtres**

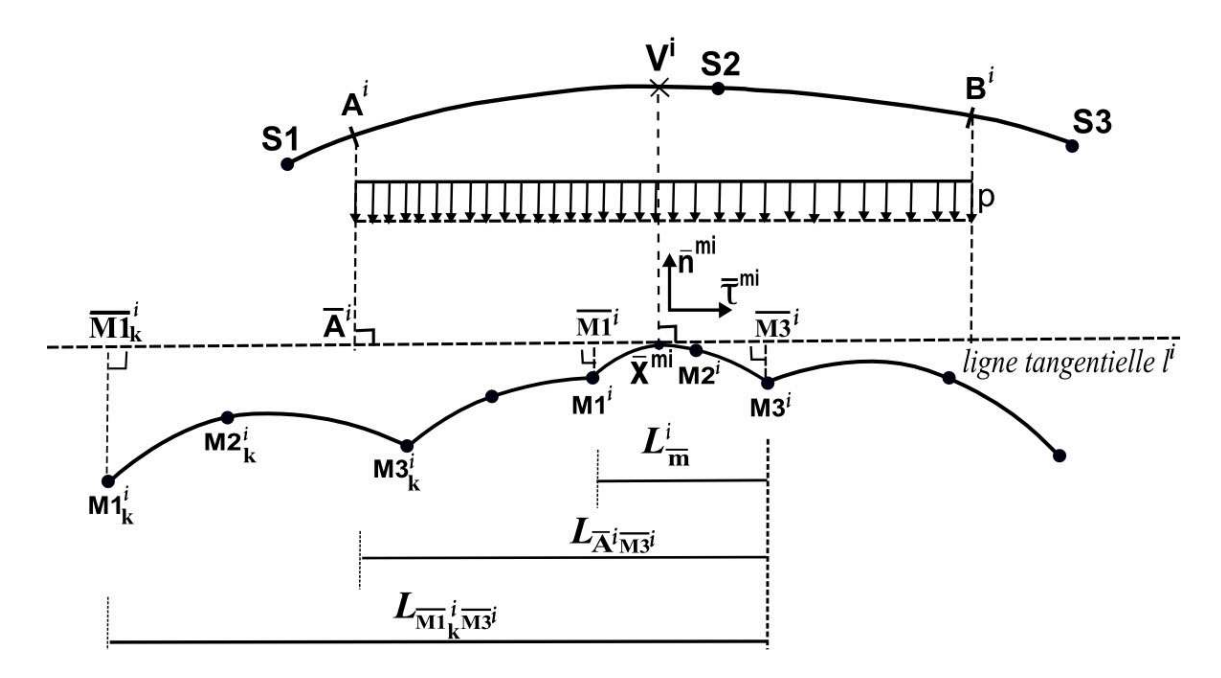

**Fig.** *3.32: Schéma pour identifier le premier segment maître concernant la projection de la surface de contact du nœud esclave virtuel*  $V^i$ .

L'algorithme 2 détaille la procédure pour identifier le premier segment de la surface maître concernant la projection de la surface de contact. Une procédure similaire est appliquée pour chercher le dernier segment. La figure 3.33 détaille la transmission de la pression de contact au premier segment de la surface maître. La force nodale des nœuds maîtres du premier segment est calculée par une procédure tout à fait similaire à celle utilisée dans la section 3.2.

**Algorithme 2** Identification du premier élément maître et ses nœuds concernant la projection de la surface de contact du nœud esclave virtuel  $V^i$  (voir la figure 3.32).

• Définir le repère local  $(\bar{n}^{mi}, \bar{\tau}^{mi})$  où  $\bar{n}^{mi}$  et  $\bar{\tau}^{mi}$  sont respectivement le vecteur normal unitaire et le vecteur tangent unitaire de la surface maître, voir la figure 3.32

- $\bullet$  Tracer une ligne tangente  $l^i$  à la surface maître au point  $\bar{\mathbf{x}}^{mi}$
- Calculer les projections des nœuds maîtres  $M1^i$  et  $M3^i$  sur la ligne tangent  $l^i$ , notées respectivement  $\overline{M1}^i$  et  $\overline{M3}^i$
- Calculer la projection du point  $A^i$  sur la ligne tangente  $l^i$ , point  $\overline{A}^i$
- Calculer la longueur :  $L_{\overline{A}^i\overline{M3}^i} = \overline{A}^i\overline{M3}^i \cdot \overline{\tau}^{mi}$

$$
\textbf{Si } L_{\overline{A}^i \overline{M3}^i} \leq L_{\overline{m}}^i \text{ Alors}
$$

Le premier segment est le segment maître  $M1^i$ - $M2^i$ - $M3^i$ 

### **Sinon**

Définir : segment de référence=segment  $M1^{i}$ - $M2^{i}$ - $M3^{i}$ 

**Tant que** le premier segment n'est pas encore identifié **Faire**

Chercher le segment adjacent au segment de référence

Identifier trois nœuds du segment :  $M1^i_k,\,M2^i_k$  et  $M3^i_k$ 

Calculer la projection du nœud  $M1^i_k$  sur la ligne tangent  $l^i$ , notée  $\overline{M1}^i_k$ k

Calculer la longueur :  $L_{\overline{M1}_k^i\overline{M3}^i} = \overline{\mathbf{M1}}_k^i\overline{\mathbf{M3}}^i \cdot \overline{\mathbf{\tau}}^{mi}$ 

 ${\rm Si}~L_{\overline{A}^i\overline{M3}^i} \leq L_{\overline{M1}^i_k\overline{M3}^i}$  Alors

Le premier segment est identifié

Identifier trois nœuds du premier segment :  $M1_k^i$ ,  $M2_k^i$  et  $M3_k^i$ 

### **Sinon**

Définir : segment de référence=segment adjacent

**Fin Si**

**Fin Tant que**

**Fin Si**

Quant aux nœuds esclaves, la relation (3.160) permet de calculer les forces nodales aux nœuds esclaves.

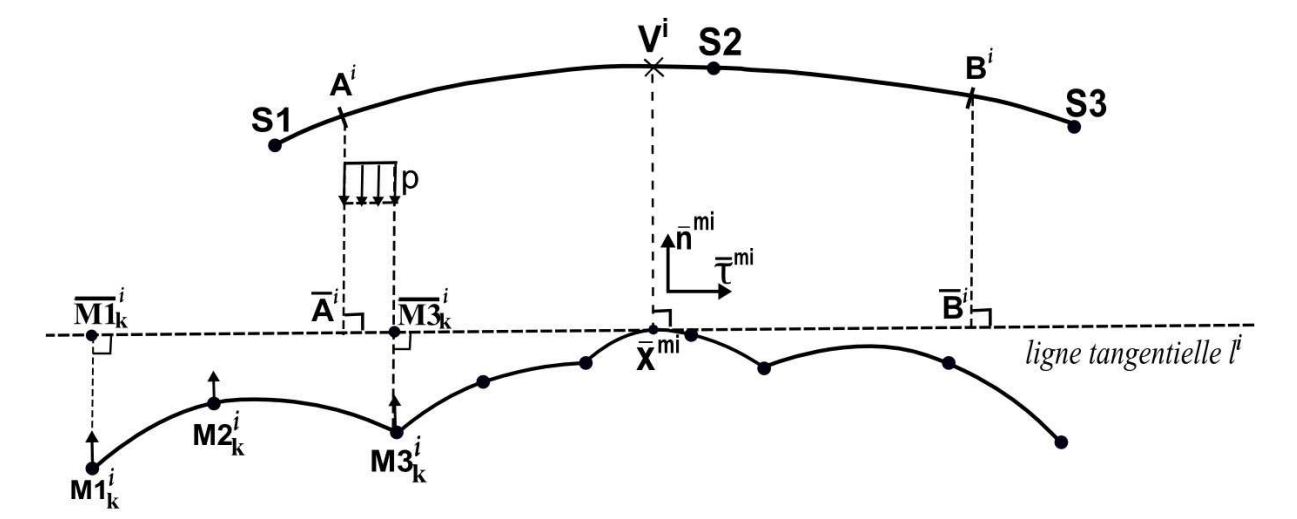

**Fig.** *3.33: Transmission de la pression à la surface maître : les forces nodales du premier segment*

# **3.4.5 La contribution du contact**

La contribution du contact des éléments quadratiques PPT est évaluée de façon similaire à celle définie par les équations (3.151)-(3.155). La différence concerne le nombre des nœuds esclaves virtuels dans chaque segment esclave. Ainsi, la valeur de  $n<sub>V</sub>$  dans l'équation (3.153) est prise égale à 1,2 et 3. La contribution du contact des éléments quadratiques PPT est détaillée dans l'annexe C.

# **3.5 Conclusion**

Dans ce chapitre, on a développé les éléments de contact de type nœud-surface et de PPT (Passer le Patch Test).

Dans une première partie, les nouveaux éléments linéaires et quadratiques de type nœudsurface à continuité  $C^1$  et  $C^2$  sont développés. Ces éléments sont basés sur les polynômes d'Hermite afin d'assurer la condition de continuité entre deux segments adjacents. De plus, une méthode de la correction du vecteur tangent sur l'axe de symétrie est développé pour les éléments linéaires et quadratiques de nœud-surface à continuité  $C^1$  et  $C^2.$  La raison est que, pour le segment dont un nœud d'extrémité se situe sur un axe de symétrie, il n'y a pas de segment adjacent pour construire la surface représentée. Ainsi, il importe d'imposer les conditions au vecteur tangent afin d'obtenir une bonne approximation de la surface représentée dans cette zone.

Les éléments de nœud-surface à continuité  $C^1$  et  $C^2$  développés ne passent pas le patch test de contact avec l'algorithme une passe. La raison est que, pour l'algorithme une passe, la contribution de contact au travail virtuel n'est pas évaluée exactement à cause du nombre insuffisant des points d'intégration. Pour passer le patch test de contact, on utilise une procédure PPT [15] appliquée à l'élément linéaire. Cet élément transmet exactement la pression de contact au cas où l'interface de contact est plane et le patch test est donc passé. Néanmoins, cet élément peut donner des fortes oscillations de la pression de contact pour une interface de contact courbée. Ceci est expliqué par l'effet des pénétrations initiales des nœuds esclaves virtuels. En conséquence, des modifications ont été apportées pour réduire cet effet en utilisant les surfaces dont la représentation est à continuité  $C^1$  à la fois pour la surface maître et pour la surface esclave.

Une même procédure PPT a été développée pour les éléments quadratiques afin de réduire des oscillations de la pression de contact observées sur les éléments quadratiques de type de nœud-surface. De plus, une extension de la procédure PPT a été réalisée par l'utilisation d'un nombre arbitraire des nœuds esclaves virtuels dans chaque segment esclave. Dans ce travail, on utilise un, deux et trois nœuds esclaves virtuels dans chaque segment esclave.

Les performances des éléments développés seront validées sur des exemples numériques dans le chapitre suivant.

# **Chapitre 4**

# **Les modèles numériques**

Ce chapitre a pour objectif la validation des éléments proposés dans le cadre de la thèse. Pour ce faire, on présente quatre exemples numériques avec le niveau de complexité du modèle varié. Dans un premier temps, l'analyse porte sur le problème de contact entre deux blocs élastiques. Le cas du contact entre deux blocs est la configuration la plus simple des exemples numériques car l'interface de contact est plane. C'est la raison pour laquelle que ce problème est présenté au début de la validation des éléments proposés. Par la suite, un contact entre deux cylindres concentriques et le contact de Hertz sont abordés. Ces exemples présentent l'intérêt de prendre en compte la géométrie courbée de l'interface de contact. Enfin, on analyse le glissement de contact entre un cylindre rigide et un bloc déformable. Ce problème prend en compte les grands déplacements relatifs entre deux surface de contact.

On travaille dans le cadre des hypothèses des grandes déformations et des déformations planes dans un contexte bidimensionnel sans frottement. La résolution du problème non linéaire de ces exemples se fait avec l'algorithme de Newton-Raphson. Le seuil de la norme résiduelle de l'algorithme de Newton-Raphson est fixé à 10<sup>−</sup><sup>7</sup> . L'unité du coefficient de pénalité choisie dans la modélisation est le *MPa/mm*.

Les tableaux 4.1 et 4.2 résument les acronymes de tous éléments de contact utilisés dans la modélisation : les éléments de nœud-surface et les éléments de nœuds esclaves virtuels dits **PPT**.

# **4.1 Contact entre deux blocs**

# **4.1.1 Les paramètres du modèle**

Le premier exemple numérique détaille le contact entre deux blocs rectangulaires. Ce cas de contact est bien connu dans la littérature, par exemple [60, 15, 100, 42], pour l'analyse le

|     | Acronymes      |                                    | Explication des acronymes                                       |  |  |  |  |  |
|-----|----------------|------------------------------------|-----------------------------------------------------------------|--|--|--|--|--|
|     | LCO            | Elément linéaire, continuité $C^0$ |                                                                 |  |  |  |  |  |
|     | Bézier C1      |                                    | Élément linéaire, surface représentée obtenue                   |  |  |  |  |  |
|     |                |                                    | par interpolation de Bézier, continuité $C^1$                   |  |  |  |  |  |
| (a) | $_{\rm LC1}$   |                                    | Elément linéaire, continuité $C1$                               |  |  |  |  |  |
|     | Catmull-Rom C1 |                                    | Élément linéaire, surface représentée obtenue                   |  |  |  |  |  |
|     |                |                                    | par interpolation Catmull-Rom pour les splines, continuité $C1$ |  |  |  |  |  |
|     | LC2            |                                    | Elément linéaire, continuité $C^2$                              |  |  |  |  |  |
|     |                |                                    |                                                                 |  |  |  |  |  |
|     |                | Acronymes                          | Explication des acronymes                                       |  |  |  |  |  |
|     |                | PPT-LC0                            | Élément linéaire PPT, continuité $C^0$                          |  |  |  |  |  |
|     | (b)            |                                    | 2 no cuds esclaves virtuels                                     |  |  |  |  |  |
|     |                | PPT-LC1                            | Elément linéaire PPT, continuité $C1$                           |  |  |  |  |  |
|     |                |                                    | 2 notational esclaves virtuels                                  |  |  |  |  |  |

**Tab.** *4.1: Acronymes des éléments linéaires : (a) éléments linéaires de nœud-surface - (b) éléments linéaires PPT.*

|     | Acronymes | Explication des acronymes                 |
|-----|-----------|-------------------------------------------|
|     | QC0       | Elément quadratique, continuité $C^0$     |
|     | (a)       | Elément quadratique, continuité $C^1$     |
|     | QC2       | Elément quadratique, continuité $C^2$     |
|     |           |                                           |
|     | Acronymes | Explication des acronymes                 |
|     | PPT-Q1    | Elément quadratique PPT, continuité $C^0$ |
|     |           | 1 noved esclave virtuel                   |
| (b) | PPT-Q2    | Elément quadratique PPT, continuité $C^0$ |
|     |           | 2 notational esclaves virtuels            |
|     | PPT-Q3    | Elément quadratique PPT, continuité $C^0$ |
|     |           | 3 noted as esclaves virtuels              |

**Tab.** *4.2: Acronymes des éléments quadratiques : (a) éléments quadratiques de nœudsurface - (b) éléments quadratiques PPT.*

patch test de contact. Ce modèle est un cas très simple car l'interface de contact est plane. Le but de cet exemple est de vérifier la transmission exacte des pressions entre les deux blocs. Si l'élément de contact arrive à reproduire une répartition uniforme des pressions dans la zone de contact, il passe le patch test de contact.

Chaque bloc a une hauteur de 10*mm* et une longueur de 100*mm*, voir la figure 4.1.. Le bloc supérieur est soumis sur surface supérieure à un champ de déplacement uniforme de 0.02*mm*. La surface inférieure du bloc supérieur est choisie comme étant surface maître. La surface supérieure du bloc inférieur est surface esclave. Ce choix est arbitraire. Pour les conditions aux limites, les deux extrémités de chaque bloc sont supposées être libres. De plus, tous les nœuds de la surface inférieure du bloc inférieur sont contraints de se déplacer dans la direction horizontale et le nœud au milieu de la surface inférieure du bloc inférieur est totalement encastré. Les paramètres du modèle sont résumés dans le tableau 4.3. Afin d'éviter une expansion latérale lorsque le bloc est comprimé, le coefficient de Poisson dans cet exemple est pris égal à 0. Quant à la résolution du problème, elle est effectuée à l'aide de la méthode de Newton-Raphson avec dix incréments de calcul.

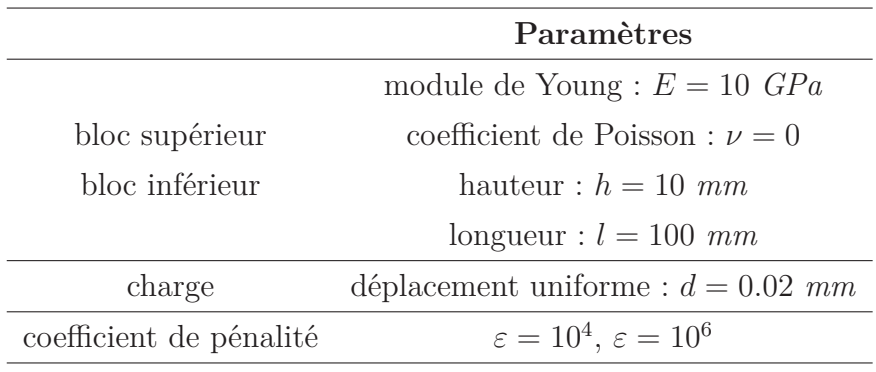

**Tab.** *4.3: Les paramètres du modèle de contact entre deux blocs.*

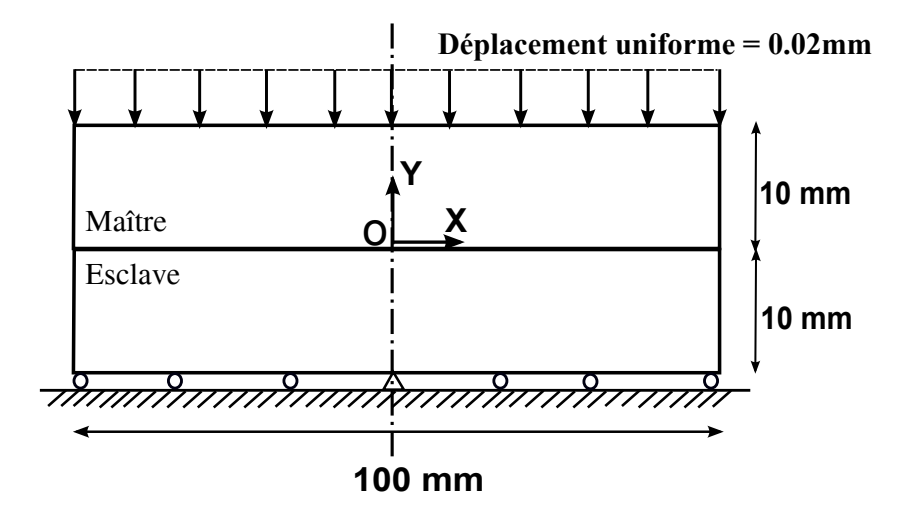

**Fig.** *4.1: Modèle du contact entre deux blocs.*

Deux maillages sont considérés : maillage uniforme et maillage non-uniforme, voir les figures 4.2(a)-(b). Le nombre d'éléments de chaque maillage est présenté dans le tableau 4.4. On note que les deux blocs du maillage uniforme sont discrétisés par un nombre d'éléments différent (19

| Maillage | <b>Bloc</b>    | Nombre d'éléments                                                         |
|----------|----------------|---------------------------------------------------------------------------|
| uniforme |                | Bloc supérieur Longueur : 19 éléments - Hauteur : 3 éléments              |
|          |                | Bloc inférieur Longueur : 20 éléments - Hauteur : 3 éléments              |
|          |                | non-uniforme Bloc supérieur Longueur : 20 éléments - Hauteur : 3 éléments |
|          | Bloc inférieur | Longueur : 20 éléments - Hauteur : 3 éléments                             |
|          |                |                                                                           |

**Tab.** *4.4: Nombre d'éléments de chaque maillage.*

éléments pour le bloc supérieur et 20 éléments pour le bloc inférieur) afin d'éviter le problème de convergence de l'algorithme de Newton-Raphson causé par un nœud esclave étant attribué à deux segments maîtres voisins. Quant au maillage non-uniforme, deux blocs sont discrétisés par un même nombre d'éléments. De plus, la taille du segment est progressivement augmentée de la zone de contact droite à la zone de contact gauche pour le bloc inférieur tandis que la taille du segment est graduellement diminuée pour le bloc supérieur. Le rapport de la longueur du segment entre la plus grande et la plus petite est égal à 4 et le rapport des longueurs entre deux segments adjacents est égal à 1.075. On peut constater que, à l'interface de contact, il y a trois configurations différentes du maillage esclave par rapport au maillage maître : plus fin près de la zone de contact droite, presque similaire autour du milieu du bloc et plus grossier près de la zone de contact gauche.

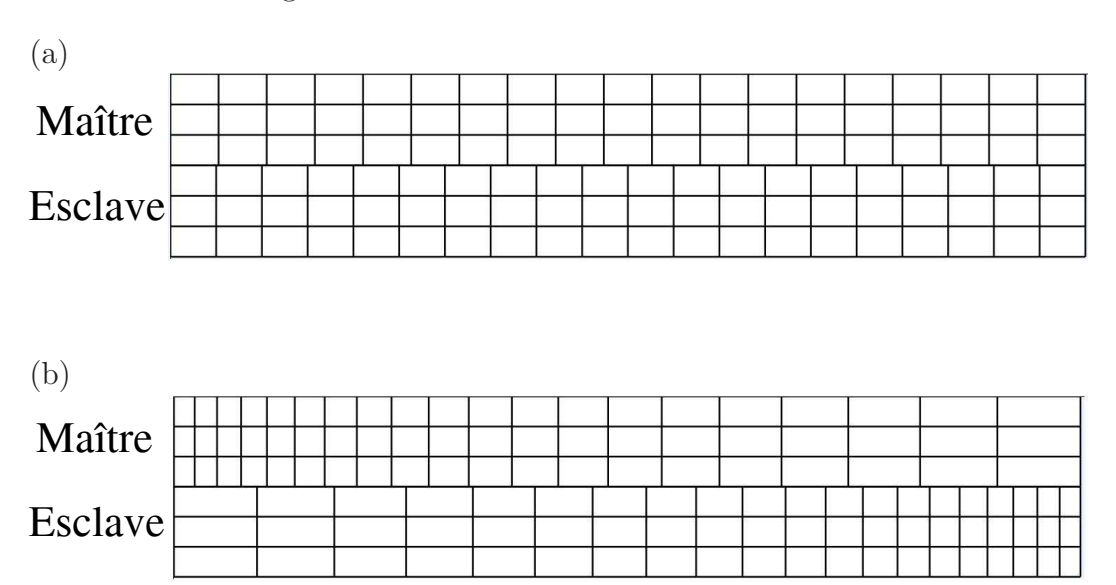

**Fig.** *4.2: Contact entre deux blocs : (a) maillage uniforme (b) maillage nonuniforme*

## **4.1.2 Les éléments de contact linéaires**

#### **Les éléments linéaires de nœud-surface**

Aux extrémités du bloc, les nœuds esclaves et maîtres sont vis-à-vis. Il peut arriver que la projection du nœud esclave à l'extrémité du bloc est légèrement à l'extérieur du segment maître qui se situe aussi à l'extrémité du bloc. Dans ce cas, la coordonnée paramétrique  $\xi$  de la projection du nœud esclave sur ce segment maître peut prendre des valeurs telles que :

$$
1 \le \bar{\xi} \le 1 + \xi_t \quad \text{ou} \quad -1 - \xi_t \le \bar{\xi} \le -1 \tag{4.1}
$$

où  $\xi_t$  est un paramètre donné par l'utilisateur. Si la valeur de  $\bar{\xi}$  est dans l'intervalle  $[1, 1 + \xi_t]$ , on admet que  $\bar{\xi} = 1$ . Si la valeur de  $\bar{\xi}$  est dans l'intervalle  $[-1 - \xi_t, -1]$ , on admet que  $\bar{\xi} = -1$ . Dans cet exemple, on choisit  $\xi_t = 0.01$ .

Les figures 4.3 et 4.4 présentent la distribution du rapport  $p/p_0$  où p est la pression de contact obtenue par la simulation numérique et  $p_0$  est la solution analytique. Pour les éléments de nœud-surface, la pression de contact  $p$  est calculée aux nœuds esclaves par :

$$
p = \begin{cases} -\varepsilon g & \text{si } g \le 0 \\ 0 & \text{si } g > 0 \end{cases}
$$
 (4.2)

où ε est coefficient de pénalité. La solution analytique  $p_0$  est donnée par :

$$
p_0 = \frac{d}{\frac{2*h}{E} - \frac{1}{\varepsilon}}\tag{4.3}
$$

Le calcul de  $p_0$  est détaillé dans l'annexe F. On constate que la solution analytique  $p_0$  dépend au coefficient de pénalité  $\varepsilon$  qui est un paramètre numérique. En fait, quand on utilise la méthode de pénalité, la pression de contact est exprimée par une relation avec le coefficient de pénalité, voir l'équation (4.2). Donc, il faut prendre en compte le coefficient de pénalité dans la formulation.

On peut constater que les résultats du maillage uniforme sont plus proches de la solution analytique que ceux obtenus pour le maillage non-uniforme. Quant au maillage non-uniforme, des grandes variations de la pression de contact sont observées sur tous les éléments. En outre, la solution numérique dans l'intervalle [0*mm* ;25*mm*] est plus proche de la solution analytique que les autres zones de contact. La raison est que deux maillages de la surface maître et de la surface esclave sont presque uniformes dans cette zone. Dans l'intervalle [-25*mm* ;0*mm*], deux maillages de la surface de contact sont également presque uniformes mais le maillage esclave semble plus grossier que le maillage maître. Ainsi, la solution numérique dans l'intervalle [- 25*mm* ;0*mm*] n'est pas bonne. De plus, il y a une chute de la pression de contact près du bord gauche de la surface de contact où le maillage esclave est plus grossier que le maillage maître. L'utilisation d'un petit nombre des nœuds esclaves dans cette zone peut provoquer un problème

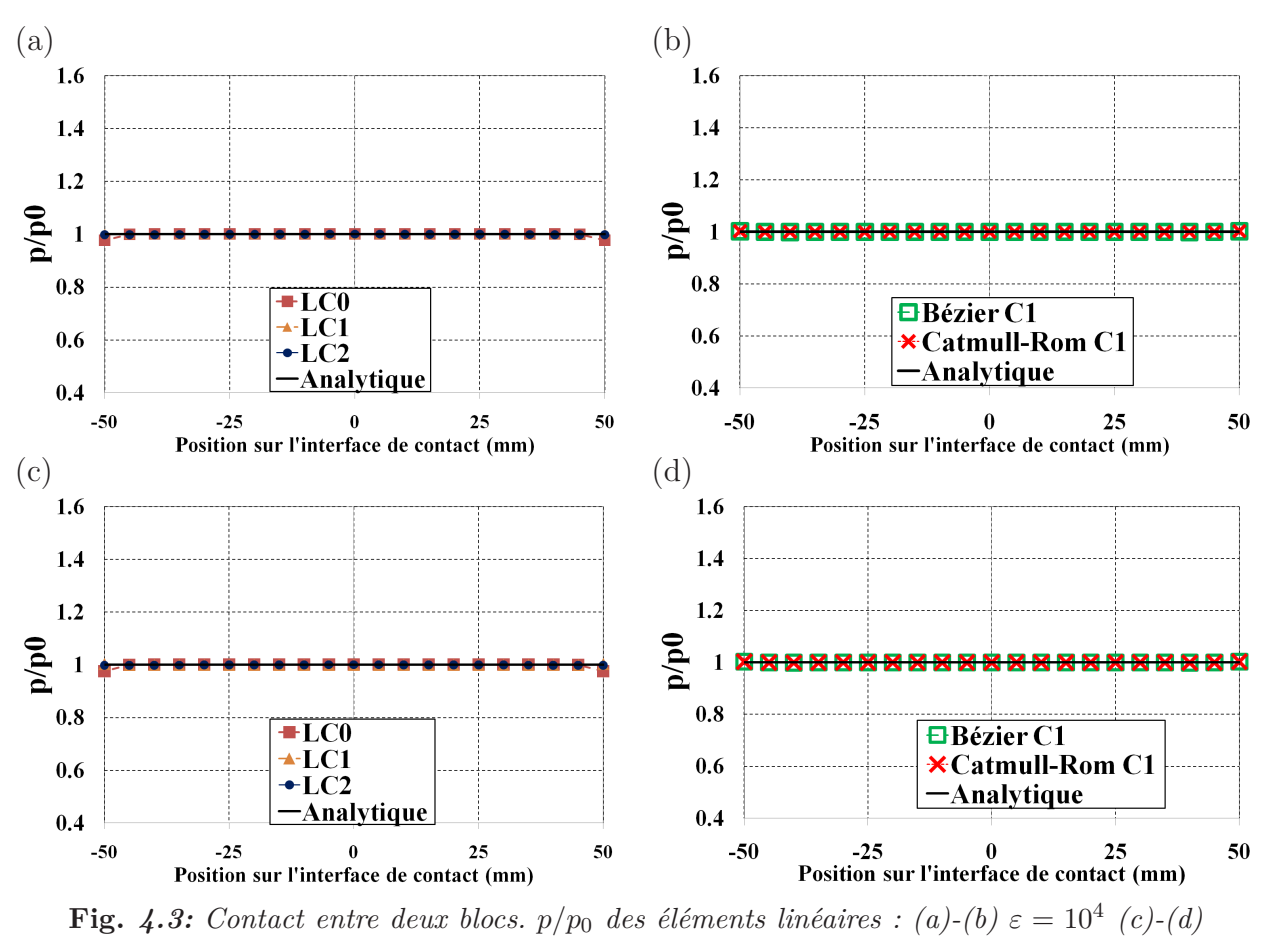

 $\varepsilon = 10^6$ *. Maillage uniforme.* 

que la contribution de contact n'est pas évaluée exactement dans le bord gauche de la surface de contact.

La vue détaillée des résultats obtenus pour le maillage uniforme, tels que montrés dans la figure 4.5, montre que la pression de contact est uniforme dans toute la zone de contact sauf à l'extrémité de la zone de contact. Le problème de la pression de contact aux extrémités de la surface de contact s'explique par le fait que l'équivalence des moments de la résultante de force de pression agissant sur la surface de contact du nœud esclave et de la force concentrée au nœud esclave n'est pas assurée dans cette zone. Ainsi, la pénétration du nœud esclave n'est pas uniforme dans toute la zone de contact [15]. Afin de détailler ce problème, on considère des positions différentes du nœud esclave, noté nœud S, telles que montrées à la figure 4.6. Selon (2.101), la surface de contact du nœud esclave S est définie par la moitié de la somme des longueurs des segments S-SG et S-SD. Si la longueur des deux segments adjacents SG-S et S-SD est égale, par exemple pour le cas du maillage uniforme, la surface de contact du nœud esclave S est AB où A, B sont respectivement les points au milieu des deux segments S-SG et S-SD, voir la figure 4.6a. La force concentrée au nœud esclave S (notée  $F^s$ ) et la résultante de force de pression agissant sur la surface de contact AB (notée  $F<sup>p</sup>$ ) sont égales à  $pL<sub>s</sub>$ . On peut

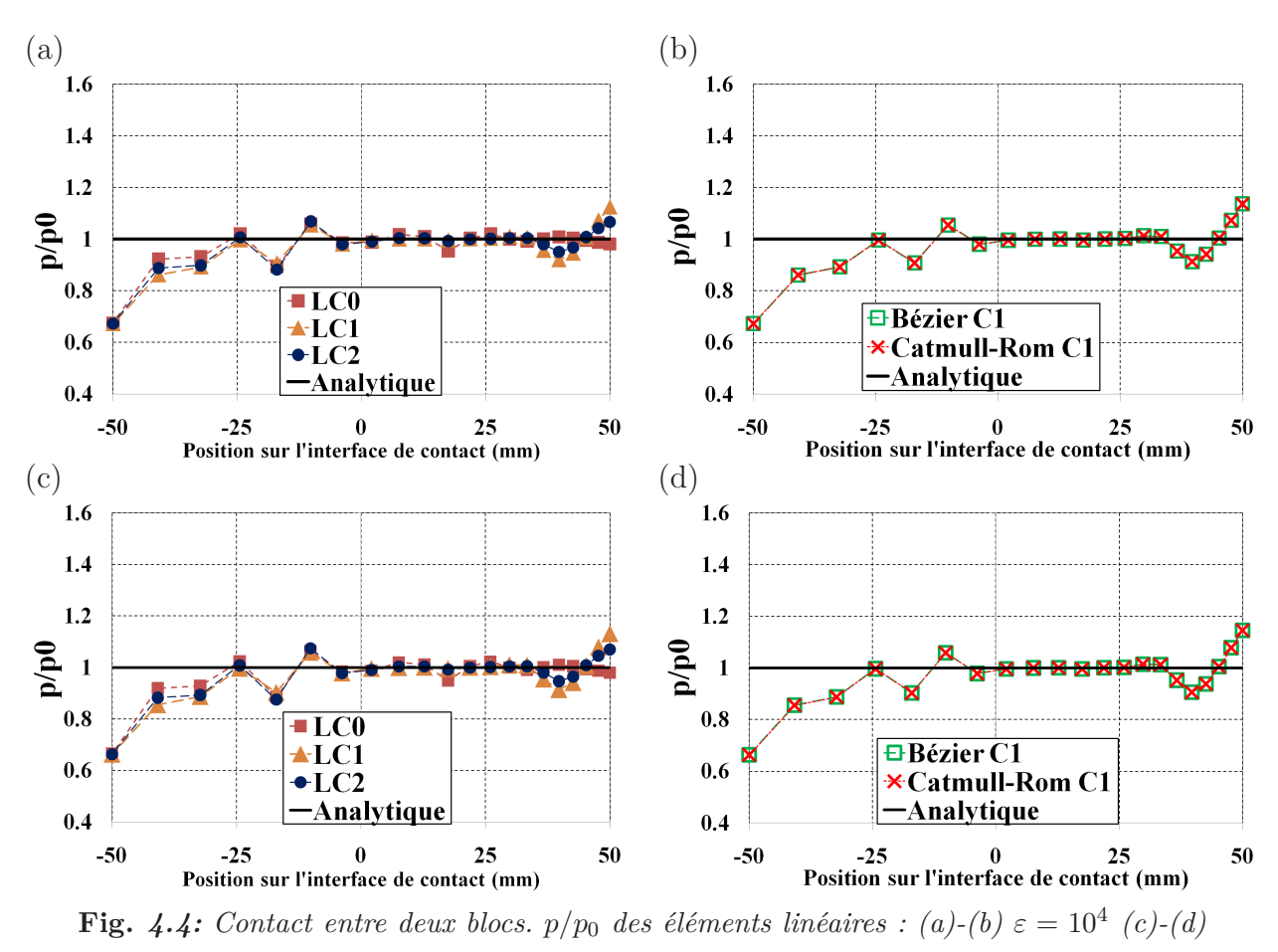

 $\varepsilon = 10^6$ *. Maillage non-uniforme.* 

calculer les moments de la force  $F^s$  et la force  $F^p$  par rapport au nœud esclave SD. Une même procédure est appliquée pour le nœud esclave SG. Les moments de la force  $F^s$  et de la force  $F^p$ par rapport au nœud SD, voir la figure 4.6(a), sont donnés par :

$$
Mo_{F^s} = F^s L_s \tag{4.4}
$$

$$
M_{OF^p} = F^p L_s \tag{4.5}
$$

En comparant les équations (4.4) et (4.5), on déduit que l'équivalence des moments de la force  $F^s$  et de la force  $F^p$  est vérifiée. Si le nœud esclave se situe à l'extrémité de la zone de contact, voir la figure 4.6(b)-(c), la surface de contact du nœud esclave S, soit SB ou soit SA, est égale à  $1/2L_s$ . Dans ce cas, la force  $F^s$  et la force  $F^p$  sont égales à  $1/2pL_s$ . Cependant, la force  $F^s$ continue à appliquer au nœud S et la force  $F^p$  n'applique plus au nœud S. Si le nœud esclave S se situe à l'extrémité gauche, les moments de la force  $F^s$  et de la force  $F^p$  par rapport au nœud SD, voir la figure 4.6(b), sont donnés par :

$$
M_{OF^s} = F^s L_s \tag{4.6}
$$

$$
Mo_{F^p} = \frac{3}{4}F^pL_s \tag{4.7}
$$

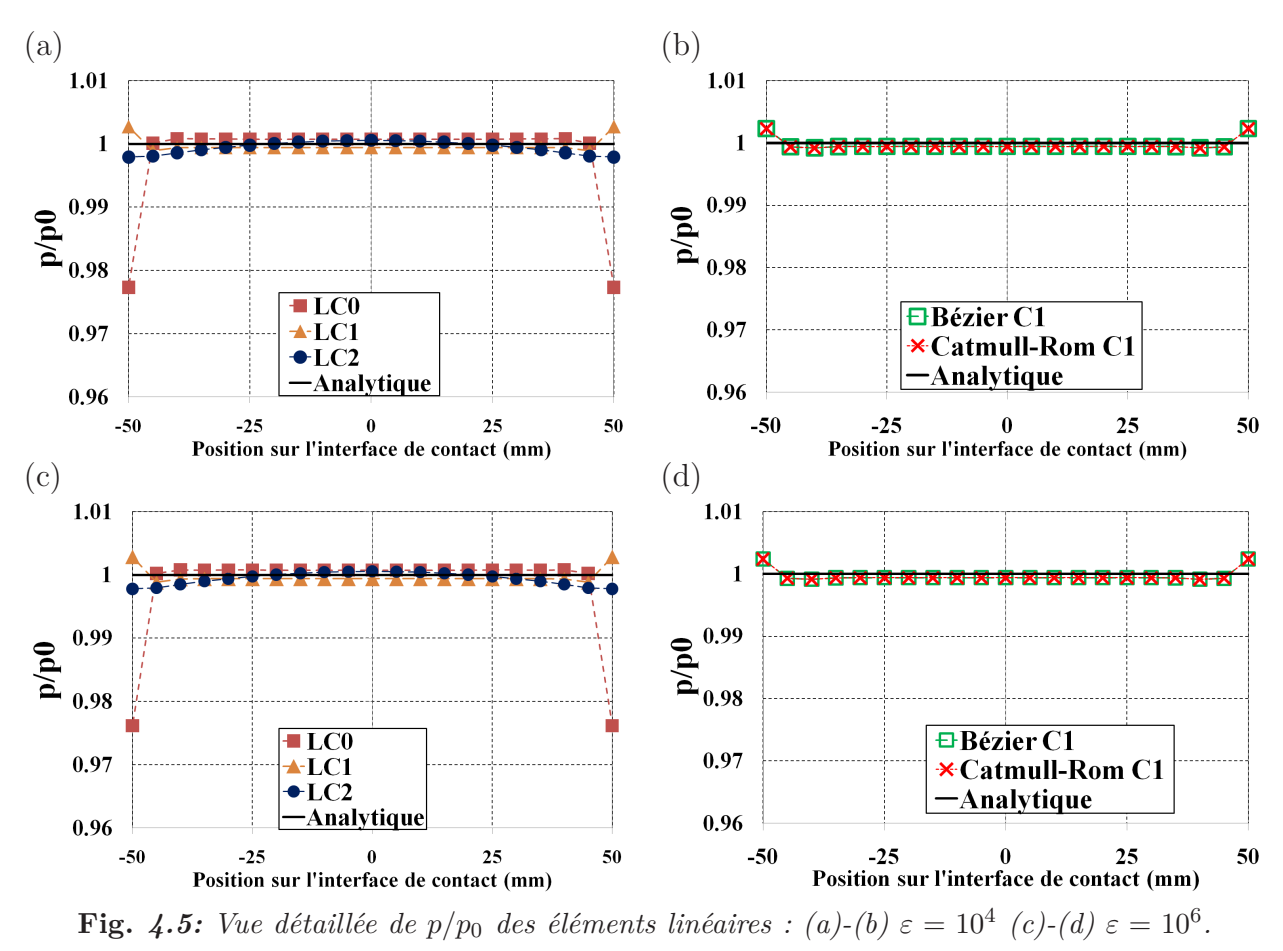

*Maillage uniforme.*

On déduit que si le nœud esclave S se situe à l'extrémité de la zone de contact, l'équivalence des moments des deux forces n'est pas vérifiée. Une démonstration similaire peut être faite si le nœud esclave S se situe à l'extrémité droite, voir la figure 4.6(c).

De plus, on constate que le résultat de l'élément Bézier et de l'élément Catmull-Rom est identique non seulement pour le maillage uniforme mais également pour le maillage non-uniforme. Il importe de noter que le coefficient  $\alpha$ , qui est utilisé pour la condition de continuité  $C^1$  de l'élément Bézier, est pris égal à 1/3 dans cet exemple numérique. Selon [6, 94], cette valeur du coefficient α permet d'obtenir une meilleure approximation de la surface représentée. Avec l'utilisation de cette valeur du coefficient  $\alpha$ , les deux représentations donnent les résultats identiques dans des configurations géométriques. La démonstration de cette remarque est détaillée dans l'annexe E. Dans les exemples numériques suivants, seuls résultats de l'élément de Bézier (avec le coefficient  $\alpha = 1/3$ ) sont présentés.

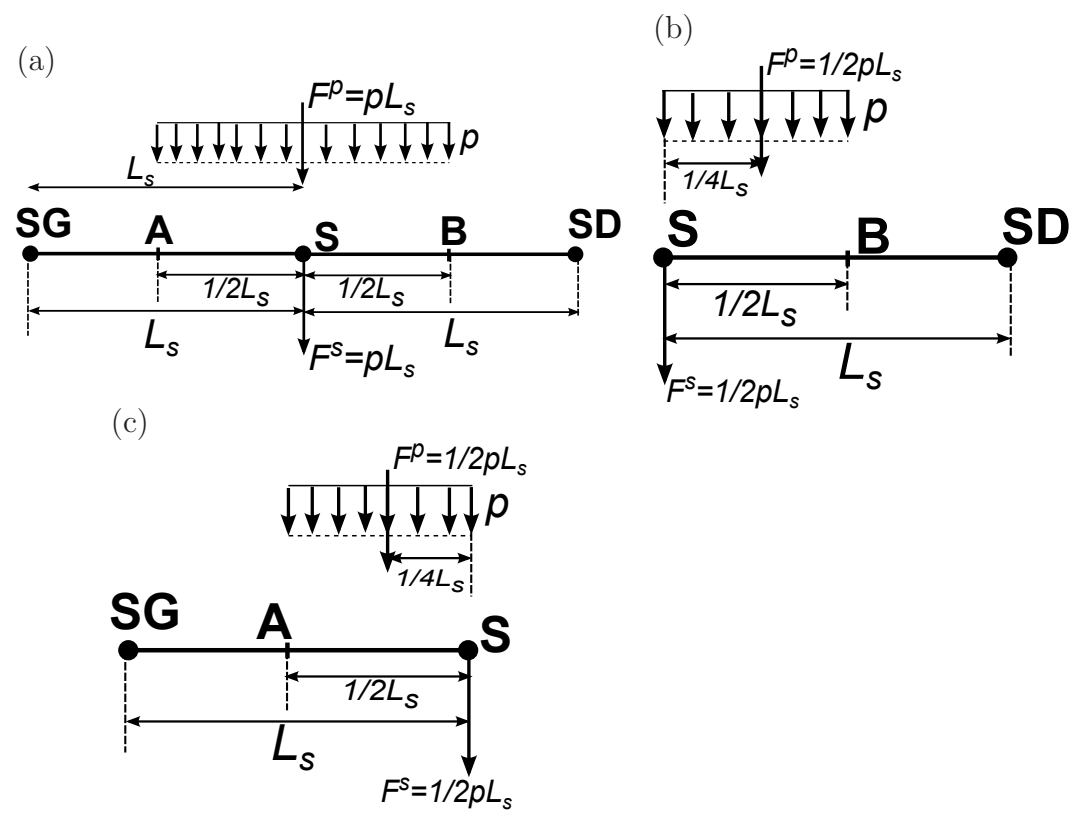

**Fig.** *4.6: Transmission de la pression de contact au nœud esclave S : (a) deux segments esclaves adjacents ont même longueurs (b)-(c) nœud esclave S se situe aux extrémités de la surface de contact.*

### **Les éléments linéaires PPT**

Les figures 4.7 et 4.8 présentent la distribution de la pression de contact  $p/p_0$  de l'élément PPT-LC0 qui a été développé dans [15]. Pour cet élément, la pression de contact p est calculée aux nœuds esclaves virtuels. On constate que la pression de contact est uniforme dans toute la zone de contact non seulement pour le maillage uniforme mais également pour le maillage nonuniforme. La valeur de la pression est en bon accord avec la solution analytique. Cet élément permet de transmettre exactement la pression de contact entre les deux surfaces de contact. Ainsi, on obtient une pression uniforme dans toute la zone de contact. Aux extrémités de la surface de contact, la pression de contact est aussi uniforme, contrairement à celle produite par les éléments nœud-surface. La figure 4.9 expose la distribution de l'erreur relative  $|\Delta p|/p_0$ (| $\Delta p| = |p - p_0|$ ) obtenue pour deux coefficients de pénalité  $10^4$  et  $10^6$ . On peut constater que les erreurs relatives sont très petites, de l'ordre de 10<sup>−</sup><sup>4</sup> et elles sont uniformes dans toute la zone de contact. On note que si on diminue le seuil de la norme résiduelle de l'algorithme de Newton-Raphson, les erreurs relatives ne changent pas. Par exemple, on utilise le seuil de la norme résiduelle 10<sup>−</sup><sup>10</sup> à la place 10<sup>−</sup><sup>7</sup> . Des calculs utilisant un seuil de la norme résiduelle 10<sup>−</sup><sup>10</sup> ont montré que les erreurs relatives $|\Delta p|/p_0$  ne changent pas, voir la figure G.1 (l'annexe G).

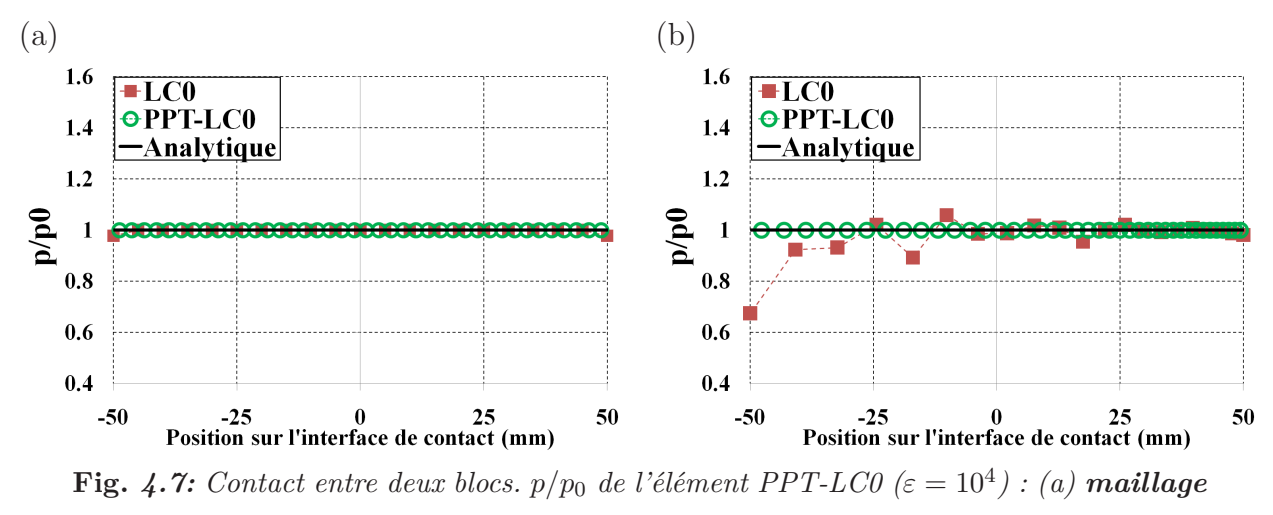

*uniforme - (b) maillage non-uniforme*

Afin de montrer l'influence des positions des nœuds esclaves virtuels sur les résultats, on utilise deux points de Gauss à la place des deux points qui se situent au milieu de chaque demi-segment comme dans l'élément PPT-LC0. Dans ce contexte, la procédure pour passer le patch test de contact ne change pas. La figure 4.10 compare les résultats de l'élément PPT-LC0 et de l'élément utilisant deux points de Gauss dans chaque segment esclave, noté l'élément PPT-GAUSS. Cette figure montre que l'utilisation l'élément PPT-GAUSS ne permet pas de passer le patch test de contact car des variations de la pression de contact sont constatées sur cet élément. Autrement dit, l'utilisation des points de Gauss ne permet pas de transmettre

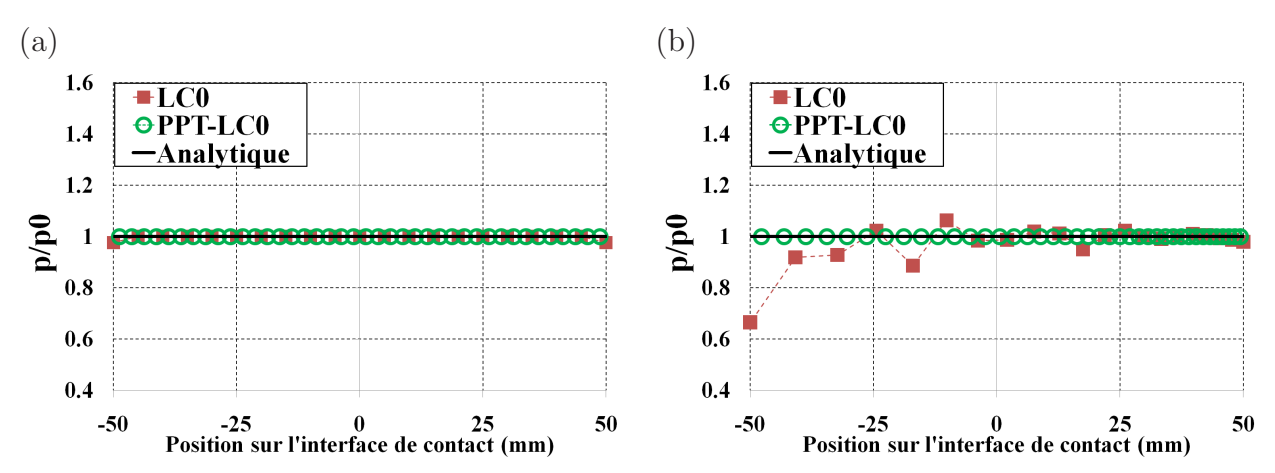

**Fig.** 4.8: Contact entre deux blocs.  $p/p_0$  de l'élément PPT-LC0 ( $\varepsilon = 10^6$ ) : (a) maillage *uniforme - (b) maillage non-uniforme*

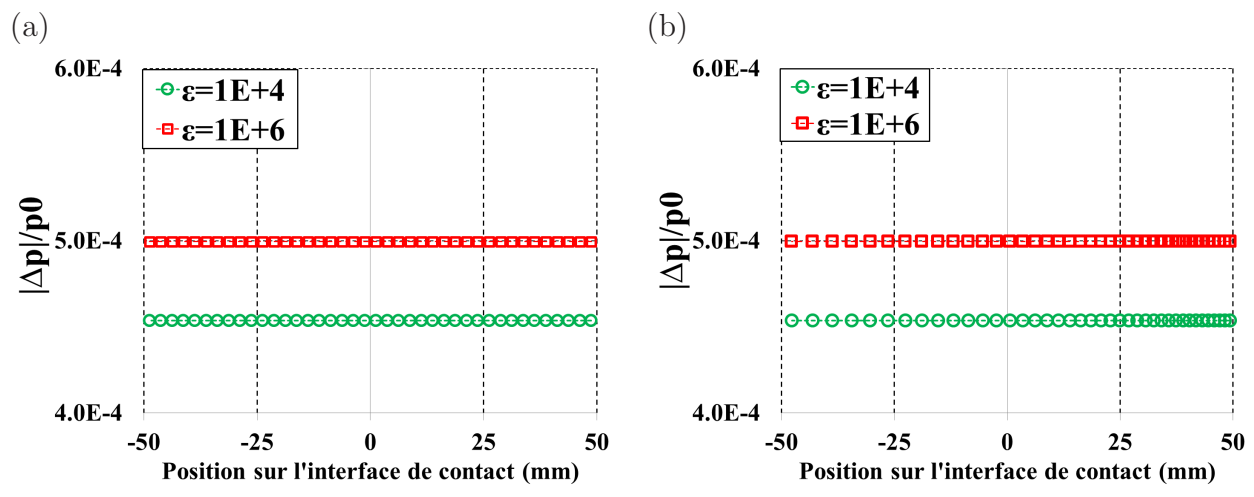

Fig. 4.9: *Contact entre deux blocs.*  $|\Delta p|/p_0$  *de l'élément PPT-LC0 avec le seuil de la norme résiduelle de l'algorithme de Newton-Raphson* 10−<sup>7</sup> *: (a) maillage uniforme (b) maillage non-uniforme.*

correctement la pression de contact entre deux blocs. La raison est que la position des points de Gauss ne vérifie pas une équivalence des moments de la force concentrée au nœud esclave virtuel (dans ce cas ce sont les points de Gauss) et de la résultante de la force de pression de contact agissant sur la surface de contact du nœud esclave. Ce problème a été détaillé dans la section 3.2 (chapitre 3).

Dans cet exemple, on s'intéresse également à la précision des résultats obtenue par la méthode des nœuds esclaves virtuels (**sans procédure PPT**). Une question concernant le problème est la suivante : *Est-ce que la méthode des nœuds esclaves virtuels utilisant un grand nombre des nœuds virtuels peut passer le patch test de contact ?*.

Pour répondre à cette question, on utilise un grand nombre de nœuds virtuels dans chaque segment esclave. De plus, deux cas sont considérées : pour le premier cas, les nœuds esclaves

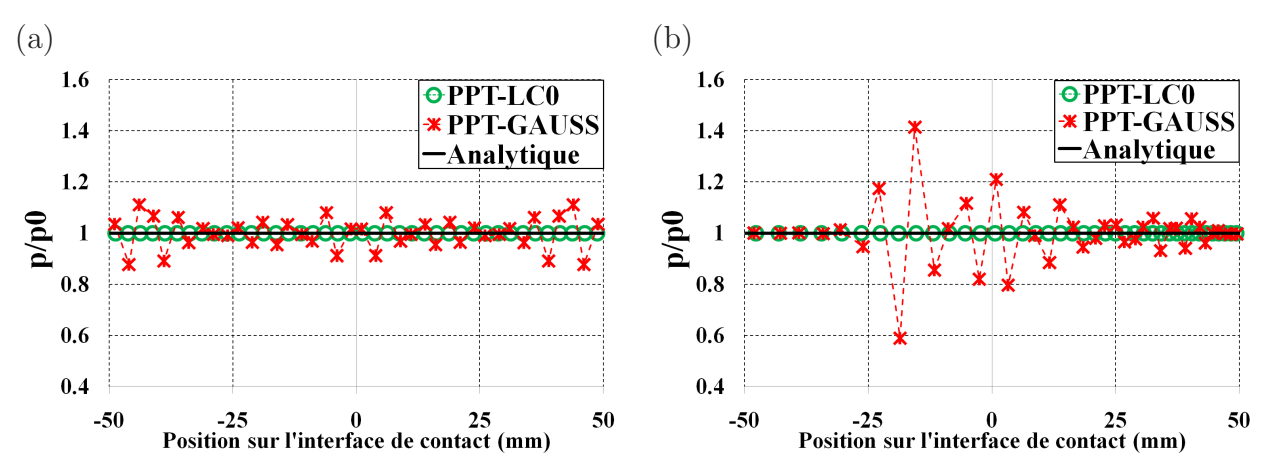

**Fig.** *4.10: Contact entre deux blocs.* p/p0 *de l'élément utilisant deux points de Gauss dans chaque segment esclave*  $(\epsilon = 10^6)$  : (*a*) **maillage uniforme** *-* (*b*) **maillage non***uniforme*

virtuels se situent aux points de Gauss et pour le deuxième cas, les nœuds esclaves virtuels sont au milieu de chaque sous segment obtenu en divisant le segment esclave total par des sous-segments égaux (positions régulières). Ces éléments sont notés VL-G*n* et VL-R*n* où :

- VL signifie la méthode des nœuds esclaves *V* irtuels pour l'élément *L*inéaire
- G et R signifient respectivement la position au point de Gauss et la position régulière des nœuds esclaves virtuels dans chaque segment esclave
- n signifie nombre des nœuds esclaves virtuels utilisé dans chaque segment esclave.

Dans cet exemple, un grand nombre des nœuds esclaves virtuels dans chaque segment esclave est utilisé  $(n = 10$  et  $n = 20)$ . De plus, on utilise également  $n = 2$  pour comparer les résultats obtenus. Il importe de noter que les éléments VL-G*n* et VL-R*n* sont les éléments qui utilisent la méthode des nœuds esclaves virtuels (**sans procédure PPT**). L'élément PPT-LC0 et l'élément VL-R2 utilisent deux nœuds esclaves virtuels qui se situent au milieu de chaque demi-segment esclave, mais la différence entre deux éléments est que l'élément VL-R2 n'utilise pas la procédure PPT. Les figures 4.11-4.12 présentent les résultats obtenus par la méthode des nœuds esclaves virtuels (sans procédure PPT). On constate que le résultat obtenu est proche de la solution analytique par l'élément utilisant 10 ou 20 nœuds esclaves virtuels. Le rapport  $p/p_0$  est quasiment égal à 1 dans le cas de l'élément utilisant 20 nœuds esclaves virtuels avec la position régulière. Cependant, cet élément ne passe pas le patch test de contact car des petites variations de la pression de contact sont observées au maillage uniforme aussi qu'au maillage non-uniforme. Le tableau 4.5 présente  $\Delta p_{min}^{max} = (p_{max} - p_{min})/p_0$  des éléments des nœuds esclaves virtuels où  $p_{max}$ ,  $p_{min}$  sont respectivement la valeur maximale et la valeur minimale de la pression de contact obtenue par la simulation. Ce tableau relève que les éléments avec 10 et 20 nœuds virtuels donnent des variations de la pression de contact. Les variations sont diminuées

en augmentant le nombre des nœuds esclaves virtuels. Ces éléments n'utilisent pas la procédure PPT. Ainsi, la transmission de la pression de contact entre deux surfaces n'est pas exacte et les variations de la pression de contact sont observées sur ces éléments.

Quant aux éléments VL-G2 et VL-R2, ces éléments donnent des variations de la pression de contact plus hautes que celles des éléments avec 10 ou 20 nœuds esclaves virtuels. On note que l'élément VL-R2 utilise deux nœuds esclaves virtuels qui se situent aux milieux des deux demi-segments esclaves comme l'élément PPT-LC0. Ce positionnement des nœuds esclaves virtuels permet d'obtenir une équivalence des moments de la résultante de la force de pression agissant sur la surface de contact de nœud esclave virtuel et de la force concentrée au nœud esclave virtuel. Cependant, la projection de la surface de contact du nœud esclave virtuel peut intercepter plusieurs segments maître et de plus, la procédure PPT n'est pas utilisée pour cet élément. Ainsi, ceci provoque une transmission incorrecte de la pression de contact à la surface maître. C'est la raison pour laquelle des variations de la pression de contact constatées sur l'élément VL-R2. Pour le maillage non-uniforme, des grandes variations de la pression de contact sont observées dans la zone près de l'extrémité gauche parce que dans cette région, le maillage esclave est plus grossier que le maillage maître. Ainsi, la contribution de contact dans cette zone n'est pas évaluée exactement.

| Maillage           |                 | pénalité PPT-LC0 VL-G2 VL-G10 VL-G20 VL-R2 VL-R10 VL-R20 |                                                   |  |  |
|--------------------|-----------------|----------------------------------------------------------|---------------------------------------------------|--|--|
| Uniforme           | $10^{4}$        | 0 2.87E-2 1.14E-2 1.88E-3 2.07E-2 5.24E-3 8.66E-5        |                                                   |  |  |
|                    | $10^6$          |                                                          | 0 2.54E-1 3.13E-2 8.88E-3 1.96E-1 5.10E-2 1.22E-3 |  |  |
| Non-uniforme $104$ |                 | 0 3.03E-1 2.17E-2 1.59E-2 1.42E-1 7.36E-2 9.25E-3        |                                                   |  |  |
|                    | 10 <sup>6</sup> |                                                          | 4.80E-1 5.42E-2 3.34E-2 4.52E-1 1.43E-1 2.15E-2   |  |  |

**Tab.** 4.5: *Contact entre deux blocs.*  $\Delta p_{min}^{max} = (p_{max} - p_{min})/p_0$ .

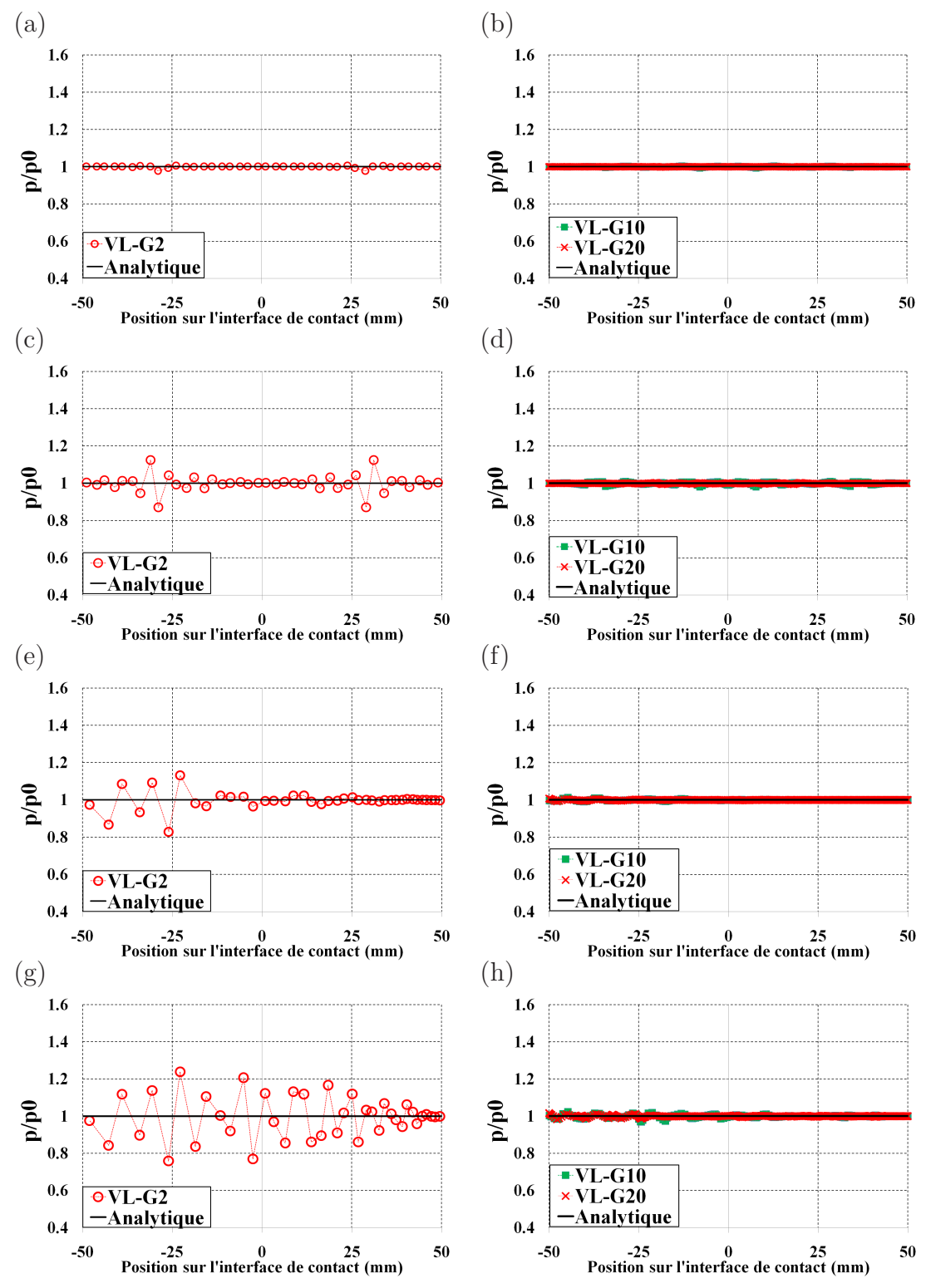

**Fig.** 4.11: Contact entre deux blocs. Maillage uniforme : (a) (b)  $\varepsilon = 10^4$  - (c) (d)  $\varepsilon = 10^6$ . **Maillage non-uniforme** : (e) (f)  $\varepsilon = 10^4$  - (g) (h)  $\varepsilon = 10^6$ . Les éléments *linéaires avec les nœuds esclaves virtuels qui se situent aux points de Gauss.*

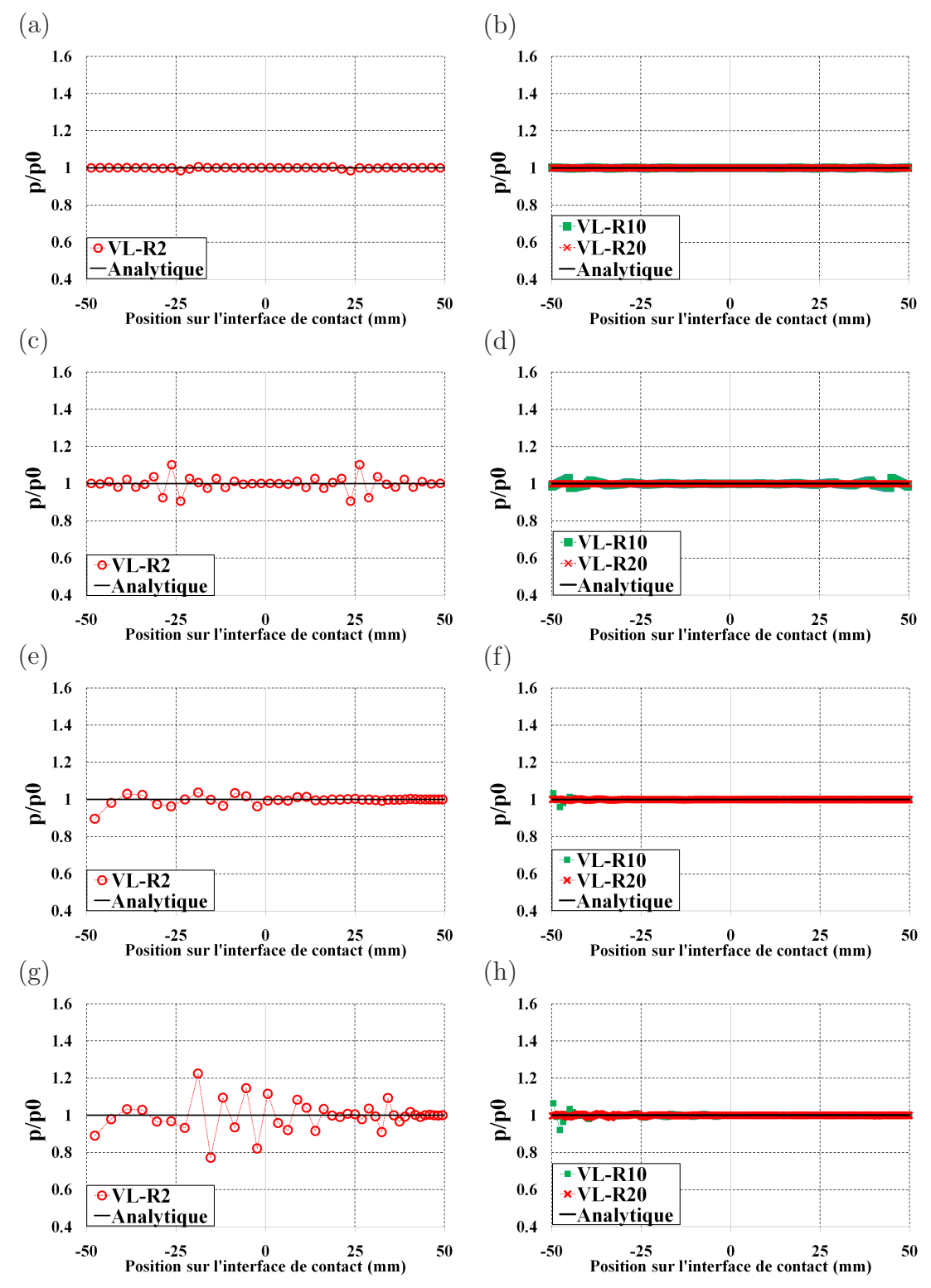

**Fig.** 4.12: Contact entre deux blocs. Maillage uniforme : (a) (b)  $\varepsilon = 10^4$  - (c) (d)  $\varepsilon = 10^6$ . **Maillage non-uniforme** : (e) (f)  $\varepsilon = 10^4$  - (g) (h)  $\varepsilon = 10^6$ . Les éléments *linéaires avec distribution régulière des nœuds esclaves virtuels.*

Les figures 4.13 et 4.14 présentent le résultat obtenu par l'élément PPT-LC1. Ces figures montrent que cet élément ne permet pas d'obtenir une pression de contact uniforme dans toute la zone de contact. Des variations de la pression de contact sont constatées dans toute la zone de contact et cet élément ne permet pas de passer le patch test de contact. La raison est que les forces nodales aux nœuds esclaves et aux nœuds maîtres ne sont pas calculées exactement. Pour cet élément, ces forces nodales sont calculées par un seul point d'intégration de Gauss comme l'élément PPT-LC0. On note que les fonctions de forme utilisées pour construire les surfaces représentées à continuité  $C^1$  de l'élément PPT-LC1 sont à ordre de 3. Si les forces nodales aux nœud esclaves et aux nœuds maîtres sont calculées par l'intégration numérique des ces fonctions de forme, il est nécessaire d'utiliser au moins deux points d'intégration de Gauss afin d'obtenir une intégration précise. Cependant, le calcul de la force nodale pour cet élément est similaire à celui de l'élément PPT-LC0 à ordre de continuité  $C^0$  qui utilise un seul point d'intégration de Gauss. Pour le cas de l'élément PPT-LC0, l'utilisation d'un seul point de Gauss est suffisante pour obtenir une intégration précise car les fonctions de forme de cet élément sont les fonctions de forme linéaires standards. Dans ce travail, le calcul des forces nodales par une intégration numérique plus précise afin de passer le patch test de contact n'est pas encore développé pour l'élément PPT-LC1. L'utilisation de cet élément a pour objectif de résoudre l'effet des pénétrations initiales des nœuds esclaves virtuels constatées sur l'élément de PPT-LC0 que l'on présentera dans le deuxième exemple concernant le contact entre deux cylindres concentriques.

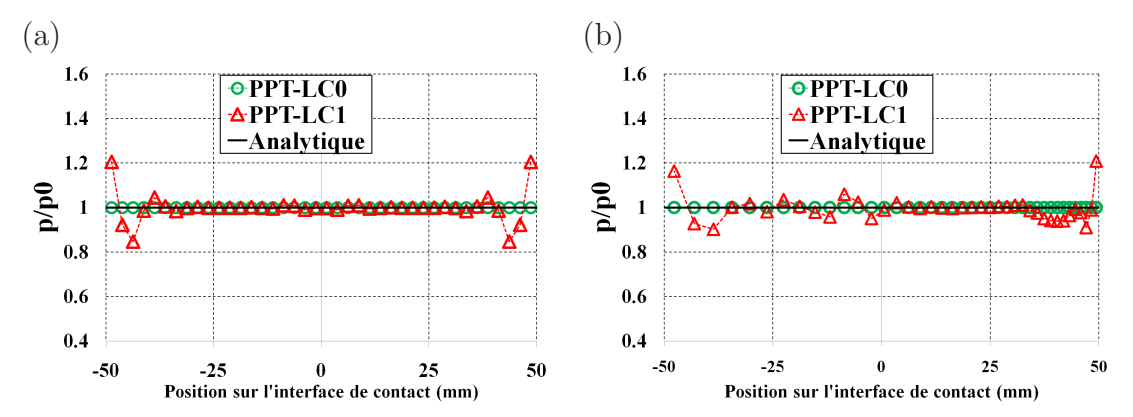

**Fig.** 4.13: Contact entre deux blocs.  $p/p_0$  de l'élément PPT-LC1 ( $\varepsilon = 10^4$ ) : (a) maillage *uniforme - (b) maillage non-uniforme.*

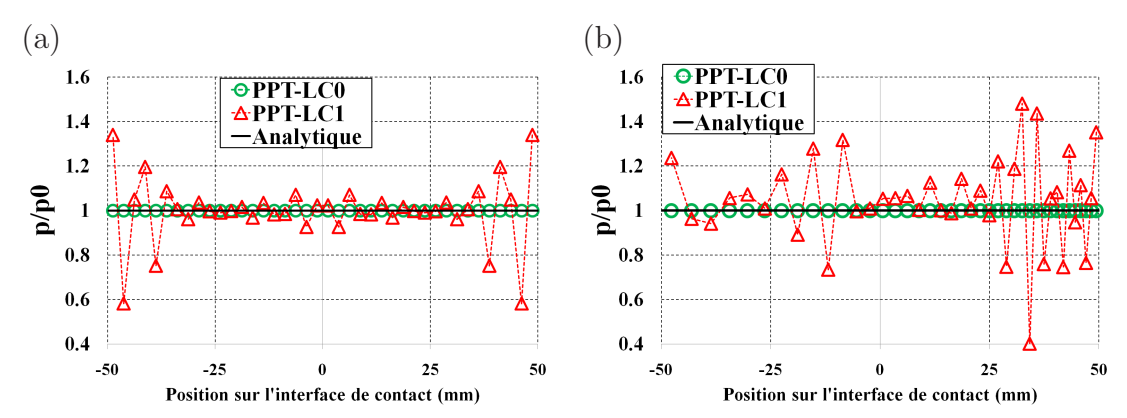

**Fig.** 4.14: Contact entre deux blocs.  $p/p_0$  de l'élément PPT-LC1 ( $\varepsilon = 10^6$ ) : (a) maillage *uniforme - (b) maillage non-uniforme.*

## **4.1.3 Les éléments de contact quadratiques**

#### **Les éléments quadratiques de nœud-surface**

Les figures 4.15 et 4.16 présentent les résultats obtenus pour des éléments quadratiques de nœud-surface. On peut constater des oscillations de la pression de contact sur tous les éléments. L'élément QC0 a l'amplitude des oscillations plus faible que celle des éléments QC1 et QC2. Les résultats obtenus par les éléments QC1 et QC2 sont presque identiques. Pour le maillage uniforme, la distribution de la pression de contact est symétrique. Une distribution irrégulière de  $p/p_0$  est constatée sur le maillage non-uniforme. L'amplitude des oscillations de la pression de contact augmente si on augmente le coefficient de pénalité. Le problème des oscillations de la pression de contact des éléments quadratiques de nœud-surface est connu dans la littérature [99, 101] et ce problème a été expliqué dans la section 3.4.

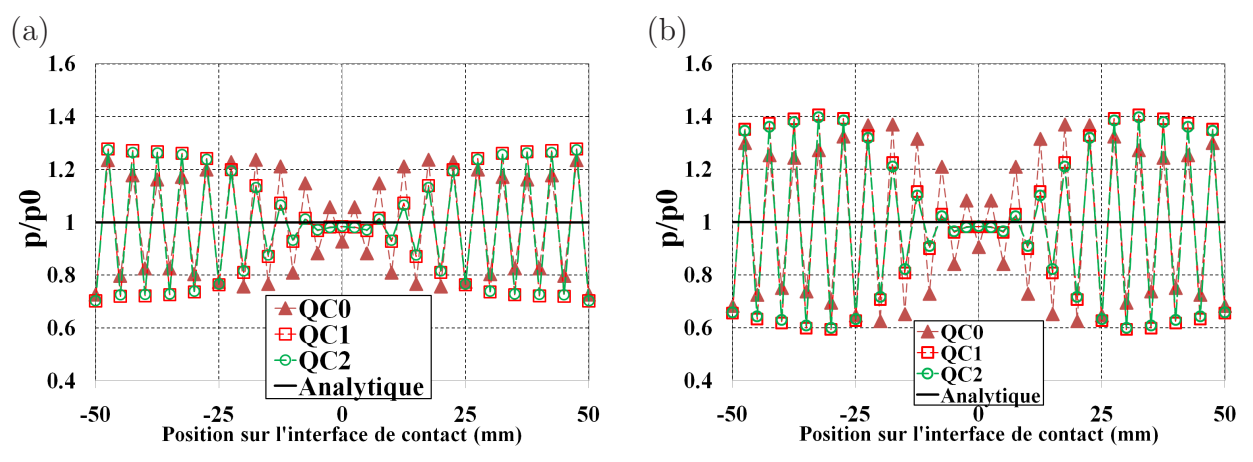

**Fig.** *4.15: Contact entre deux blocs.* p/p0 *des éléments quadratiques de nœud-surface :*  $(a) \varepsilon = 10^4$  *- (b)*  $\varepsilon = 10^6$  *. Maillage uniforme.* 

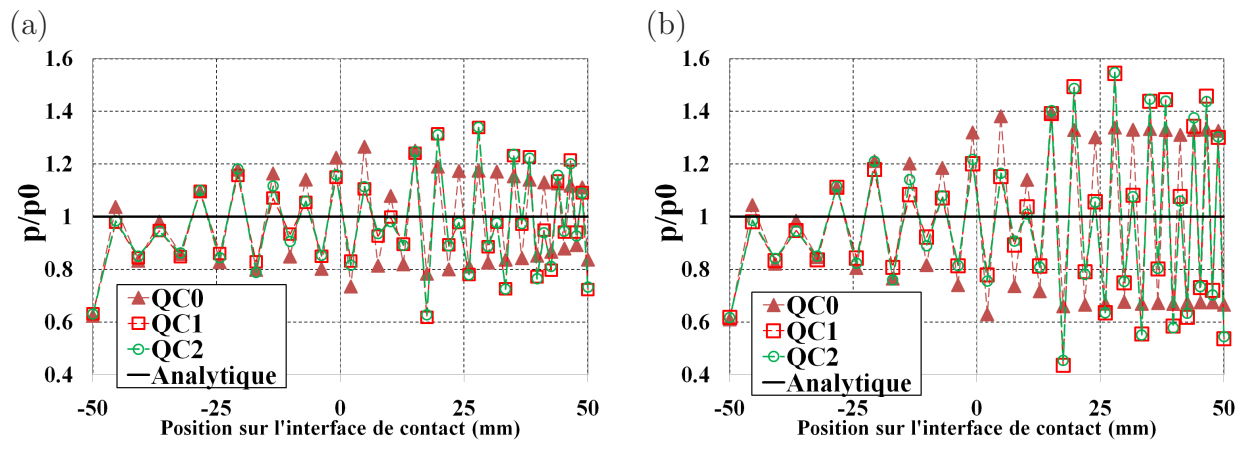

**Fig.** *4.16: Contact entre deux blocs.* p/p0 *des éléments quadratiques de nœud-surface :*  $(a) \varepsilon = 10^4$   $\cdot$   $(b) \varepsilon = 10^6$ *. Maillage non-uniforme.* 

# **Méthode pour réduire les oscillations de la pression de contact de l'élément quadratique de nœud-surface**

Cette partie a pour objectif de présenter les résultats obtenus par la méthode pour réduire les oscillations de la pression de contact de l'élément de nœud-surface quadratique en utilisant des coefficients de pondération associés avec les nœuds esclaves [99], voir la section 3.4. La figure 4.17 présente les résultats de cette approche. Pour le maillage uniforme, les oscillations de pression de contact sont réduites dans la zone au voisinage des extrémités de la zone de contact. Néanmoins, ses amplitudes sont élevées au centre de la zone de contact. Pour le maillage nonuniforme, cette méthode permet de réduire les oscillations pour l'élément QC0 dans la zone au voisinage de l'extrémité droite de la surface de contact où la surface esclave est plus fine que la surface maître. Dans les autres zones de contact, l'amplitude des oscillations est très haute. La raison est que dans la zone au voisinage de l'extrémité droite, l'utilisation d'un grand nombre des nœuds esclaves permet d'évaluer plus correctement la contribution de contact que les autres zones de contacts. C'est la raison pour laquelle la méthode permet de diminuer des oscillations dans cette zone. Les résultats de cette méthode pour les éléments QC1 et QC2 sont présentés dans l'annexe H et ces résultats montrent que cette méthode ne permet pas de réduire des oscillations de la pression de contact des éléments QC1 et QC2.

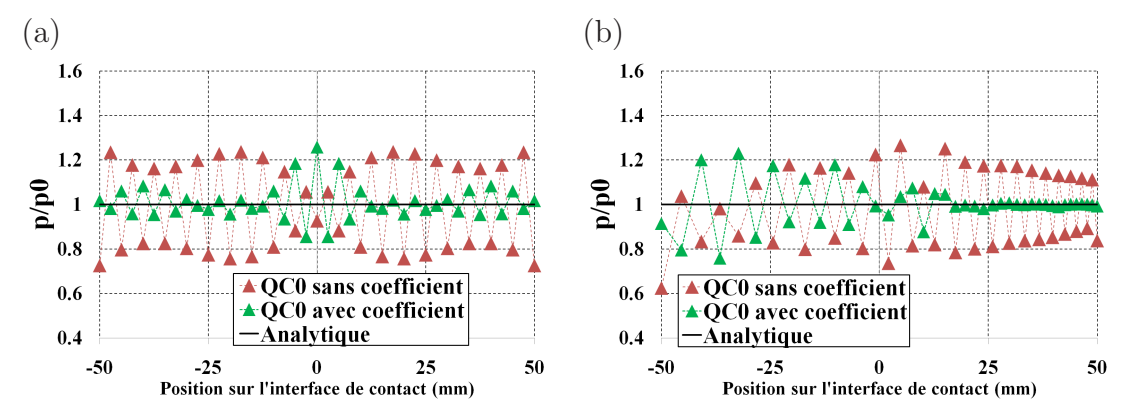

**Fig.** *4.17: Contact entre deux blocs. Méthode pour réduire les oscillations de la pression de contact*  $(\varepsilon = 10^4)$ . (a) **Maillage uniforme** *- (b)* **Maillage non-uniforme**.

Généralement, l'utilisation des pondérations ne permet pas de réduire totalement des oscillations de la pression de contact des éléments quadratiques de nœud-surface. Avec la méthode de pénalité, la force nodale au nœud esclave est calculée par :

$$
F^s = pwA_S \tag{4.8}
$$

Dans  $(4.8)$ ,  $A<sub>S</sub>$  est la surface de contact du nœud esclave S. w est le coefficient de pondération.

L'utilisation du coefficient de pondération ne contribue pas beaucoup à la modification de la force nodale car à partir de l'équation d'équilibre, lorsque la même charge est appliquée dans

deux cas soit avec ou sans le coefficient de pondération, la force nodale  $F^s$  ne change pas. De plus, la surface  $A<sub>S</sub>$  ne varie pas beaucoup dans le cas si on utilise le coefficient de pondération w. Ainsi, le terme wp est presque identique dans deux cas soit avec ou sans le coefficient de pondération. On peut donc déduire la relation proportionnelle entre la pondération w et la pression de contact  $p :$  si la pondération w est égale à  $2/3$  (c.à.d inférieur à 1), la pression de contact p devient plus grande et si la pondération est égale à 4/3 (c.à.d supérieur à 1), la pression de contact devient plus petite. C'est la raison pour laquelle la pression de contact dans le cas où sans coefficient de pondération est à haute amplitude devient plus petite dans le cas avec coefficient de pondération et inversement.

Avec l'utilisation du coefficient de la pondération, on arrive à influencer la pression de contact  $p$ , mais la force  $F^s$  ne changent pas. Pour cette raison, les coefficients de pondérations ne sont pas suffisants pour réduire des oscillations de la pression de contact observées sur l'élément de contact quadratique de nœud-surface.

L'utilisation d'un maillage raffiné peut réduire des oscillations de la pression de contact des éléments quadratiques de nœud-surface. Cet effet est présenté à l'annexe I.

Dans cette section, on présente également les résultats obtenus par l'utilisation des coefficients de pondération dans un cas particulier du maillage. Avec le maillage particulier, le nombre d'éléments du bloc inférieur ne change pas mais le bloc supérieur comporte un seul élément. La surface inférieure du bloc supérieur est toujours le maître. Ainsi, pour ce cas, le nombre des segments esclaves ne change pas (20 segments) et la surface maître comporte un seul segment, voir la figure 4.18.

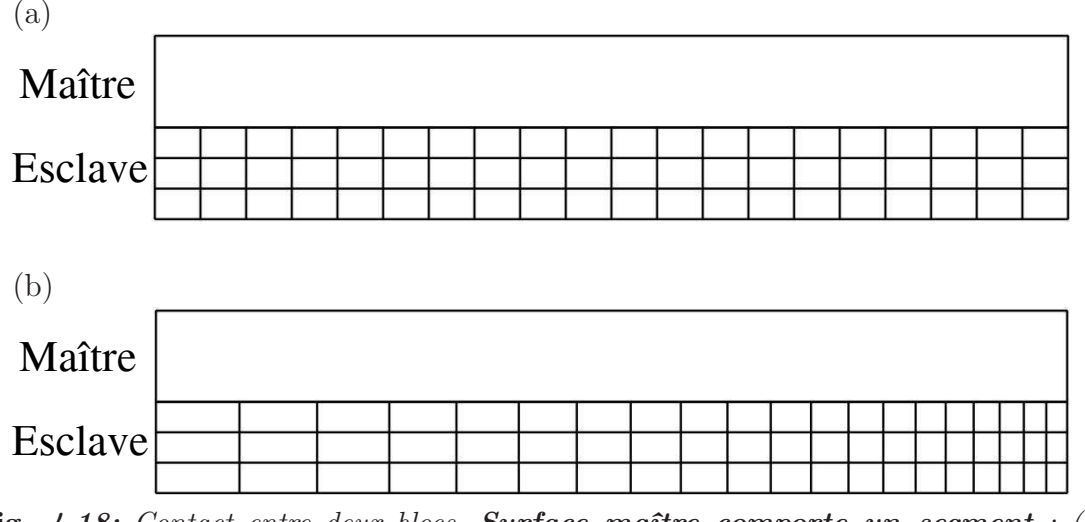

**Fig.** *4.18: Contact entre deux blocs. Surface maître comporte un segment : (a) maillage uniforme (b) maillage non-uniforme*

Dans ce cas particulier du maillage, l'analyse est seulement effectuée par l'élément QC0 car la surface maître comporte un seul segment. On peut constater que l'utilisation des coefficients de pondération peut diminuer les oscillations de la pression de contact, voir la figure 4.19. Une distribution uniforme de la pression de contact est obtenue dans toute la zone de contact et la pression de contact est en bon accord avec la solution analytique. Dans ce cas particulier du maillage, la projection de la surface de contact du nœud esclave intercepte un seul segment maître de la surface maître parce que la surface maître comporte un seul segment. C'est la raison pour laquelle la transmission des pressions de contact entre deux surfaces est exacte. Contrairement au cas particulier du maillage dont la surface maître comporte un seul segment, le maillage qui comporte de 20 segments maîtres ne permet pas de réduire les oscillations de la pression de contact dans toute la zone de contact par l'utilisation des coefficients de pondération. La raison est que la surface de contact du nœud esclave peut intercepter plusieurs segments maîtres et la transmission des pressions de contact entre deux surfaces n'est pas évaluée exactement.

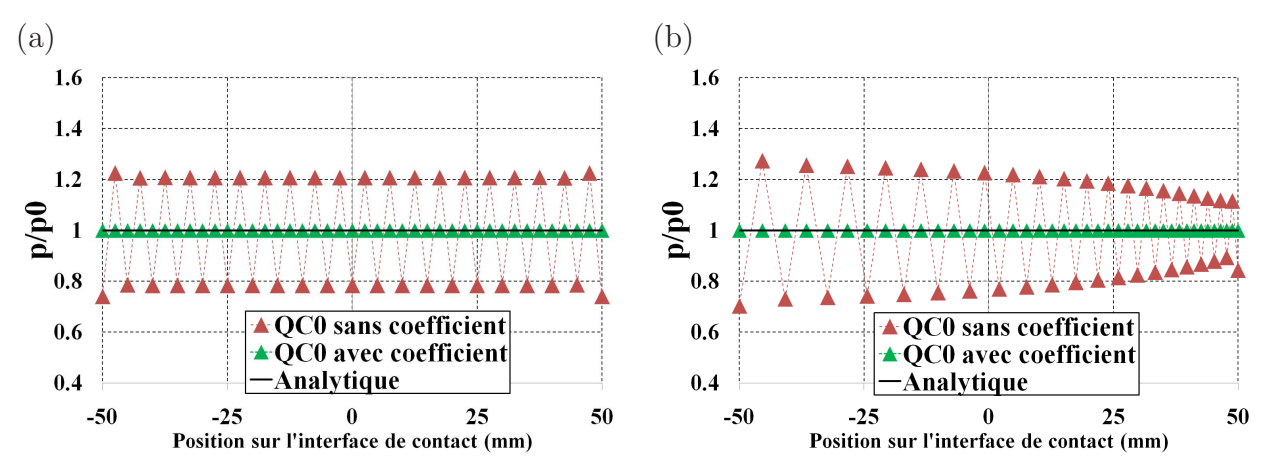

**Fig.** *4.19: Contact entre deux blocs. Surface maître comporte un segment. Méthode*  $pour$  *réduire des oscillations de la pression de contact (* $\varepsilon = 10^4$ ) : *(a)* **Maillage uniforme** *- (b) Maillage non-uniforme*

### **Les éléments quadratiques PPT**

Les figures 4.20-4.23 présentent les résultats obtenus pour les éléments quadratiques PPT. On peut constater que la pression de contact est presque uniforme dans toute la zone de contact pour les deux coefficients de pénalité. Une vue détaillée des erreurs relatives  $|\Delta p|/p0$  $(|\Delta p| = |p - p0|)$  montre que ces éléments ne permettent pas d'obtenir une pression uniforme. Les erreurs relatives par rapport à la solution analytique sont très petites, de l'ordre de 10<sup>−</sup><sup>4</sup> pour le maillage uniforme et le maillage non-uniforme. Ainsi, d'un point de vue numérique, les éléments quadratiques PPT passent le patch test de contact. Comme dans le cas de l'élément PPT-LC0, on diminue le seuil de la norme résiduelle de l'algorithme de Newton-Raphson pour tester la variation de  $|\Delta p|/p0$ . Le calcul a montré que la valeur de  $|\Delta p|/p0$  ne change pas si on utilise le seuil de la norme résiduelle de l'algorithme de Newton-Raphson de 10<sup>−</sup><sup>10</sup> à la place de 10<sup>−</sup><sup>7</sup> , voir la figure G.2 (l'annexe G).

En ce qui concerne les oscillations de la pression de contact observées sur l'élément QC0, on constate qu'elles sont fortement diminuées dans toute la zone de contact par les éléments quadratiques PPT. Le tableau 4.6 présente  $\Delta p_{min}^{max}$  de l'élément de nœud-surface QC0 et des éléments quadratiques PPT. Cette quantité permet d'estimer l'amplitude des oscillations de la pression de contact des éléments quadratiques. Ce tableau montre que la variation entre  $p_{max}$ et pmin de l'élément PPT-Q1 est la plus petite. L'élément PPT-Q1 permet de réduire la valeur  $\Delta p_{min}^{max}$  de l'élément QC0 de 5 à 6 ordres de grandeurs. L'élément PPT-Q1 donne un meilleur résultat par rapport l'élément PPT-Q2 et l'élément PPT-Q3 car pour l'élément PPT-Q1, le nœud esclave virtuel se trouve au nœud de l'élément et l'utilisation de cette position du nœud esclave virtuel peut réduire les variations de la pression de contact.

| Maillage     | coefficient de pénalité QC0 PPT-Q1 PPT-Q2 PPT-Q3 |  |                                         |  |
|--------------|--------------------------------------------------|--|-----------------------------------------|--|
| Uniforme     | $\varepsilon = 10^4$                             |  | $5.12E-1$ $2.18E-7$ $7.45E-7$ $1.27E-6$ |  |
|              | $\varepsilon = 10^6$                             |  | 7.45E-1 2.40E-7 9.86E-7 7.51E-6         |  |
| Non-uniforme | $\varepsilon = 10^4$                             |  | $6.42E-1$ $1.16E-6$ $2.19E-6$ $3.34E-6$ |  |
|              | $\varepsilon = 10^6$                             |  | 7.86E-1 1.70E-6 4.98E-6 1.06E-5         |  |

**Tab.** 4.6: *Contact entre deux blocs.*  $\Delta p_{max}^{min} = (p_{max} - p_{min})/p_0$ 

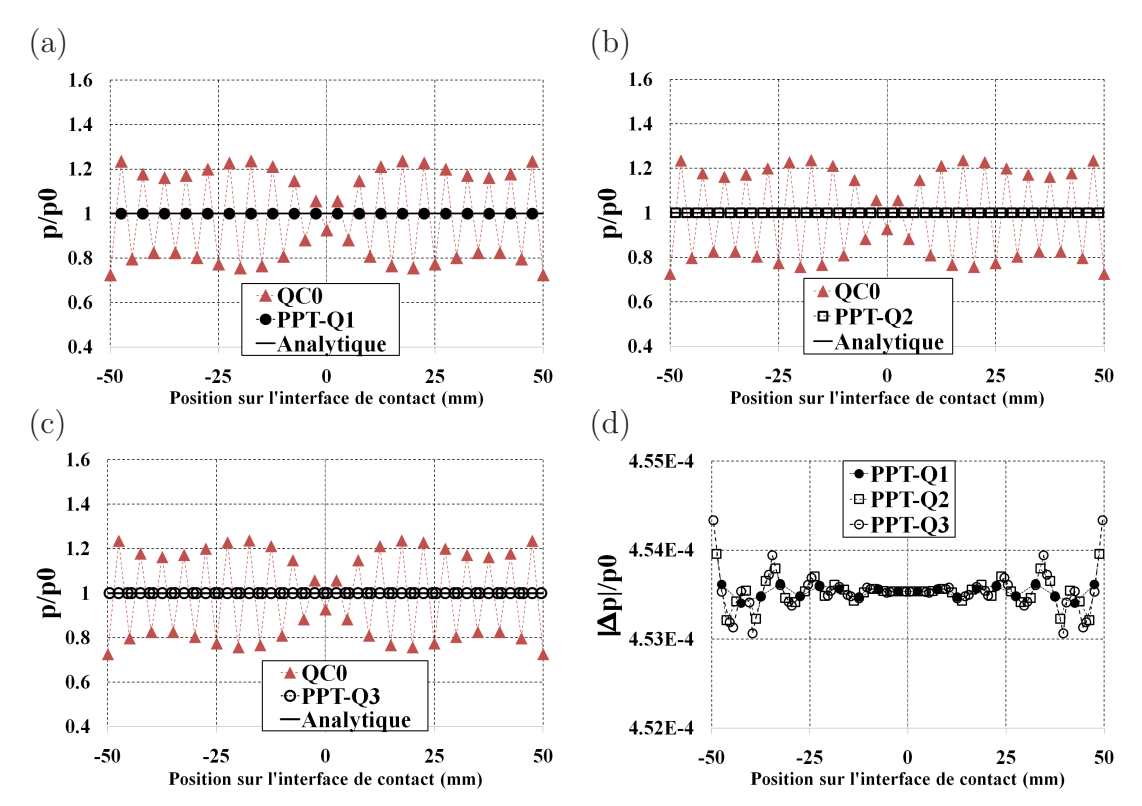

Fig. 4.20: *Contact entre deux blocs.*  $p/p_0$  *et*  $|\Delta p|/p_0$  *des éléments quadratiques PPT*  $(\varepsilon = 10^4)$ *. Maillage uniforme.* 

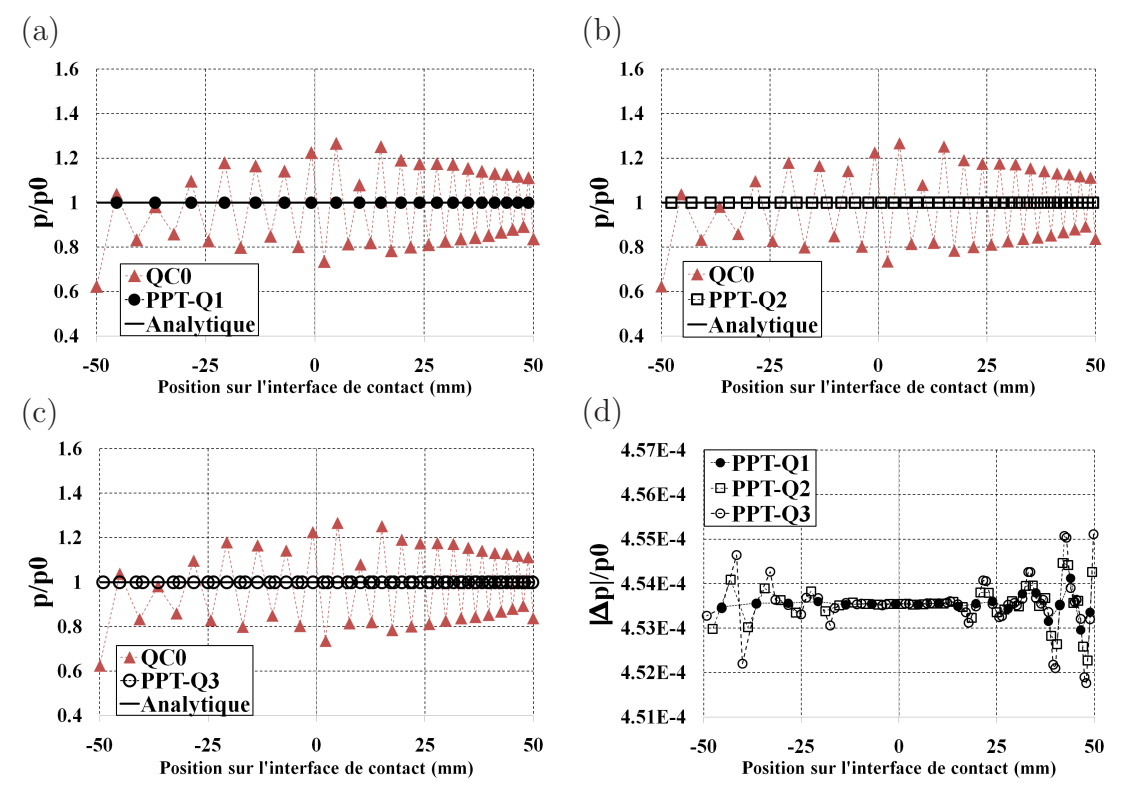

Fig. 4.21: *Contact entre deux blocs.*  $p/p_0$  *et*  $|\Delta p|/p_0$  *des éléments quadratiques PPT*  $(\varepsilon = 10^4)$ *. Maillage non-uniforme.* 

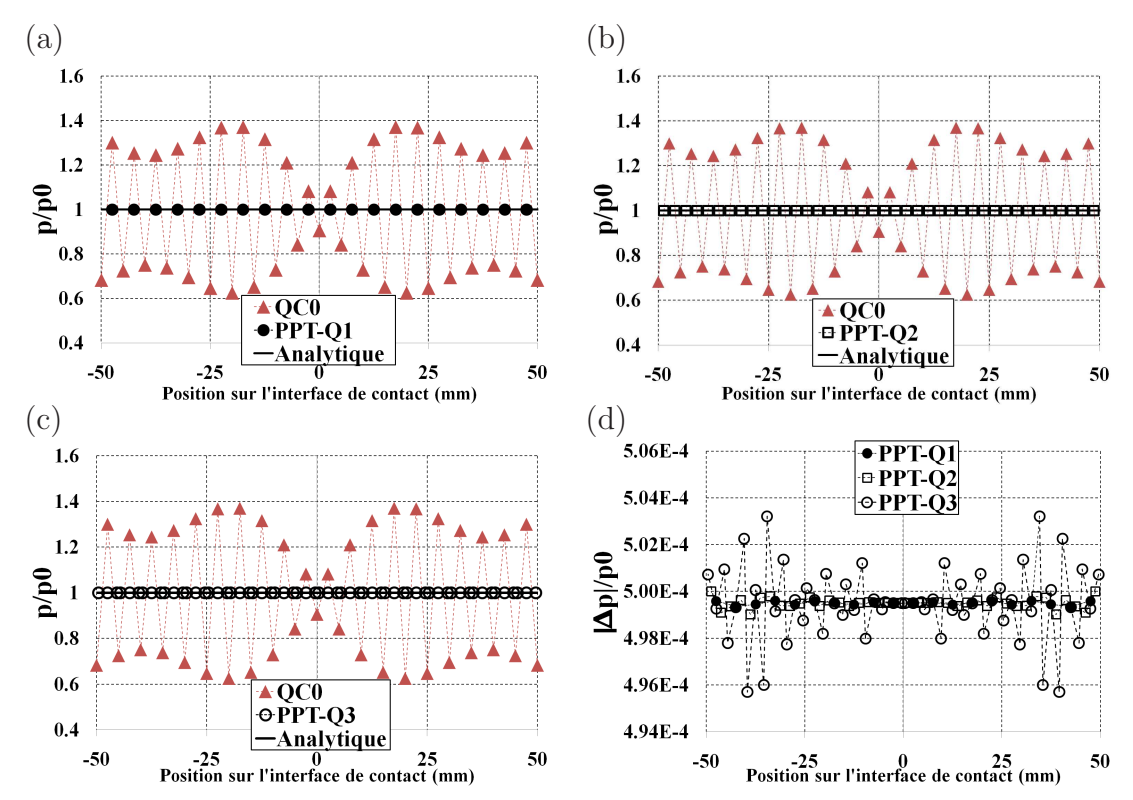

Fig. 4.22: *Contact entre deux blocs.*  $p/p_0$  *et*  $|\Delta p|/p_0$  *des éléments quadratiques PPT*  $(\varepsilon = 10^6)$ *. Maillage uniforme.* 

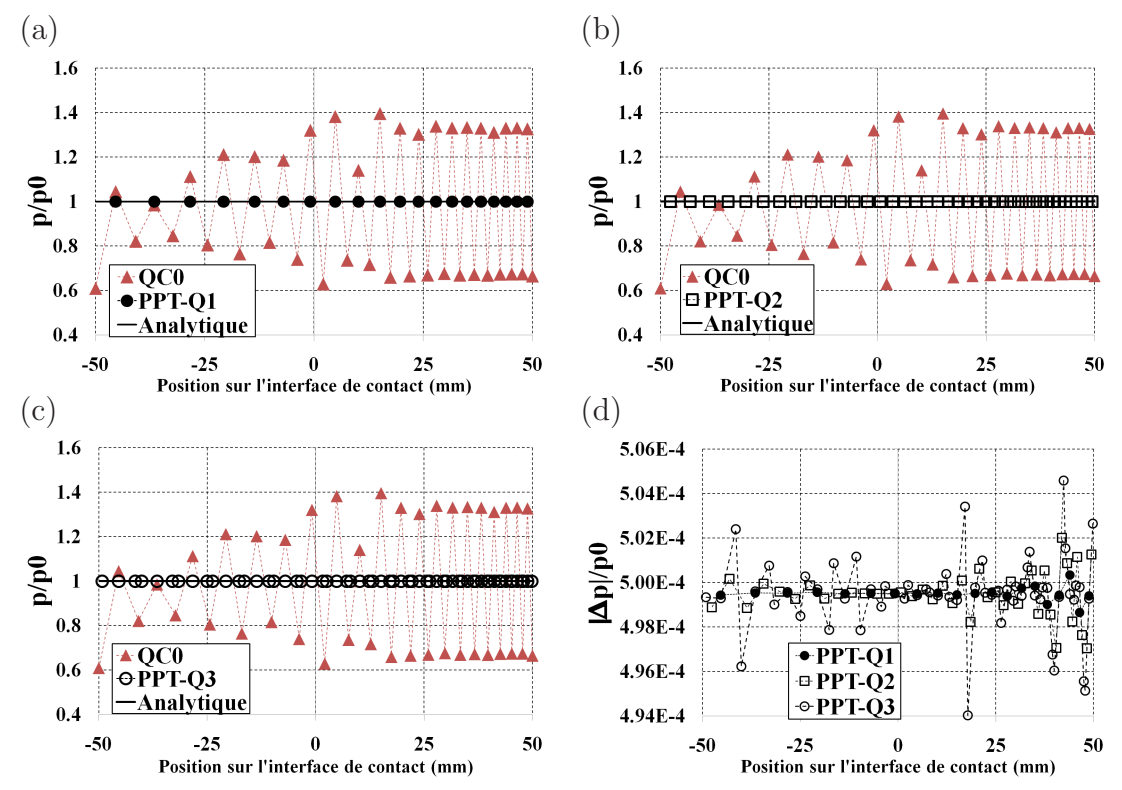

Fig. 4.23: *Contact entre deux blocs.*  $p/p_0$  *et*  $|\Delta p|/p_0$  *des éléments quadratiques PPT*  $(\varepsilon = 10^6)$ *. Maillage non-uniforme.* 

Comme dans le cas des éléments linéaires, on s'intéresse à l'influence d'un grand nombre des nœuds esclaves virtuels sur la précision des résultats pour les éléments quadratiques. On considère deux positions des nœuds esclaves virtuels (aux points de Gauss et régulière) avec 10 et 20 nœuds esclaves virtuels dans chaque segment esclave. Ces éléments sont notées VQ-G*n* et VQ-Rn ( $n = 10$  ou  $n = 20$ ). De plus, on utilise  $n = 2$  pour comparer les résultats obtenus. Les acronymes de ces éléments sont presque identiques à ceux des éléments linéaires sauf la lettre Q qui signifie quadratique. Il importe de noter que ces éléments utilisent la méthode des nœuds esclaves virtuels sans procédure PPT.

Les figures 4.24-4.25 présentent les résultats obtenus par les éléments quadratiques utilisant la méthode des nœuds esclaves virtuels. On constate que les éléments permettent de diminuer les oscillations des pressions de contact par rapport à la solution analytique. Un meilleur résultat est obtenu par l'élément VQ-R20. Le tableau 4.7 présent les valeurs  $\Delta p_{min}^{max}$  des éléments quadratiques utilisant la méthodes des nœuds esclaves virtuels. On peut remarquer que les valeurs minimales de  $\Delta p_{min}^{max}$  sont obtenues par l'élément VQ-R20 et l'élément VQ-G20. La variation minimale entre  $p_{max}$  et  $p_{min}$  est de l'ordre de 10<sup>-3</sup> dans le cas maillage uniforme pour le coefficient de pénalité  $10^4$ . Cependant, ces éléments donnent des grandes valeurs  $\Delta p_{min}^{max}$  de l'ordre de 10<sup>-1</sup> pour le maillage non-uniforme avec la coefficient de pénalité 10<sup>6</sup>. Les valeurs  $\Delta p_{min}^{max}$  de l'élément VQ-R20 sont plus grandes que celles des éléments quadratiques PPT. En effet, l'élément PPT-Q1 permet de diminuer la valeur  $\Delta p_{min}^{max}$  de l'élément VQ-R20 de 4 ordres de grandeurs.

Quant aux éléments VQ-G2 et VQ-R2, ces éléments donnent des variations de la pression de contact plus hautes que celles des éléments avec 10 ou 20 nœuds esclaves virtuels. Pour le maillage non-uniforme, la distribution de la pression de contact dans la zone près de l'extrémité droite est plus régulière que dans la zone près de l'extrémité gauche. La raison est que, le maillage esclave est plus fin que le maillage maître dans la zone près de l'extrémité droite. Ainsi, la contribution du contact est évaluée plus correctement dans cette zone.

| Maillage pénalité VQ-G2 VQ-G10 VQ-G20 VQ-R2 VQ-R10 VQ-R20                         |  |                                                                      |  |  |
|-----------------------------------------------------------------------------------|--|----------------------------------------------------------------------|--|--|
| Uniforme $\varepsilon = 10^4$ 3.41E-1 1.84E-2 6.45E-3 2.77E-1 1.36E-2 7.21E-3     |  |                                                                      |  |  |
|                                                                                   |  | $\varepsilon = 10^6$ 8.76E-1 1.44E-1 3.80E-2 4.39E-1 1.90E-1 1.85E-2 |  |  |
| Non-uniforme $\varepsilon = 10^4$ 2.54E-1 6.17E-2 3.01E-2 2.30E-1 1.10E-1 2.55E-2 |  |                                                                      |  |  |
|                                                                                   |  | $\varepsilon = 10^6$ 3.18E-1 5.76E-1 1.02E-1 5.58E-1 2.93E-1 1.02E-1 |  |  |

**Tab.** 4.7: *Contact entre deux blocs.*  $\Delta p_{min}^{max} = (p_{max} - p_{min})/p_0$ 

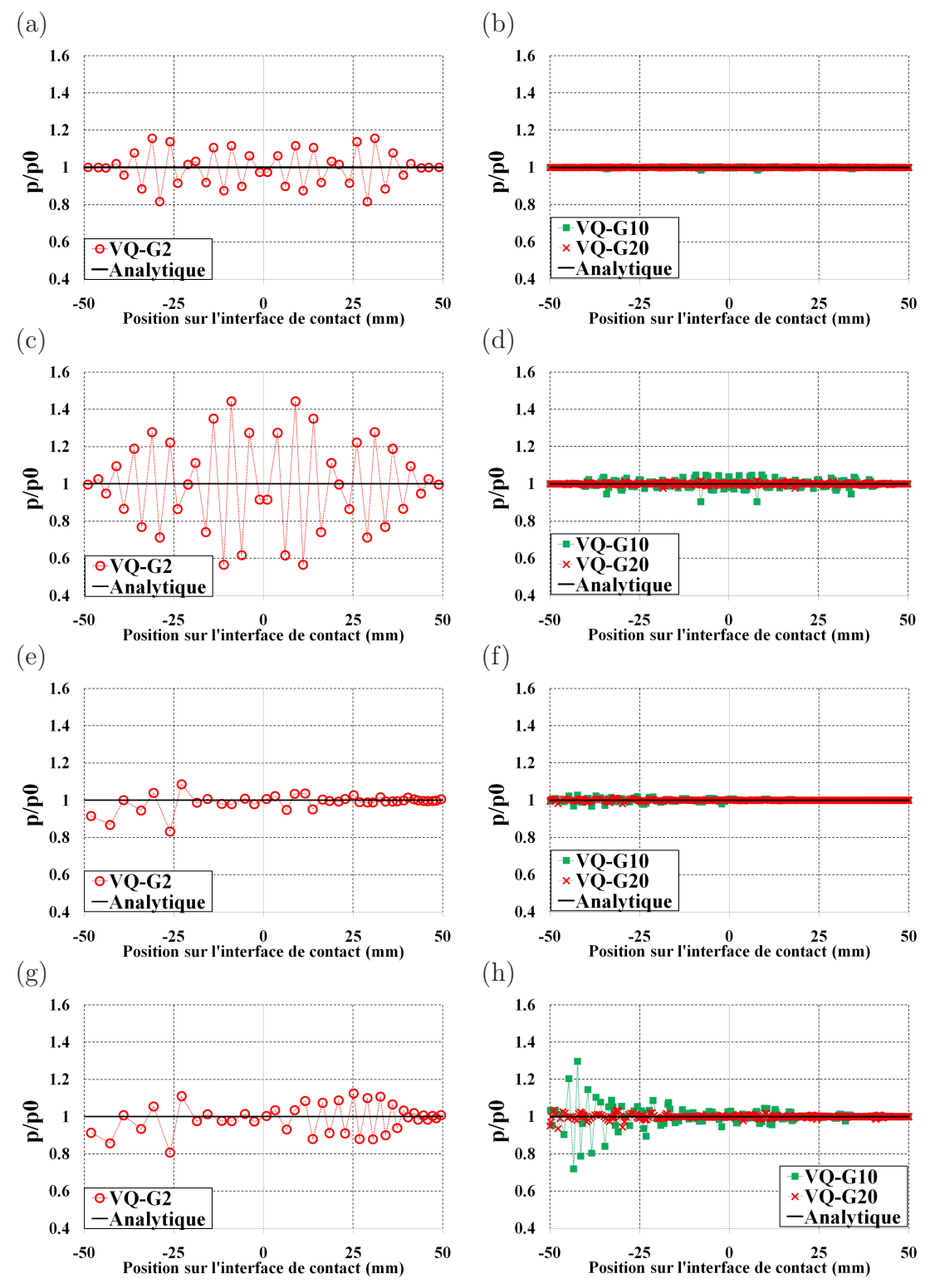

**Fig.** 4.24: Contact entre deux blocs. Maillage uniforme : (a) (b)  $\varepsilon = 10^4$  - (c) (d)  $\varepsilon = 10^6$ . **Maillage non-uniforme** : (e) (f)  $\varepsilon = 10^4$  - (g) (h)  $\varepsilon = 10^6$ . Les éléments *quadratiques avec les nœuds esclaves virtuels qui se situent aux points de Gauss.*

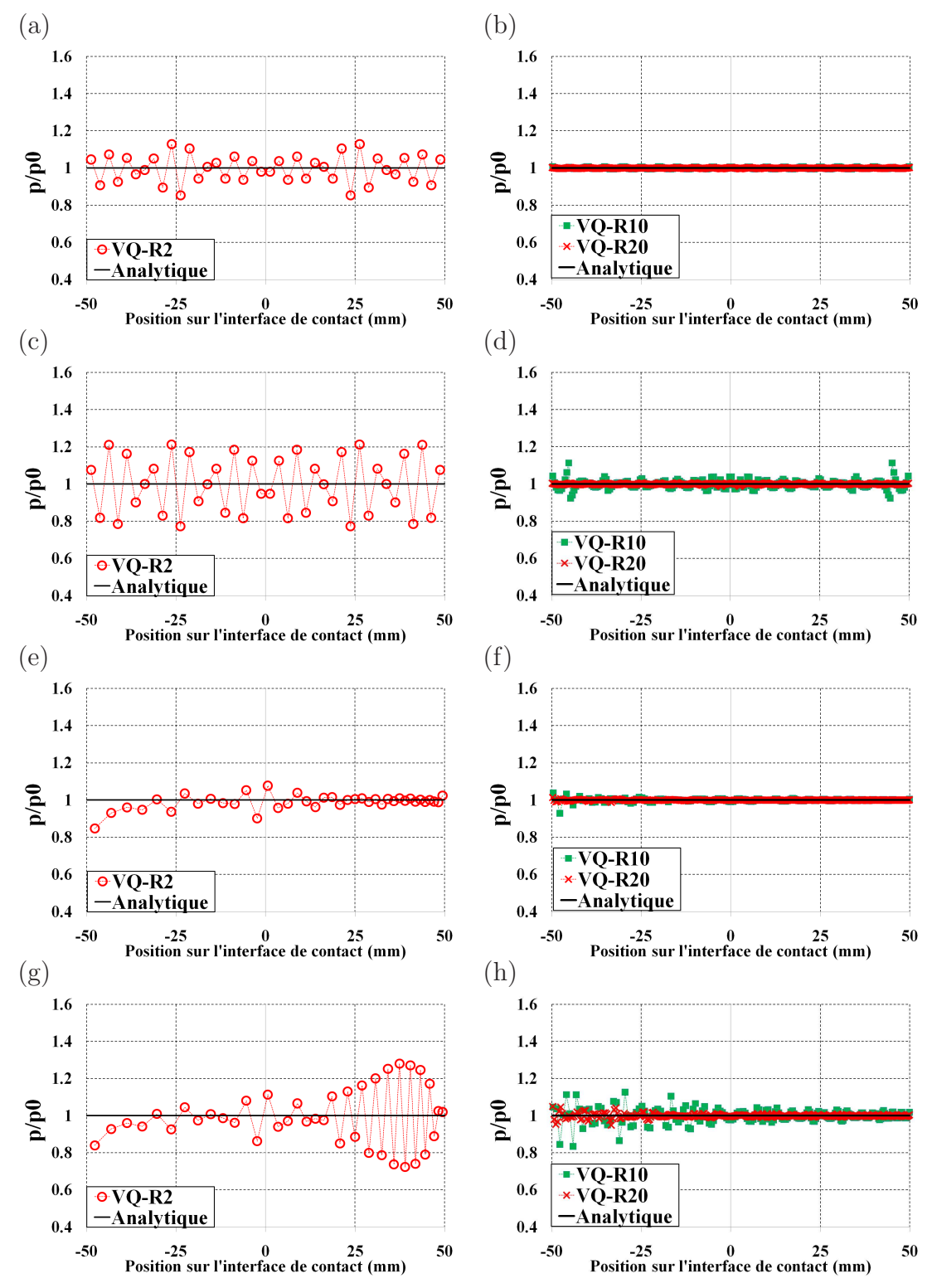

**Fig.** 4.25: Contact entre deux blocs. Maillage uniforme : (a)  $(b)\varepsilon = 10^4$  - (c) (d)  $\varepsilon = 10^6$ . **Maillage non-uniforme** : (e) (f)  $\varepsilon = 10^4$  - (g) (h)  $\varepsilon = 10^6$ . Les éléments *quadratiques avec distribution régulière des nœuds esclaves virtuels.*

# **4.1.4 Convergence de l'algorithme de Newton-Raphson**

Les tableaux 4.8-4.9 présentent le nombre d'itérations des éléments linéaires et quadratiques pour dix incréments de calcul. On constate que l'élément LC0 demande plus itérations que les éléments linéaires à continuité  $C^1$  et  $C^2$  quand le coefficient de pénalité  $10^6$  est utilisé. Une constatation identique peut être faite pour l'élément quadratique QC0. Quant à l'élément linéaire PPT, l'élément PPT-LC1 demande plus itérations que l'élément PPT-LC0. Pour les éléments quadratiques PPT, le nombre d'itérations des éléments est presque identique. De plus, les éléments quadratiques PPT réduisent fortement le nombre d'itérations par rapport aux éléments quadratiques de nœud-surface.

|           | a                               |                      |                 | $\mathbf{b}$         |                                 |
|-----------|---------------------------------|----------------------|-----------------|----------------------|---------------------------------|
|           | Elément coefficient de pénalité |                      |                 |                      | Elément coefficient de pénalité |
|           | $\varepsilon = 10^4$            | $\varepsilon = 10^6$ |                 | $\varepsilon = 10^4$ | $\varepsilon = 10^6$            |
| LCO       | 33                              | 56                   | LC <sub>0</sub> | 32                   | 45                              |
| Bézier C1 | 36                              | 36                   | Bézier C1       | 40                   | 45                              |
| LC1       | 36                              | 38                   | LC1             | 41                   | 45                              |
| LC2       | 34                              | 34                   | LC2             | 41                   | 45                              |
| PPT-LC0   | 31                              | 31                   | PPT-LC0         | 31                   | 32                              |
| PPT-LC1   | 32                              | 33                   | PPT-LC1         | 39                   | 46                              |

**Tab.** *4.8: Contact entre deux blocs - Nombre d'itérations des éléments linéaires - (a) Maillage uniforme. (b) Maillage non-uniforme.*

|          | a)                              |                      | b         |                      |                                 |  |
|----------|---------------------------------|----------------------|-----------|----------------------|---------------------------------|--|
|          | Elément coefficient de pénalité |                      |           |                      | Elément coefficient de pénalité |  |
|          | $\varepsilon = 10^4$            | $\varepsilon = 10^6$ |           | $\varepsilon = 10^4$ | $\varepsilon = 10^6$            |  |
| QC0      | 44                              |                      | QC0       | 51                   | 55                              |  |
| QC1      | 34                              | 34                   | $\rm QC1$ | 40                   | 53                              |  |
| QC2      | 34                              | 35                   | QC2       | 41                   | 46                              |  |
| PPT-Q1   | 31                              | 32                   | $PPT-Q1$  | 31                   | 31                              |  |
| $PPT-Q2$ | 32                              | 32                   | $PPT-Q2$  | 31                   | 31                              |  |
| PPT-Q3   | 32                              | 32                   | PPT-Q3    | 31                   | 31                              |  |

**Tab.** *4.9: Contact entre deux blocs - Nombre d'itérations des éléments quadratiques - (a) Maillage uniforme. (b) Maillage non-uniforme.*
# **4.1.5 Conclusion sur l'exemple du contact entre deux blocs**

Dans cet exemple numérique, on a analysé la transmission de la pression entre deux surfaces en contact afin de vérifier les éléments qui sont capables de passer le patch test de contact. Les éléments qui peuvent passer le patch test de contact sont :

- Pour les éléments de contact linéaires : c'est l'élément PPT-LC0. Cet élément permet de transmettre exactement la pression de contact. La valeur  $\Delta p_{min}^{max}$  est égale à 0 pour le maillage uniforme et maillage non-uniforme (avec le coefficient de pénalité  $10^4$  et  $10^6$ ). Si la valeur de  $\Delta p_{min}^{max}$  est inférieure à  $10^{-4}$ , on admet que l'élément peut passer le patch test de contact. L'utilisation d'un grand nombre de nœuds esclaves virtuels (sans procédure PPT) ne passe pas le patch test de contact. On note que, l'élément VL-R20 donne des faibles variations de la pression de contact par rapport aux éléments VL-G10, VL-G20 et VL-R20 mais la valeur de  $\Delta p_{min}^{max}$  est de l'ordre de  $10^{-2}$  à  $10^{-5}$ , voir le tableau 4.5.
- Pour les éléments de contact quadratiques : ce sont les éléments PPT-Q1, PPT-Q2 et PPT-Q3. Ces éléments permettent d'obtenir des valeurs  $\Delta p_{min}^{max}$  très petites de l'ordre de 10<sup>−</sup><sup>5</sup> à l'ordre de 10<sup>−</sup><sup>7</sup> . Quant à la méthode des nœuds esclaves virtuels (sans procédure PPT), l'utilisation d'un grand nombre de nœuds esclaves virtuels ne passe pas le patch test car la valeur de  $\Delta p_{min}^{max}$  est parfois de l'ordre de  $10^{-1}$ , voir le tableau 4.6.

On ne rejette pas les éléments qui ne passent pas le patch test. Dans cette étude, on a développé les éléments de contact de nœud-surface à ordre de continuité  $C^1$  ou  $C^2$ . L'ordre de continuité élevé assure une convergence de l'algorithme de résolution. On note que les éléments, qui passent le patch test de contact, sont à ordre de continuité  $C^0$ . L'ordre de continuité de continuité  $C^0$ ne garantit par la convergence de l'algorithme de résolution que l'on discutera dans l'exemple numérique concernant le glissement de contact.

# **4.2 Contact entre deux cylindres concentriques**

## **4.2.1 Les paramètres du modèle**

Cet exemple, tiré de [11], détaille le contact entre deux cylindres creux concentriques, voir la figure 4.26. L'objectif de cet exemple est de tester les performances des éléments dans le cas où la géométrie des surfaces de contact est courbée. Les paramètres du modèle sont résumés au tableau 4.10. Une pression uniforme de 100 *MPa* est appliquée à la surface interne du cylindre interne. Selon la solution analytique, la pression de contact est uniforme à l'interface de contact entre deux cylindres [102]. La surface externe du cylindre interne est considérée comme étant la surface esclave. Deux coefficients de pénalités sont utilisés :  $\varepsilon = 10^4$ ,  $\varepsilon = 10^5$ . Avec un coefficient de pénalité plus élevé que  $10^5$ , le calcul diverge au premier incrément. Quant à la résolution du problème, elle est effectuée à l'aide de la méthode de Newton-Raphson avec dix incréments de calcul.

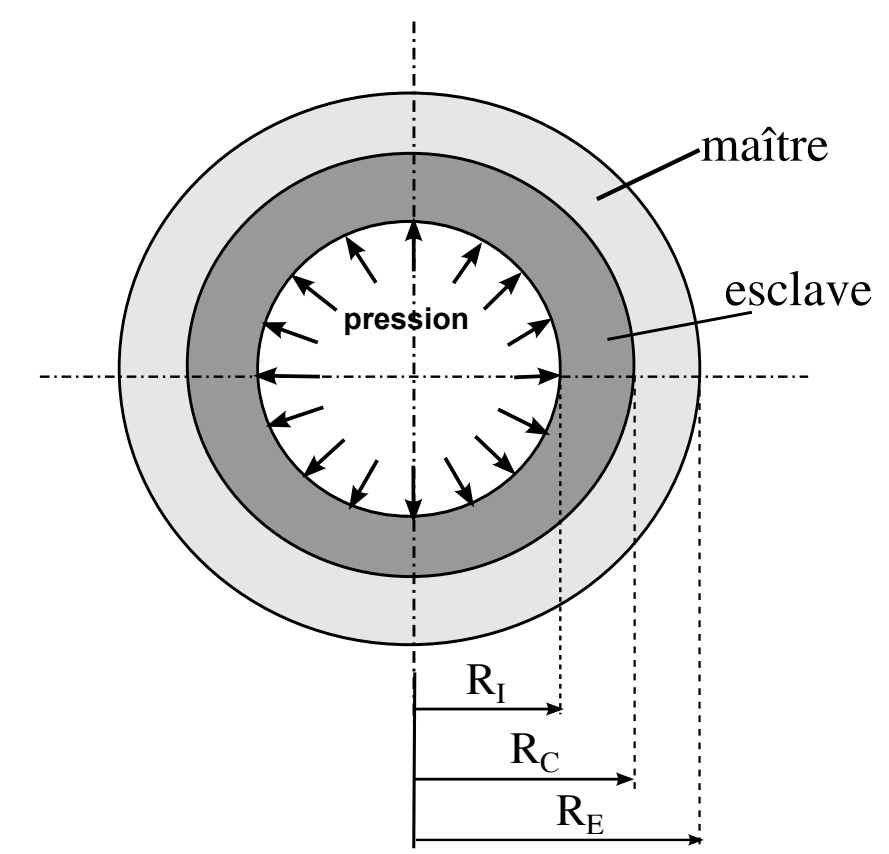

**Fig.** *4.26: Modèle de contact entre deux cylindres concentriques.*

Deux maillages sont considérés : un maillage uniforme et un maillage non-uniforme. Compte tenu de la symétrie du modèle, chaque cylindre est analysé en considérant un quart du cylindre. Le nombre d'éléments pour chaque maillage est donné au tableau 4.11. On utilise la même discrétisation du maillage que dans le premier exemple pour le contact entre deux blocs rectan-

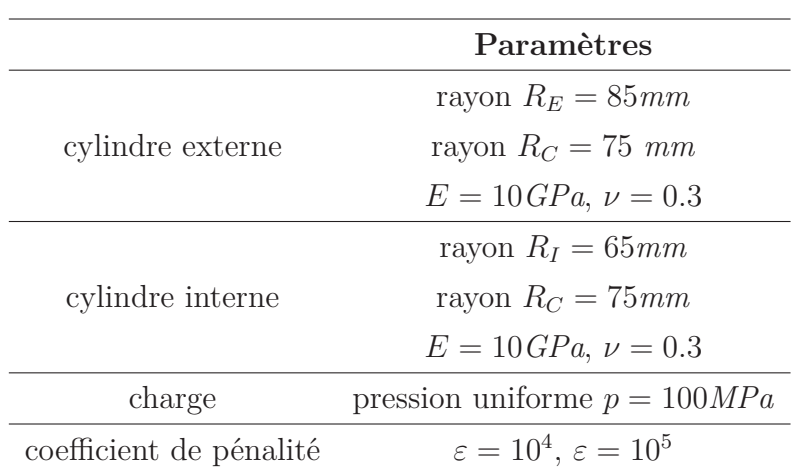

**Tab.** *4.10: Les paramètres du modèle de contact entre deux cylindres concentriques.*

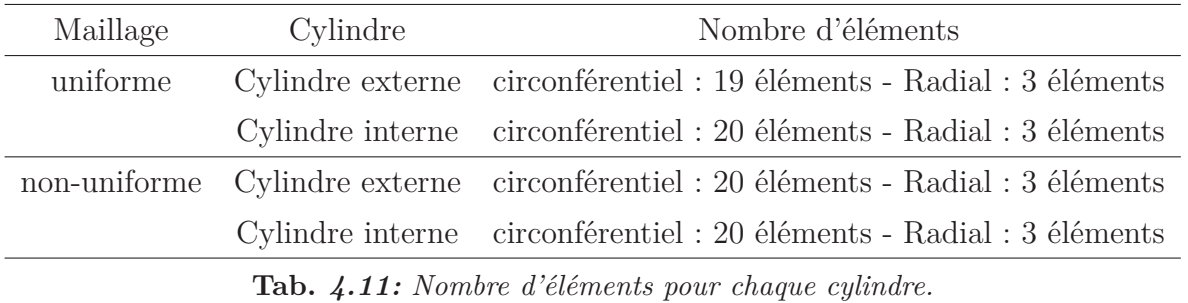

gulaires dont la surface de contact est plane. Le maillage uniforme est présenté dans la figure 4.27(a). Pour le maillage non-uniforme, voir la figure 4.27b, la longueur des éléments du cylindre

interne est progressivement augmentée entre  $0^0$  à  $90^0$  et elle est graduellement diminuée pour le cylindre externe. La figure 4.28 présente les vues détaillées de la discrétisation dans la zone de contact du maillage non-uniforme. On peut constater qu'il y a trois configurations différentes du maillage esclave par rapport au maillage maître à l'interface de contact : plus fin près de l'axe horizontal  $(0^0)$ , presque similaire autour de 45<sup>0</sup> et plus grossier près de l'axe vertical  $(90^0)$ .

Dans le cas de contact entre deux cylindres concentriques, on remarque qu'il y a un effet des pénétrations initiales des nœuds esclaves (ou des nœuds esclaves virtuels). Les pénétrations initiales sont les pénétrations des nœuds esclaves (ou des nœuds esclaves virtuels) dans la surface maître à l'état initial. L'effet des pénétrations initiales est causé par la discrétisation des éléments finis. Afin de montrer cet effet, on présente la vue détaillée du maillage nonuniforme dans la zone près de l'axe horizontal, voir la figure 4.29. La figure 4.29 permet de constater que trois nœuds esclaves pénètrent dans la surface maître à l'état initial. On note que, dans le cas du contact entre deux blocs, les pénétrations initiales sont égales à zéro car l'interface de contact est plane à l'état initial.

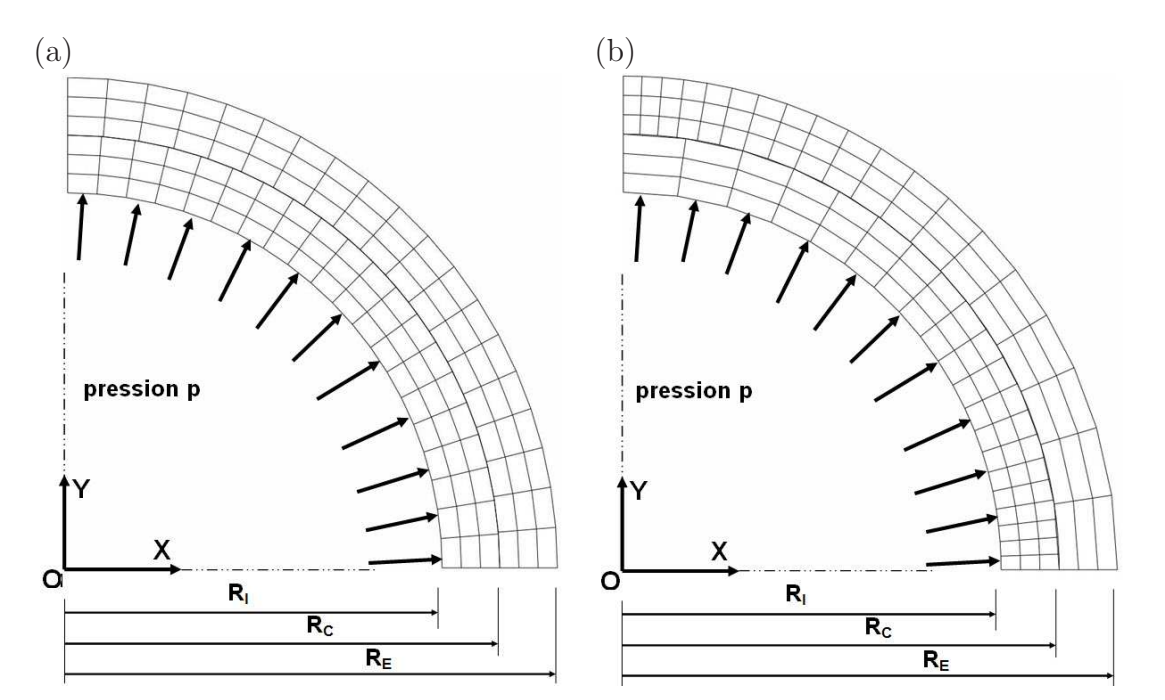

**Fig.** *4.27: Contact entre deux cylindres concentriques : (a) maillage uniforme - (b) maillage non-uniforme*

# **4.2.2 Les éléments de contact linéaires**

### **Les éléments linéaires de nœud-surface**

La figure 4.30 expose le rapport  $p/p_0$  selon l'angle (en degré) pour le maillage uniforme. L'angle (en degré) représente la position du nœud esclave à l'interface de contact entre deux cylindres. La figure 4.30 montre que les résultats obtenus par tous les éléments linéaires sont en bon accord avec la solution analytique. Cependant, pour l'élément LC0, une chute de la pression de contact est observée sur l'axe vertical et l'axe horizontal. Ceci peut s'expliquer par la position du nœud esclave sur ces axes. On note que les pénétrations initiales des nœuds esclaves sur les axes de symétrie sont égales à zéro car ils ont les mêmes positions que les nœuds maîtres sur ces axes. Les autres nœuds esclaves ont pénétrations initiales plus grandes, voir la figure 4.31. Ces pénétrations génèrent des contraintes qui sont superposées aux contraintes générées par la pression appliquée. Pour les nœuds esclaves aux extrémités, ses pénétrations initiales sont égales à 0 et ceci provoque une chute de la pression de contact. Cet effet est réduit par les éléments à continuité  $C^1$  et  $C^2$  car ces éléments permettent une meilleure approximation de la surface représentée du maître que celle de l'élément LC0. Concrètement, on présente la surface représentée des éléments dans la zone près de l'axe horizontal, voir la figure 4.32. On peut constater que la surface représentée de l'élément LC0 n'est pas proche de la géométrie vraie du cylindre. Les surfaces représentées des éléments à ordre de continuité  $C^1$  et  $C^2$  sont plus proches de la géométrie vraie du cylindre. Il importe de noter que dans cette partie, les éléments à ordre

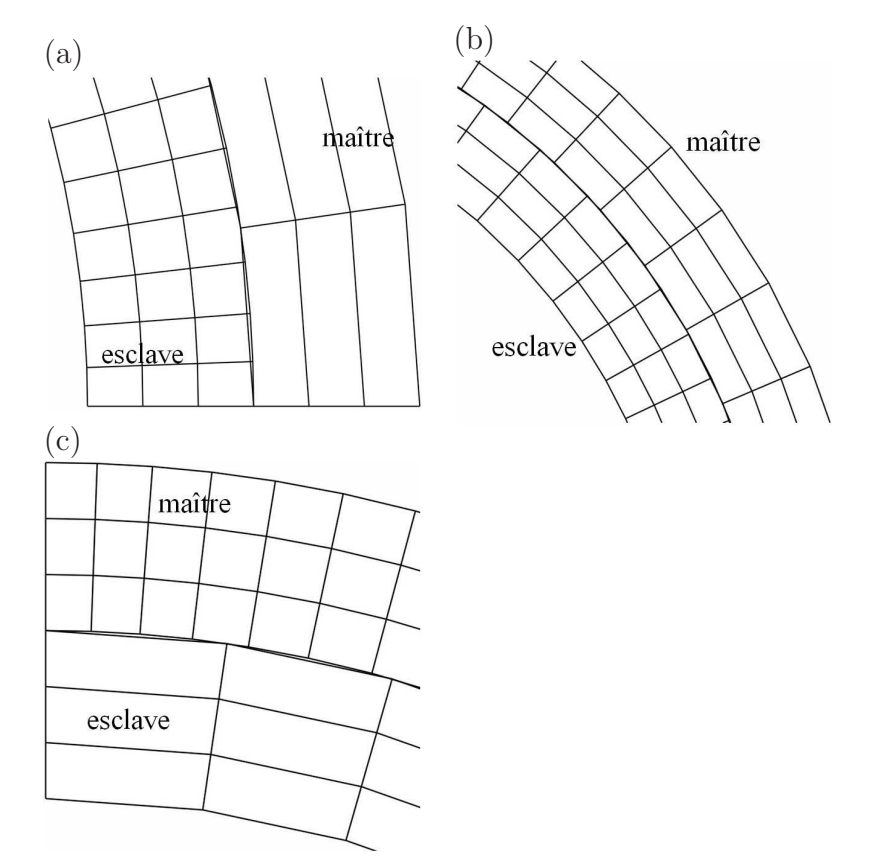

**Fig.** *4.28: Maillage non-uniforme : vue détaillée de la surface de contact (a) maillage près de l'axe horizontal (*0 0 *)- (b) maillage autours de* 45<sup>0</sup> *- c) maillage près de l'axe vertical*  $(90^0)$ .

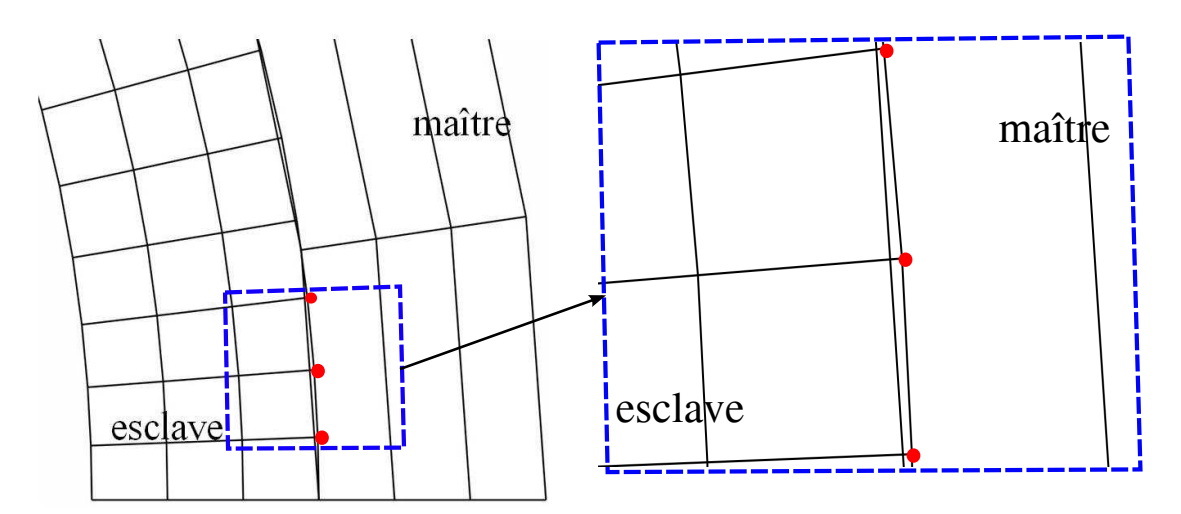

**Fig.** *4.29: Maillage non-uniforme : vue détaillée du maillage près de l'axe horizontal (*0 0 *). Pénétrations initiales des trois nœuds esclaves (en rouge).*

de continuité  $C^1$  et  $C^2$  n'utilise pas la correction du vecteur tangent sur l'axe de symétrie (l'axe horizontal et l'axe vertical). Les résultats obtenus par la méthode de la correction du vecteur tangent sur l'axe de symétrie seront présentés ci-après. On remarque que, pour l'élément LC0,

les pénétrations des nœuds esclaves au milieu de la zone de contact sont plus grandes que celles aux extrémités de la zone de contact, mais la pression de contact au milieu de la zone de contact est presque uniforme. La raison est que, pour le maillage uniforme, l'équivalence des moments de la force concentrée au nœud esclave et la résultante de la force de pression agissant sur la surface de contact du nœud esclave est assurée dans toute la zone de contact sauf à l'extrémité. La démonstration de cette équivalence est présentée dans le premier exemple (contact entre deux blocs pour le maillage uniforme). Ainsi, cette équivalence des moments permet d'obtenir une bonne solution.

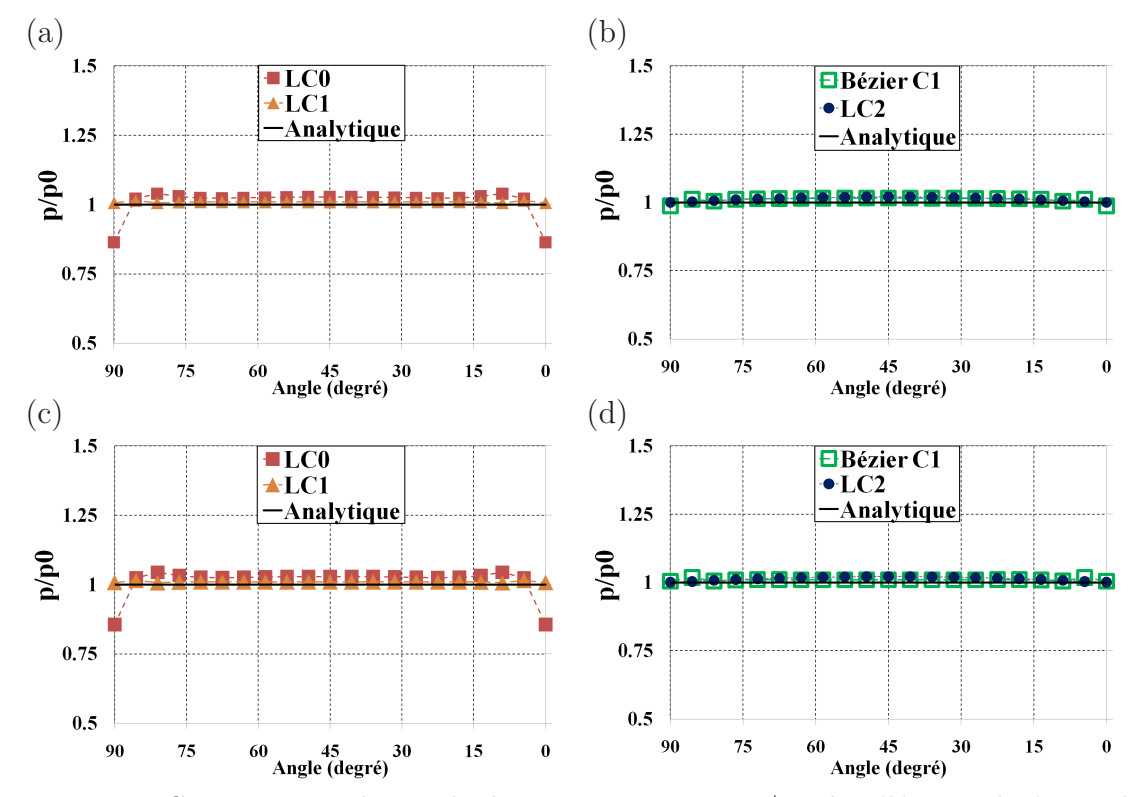

**Fig.** *4.30: Contact entre deux cylindres concentriques -* p/p0 *des éléments linéaires de nœud-surface* : (*a*)-(*b*)  $\varepsilon = 10^4$  - (*c*)-(*d*)  $\varepsilon = 10^5$ *. Maillage uniforme.* 

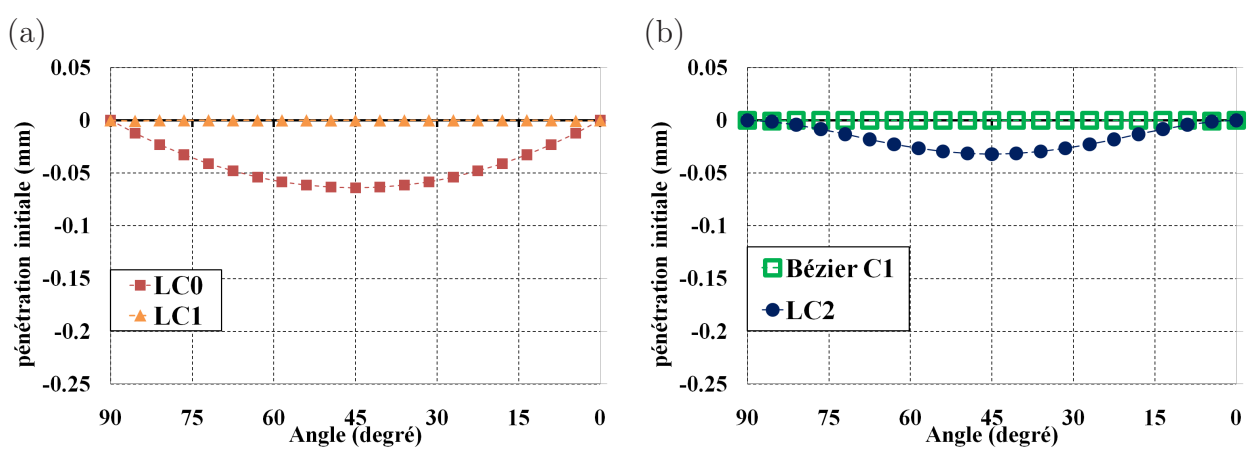

**Fig.** *4.31: Contact entre deux cylindres concentriques. Pénétrations initiales des nœuds esclaves des éléments linéaires de nœud-surface. Maillage uniforme*

Pour le maillage non-uniforme, voir la figure 4.33, des variations irrégulières de la pression de contact sont observées pour tous les éléments. Les résultats dans la zone de contact autours de 45<sup>0</sup>, où les maillage esclave et maître sont presque uniformes, sont meilleurs que ceux dans la zone près de l'axe vertical ou près de l'axe horizontal. Près de l'axe vertical  $(90^0)$ , où le maillage esclave est plus grossier que le maillage maître, on peut constater des petites variations de la pression de contact dans cette zone. En effet, dans cette zone, le nombre des nœuds esclaves est

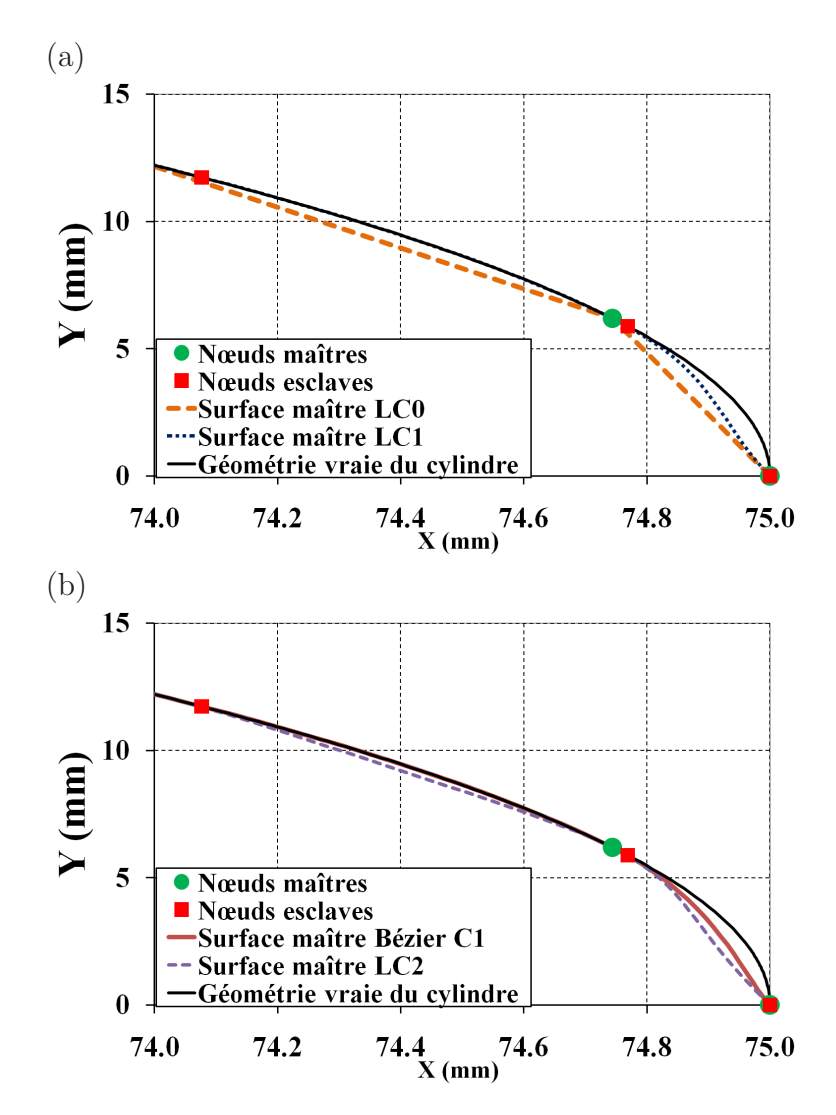

**Fig.** *4.32: Contact entre deux cylindres concentriques. Surface représentée des éléments linéaires dans la zone près de l'axe horizontal à l'état initial. Maillage uniforme*

inférieur à celui des nœuds maîtres. Ainsi, la transmission de la pression de contact entre deux surfaces de contact n'est pas évaluée correctement dans cette zone. La figure 4.33 relève aussi que des hautes variations de la pression de contact sont près de l'axe horizontal  $(0^0)$ . Dans cette zone, le maillage esclave est plus fin que le maillage maître. Cependant, des hautes variations de la pression de contact sont constatées dans cette zone. Le problème des hautes variations de la pression de contact dans cette zone peut s'expliquer par l'effet de la pénétration initiale des nœuds esclaves, voir la figure 4.34.

La figure 4.34 permet de constater que des hautes pénétrations initiales sont obtenues par l'élément LC0 dans la zone près de l'axe horizontal  $(0^0)$ . Près de l'axe vertical  $(90^0)$ , des pénétrations initiales des nœuds esclaves sont plus petites que celles dans la zone près de l'axe horizontal. Les éléments à continuité  $C^1$  et  $C^2$  permettent de réduire des pénétrations initiales des nœuds esclaves dans cette zone. Ceci s'explique par le fait qu'une meilleure approximation

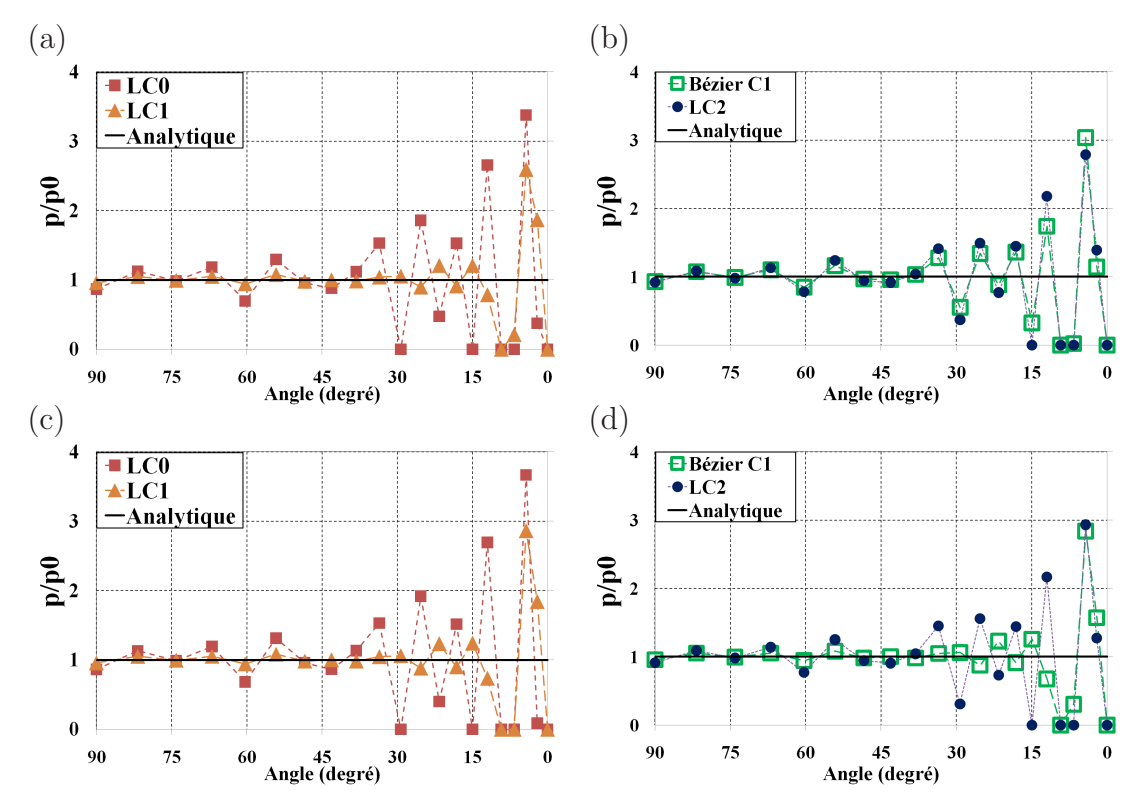

**Fig.** *4.33: Contact entre deux cylindres concentriques -* p/p0 *des éléments linéaires de nœud-surface* : (*a*)-(*b*)  $\varepsilon = 10^4$  - (*c*)-(*d*)  $\varepsilon = 10^5$ *. Maillage non-uniforme.* 

de la surface représentée est obtenue par les éléments à continuité  $C^1$  et  $C^2$  car ces éléments arrivent à représenter des surfaces courbées. Telles que montrées à la figure 4.35, on peut constater que la surface représentée des éléments à ordre de continuité  $C^1$  et  $C^2$  dans la zone près de l'axe horizontal sont plus proches de la géométrie vraie du cylindre que celle de l'élément LC0. De plus, pour le maillage non-uniforme, on note que les pénétrations initiales des nœuds esclaves de l'élément Bézier C1 et de l'élément LC1 ne sont pas identiques. La raison est que la surface représentée à l'état initial obtenue par ces deux éléments n'est pas identique. Concrètement, la figure 4.35(c) exposent une vue détaillée de trois éléments linéaires de nœud-surface à continuité  $C^1$  et  $C^2$  dans la zone près de l'axe horizontal où il y a des grandes pénétrations initiales. On peut constater que la surface représentée de l'élément LC1 ne coïncide la surface représentée de Bézier C1. En outre, l'élément LC2 donne des pénétrations initiales des nœuds esclaves plus grandes que celles de l'élément LC1 car la surface représentée de l'élément LC2 est plus loin de la géométrie vraie du cylindre que celle de l'élément LC1.

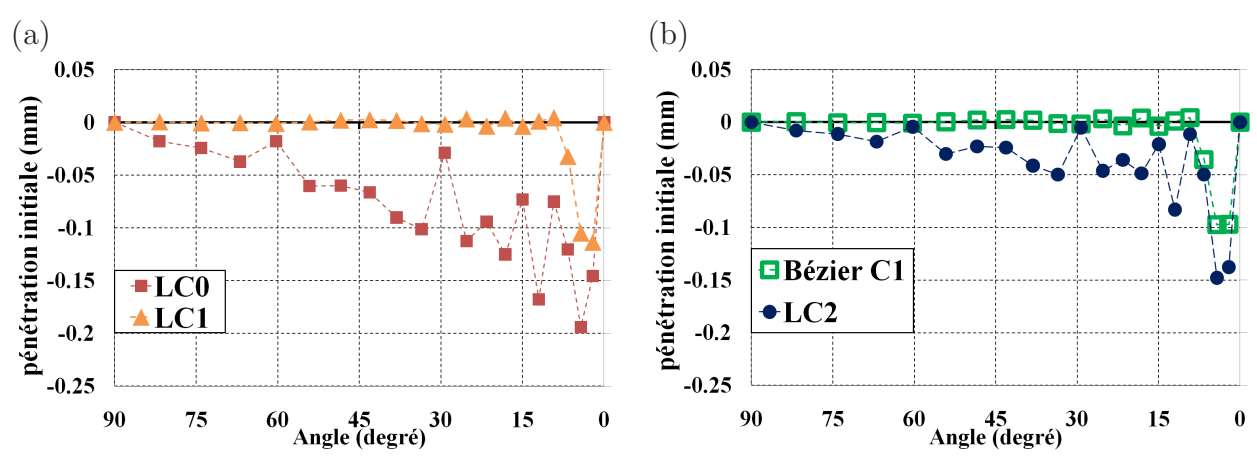

**Fig.** *4.34: Contact entre deux cylindres concentriques. Pénétrations initiales des nœuds esclaves des éléments linéaires de nœud-surface. Maillage non-uniforme*

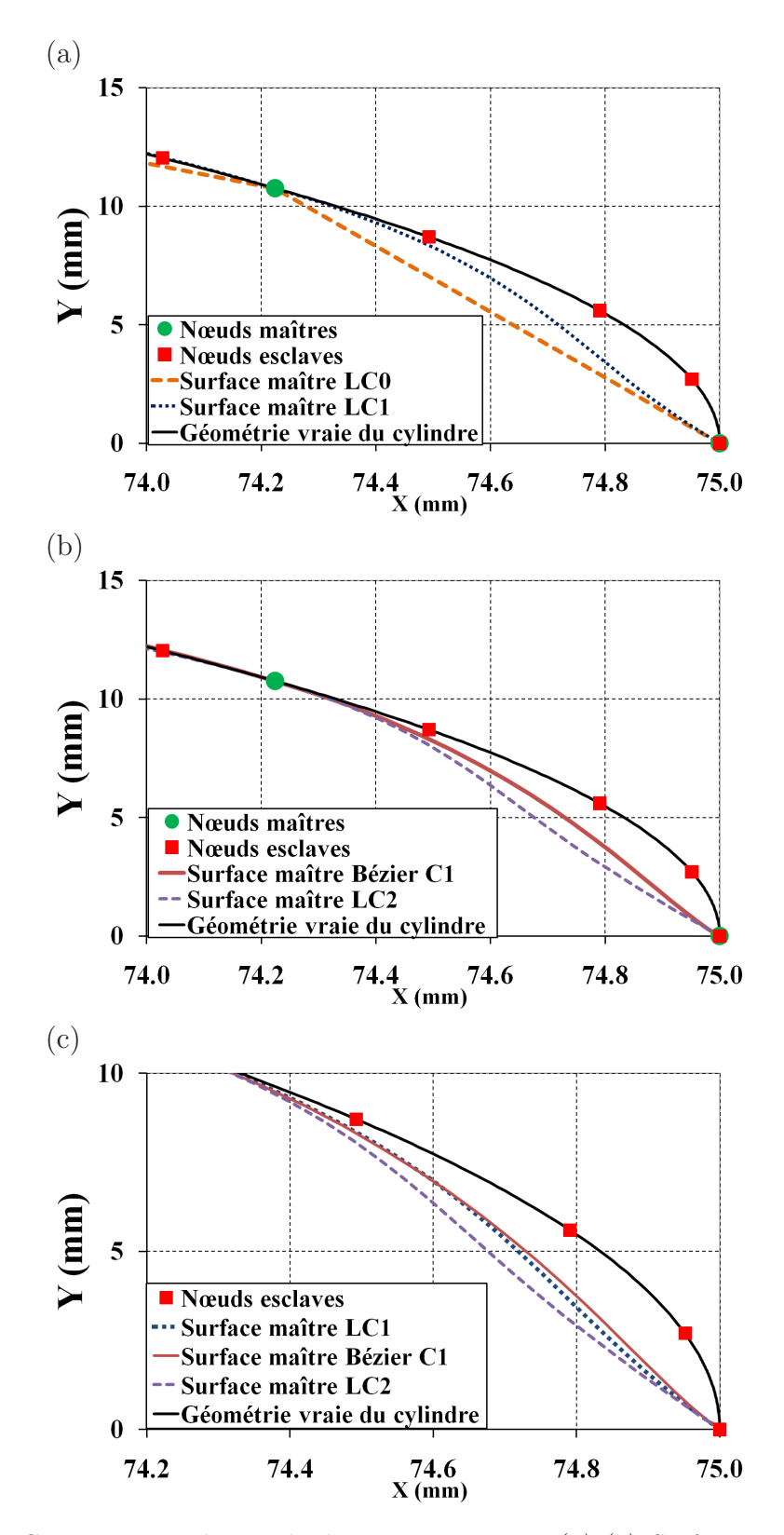

**Fig.** *4.35: Contact entre deux cylindres concentriques. (a)-(b) Surface représentée des éléments linéaires dans la zone près de l'axe horizontal à l'état initial. (c) Vue détaillée des surfaces représentées de l'élément LC1, Bézier C1 et LC2. Maillage non-uniforme*

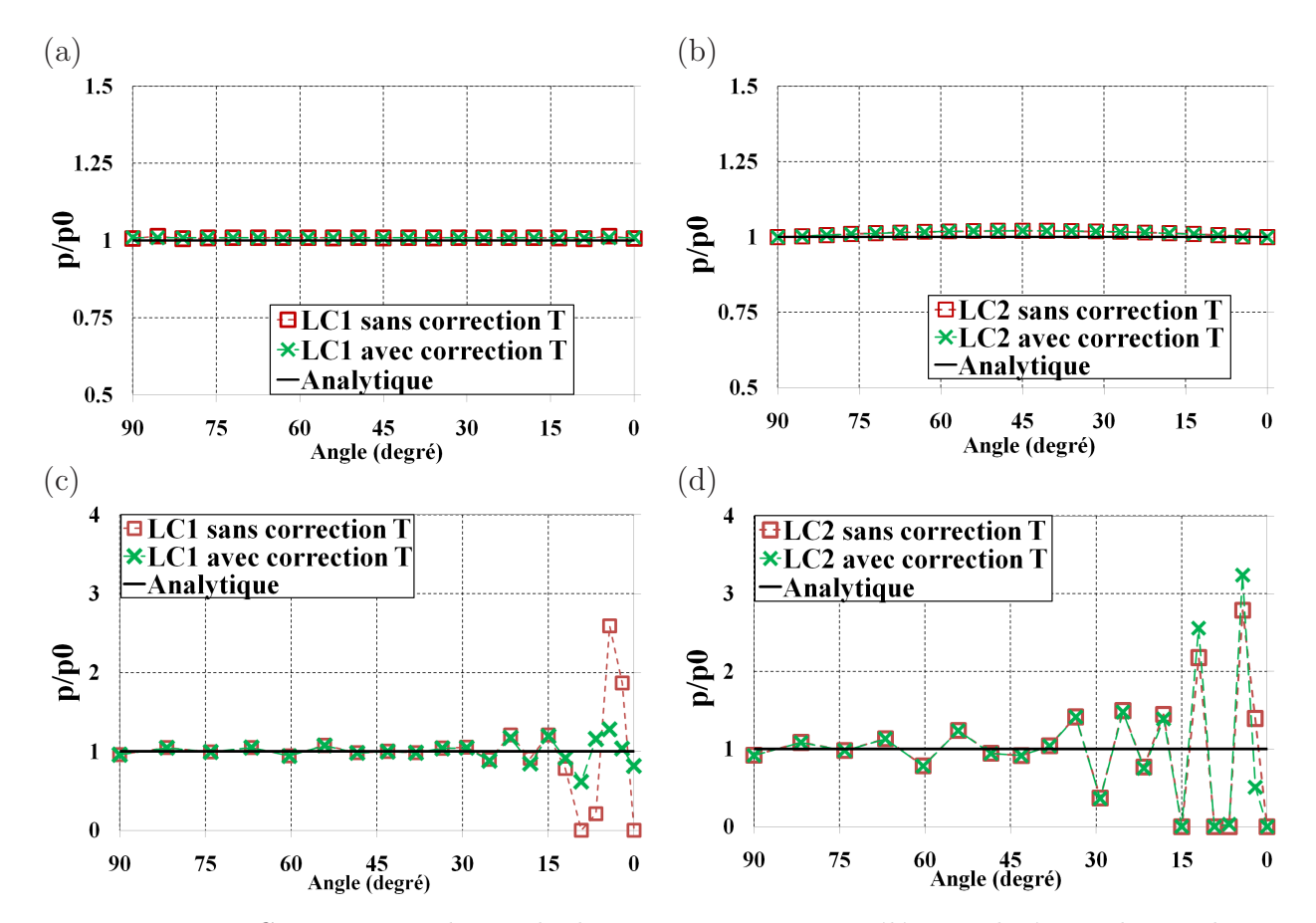

**Méthode de la correction du vecteur tangent sur l'axe de symétrie**

**Fig.** *4.36: Contact entre deux cylindres concentriques. Les éléments linéaires de nœud* $surface.$  *Méthode de la correction du vecteur tangent sur l'axe de symétrie.*  $p/p0$  ( $\varepsilon = 10^4$ ) : *(a)-(b) maillage uniforme - (c)-(d) maillage non-uniforme*

Cette section a pour objectif de présenter les résultats obtenus par la méthode de la correction du vecteur tangent sur l'axe de symétrie. La figure 4.36 expose la distribution de  $p/p_0$ du maillage uniforme et du maillage non-uniforme. Pour le maillage uniforme, on constate que la correction du vecteur tangent n'influence pas vraiment la pression de contact. Dans ce cas, la distribution de la pression de contact sans et avec correction du vecteur tangent est presque identique, voir les figure 4.36(a)-(b). Cependant, l'utilisation de la correction améliore les résultats du maillage non-uniforme. Pour l'élément LC1, la pression de contact de tous les nœuds esclaves est positive avec la correction du vecteur tangent. On remarque qu'il y deux valeurs nulles de la pression de contact dans le cas sans la correction du vecteur tangent. Pour l'élément LC2, il y a quatre valeurs nulles de la pression de contact avec et sans la correction du vecteur tangent. De plus, la figure 4.36(c) montre que l'amplitude de la pression de contact de l'élément LC1 dans la zone près de l'axe horizontal est diminuée après la correction. La valeur maximale de p/p0 est diminuée par un facteur de 2.023 avec la correction. Cependant, pour l'élément LC2,

la valeur maximale de p/p0 n'est pas diminuée avec la correction. Afin d'expliquer l'effet de la correction du vecteur tangent sur l'axe de symétrie, l'annexe J.1 présente la surface représentée (à l'état initial du contact) avec et sans correction du vecteur tangent, les positions des nœuds esclaves et la géométrie vraie du cylindre à l'interface de contact.

#### **Les éléments linéaires PPT**

Les figures 4.37 et 4.38 exposent la distribution de  $p/p_0$  de l'élément PPT-LC0. Ces figures montrent que des grandes variations de la pression de contact sont obtenues par cet élément dans le maillage uniforme et dans le maillage non-uniforme. Pour le maillage uniforme, deux nœuds esclaves virtuels près de l'axe horizontal et deux nœuds esclaves virtuels près de l'axe vertical ont une pression de contact non nulle. Dans les autres segments esclaves, un nœud esclave virtuel a une pression de contact non nulle et un autre à valeur nulle. Ce phénomène est causé par l'effet des pénétrations initiales des nœuds esclaves virtuels que l'on présente dans la suite. Il importe de noter que contrairement aux nœuds esclaves réels, les nœuds esclaves virtuels ne se trouvent pas sur la surface de contact vraie, c.à.d il y a une séparation locale de surface de contact. Pour le maillage non-uniforme, des grandes variations de la pression de contact sont constatées dans la zone près de l'axe horizontal  $(0^0)$ .

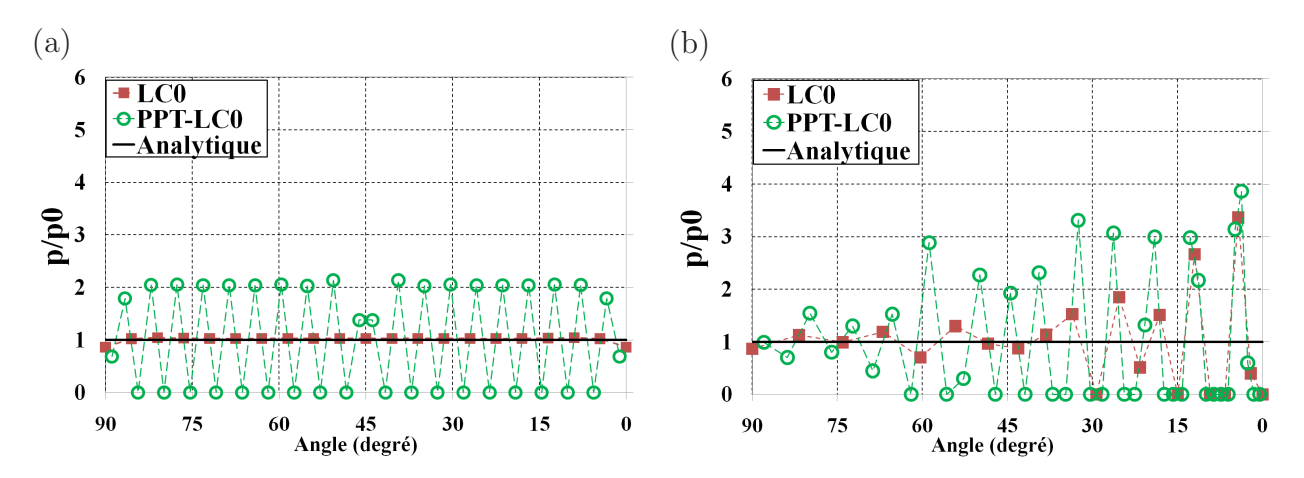

**Fig.** *4.37: Contact entre deux cylindres concentriques -* p/p0 *de l'élément PPT-LC0*  $(\varepsilon = 10^4)$ : (a) maillage uniforme  $\cdot$  (b) maillage non-uniforme

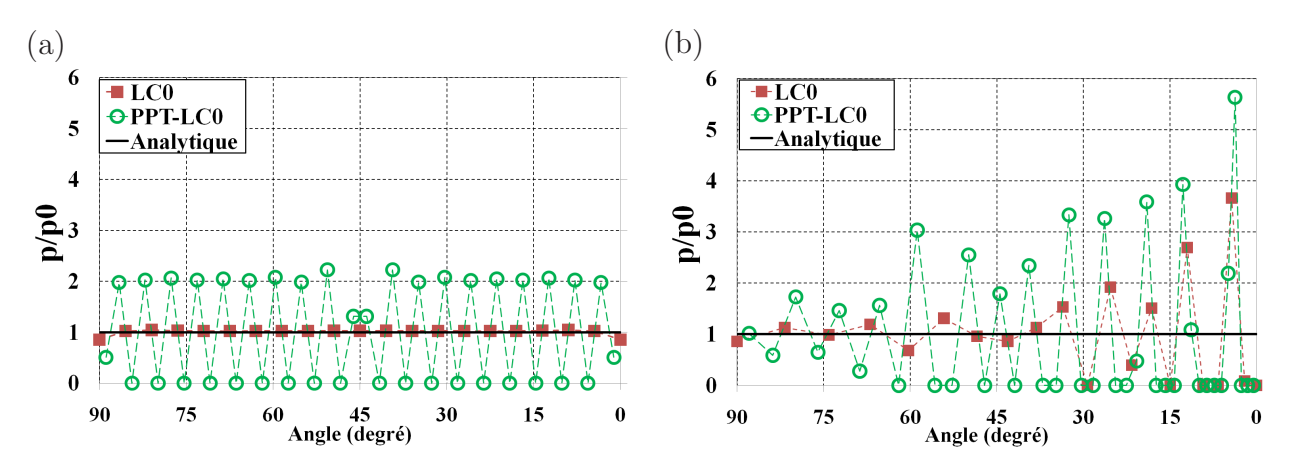

**Fig.** *4.38: Contact entre deux cylindres concentriques -* p/p0 *de l'élément PPT-LC0*  $(\varepsilon = 10^5)$ : (a) maillage uniforme  $\cdot$  (b) maillage non-uniforme

Des variations de la pression de contact sont causées par des pénétrations initiales des nœuds esclaves virtuels, telles que montrées dans la figure 4.39. Pour le maillage uniforme, voir la figure 4.39(a), on constate que deux nœuds virtuels du segments près de l'axe horizontal et deux nœuds esclaves virtuels du segment près de l'axe vertical ont des pénétrations initiales. Pour les autres segments, un nœud esclave virtuel a une pénétration initiale tandis que l'autre nœud esclave virtuel du même élément ne pénètre pas la surface maître à l'état initial. On peut vérifier les positions relatives entre les nœuds esclaves virtuels et la surface maître dans les figures 4.40 et 4.41.

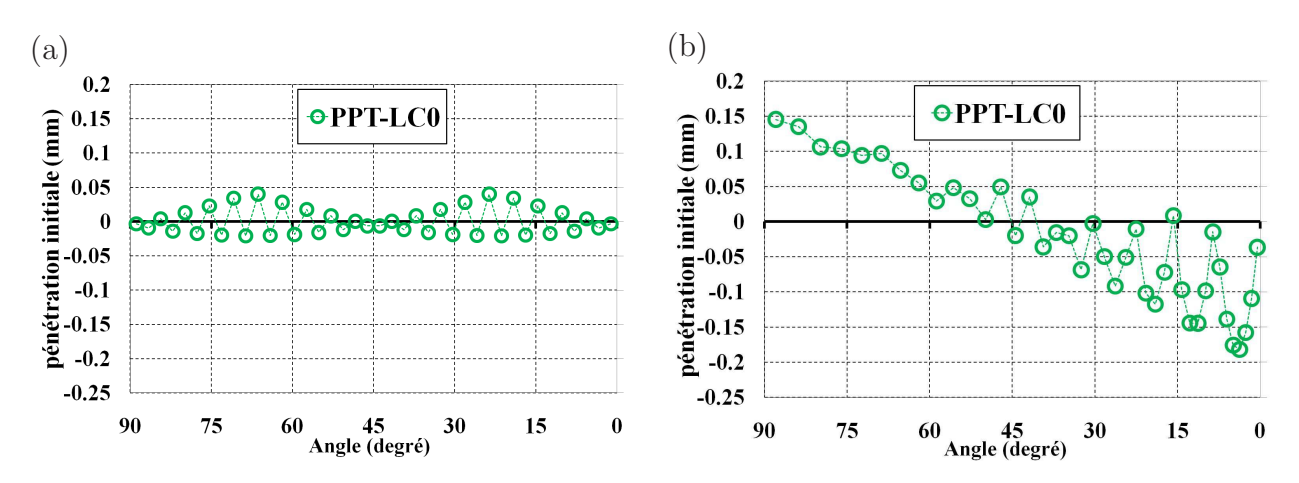

**Fig.** *4.39: Contact entre deux cylindres concentriques - pénétrations initiales des nœuds esclaves virtuels de l'élément PPT-LC0 : (a) maillage uniforme - (b) maillage nonuniforme*

La figure 4.40 montre que deux nœuds esclaves virtuels du premier segment esclave près de l'axe horizontal, notés V1 et V2, ont des pénétrations initiales. Pour deuxième segment esclave près de l'axe horizontal, le nœud esclave virtuel V3 ne contacte pas la surface maître tandis que nœud esclave virtuel V4 pénètre la surface maître. Pour le maillage non-uniforme, les plus grandes d'amplitude des pénétrations initiales sont constatées dans la zone près de l'axe horizontal, voir la figure 4.39(b). On note que, à partir de 45<sup>0</sup>, aucun nœud esclave ne pénètre la surface maître à l'état initial. Quant au maillage non-uniforme, les positions des nœuds esclave virtuels sont présentées dans la figure 4.41. Sur la figure 4.41(b), tous les nœuds esclaves virtuels pénètrent le premier segment maître près de l'axe horizontal. Les nœuds esclaves virtuels ne sont pas en contact avec la surface maître dans la zone près de l'axe vertical, voir la figure  $4.41(b).$ 

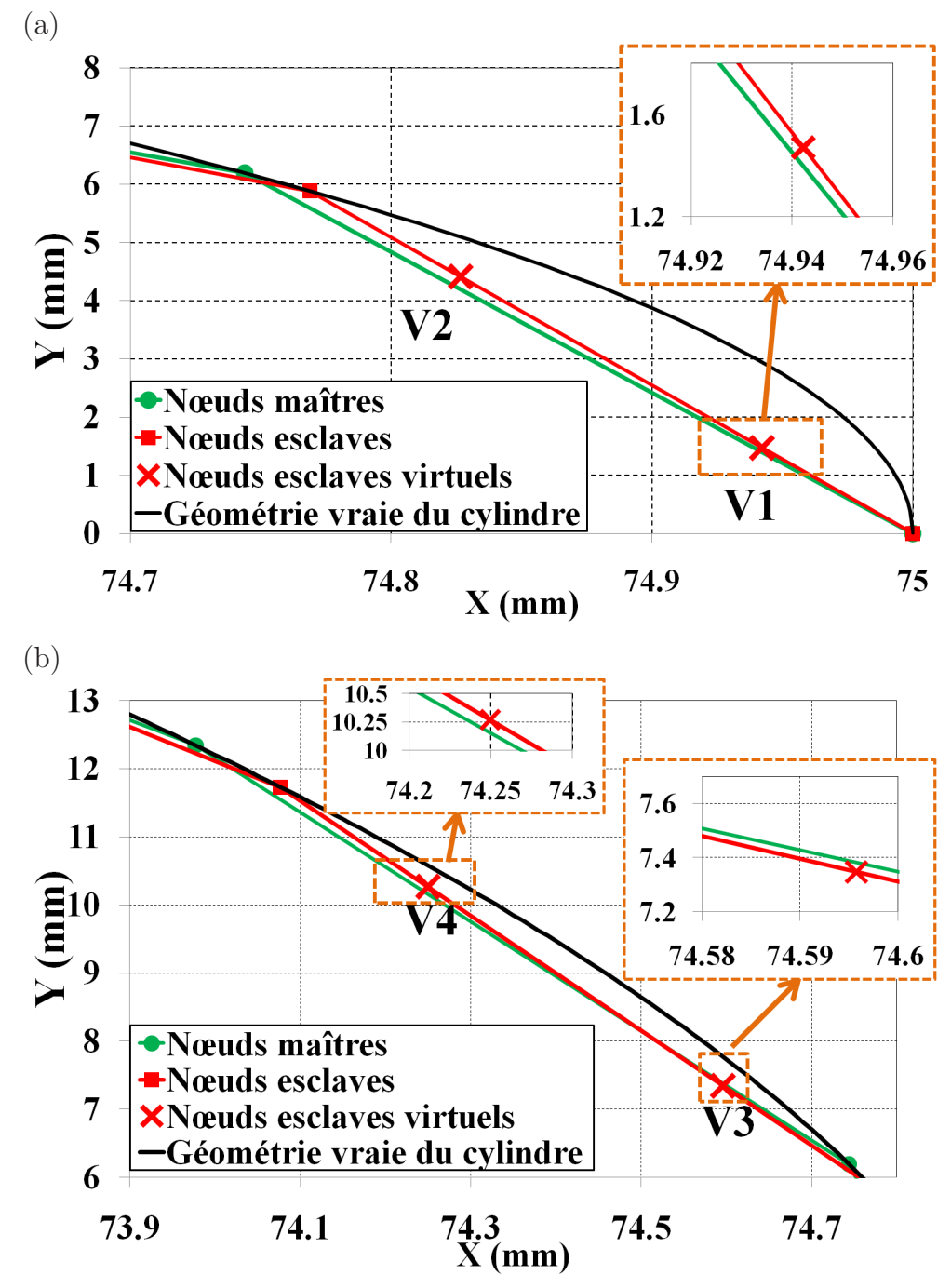

**Fig.** *4.40: Contact entre deux cylindres concentriques. Surfaces de contact à l'état initial de l'élément PPT-LC0 : (a) vue détaillée des surfaces de contact du premier segment maître près de l'axe horizontal (*0 0 *) - (b) vue détaillée des surfaces de contact du deuxième segment maître près de l'axe horizontal (*0 0 *). Maillage uniforme.*

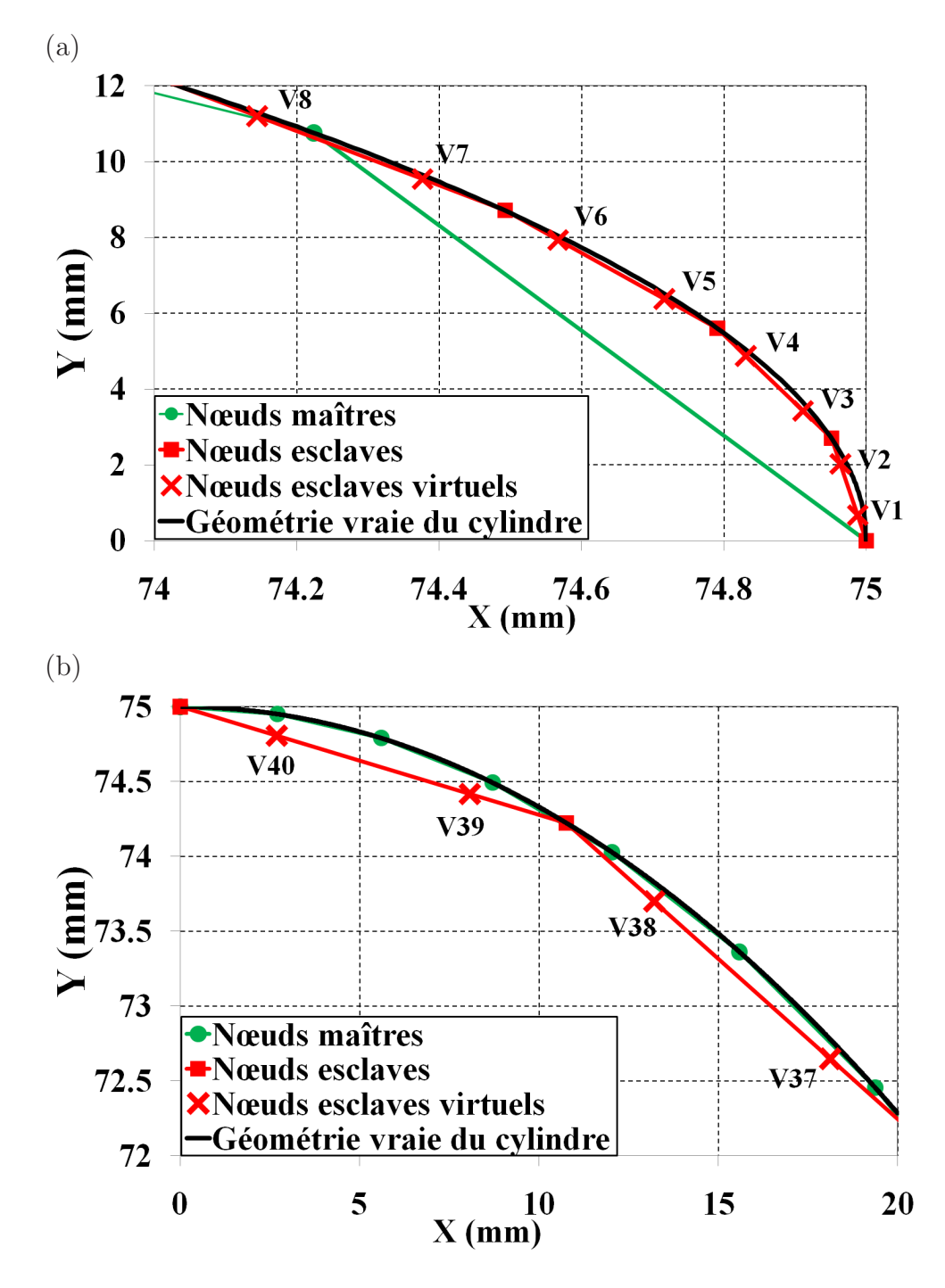

**Fig.** *4.41: Contact entre deux cylindres concentriques. Surfaces de contact à l'état initial de l'élément PPT-LC0 : (a) vue détaillé des surfaces de contact des segments maîtres près de l'axe horizontal (*0 0 *) - (b) vue détaillé des surfaces de contact des segment maîtres près de l'axe vertical (*90<sup>0</sup> *). Maillage non-uniforme.*

Pour l'élément PPT-LC1, le calcul est effectué pour le modèle complet du cylindre (c.à.d sur 360<sup>0</sup>). En fait, si un quart du cylindre est utilisé, il est nécessaire de corriger le vecteur tangent sur deux axes de symétrie (l'axe vertical et l'axe horizontal) non seulement pour la surface représentée du maître mais également pour la surface représentée de l'esclave car cet élément prend les surfaces maître et esclave à continuité  $C^1$ . L'utilisation de cette approche pour deux surfaces de contact provoque donc la complexité du calcul de la linéarisation particulièrement si la projection de la zone de compétence intervient sur plus d'un segment maître dans la zone près des axes de symétrie. Avec le modèle entier du cylindre, la correction du vecteur tangent sur l'axe de symétrie n'est pas nécessaire. Il importe de noter que le résultat de l'élément PPT-LC1 obtenu par le modèle entier du cylindre sera présenté pour un quart du cylindre en considérant la symétrie du problème.

Les figures 4.42 et 4.43 exposent la distribution de  $p/p_0$  obtenue par l'élément PPT-LC1. Ces figures permettent de constater que des grandes oscillations de la pression de contact observées sur l'élément PPT-LC0 sont diminuées par l'utilisation de l'élément PPT-LC1. Pour le maillage uniforme, la pression de contact est quasiment constante dans toute la zone de contact. Pour le maillage non-uniforme, des grandes oscillations de la pression de contact sont constatées sur deux éléments particulièrement sur l'élément PPT-LC0 dans la zone près de l'axe horizontal. L'élément PPT-LC1 permet de diminuer des grandes oscillations de la pression de contact dans cette zone. Le tableau 4.12 présente la valeur maximale du rapport  $p/p0$ . Ce tableau révèle que pour le maillage uniforme, la valeur maximale de  $p/p0$  obtenue par l'élément LC0 et l'élément PPT-LC1 est presque du même ordre. La valeur maximale de p/p0 de l'élément PPT-LC0 est élevée et elle est réduite par un facteur de 2.05 en utilisant l'élément PPT-LC1. Pour le maillage non-uniforme, l'élément PPT-LC1 permet de réduire la valeur maximale p/p0 de l'élément PPT-LC0 par un facteur de 1.77 ( $\varepsilon = 10^4$ ) et de 1.91 ( $\varepsilon = 10^5$ ). De plus, le nombre des nœuds sans contact, qui ont des valeurs nulles de la pression de contact, est diminué en utilisant l'élément PPT-LC1, voir le tableau 4.13. Cependant, aucun de ces éléments ne donne un bon résultat pour le maillage non-conforme.

Des grandes amplitudes de la pression de contact constatées sur l'élément PPT-LC0 et l'élément PPT-LC1 sont diminuées par le raffinement du maillage. Cet effet est présenté dans l'annexe K.

La figure 4.44 présente des pénétrations initiales des nœuds esclaves virtuels de deux éléments. Pour le cas du maillage uniforme, voir la figure 4.44(a), la pénétration initiale des nœuds esclaves virtuels de PPT-LC1 est presque constante. En comparaison avec l'élément PPT-LC0, l'amplitude des variations de pénétration initiale de PPT-LC1 sont très petites. Pour le maillage non-uniforme, voir la figure 4.44(b), on peut constater que l'élément PPT-LC1 réduit l'amplitude des variations de la pénétration initiale particulièrement dans la zone près

| Maillage                                |                                  | pénalité LC0 PPT-LC0 PPT-LC1 |       |
|-----------------------------------------|----------------------------------|------------------------------|-------|
| Uniforme                                | $\varepsilon = 10^4 \quad 1.043$ | 2.129                        | 1.034 |
|                                         | $\varepsilon = 10^5 \quad 1.044$ | 2.227                        | 1.112 |
| Non-uniforme $\varepsilon = 10^4$ 3.363 |                                  | 3.853                        | 2.176 |
|                                         | $\varepsilon = 10^5$ 3.666       | 5.632                        | 2.938 |

**Tab.** *4.12: Contact entre deux cylindres concentriques - Valeur maximale de* p/p0*.*

| Maillage                             |                      |      | pénalité LC0 PPT-LC0 PPT-LC1 |  |
|--------------------------------------|----------------------|------|------------------------------|--|
| Uniforme $\varepsilon = 10^4$ 0      |                      |      | 18                           |  |
|                                      | $\varepsilon = 10^5$ |      | 18                           |  |
| Non-uniforme $\varepsilon = 10^4$ 18 |                      |      | 19                           |  |
|                                      | $\varepsilon = 10^5$ | - 18 | $\cdot$ 21                   |  |

**Tab.** *4.13: Contact entre deux cylindres concentriques - Nombre des valeurs nulles de la pression de contact.*

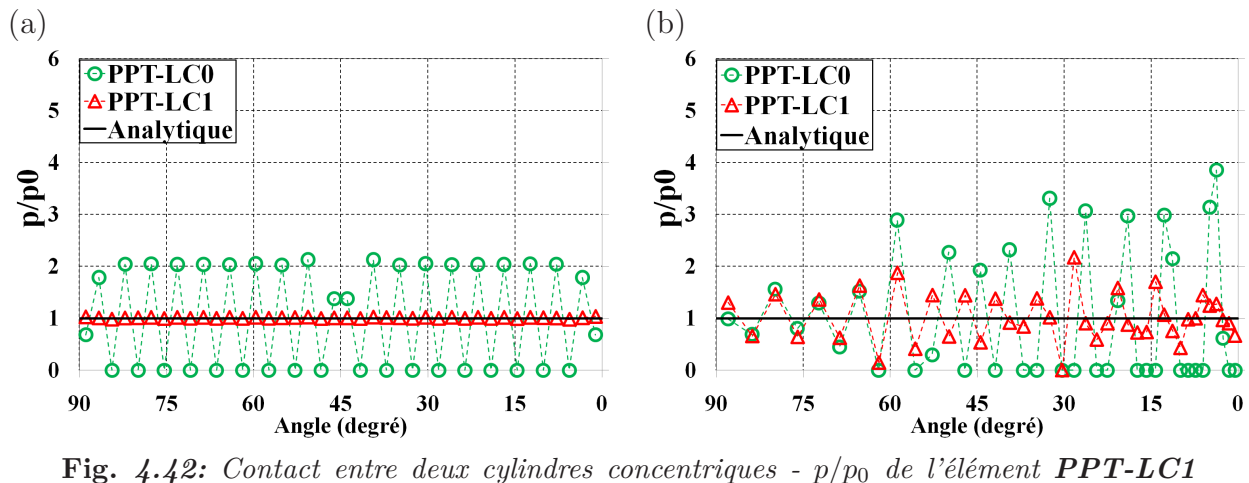

 $(\varepsilon = 10^4)$ : (a) maillage uniforme  $\cdot$  (b) maillage non-uniforme

de l'axe horizontal (0 0 ). Pour l'élément PPT-LC0, tous les nœuds virtuels près de l'axe vertical ne sont pas en contact.

Quant à l'élément PPT-LC1, la figure 4.45 présente les surfaces de contact pour le maillage uniforme et le maillage non-uniforme. On peut constater que l'élément PPT-LC1 permet d'obtenir une meilleure conformité initiale entre les deux surfaces de contact. C'est la raison pour laquelle la pénétration initiale des nœuds esclaves virtuels est très petite.

En outre, pour le maillage uniforme, on peut constater l'effet du coefficient de pénalité sur la pression de contact obtenue par l'élément PPT-LC1. En effet, quand le coefficient de pénalité est augmenté (de  $10^4$  à  $10^5$ ), des variations de la pression de contact deviennent plus grandes, voir les figures 4.42a et 4.43a. Ceci peut s'expliquer par le phénomène du *blocage de*

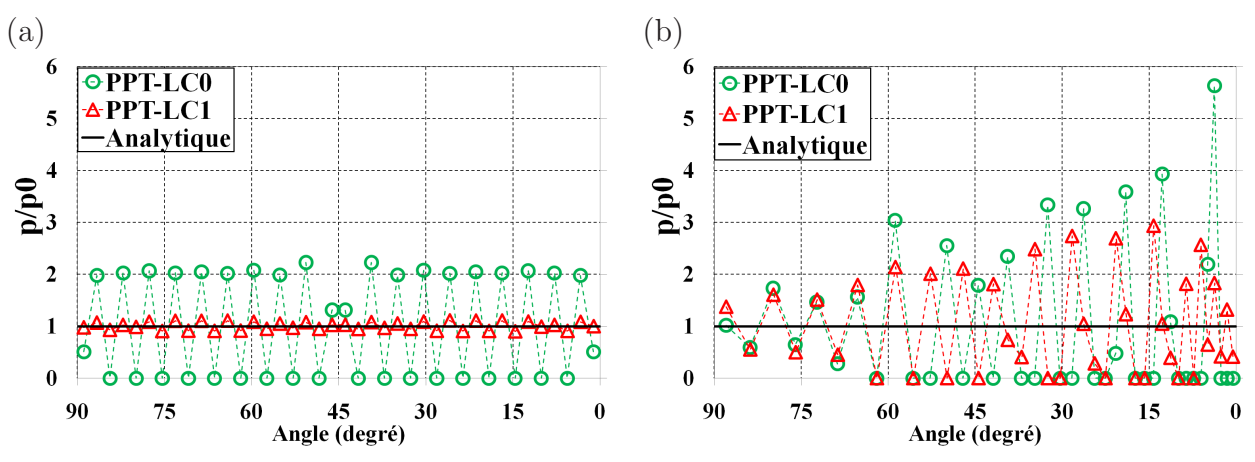

**Fig.** *4.43: Contact entre deux cylindres concentriques -* p/p0 *de l'élément PPT-LC1*  $(\varepsilon = 10^5)$ : (a) maillage uniforme  $\cdot$  (b) maillage non-uniforme

*contact*. Pour l'élément de contact linéaire PPT-LC1, quand deux surfaces entrent en contact, on essaie de faire contacter un segment linéaire avec une partie de surface bilinéaire. Dans le contact entre deux cylindres concentriques, l'interface de contact est courbée et le maillage de l'élément du solide sous-jacent n'arrive pas à produire une géométrie unique des deux maillages à l'interface de contact. Ainsi, ceci provoque des pénétrations restantes. Ces pénétrations sont difficiles à réduire et peuvent engendrer des forces de contact très élevées quand on augmente le coefficient de pénalité. Par conséquent, on constate des variations de la pression de contact. L'élément PPT-LC1 permet une meilleure conformité initiale entre les deux surfaces de contact mais le phénomène du blocage de contact est aussi produit.

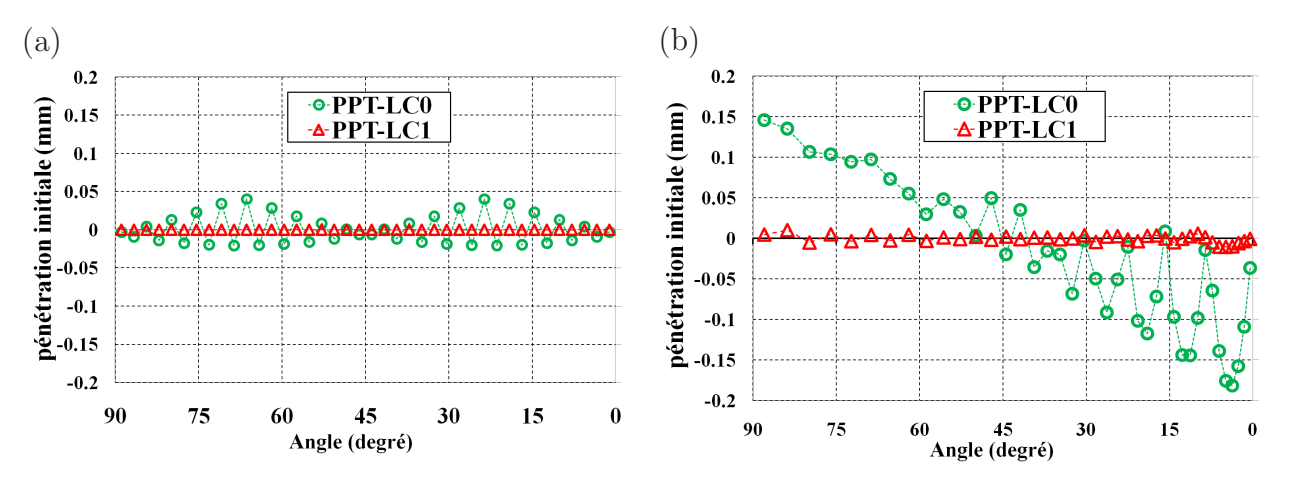

**Fig.** *4.44: Contact entre deux cylindres concentriques - pénétrations initiales des nœuds esclaves virtuels de l'élément PPT-LC1 : (a) maillage uniforme - (b) maillage nonuniforme*

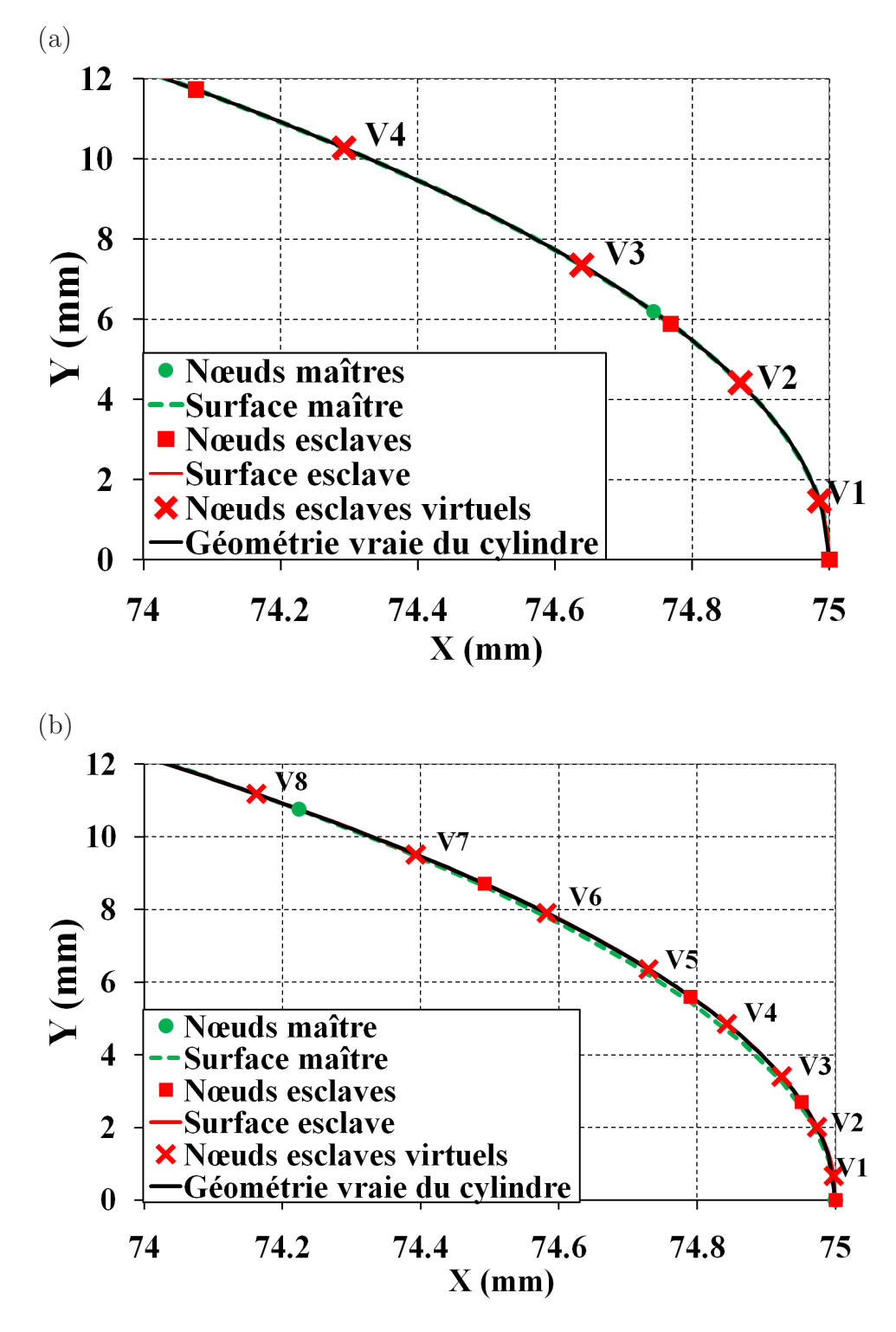

**Fig.** *4.45: Contact entre deux cylindres concentriques. Surfaces de contact à l'état initial près de l'axe horizontal de l'élément PPT-LC1 : (a) maillage uniforme - (b) maillage non-uniforme.*

# **4.2.3 Les éléments de contact quadratiques**

#### **Les éléments quadratiques de nœud-surface**

Les figures 4.46 et 4.47 présentent la distribution de  $p/p_0$  obtenue par les éléments quadratiques nœud-surface. Ces figures permettent de constater que les trois éléments quadratiques de nœud-surface donnent des hautes oscillations de la pression de contact. L'élément QC0 donne des amplitudes d'oscillation plus faibles que celles obtenues par les éléments QC1 et QC2. L'amplitude d'oscillation devient plus grande si on augmente le coefficient de pénalité. Une distribution symétrique est obtenue pour le maillage uniforme, voir la figure 4.46(a). Pour le maillage non-uniforme, on peut constater une distribution irrégulière de la pression de contact sur les trois types d'éléments, telle que montrée dans la figure 4.46(b). Dans la zone près de l'axe horizontal  $(0^0)$ , la distribution est plus régulière que dans les deux autres zones de contact car la surface esclave est plus fine que la surface maître. Ainsi, la contribution de contact est évaluée plus correctement dans cette zone. De plus, tous les nœuds esclaves sont en contact, contrairement aux éléments linéaires qui donnent des valeurs nulles de la pression de contact. Ceci peut s'expliquer par des pénétrations initiales des nœuds esclaves. Telle que montrée dans la figures 4.48, on peut constater que la pénétration initiale des nœuds esclaves obtenue par les éléments quadratiques est plus faible que celle produite par les éléments linéaires particulièrement pour le maillage non-uniforme (la pénétration initiale maximale des élément linéaire est de l'ordre de 0.2 *mm*, voir la figure 4.34, et la pénétration initiale maximale des éléments quadratiques est de l'ordre de 0.002 *mm*).

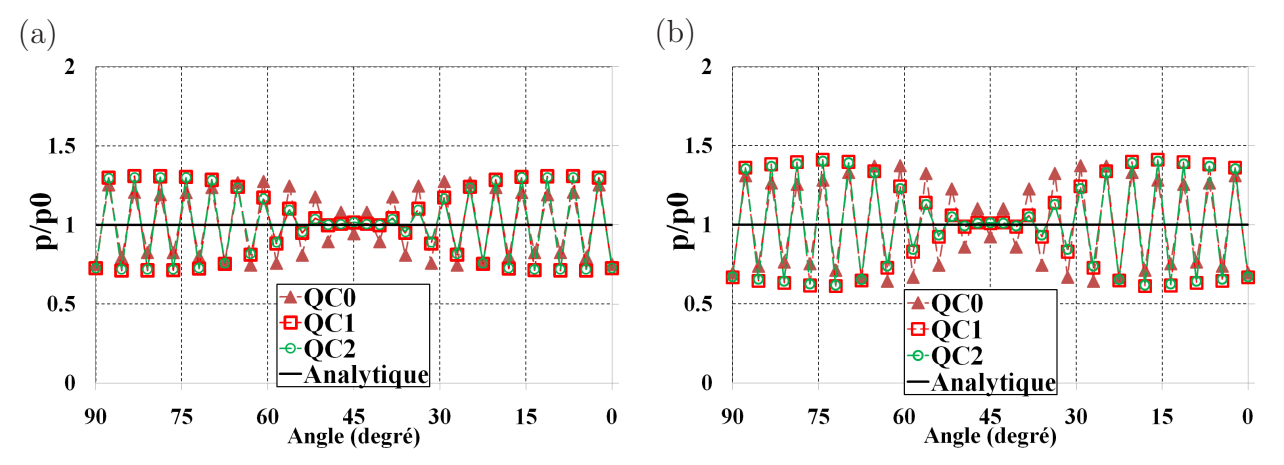

**Fig.** *4.46: Contact entre deux cylindres concentriques.* p/p0 *des éléments quadratiques de nœud-surface* - (*a*)  $\varepsilon = 10^4$  - (*b*)  $\varepsilon = 10^5$ *. Maillage uniforme.* 

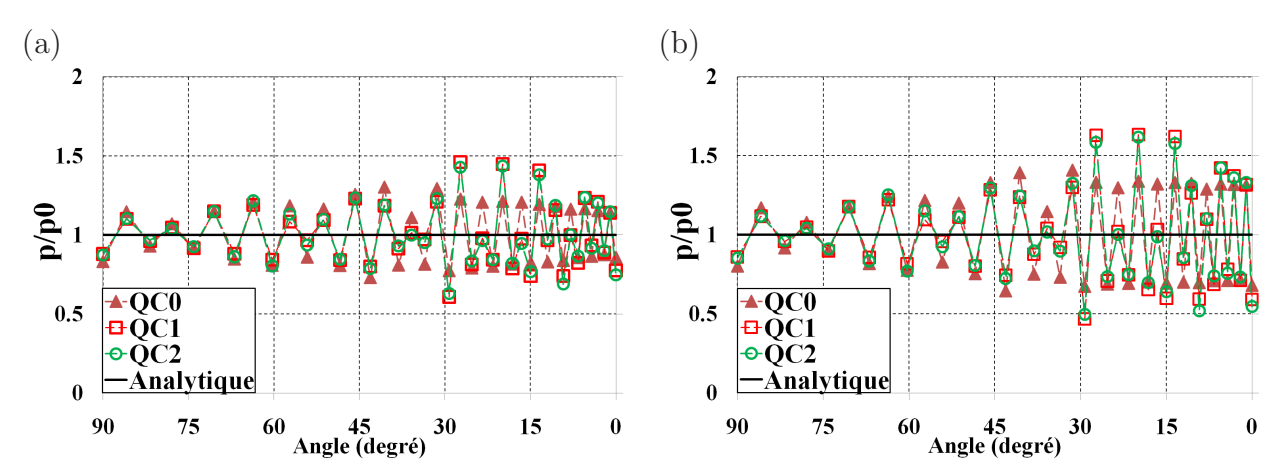

**Fig.** *4.47: Contact entre deux cylindres concentriques.* p/p0 *des éléments quadratiques de nœud-surface* - (*a*)  $\varepsilon = 10^4$  - (*b*)  $\varepsilon = 10^5$ *. Maillage non-uniforme.* 

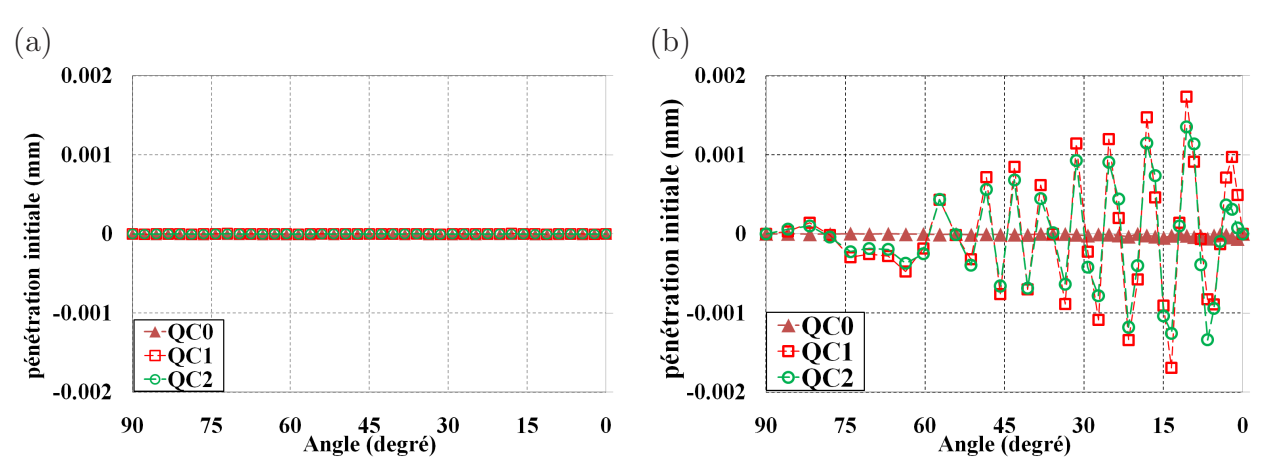

**Fig.** *4.48: Contact entre deux cylindres concentriques. Pénétrations initiales des nœuds esclaves des éléments quadratiques de nœud-surface. (a) Maillage uniforme. (b) Maillage non-uniforme.*

## **Méthode de la correction du vecteur tangent sur l'axe de symétrie**

Pour les éléments quadratiques, la distribution de la pression de contact est très peu influencée par la méthode de la correction du vecteur tangent sur l'axe de symétrie, voir la figure J.5 (l'annexe J.2). La raison est que, pour des géométries courbées, l'élément quadratique permet de donner une meilleure approximation de la surface de contact par rapport l'élément linéaire. L'annexe J.2 présente les surfaces représentées des éléments QC1 et QC2 avec la correction du vecteur tangent et montre que l'utilisation de la correction du vecteur tangent sur l'axe de symétrie n'influence pas vraiment la surface représentée.

### **Les éléments quadratiques PPT**

Pour les éléments quadratiques PPT, la méthode de la correction du vecteur tangent sur l'axe de symétrie n'est pas utilisée car ces éléments ont une surface maître à continuité  $C^0$ . Les figures 4.49-4.52 présentent la distribution de  $p/p_0$  obtenue pour les trois éléments quadratiques PPT. Ces figures montrent que les résultats obtenus sont en bon accord avec la solution analytique. Les erreurs relatives par rapport à la solution analytique sont à l'ordre de 10<sup>−</sup><sup>2</sup> ou 10<sup>−</sup><sup>3</sup> .

Le tableau 4.14 présente la valeur maximale des erreurs relatives par rapport la solution analytique  $|\Delta p|/p_0$  ( $|\Delta p| = |p-p0|$ ) des trois éléments quadratiques PPT. Les erreurs relatives obtenues par les éléments PPT-Q1 et PPT-Q2 sont plus petites que l'élément PPT-Q3. Cependant, dans le cas du maillage uniforme avec le coefficient de pénalité  $10^4$ , l'erreur relative de l'élément PPT-Q2 est légèrement supérieure que celle de l'élément PPT-Q3. On constate également que l'élément PPT-Q1 et l'élément PPT-Q3 ont des résultats presque similaires pour le nœud esclave virtuel de l'élément PPT-Q1 et celui du milieu de l'élément PPT-Q3 car tous les deux nœuds esclaves virtuels se trouvent sur un nœud réel de l'élément. Pour les deux autres nœuds esclaves virtuels de l'élément PPT-Q3, il y a une erreur plus petite. L'élément PPT-Q1 a l'avantage que le nœud esclave virtuel se trouve sur un nœud réel de l'élément, qui a une propriété de super-convergence vers la solution exacte. Ceci peut diminuer l'effet des pénétrations initiales des nœuds esclaves virtuels. Quant au maillage non-uniforme, des petites variations de la pression de contact sont observées sur les éléments PPT-Q2 et PPT-Q3, notamment dans la zone près de l'axe horizontal  $(0^0)$ . Ces variations sont causées par l'effet des pénétrations initiales des nœuds esclaves virtuels, voir la figure 4.53. Sur cette figure, on voit que l'élément PPT-Q1 permet d'obtenir des pénétrations les plus faibles. Pour cet élément, tous les nœuds esclaves virtuels sont en contact. Quant aux éléments  $PPT-Q2$  et  $PPT-Q3$ , à partir de  $45^0$ , certaines nœuds esclaves virtuels ne sont pas en contact avec la surface maître.

| Maillage pénalité PPT-Q1 PPT-Q2 PPT-Q3                    |  |                                              |  |
|-----------------------------------------------------------|--|----------------------------------------------|--|
| Uniforme $\varepsilon = 10^4$ 1.03E-2 1.14E-2 1.11E-2     |  |                                              |  |
|                                                           |  | $\varepsilon = 10^5$ 1.11E-2 1.37E-2 1.60E-2 |  |
| Non-uniforme $\varepsilon = 10^4$ 1.38E-2 1.58E-2 1.73E-2 |  |                                              |  |
|                                                           |  | $\varepsilon = 10^5$ 1.57E-2 3.93E-2 5.36E-2 |  |

**Tab.** *4.14: Contact entre deux cylindres concentriques. Valeur maximale des erreurs relatives*  $|\Delta p|/p_0$ *.* 

Quant aux oscillations des pressions de contact, le tableau 4.15 présente la variation de la pression de contact  $\Delta p_{min}^{max}$  de l'élément QC0 et des éléments quadratiques PPT. On peut constater que l'élément PPT-Q1 permet de donner des variations les plus petites. En comparant

avec l'élément nœud-surface QC0, on remarque que des oscillations de la pression de contact sont fortement réduites dans la zone de contact par les éléments quadratiques PPT pour le maillage uniforme et pour le maillage non-uniforme. En effet, l'élément PPT-Q1 permet de diminuer la valeur  $\Delta p_{min}^{max}$  de l'élément QC0 par un facteur : 1000 ( $\varepsilon = 10^4$ ) et 1333 ( $\varepsilon = 10^5$ ) pour le maillage uniforme. Pour le maillage non-uniforme, ces facteurs sont : 60 ( $\varepsilon = 10^4$ ) et 63  $(\varepsilon = 10^5).$ 

| Maillage pénalité QC0 PPT-Q1 PPT-Q2 PPT-Q3                        |  |                                                      |  |
|-------------------------------------------------------------------|--|------------------------------------------------------|--|
| Uniforme $\varepsilon = 10^4$ 5.44E-1 5.43E-4 3.32E-3 5.14E-3     |  |                                                      |  |
|                                                                   |  | $\varepsilon = 10^5$ 7.30E-1 5.48E-4 6.11E-3 1.58E-2 |  |
| Non-uniforme $\varepsilon = 10^4$ 5.88E-1 9.86E-3 1.80E-2 2.55E-2 |  |                                                      |  |
|                                                                   |  | $\varepsilon = 10^5$ 7.64E-1 1.22E-2 6.18E-2 9.64E-2 |  |

**Tab.** 4.15: *Contact entre deux cylindres concentriques.*  $\Delta p_{min}^{max} = (p_{max} - p_{min})/p_0$ .

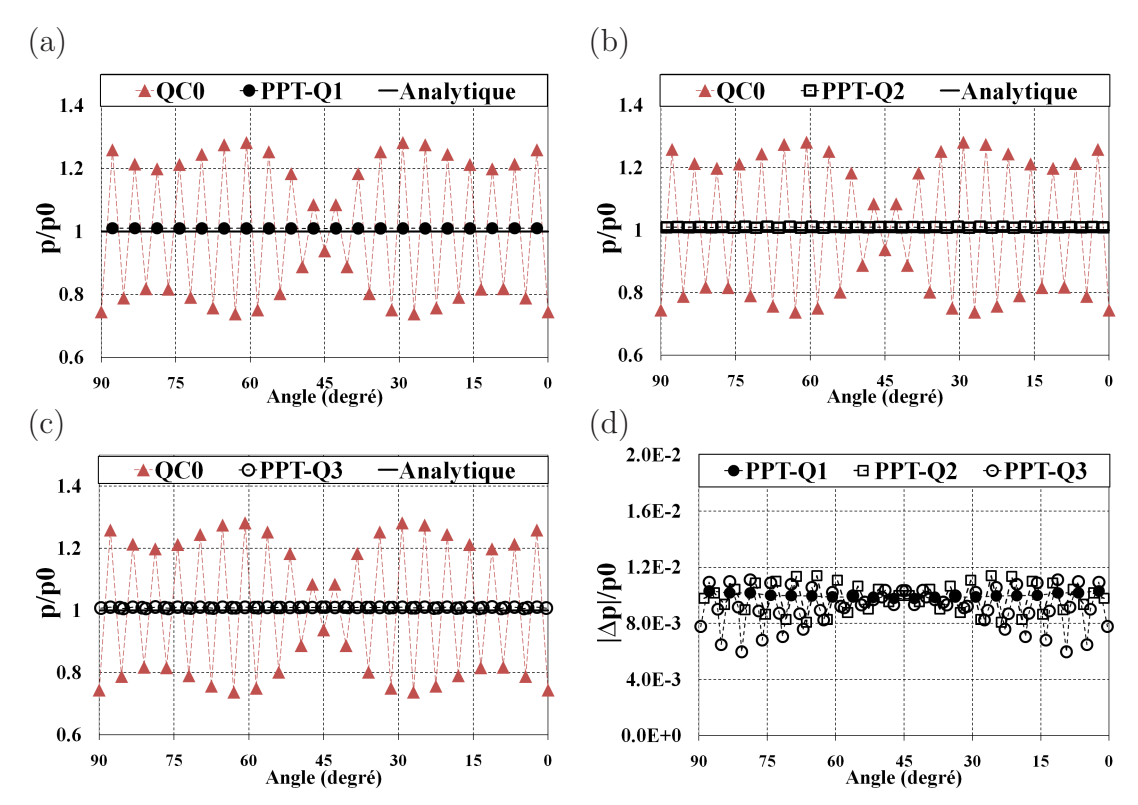

**Fig.** *4.49: Contact entre deux cylindres concentriques.* p/p0 *et* |∆p|/p0 *des éléments quadratiques PPT* ( $\varepsilon = 10^4$ ). *Maillage uniforme.* 

En comparaison avec les éléments linéaires PPT, les éléments quadratiques PPT donnent un meilleur résultat. On compare ici les résultats obtenus par l'élément quadratique PPT-Q1 et l'élément linéaire PPT-LC1 qui peut réduire des grandes pénétrations initiales des nœuds esclaves virtuels constatées sur l'élément linéaire PPT-LC0. Les résultats montrent que l'élément

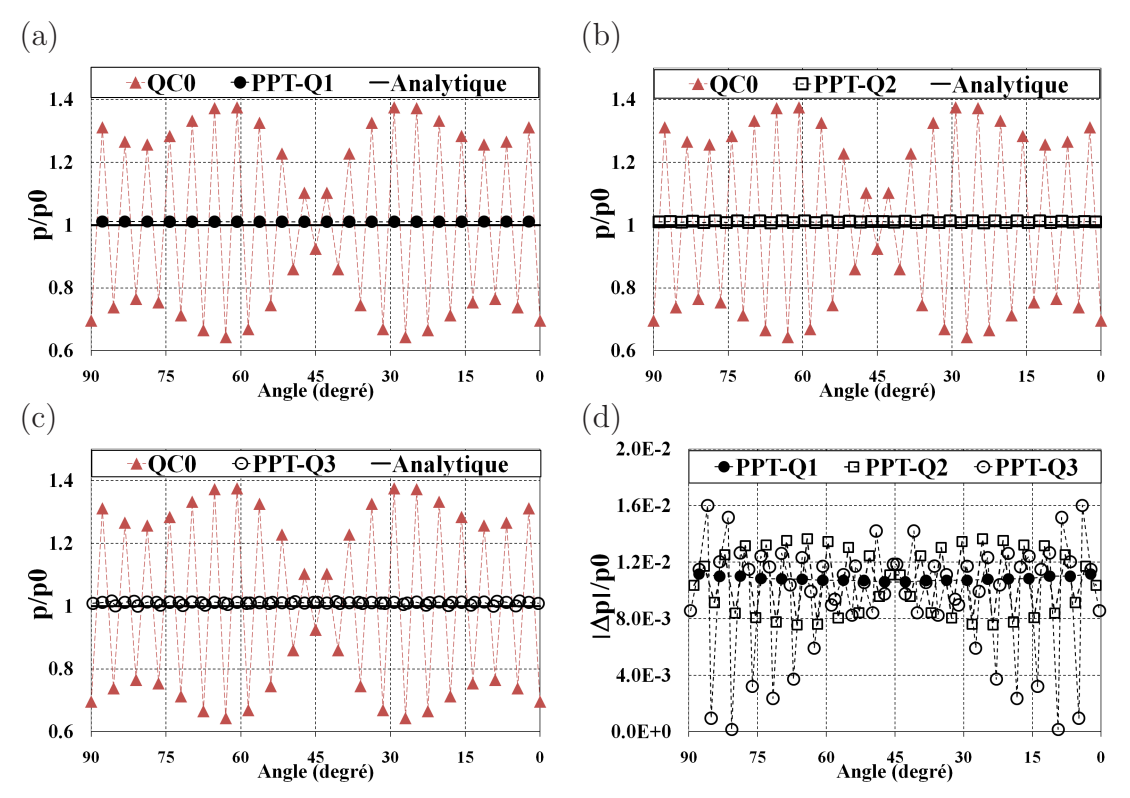

**Fig.** *4.50: Contact entre deux cylindres concentriques.* p/p0 *et* |∆p|/p0 *des éléments quadratiques PPT* ( $\varepsilon = 10^5$ ). *Maillage uniforme.* 

PPT-Q1 permet de diminuer la valeur maximale des erreurs relatives ∆p/p0 de l'élément PPT-LC1 par un facteur :  $3 (\varepsilon = 10^4)$  et  $10 (\varepsilon = 10^5)$  pour le maillage uniforme. Quant au maillage non-uniforme, ces facteurs sont : 85 ( $\varepsilon = 10^4$ ) et 123 ( $\varepsilon = 10^5$ ). La figure 4.54 expose une comparaison des pénétrations initiales des nœuds esclaves virtuels entre l'élément PPT-LC1 et l'élément PPT-Q1 pour le maillage non-uniforme. Cette figure révèle que les pénétrations initiales des nœuds esclaves virtuels de l'élément PPT-Q1 sont très petites par rapport à celles de l'élément PPT-LC1. C'est la raison pour la quelle les erreurs relatives ∆p/p0 de l'élément PPT-Q1 sont plus petites que celles de l'élément PPT-LC1.

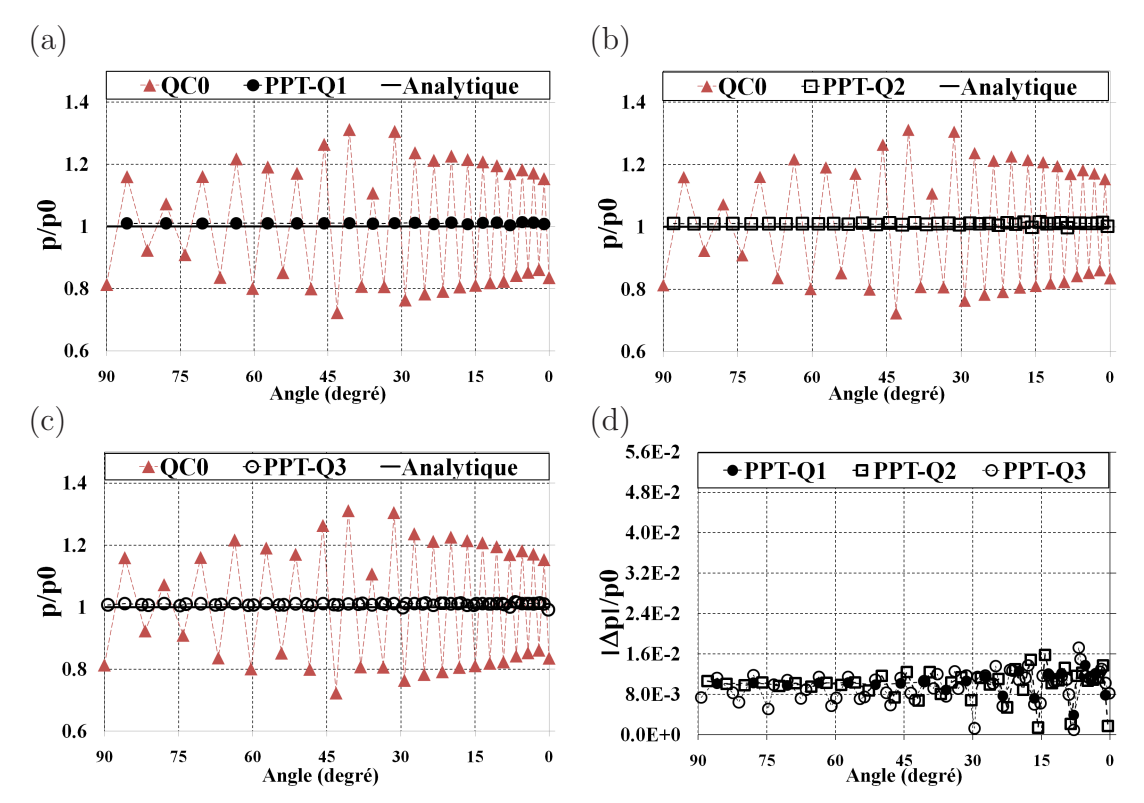

**Fig.** *4.51: Contact entre deux cylindres concentriques.* p/p0 *et* |∆p|/p0 *des éléments quadratiques PPT*  $(\varepsilon = 10^4)$ *. Maillage non-uniforme.* 

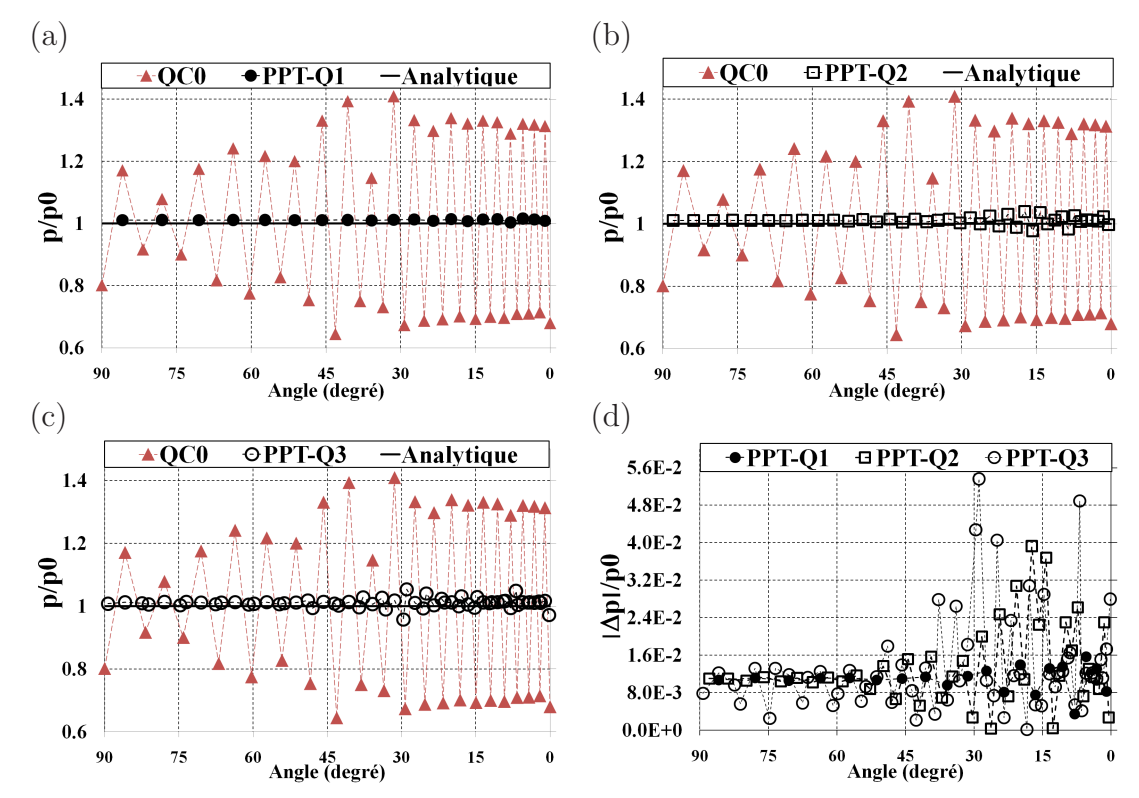

**Fig.** *4.52: Contact entre deux cylindres concentriques.* p/p0 *et* |∆p|/p0 *des éléments quadratiques PPT*  $(\varepsilon = 10^5)$ *. Maillage non-uniforme.* 

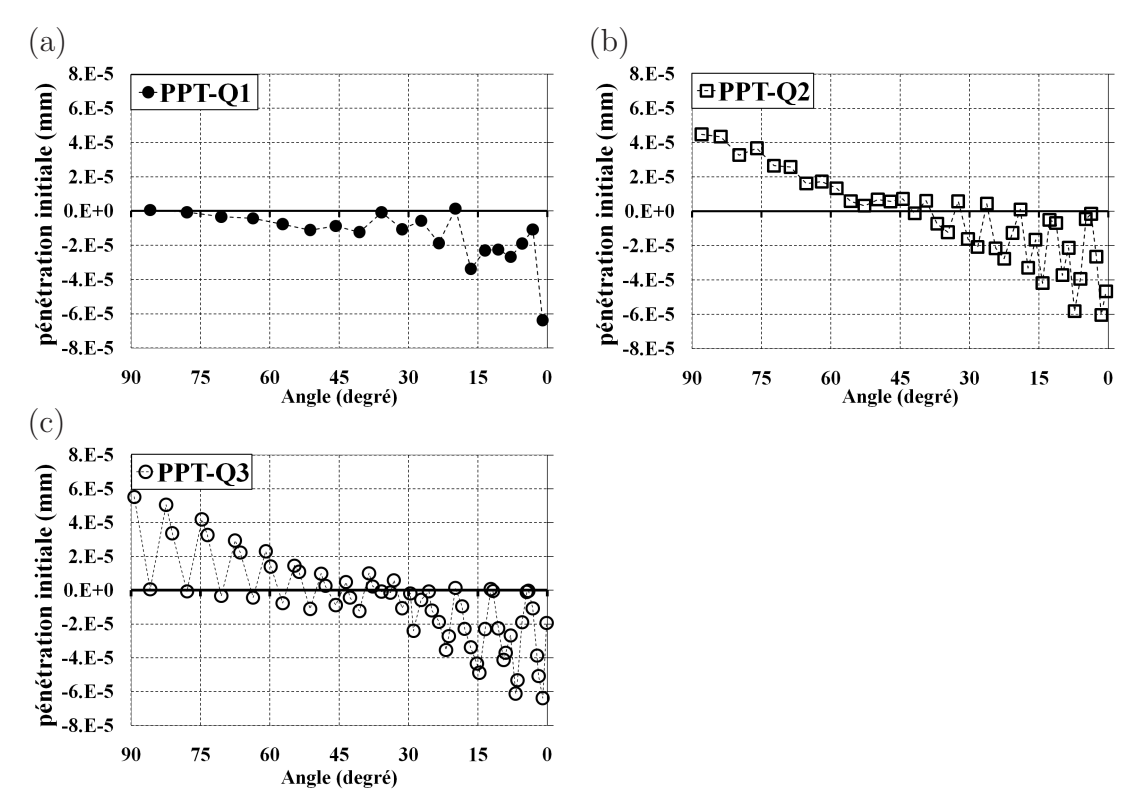

**Fig.** *4.53: Contact entre deux cylindres concentriques. Pénétrations initiales des nœuds esclaves virtuels des éléments quadratiques PPT. Maillage non-uniforme.*

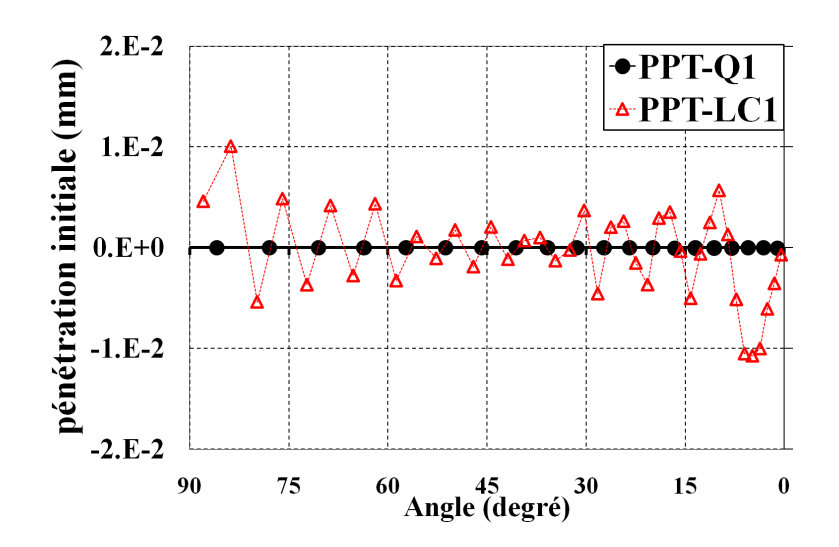

**Fig.** *4.54: Contact entre deux cylindres concentriques. Pénétrations initiales des nœuds esclaves virtuels de l'élément quadratique PPT-Q1 et de l'élément linéaire PPT-LC1. Maillage non-uniforme.*

# **4.2.4 Convergence de l'algorithme de Newton-Raphson**

Les tableaux 4.16-4.17 exposent le nombre d'itérations de l'algorithme de Newton-Raphson des éléments linéaires et quadratiques pour dix incréments de calcul. Quand le coefficient de pénalité élevé (10<sup>5</sup>) est utilisé, l'élément LC0 demande plus itérations que les autres éléments. Une même remarque est faite pour l'élément QC0. Quant à l'élément linéaire PPT, l'élément PPT-LC0 requiert moins nombre d'itérations que l'élément PPT-LC1. Pour les éléments quadratiques PPT, l'élément PPT-Q2 requiert plus itérations que les éléments PPT-Q1 et PPT-Q3 dans le cas du maillage non-uniforme. De plus, on remarque que les éléments quadratiques de nœud-surface demandent plus itérations que les éléments quadratiques PPT pour le maillage non-uniforme.

On a quelques conclusions :

- Le nombre d'itérations nécessaire pour faire converger l'algorithme de Newton-Raphson est augmenté si on augmente le coefficient de pénalité.
- $\bullet\,$  Les éléments de nœud-surface à continuité  $C^0$  (LC0 et QC0) demandent plus itérations que les éléments de nœud-surface à continuité  $C^1$  ou  $C^2$ .
- $\bullet\,$  L'utilisation de la continuité  $C^0$  pour l'élément linéaire PPT semble permettre une diminution du nombre d'itération par rapport à celui obtenu pour l'élément PPT-LC1 qui a la continuité  $C^1$  pour les deux surfaces de contact.
- Trois éléments quadratiques PPT ont le même ordre de continuité. Ainsi, le nombre d'itérations obtenu pour ces trois éléments ne varie pas beaucoup.

|           | a                               |                      |              | b                               |                      |
|-----------|---------------------------------|----------------------|--------------|---------------------------------|----------------------|
|           | Elément coefficient de pénalité |                      |              | Elément coefficient de pénalité |                      |
|           | $\varepsilon = 10^4$            | $\varepsilon = 10^5$ |              | $\varepsilon = 10^4$            | $\varepsilon = 10^5$ |
| LCO       | 41                              | 48                   | LCO          | 46                              | 49                   |
| Bézier C1 | 41                              | 41                   | Bézier C1    | 44                              | 48                   |
| LC1       | 40                              | 41                   | $_{\rm LC1}$ | 44                              | 46                   |
| LC2       | 41                              | 48                   | LC2          | 43                              | 48                   |
| PPT-LC0   | 40                              | 42                   | PPT-LC0      | 50                              | 62                   |
| PPT-LC1   | 50                              | 51                   | PPT-LC1      | 53                              | 62                   |

**Tab.** *4.16: Contact entre deux cylindres concentriques - Nombre d'itérations des éléments linéaires - (a) Maillage uniforme- (b) Maillage non-uniforme.*

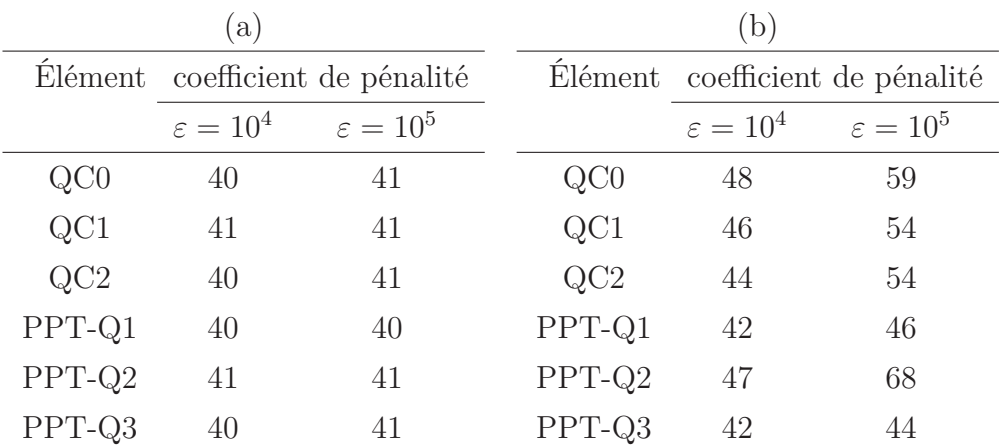

**Tab.** *4.17: Contact entre deux cylindres concentriques - Nombre d'itérations des éléments quadratiques - (a) Maillage uniforme - (b) Maillage non-uniforme.*

# **4.2.5 Conclusion sur l'exemple du contact entre deux cylindres concentriques**

Dans cet exemple numérique, on a analysé le contact entre deux cylindres concentriques où l'interface de contact est courbée. Pour cet exemple numérique, on constate qu'il y a un effet des pénétrations initiales des nœuds esclaves et des nœuds esclaves virtuels. On a quelques conclusions :

- $\bullet$  L'utilisation de la surface représentée à continuité  $C^1$  et  $C^2$  pour les éléments linéaires permet de diminuer l'effet des pénétrations initiales. La surface de contact est mieux approximée par cette approche que celle de l'élément LC0.
- Les éléments quadratiques permettent de donner des faibles pénétrations initiales des nœuds esclaves ou des nœuds esclaves virtuels par rapport aux éléments linéaires grâce à une meilleure approximation de la surface de contact.
- La correction du vecteur tangent sur l'axe de symétrie est meilleure dans le cas de l'élément LC1. Pour LC2, il n'y a pas d'amélioration. La correction du vecteur tangent ne change pas vraiment les résultats pour les éléments quadratiques.
- L'élément PPT-LC0 permet de transmettre une pression exacte entre deux surfaces de contact dans le premier exemple numérique où l'interface de contact est plane. Cependant, pour l'interface de contact courbée dans le cas de contact entre deux cylindres, cet élément présente des variations de pressions de contact. Ceci est causé par l'effet des pénétrations initiales des nœuds esclaves virtuels. La présence des pénétrations initiales des nœuds esclaves virtuels influence la transmission des pressions de contact. Par conséquent, des hautes variations de pression de contact sont obtenues par cet élément. L'élément PPT-LC1 permet de réduire cet effet car l'utilisation de la continuité  $C<sup>1</sup>$  pour les surfaces

maître et esclave donne une meilleure conformité entre deux surfaces de contact. Cet élément permet de réduire drastiquement des hautes oscillations de la pression de contact constatées sur l'élément PPT-LC0 pour le maillage uniforme. Cependant, pour le cas du maillage non-uniforme, cet élément donne également des variations de la pression de contact.

• Les résultats obtenus par les éléments quadratiques PPT sont en bon accord avec la solution analytique.

Pour les deux premiers exemples numériques, on constate que les éléments quadratiques PPT donnent une meilleure solution. Dans le contact entre deux blocs, ces éléments passent le patch test de contact. Pour le contact entre deux cylindres, ces éléments donnent des très faibles pénétrations initiales. Avec la procédure PPT, ces éléments permettent de diminuer des oscillations de la pression de contact qui sont constatées sur les éléments quadratiques de nœud-surface.

# **4.3 Contact de Hertz**

Cet exemple, tiré de [64], détaille le problème de contact de Hertz. L'objectif de cet exemple est de comparer les résultats numériques avec la solution analytique issue des travaux de Hertz. On peut également trouver l'analyse de contact de Hertz dans la littérature, par exemple [88, 89, 99, 103]. Les formules établies par Hertz permettent d'exprimer la largeur de la zone de contact et le pression de contact de deux solides élastiques en fonction de la charge appliquée. Un exemple du contact de Hertz est le contact entre deux cylindres à axes parallèles pouvant être considérés infiniment longs sous l'effet d'une force linéique P, voir la figure 4.55(a). C'est le cas que l'on considère dans cette section. Deux cylindres ayant les rayons  $R_1$  et  $R_2$  entrent en contact sous la force linéique P. La figure 4.55(b) présente deux paramètres du contact de Hertz : la largeur de la zone de contact (notée a) et le rapprochement relatif des deux cylindres  $(noté d).$ 

La solution analytique du contact de Hertz est valable si les hypothèses suivantes sont respectées :

- les dimensions de la région de contact déformée sont petites par rapport aux dimensions des cylindres  $(a \ll R_1 \text{ et } a \ll R_2)$
- chaque cylindre est considéré comme un solide semi-infini
- le contact entre les deux cylindres est sans frottement

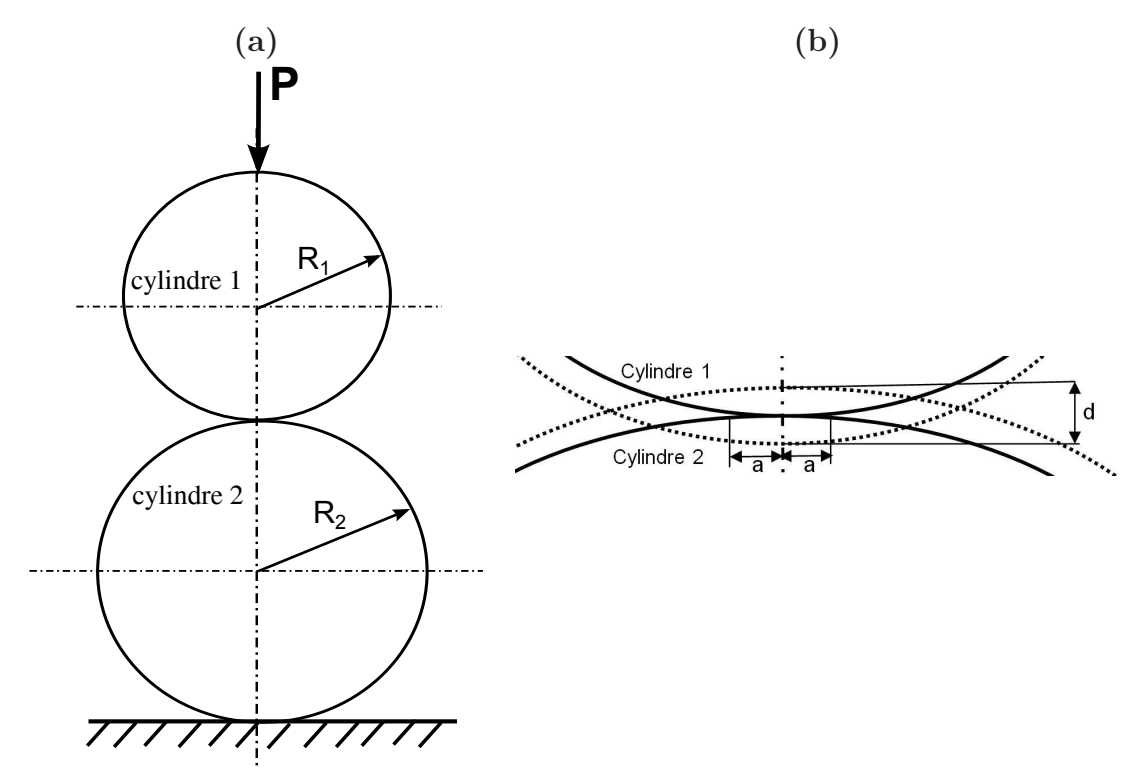

**Fig.** *4.55: Schéma simplifié du problème du contact de Hertz : (a) géométrie du contact entre deux cylindres ; (b) zone de contact.*

Dans le cas du contact entre deux cylindres infiniment longs sous la force linéique P, la largeur de la zone de contact est donnée par [102, 104] :

$$
a = 2\sqrt{\frac{PR^*}{\pi E^*}}\tag{4.9}
$$

où les termes  $R^*$  et  $E^*$  sont définis par :

$$
R^* = \left(\frac{1}{R_1} + \frac{1}{R_2}\right)^{-1} \tag{4.10}
$$

$$
E^* = \left(\frac{1 - \nu_1^2}{E_1} + \frac{1 - \nu_2^2}{E_2}\right)^{-1} \tag{4.11}
$$

 $E_1, \nu_1, R_1$  et  $E_2, \nu_2, R_2$  sont le module d'Young, le coefficient de Poisson et le rayon du cylindre 1 et du cylindre 2.

La distribution de pression de contact  $p(x)$  dans la zone de contact est donnée par :

$$
p(x) = \frac{2P}{\pi a^2} (a^2 - x^2)^{1/2} = p_{max} \left( 1 - \frac{x^2}{a^2} \right)^{1/2}
$$
 (4.12)

où x est la position sur l'interface de contact et  $p_{max}$  est la pression maximale dans la zone de contact (quand  $x = 0$ ). Dans la zone de contact  $(0 \le x \le a)$ , on constate que la distribution de pression de contact  $p(x)$  est une distribution parabolique. Au bord de la zone de contact (quand  $x = a$ ), la pression de contact est égale à zéro. La valeur de  $p_{max}$  est calculée par :

$$
p_{max} = \sqrt{\frac{PE^*}{\pi R^*}}\tag{4.13}
$$

Le rapprochement relatif entre deux cylindres est donné par :

$$
d = \frac{P}{\pi E^*} \left( \frac{2}{3} + Ln \frac{2R_1}{a} + Ln \frac{2R_2}{a} \right)
$$
 (4.14)

#### **4.3.1 Les paramètres du modèle**

Dans cet exemple, les deux cylindres entrant en contact sont identiques. Le problème considéré est parfaitement symétrique. Ainsi, la modélisation d'un modèle total est réduite par celle d'un quart de chaque cylindre, voir la figure 4.56. De plus, à la place de la force linéique P, on peut imposer un déplacement uniforme sur la surface supérieure d'un quart du cylindre supérieur. Quant à la condition aux limites, tous les nœuds sur la surface inférieure d'un quart du cylindre inférieur sont contraints de se déplacer dans la direction verticale et tous les nœuds reposant sur l'axe de symétrie vertical sont contraints de se déplacer dans la direction horizontale.

Dans cet exemple, la pression de contact maximale pré-définie est donnée par :

$$
p_{max} = 15MPa \tag{4.15}
$$

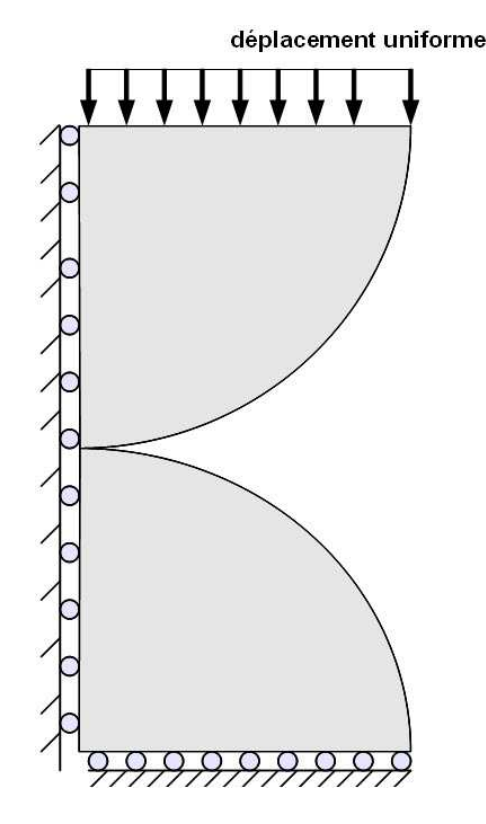

**Fig.** *4.56: Modèle du contact de Hertz.*

En utilisant les équations (4.9) et (4.13), la largeur de la zone de contact a peut être exprimée par :

$$
a = 2\frac{p_{max}R^*}{E^*} = 27.3 \, mm \tag{4.16}
$$

A partir des équations (4.13) et (4.14), le rapprochement entre deux cylindres est calculé par :

$$
d = \frac{p_{max}^2 R^*}{E^{*2}} \left(\frac{2}{3} + Ln\frac{2R_1}{a} + Ln\frac{2R_2}{a}\right) = 3.44 \text{ mm}
$$
 (4.17)

Le problème à résoudre consiste à simuler la mise en contact des deux cylindres par un déplacement uniforme de 3.44 *mm*. Ce chargement est imposé sur la surface supérieure d'un quart du cylindre supérieur. On va comparer la pression de contact maximale obtenue avec la valeur de la pression pré-définie dans (4.15) et la largeur de la zone de contact avec la valeur théorique donnée par 4.16.

Le tableau 4.18 résume les paramètres du modèle du contact de Hertz entre deux cylindres identiques. Le coefficient de pénalité utilisé est de 10<sup>4</sup>. Avec un coefficient de pénalité plus élevé que 10<sup>4</sup>, le calcul diverge au premier incrément. Le déplacement est appliqué en dix incréments. La surface inférieure du cylindre supérieur est choisie comme le maître et la surface supérieure du cylindre inférieur est l'esclave. La figure 4.57 présente le maillage du modèle. Le maillage est très fin dans la zone de contact : le cylindre supérieur comporte de 50 éléments dans la zone de contact et le nombre d'éléments pour le cylindre inférieur est de 49 éléments, voir la figure

 $4.57(b)$ .

|                         | Paramètres                                     |
|-------------------------|------------------------------------------------|
|                         | rayon du cylindre : $R_1 = R_2 = 1000$ mm      |
| cylindre                | module d'Young : $E_1 = E_2 = 1$ GPa           |
|                         | coefficient de Poisson : $\nu_1 = \nu_2 = 0.3$ |
| chargement              | déplacement uniforme : $3.44$ mm               |
| coefficient de pénalité | $\varepsilon = 10^4$                           |

**Tab.** *4.18: Paramètres du modèle de contact de Hertz.*

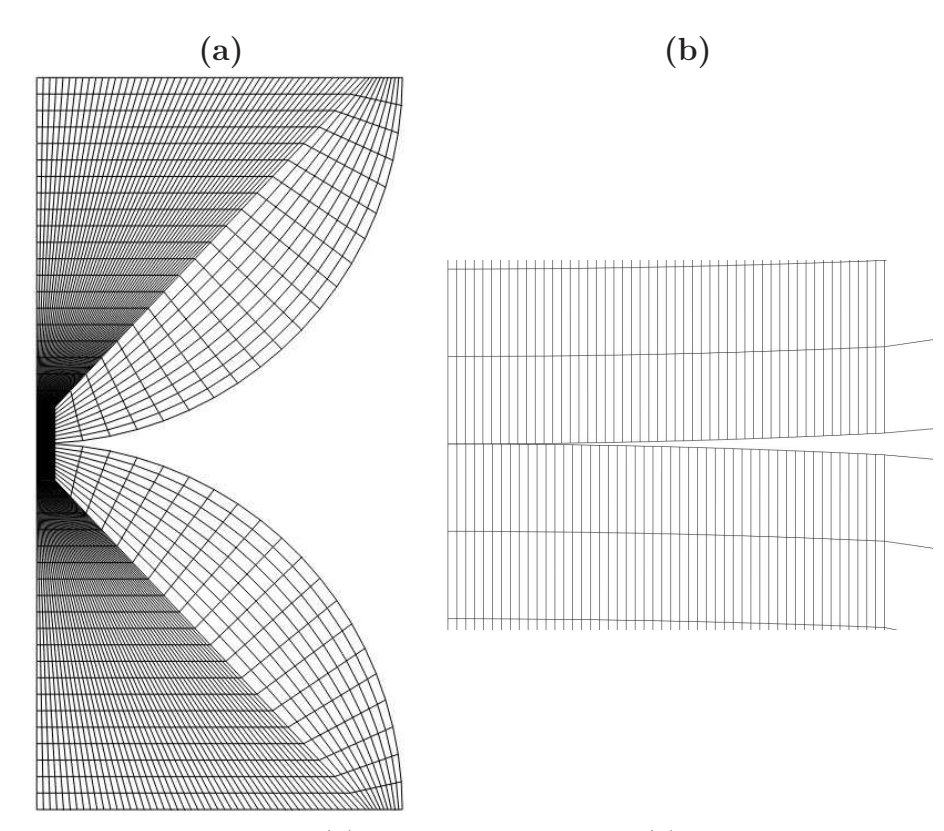

**Fig.** *4.57: Contact de Hertz - (a) maillage du modèle - (b) vue détaillée dans la zone du contact.*

# **4.3.2 Les résultats numériques**

### **Les éléments linéaires**

La figure 4.58 présente la distribution de la pression de contact  $p$  en fonction de la position sur l'interface de contact x des éléments linéaires de nœud-surface et de PPT. Ces figures montrent que la distribution de la pression de contact est quasiment identique avec la solution analytique. Les valeurs de la pression de contact maximale (quand  $x = 0$ ) obtenue par les
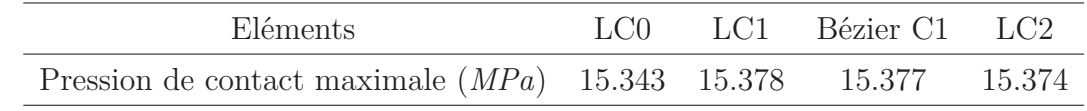

éléments linéaires de nœud-surface sont données dans le tableau 4.19. Pour les éléments PPT,

**Tab.** *4.19: Pression de contact maximale (quand* x = 0*) des éléments linéaires de nœudsurface.*

les nœuds esclaves virtuels ne sont pas sur l'axe de symétrie. On note que pour l'élément PPT-LC1, le calcul est effectué pour le modèle d'un demi cylindre (c.à.d sur 180<sup>0</sup>) à la place d'un quart de cylindre. En fait, si un quart du cylindre est utilisé, il nécessite de corriger le vecteur tangent sur l'axe de symétrie vertical non seulement pour la surface représentée du maître mais également pour la surface représentée de l'esclave. Ceci augmente la complexité du calcul de la linéarisation. Avec le modèle de demi-cylindre, la correction du vecteur tangent sur l'axe de symétrie n'est plus nécessaire. La pression de contact maximale du nœud esclave virtuel qui se situe plus proche de l'axe de symétrie vertical est de 15.386 *MPa* (pour l'élément PPT-LC0) et de 15.513 *MPa* (pour l'élément PPT-LC1). On peut constater que la valeur de la pression maximale de contact est proche à celle donnée dans (4.15). Près du bord de la zone de contact, il y une petite variation de la pression de contact. De plus, pour l'élément PPT-LC0, il y un nœud esclave virtuel qui a une valeur nulle de la pression de contact près au bord de la zone de contact. Ce problème est causé par la discrétisation des éléments finis dans cette zone de contact. En effet, la solution à proximité du bord de la zone de contact est influencée par les éléments qui se situent dans la zone de contact/non contact [41, 103]. Concrètement, la figure 4.59 présente une vue détaillée de la distribution de la pression de contact et une vue détaillée de la zone de contact près du bord de l'élément PPT-LC0. Dans cette zone, le segment esclave S1-S2 considéré comporte deux nœuds esclaves virtuels V1 et V2 qui sont encadrés par un rectangle, voir la figure 4.59(b). Le nœud esclave virtuel V1 qui se situe dans la zone de contact (x=27.152 *mm*<a=27.3 *mm*) n'est pas en contact avec la surface maître. On note que la largeur de la zone de contact a = 27.3 *mm* est donnée par (4.16). On constate que pour le segment esclave S1-S2, le nœud esclave S2 est à l'intérieur de la zone de contact tandis que le nœud esclave S1 est à l'extérieur de la zone de contact. Ainsi, ce segment se situe entre la zone contact/non contact et cette situation peut provoquer la valeur nulle de la pression de contact du nœud esclave virtuel V1.

#### **Les éléments quadratiques**

La figure 4.60 présente la distribution de la pression de contact des éléments quadratiques de nœud-surface. Des fortes des oscillations de la pression de contact sont constatées sur ces éléments. Les oscillations de la pression de contact des éléments quadratiques de nœud-surface

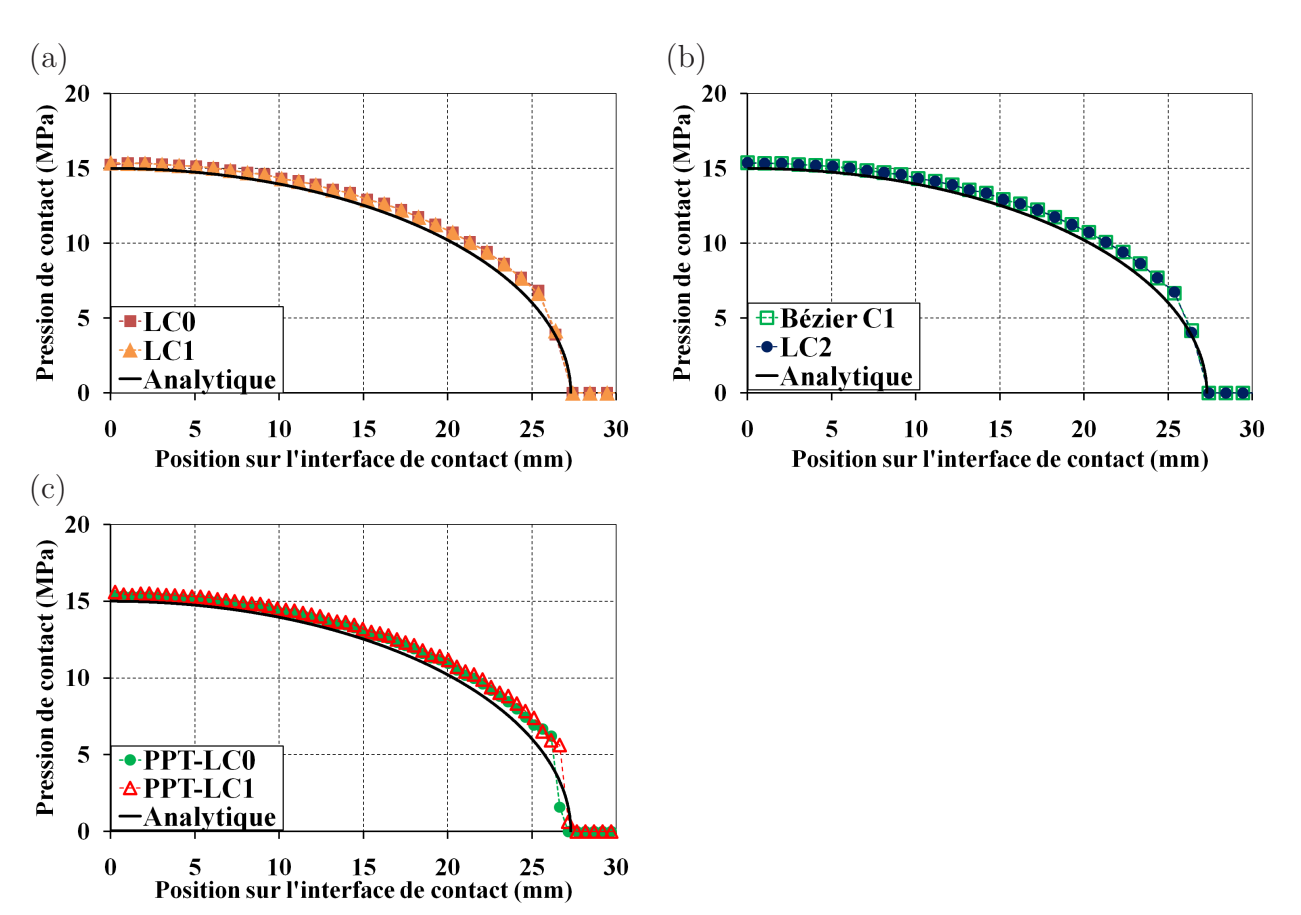

**Fig.** *4.58: Contact de Hertz. (a)-(b) Distribution de la pression de contact des éléments linéaires de nœud-surface - (c) Distribution de la pression de contact des éléments linéaires PPT.*

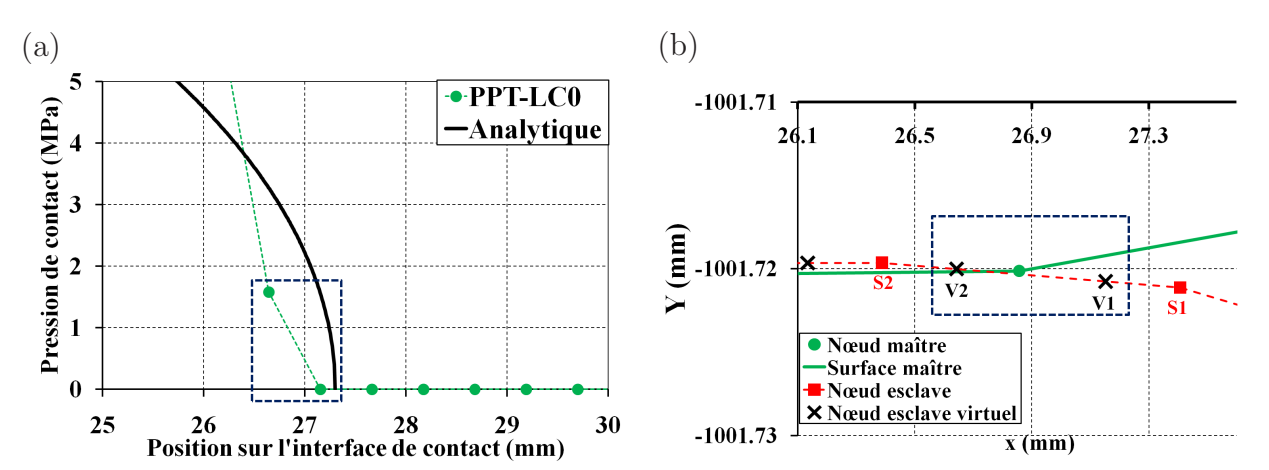

**Fig.** *4.59: Contact de Hertz. (a) Vue détaillée de la distribution de la pression de contact près au bord de la zone de contact de l'élément PPT-LC0 - (b) Vue détaillée de la zone de contact près au bord de la zone de contact de l'élément PPT-LC0.*

pour le contact de Hertz sont également observées dans l'étude [99]. Pour les éléments quadratiques, tous les nœuds esclaves ou les nœuds esclaves virtuels sont en contact avec la surface maître dans la zone de contact  $(x<sub>2</sub>27.3 mm)$ , c.à.d la pression de contact est positive dans la zone de contact. Quant aux éléments quadratiques PPT, la distribution de la pression de contact obtenue par ces éléments est en bon accord avec la solution analytique, voir la figure 4.61. La pression de contact maximale du nœud esclave virtuel qui est plus proche de l'axe de symétrie est de : 15.193  $MPa$  (pour l'élément PPT-Q1), 15.222  $MPa$  (pour l'élément PPT-Q2) et 15.163  $MPa$  (pour l'élément PPT-Q3). Ces valeurs sont proches de la solution analytique. De plus, ces valeurs sont plus proches de la solution analytique que celles des éléments linéaires de nœud-surface ou des éléments linéaires PPT.

Les éléments quadratiques PPT permettent de diminuer les oscillations de la pression de contact constatées sur les éléments quadratiques de nœud-surface dans toute la zone de contact. Dans la littérature, la méthode mortier utilisant l'intégration segmentée, que l'on a présenté au chapitre 2, est développée pour l'élément quadratique [89, 105]. Les résultats numériques pour le contact de Hertz dans [89, 105] montrent que cet élément permet également de diminuer les oscillations de la pression de contact constatées sur les éléments quadratiques de nœud-surface. Parmi les éléments quadratiques PPT développés dans ce travail, l'élément PPT-Q1 semble donner un meilleur résultat parce que on peut observer des variations de la pression de contact sur les éléments PPT-Q2 et PPT-Q3. La raison est que pour l'élément PPT-Q1, le nœud esclave virtuel se trouve au nœud de l'élément et avec l'utilisation de cette position du nœud esclave virtuel, des variations de la pression de contact peuvent être diminuées.

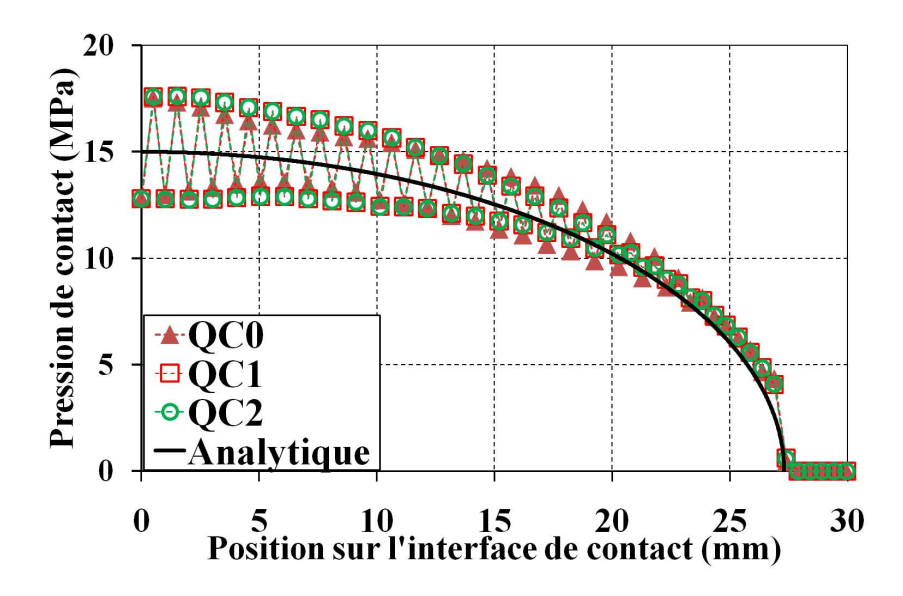

**Fig.** *4.60: Contact de Hertz. Distribution de la pression de contact des éléments quadratiques de nœud-surface.*

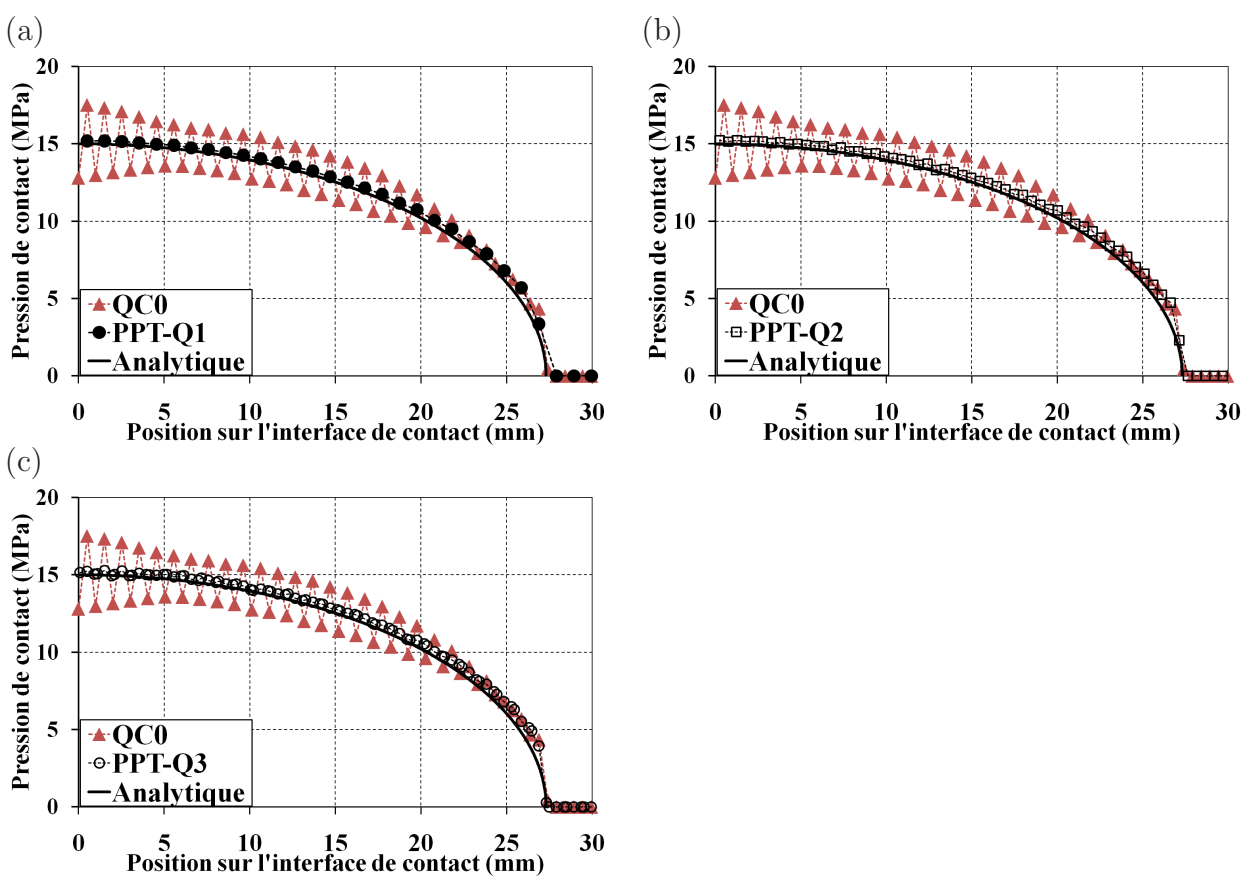

**Fig.** *4.61: Contact de Hertz. Distribution de la pression de contact des éléments quadratiques PPT.*

# **4.3.3 Convergence de l'algorithme de Newton-Raphson**

Le tableau 4.20 expose le nombre d'itérations de l'algorithme de Newton-Raphson des éléments linéaires et des éléments quadratiques pour dix incréments de calcul. On peut constater le nombre d'itérations obtenue par les éléments linéaires de nœud-surface ne varie pas beaucoup. Une même remarque est faite pour les éléments quadratiques de nœud-surface. Les éléments linéaires de nœud-surface et les éléments quadratiques PPT semblent permettre une diminution du nombre d'itérations.

# **4.3.4 Conclusion sur l'exemple du contact de Hertz**

Cet exemple a présenté les performances des éléments dans le contact de Hertz. Pour cet exemple, le résultat obtenu est en bon accord avec la solution analytique. Cependant, l'élément PPT-LC0 donne une valeur nulle de la pression de contact près au bord de la zone de contact. Pour les autres éléments, des petites variations de la pression de contact sont constatées dans cette zone. En effet, au bord de la zone de contact, il y un segment qui se situe entre la zone contact/non contact. C'est la raison pour laquelle on constate les variations de la pression de

|           | $\lbrack a \rbrack$         |          | $\mathsf{D}$                |
|-----------|-----------------------------|----------|-----------------------------|
|           | Elément Nombre d'itérations |          | Elément Nombre d'itérations |
| LCO       | 59                          | QCO      | 74                          |
| Bézier C1 | 61                          | QC1      | 74                          |
| LC1       | 61                          | QC2      | 73                          |
| LC2       | 58                          | $PPT-Q1$ | 61                          |
| PPT-LC0   | 79                          | $PPT-Q2$ | 65                          |
| PPT-LC1   | 80                          | PPT-Q3   | 64                          |

**Tab.** *4.20: Contact de Hertz - Nombre d'itérations - a) éléments linéaires - b) éléments quadratiques.*

contact. Dans cet exemple, les élément quadratiques PPT permet de réduire des oscillations de la pression de contact. L'élément PPT-Q1 semble donner un meilleur résultat.

# **4.4 Glissement d'un cylindre sur un bloc**

Cet exemple est tiré de [41] selon lequel on considère le glissement d'un demi-cylindre sur un bloc rectangulaire. Cet exemple présente une difficulté d'un point de vue de la convergence de l'algorithme de Newton-Raphson. En fait, ce problème consiste aux grands déplacements relatifs entre deux surfaces en contact. Après discrétisation dans le cadre de la méthode des éléments finis, la surface de contact est représentée par une séquence des segments linéaires ou des courbes à continuité  $C^0$ . Ainsi, lors du passage du nœud esclave entre deux segments maîtres adjacents, il peut arriver avoir un changement brutal de normale. Cette perturbation peut engendrer des oscillations numériques qui influencent sur la vitesse de convergence et dans certains cas, le calcul diverge. Le glissement de contact a été analysé dans de nombreuse études, par exemple [88, 89, 105, 86, 32]. On note que l'élément linéaire PPT-LC0 [15] n'est pas été analysé pour le glissement de contact dans la littérature.

La figure 4.62 présente le maillage ainsi que les conditions aux limites du modèle. Le bloc rectangulaire est encastré à sa base. Le demi-cylindre est initialement soumis à un chargement vertical Dy. Ensuite, tout en maintenant ce premier pas de chargement, le cylindre est déplacé par un chargement horizontal  $D_x$ . Les chargements sont appliqués à la surface supérieure du cylindre. Le tableau 4.21 présente les propriétés du matériau et le nombre d'éléments pour chaque maillage. L'interface de contact est constituée de la surface inférieure du cylindre et de la totalité de la surface supérieure du bloc. Dans la zone de contact, la surface inférieure du cylindre est plus fine que la surface supérieure du bloc. Ainsi, on peut choisir la surface inférieure du cylindre comme étant la surface esclave tandis que la surface supérieure du bloc est la surface maître. Le coefficient de pénalité utilisé est  $\varepsilon = 10^3$ . Avec un coefficient plus élevé que 10<sup>3</sup> , le calcul diverge au premier incrément du premier chargement. Ainsi, on limite l'analyse jusqu'au coefficient de pénalité  $\varepsilon = 10^3$ .

# **4.4.1 Glissement simple**

On va considérer deux cas de glissement du cylindre. Dans le premier cas (glissement simple), le cylindre glisse vers la droite du bloc d'une distance  $D_x = 2$  mm, voir la figure 4.62. Le deuxième cas (glissement avec perte de contact) selon lequel le sens horizontal de glissement du cylindre est inversé et le cylindre glisse jusqu'au bord gauche du bloc est présenté dans la section suivante. Le nombre d'incréments pour chaque pas de chargement est présenté au tableau **??**.

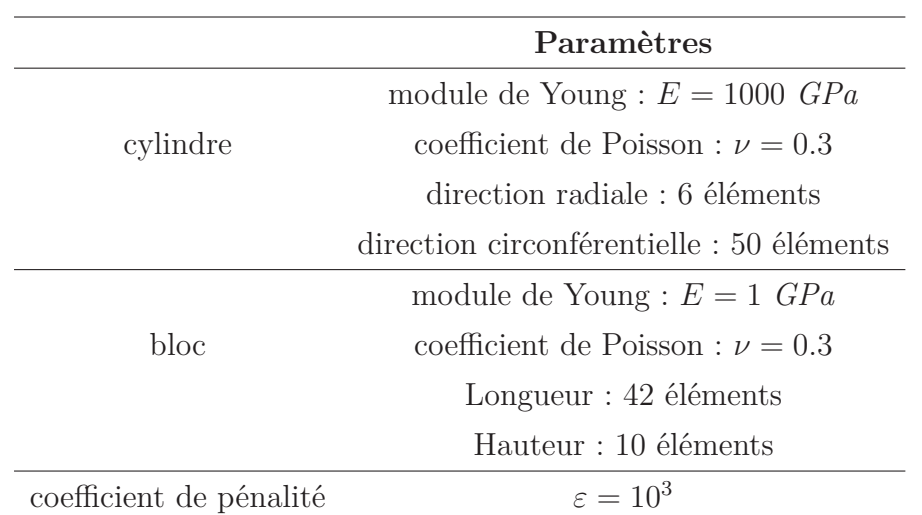

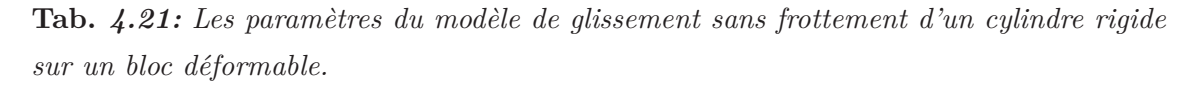

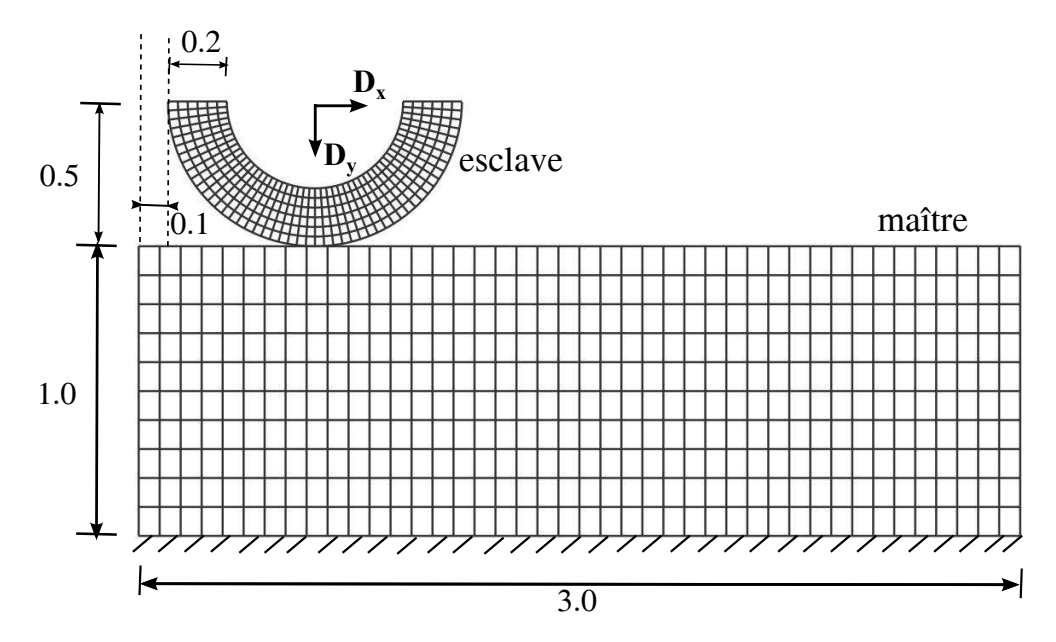

**Fig.** *4.62: Premier cas du glissement sans frottement. Les bords gauche et droit sont libres.*

 $\varepsilon = 10^3$ 

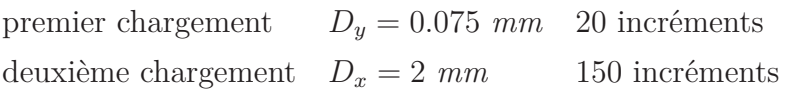

**Tab.** *4.22: Premier cas de glissement sans frottement. Nombre d'incréments pour chaque pas de chargement.*

## **Convergence de l'algorithme de Newton-Raphson**

Le tableau 4.23(a) présente la convergence de l'algorithme de Newton-Raphson des éléments linéaires. Dans ce tableau, on présente aussi un rapport  $u_x/D_x$  où  $u_x$  est la distance de déplacement du cylindre. Un calcul sera considéré comme mené à bien, ou convergé si l'on peut atteindre  $u_x/D_x = 1$ . On remarque que tous les éléments linéaires convergent. De plus, pour l'élément linéaire de nœud-surface, l'élément Bézier C1 demande moins d'itérations que les autres éléments. Quant aux éléments linéaires de type PPT, l'élément PPT-LC0 requiert moins d'itérations que l'élément PPT-LC1 pour converger.

Le tableau 4.23(b) présente la convergence de l'algorithme de Newton-Raphson pour les éléments quadratiques. Les éléments quadratiques de nœud-surface à continuité  $C^1$  ou  $C^2$  permettent la convergence de l'algorithme de Newton-Raphson. Pour les éléments quadratiques PPT, seul l'élément PPT-Q3 converge.

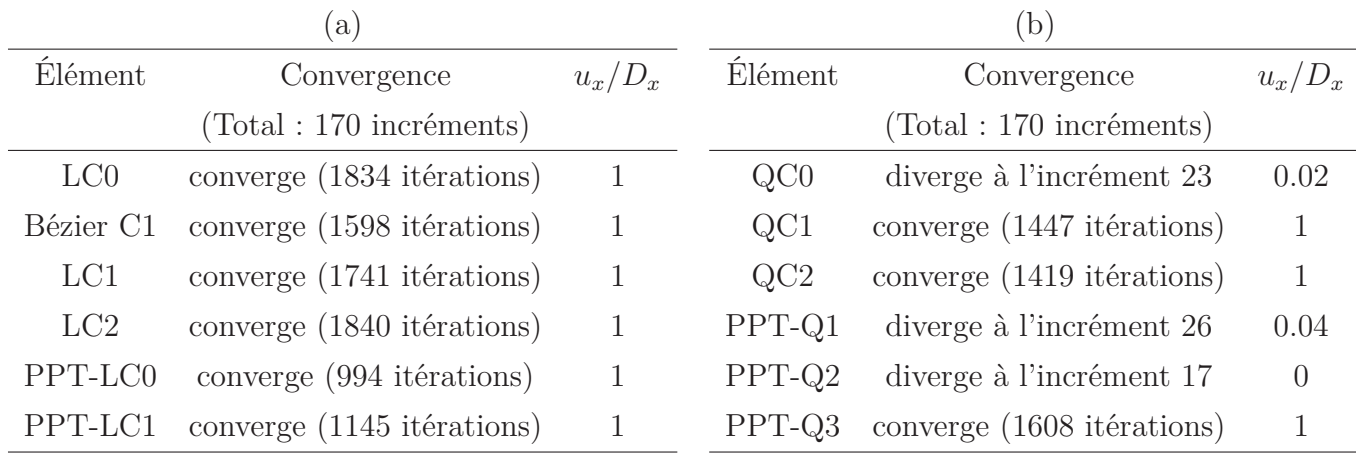

**Tab.** *4.23: Premier cas de glissement : convergence de l'algorithme de Newton-Raphson - (a) éléments linéaires - (b) éléments quadratiques.*

La figure 4.63 présente l'évolution de la configuration déformée à des incréments différents obtenue par l'élément LC2. La configuration déformée des différents éléments est presque identique. Ainsi, afin d'éviter une représentation exhaustive, seule la configuration déformée de l'élément LC2 est montrée.

## **Pression de contact**

#### **Les éléments de contact linéaires**

Au premier pas de chargement, le cylindre rentre un contact avec le bloc déformable. Ceci est considéré comme le problème de contact de Hertz. Ainsi, la distribution de la pression de contact attendue est assimilée à une parabole.

La figure 4.64 présente l'évolution de la pression de contact à des incréments différents : l'incrément 21 $(u_x/D_x = 0.006)$ , l'incrément 70 $(u_x/D_x = 0.133)$  et l'incrément 170 $(u_x/D_x = 0.006)$ 1). Sur cette figure, on présente cette évolution à partir du premier incrément du deuxième pas de chargement. On note que le premier incrément du deuxième pas de chargement est

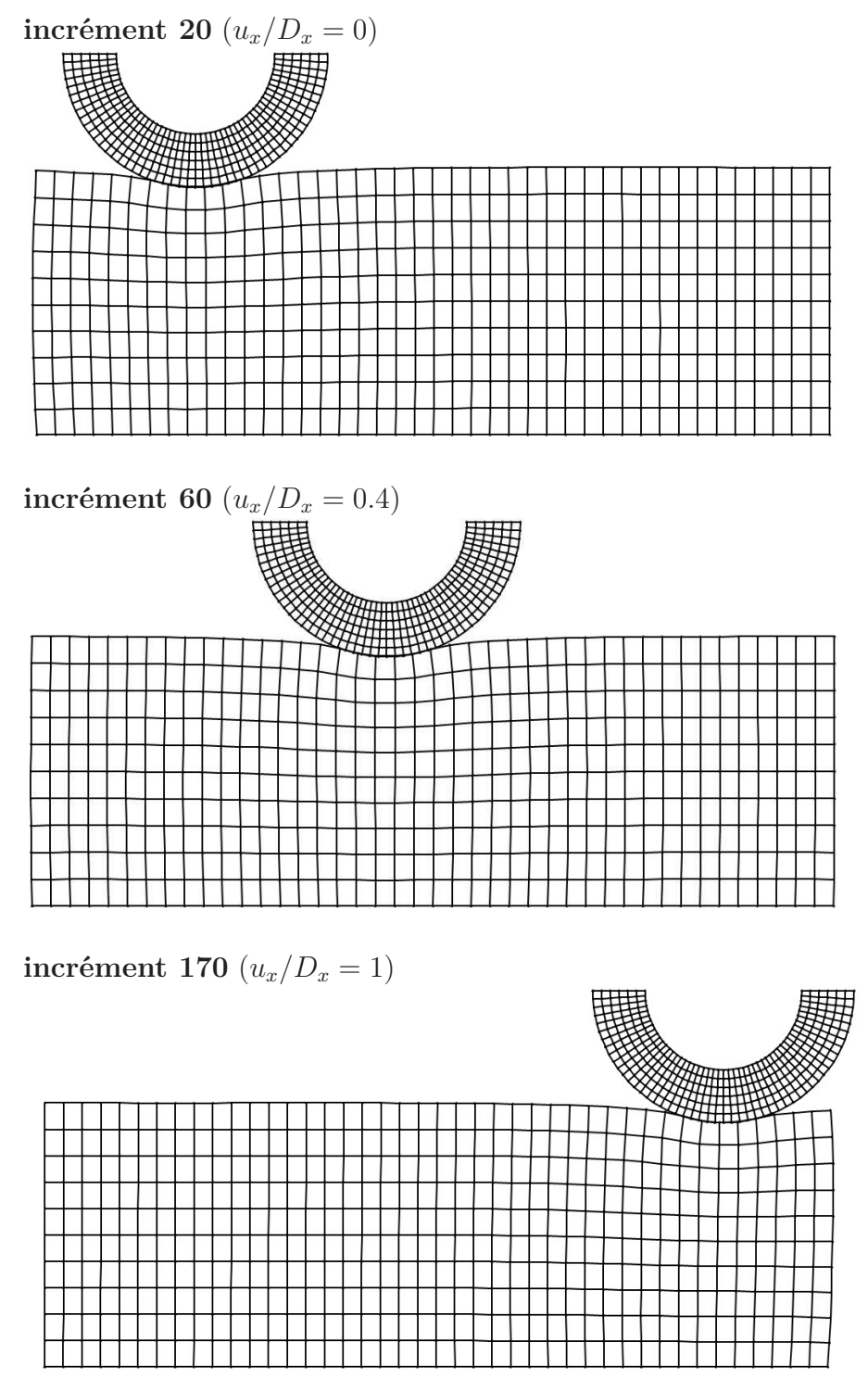

**Fig.** *4.63: Premier cas de glissement - évolution de la configuration déformée à des incréments différents.*

l'incrément 21. La figure 4.64 permet de constater des variations de la pression de contact sur tous éléments de contact de nœud-surface et de PPT.

Quant aux éléments de PPT, l'amplitude des variations de la pression de contact obtenue par l'élément PPT-LC1 est plus petite que celle produite par l'élément PPT-LC0. Ceci peut s'expliquer par une meilleure conformité entre la surface maître et la surface esclave obtenue par l'élément PPT-LC1. La figure 4.65 présente les surface maître et esclave des éléments PPT-LC0 et PPT-LC1 à l'incrément 21. Dans chaque graphique, les nœuds maîtres et esclaves ainsi que les surfaces représentées des éléments PPT-LC0 et PPT-LC1 sont présentées. Les symboles  $\phi$ ) dans les figures 4.65(a)-(c) indiquent la pression de contact aux nœuds esclaves virtuels correspondant à ceux dans les figures 4.65(b)-(d), montrés par les symboles (×). Dans la figure 4.65, un groupe de 7 nœuds esclaves virtuels encadré par un rectangle rouge est analysé. La figure 4.65(c)-(d) montre que l'élément PPT-LC1 permet d'obtenir une meilleure conformité entre deux surfaces de contact. C'est la raison pour laquelle des hautes variations de la pression de contact observées sur l'élément PPT-LC0 sont réduites par l'élément PPT-LC1.

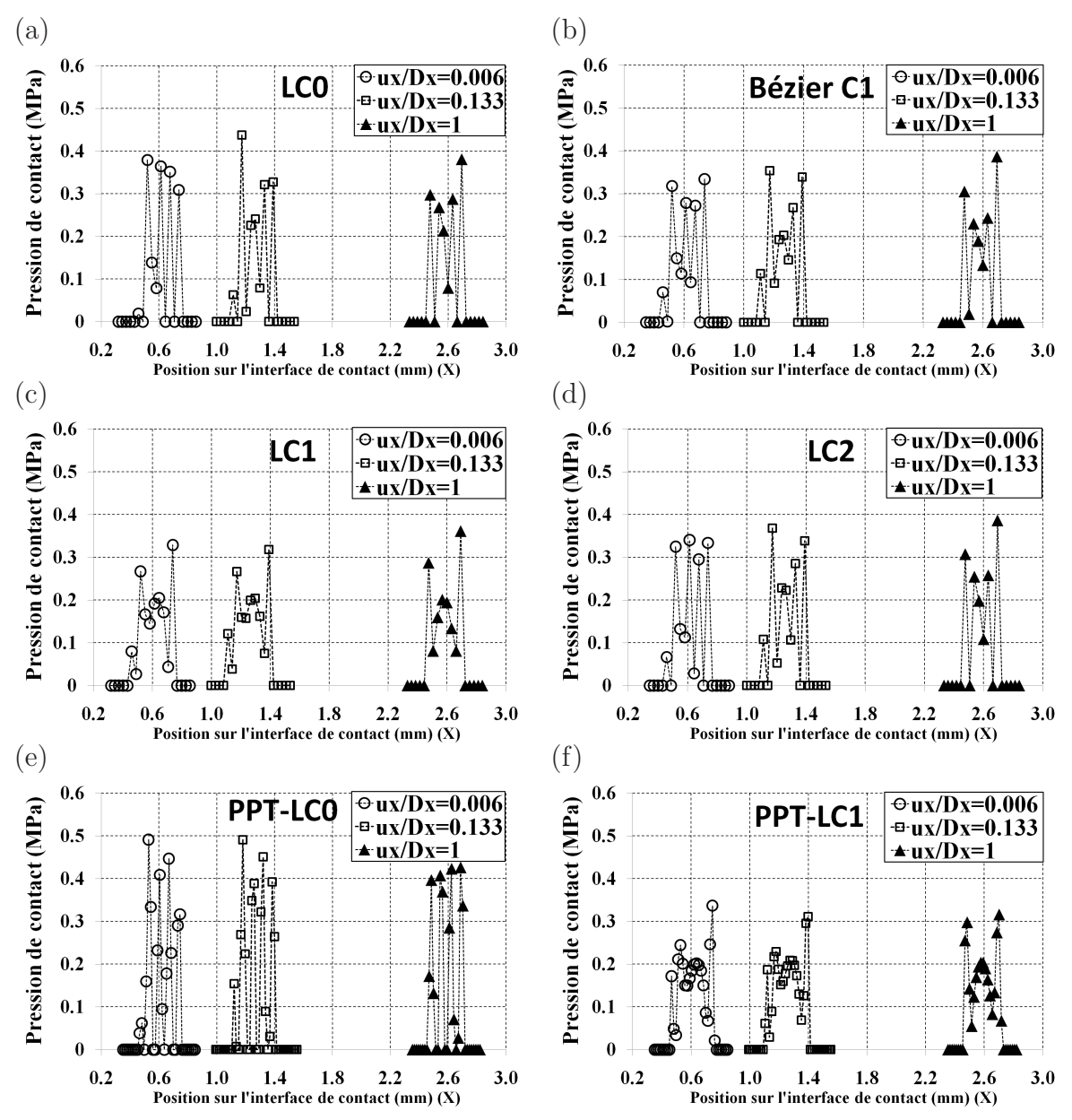

**Fig.** *4.64: Premier cas de glissement - évolution de la pression de contact des éléments linéaires à des incréments différents.*

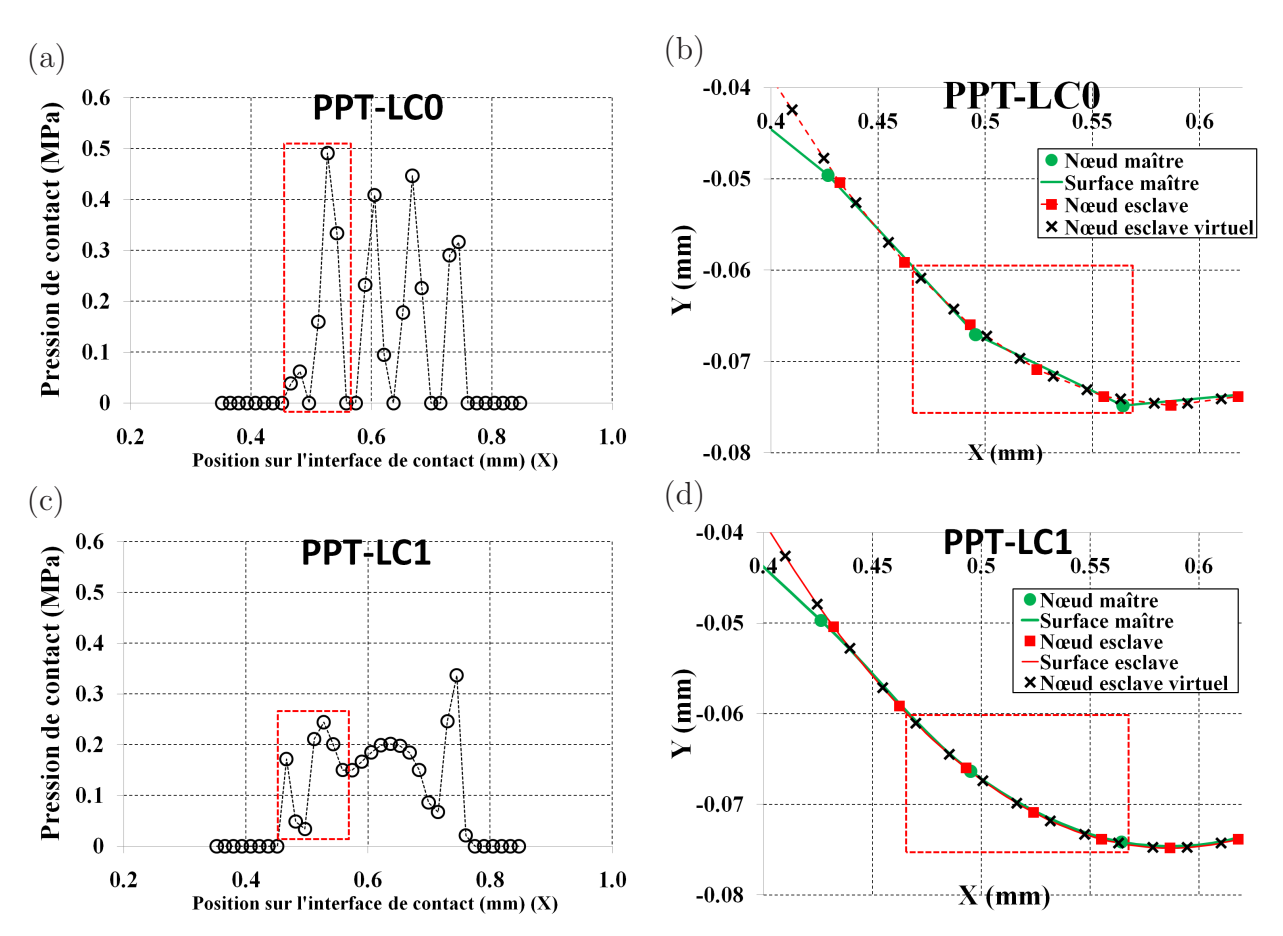

**Fig.** *4.65: Premier cas de glissement - pression de contact des éléments linéaires PPT à l'incrément 21*  $(u_x/D_x = 0.006)$  *et position des nœuds esclaves virtuels : (a)-(b) élément PPT-LC0 (c)-(d) élément PPT-LC1.*

# **Les éléments de contact quadratiques**

La figure 4.66 présente l'évolution de la pression de contact pour les éléments quadratiques. On note que le résultat de l'élément PPT-Q2 n'est pas présenté car cet élément diverge à l'incrément 17 ( $u_x/D_x = 0$ ). De plus, pour l'élément PPT-Q1, les résultats aux incréments 70  $(u_x/D_x = 0.133)$  et 170  $(u_x/D_x = 1)$  ne sont pas présentés car le calcul diverge à l'incrément 26  $(u_x/D_x = 0.04)$ . Des oscillations de la pression de contact sont constatées sur tous les éléments quadratiques, particulièrement les plus importantes pour les éléments QC0, QC1 et QC2.

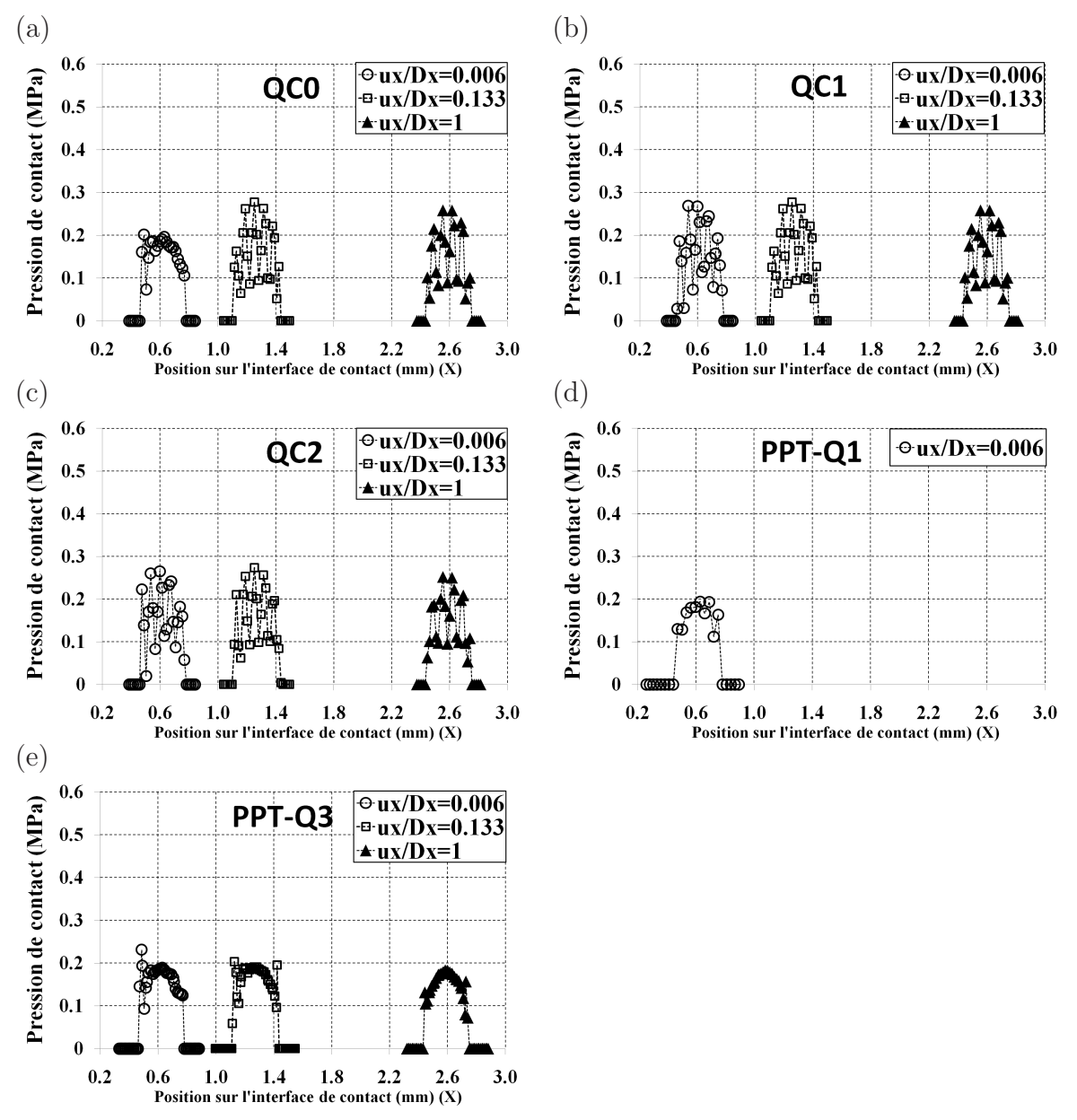

**Fig.** *4.66: Premier cas de glissement - évolution de la pression de contact des éléments quadratiques à des incréments différents.*

Cependant, on constate que le profil de la distribution de la pression de contact des éléments quadratiques PPT est presque parabolique. Des variations de la pression de contact sont observées à des incréments différents. Concrètement, on détaille la distribution de la pression de l'élément PPT-Q1 à l'incrément 21 ( $u_x/D_x = 0.006$ ), telle que montrée dans la figure 4.67. Afin de visualiser la configuration dans la zone de contact, dans cette figure, on présente également la position des nœuds esclaves virtuels qui ont des variations de la pression de contact. Ces nœuds esclaves virtuels sont encadrés par un rectangle rouge. On peut constater que ces nœud esclaves virtuels qui ont des grandes variations de la pression de contact se situent entre deux segments maîtres adjacents.

La figure 4.68 présente l'évolution de la pression de contact à des incréments consécutifs (de l'incrément 21  $(u_x/D_x = 0.006)$  à l'incrément 25  $(u_x/D_x = 0.033)$ ). Afin d'éviter une présentation exhaustive, seul le résultat pour l'élément PPT-Q1 est présenté. Dans ces figures, la position sur l'interface de contact (coordonnée X) des nœuds maîtres au denier incrément du premier chargement est aussi présentée. L'objectif est de donner la position relative entre les nœuds esclaves virtuels et les nœuds maîtres tout au long de la phase de glissement. La figure 4.68 montre que des variations de la pression de contact sont constatées dans tous les incréments consécutifs.

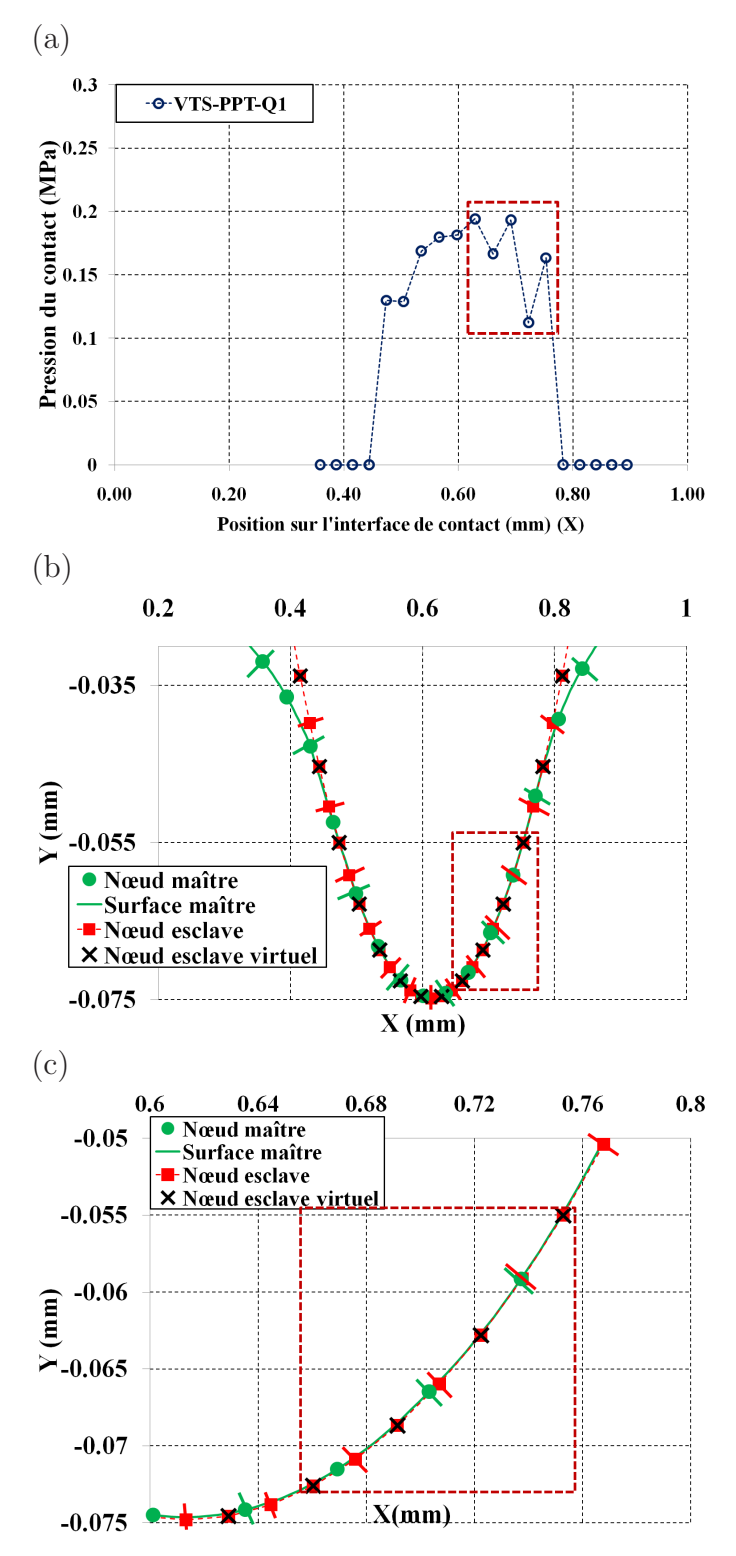

**Fig.** *4.67: Premier cas de glissement : pression de contact de l'élément PPT-Q1 à l'incrément 21*  $(u_x/D_x = 0.006)$  *et position des nœuds esclaves virtuels : (a) pression de contact au nœud esclave virtuel - (b) zone de contact - (c) vue détaillée de la zone de contact.*

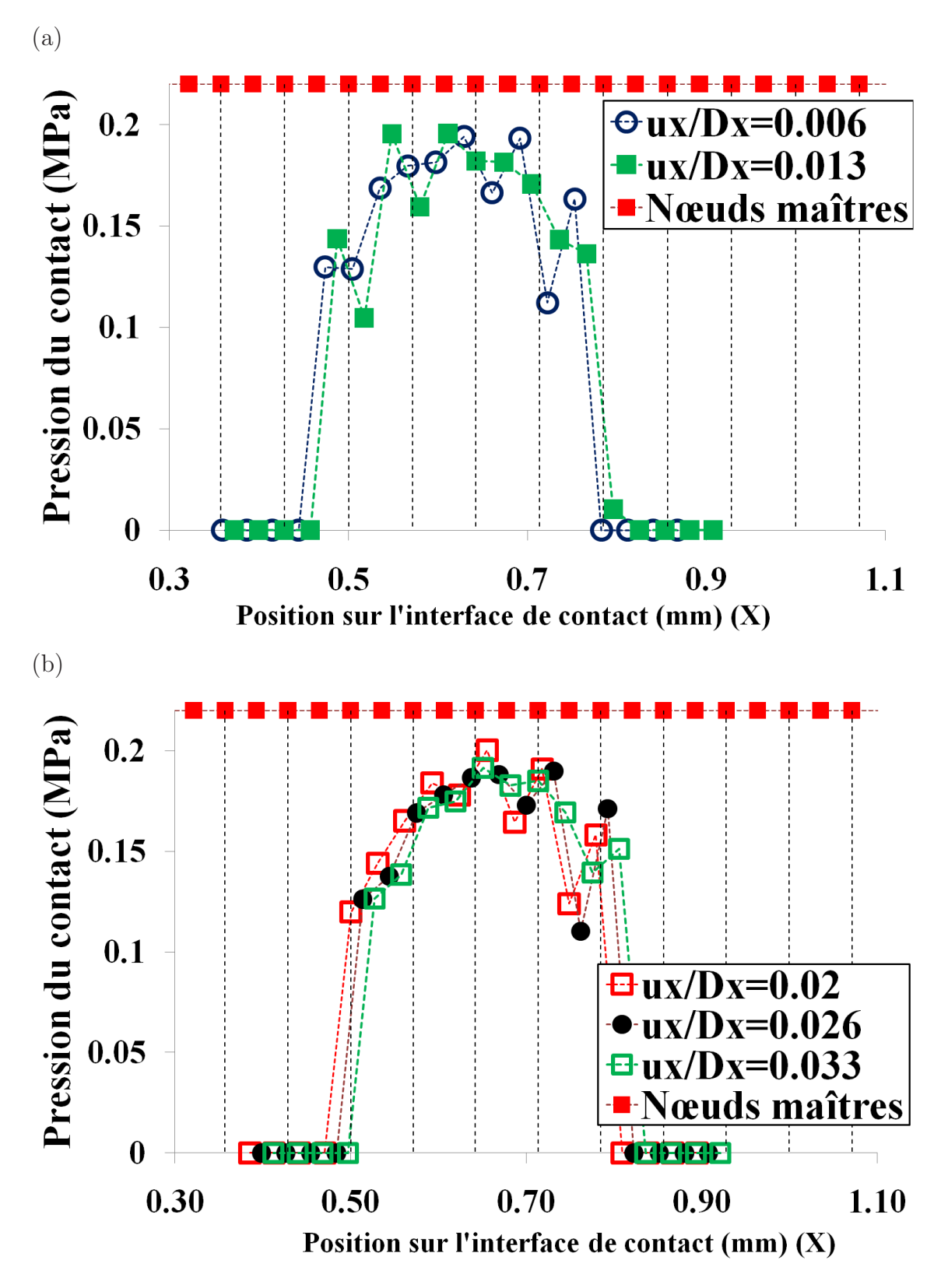

**Fig.** *4.68: Premier cas de glissement - évolution de la pression de contact de l'élément PPT-Q1 à des incréments consécutifs.*

# **Le raffinement du maillage**

Des hautes variations de la pression de contact peuvent être diminuées par le raffinement du maillage. Pour cela, on considère un maillage raffiné constitué par le double du nombre d'éléments du maillage original, voir la figure 4.69. Le coefficient de pénalité utilisé est de 10<sup>3</sup>.

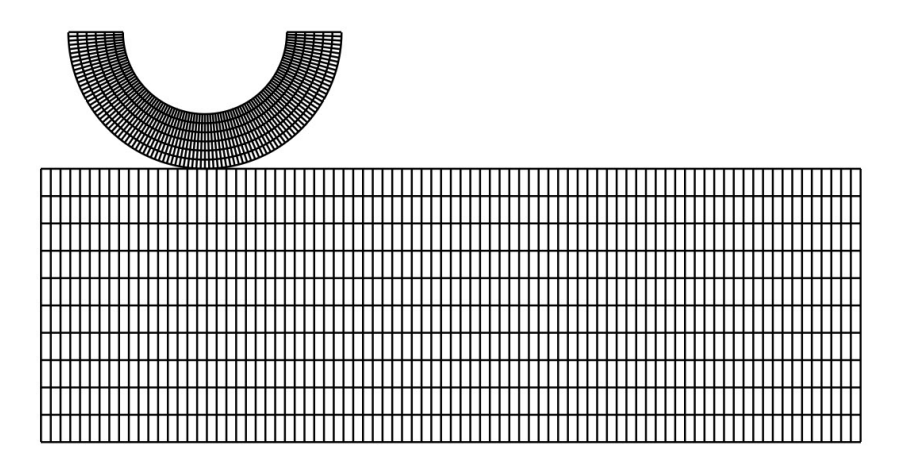

**Fig.** 4.69: *Glissement de contact (coefficient de pénalité*  $\varepsilon = 10^3$ ). Maillage raffiné.

|          | Paramètres                                 |
|----------|--------------------------------------------|
| cylindre | direction radiale : 12 éléments            |
|          | direction circonférentielle : 100 éléments |
| bloc.    | Longueur : 84 éléments                     |
|          | Hauteur : 10 éléments                      |

**Tab.** *4.24: Glissement de contact. Les paramètres du maillage raffiné.*

## **Les éléments de contact linéaires**

Le tableau 4.25 exposent la convergence de l'algorithme de Newton-Raphson de tous les éléments de contact linéaires quand le maillage raffiné est utilisé. On peut constater que les éléments de nœud-surface à continuité  $C^1$  et  $C^2$  permettent la convergence de l'algorithme de Newton-Raphson. L'élément LC0 diverge à l'incrément 20. Si on utilise le coefficient de pénalité plus faible, par exemple 10<sup>2</sup>, cet élément ne permet pas une convergence de l'algorithme de Newton-Raphson et diverge à l'incrément 9.

La figure 4.70 expose l'évolution de la pression de contact à des incréments différents pour les éléments linéaires. Cette figure permet de constater que des hautes variations de la pression de contact sont diminuées par le raffinement du maillage. De plus, on remarque que l'amplitude de variation obtenue de l'élément LC2 est plus grande que celle obtenue par l'élément LC1. Afin d'expliquer cette constatation, on présente la position relative entre lees nœuds esclaves, qui ont des grandes variations de la pression de contact, et la surface représentée pour l'élément

| Élément         | Convergence                | $u_x/D_x$ |
|-----------------|----------------------------|-----------|
|                 | (Total: 170 incréments)    |           |
| LC <sub>0</sub> | diverge à l'incrément 20   |           |
| Bézier C1       | converge (1721 itérations) |           |
| LC1             | converge (1744 itérations) | 1         |
| LC2             | converge (1274 itérations) | 1         |
| PPT-LC0         | diverge à l'incrément 38   | 0.12      |
| PPT-LC1         | diverge à l'incrément 29   |           |

**Tab.** *4.25: Premier cas de glissement : convergence de l'algorithme de Newton-Raphson des éléments linéaires. Maillage raffiné.*

LC2. Telle que montrée à la figure 4.71(a), trois nœuds qui ont des grandes variations de la pression de contact sont encadrés par un rectangle rouge. Ses postions sont montrées à la figure 4.71(b). Pour comparer avec les résultats obtenus par LC2, trois nœuds esclaves de l'élément LC1 qui ont presque mêmes positions comme celles des trois nœuds esclaves de l'élément LC2 sont présentés à la figure  $4.71(c)-(d)$ . Des grandes variations de pénétrations sont constatées sur ces trois nœuds esclaves de l'élément LC2. L'élément LC1 semble diminuer les variations de la pénétration des nœuds esclaves. Quant à l'élément linéaire PPT, l'utilisation de PPT-LC1 permet de réduire fortement des variations constatées sur l'élément PPT-LC0 grâce à une meilleure conformité entre deux surfaces en contact.

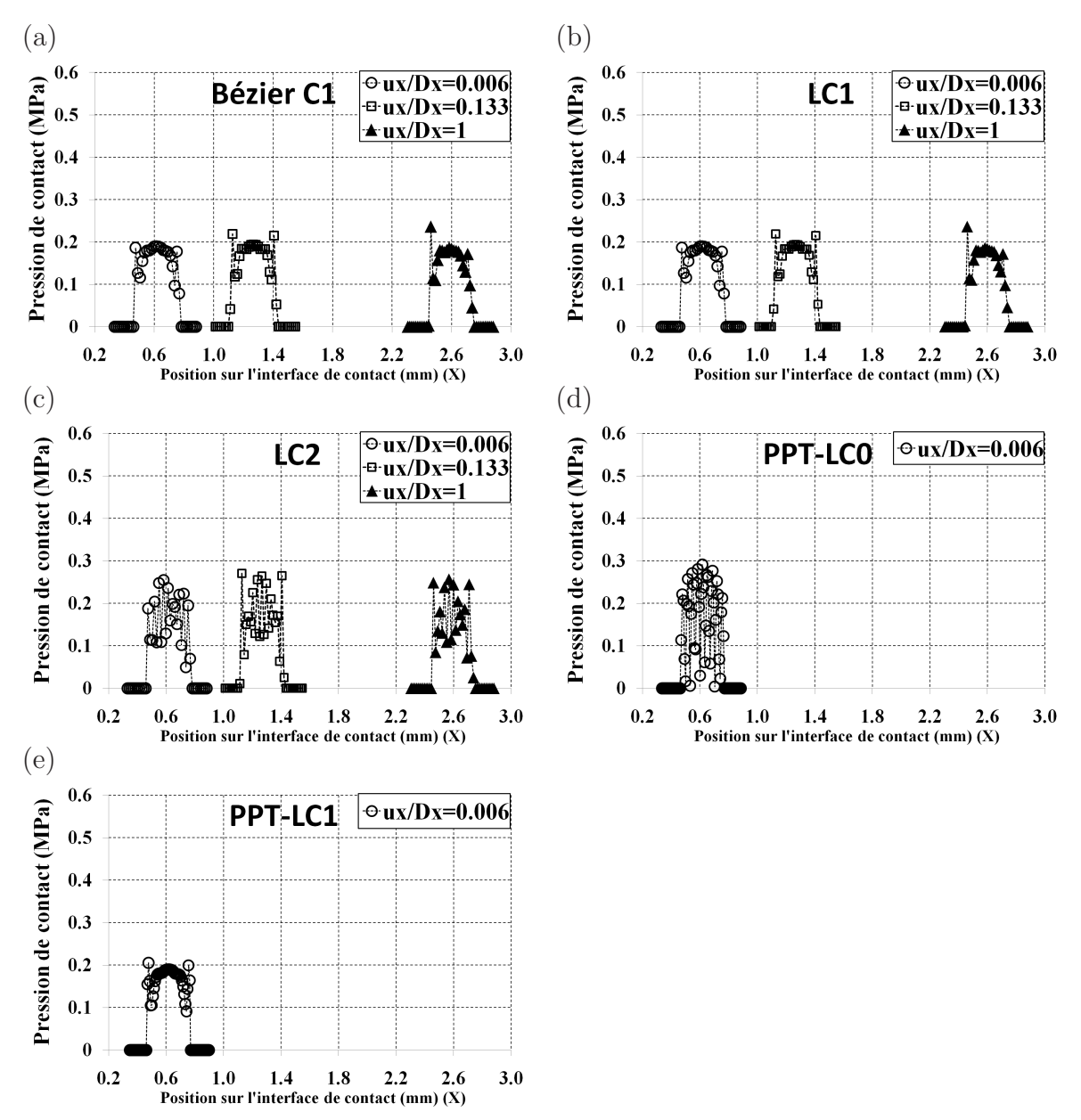

**Fig.** *4.70: Premier cas de glissement- évolution de la pression de contact des éléments linéaires à des incréments différents. Maillage raffiné.*

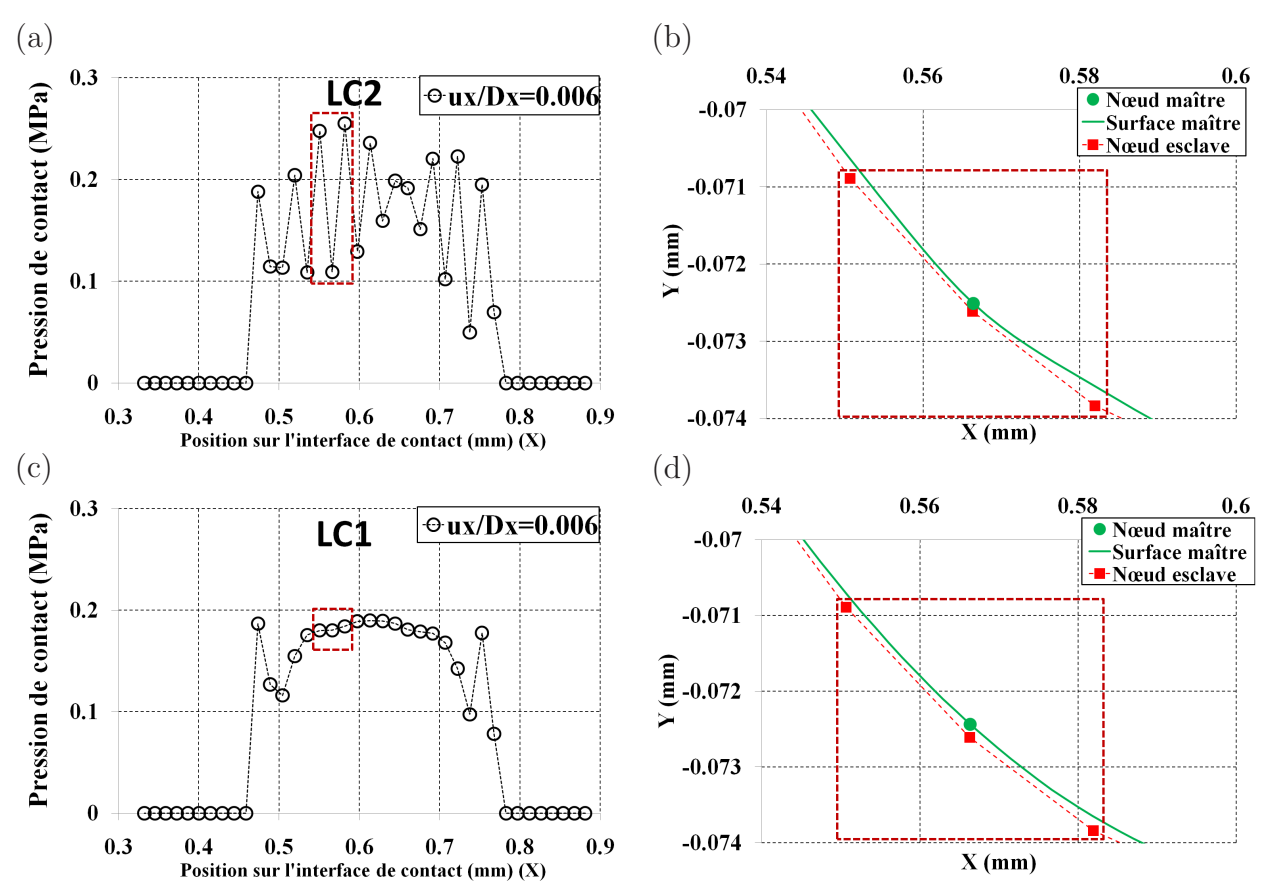

**Fig.** *4.71: Premier cas de glissement - vue détaillée de la distribution de la pression de contact des éléments linéaires LC2 et LC1 à l'incrément 21 (* $u_x/D_x = 0.006$ *) et positions des nœuds esclaves virtuels : (a)-(b) élément LC2 (c)-(d) élément LC1. Maillage raffiné.*

# **Les éléments de contact quadratiques**

Le tableau 4.26 exposent la convergence de l'algorithme de Newton-Raphson de tous les éléments de contact quadratiques quand le maillage raffiné est utilisé. On peut constater que seuls les éléments de nœud-surface à ordre de continuité élevé QC1 et QC2 permettent la convergence de l'algorithme de Newton-Raphson.

| <b>Élément</b> | Convergence                | $u_x/D_x$ |
|----------------|----------------------------|-----------|
|                | (Total: 170 incréments)    |           |
| QC0            | diverge à l'incrément 40   | 0.133     |
| QC1            | converge (1557 itérations) | 1         |
| QC2            | converge (1583 itérations) | 1         |
| PPT-Q1         | diverge à l'incrément 75   | 0.366     |
| PPT-Q2         | diverge à l'incrément 164  | 0.96      |
| PPT-Q3         | diverge à l'incrément 75   | 0.366     |

**Tab.** *4.26: Premier cas de glissement : convergence de l'algorithme de Newton-Raphson des éléments quadratiques. Maillage raffiné.*

La figure 4.72 présente l'évolution de la pression de contact des éléments quadratiques. Les éléments QC1 et QC2 donnent des grandes oscillations de la pression de contact. Ces oscillations de la pression de contact sont réduites par le raffinement du maillage. Pour l'élément QC0, on peut voir que l'amplitude des oscillations de la pression de contact obtenue par cet élément est réduite. Quant aux éléments quadratiques PPT, ces éléments permettent d'obtenir une forme parabolique de la distribution de la pression de contact. Cependant, des petites variations de la pression sont constatées sur ces éléments. On note que les éléments quadratiques PPT sont à ordre de continuité  $C^0$  et ces éléments ne permettent pas une convergence de l'algorithme de Newton-Raphson dans ce cas.

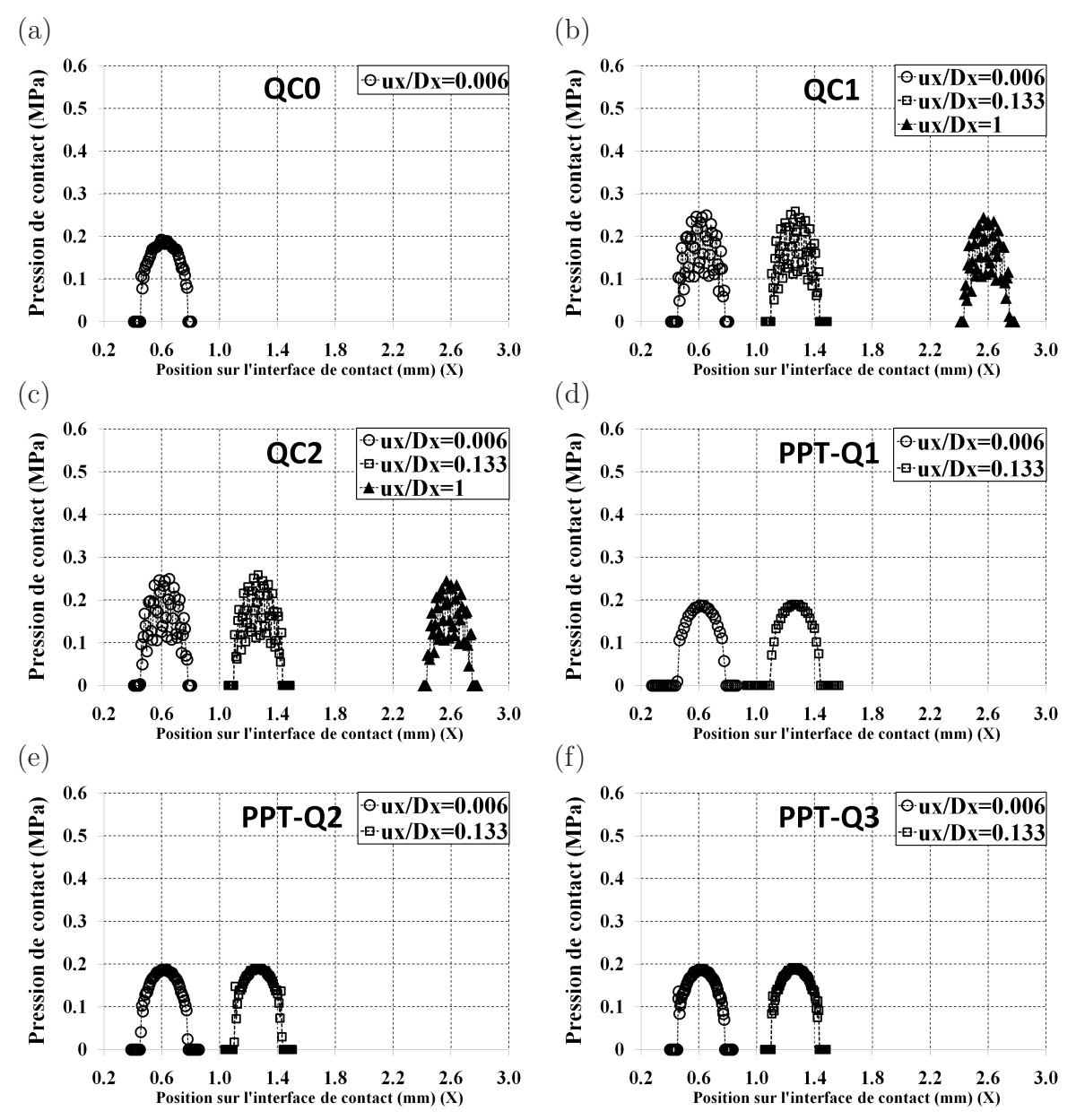

**Fig.** *4.72: Premier cas de glissement - évolution de la pression de contact des éléments quadratiques à des incréments différents. Maillage raffiné.*

## **Force de réaction**

Cette partie a pour objectif de présenter l'évolution des forces de réaction (verticale et horizontale) en fonction de l'incrément du calcul. Ces forces sont calculées à la surface supérieure du cylindre. Premièrement, les résultats pour le maillage grossier sont présentés. Ensuite, l'effet du raffinement du maillage est exposé.

**Les éléments de contact linéaires** La figure 4.73 exposent des forces de réaction des éléments linéaires pour le maillage grossier. Les profils des forces de réaction de tous les types d'éléments sont presque identiques. Ainsi, seul le résultat de l'élément LC0 est montré dans la figure 4.73(a). Les vues détaillées des forces de réactions sont présentées dans les figures 4.73(b)- (g). On peut constater des variations des forces de réaction sur tous les éléments linéaires. De plus, on remarque que l'utilisation des éléments à continuité  $C^1$  ou  $C^2$  permet de réduire des grandes variations des forces de réaction horizontale qui sont observées sur l'élément LC0. Quant à l'élément linéaire PPT, on peut également constater que des variations des forces de réaction horizontale de l'élément PPT-LC1 sont plus faibles que celles de l'élément PPT-LC0.

Le raffinement du maillage permet de réduire des variations des forces de réaction, voir la figure 4.74. Cependant, les forces de réactions ne sont pas constantes. Des variations sont constatées sur les forces de réactions. Ceci peut s'expliquer par le fait que le maillage du modèle n'est pas suffisamment fin.

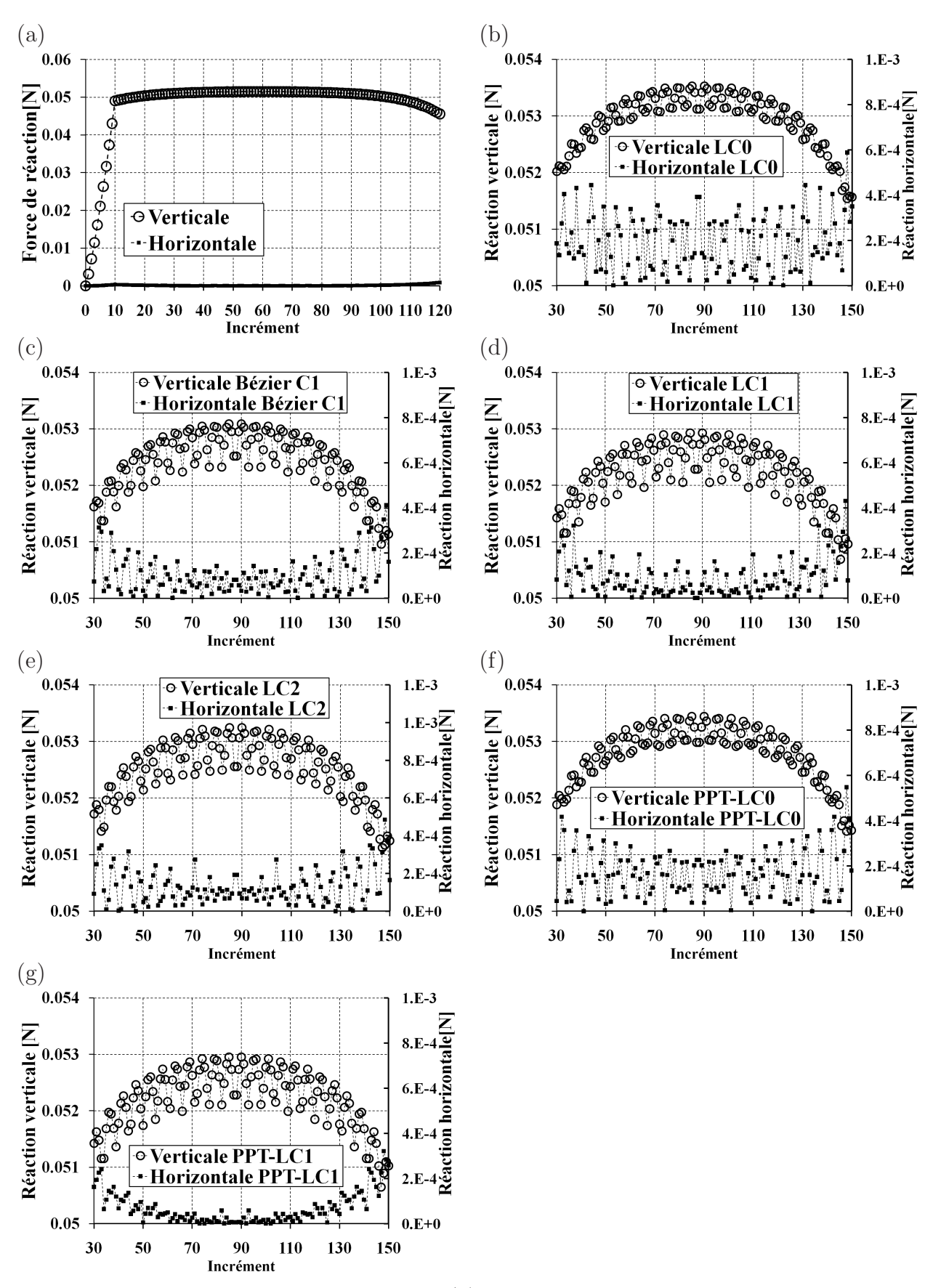

**Fig.** *4.73: Premier cas de glissement - (a) Les réactions horizontale et verticale pour le maillage grossier (b)-(g) vues détaillées des forces de réaction des éléments linéaires. Maillage grossier.*

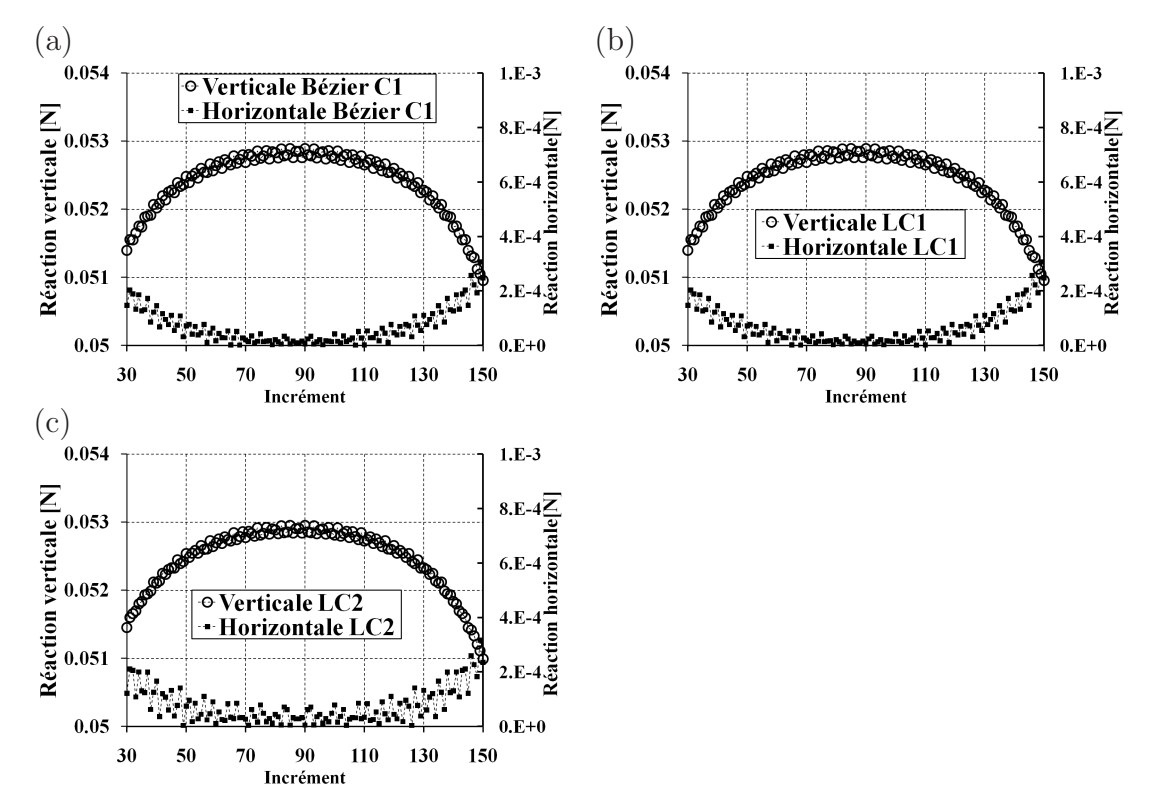

**Fig.** *4.74: Premier cas de glissement - vues détaillées des forces de réaction des éléments linéaires. Maillage raffiné.*

**Les éléments de contact quadratiques** La figure 4.75 expose les forces de réaction des éléments quadratiques pour le maillage grossier. Les éléments PPT-Q1 et PPT-Q2 ne convergent pas. Ainsi, ses résultats ne sont pas présentés. Ces figurent montrent que les variations des forces de réaction des éléments quadratiques sont plus petites que celles des éléments linéaires. De plus, l'élément QC1 semble permettre d'obtenir de meilleurs résultats que les éléments PPT qui ont seulement continuité  $C^0$ .

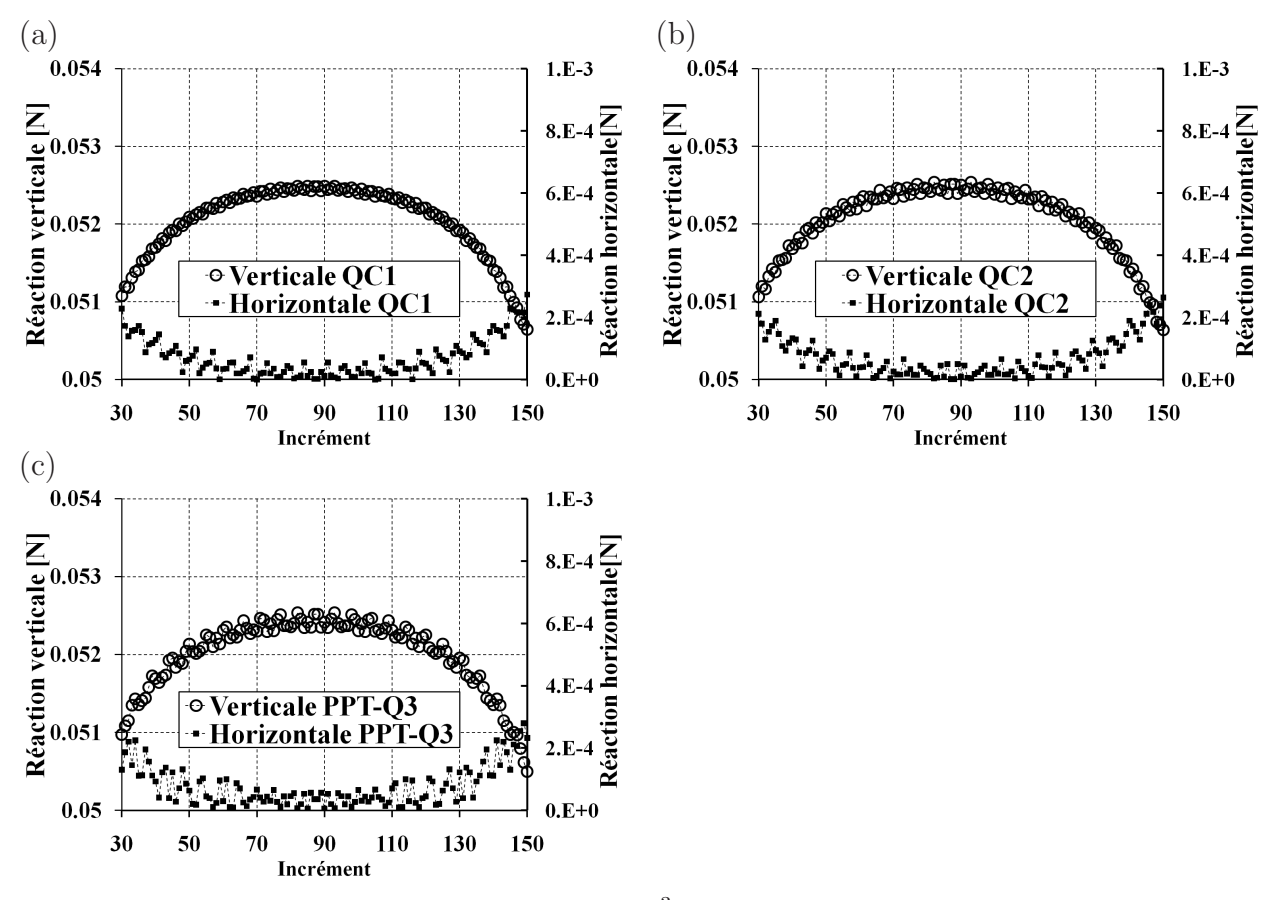

**Fig.** 4.75: Premier cas de glissement ( $\varepsilon = 10^3$ ) - vue détaillée des forces de réaction des *éléments quadratiques. Maillage grossier.*

En utilisant le maillage raffiné, on peut constater que des variations des forces de réactions sont réduites, voir la figure 4.76.

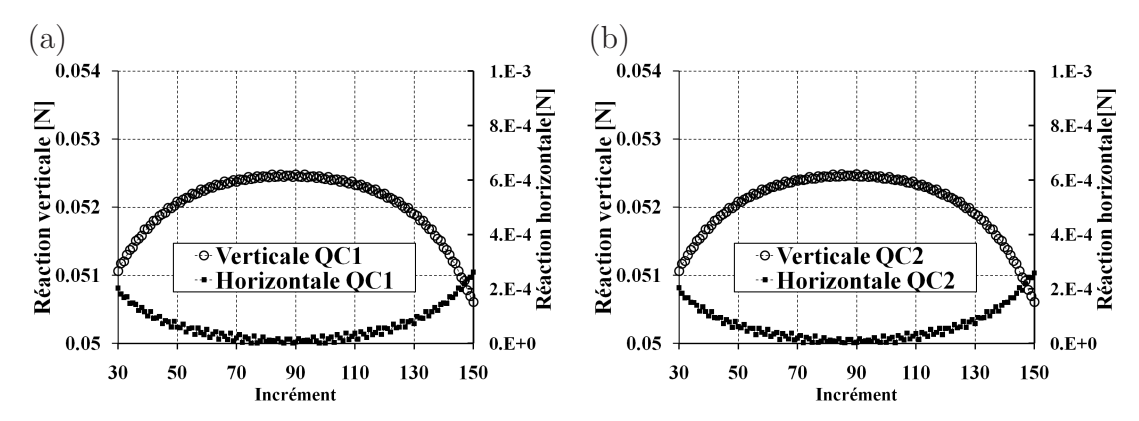

**Fig.** *4.76: Premier cas de glissement - vue détaillée des forces de réaction des éléments quadratiques. Maillage raffiné.*

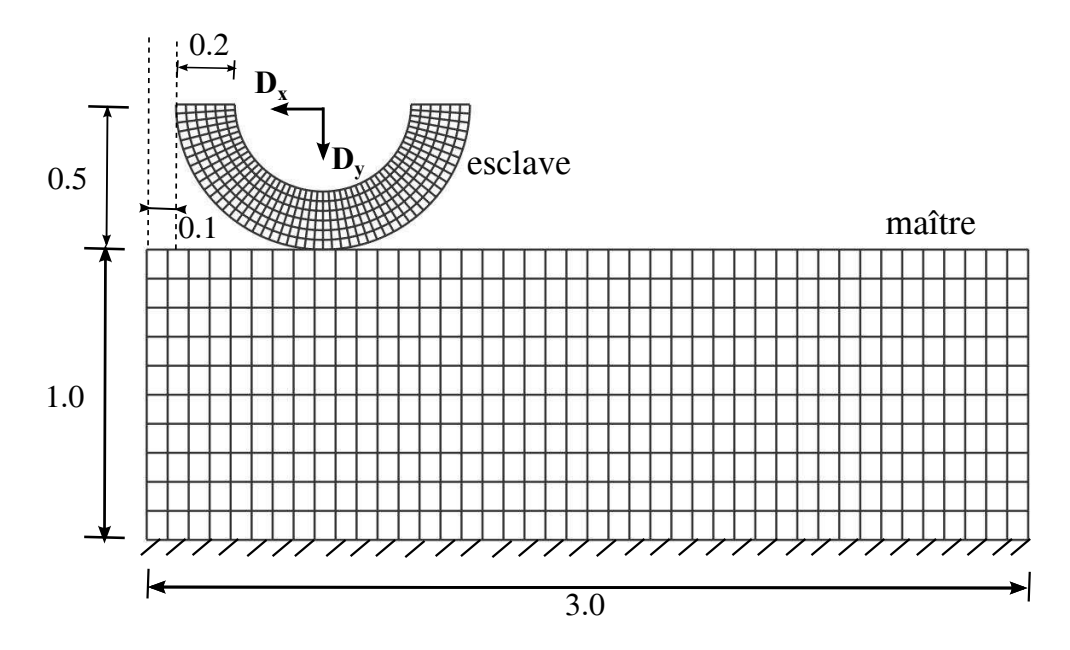

# **4.4.2 Glissement avec perte de contact**

**Fig.** *4.77: Glissement avec perte de contact.*

Pour le deuxième cas de glissement sans frottement, le cylindre glisse jusqu'au bord gauche du bloc, voir la figure 4.77. Ce cas a pour but de présenter la convergence de la solution quand il y a perte de contact. En fait, quand le cylindre arrive au bout du bloc, certains nœuds esclaves ou nœuds esclaves virtuels perdent le contact avec la surface maître à cause de la diminution de la surface de contact entre le cylindre et le bloc. Dans une telle configuration, lors de la phase de glissement, le nombre des nœuds en contact est réduit. La question que l'on se pose : *est-ce -que la diminution du nombre des nœuds en contact lors de la phase du glissement peut entraîner la dégradation de la vitesse de convergence de l'algorithme de Newton-Raphson ?* Pour répondre à cette question, on réutilise le modèle du cas précédent et on change la direction du glissement horizontal avec l'amplitude de 0.88 *mm*. Dans le deuxième cas de glissement, la vitesse de convergence de l'algorithme de Newton-Raphson pour les incréments où il y a perte de contact est présentée.

La surface de contact est diminuée lors de la phase de glissement du cylindre au bout gauche du bloc. Par conséquent, le nombre de points en contact est également diminué. Si le bloc n'était pas déformé, le cylindre glisserait une distance D de 0.863 mm de la position initiale à la position où il y a un seul point en contact entre le cylindre et le bloc, voir la figure 4.78.

Le nombre d'incréments pour chaque pas de chargement est présenté au tableau 4.27. Au premier pas de chargement, le nombre d'incréments par rapport au cas précédent de glissement ne change pas. Quant au deuxième pas de chargement, le nombre d'incréments est détaillé comme suit. Dans le cas précédent de glissement, la distance  $D_x = 2$  mm est effectuée par 150

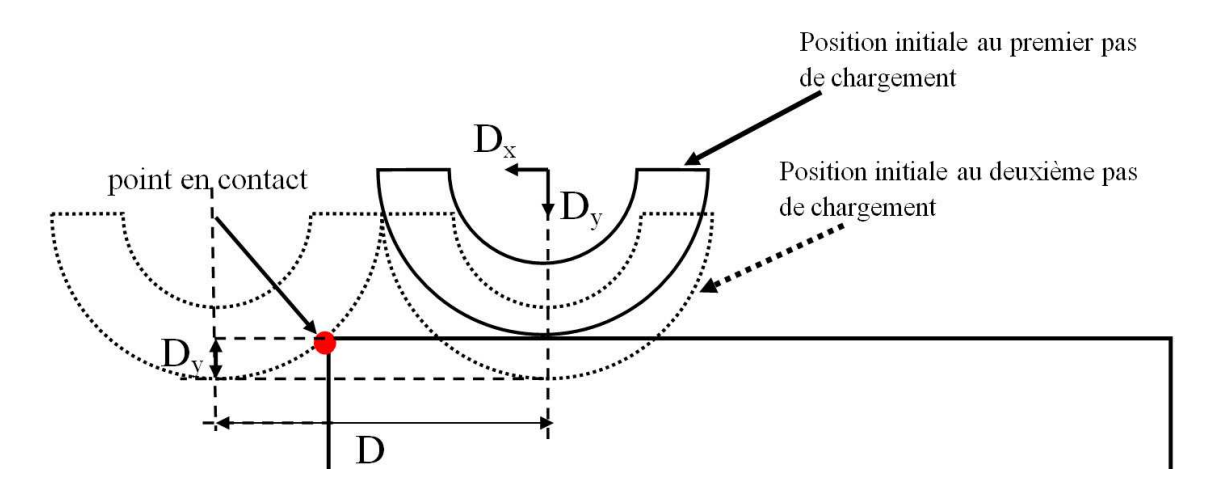

**Fig.** *4.78: Glissement avec perte de contact. Distance de glissement D de la position initial à la position où il y a un seul point en contact. (Sans déformations,*  $D = 0.863mm$ )

incréments. Ainsi, un incrément de calcul correspond à une distance  $\Delta D_x \approx 0.0133$  mm. Par conséquent, avec la distance de glissement de 0.88 *mm* dans ce cas de glissement, le nombre d'incrément correspondant est de 66 incréments.

 $\varepsilon = 10^3$ 

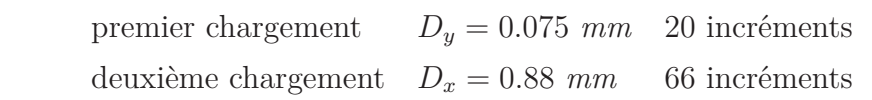

**Tab.** *4.27: Glissement avec perte de contact. Nombre d'incréments pour chaque pas de chargement.*

# **Les éléments de contact linéaires**

Le tableau 4.28 présente la convergence de l'algorithme de Newton-Raphson de tous éléments linéaires. Seuls les éléments LC0 et LC2 convergent. Quant aux éléments linéaires PPT, ces éléments divergent à l'incrément 80  $(u_x/D_x = 0.909)$ .

Afin de visualiser la configuration déformée à des incréments différents, en particulier pour les incréments quand la surface de contact est diminuée, on présente l'évolution de la configuration déformée de l'élément LC2, voir la figure 4.79. A l'incrément 60  $(u_x/D_x = 0.606)$ , une partie de la surface inférieure du cylindre arrive au bout du bloc. Au-delà de cet incrément, lors de la phase du glissement, le nombre des nœuds en contact diminue, voir tableau 4.29.

| <b>Élément</b> | Convergence              | $u_x/D_x$ |
|----------------|--------------------------|-----------|
|                | $(Total: 86$ incréments) |           |
| LC0            | converge                 |           |
| Bézier C1      | diverge à l'incrément 62 | 0.636     |
| LC1            | diverge à l'incrément 63 | 0.651     |
| LC2            | converge                 |           |
| PPT-LC0        | diverge à l'incrément 80 | 0.909     |
| PPT-LC1        | diverge à l'incrément 80 | 0.909     |

**Tab.** *4.28: Glissement avec perte de contact - convergence de l'algorithme de Newton-Raphson des éléments linéaires.*

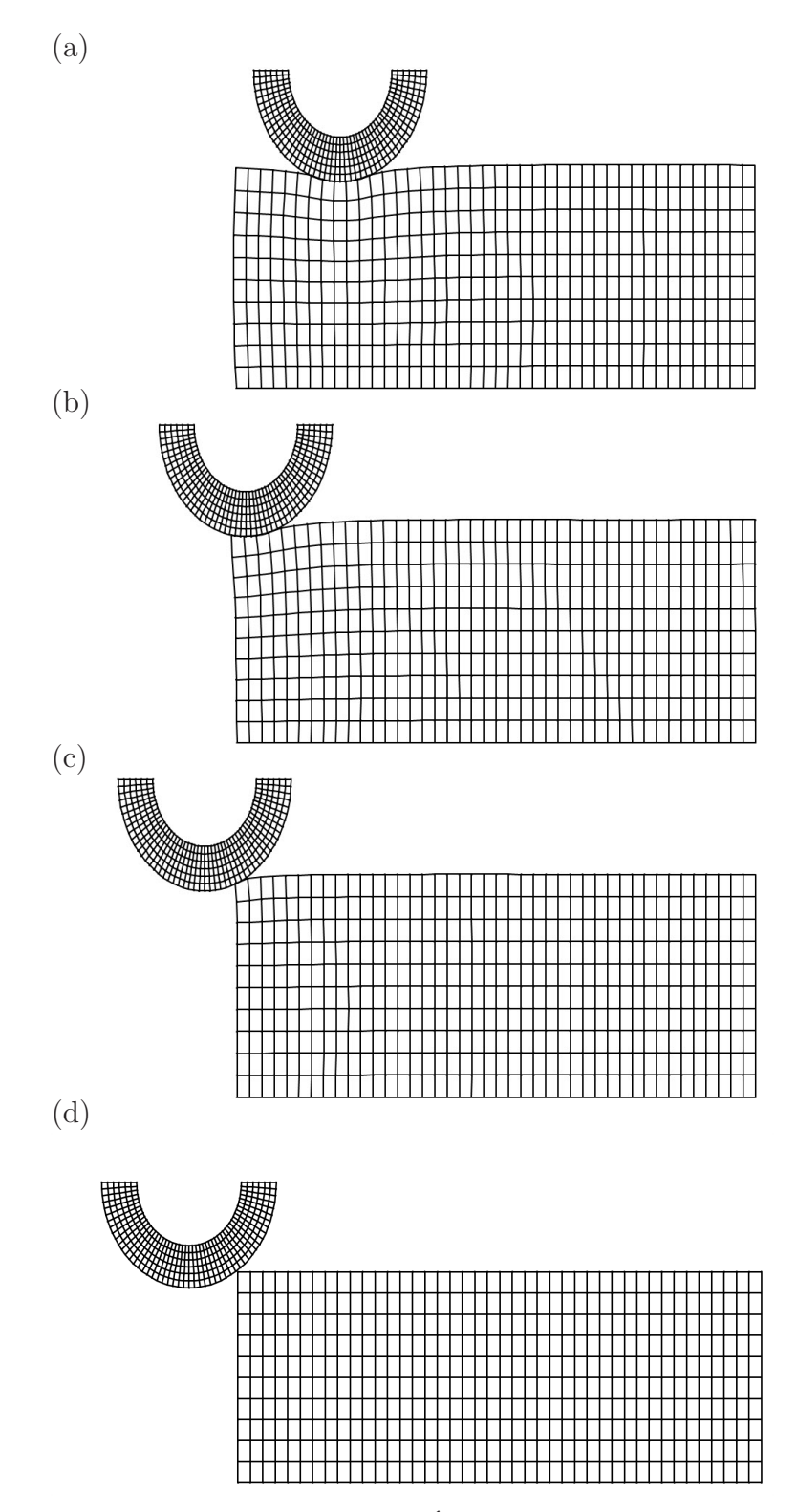

**Fig.** *4.79: Glissement avec perte de contact. Évolution de la configuration déformée à des*  $incre{ments\ differents. \ El{\'e}ment LC2$  : (a)  $incr{\'e}ment$   $20$   $(u_x/D_x=0)$  - (b)  $incr{\'e}ment$   $60$  $(u_x/D_x = 0.606)$  - (c) incrément 79  $(u_x/D_x = 0.893)$  - (d) incrément 86  $(u_x/D_x = 1)$ .

|           |       |         | (a)            |       |       |       |         |
|-----------|-------|---------|----------------|-------|-------|-------|---------|
| Incrément | 60    | 63      | 65             |       | 67    | 71    | 86      |
| $u_x/D_x$ | 0.606 | 0.651   | 0.681          |       | 0.712 | 0.772 | 1       |
| LC0       | 6     | 5       | $\overline{4}$ |       | 3     | 3     |         |
| Bézier C1 | 6     | diverge |                |       |       |       |         |
| LC1       | 8     | diverge |                |       |       |       |         |
| LC2       | 6     | 5       | 4              |       | 3     | 3     |         |
|           |       |         | (b)            |       |       |       |         |
| Incrément | 60    | 63      | 65             | 67    | 71    |       | 86      |
| $u_x/D_x$ | 0.606 | 0.651   | 0.681          | 0.712 | 0.772 |       | 1       |
| PPT-LC0   | 9     | 7       | 7              | 5     | 4     |       | diverge |
| PPT-LC1   | 15    | 13      | 10             | 8     | 6     |       | diverge |

**Tab.** *4.29: Glissement avec perte de contact : (a) nombre des nœuds esclaves en contact des éléments linéaires de nœud-surface - (b) nombre des nœuds esclaves virtuels en contact des éléments linéaires PPT.*

La figure 4.80 présente la vitesse de convergence à trois incréments : 60  $(u_x/D_x = 0.606)$ , 63  $(u_x/D_x = 0.651)$  et 65  $(u_x/D_x = 0.681)$ . Il importe de noter que, à l'incrément 60, une partie de la surface inférieure du cylindre arrive au bout du bloc. On remarque que le calcul aux incréments 63 et 65 demande plus itérations qu'à l'incrément 60.

La figure 4.81 expose la pression de contact à des incréments différents où il y perte de contact. On remarque que la distribution de la pression de contact n'est plus parabolique. De grandes variations sont constatées sur les incréments où la surface de contact est diminuée lors de la phase du glissement du cylindre.

212

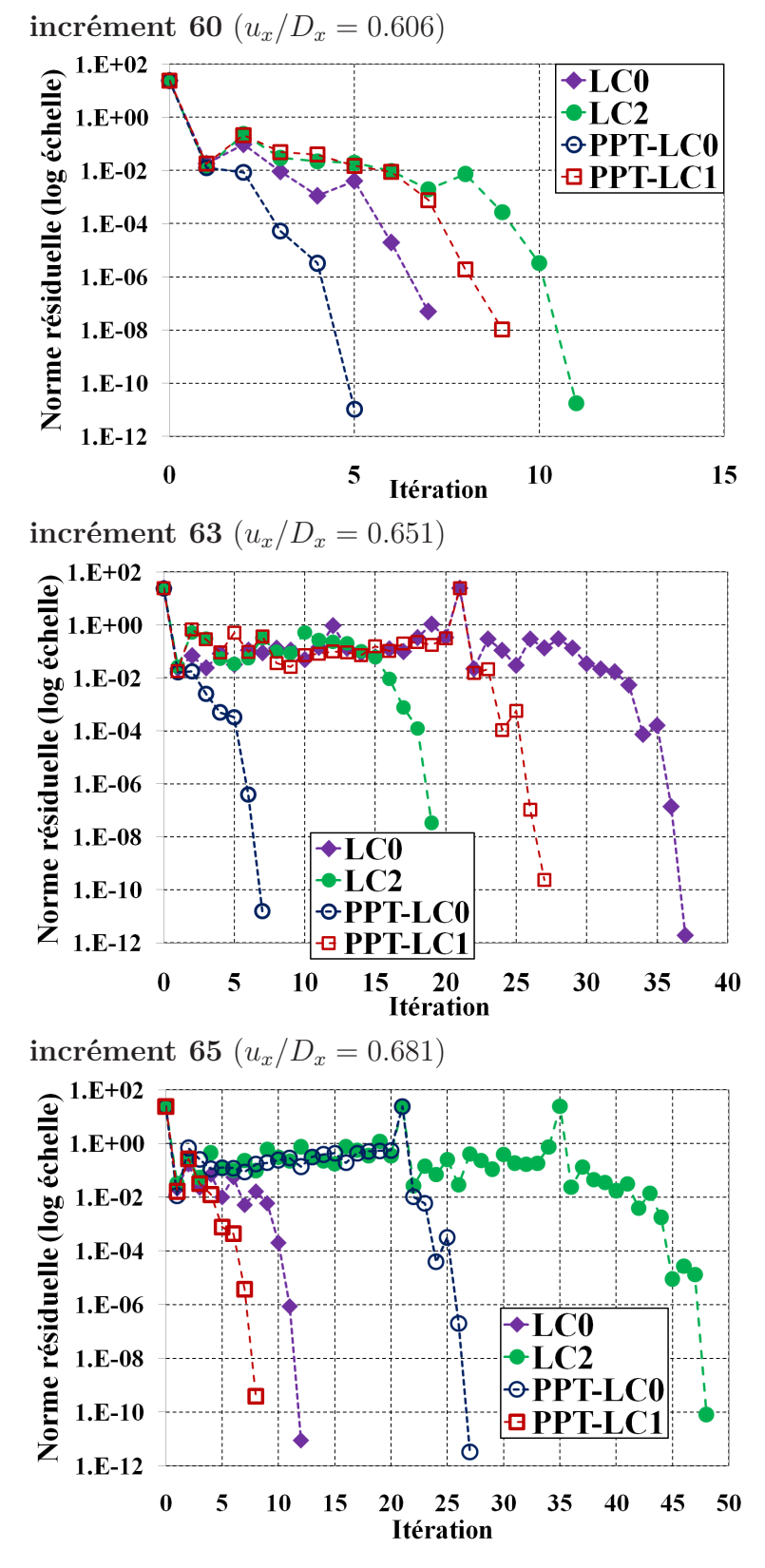

**Fig.** *4.80: Glissement avec perte de contact - vitesse de convergence de l'algorithme de Newton-Raphson des éléments linéaires.*

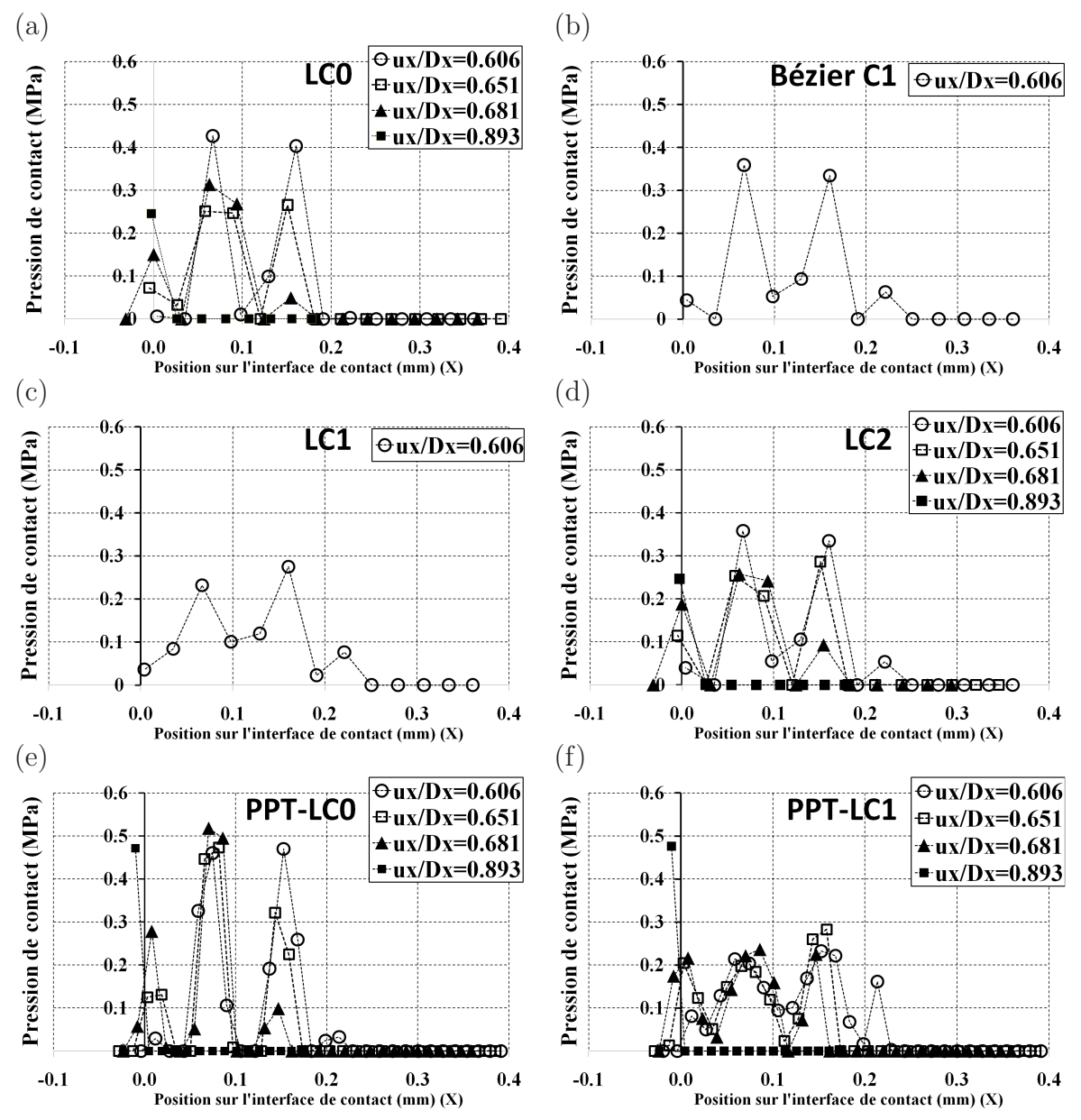

**Fig.** *4.81: Glissement avec perte de contact - évolution de la pression de contact des éléments linéaires à des incréments différents.*

#### **Les éléments de contact quadratiques**

Le tableau 4.30 présente la convergence de l'algorithme de Newton-Raphson des éléments quadratiques. On peut constater qu'aucun élément ne converge jusqu'au dernier incrément du calcul. Pour les éléments de nœud-surface, les éléments QC1 et QC2 permettent d'effectuer le calcul jusqu'à l'incrément 70 et à l'incrément 75 respectivement. Quant à l'élément PPT, le calcul diverge à l'incrément 72 pour l'élément PPT-Q3. L'élément PPT-Q2 diverge au cas du premier chargement vertical.

|                | (a)                      |       |
|----------------|--------------------------|-------|
| <b>Élément</b> | Convergence              |       |
|                | (Total: 86 incréments)   |       |
| QC0            | diverge à l'incrément 68 | 0.727 |
| QC1            | diverge à l'incrément 70 | 0.757 |
| $\rm OC2$      | diverge à l'incrément 75 | 0.833 |
| PPT-Q1         | diverge à l'incrément 23 | 0.045 |
| $PPT-Q2$       | diverge à l'incrément 17 | 0     |
| PPT-Q3         | diverge à l'incrément 72 | 0.787 |

**Tab.** *4.30: Glissement avec perte de contact - convergence de l'algorithme de Newton-Raphson des éléments quadratiques.*

Le tableau 4.31 expose le nombre des nœuds en contact des éléments quadratiques de nœudsurface et de PPT. On remarque que le nombre des nœuds en contact est réduit quand le cylindre arrive en bout du bloc.

La figure 4.82 présente la vitesse de convergence de l'algorithme de Newton-Raphson à des incréments différents du calcul. On peut constater une dégradation de la vitesse de convergence sur tous éléments.

La figure 4.83 présente la distribution des pressions de contact à des incréments différents pour différents calculs lors de la perte de contact. Les éléments de nœud-surface à continuité  $C<sup>1</sup>$  et  $C<sup>2</sup>$  donnent des oscillations à haute amplitude. Le profil de la distribution de la pression de contact obtenu pour l'élément PPT-Q3 est presque parabolique. Cependant, des variations de la pression de contact sont également observées sur cet élément.

# **4.4.3 Conclusion sur l'exemple du glissement d'un cylindre sur un bloc**

Dans cette section, on a analysé l'effet de l'ordre de continuité de l'élément de contact dans le cas du glissement. On a quelques conclusions :

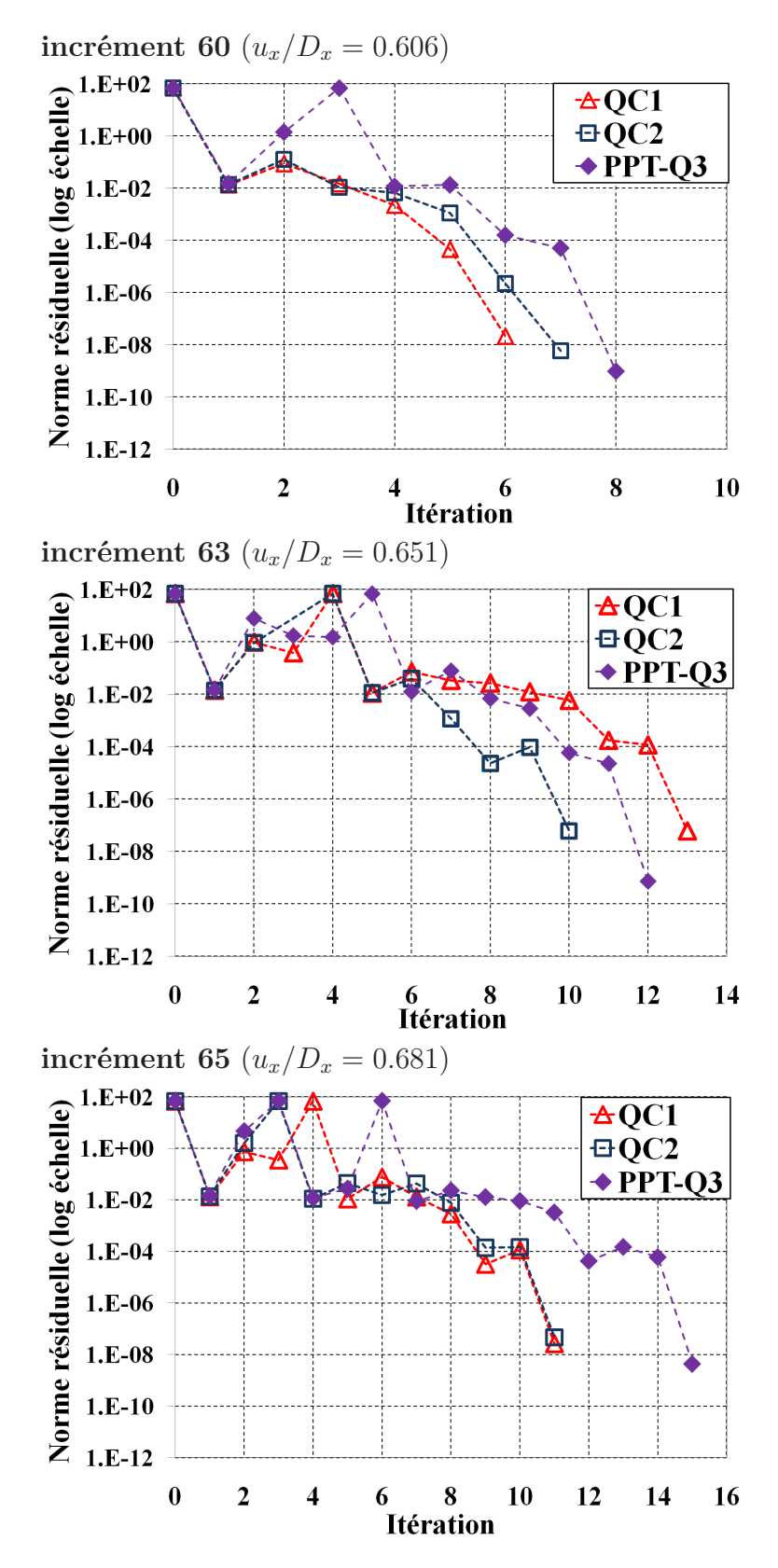

**Fig.** *4.82: Glissement avec perte de contact - vitesse de convergence de l'algorithme de Newton-Raphson des éléments quadratiques à des incréments différents quand le nombre des nœuds en contact est diminué.*
|                 |         | (a)   |       |       |       |
|-----------------|---------|-------|-------|-------|-------|
| Incrément       | 60      | 63    | 65    | 67    | 71    |
| $u_x/D_x$       | 0.606   | 0.651 | 0.681 | 0.712 | 0.772 |
| QCO             | diverge |       |       |       |       |
| QC1             | 15      | 13    | 12    | 11    |       |
| QC <sub>2</sub> | 14      | 13    | 12    | 11    | 7     |
| (b)             |         |       |       |       |       |
| Incrément       | 60      | 63    | 65    | 67    | 71    |
| $u_x/D_x$       | 0.606   | 0.651 | 0.681 | 0.712 | 0.772 |
| PPT-Q1          | diverge |       |       |       |       |
| $PPT-Q2$        | diverge |       |       |       |       |
| PPT-Q3          | 21      | 21    | 17    | 17    | 11    |

**Tab.** *4.31: Glissement avec perte de contact : (a) nombre des nœuds esclaves en contact des éléments quadratiques de nœud-surface - (b) nombre des nœuds esclaves virtuels en contact des éléments quadratiques PPT.*

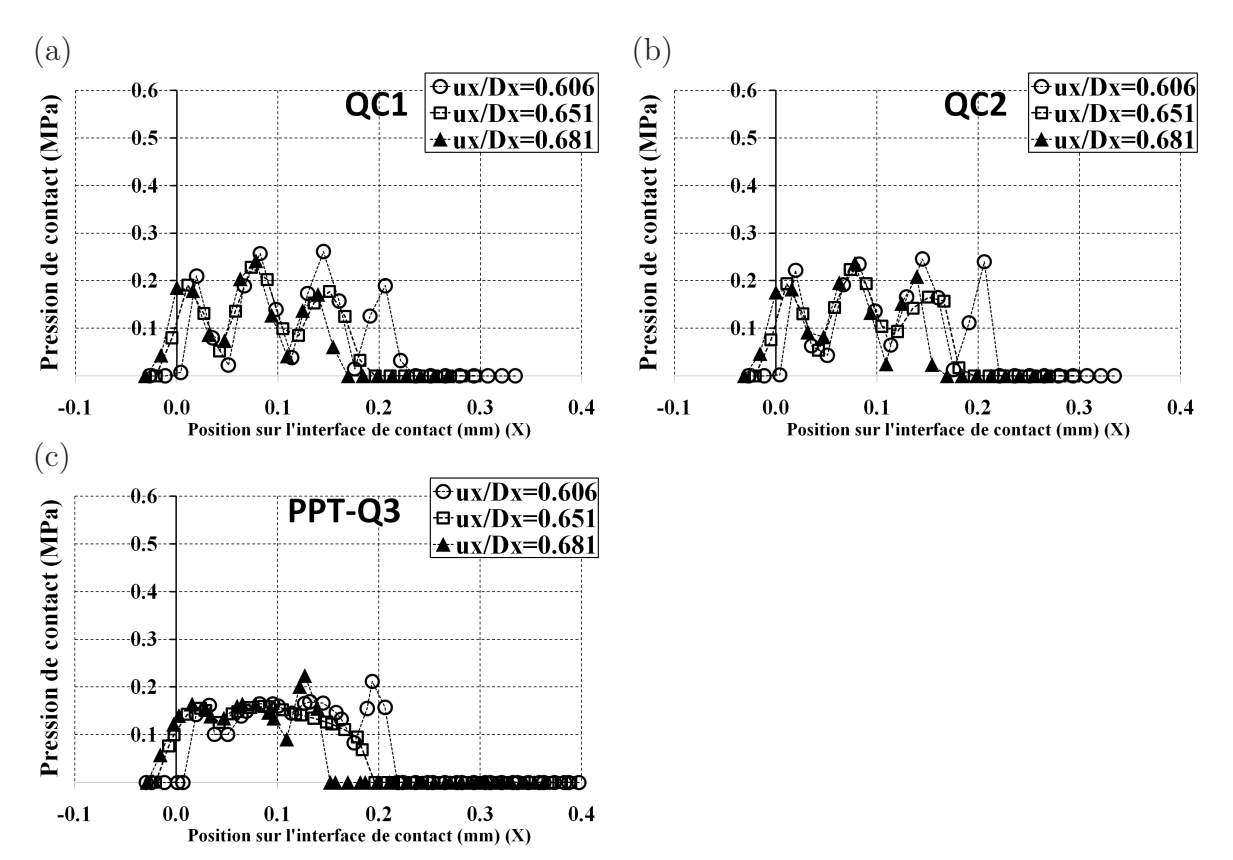

**Fig.** *4.83: Glissement avec perte de contact - évolution de la pression de contact des éléments quadratiques à des incréments différents.*

- Pour la convergence de l'algorithme Newton-Raphson, les éléments de contact nœudsurface à ordre de continuité  $C^1$  et  $C^2$  assurent la convergence de l'algorithme Newton-Raphson dans le premier cas de glissement (sans perte de contact). L'élément à continuité  $C^0$  diverge.
- La perte de contact peut provoquer une dégradation de la vitesse de convergence sur tous éléments de contact. Ce problème a été montré dans le cas où la surface de contact est diminuée quand le cylindre arrive au bord du bloc. Dans ce contexte, le calcul demande plus d'itérations pour faire converger le calcul.
- Les variations de la pression de contact sont constatées sur tous les éléments linéaires. Les éléments linéaires de nœud-surface à continuité  $C<sup>1</sup>$  et  $C<sup>2</sup>$  ont des amplitudes des variations de la pression de contact comme celles de l'élément linéaire nœud-surface à continuité C 0 . Quant à l'élément linéaire PPT, l'élément PPT-LC1 permet de réduire des grandes variations de la pression de contact obtenues par l'élément PPT-LC0 grâce à une meilleure conformité des deux surfaces de contact.
- Quant à l'élément quadratique, l'utilisation de la méthode PPT donne une meilleure distribution de la pression de contact par rapport les autres éléments de contact. Cependant, l'élément quadratique PPT développé dans cette étude est à ordre de continuité  $C<sup>0</sup>$ . Ainsi, cet élément ne garantit pas la convergence de l'algorithme de Newton-Raphson dans la phase de glissement. Les éléments quadratiques noœud-surface à continuité  $C^1$  et C <sup>2</sup> permet une convergence de l'algorithme Newton-Raphson mais ces éléments donnent des grandes variations de la pression de contact.

#### **4.5 Conclusion**

Ce chapitre a présenté quatre exemples numériques pour montrer les performances des éléments proposés dans cette étude : le contact entre deux blocs où l'interface de contact est plane, le contact entre deux cylindres concentriques, le contact de Hertz et le glissement de contact où l'interface de contact est courbée. A travers les résultats obtenus, on déduit quelques conclusions :

- Quant à la précision du résultat, un meilleur résultat est obtenu par l'élément PPT-Q1. Cet élément permet d'obtenir une bonne solution avec la solution analytique non seulement dans le cas du contact entre deux blocs (l'interface de contact plane ) mais également dans le cas de contact entre deux cylindres et contact de Hertz (l'interface courbée). Cet élément permet de passer le patch test de contact. Les autres éléments qui sont capables de passer le patch test de contact sont : PPT-LC0, PPT-Q2 et PPT-Q3. Pour l'élément PPT-LC0, cet élément transmet exactement la pression de contact dan le cas où l'interface est plane mais il présente des hautes variations de la pression de contact dans le cas où l'interface est courbée. Pour les éléments PPT-Q2 et PPT-Q3, ces éléments donnent des erreurs relatives par rapport à la solution analytique plus grandes que celles de l'élément PPT-Q1. De plus, ce travail montre que pour les éléments de contact quadratiques, les éléments quadratiques PPT s'imposent par rapport aux éléments quadratiques de nœudsurface car les éléments quadratiques PPT arrivent à réduire fortement des oscillations constatées sur les éléments quadratiques de nœud-surface.
- L'élément PPT-Q1 permet d'obtenir un meilleur résultat mais cet élément est à ordre de continuité  $C<sup>0</sup>$ . Ainsi, cet élément ne garantit pas une convergence de l'algorithme Newton-Raphson. De plus, l'implémentation numérique de cet élément est plus complexe que celle des éléments de type nœud-surface. En effet, pour la procédure PPT, on nécessite l'identification des tous les segments maîtres concernant la projection de la surface de contact du nœud esclave virtuel et la transmission de la pression de contact à la surface maître. Quant aux éléments de nœud-surface à continuité  $C<sup>1</sup>$  et  $C<sup>2</sup>$ , ces éléments permettent une convergence de l'algorithme Newton-Raphson. En outre, l'implémentation est moins complexe que les éléments PPT mais ces éléments ne permettent pas de passer le patch test de contact. Ainsi, il n'y a pas un élément de contact qui présente un meilleur rapport entre la qualité du résultat et la convergence de l'algorithme de Newton-Raphson.

A travers les exemples numériques, on peut déduire quelques "règles de bonnes pratiques" :

• Dans l'ensemble de ce travail, on utilise l'algorithme une passe. Pour l'algorithme une passe, une surface est choisie comme esclave et l'autre est maître. Ce choix est arbitraire. Cependant, on peut choisir un maillage plus fin sur la surface esclave. En fait, avec

l'utilisation de plus de nœuds esclaves, la contribution du contact au travail virtuel peut être évaluée plus correctement.

- Les exemples numériques montrent que les éléments linéaires de nœud-surface peuvent donner des résultats proches de la solution analytique quand le maillage uniforme est utilisé. Avec le maillage uniforme, la distribution de la pression de contact est presque uniforme dans toute la zone de contact sauf à l'extrémité. Quant au maillage non-uniforme, une distribution irrégulière de la pression de contact est constatée sur tous les éléments linéaires de nœud-surface. Contrairement aux éléments linéaires de nœud-surface, l'élément PPT-LC0 ou les éléments quadratiques PPT donnent de très bons résultats non seulement pour le maillage uniforme mais également pour le maillage non-uniforme. Ainsi, lors de l'utilisation des éléments linéaires de nœud-surface, il faut donc utiliser un maillage uniforme sur les surfaces de contact pour éviter des erreurs de la pression de contact.
- Pour l'interface de contact courbée, par exemple dans le cas de contact entre deux cylindres concentriques, il est possible d'avoir un effet des pénétrations initiales des nœuds esclaves ou des nœuds esclaves virtuels. A cause de la discrétisation des éléments finis, certains nœuds peuvent pénétrer la surface maître à l'état initial avec des grandes amplitudes et les autres ne sont pas en contact la surface maître. La présence de l'effet des pénétrations initiales des nœuds esclaves (ou des nœuds esclaves virtuels) peut provoquer des grandes oscillations de la pression de contact. La diminution de cet effet est importante pour la simulation du problème de contact. Une possibilité est d'utiliser des surfaces représentées à ordre de continuité élevé. D'autre part, on remarque que l'utilisation des éléments de contact quadratique peut donner des faibles des pénétrations initiales grâce à une meilleure approximation de la surface de contact par rapport à l'élément de contact linéaire.
- $\bullet~$  Quant à la convergence de l'algorithme de Newton-Raphson, l'élément à continuité  $C^0$ ne permet pas une continuité de l'orientation du vecteur normal et l'algorithme peut diverger comme on a vu dans le cas de glissement. Pour obtenir une convergence de l'algorithme de Newton-Raphson, il est nécessaire à utiliser les éléments de contact à ordre de continuité  $C^1$  ou  $C^2$  dans le cas du glissement.

### **Chapitre 5**

### **Bilan des travaux et perspectives**

La présentation de ce mémoire visait à analyser l'influence de l'ordre de continuité de la représentation de la surface de contact sur la convergence de l'algorithme de Newton-Raphson et sur la précision de la transmission des pressions de contact entre deux surfaces en contact. On a choisi de réaliser cet objectif en considérant des hypothèses des grandes déformations et des déformations planes dans un contexte bidimensionnel sans frottement. L'algorithme de pénalité est choisi pour sa simplicité d'implémentation.

Dans l'ensemble du travail, on considère le calcul avec les éléments de contact linéaires et les éléments de contact quadratiques. Quant à la précision de la transmission des pressions de contact, on a testé les performances de tous les éléments de contact pour deux configurations typiques de l'interface : l'interface plane (contact entre deux blocs) et l'interface courbée (contact entre deux cylindres, contact de Hertz et glissement de contact). De plus, afin d'étudier l'effet du maillage sur la transmission des pressions de contact, on a effectué les calculs avec deux types de maillage : maillage uniforme et maillage non-uniforme.

En ce qui concerne le patch test de contact (l'exemple de contact entre deux blocs), seuls les éléments quadratiques de PPT et l'élément linéaire PPT-LC0 permettent de transmettre exactement des pressions de contact entre deux surfaces en contact et le patch test de contact est donc passé pour ces éléments. Dans ce travail, une extension de la procédure PPT [15] a été proposée pour les éléments quadratiques avec l'utilisation d'un nombre arbitraire de nœuds esclaves virtuels dans chaque segment esclave. On utilise un, deux et trois nœuds esclaves virtuels dans chaque segment esclave. Tous les éléments linéaires et quadratiques de nœud-surface ne passent pas le patch test de contact. Pour l'élément linéaire, la pression de contact n'est pas uniforme dans toute la zone de contact. En effet, il y a une chute de la pression de contact aux extrémités de la surface de contact qui est observée sur tous éléments linéaires de nœud-surface. Le problème de la pression de contact aux extrémités de la surface de contact s'explique par le fait que l'équivalence des moments de la résultante de la pression de contact agissant sur la

surface de contact du nœud esclave et des forces de contact concentrées aux nœuds esclaves n'est pas assurée dans cette zone. Pour les éléments quadratiques de nœud-surface, ces éléments donnent des oscillations de la pression de contact. Les oscillations deviennent plus grandes si on augmente le coefficient de pénalité. Les résultats montrent que pour le maillage uniforme, on obtient une répartition régulière des pressions de contact. Quand le maillage non-uniforme est utilisé, une répartition des pressions de contact irrégulière est observée. Les éléments des nœuds esclaves virtuels avec l'utilisation d'un grand nombre de nœuds esclaves virtuels apportent une amélioration du résultat par rapport aux éléments linéaires et quadratiques de nœud-surface. En effet, l'utilisation d'un grand nombre de nœuds esclaves virtuels permet d'augmenter la précision de la contribution de contact au travail virtuel.

Dans l'exemple du patch test de contact (contact entre deux blocs), quant à la qualité du résultat entre l'élément linéaire PPT-LC0 et les éléments quadratiques PPT, un meilleur résultat est obtenu pour l'élément linéaire PPT-LC0. On remarque néanmoins que les éléments quadratiques PPT donnent de très petites erreurs par rapport à la solution analytique. Dans ce travail, le calcul des forces nodales est effectué sous l'hypothèse que la courbure du segment est négligée. Ainsi, la longueur du segment quadratique est approximée par la distance entre les deux nœuds des extrémités du segment. Ceci pourrait expliquer les variations de la pression de contact observées sur les éléments quadratiques PPT. Pour l'élément linéaire PPT-LC0, la répartition de la pression de contact obtenue par cet élément est uniforme dans toute la zone de contact.

Pour le patch test de contact, on a testé la performance de la méthode des nœuds esclaves virtuels quadratiques (sans procédure PPT) dont les nœud esclaves virtuels se situent aux points de Gauss du segment esclave. Cette approche est tout à fait similaire à l'élément mortier quadratique utilisant l'intégration concentrée [86] que l'on a présenté au chapitre 2. Les résultats montrent que ces éléments ne passent pas le patch test. Ces éléments permettent seulement de diminuer les erreurs relatives par rapport à la solution analytique en augmentant le nombre de nœuds esclaves virtuels. Ainsi, les éléments quadratiques PPT développés dans ce travail donnent un meilleur résultat par rapport à l'élément mortier utilisant l'intégration concentrée [86]. Quant à la méthode mortier utilisant l'intégration segmentée, cette méthode est également développée pour l'élément quadratique [89, 105]. Cependant, la performance de cet élément concernant le patch test de contact n'est pas abordée dans [89, 105].

En ce qui concerne la méthode pour réduire les oscillations de la pression de contact observées sur les éléments quadratiques de nœud-surface, l'utilisation des coefficients de pondération associés avec les nœuds esclaves ne permet pas de réduire totalement les oscillations de la pression de contact. L'utilisation du coefficient de pondération ne contribue pas beaucoup à la modification de la force nodale car à partir de l'équation d'équilibre, lorsque la même charge

est appliquée dans deux cas, soit avec ou sans le coefficient de pondération, la force nodale ne change pas. Pour cette raison, les coefficients de pondération ne sont pas suffisants pour réduire les oscillations de la pression de contact observées sur l'élément de contact quadratique de nœud-surface. On remarque que la méthode des nœuds esclaves virtuels avec l'utilisation d'un grand nombre de nœuds esclaves virtuels (sans procédure PPT) peut réduire les oscillations de la pression de contact. Ceci peut s'expliquer par le fait que cette approche permet d'augmenter la précision de la contribution de contact au travail virtuel. Cependant, cette approche ne passe pas le patch test de contact. Les éléments quadratiques de PPT passent le patch test de contact et permettent de réduire fortement des oscillations de la pression de contact dans toute la zone de contact.

Dans le cas de l'interface courbée comme le contact entre deux cylindres concentriques, on a observé l'effet des pénétrations initiales des nœuds esclaves (les éléments de nœud-surface) et des nœuds esclaves virtuels (les éléments de PPT). Ceci est dû à la discrétisation des éléments finis. Ainsi, les nœuds esclaves (ou les nœuds esclaves virtuels) pénètrent la surface maître à l'état initial tandis que les autres ne sont pas en contact avec la surface maître. Ces pénétrations initiales provoquent des contraintes qui sont superposées aux contraintes générées par un chargement extérieur appliqué. Dans ce cas, bien que présentant une bonne performance dans le cas du contact entre deux blocs, l'élément PPT-LC0 présente des fortes oscillations à cause de l'effet des pénétrations initiales des nœuds esclaves virtuels. L'élément PPT-LC1 permet de diminuer l'effet des pénétrations initiales observé sur l'élément PPT-LC0 grâce à une meilleure conformité des deux surfaces de contact dans le cas où le maillage uniforme est utilisé. Néanmoins, cet élément présente également des fortes oscillations dans le cas du maillage non-uniforme. L'utilisation des éléments quadratiques permet une meilleure approximation de la surface de contact. C'est la raison pour laquelle des pénétrations initiales sont très faibles par rapport à celles des éléments linéaires. Pour le maillage uniforme et le maillage non-uniforme, les éléments quadratiques de PPT permettent de donner une bonne approximation de la solution analytique.

L'effet des pénétrations initiales pour le contact entre deux cylindres concentriques est également étudié dans [97]. Selon [97], afin de diminuer cet effet, les représentations de la surface de contact sont développées à continuité  $C^1$  pour la surface esclave et pour la surface maître en utilisant les polynômes d'Hermite. Ainsi, cette approche est similaire à celle de l'élément PPT-LC1 développée dans ce travail. L'étude [97] porte sur l'analyse de l'élément mortier linéaire utilisant l'intégration concentré et montre que l'utilisation des surfaces à ordre de continuité  $C^1$ pour les deux surfaces de contact permet de diminuer des erreurs de la solution causées par l'effet des pénétrations initiales. En comparaison avec l'élément PPT-LC1, la méthode dans [97] est plus simple à implémenter car cette méthode n'utilise pas la procédure PPT comme de l'élément

PPT-LC1 qui concerne l'identification des segments maîtres impliqués par la projection de la surface de contact du nœud esclave virtuel et la transmission des pression de la contact entre deux surfaces.

Quant à la méthode de la correction du vecteur tangent sur l'axe de symétrie pour les éléments linéaires et quadratiques de nœud-surface à continuité  $C^1$  et  $C^2$ , cette méthode permet d'obtenir une bonne approximation de la surface de contact dans la zone près de l'axe de symétrie. L'élément LC1 avec la correction du vecteur tangent sur l'axe de symétrie donne une meilleure approximation de la surface de contact. La représentation de la surface obtenue par cet élément est quasiment superposée avec la géométrie vraie du cylindre. Pour l'élément LC2, la correction du vecteur tangent ne permet pas d'améliorer le résultat. La raison est que l'utilisation du vecteur tangent imposé de l'élément LC2 sur l'axe de symétrie ne donne pas une bonne approximation de la surface de contact. On note que la longueur du vecteur tangent corrigé peut influencer la surface représentée. Ainsi, on peut modifier la longueur du vecteur tangent corrigé pour l'élément LC2 afin d'obtenir une meilleure approximation de la surface représentée. Pour les éléments quadratiques, l'utilisation de la correction du vecteur tangent sur l'axe de symétrie n'influence pas vraiment la surface représentée. Avant et après la correction, la représentation de la surface est presque identique. En fait, pour des géométries courbées, l'élément quadratique permet de donner une meilleure approximation de la surface de contact.

En général, parmi les éléments développés, l'élément PPT-Q1 permet d'obtenir un meilleur résultat non seulement pour l'interface plane mais également pour l'interface courbée. Par rapport aux deux autres éléments quadratiques PPT (PPT-Q2 et PPT-Q3), l'élément PPT-Q1 a l'avantage que le nœud esclave virtuel se trouve exactement sur la géométrie vraie. Ceci peut diminuer des variations de la pression de contact constatée sur l'élément PPT-Q2 et PPT-Q3. En comparaison avec les éléments linéaires PPT, cet élément présente un avantage quand l'effet des pénétrations initiales des nœuds esclaves virtuels présente dans le modèle, par exemple le contact entre deux cylindres concentriques. Grâce à une meilleure approximation de la surface de contact, cet élément permet de diminuer fortement les pénétrations initiales des nœuds esclaves virtuels par rapport l'élément PPT-LC0. En outre, l'exemple de contact entre deux blocs a montré que l'élément PPT-Q1 passe également le patch test de contact. Les erreurs relatives par rapport à la solution analytique obtenues par cet élément sont très petites. Ce travail a montré que les trois éléments quadratiques PPT développés permettent de réduire fortement des oscillations de la pression de contact constatées sur les éléments quadratiques de nœud-surface.

Quant à la convergence de l'algorithme de Newton-Raphson, les éléments de nœud-surface à continuité  $C^1$  et  $C^2$  assurent la convergence de l'algorithme pour le cas du glissement. L'élément à continuité C <sup>0</sup> présente une divergence de l'algorithme de Newton-Raphson. Par ailleurs, la

diminution du nombre des nœuds en contact causée par la diminution de la surface de contact provoque la dégradation de la vitesse de convergence de l'algorithme de Newton-Raphson pour tous les éléments. Ceci a été montré dans le glissement avec perte de contact quand le cylindre arrive au bord du bloc. Dans un tel contexte, le calcul demande plus d'itérations. Dans ce cas, l'élément mortier utilisant l'intégration segmentée [88, 89], que l'on a présenté au chapitre 2, permet d'évaluer plus correctement la contribution du contact au travail virtuel. Cette méthode consiste en segmentation de la surface non-mortier. Selon cette approche, un segment de la surface non-mortier comporte des sous-segments où on évalue la contribution de contact. Si un sous-segment perd le contact avec la surface opposée dite surface mortier, par exemple dans le cas du glissement avec la perte de contact, ce sous-segment ne transfère pas la pression de contact à la surface mortier et la contribution du contact n'est pas évaluée dans ce sous-segment.

Les éléments quadratiques PPT permettent de donner de bons résultats par rapport aux autres éléments et l'élément PPT-Q1 semble donner un meilleur résultat. Cependant, la représentation de la surface des éléments quadratiques PPT est à ordre de continuité  $C^0$ . C'est la raison pour laquelle cet élément ne peut pas garantir une convergence de l'algorithme de Newton-Raphson pour le cas du glissement. Les éléments quadratiques de nœud-surface à continuité  $C^1$  et  $C^2$  permet une convergence de l'algorithme de Newton-Raphson mais ces éléments donnent des grandes oscillations de la pression de contact. En outre, les quatre exemples numériques ne permettent pas d'affirmer un avantage clair concernant la vitesse de convergence des tous éléments développés car il n'y a pas d'élément qui peut rendre la résolution plus rapide dans tous les exemples. Ainsi, aucun des éléments ne permet un meilleur rapport entre la qualité de la solution et le comportement de la convergence.

On termine ce chapitre par les quelques perspectives suivantes :

- $\bullet~$  Il serait possible de développer des éléments utilisant la surface représentée à continuité  $C^1$ ou  $C^2$  pour les problèmes de contact dans un contexte tridimensionnel. En 3D, les surfaces représentées à ordre de continuité élevé sont développées avec des éléments volumiques héxaédriques ou tétraédriques. Cette approche devient plus difficile à appliquer quand les maillages non-structurés sont utilisés. Ainsi, l'extension de la méthode pour construire les surfaces représentées en 3D faudrait prendre en compte cet aspect.
- Dans ce travail, les forces nodales des éléments quadratiques de PPT sont calculées avec l'hypothèse que la courbure du segment quadratique est négligée. Avec cette hypothèse, la longueur du segment est approximée par une distance entre deux nœuds aux extrémités du segment et des erreurs par rapport à la solution analytique sont alors observées sur les éléments quadratiques de PPT. On pourrait alors d'effectuer un calcul exact des surfaces courbées aux lieux des segments linéaires.
- Les éléments quadratiques de PPT ne permettent pas de garantir la convergence de l'al-

gorithme de Newton-Raphson pour le cas du glissement parce que l'ordre de continuité de la surface représentée de ces éléments est à continuité  $C^0$ . La représentation de la surface à continuité  $C^0$  n'assure pas une continuité de l'orientation du vecteur normal et ceci affecte la convergence de l'algorithme. Une manière d'amélioration est développer des représentations de surface à ordre de continuité élevé pour les éléments quadratiques de PPT.

## **Annexe A**

# **La surface représentée à ordre de continuité élevé**

Dans cette partie, l'élément de contact linéaire de continuité  $C^1$  est présenté. L'élément linéaire de continuité  $C^2$  et les éléments quadratiques de continuité  $C^1$  et  $C^2$  ont des formulations similaires. On désigne δ**u** et ∆**u** sont respectivement le vecteur des déplacements virtuels et le vecteur des nodales des déplacements incrémentaux :

$$
\delta \mathbf{u} = \begin{bmatrix} \delta \mathbf{u}^{SG} \\ \delta \mathbf{u}^{S} \\ \delta \mathbf{u}^{SD} \\ \delta \mathbf{u}^{MG} \\ \delta \mathbf{u}^{M1} \\ \delta \mathbf{u}^{M2} \\ \delta \mathbf{u}^{M2} \end{bmatrix}, \quad \Delta \mathbf{u} = \begin{bmatrix} \Delta \mathbf{u}^{SG} \\ \Delta \mathbf{u}^{S} \\ \Delta \mathbf{u}^{SD} \\ \Delta \mathbf{u}^{M1} \\ \Delta \mathbf{u}^{M1} \\ \Delta \mathbf{u}^{M2} \\ \Delta \mathbf{u}^{MD} \end{bmatrix}
$$
(A.1)

### **A.1 Vecteur force de contact**

En utilisant la relation (2.114), on a :

$$
\delta g = [\delta \mathbf{u}^s - \sum_{i \in \{G, 1, 2, D\}} \overline{N}^{Mi} (\bar{\xi}) \delta \mathbf{u}^{Mi}] \cdot \bar{\mathbf{n}}^m
$$
 (A.2)

où  $\bar{\mathbf{n}}^m$  est le vecteur normal unitaire de la surface représentée du maître défini au point  $\bar{\mathbf{x}}^m$ . Cette expression peut se mettre sous forme matricielle telle que :

$$
\delta g = \delta \mathbf{u}^T \mathbf{B}_N \tag{A.3}
$$

où la matrice  $\mathbf{B}_N$  est définie par :

$$
\mathbf{B}_{N} = \begin{bmatrix} \mathbf{0} \\ \bar{\mathbf{n}}^{m} \\ \mathbf{0} \\ -\overline{N}^{MG}(\bar{\xi})\bar{\mathbf{n}}^{m} \\ -\overline{N}^{M1}(\bar{\xi})\bar{\mathbf{n}}^{m} \\ -\overline{N}^{M2}(\bar{\xi})\bar{\mathbf{n}}^{m} \\ -\overline{N}^{MD}(\bar{\xi})\bar{\mathbf{n}}^{m} \end{bmatrix}
$$
(A.4)

A partir de (2.104), le vecteur force de contact est donné par :

$$
\mathbf{R}_C = \varepsilon g A_S \mathbf{B}_N \tag{A.5}
$$

Dans  $(A.5)$ ,  $A<sub>S</sub>$  représente la surface de contact du nœud esclave S, voir l'équation (2.101).

### **A.2 Matrice tangente de contact**

La matrice tangente de contact est calculée selon les relations (2.105) et (2.106). Pour cela, il nécessite d'exprimer les termes  $\Delta g$ ,  $\Delta \delta g$  et  $\Delta A_S$ .

#### **A.2.1 Expression de** ∆g

En utilisant la relation (A.3), on obtient :

$$
\Delta g = \Delta \mathbf{u}^T \mathbf{B}_N \tag{A.6}
$$

#### **A.2.2 Expression de** ∆δg

Le terme  $\Delta \delta g$  est calculé à partir de la relation (2.130). Il importe de calculer  $\delta \xi$ ,  $\Delta \xi$ ,  $\delta \bar{\mathbf{n}}^m$ et  $\Delta \bar{\mathbf{n}}^m$ . En utilisant la relation (2.132), on a :

$$
\delta \xi = \frac{1}{\bar{\mathbf{x}}_{,\xi}^{m} \cdot \bar{\mathbf{x}}_{,\xi}^{m} - g\bar{\mathbf{n}}^{m} \cdot \bar{\mathbf{x}}_{,\xi\xi}^{m}} \left[ (\delta \mathbf{u}^{s} - \sum_{i \in \{G,1,2,D\}} \overline{N}^{Mi} (\bar{\xi}) \delta \mathbf{u}^{Mi}) \cdot \bar{\mathbf{x}}_{,\xi}^{m} + g\bar{\mathbf{n}}^{m} \cdot \sum_{i \in \{G,1,2,D\}} \overline{N}^{Mi}_{,\xi} (\bar{\xi}) \delta \mathbf{u}^{Mi} \right]
$$
(A.7)

où :

$$
\bar{\mathbf{x}}_{,\xi}^{m} = \sum_{i \in \{G,1,2,D\}} \overline{N}_{,\xi}^{Mi} (\bar{\xi}) \mathbf{x}^{Mi}
$$
\n(A.8)

$$
\bar{\mathbf{x}}_{,\xi\xi}^{m} = \sum_{i \in \{G,1,2,D\}} \overline{N}_{,\xi\xi}^{Mi} (\bar{\xi}) \mathbf{x}^{Mi}
$$
\n(A.9)

(A.10)

δξ peut s'écrire sous forme matricielle telle que :

$$
\delta \xi = \frac{1}{\bar{\mathbf{x}}_{,\xi}^m \cdot \bar{\mathbf{x}}_{,\xi}^m - g \bar{\mathbf{n}}^m \cdot \bar{\mathbf{x}}_{,\xi\xi}^m} \left[ \mathbf{B}_T + g \mathbf{B}_{N,\xi} \right]
$$
(A.11)

où les matrices  $\mathbf{B}_T$  et  $\mathbf{B}_{N,\xi}$  sont définies par :

$$
\mathbf{B}_{T} = \begin{bmatrix} 0 \\ \bar{\mathbf{n}}^{m} \\ 0 \\ -\overline{N}^{MG}(\bar{\xi})\bar{\mathbf{x}}_{,\xi}^{m} \\ -\overline{N}^{M1}(\bar{\xi})\bar{\mathbf{x}}_{,\xi}^{m} \\ -\overline{N}^{M1}(\bar{\xi})\bar{\mathbf{x}}_{,\xi}^{m} \\ -\overline{N}^{M1}(\bar{\xi})\bar{\mathbf{x}}_{,\xi}^{m} \\ -\overline{N}^{M0}(\bar{\xi})\bar{\mathbf{x}}_{,\xi}^{m} \end{bmatrix}, \qquad \mathbf{B}_{N,\xi} = \begin{bmatrix} 0 \\ 0 \\ \overline{N}^{MG}_{,\xi}(\bar{\xi})\bar{\mathbf{n}}^{m} \\ \overline{N}^{M1}_{,\xi}(\bar{\xi})\bar{\mathbf{n}}^{m} \\ \overline{N}^{M2}_{,\xi}(\bar{\xi})\bar{\mathbf{n}}^{m} \\ \overline{N}^{MD}_{,\xi}(\bar{\xi})\bar{\mathbf{n}}^{m} \end{bmatrix}, \qquad (A.12)
$$

On introduit la matrice **D** telle que :

$$
\mathbf{D} = \frac{1}{\overline{\mathbf{x}}_{,\xi}^{m} \cdot \overline{\mathbf{x}}_{,\xi}^{m} - g\overline{\mathbf{n}}^{m} \cdot \overline{\mathbf{x}}_{,\xi\xi}^{m}} [\mathbf{B}_{T} + g\mathbf{B}_{N,\xi}] \tag{A.13}
$$

Finalement, le terme  $\delta \xi$  dans (A.11) se réécrit par :

$$
\delta \xi = \delta \mathbf{u}^T \mathbf{D} \tag{A.14}
$$

De même façon, on obtient :

$$
\Delta \xi = \Delta \mathbf{u}^T \mathbf{D} \tag{A.15}
$$

Le terme  $\delta \bar{\mathbf{n}}^m$  est donné par la relation  $(2.147)$ :

$$
\delta \mathbf{\bar{n}}^m = -\frac{1}{\|\mathbf{\bar{x}}_{,\xi}^m\|} \left[ \sum_{i \in \{G,1,2,D\}} \overline{N}_{,\xi\xi}^{Mi} (\bar{\xi}) \mathbf{x}^{Mi} \delta \xi + \sum_{i \in \{G,1,2,D\}} \overline{N}_{,\xi}^{Mi} (\bar{\xi}) \delta \mathbf{u}^{Mi} \right] \cdot \mathbf{\bar{n}}^m \otimes \mathbf{\bar{\tau}}^m \tag{A.16}
$$

L'expression de  $\Delta \bar{\mathbf{n}}^m$  s'écrit par :

$$
\Delta \bar{\mathbf{n}}^m = -\frac{1}{\|\bar{\mathbf{x}}_{,\xi}^m\|} \left[ \sum_{i \in \{G,1,2,D\}} \overline{N}_{,\xi\xi}^{Mi} (\bar{\xi}) \mathbf{x}^{Mi} \Delta \xi + \sum_{i \in \{G,1,2,D\}} \overline{N}_{,\xi}^{Mi} (\bar{\xi}) \Delta \mathbf{u}^{Mi} \right] \cdot \bar{\mathbf{n}}^m \otimes \bar{\boldsymbol{\tau}}^m \qquad (A.17)
$$

La relation (2.130) nous permet de réécrire  $\Delta \delta g$  par l'expression :

$$
\Delta \delta g = \delta \mathbf{u}^T \Big[ \frac{g}{\bar{\mathbf{x}}_{,\xi}^m \cdot \bar{\mathbf{x}}_{,\xi}^m} (\bar{\mathbf{n}}^m \cdot \bar{\mathbf{x}}_{,\xi\xi}^m \mathbf{D} + \mathbf{B}_{N,\xi}) (\bar{\mathbf{n}}^m \cdot \bar{\mathbf{x}}_{,\xi\xi}^m \mathbf{D} + \mathbf{B}_{N,\xi})^T \n- \mathbf{B}_{N,\xi} \mathbf{D}^T - \mathbf{D} \mathbf{B}_{N,\xi}^T - \bar{\mathbf{n}}^m \cdot \bar{\mathbf{x}}_{,\xi\xi}^m \mathbf{D} \mathbf{D}^T \Big] \Delta \mathbf{u}
$$
\n(A.18)

#### **A.2.3** Expression de  $\Delta A_S$

La linéarisation de la surface de contact du nœud esclave  $S$  est calculée à partir de la relation (2.101). Pour cela, on définie les matrices telles que :

$$
A_{1} = \begin{bmatrix} t_{SG} \\ -t_{SG} \\ 0 \\ 0 \\ 0 \\ 0 \\ 0 \end{bmatrix}, \quad A_{2} = \begin{bmatrix} 0 \\ -t_{SD} \\ t_{SD} \\ 0 \\ 0 \\ 0 \\ 0 \end{bmatrix}
$$
(A.19)

avec :

$$
\mathbf{t}_{S1} = \frac{1}{l_{SG}} (\mathbf{x}^{SG} - \mathbf{x}^{S}), \quad \mathbf{t}_{SD} = \frac{1}{l_{SD}} (\mathbf{x}^{SD} - \mathbf{x}^{S})
$$
(A.20)

$$
l_{SG} = \left\| \mathbf{x}^{SG} - \mathbf{x}^{S} \right\|, \quad l_{SD} = \left\| \mathbf{x}^{SD} - \mathbf{x}^{S} \right\| \tag{A.21}
$$

 $\Delta A_S$  est donné par :

$$
\Delta A_S = \frac{1}{2} \Delta \mathbf{u}^T (\mathbf{A}_1 + \mathbf{A}_2)
$$
 (A.22)

Finalement, en utilisant les relations  $(2.105)$  et  $(2.106)$ , la matrice tangent de contact  $\mathbf{K}_C$  est donnée par :

$$
\mathbf{K}_C^T = \mathbf{K}_{C_N}^T + \mathbf{K}_{C_S}^T
$$
\n(A.23)

où :

$$
\mathbf{K}_{C_N}^T = \varepsilon g A_S \mathbf{B}_N \mathbf{B}_N^T \n\varepsilon g A_S \left[ \frac{g}{\bar{\mathbf{x}}_{\xi}^m \cdot \bar{\mathbf{x}}_{\xi}^m} (\bar{\mathbf{n}}^m \cdot \bar{\mathbf{x}}_{\xi\xi}^m \mathbf{D} + \mathbf{B}_{N,\xi}) (\bar{\mathbf{n}}^m \cdot \bar{\mathbf{x}}_{\xi\xi}^m \mathbf{D} + \mathbf{B}_{N,\xi})^T \n- \mathbf{B}_{N,\xi} \mathbf{D}^T - \mathbf{D} \mathbf{B}_{N,\xi}^T - \bar{\mathbf{n}}^m \cdot \bar{\mathbf{x}}_{\xi\xi}^m \mathbf{D} \mathbf{D}^T \right]
$$
\n(A.24)\n
$$
\mathbf{K}_{C_S}^T = \frac{1}{2} \varepsilon g \mathbf{B}_N (\mathbf{A}_1 + \mathbf{A}_2)^T
$$
\n(A.25)

## **Annexe B**

### **Méthode des nœuds esclaves virtuels pour passer le patch test de contact appliquée à l'élément linéaire de continuité** C 1

### **B.1 Projection de la surface de contact intercepte un seul segment maître**

#### **B.1.1 Vecteur force de contact**

On désigne δ**u** et ∆**u** sont respectivement le vecteur des déplacements virtuels et le vecteur des nodales des déplacements incrémentaux :

$$
\delta \mathbf{u} = \begin{bmatrix} \delta \mathbf{u}^{S0} \\ \delta \mathbf{u}^{S1} \\ \delta \mathbf{u}^{S2} \\ \delta \mathbf{u}^{S3} \\ \delta \mathbf{u}^{M0} \\ \delta \mathbf{u}^{M1} \\ \delta \mathbf{u}^{M2} \\ \delta \mathbf{u}^{M3} \end{bmatrix}, \quad \Delta \mathbf{u} = \begin{bmatrix} \Delta \mathbf{u}^{S0} \\ \Delta \mathbf{u}^{S1} \\ \Delta \mathbf{u}^{S2} \\ \Delta \mathbf{u}^{M0} \\ \Delta \mathbf{u}^{M1} \\ \Delta \mathbf{u}^{M2} \\ \Delta \mathbf{u}^{M2} \\ \Delta \mathbf{u}^{M3} \end{bmatrix}
$$
(B.1)

Le vecteur force élémentaire de contact nécessite à calculer  $\delta g^i$ . En utilisant la relation (2.114) déjà établie dans le chapitre 2, l'expression de  $\delta g^i$  est donnée par :

$$
\delta g^{i} = \left[ \sum_{\alpha=0}^{3} \overline{N}^{\alpha} (\xi_{V^{i}}) \delta \mathbf{u}^{S\alpha} - \sum_{\alpha=0}^{3} \overline{N}^{\alpha} (\bar{\xi}_{i}) \delta \mathbf{u}^{M\alpha^{i}} \right] \cdot \mathbf{\bar{n}}^{mi}
$$
(B.2)

L'expression de  $\delta g^i$  peut être réécrite sous la forme matricielle tel que dans  $(A.3)$  à l'aide de la matrice  $\mathbf{B}_N$  définie par :

$$
\mathbf{B}_{N} = \begin{bmatrix} \overline{N}^{0}(\xi_{V^{i}}) \overline{\mathbf{n}}^{mi} \\ \overline{N}^{1}(\xi_{V^{i}}) \overline{\mathbf{n}}^{mi} \\ \overline{N}^{2}(\xi_{V^{i}}) \overline{\mathbf{n}}^{mi} \\ \overline{N}^{0}(\overline{\xi}_{i}) \overline{\mathbf{n}}^{mi} \\ \overline{N}^{1}(\overline{\xi}_{i}) \overline{\mathbf{n}}^{mi} \\ \overline{N}^{2}(\overline{\xi}_{i}) \overline{\mathbf{n}}^{mi} \\ \overline{N}^{3}(\overline{\xi}_{i}) \overline{\mathbf{n}}^{mi} \end{bmatrix}
$$
(B.3)

A partir de l'équation (2.104), le vecteur force élémentaire de contact peut être écrit sous la forme :

$$
\mathbf{R}_C = \varepsilon g^i A_S^i \mathbf{B}_N \tag{B.4}
$$

où  $A_S^i$  est la surface de contact du nœud esclave virtuel  $V^i$  et est définie par :

$$
A_S^i = \frac{1}{2} L_s = \frac{1}{2} ||\mathbf{x}^{S2} - \mathbf{x}^{S1}||
$$
 (B.5)

#### **B.1.2 Matrice tangente de contact**

La matrice tangente élémentaire  $\mathbf{K}_C$  est calculée par  $(A.23)$ ,  $(A.24)$  et  $(A.25)$ . Pour cela, il nécessite d'exprimer les termes $\Delta g^i, \, \Delta \delta g^i$  et  $\Delta A_S^i.$ 

#### $\mathop{\textrm{Expression}}\limits$  de  $\Delta g^i$

 $\Delta g^i$  est donnée par la relation dans (A.6) à l'aide de la matrice **B**<sub>N</sub> dans (B.3).

#### **Expression de**  $\Delta \delta g^i$

A partir la relation (2.132), on a :

$$
\delta \xi = \frac{1}{\bar{\mathbf{x}}_{,\xi}^{mi} \cdot \bar{\mathbf{x}}_{,\xi}^{mi} - g^i \bar{\mathbf{n}}^{mi} \cdot \bar{\mathbf{x}}_{,\xi\xi}^{mi}} \left[ (\sum_{\alpha=0}^3 \overline{N}^{\alpha} (\xi_{V^i}) \delta \mathbf{u}^{S\alpha} - \sum_{\alpha=0}^3 \overline{N}^{\alpha} (\bar{\xi}_i) \delta \mathbf{u}^{M\alpha^i}) \cdot \bar{\mathbf{x}}_{,\xi}^{mi} \right]
$$
  
+  $g^i \bar{\mathbf{n}}^{mi} \cdot \sum_{\alpha=0}^3 \overline{N}^{\alpha}_{,\xi} (\bar{\xi}_i) \delta \mathbf{u}^{M\alpha^i} \right]$  (B.6)

L'expression de  $\delta \xi$  dans (B.6) peut être écrit sous la forme matricielle comme celle dans (A.11) à l'aide des matrices $\mathbf{B}_T$  et  $\mathbf{B}_{N,\xi}$  telles que :

$$
\mathbf{B}_{T} = \begin{bmatrix} \overline{N}^{0}(\xi_{V^{i}}) \overline{\mathbf{x}}_{,\xi}^{mi} \\ \overline{N}^{1}(\xi_{V^{i}}) \overline{\mathbf{x}}_{,\xi}^{mi} \\ \overline{N}^{3}(\xi_{V^{i}}) \overline{\mathbf{x}}_{,\xi}^{mi} \\ \overline{N}^{0}(\overline{\xi}_{i}) \overline{\mathbf{x}}_{,\xi}^{mi} \\ \overline{N}^{1}(\overline{\xi}_{i1}) \overline{\mathbf{x}}_{,\xi}^{mi} \\ \overline{N}^{2}(\overline{\xi}_{i}) \overline{\mathbf{x}}_{,\xi}^{mi} \\ \overline{N}^{3}(\overline{\xi}_{i}) \overline{\mathbf{x}}_{,\xi}^{mi} \\ \overline{N}^{3}(\overline{\xi}_{i}) \overline{\mathbf{x}}_{,\xi}^{mi} \end{bmatrix}, \qquad \mathbf{B}_{N,\xi} = \begin{bmatrix} \mathbf{0} \\ \mathbf{0} \\ \overline{\mathbf{0}}_{,\xi}^{0}(\overline{\xi}_{i}) \overline{\mathbf{n}}^{mi} \\ \overline{\mathbf{0}}_{,\xi}^{1}(\overline{\xi}_{i}) \overline{\mathbf{n}}^{mi} \\ \overline{\mathbf{0}}_{,\xi}^{2}(\overline{\xi}_{i}) \overline{\mathbf{n}}^{mi} \\ \overline{\mathbf{0}}_{,\xi}^{3}(\overline{\xi}_{i}) \overline{\mathbf{n}}^{mi} \end{bmatrix}, \qquad (B.7)
$$

L'expression de  $\delta \bar{\mathbf{n}}^{mi}$  est donnée par la relation  $(2.149)$ :

$$
\delta \mathbf{\bar{n}}^{mi} = -\frac{1}{\|\mathbf{\bar{x}}_{,\xi}^{mi}\|} \left[ \sum_{\alpha=0}^{3} \overline{N}_{,\xi\xi}^{\alpha}(\bar{\xi}_{i}) \delta \mathbf{x}^{M\alpha^{i}} \delta \xi + \sum_{\alpha=0}^{3} \overline{N}_{,\xi}^{\alpha}(\bar{\xi}_{i}) \delta \mathbf{u}^{M\alpha^{i}} \right] \cdot \mathbf{\bar{n}}^{mi} \otimes \mathbf{\bar{\tau}}^{mi}
$$
(B.8)

L'expression de  $\Delta \bar{\mathbf{n}}^{mi}$  s'écrit sous la forme :

$$
\Delta \bar{\mathbf{n}}^{mi} = -\frac{1}{\left\| \bar{\mathbf{x}}_{,\xi}^{mi} \right\|} \left[ \sum_{\alpha=0}^{3} \overline{N}_{,\xi\xi}^{\alpha} (\bar{\xi}_{i}) \Delta \mathbf{x}^{M\alpha^{i}} \delta \xi + \sum_{\alpha=0}^{3} \overline{N}_{,\xi}^{\alpha} (\bar{\xi}_{i}) \Delta \mathbf{u}^{M\alpha^{i}} \right] \cdot \bar{\mathbf{n}}^{mi} \otimes \bar{\mathbf{\tau}}^{mi}
$$
(B.9)

En utilisant (B.6), (B.8) et (B.9),  $\Delta \delta g^i$  est écrit sous la forme matricielle telle que dans (A.18).

#### $\mathop{\textrm{Expression}}\limits$  de  $\Delta A^i_S$

La surface de contact  $A_S^i$  est définie par (B.5). On obtient :

$$
\Delta A_S^i = \frac{1}{2} (\delta \mathbf{u}^{S2} - \delta \mathbf{u}^{S1}) \cdot \frac{\mathbf{x}^{S2} - \mathbf{x}^{S1}}{\|\mathbf{x}^{S2} - \mathbf{x}^{S1}\|}
$$
(B.10)

### **B.2 Projection de la surface de contact interceptant plusieurs segments maîtres**

#### **B.2.1 Contribution du contact des nœuds esclaves**

Le travail virtuel  $\delta W^i_S$  est donné par :

$$
\delta W_S^i = \delta \mathbf{u}^{V^i} \cdot \mathbf{F}^{V^i} = \left(\sum_{\alpha=0}^3 \overline{N}^{\alpha} (\xi_{V^i}) \delta \mathbf{u}^{S\alpha}\right) \cdot \mathbf{F}^{V^i}
$$
(B.11)

La linéarisation de (B.11) nous donne :

$$
\Delta \delta W_S^i = \delta \mathbf{u}^{V^i} \cdot \Delta \mathbf{F}^{V^i} = \left( \sum_{\alpha=0}^3 \overline{N}^{\alpha} (\xi_{V^i}) \delta \mathbf{u}^{S \alpha} \right) \cdot \Delta \mathbf{F}^{V^i}
$$
(B.12)

La force de contact totale  $\mathbf{F}^{V^i}$  au nœud esclave virtuel est calculée par :

$$
\mathbf{F}^{V^i} = -\frac{1}{2}p^i A^i_S \mathbf{\bar{n}}^{mi} \tag{B.13}
$$

Le signe (-) dans (B.13) signifie que la direction de la force est opposée à celle du vecteur normal unitaire  $\bar{\mathbf{n}}^{mi}$ . L'expression de  $p^i$  est donnée par la relation (3.133). La relation (B.13) devient :

$$
\mathbf{F}^{V^i} = \begin{cases} \frac{1}{2} \varepsilon g^i A_S^i \mathbf{\bar{n}}^{mi} & \text{si } g^i < 0\\ 0 & \text{si } g^i \ge 0 \end{cases}
$$
(B.14)

Dans le cas où  $g^i < 0$ , la linéarisation de la force  $\mathbf{F}^{V^i}$  est donnée par :

$$
\Delta \mathbf{F}^{V^i} = \frac{1}{2} \varepsilon \Delta g^i A_S^i \mathbf{\bar{n}}^{mi} + \frac{1}{2} \varepsilon g^i \Delta A_S^i \mathbf{\bar{n}}^{mi} + \frac{1}{2} \varepsilon g^i A_S^i \Delta \mathbf{\bar{n}}^{mi}
$$
(B.15)

 $\Delta\bar{\mathbf{n}}^{mi}$  et  $\Delta A_S^i$  sont donnés par (B.9) et (B.10). Le terme  $\Delta g^i$  est obtenu en remplaçant δ par  $\Delta$  dans (B.2):

$$
\Delta g^{i} = \left[ \sum_{\alpha=0}^{3} \overline{N}^{\alpha} (\xi_{V^{i}}) \Delta \mathbf{u}^{S\alpha} - \sum_{\alpha=0}^{3} \overline{N}^{\alpha} (\bar{\xi}_{i}) \Delta \mathbf{u}^{M\alpha^{i}} \right] \cdot \mathbf{\bar{n}}^{mi}
$$
(B.16)

#### **B.2.2 Contribution du contact des nœuds maîtres**

Le travail virtuel du contact associé avec les nœuds maîtres du premier segment est exprimé par :

$$
\delta W_{M,k}^i = \left( \sum_{\alpha=1}^2 \delta \mathbf{u}^{M \alpha_k^i} \cdot \mathbf{F}^{M \alpha_k^i} \right) \tag{B.17}
$$

La linéarisation de l'équation (B.17) nous donne :

$$
\Delta \delta W_{M,k}^i = \left(\sum_{\alpha=1}^2 \delta \mathbf{u}^{M \alpha_k^i} \cdot \Delta \mathbf{F}^{M \alpha_k^i}\right) \tag{B.18}
$$

Dans le cas où  $g<sup>i</sup> < 0$ , en utilisant les relations  $(3.133)$  et  $(3.150)$ , on a :

$$
\mathbf{F}^{M\alpha_k^i} = -\frac{1}{2}\varepsilon g^i L_k^i \mathbf{\bar{n}}^{mi} I_\alpha^i(\bar{\xi}_{A^i}, 1) \tag{B.19}
$$

On obtient la linéarisation de la force nodale au nœud maître :

$$
\Delta \mathbf{F}^{M\alpha_k^i} = -\frac{1}{2} \varepsilon \Delta g^i L_k^i \bar{\mathbf{n}}^{mi} I_\alpha^i(\bar{\xi}_{A^i}, 1) - \frac{1}{2} \varepsilon g^i \Delta L_k^i \bar{\mathbf{n}}^{mi} I_\alpha^i(\bar{\xi}_{A^i}, 1) \n- \frac{1}{2} \varepsilon g^i L_k^i \Delta \bar{\mathbf{n}}^{mi} I_\alpha^i(\bar{\xi}_{A^i}, 1) - \frac{1}{2} \varepsilon g^i L_k^i \bar{\mathbf{n}}^{mi} \Delta I_\alpha^i(\bar{\xi}_{A^i}, 1)
$$
\n(B.20)

Les termes  $\Delta g^i$  et  $\Delta \bar{\bf n}^{mi}$  sont exprimés perspectivement par (B.16) et (B.9). On évalue  $\Delta L^i_{\bar{k}}$  et  $\Delta I_{\alpha}^{i}(\bar{\xi}_{A^{i}},1)$ 

#### $\rm{Expression \; de \;} \Delta L^{i}_{\bar{k}}$

La longueur  $L^i_{\bar{k}}$  est calculée dans l'équation (3.149). On obtient sa linéarisation :

$$
\Delta L_{\bar{k}}^{i} = \left(\Delta \mathbf{u}^{M2_{k}^{i}} - \Delta \mathbf{u}^{M1_{k}^{i}}\right) \cdot \mathbf{\tau}^{i} + \left(\mathbf{x}^{M2_{k}^{i}} - \mathbf{x}^{M1_{k}^{i}}\right) \cdot \Delta \mathbf{\tau}^{i}
$$
(B.21)

L'expression de  $\Delta \tau^i$  est donné par la relation  $(2.148)$ :

$$
\Delta \boldsymbol{\tau}^{i} = \frac{1}{\|\bar{\mathbf{x}}_{,\xi}^{mi}\|} \left[ \sum_{\alpha=0}^{3} \overline{N}_{,\xi\xi}^{\alpha}(\bar{\xi}_{i}) \Delta \mathbf{x}^{M\alpha^{i}} \delta \xi + \sum_{\alpha=0}^{3} \overline{N}_{,\xi}^{\alpha}(\bar{\xi}_{i}) \Delta \mathbf{u}^{M\alpha^{i}} \right] \cdot \bar{\mathbf{n}}^{mi} \otimes \bar{\mathbf{n}}^{mi}
$$
(B.22)

#### **Expression de**  $\Delta I^i_\alpha(\bar{\xi}_{A^i}, 1)$

L'intégrale  $I_{\alpha}^{i}(\bar{\xi}_{A^{i}},1)$  est calculé selon (3.124). On note que la borne supérieure de l'intégrale est fixe et sa linéarisation est donc égale à zéro. Ainsi, afin de calculer la linéarisation de l'intégral  $\Delta I^i_\alpha(\bar{\xi}_{A^i},1)$ , il nécessite à calculer  $\Delta \bar{\xi}_{A^i}$ . Le terme  $\bar{\xi}_{A^i}$  est calculé dans (3.148). Sa linéarisation est donnée par :

$$
\Delta \bar{\xi}_{A^i} = 2 \frac{\left[ (\Delta \mathbf{u}^{A^i} - \Delta \mathbf{u}^{M1_k^i}) \cdot \mathbf{\tau}^i + (\mathbf{x}^{A^i} - \mathbf{x}^{M1_k^i}) \cdot \Delta \mathbf{\tau}^i \right] L_{\bar{k}}^i - \left[ (\mathbf{x}^{A^i} - \mathbf{x}^{M1_k^i}) \cdot \mathbf{\tau}^i \right] \Delta L_{\bar{k}}^i}{(L_{\bar{k}}^i)^2}
$$
(B.23)

L'équation (B.23) est écrite sous la forme :

$$
\Delta \bar{\xi}_{A^i} = \frac{1}{L_{\bar{k}}^i} \left[ 2(\Delta \mathbf{u}^{A^i} - \Delta \mathbf{u}^{M1_k^i}) \cdot \mathbf{\tau}^i + 2(\mathbf{x}^{A^i} - \mathbf{x}^{M1_k^i}) \cdot \Delta \mathbf{\tau}^i - (1 + \bar{\xi}_{A^i}) \Delta L_{\bar{k}}^i \right]
$$
(B.24)

## **Annexe C**

# **Méthode des nœuds esclaves virtuels pour passer le patch test de contact appliquée à l'élément quadratique**

#### **C.1 Contribution du contact des nœuds esclaves**

Le travail virtuel du contact associé avec le nœud esclave est donné par :

$$
\delta W_S^i = \sum_{\alpha=1}^3 (\delta \mathbf{u}^{S\alpha} \cdot \mathbf{F}^{S\alpha^i})
$$
 (C.1)

La linéarisation de l'équation (C.1) devient :

$$
\Delta \delta W_S^i = \sum_{\alpha=1}^3 (\Delta \delta \mathbf{u}^{S\alpha} \cdot \mathbf{F}^{S\alpha^i} + \delta \mathbf{u}^{S\alpha} \cdot \Delta \mathbf{F}_{S\alpha^i})
$$
(C.2)

Il importe de noter qu'en  $\Delta \delta \mathbf{u}^{S\alpha} = 0$ . Ainsi, l'expression de (C.1) s'écrit :

$$
\Delta \delta W_S^i = \sum_{\alpha=1}^3 (\delta \mathbf{u}^{S\alpha} \cdot \Delta \mathbf{F}^{S\alpha^i})
$$
 (C.3)

Dans le cas où  $g^i < 0$ , utilisant les relations  $(3.133)$  et  $(3.160)$ , on a :

$$
\mathbf{F}^{S\alpha^i} = \frac{1}{2} \varepsilon g^i L_s \bar{\mathbf{n}}^{mi} I^i_{\alpha}(\xi_{A^i}, \xi_{B^i})
$$
(C.4)

On obtient la linéarisation de  $\mathbf{F}^{S\alpha^i}$  :

$$
\Delta \mathbf{F}^{S\alpha^{i}} = \frac{1}{2} \varepsilon \Delta g^{i} L_{s} \bar{\mathbf{n}}^{mi} I_{\alpha}^{i}(\xi_{A^{i}}, \xi_{B^{i}}) + \frac{1}{2} \varepsilon g^{i} \Delta L_{s} \bar{\mathbf{n}}^{mi} I_{\alpha}^{i}(\xi_{A^{i}}, \xi_{B^{i}})
$$

$$
+ \frac{1}{2} \varepsilon g^{i} L_{s} \Delta \bar{\mathbf{n}}^{mi} I_{\alpha}^{i}(\xi_{A^{i}}, \xi_{B^{i}}) + \frac{1}{2} \varepsilon g^{i} L_{s} \bar{\mathbf{n}}^{mi} \Delta I_{\alpha}^{i}(\xi_{A^{i}}, \xi_{B^{i}})
$$
(C.5)

L'expression (C.5) nécessite le calcul des termes  $\Delta g^i$ ,  $\Delta \bar{\mathbf{n}}^{mi}$ ,  $\Delta I^i_{\alpha}(\xi_{A^i}, \xi_{B^i})$  et  $\Delta L_s$ .

#### C.1.1 Expression de  $\Delta g^i$

L'expression de  $\Delta g^i$  peut être donnée par la relation (B.16).

### C.1.2 Expression de  $\Delta \bar{n}^{mi}$

A partir de la relation (2.149), on a :

$$
\Delta \bar{\mathbf{n}}^{mi} = -\frac{1}{\left\| \bar{\mathbf{x}}_{,\xi}^{mi} \right\|} \left[ \sum_{\alpha=1}^{3} N_{,\xi\xi}^{\alpha} (\bar{\xi}_{i}) \mathbf{x}^{M\alpha^{i}} \Delta \xi + \sum_{\alpha=1}^{3} N_{,\xi}^{\alpha} (\bar{\xi}_{i}) \Delta \mathbf{u}^{M\alpha^{i}} \right] \cdot \bar{\mathbf{n}}^{mi} \otimes \bar{\boldsymbol{\tau}}^{mi}
$$
(C.6)

La relation (2.132) nous donne l'expression de  $\Delta \xi$  telle que :

$$
\Delta \xi = \frac{1}{\bar{\mathbf{x}}_{,\xi}^{mi} \cdot \bar{\mathbf{x}}_{,\xi}^{mi} - g^i \bar{\mathbf{n}}^{mi} \cdot \bar{\mathbf{x}}_{,\xi\xi}^{mi} \left[ \left( \sum_{\alpha=1}^3 N^{\alpha} (\xi_{V^i}) \Delta \mathbf{u}^{S\alpha} - \sum_{\alpha=1}^3 N^{\alpha} (\bar{\xi}_i) \Delta \mathbf{u}^{M\alpha^i} \right) \cdot \bar{\mathbf{x}}_{,\xi}^{mi} \right]
$$
  
+  $g^i \bar{\mathbf{n}}^{mi} \cdot \left( \sum_{\alpha=1}^3 N^{\alpha}_{,\xi} (\bar{\xi}_i) \Delta \mathbf{u}^{M\alpha^i} \right)$  (C.7)

#### C.1.3 Expression de  $\Delta I_o^i$  $\frac{\imath}{\alpha}(\xi_{A^i},\xi_{B^i})$

Il importe de noter que les bornes de l'intégrale,  $\xi_{A^i}$  et  $\xi_{B^i}$ , sont fixes car les positions des points  $A^i$  et  $B^i$ , qui sont utilisés pour le définition de la surface de contact, sont fixes, voir le tableau 3.4. Ainsi, on obtient :

$$
\Delta I_{\alpha}^{i}(\xi_{A^{i}}, \xi_{B^{i}}) = 0
$$
\n(C.8)

**Expression de**  $\Delta L_s$  Considérant la définition de la longueur du segment esclave dans  $(3.159)$ , sa linéarisation s'écrit :

$$
\Delta L_s = (\Delta \mathbf{u}^{S3} - \Delta \mathbf{u}^{S1}) \cdot \frac{\mathbf{x}^{S3} - \mathbf{x}^{S1}}{\|\mathbf{x}^{S3} - \mathbf{x}^{S1}\|}
$$
(C.9)

#### **C.2 Contribution du contact des nœuds maîtres**

Pour les nœuds maîtres, le travail virtuel du contact est défini par :

$$
\delta W_M^i = \sum_{\alpha=1}^3 (\delta \mathbf{u}^{M\alpha^i} \cdot \mathbf{F}^{M\alpha^i})
$$
 (C.10)

Sa linéarisation s'obtient telle que :

$$
\Delta \delta W_M^i = \sum_{\alpha=1}^3 (\delta \mathbf{u}^{M\alpha^i} \cdot \Delta \mathbf{F}^{M\alpha^i})
$$
\n(C.11)

Dans le cas où  $g^i < 0$ , utilisant les relations  $(3.133)$  et  $(3.169)$ , on a :

$$
\mathbf{F}^{M\alpha^i} = -\frac{1}{2}\varepsilon g^i L_m^i \mathbf{n}^{mi} I_\alpha^i(\bar{\xi}_{A^i}, \bar{\xi}_{B^i})
$$
\n(C.12)

On obtient la linéarisation de  $\mathbf{F}^{M\alpha^i}$  :

$$
\Delta \mathbf{F}^{M\alpha^i} = -\frac{1}{2} \varepsilon \Delta g^i L_m^i \bar{\mathbf{n}}^{mi} I_\alpha^i(\bar{\xi}_{A^i}, \bar{\xi}_{B^i}) - \frac{1}{2} \varepsilon g^i \Delta L_m^i \bar{\mathbf{n}}^{mi} I_\alpha^i(\bar{\xi}_{A^i}, \bar{\xi}_{B^i}) - \frac{1}{2} \varepsilon g^i L_m^i \Delta \bar{\mathbf{n}}^{mi} I_\alpha^i(\bar{\xi}_{A^i}, \bar{\xi}_{B^i}) - \frac{1}{2} \varepsilon g^i L_m^i \Delta \bar{\mathbf{n}}^{mi} \Delta I_\alpha^i(\bar{\xi}_{A^i}, \bar{\xi}_{B^i})
$$
(C.13)

Le terme  $\Delta \bar{\mathbf{n}}^{mi}$  est donné par la relation (C.6). L'expression de (C.13) nécessite l'évaluation des termes  $\Delta I_{\alpha}^{i}(\bar{\xi}_{A^{i}}, \bar{\xi}_{B^{i}})$  et  $\Delta L_{m}^{i}$ .

#### C.2.1 Expression de  $\Delta I_o^i$  $\frac{i}{\alpha}(\bar{\xi}_{A^i},\bar{\xi}_{B^i})$

Afin de calculer la linéarisation de l'intégrale  $I^i_\alpha(\bar{\xi}_{A^i}, \bar{\xi}_{B^i})$ , on évalue les termes  $\Delta \bar{\xi}_{A^i}$  et  $\Delta \bar{\xi}_{B^i}$ . La coordonnée paramétrique  $\bar{\xi}_{A^i}$ ,  $-1 \leq \bar{\xi}_{A^i} \leq 1$ , est calculée dans l'équation (3.167). Sa linéarisation s'écrit :

$$
\Delta \bar{\xi}_{A^i} = 2 \frac{\left[ \left( \Delta \mathbf{u}^{A^i} - \Delta \mathbf{u}^{M1^i} \right) \cdot \bar{\boldsymbol{\tau}}^{mi} + (\mathbf{x}^{A^i} - \mathbf{x}^{M1^i}) \cdot \Delta \bar{\boldsymbol{\tau}}^{mi} \right] L_{\overline{m}}^i - \left[ \left( \mathbf{x}^{A^i} - \mathbf{x}^{M1^i} \right) \cdot \bar{\boldsymbol{\tau}}^{mi} \right] \Delta L_{\overline{m}}^i}{(L_{\overline{m}}^i)^2}
$$
\n(C.14)

L'équation (C.14) peut être réécrite sous la forme :

$$
\Delta \bar{\xi}_{A^i} = \frac{1}{L_m^i} \left[ 2(\Delta \mathbf{u}^{A^i} - \Delta \mathbf{u}^{M1^i}) \cdot \bar{\boldsymbol{\tau}}^{mi} + 2(\mathbf{x}^{A^i} - \mathbf{x}^{M1^i}) \cdot \Delta \bar{\boldsymbol{\tau}}^{mi} - (1 + \bar{\xi}_{A^i}) \Delta L_m^i \right] \tag{C.15}
$$

L'expression (C.15) nécessite l'évaluation du terme  $\Delta L_m^i$ . La longueur  $L_m^i$  est exprimée dans (3.166). Sa linéarisation s'écrit :

$$
\Delta L_{\overline{m}}^{i} = (\Delta \mathbf{u}^{M3^{i}} - \Delta \mathbf{u}^{M1^{i}}) \cdot \overline{\mathbf{\tau}}^{mi} + (\mathbf{x}^{M3^{i}} - \mathbf{x}^{M1^{i}}) \cdot \Delta \overline{\mathbf{\tau}}^{mi}
$$
(C.16)

L'expression de  $\Delta \bar{\tau}^{mi}$  est donné par la relation (2.148) :

$$
\Delta \bar{\mathbf{\tau}}^{mi} = \frac{1}{\left\| \bar{\mathbf{x}}_{,\xi}^{mi} \right\|} \left[ \sum_{\alpha=1}^{3} N_{,\xi\xi}^{\alpha} (\bar{\xi}_{i}) \mathbf{x}^{M\alpha^{i}} \Delta \xi + \sum_{\alpha=1}^{3} N_{,\xi}^{\alpha} (\bar{\xi}_{i}) \Delta \mathbf{u}^{M\alpha^{i}} \right] \cdot \bar{\mathbf{n}}^{mi} \otimes \bar{\mathbf{n}}^{mi}
$$
(C.17)

Par une procédure tout à fait similaire, on obtient la linéarisation de  $\xi_{B^i}$ :

$$
\Delta \bar{\xi}_{B^i} = \frac{1}{L_m^i} \left[ 2(\Delta \mathbf{u}^{B^i} - \Delta \mathbf{u}^{M1^i}) \cdot \bar{\mathbf{\tau}}^{mi} + 2(\mathbf{x}^{B^i} - \mathbf{x}^{M1^i}) \cdot \Delta \bar{\mathbf{\tau}}^{mi} - (1 + \bar{\xi}_{B^i}) \Delta L_m^i \right] \tag{C.18}
$$

où  $\Delta L_{\overline{n}}^i$  est calculée par la relation (C.16).

#### C.2.2 Expression de  $\Delta L_i^i$ m

La longueur du segment maître  $L_m^i$  est calculée par la relation (3.170). Sa linéarisation devient :

$$
\Delta L_m^i = \left(\Delta \mathbf{u}^{M3^i} - \Delta \mathbf{u}^{M1^i}\right) \cdot \frac{\mathbf{x}^{M3^i} - \mathbf{x}^{M1^i}}{\left\|\mathbf{x}^{M3^i} - \mathbf{x}^{M1^i}\right\|}
$$
\n(C.19)

### **Annexe D**

# **Correction du vecteur tangent de la surface représentée sur l'axe de symétrie**

On désigne δ**u** et ∆**u** sont respectivement le vecteur des déplacements virtuels et le vecteur des nodales des déplacements incrémentaux :

$$
\delta \mathbf{u} = \begin{bmatrix} \delta \mathbf{u}^{SG} \\ \delta \mathbf{u}^{S} \\ \delta \mathbf{u}^{SD} \\ \delta \mathbf{u}^{MG} \\ \delta \mathbf{u}^{M1} \\ \delta \mathbf{u}^{M2} \end{bmatrix}, \quad \Delta \mathbf{u} = \begin{bmatrix} \Delta \mathbf{u}^{SG} \\ \Delta \mathbf{u}^{S} \\ \Delta \mathbf{u}^{SD} \\ \Delta \mathbf{u}^{MG} \\ \Delta \mathbf{u}^{M1} \\ \Delta \mathbf{u}^{M2} \end{bmatrix}
$$
(D.1)

### **D.1 Vecteur force de contact**

Premièrement, on évalue δg qui est nécessaire pour le calcul du vecteur résidu. On a :

$$
\delta g = \left\{ \delta \mathbf{u}^s - \left[ \sum_{i \in \{G, 1, 2\}} \overline{N}_{1c}^{Mi} (\bar{\xi}) \delta \mathbf{u}^{Mi} + \frac{1}{4} H^2 (\bar{\xi}) \delta \mathbf{T}_c(1) \right] \right\} \cdot \bar{\mathbf{n}}_c^m \tag{D.2}
$$

où  $\bar{\mathbf{n}}_c^m$  est le vecteur normal unitaire de la surface représentée du maître défini au point  $\overline{\mathbf{x}}_c^m$ .

On calcule maintenant le terme  $\delta \mathbf{T}_c(1) \cdot \bar{\mathbf{n}}_c^m$  dans (D.2). Ce terme est calculé par :

$$
\delta \mathbf{T}_c(1) \cdot \bar{\mathbf{n}}_c^m = \delta T_{c1} \bar{n}_{c1}^m + \delta T_{c2} \bar{n}_{c2}^m \tag{D.3}
$$

où  $\bar{n}_{c1}^m$  et  $\bar{n}_{c2}^m$  sont respectivement la première et la seconde composantes du vecteur normal unitaire  $\bar{\mathbf{n}}_c^m$ . Les variations des relations (3.86) et (3.87) sont données par :

$$
\delta T_{c1} = 0 \tag{D.4}
$$

$$
\delta T_{c2} = \delta \left\| \mathbf{T}^{A}(1) \right\| \tag{D.5}
$$

En utilisant les relations (D.4) et (D.5), l'équation (D.3) devient :

$$
\delta \mathbf{T}_c(1) \cdot \bar{\mathbf{n}}_c^m = \delta \left\| \mathbf{T}^A(1) \right\| \bar{n}_{c2}^m \tag{D.6}
$$

A partir de la relation (2.138), la variation de la norme du vecteur **T** A (1) est donnée par :

$$
\delta \left\| \mathbf{T}^{A}(1) \right\| = \delta \mathbf{T}^{A}(1) \cdot \mathbf{t}^{A}(1) = \sum_{i \in \{G, 1, 2\}} \overline{N}^{Mi}_{1, \xi}(1) \delta \mathbf{u}^{Mi} \cdot \mathbf{t}^{A}(1)
$$
(D.7)

où le vecteur unitaire **t** <sup>A</sup>(1) est défini par

$$
\mathbf{t}^{A}(1) = \frac{\mathbf{T}^{A}(1)}{\|\mathbf{T}^{A}(1)\|} \tag{D.8}
$$

Insérant la relation (D.7) dans (D.6), on obtient :

$$
\delta \mathbf{T}_c(1) \cdot \bar{\mathbf{n}}_c^m = \sum_{i \in \{G, 1, 2\}} \overline{N}_{1, \xi}^{Mi}(1) \delta \mathbf{u}^{Mi} \cdot \mathbf{t}^A(1) \bar{n}_{c2}^m
$$
(D.9)

Considérant les relations (D.2) et (D.9), la variation de g peut être écrite sous forme matricielle tell que dans  $(A.3)$  à l'aide de la définition de la matrice  $\mathbf{B}_N$  définie par :

$$
\mathbf{B}_{N} = \begin{bmatrix} \mathbf{0} \\ \bar{\mathbf{n}}_{c}^{m} \\ -\overline{N}_{1c}^{MG}(\bar{\xi})\bar{\mathbf{n}}_{c}^{m} - \frac{1}{4}H^{2}(\bar{\xi})\overline{N}_{1,\xi}^{MG}(1)\bar{n}_{c2}^{m}\mathbf{t}^{A}(1) \\ -\overline{N}_{1c}^{M1}(\bar{\xi})\bar{\mathbf{n}}_{c}^{m} - \frac{1}{4}H^{2}(\bar{\xi})\overline{N}_{1,\xi}^{M1}(1)\bar{n}_{c2}^{m}\mathbf{t}^{A}(1) \\ -\overline{N}_{1c}^{M2}(\bar{\xi})\bar{\mathbf{n}}_{c}^{m} - \frac{1}{4}H^{2}(\bar{\xi})\overline{N}_{1,\xi}^{M2}(1)\bar{n}_{c2}^{m}\mathbf{t}^{A}(1) \end{bmatrix}
$$
(D.10)

A l'aide de la matrice  $\mathbf{B}_N$  dans (D.10), le vecteur force  $\mathbf{R}_C$  peut être exprimé par la formulation  $(A.5).$ 

#### **D.2 Matrice tangente de contact**

On évalue la variation de  $\xi$  qui est utilisée dans le calcul de la matrice tangente. En utilisant la relation (2.132), on a :

$$
\delta \xi = \frac{1}{\bar{\mathbf{x}}_{c,\xi}^m \cdot \bar{\mathbf{x}}_{c,\xi}^m - g \bar{\mathbf{n}}_c^m \cdot \bar{\mathbf{x}}_{c,\xi\xi}^m} [(\delta \mathbf{u}^s - \delta \bar{\mathbf{u}}_c^m) \cdot \bar{\mathbf{x}}_{c,\xi}^m + g \bar{\mathbf{n}}_c^m \cdot \delta \bar{\mathbf{u}}_{c,\xi}^m]
$$
(D.11)

Ensuite, on calcule les termes  $\delta \bar{\mathbf{u}}_c^m \cdot \bar{\mathbf{x}}_{c,\xi}^m$  et  $\delta \bar{\mathbf{u}}_{c,\xi}^m \cdot \bar{\mathbf{n}}_c^m$  dans (D.11).

#### **D.2.1** Expression de  $\delta \bar{\mathbf{u}}_c^m$  $c^{m} \cdot \bar{\mathbf{x}}_{c,\zeta}^{m}$  $c,\xi$

On a :

$$
\delta \bar{\mathbf{u}}_c^m \cdot \bar{\mathbf{x}}_{c,\xi}^m = \Big[ \sum_{i \in \{G,1,2\}} \overline{N}_{1c}^{Mi} (\bar{\xi}) \delta \mathbf{u}^{Mi} + \frac{1}{4} H^2 (\bar{\xi}) \delta \mathbf{T}_c(1) \Big] \cdot \bar{\mathbf{x}}_{c,\xi}^m
$$
\n
$$
= \sum_{i \in \{G,1,2\}} \overline{N}_{1c}^{Mi} (\bar{\xi}) \delta \mathbf{u}^{Mi} \cdot \bar{\mathbf{x}}_{c,\xi}^m + \frac{1}{4} H^2 (\bar{\xi}) \delta \mathbf{T}_c(1) \cdot \bar{\mathbf{x}}_{c,\xi}^m
$$
\n(D.12)

En appliquant une même procédure pour obtenir (D.9), on a :

$$
\delta \mathbf{T}_c(1) \cdot \bar{\mathbf{x}}_{c,\xi}^m = \sum_{i \in \{G,1,2\}} \overline{N}_{1,\xi}^{Mi}(1) \delta \mathbf{u}^{Mi} \cdot \mathbf{t}^A(1) \bar{x}_{c2,\xi}^m \tag{D.13}
$$

où  $\bar{x}_{c2,\xi}^m$  est la second composante du vecteur  $\bar{\mathbf{x}}_{c,\xi}^m$ . Insérant la relation (D.13) dans (D.12), on obtient :

$$
\delta \bar{\mathbf{u}}_c^m \cdot \bar{\mathbf{x}}_{c,\xi}^m = \sum_{i \in \{G,1,2\}} \overline{N}_{1c}^{Mi} (\bar{\xi}) \delta \mathbf{u}^{Mi} \cdot \bar{\mathbf{x}}_{c,\xi}^m + \frac{1}{4} H^2 (\bar{\xi}) \sum_{i \in \{G,1,2\}} \overline{N}_{1,\xi}^{Mi} (1) \delta \mathbf{u}^{Mi} \cdot \mathbf{t}^A (1) \bar{x}_{c2,\xi}^m \tag{D.14}
$$

#### $\textbf{D.2.2} \quad \textbf{Expression de } \delta \bar{\mathbf{u}}^m_{c,\xi} \cdot \bar{\mathbf{n}}^m_c$ c

On a :

$$
\delta \bar{\mathbf{u}}_{c,\xi}^{m} \cdot \bar{\mathbf{n}}_{c}^{m} = \left[ \sum_{i \in \{G,1,2\}} \overline{N}_{1c,\xi}^{Mi} (\bar{\xi}) \delta \mathbf{u}^{Mi} + \frac{1}{4} H_{,\xi}^{2} (\bar{\xi}) \delta \mathbf{T}_{c}(1) \right] \cdot \bar{\mathbf{n}}_{c}^{m}
$$
\n
$$
= \sum_{i \in \{G,1,2\}} \overline{N}_{1c,\xi}^{Mi} (\bar{\xi}) \delta \mathbf{u}^{Mi} \cdot \bar{\mathbf{n}}_{c}^{m} + \frac{1}{4} H_{,\xi}^{2} (\bar{\xi}) \delta \mathbf{T}_{c}(1) \cdot \bar{\mathbf{n}}_{c}^{m}
$$
\n(D.15)

où le terme  $\delta \mathbf{T}_c(1) \cdot \bar{\mathbf{n}}_c^m$  est donné par la relation (D.9).

Finalement, après regroupement des termes dans (D.14) et (D.15), l'expression de  $\delta \xi$  dans (D.11) peut être réécrite sous forme matricielle comme celle dans (A.11) à l'aide des définitions de la matrice $\mathbf{B}_T$  et  $\mathbf{B}_{N,\xi}$  :

$$
\mathbf{B}_{T} = \begin{bmatrix}\n0 \\
\overline{\mathbf{n}}_{c}^{m} \\
-\overline{N}_{1c}^{MG}(\overline{\xi})\overline{\mathbf{x}}_{1c,\xi}^{m} - \frac{1}{4}H^{2}(\overline{\xi})\overline{N}_{1,\xi}^{MG}(1)\overline{\mathbf{x}}_{c2,\xi}^{m}\mathbf{t}^{A}(1) \\
-\overline{N}_{1c}^{M1}(\overline{\xi})\overline{\mathbf{x}}_{1c,\xi}^{m} - \frac{1}{4}H^{2}(\overline{\xi})\overline{N}_{1,\xi}^{M1}(1)\overline{\mathbf{x}}_{c2,\xi}^{m}\mathbf{t}^{A}(1) \\
-\overline{N}_{1c}^{M2}(\overline{\xi})\overline{\mathbf{x}}_{1c,\xi}^{m} - \frac{1}{4}H^{2}(\overline{\xi})\overline{N}_{1,\xi}^{M2}(1)\overline{\mathbf{x}}_{c2,\xi}^{m}\mathbf{t}^{A}(1) \\
0 \\
\overline{\mathbf{B}}_{N,\xi} = \begin{bmatrix}\n0 \\
0 \\
\overline{N}_{1c,\xi}^{MG}(\overline{\xi})\overline{\mathbf{n}}_{c}^{m} + \frac{1}{4}H_{\xi}^{2}(\overline{\xi})\overline{N}_{1,\xi}^{MG}(1)\overline{\mathbf{n}}_{c2}^{m}\mathbf{t}^{A}(1) \\
\overline{N}_{1c,\xi}^{M1}(\overline{\xi})\overline{\mathbf{n}}_{c}^{m} + \frac{1}{4}H_{\xi}^{2}(\overline{\xi})\overline{N}_{1,\xi}^{M1}(1)\overline{\mathbf{n}}_{c2}^{m}\mathbf{t}^{A}(1) \\
\overline{N}_{1c,\xi}^{M2}(\overline{\xi})\overline{\mathbf{n}}_{c}^{m} + \frac{1}{4}H_{\xi}^{2}(\overline{\xi})\overline{N}_{1,\xi}^{M1}(1)\overline{\mathbf{n}}_{c2}^{m}\mathbf{t}^{A}(1)\n\end{bmatrix} \tag{D.17}
$$

Par une même procédure comme la section précédente, les termes  $\delta \xi$  et  $\Delta \xi$  sont exprimés par les relations (A.14) et (A.15).

Le terme  $\Delta \delta g$  a une même expression comme donnée dans (A.18). La matrice tangente élémentaire  $\mathbf{K}_C^T$  est déterminée par la somme des matrices  $\mathbf{K}_{C_N}^T$  et  $\mathbf{K}_{C_S}^T$  définies dans (A.24) et (A.25).

## **Annexe E**

# **Surface représentée obtenue par l'interpolation de Bézier et par Catmull-Rom spline**

On considère quatre points  $x^0$ ,  $x^1$ ,  $x^2$  et  $x^3$ , voir la figure E.1. Ces points sont utilisés pour construire la surface représentée de Catmull-Rom entre deux points **x** 1 , **x** 2 . Avec la définition du vecteur tangent de la courbe de Catmull-Rom aux points **x** 1 et **x** 2 , on a :

$$
\mathbf{T}^{1} = \frac{1}{4}(\mathbf{x}^{2} - \mathbf{x}^{0})
$$
 (E.1)

$$
\mathbf{T}^2 = \frac{1}{4}(\mathbf{x}^3 - \mathbf{x}^1) \tag{E.2}
$$

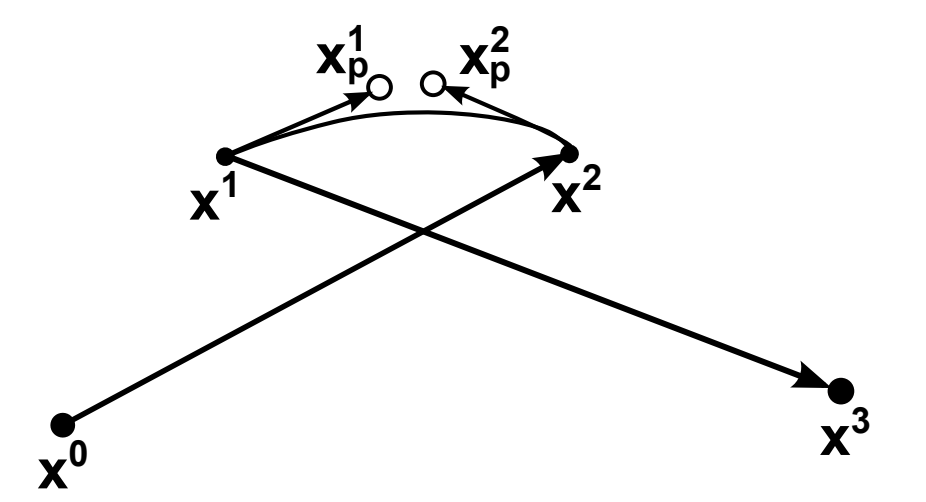

**Fig.** *E.1: Surface représentée obtenue par l'interpolation de Bézier et par Catmull-Rom spline.*

En utilisant la définition de la courbe Catmull-Rom par l'interpolation hermitienne déjà

établie dans section 3.1.1, on a :

$$
\mathbf{M}^{Hermite} \cdot \mathbf{G}^{Hermite} = \frac{1}{4} \begin{pmatrix} 1 & -1 & 1 & 1 \\ 0 & 0 & -1 & 1 \\ -3 & 3 & -1 & -1 \\ 2 & 2 & 1 & -1 \end{pmatrix} \begin{pmatrix} \mathbf{x}^{1} \\ \mathbf{x}^{2} \\ \mathbf{T}^{1} \\ \mathbf{T}^{2} \end{pmatrix}
$$

$$
= \frac{1}{8} \begin{pmatrix} 1 & -1 & 1 & 1 \\ 0 & 0 & -1 & 1 \\ -3 & 3 & -1 & -1 \\ 2 & 2 & 1 & -1 \end{pmatrix} \begin{pmatrix} \mathbf{x}^{1} \\ \mathbf{x}^{2} \\ 1/4(\mathbf{x}^{2} - \mathbf{x}^{0}) \\ 1/4(\mathbf{x}^{3} - \mathbf{x}^{1}) \end{pmatrix}
$$
(E.3)

Après regroupement des termes, on obtient :

$$
\mathbf{M}^{Hermite} \cdot \mathbf{G}^{Hermite} = \frac{1}{8} \begin{pmatrix} -1/2 & 3/2 & -3/2 & 1/2 \\ 1/2 & -1/2 & -1/2 & 1/2 \\ 1/2 & -11/2 & 11/2 & -1/2 \\ -1/2 & 9/2 & 9/2 & -1/2 \end{pmatrix} \begin{pmatrix} \mathbf{x}^0 \\ \mathbf{x}^1 \\ \mathbf{x}^2 \\ \mathbf{x}^3 \end{pmatrix}
$$
(E.4)

On prend aussi quatre points  $\mathbf{x}^0$ ,  $\mathbf{x}^1$ ,  $\mathbf{x}^2$  et  $\mathbf{x}^3$  pour construire la surface représentée de Bézier de continuité  $C^1$  entre deux points  $\mathbf{x}^1$  et  $\mathbf{x}^2$ . Si le coefficient  $\alpha$  est égal à 1/3, on définit deux points intérieurs **x** 1  $\frac{1}{p}$  et  $\mathbf{x}_p^2$  $_p^2$  tels que :

$$
\mathbf{x}_p^1 = \mathbf{x}^1 + \frac{1}{6}(\mathbf{x}^2 - \mathbf{x}^0) \tag{E.5}
$$

$$
\mathbf{x}_p^2 = \mathbf{x}^2 - \frac{1}{6}(\mathbf{x}^3 - \mathbf{x}^1) \tag{E.6}
$$

Pour l'interpolation de Bézier de continuité  $C<sup>1</sup>$ , on a une relation telle que :

$$
\mathbf{M}^{Bezier} \cdot \mathbf{G}^{Bezier} = \frac{1}{8} \begin{pmatrix} -1 & 3 & -3 & 1 \\ 3 & -3 & -3 & 3 \\ -3 & -3 & 3 & 3 \\ 1 & 3 & 3 & 1 \end{pmatrix} \begin{pmatrix} \mathbf{x}^1 \\ \mathbf{x}^1 + 1/6(\mathbf{x}^2 - \mathbf{x}^0) \\ \mathbf{x}^2 - 1/6(\mathbf{x}^3 - \mathbf{x}^1) \\ \mathbf{x}^2 \end{pmatrix}
$$
(E.7)

On obtient :

$$
\mathbf{M}^{Bezier} \cdot \mathbf{G}^{Bezier} = \frac{1}{8} \begin{pmatrix} -1/2 & 3/2 & -3/2 & 1/2 \\ 1/2 & -1/2 & -1/2 & 1/2 \\ 1/2 & -11/2 & 11/2 & -1/2 \\ -1/2 & 9/2 & 9/2 & -1/2 \end{pmatrix} \begin{pmatrix} \mathbf{x}^0 \\ \mathbf{x}^1 \\ \mathbf{x}^2 \\ \mathbf{x}^3 \end{pmatrix}
$$
(E.8)

En comparant les relations (E.4) et (E.8), on constate que la surface représentée de deux éléments est identique.

Les figures E.2 et E.3 exposent le résultat de l'élément de Bézier avec des valeurs différentes du coefficient α. On varie la valeur du coefficient α telle que : 1/4, 1/3, 1/2, 2/3 et 3/4.

Pour le maillage uniforme, voir la figure E.2, les résultats montrent que le coefficient 1/3 semble permette une meilleure approximation avec la solution analytique. Cette valeur est donc retenue dans ce travail.

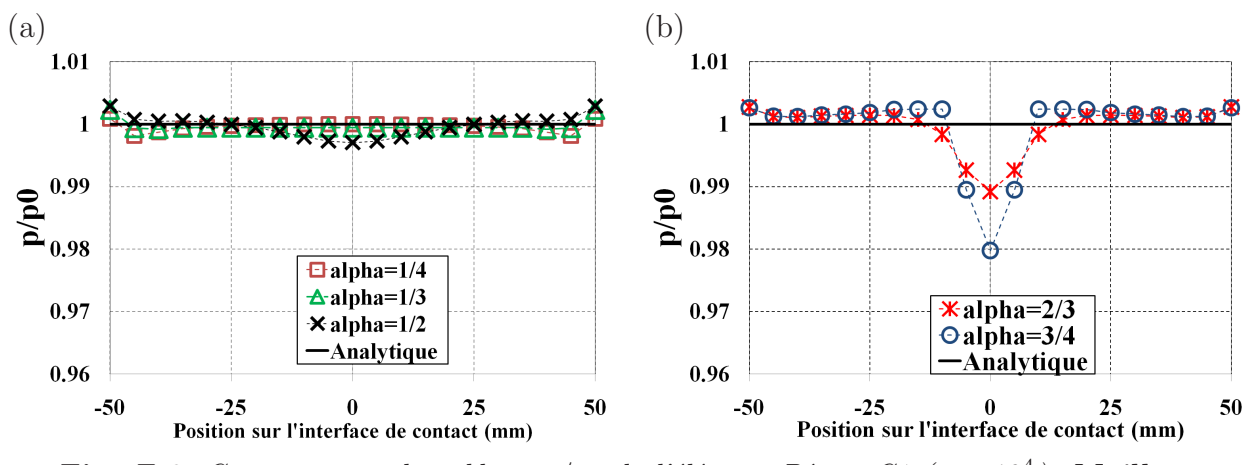

**Fig.** E.2: Contact entre deux blocs.  $p/p_0$  de l'élément Bézier C1 ( $\varepsilon = 10^4$ ). Maillage *uniforme.*

Pour le maillage non-uniforme, voir la figure E.3, quand on augmente le coefficient  $\alpha$ , des variations de la pression de contact tendent à augmenter.

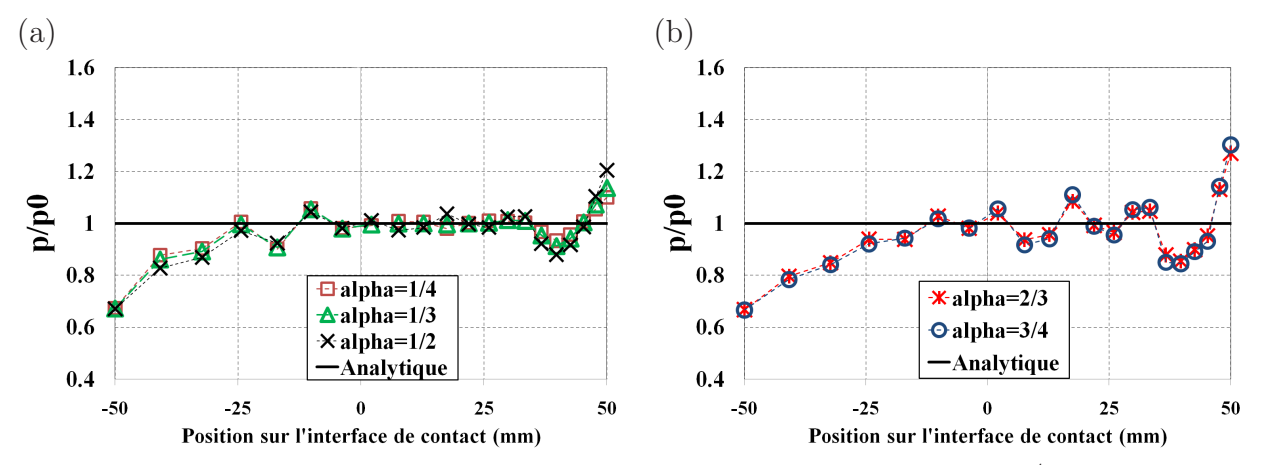

**Fig.** E.3: Contact entre deux blocs.  $p/p_0$  de l'élément Bézier C1 ( $\varepsilon = 10^4$ ). Maillage *non-uniforme.*

**Remarque** Dans [6, 29], Wriggers et *al.* ont proposé une surface représentée obtenue par l'interpolation hermitienne. La surface représentée entre deux points  $x^1$  et  $x^2$ , voir la figure E.4, est définie par l'interpolation linéaire entre ces deux points et l'interpolation hermitienne cubique telle que :

$$
\mathbf{x}(\xi) = N^1(\xi)\mathbf{x}^1 + N^2(\xi)\mathbf{x}^2 + w(\xi)\mathbf{N}^0
$$
 (E.9)

 $N^1$ ,  $N^2$  sont les fonctions de forme linéaires et l'interpolation cubique est définie par :

$$
w(\xi) = H^1(\xi)B^1 + H^2(\xi)B^2
$$
\n(E.10)

où  $H^1(\xi)$  et  $H^2(\xi)$  sont les polynômes cubiques hermitiens définis dans l'équation (3.45). Dans équation (E.9), la valeur du terme  $B^{\alpha}$ ,  $(\alpha=1,2)$ , est définie par la relation :

$$
B^{\alpha} = \frac{1}{2} \frac{\mathbf{T}^{\alpha} \cdot \mathbf{N}^{0}}{\mathbf{T}^{\alpha} \cdot \mathbf{T}^{0}}
$$
(E.11)

où

$$
\mathbf{T}^1 = \mathbf{x}^2 - \mathbf{x}^0
$$
  

$$
\mathbf{T}^2 = \mathbf{x}^3 - \mathbf{x}^1
$$
 (E.12)

On note que  $N^0$  et  $T^0$  sont les vecteurs normal et tangent du segment  $x^1x^2$  définis par :

$$
\mathbf{T}^0 = \mathbf{x}^2 - \mathbf{x}^1, \quad \mathbf{N}^0 = -\mathbf{T}^0 \times \mathbf{e}
$$
 (E.13)

La surface représentée est donc écrite comme suite :

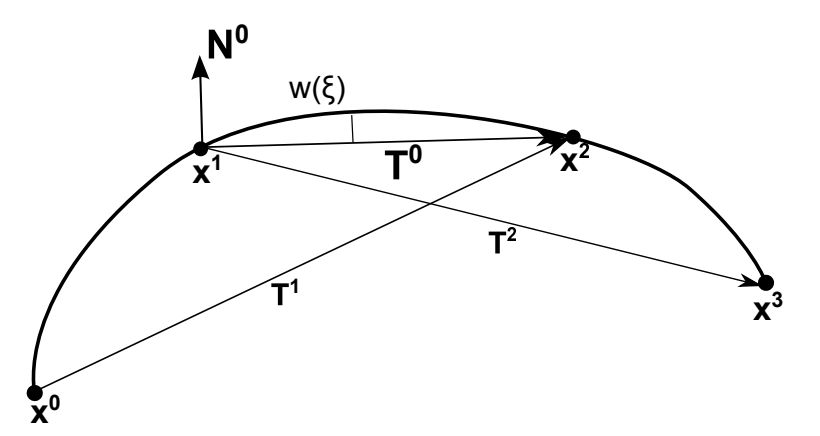

**Fig.** *E.4: Surface représentée de continuité* C <sup>1</sup> *obtenue par l'interpolation hermitienne [6, 29].*

$$
\mathbf{x}(\xi) = \sum_{\alpha=1}^{2} \left[ N^{\alpha}(\xi) \mathbf{x}^{\alpha} + H^{\alpha}(\xi) B^{\alpha} \mathbf{N}^{0} \right]
$$
(E.14)

Le vecteur tangent de la surface représentée est :

$$
\mathbf{T}(\xi) = \mathbf{x}(\xi)_{,\xi} = \frac{1}{2}(\mathbf{x}^2 - \mathbf{x}^1) + \sum_{\alpha=1}^2 H_{,\xi}^{\alpha}(\xi) B^{\alpha} \mathbf{N}^0
$$
(E.15)

En comparant les équations (E.1)-(E.2) avec (E.15), on constate que la définition des vecteurs tangents de l'élément Catmull-Rom et de l'élément proposé par [6, 29] est différente. De plus, l'utilisation du vecteur normal et des termes  $B^{\alpha}$  dans la définition de la surface représentée provoque une complexité du calcul de la linéarisation. C'est la raison pour laquelle cet élément n'est pas retenu dans ce travail.

## **Annexe F**

# **Solution analytique du contact entre deux blocs**

On considère deux blocs identiques qui ont une surface A et une hauteur h. Le bloc supérieur est soumis par un champ de déplacement uniforme d. On a une relation telle que :

$$
d = 2 * \Delta h - g \tag{F.1}
$$

où ∆h est l'allongement de la hauteur h et g est la pénétration.

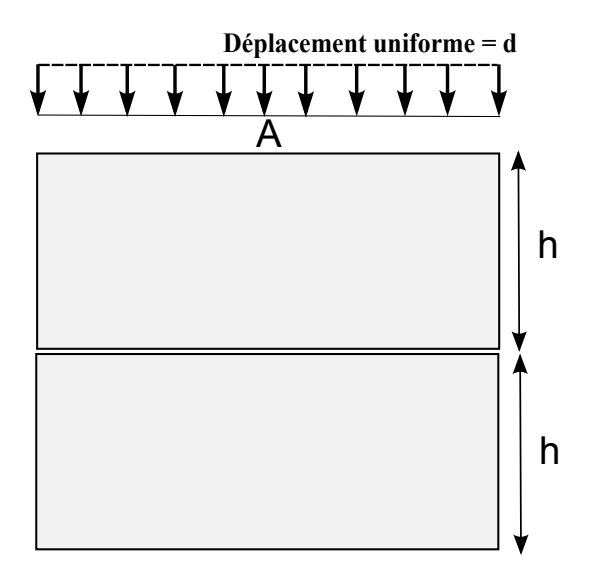

**Fig.** *F.1: Contact entre deux blocs.*

La force de compression est donnée par :

$$
F_1 = AE \frac{\Delta h}{h} \tag{F.2}
$$

où E est le module Young du bloc. On déduit :

$$
\Delta h = \frac{F_1 h}{AE} \tag{F.3}
$$

De plus, quand deux blocs sont en contact, il existe une force de contact qui est exprimée par :

$$
F_2 = pA = -\varepsilon gA \tag{F.4}
$$

où  $p$  est la pression de contact. On déduit :

$$
g = -\frac{F_2}{\varepsilon A} \tag{F.5}
$$

En remplaçant les relations (F.3) et (F.5) dans (F.1), on a :

$$
d = 2 * \frac{F_1 h}{AE} + \frac{F_2}{\varepsilon A}
$$
 (F.6)

En outre, on a une relation telle que :

$$
F_1 = F_2 \tag{F.7}
$$

En utilisant la relation (F.7), l'équation (F.6) peut être exprimée par :

$$
d = \frac{F_2}{A} \left(\frac{2h}{E} + \frac{1}{\varepsilon}\right) \tag{F.8}
$$

En utilisant la relation (F.4), l'équation (F.8) peut être réécrite :

$$
d = p\left(\frac{2h}{E} + \frac{1}{\varepsilon}\right) \tag{F.9}
$$

Finalement, on déduit la pression de contact :

$$
p = \frac{d}{\frac{2h}{E} + \frac{1}{\varepsilon}}
$$
 (F.10)

## **Annexe G**

# **Contact entre deux blocs : l'influence du seuil de la norme résiduelle de l'algorithme de Newton-Raphson**

Cette partie a pour objectif de présenter l'effet du seuil de la norme résiduelle de l'algorithme de Newton-Raphson sur les résultats obtenus par l'élément PPT-LC0 et les éléments quadratiques PPT. Pour cela, on diminue le seuil de la norme résiduelle de l'algorithme de Newton-Raphson, par exemple on utilise le seuil de la norme résiduelle 10<sup>-10</sup> à la place de 10<sup>-7</sup>. On note que l'élément PPT-LC0 et les éléments quadratiques PPT permettent de passer le patch test de contact.

Les figures G.1-G.2 présentent les erreurs relatives par rapport à la solution analytique  $|\Delta p|/p_0$  de l'élément PPT-LC0 et des éléments quadratiques PPT avec le seuil de la norme résiduelle de l'algorithme de Newton-Raphson 10<sup>−</sup><sup>10</sup>. Ces figures permettent de montrer que les erreurs relatives  $|\Delta p|/p_0$  sont identique à celles obtenues par le seuil de la norme résiduelle  $10^{-7}$ .

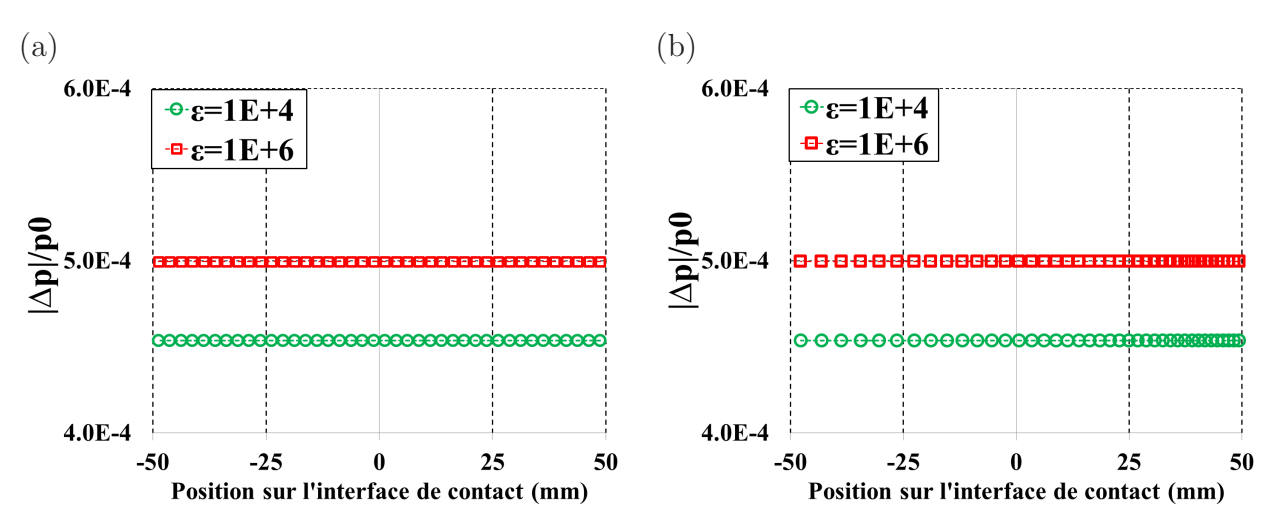

**Fig.** *G.1: Contact entre deux blocs.* |∆p| /p<sup>0</sup> *de l'élément PPT-LC0 avec le seuil de la norme résiduelle de l'algorithme de Newton-Raphson* 10−<sup>10</sup> *: (a) maillage uniforme (b) maillage non-uniforme.*

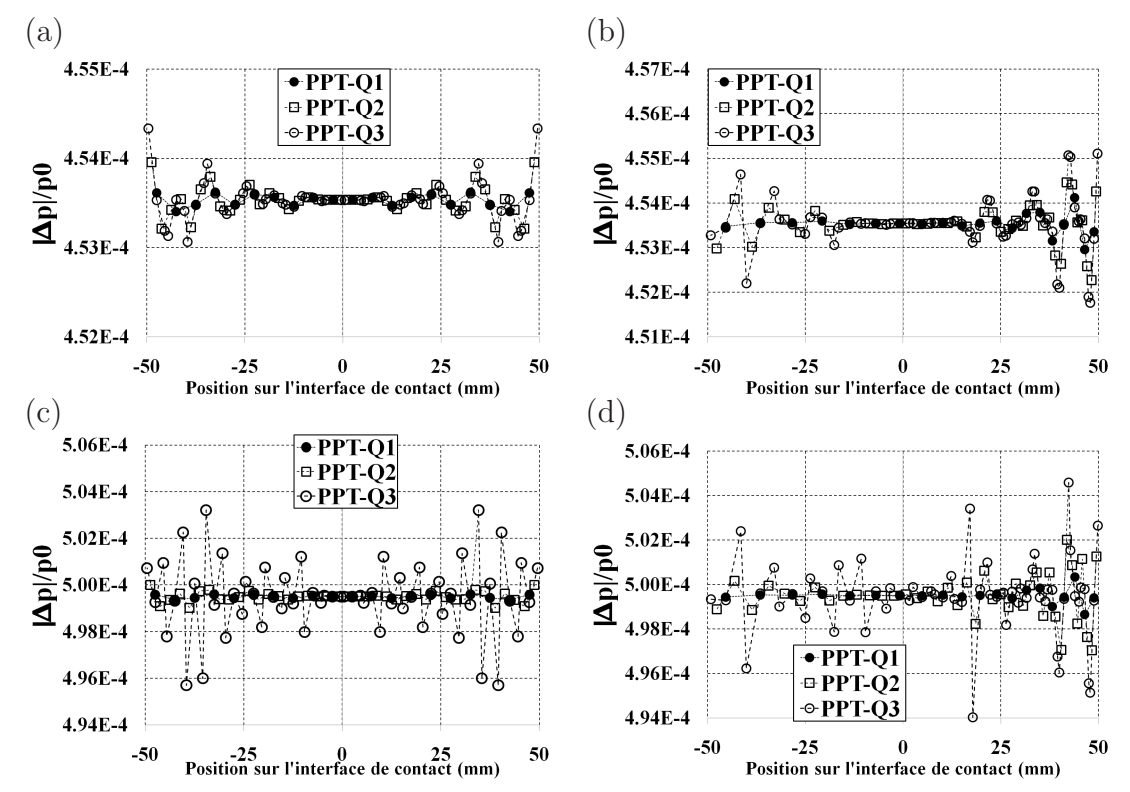

**Fig.** *G.2: Contact entre deux blocs.* |∆p| /p<sup>0</sup> *des éléments quadratiques PPT avec le seuil de la norme résiduelle de l'algorithme de Newton-Raphson*  $10^{-10}$  (ε =  $10^4$ ) : (a) *maillage uniforme* (b) *maillage non-uniforme.*  $\varepsilon = 10^6$  : (a) *maillage uniforme (b) maillage non-uniforme.*

### **Annexe H**

# **Contact entre deux blocs : méthode pour réduire les oscillations de la pression de contact**

Cette partie a pour objectif de présenter les résultats obtenus par la méthode pour réduire les oscillations de la pression de contact des éléments quadratiques QC1 et QC2. La figure H.1 expose les résultats de cette approche. La figure H.1 montre que cette méthode ne permet pas de réduire les oscillations de la pression de contact des éléments QC1 et QC2.

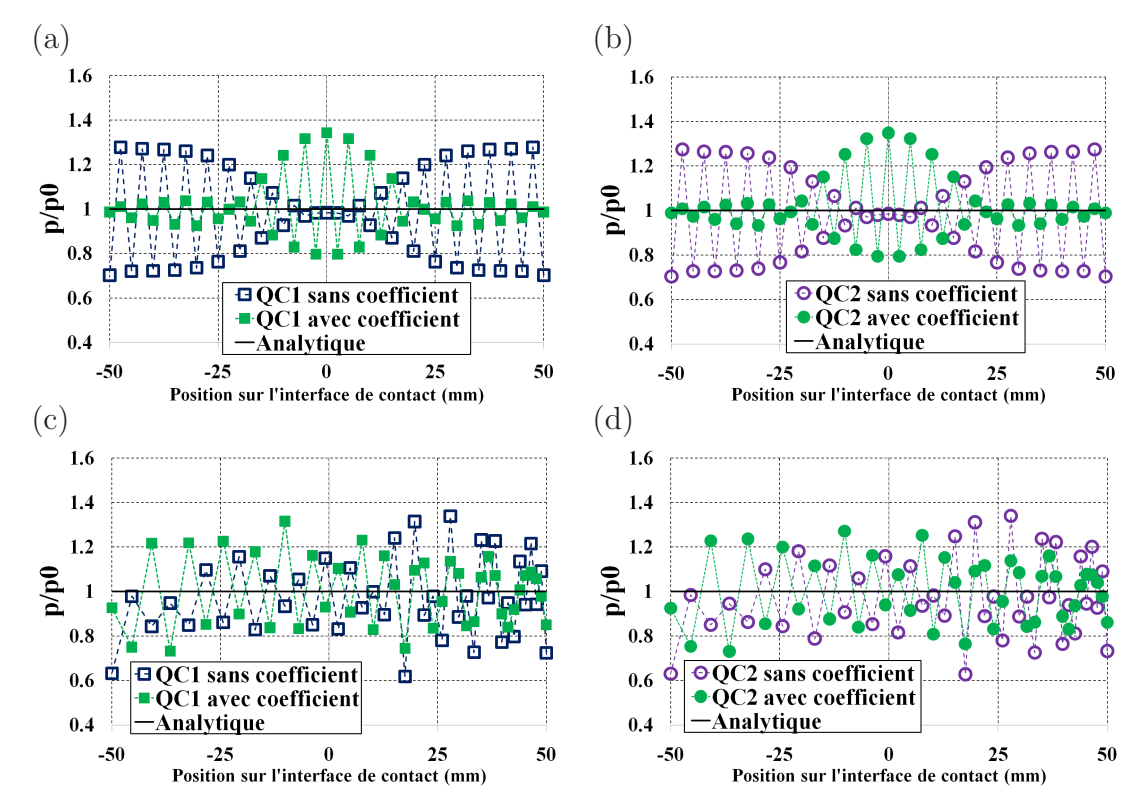

**Fig.** *H.1: Contact entre deux blocs. Méthode pour réduire les oscillations de la pression de contact*  $(\varepsilon = 10^4)$ . (a)-(b)*Maillage uniforme* - (c)-(d) *Maillage non-uniforme*.

## **Annexe I**

# **Contact entre deux blocs avec le raffinement du maillage**

Cette partie a pour objectif de présenter l'effet du raffinement du maillage sur les oscillations de la pression de contact constatées sur les éléments quadratiques de nœud-surface. Le tableau I.1 présente le nombre d'éléments pour chaque bloc du maillage raffiné uniforme et du maillage raffiné non-uniforme. Le maillage raffiné de contact entre deux blocs est présenté dans la figure I.1.

| Maillage raffiné | <b>Bloc</b> | Nombre d'éléments                                            |
|------------------|-------------|--------------------------------------------------------------|
| uniforme         |             | Bloc supérieur Longueur : 39 éléments - Hauteur : 3 éléments |
|                  |             | Bloc inférieur Longueur : 40 éléments - Hauteur : 3 éléments |
| non-uniforme     |             | Bloc supérieur Longueur : 40 éléments - Hauteur : 3 éléments |
|                  |             | Bloc inférieur Longueur : 40 éléments - Hauteur : 3 éléments |

**Tab.** *I.1: Contact entre deux blocs. Nombre d'éléments de chaque maillage. Maillage raffiné*

La figure I.2 présente la distribution de la pression de contact des trois éléments quadratiques de nœud-surface. On peut constater que l'utilisation d'un maillage raffiné peut réduire les oscillations de la pression de contact par rapport au maillage grossier. Le tableau I.2 présente la valeur maximale de  $p/p0$  dans les deux cas du maillage (grossier et raffiné). La valeur maximale de  $p/p0$  est réduite par l'utilisation du maillage raffiné. Le tableau I.3 présente  $\Delta p_{min}^{max}$  des trois éléments quadratiques de nœud-surface. Cette quantité permet d'estimer l'amplitude des oscillations entre la pression maximale et la pression minimale des éléments quadratiques. Ce tableau révèle que la variation entre  $p_{max}$  et  $p_{min}$  est également réduite par les maillages raffinés.
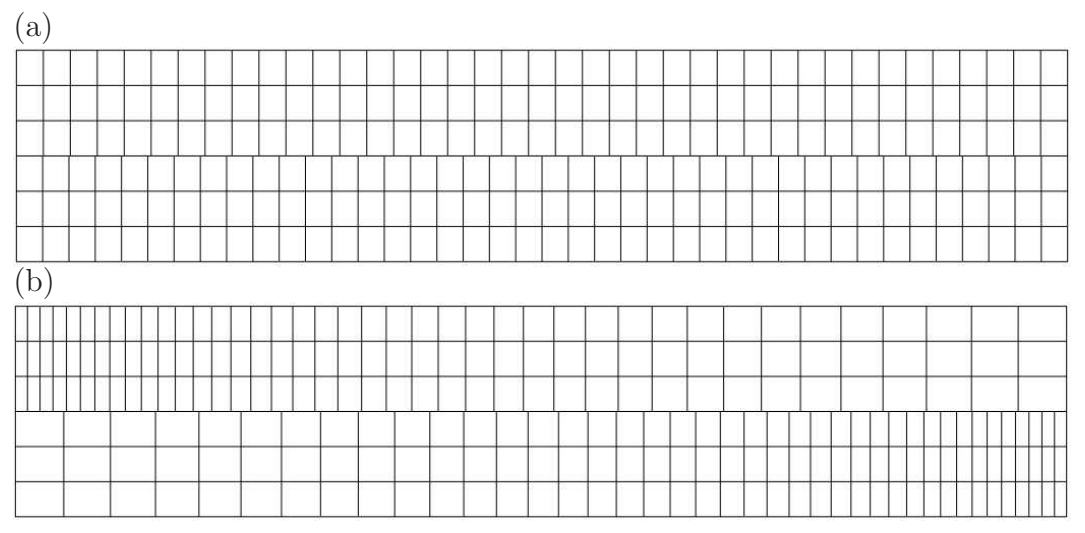

**Fig.** *I.1: Contact entre deux blocs : (a) maillage raffiné uniforme (b) maillage raffiné non-uniforme*

| Maillage                                         | QCD | $\rm{QC1}$ $\rm{QC2}$ |  |
|--------------------------------------------------|-----|-----------------------|--|
| Maillage grossier uniforme                       |     | 1.236 1.277 1.274     |  |
| Maillage raffiné uniforme                        |     | 1.171 1.188 1.187     |  |
| Maillage grossier non-uniforme 1.266 1.338 1.340 |     |                       |  |
| Maillage raffiné non-uniforme 1.155 1.213 1.212  |     |                       |  |

**Tab.** *I.2: Contact entre deux blocs - Valeur maximale de*  $p/p0$  ( $\varepsilon = 10^4$ ) des éléments *quadratiques de nœud-surface. Maillage raffiné.*

| Maillage                                               | QCD | $\overline{OC1}$ $\overline{OC2}$ |  |
|--------------------------------------------------------|-----|-----------------------------------|--|
| Maillage grossier uniforme                             |     | $0.511$ $0.574$ $0.571$           |  |
| Maillage raffiné uniforme                              |     | 0.387  0.410  0.410               |  |
| Maillage grossier non-uniforme $0.642$ $0.720$ $0.712$ |     |                                   |  |
| Maillage raffiné non-uniforme 0.410 0.460 0.459        |     |                                   |  |

**Tab.** *I.3: Contact entre deux blocs.*  $\Delta p_{max}^{min} = (p_{max} - p_{min})/p_0$  *des éléments quadratiques de nœud-surface. Maillage raffiné.*

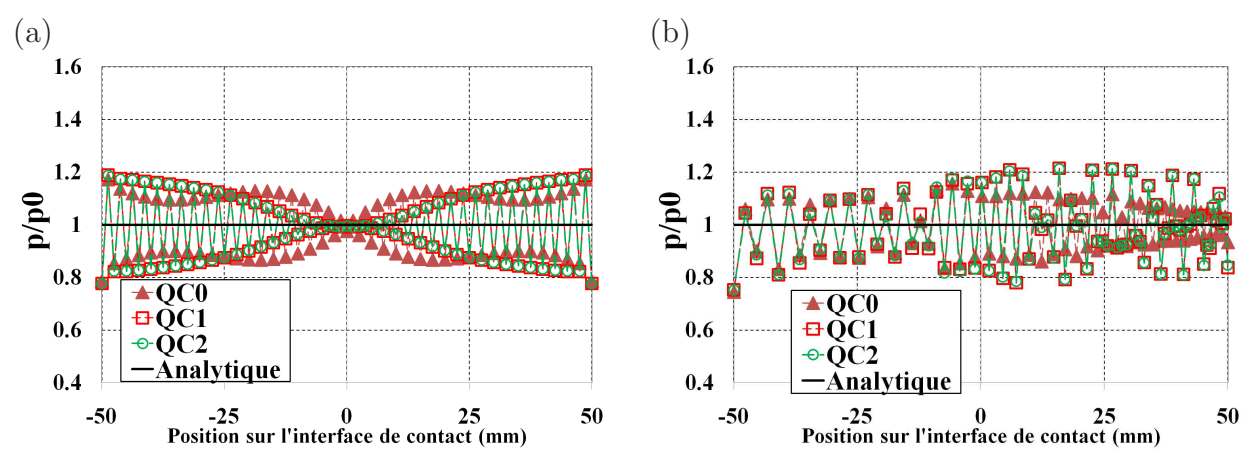

**Fig.** *I.2: Contact entre deux blocs.*  $p/p0$  *des éléments quadratiques de nœud-surface* ( $\varepsilon$  = 10<sup>4</sup> *) : (a) Maillage raffiné uniforme - (b) Maillage raffiné non-uniforme.*

Dans cette section, on présente également les résultats obtenus par la méthode pour réduire les oscillations de la pression de contact de l'élément de nœud-surface quadratique en utilisant des coefficients de pondération associés avec les nœuds esclaves. Les figures I.3-I.4 exposent les résultats pour les maillages raffinées (uniforme et non-uniforme). Ces figures montrent que les oscillations de la pression de contact sont encore à grandes amplitudes. Comme on a expliqué, avec l'utilisation des coefficients de pondération, la force nodale ne change pas. Ainsi, cette méthode ne permet pas de réduire totalement les oscillations de la pression de contact des éléments quadratiques de nœud-surface. Avec l'utilisation des maillages raffinés, la valeur maximale de  $p/p0$  et de la variation entre  $p_{max}$  et  $p_{min}$  ( $\Delta p_{max}^{min}$ ) sont également réduites, voir les tableaux I.4-I.5

| Maillage                       | OC0 | $\overline{OC1}$ $\overline{OC2}$ |  |
|--------------------------------|-----|-----------------------------------|--|
| Maillage grossier uniforme     |     | 1.258 1.343 1.348                 |  |
| Maillage raffiné uniforme      |     | 1.202 1.235 1.237                 |  |
| Maillage grossier non-uniforme |     | 1.230 1.315 1.271                 |  |
| Maillage raffiné non-uniforme  |     | 1.218 1.238 1.233                 |  |

**Tab.** *I.4*: *Contact entre deux blocs - Valeur maximale de*  $p/p0$  ( $\varepsilon = 10^4$ ) *des éléments quadratiques de nœud-surface avec l'utilisation des coefficients de pondération. Maillage raffiné.*

| Maillage                                         | QCD | $OC1$ $OC2$             |  |
|--------------------------------------------------|-----|-------------------------|--|
| Maillage grossier uniforme                       |     | $0.402$ $0.549$ $0.554$ |  |
| Maillage raffiné uniforme                        |     | 0.313 0.366 0.368       |  |
| Maillage grossier non-uniforme 0.471 0.584 0.541 |     |                         |  |
| Maillage raffiné non-uniforme 0.406 0.418 0.413  |     |                         |  |

**Tab.** *I.5: Contact entre deux blocs.*  $\Delta p_{max}^{min} = (p_{max} - p_{min})/p_0$  *des éléments quadratiques de nœud-surface avec l'utilisation des coefficients de pondération. Maillage raffiné.*

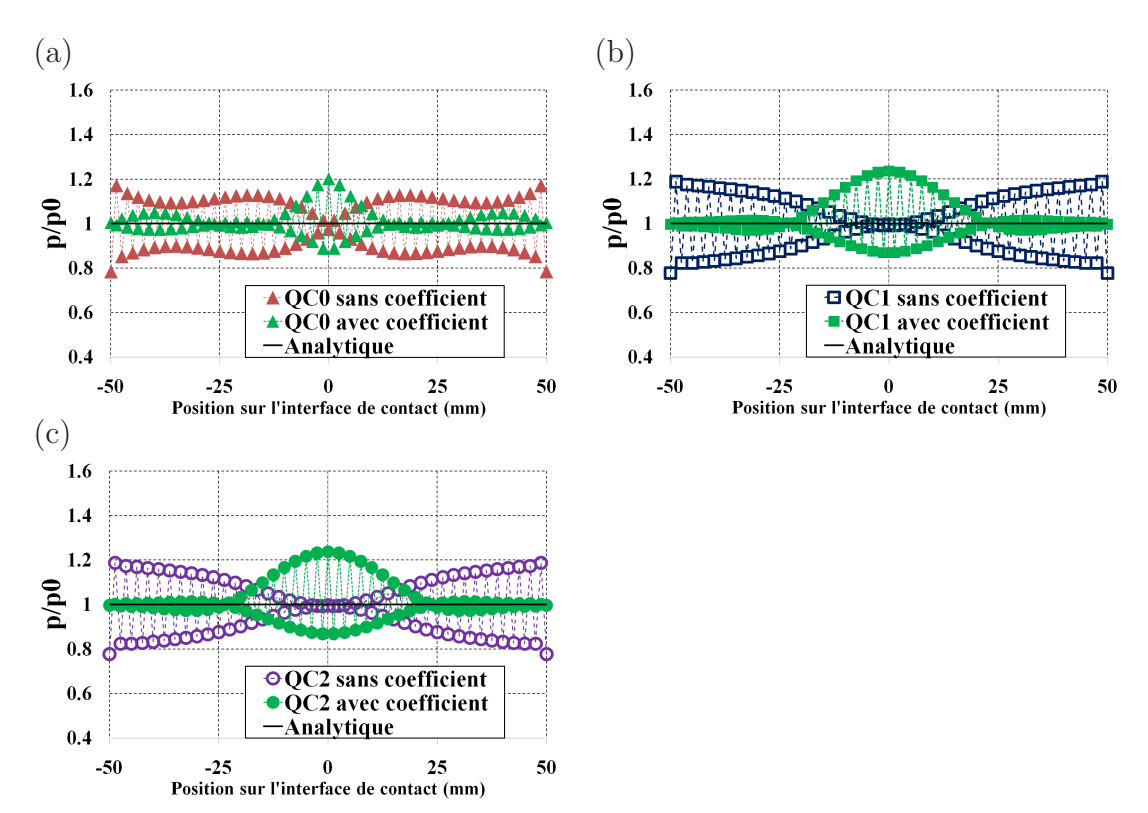

**Fig.** *I.3: Contact entre deux blocs. Méthode pour réduire les oscillations de la pression* de contact  $(\varepsilon = 10^4)$  des éléments quadratiques de nœud-surface avec l'utilisation des *coefficients de pondération. Maillage raffiné uniforme.*

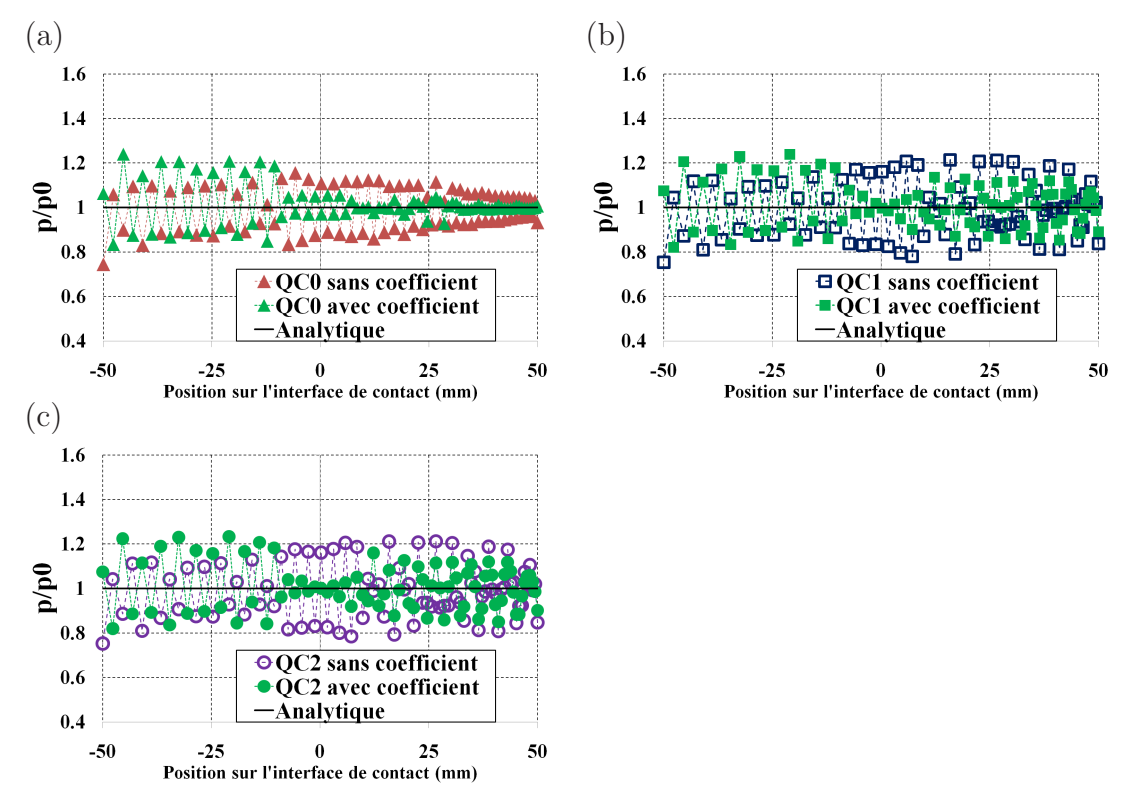

**Fig.** *I.4: Contact entre deux blocs. Méthode pour réduire les oscillations de la pression* de contact  $(\varepsilon = 10^4)$  des éléments quadratiques de nœud-surface avec l'utilisation des *coefficients de pondération. Maillage raffiné non-uniforme.*

### **Annexe J**

# **Contact entre deux cylindres concentriques : correction du vecteur tangent de la surface représentée sur l'axe de symétrie**

#### **J.1 Les éléments de contact linéaires**

Les figures J.1-J.3 présentent la surface représentée (dans la configuration initiale) avec et sans correction du vecteur tangent, les positions des nœuds esclaves et la géométrie vraie du cylindre à l'interface de contact. Ces figures montrent qu'une meilleure approximation de la surface de contact est obtenue par l'élément LC1 avec la correction du vecteur tangent sur l'axe de symétrie. La surface maître avec la correction du vecteur tangent est quasiment superposée à la géométrie vraie du cylindre, voir les figures J.1(b) et J.3(b).

Pour le maillage uniforme, la surface représentée du segment près de l'axe de symétrie est modifiée avec l'utilisation de la correction du vecteur tangent, voir la figure J.1. Cependant, on constate que la position relative entre le nœud esclave S1 et la surface représentée du maître ne change pas vraiment avec la correction du vecteur tangent. C'est la raison pour laquelle la pression de contact est presque identique dans deux cas avec et sans la correction. Une même remarque est faite pour l'élément LC2, voir la figure J.2. De plus, la figure J.2(b) montre que quand on utilise l'élément LC2 avec la correction, la surface représentée est plus loin de la géométrie vraie du cylindre par rapport à celle obtenue par l'élément LC1 avec la correction. Ce problème peut être causé par l'utilisation du vecteur tangent corrigé dont la longueur peut influencer la surface représentée. En fait, on peut modifier la longueur du vecteur tangent corrigé pour l'élément LC2 afin d'obtenir une meilleure approximation de la surface représentée.

Quant au maillage non-uniforme, la figure J.3 montre que la correction du vecteur tangent permet de réduire les pénétrations initiales des nœuds esclaves de l'élément LC1 dans la zone près de l'axe horizontal. Sur cette figure, avec l'utilisation du vecteur tangent sur l'axe de symétrie, on remarque que trois nœuds esclaves S1, S2 et S3 sont quasiment sur la surface représentée du maître. Autrement dit, ces nœuds ont des pénétrations initiales plus petites que celle du cas sans la correction. Ainsi, des hautes variations de la pression de contact dans cette zone de contact sont fortement réduites. On remarque également que contrairement à l'élément LC1, trois nœuds esclaves S1, S2 et S3 de l'élément LC2 utilisant la correction du vecteur tangent ont des pénétrations initiales plus grandes. Ceci est visible sur la figure J.4. Par conséquent, l'effet de la correction du vecteur tangent sur l'élément LC2 reste moins notable par rapport à celui de l'élément LC1.

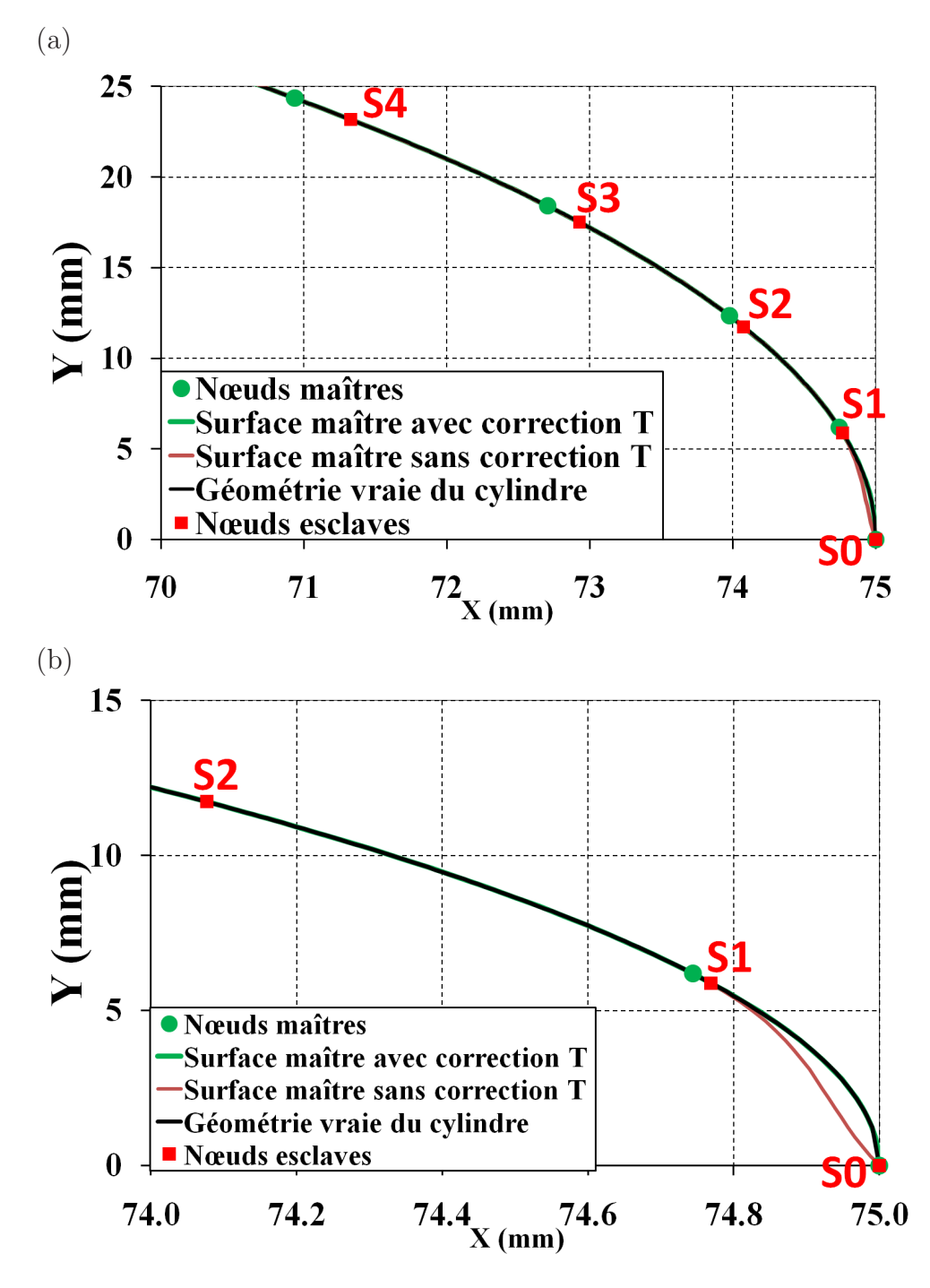

**Fig.** *J.1: Contact entre deux cylindres concentriques. Méthode de la correction du vecteur tangent sur l'axe de symétrie : (a) surface représentée de l'élément LC1 près de l'axe horizontal - (b) vue détaillée. Maillage uniforme*

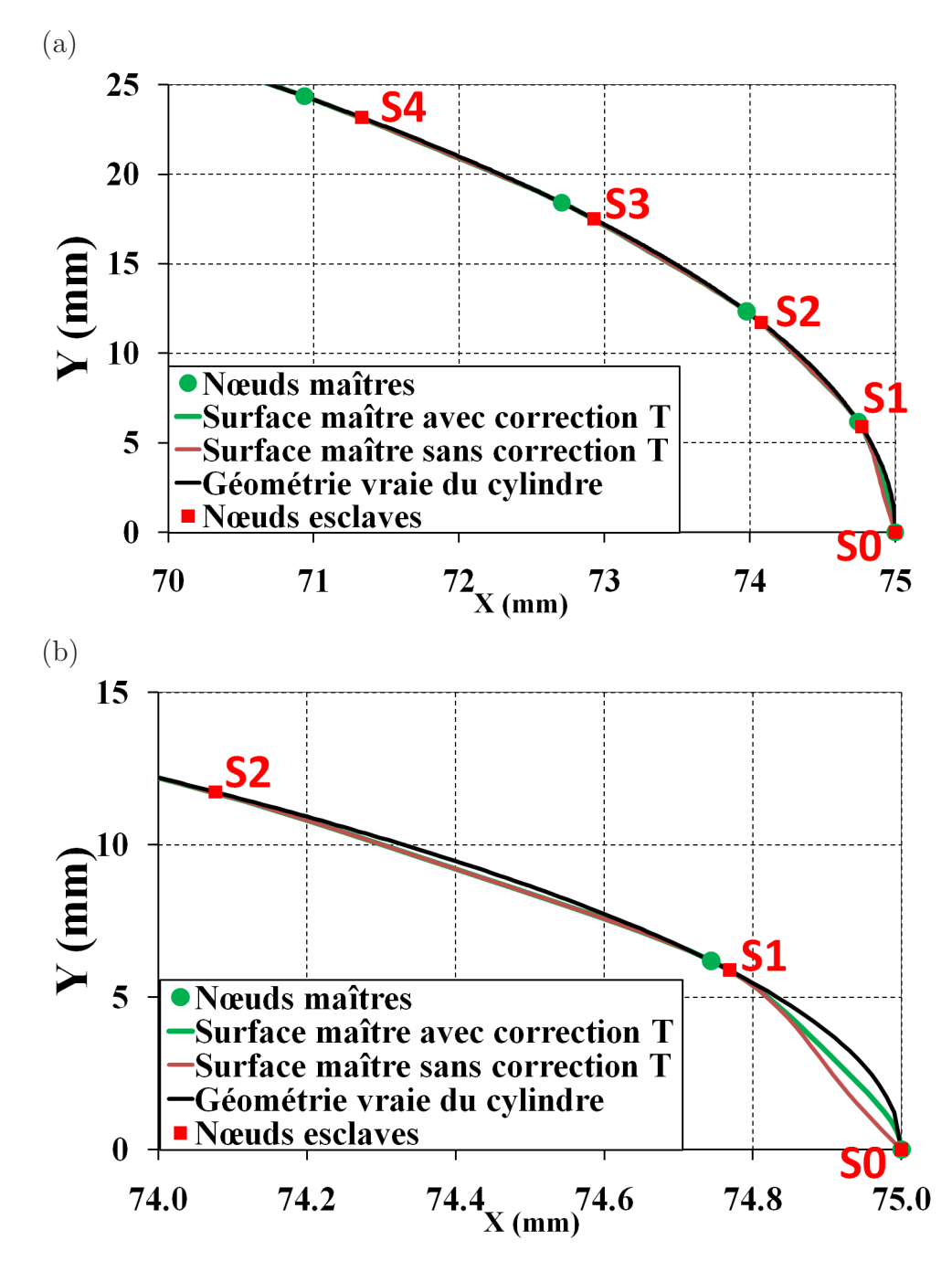

**Fig.** *J.2: Contact entre deux cylindres concentriques. Méthode de la correction du vecteur tangent sur l'axe de symétrie : (a) surface représentée de l'élément LC2 près de l'axe horizontal - (b) vue détaillée. Nœud esclave S1 ne change pas vraiment par rapport la courbe avec correction (en verte) et la courbe sans correction (en rouge). Maillage uniforme*

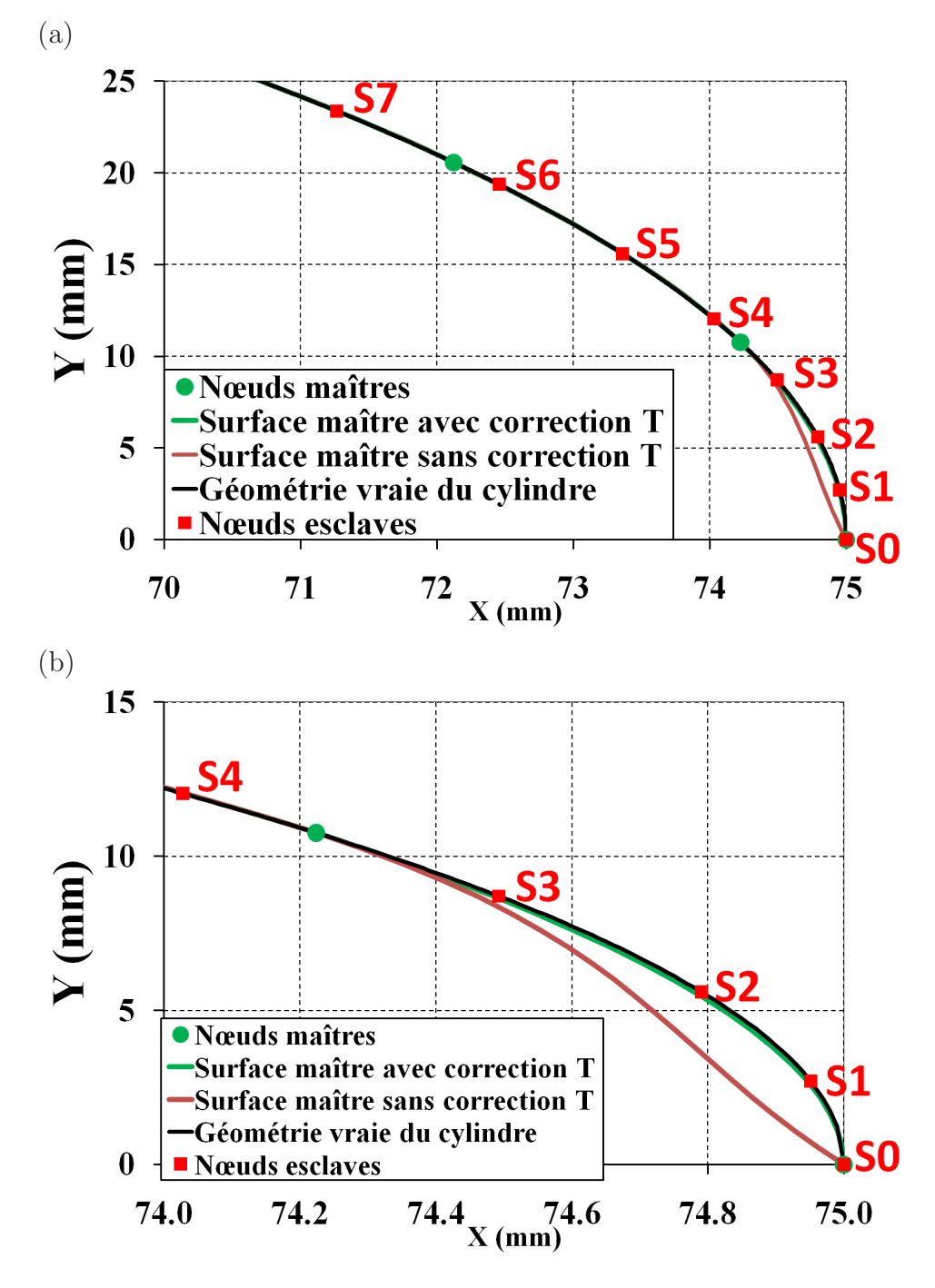

**Fig.** *J.3: Contact entre deux cylindres concentriques. Méthode de la correction du vecteur tangent sur l'axe de symétrie : (a) surface représentée de l'élément LC1 près de l'axe horizontal - (b) vue détaillée. Maillage non-uniforme*

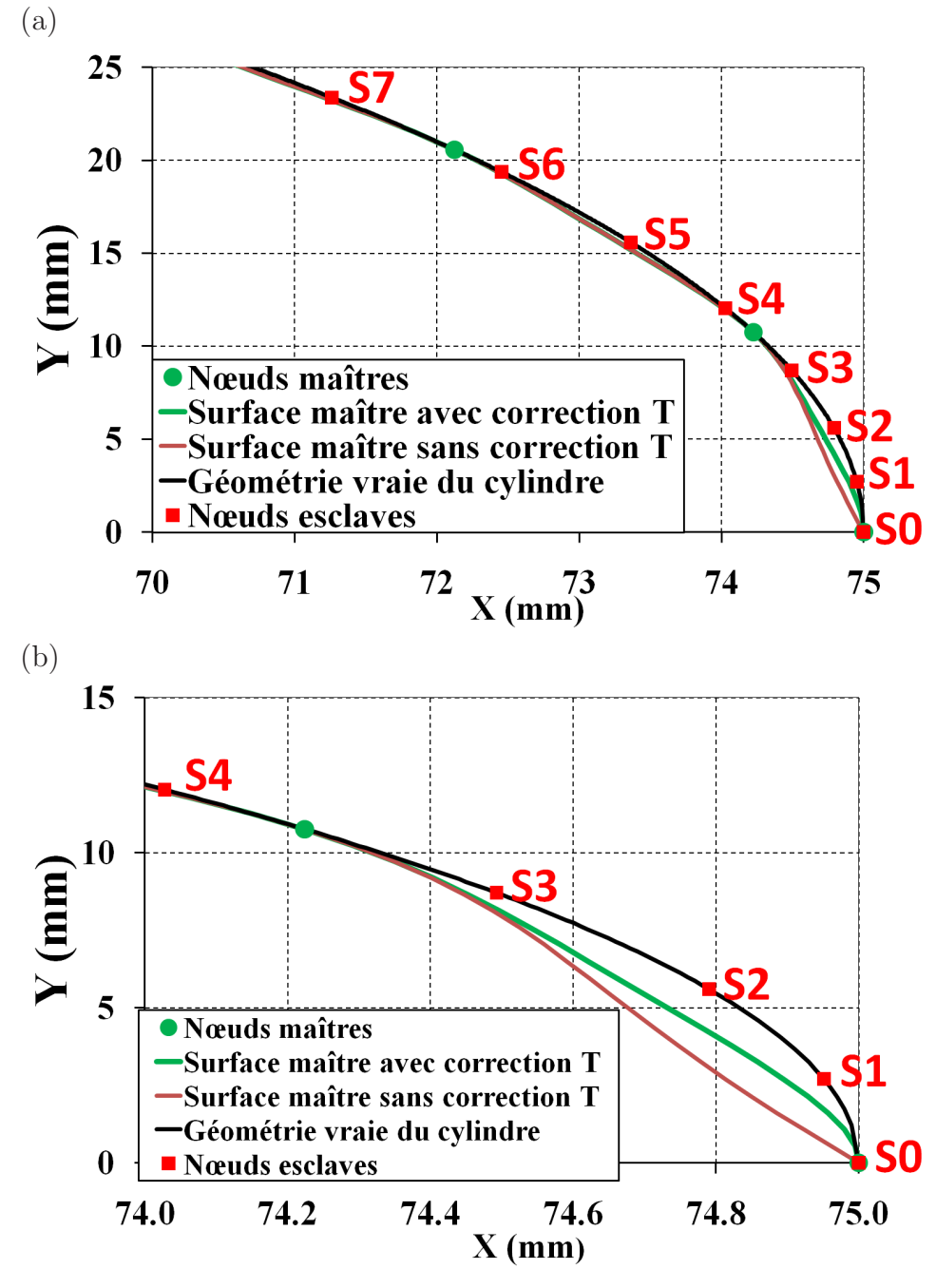

**Fig.** *J.4: Contact entre deux cylindres concentriques. Méthode de la correction du vecteur tangent sur l'axe de symétrie : (a) surface représentée de l'élément LC2 près de l'axe horizontal - (b) vue détaillée. Maillage non-uniforme*

#### **J.2 Les éléments de contact quadratiques**

La figure J.5 présente la distribution de la pression de contact des éléments quadratiques. Cette figure révèle que le résultat est presque identique dans deux cas, soit avec ou sans la correction du vecteur tangent, pour le maillage uniforme et pour le maillage non-uniforme.

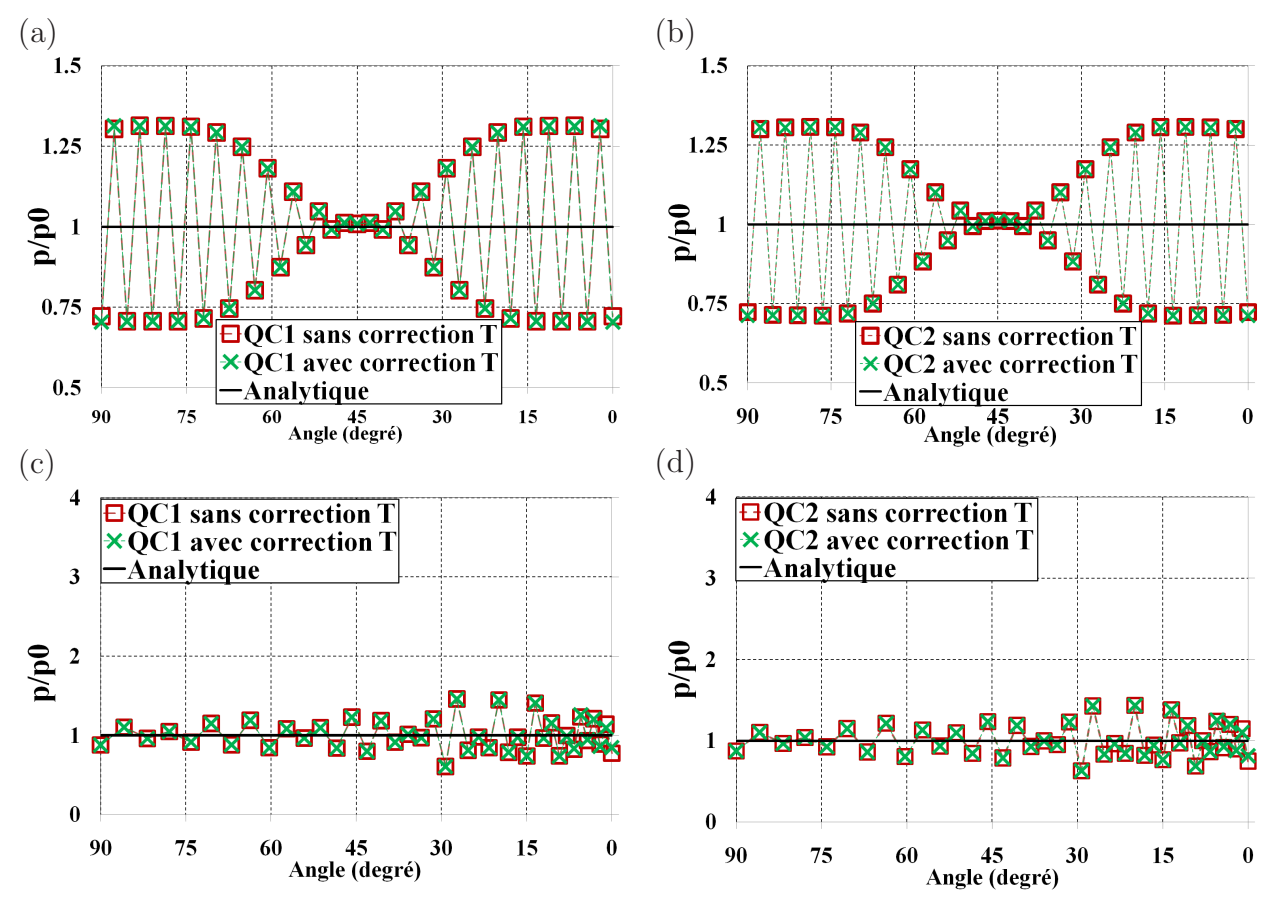

**Fig.** *J.5: Contact entre deux cylindres concentriques. Les éléments quadratiques de nœudsurface. Méthode de la correction du vecteur tangent sur l'axe de symétrie* ( $\varepsilon = 10^4$ ). *(a)-(b) Maillage uniforme (c)-(d) Maillage non-uniforme*

Les figures J.6 et J.7 exposent les surfaces représentées des éléments QC1 et QC2 près de l'axe horizontal. On peut constater que l'utilisation de la correction du vecteur tangent sur l'axe de symétrie n'influence pas sur la surface représentée. Par conséquent, le résultat dans deux cas est presque identique.

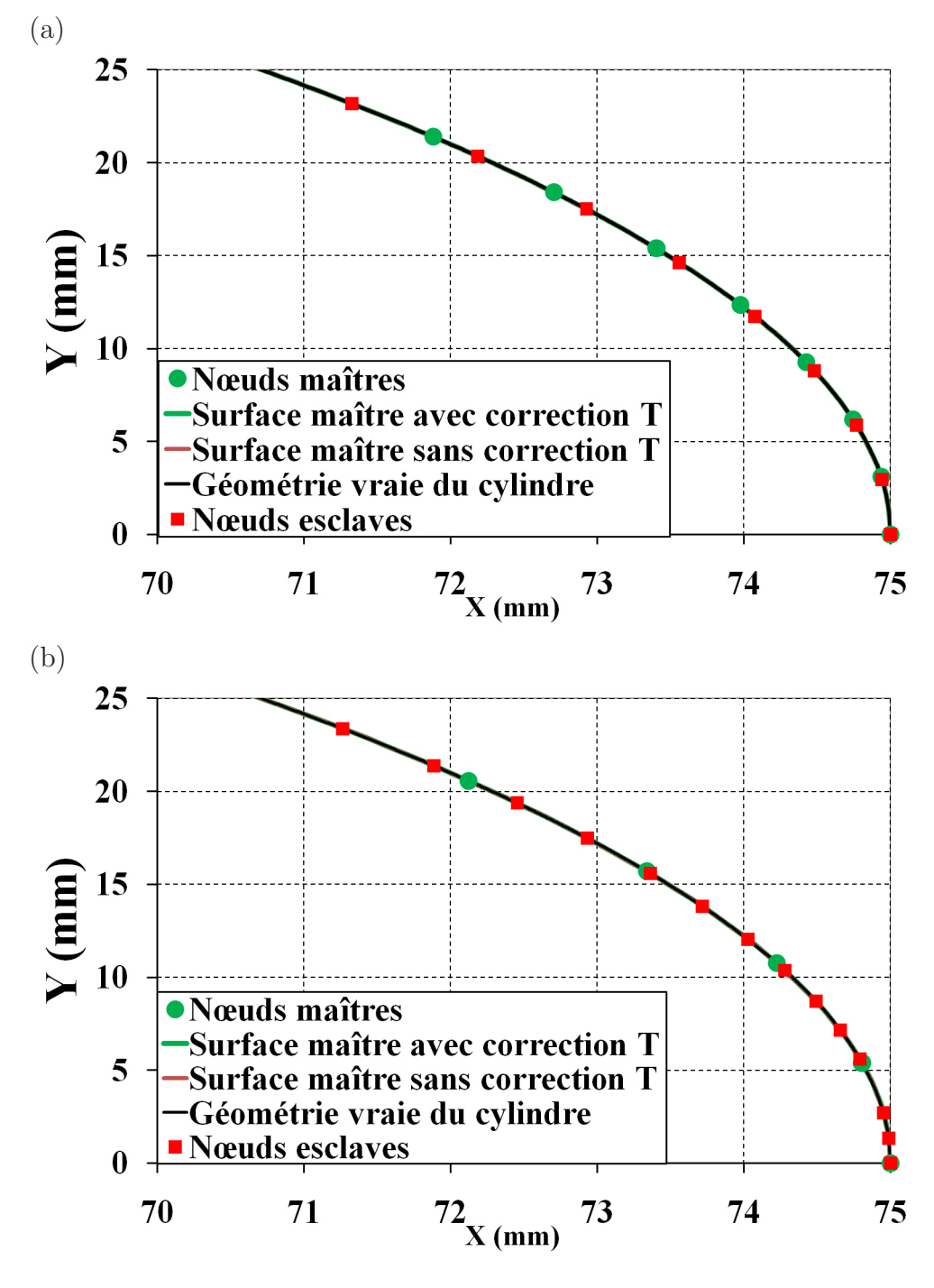

**Fig.** *J.6: Contact entre deux cylindres concentriques. Surface représentée de l'élément QC1 près de l'axe horizontal. (a) Maillage uniforme - (b) Maillage non-uniforme*

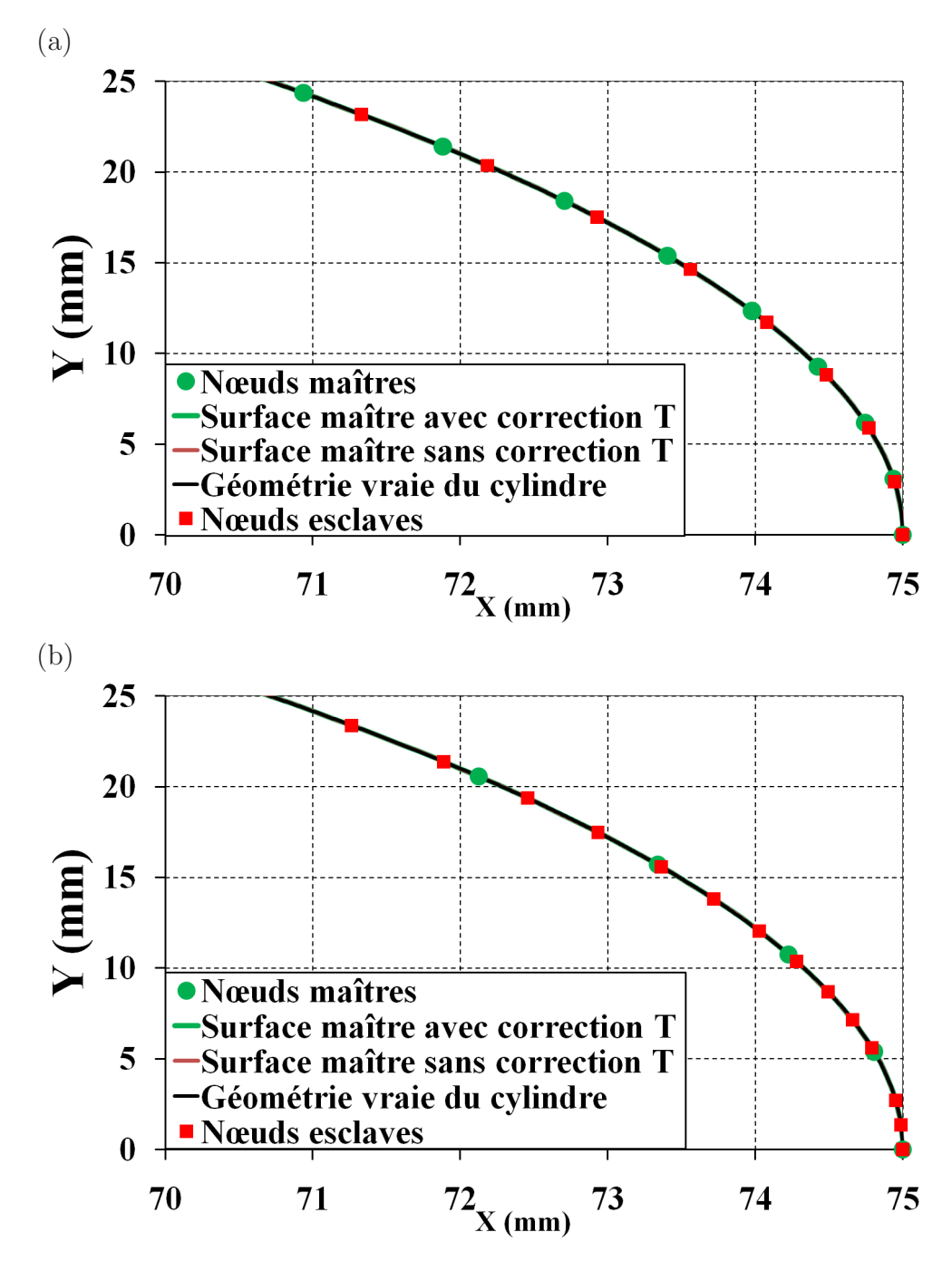

**Fig.** *J.7: Contact entre deux cylindres concentriques. Surface représentée de l'élément QC2 près de l'axe horizontal. (a) Maillage uniforme - (b) Maillage non-uniforme*

## **Annexe K**

# **Contact entre deux cylindres concentriques avec le raffinement du maillage**

Cette partie a pour objectif de présenter l'effet du raffinement du maillage sur les résultats obtenus par les éléments linéaires PPT et les éléments quadratiques PPT dans le cas de contact entre deux cylindres concentriques.

Le tableau K.1 présente le maillage raffiné qui est discrétisé en des segments linéaires. Le tableau K.2 présente le maillage raffiné qui est discrétisé en des segments quadratiques. Il importe de noter que pour les maillages grossiers (uniforme et non-uniforme), le nombre d'éléments du maillage pour les éléments linéaires est égal à celui pour les éléments quadratiques, voir le tableau 4.11. Afin de comparer les résultats obtenus par les éléments quadratiques PPT et par les éléments linéaires PPT, dans cette partie, le nombre de degré de liberté du maillage des éléments quadratiques est égal à celui du maillage des éléments linéaires. Ceci explique la différence du nombre d'élément entre le maillage raffiné pour les éléments linéaire et le maillage raffiné pour les éléments quadratiques. Les maillages raffinés sont présentés à la figure K.1.

| Maillage raffiné | Cylindre | Nombre d'éléments                                                                                |
|------------------|----------|--------------------------------------------------------------------------------------------------|
| uniforme         |          | Cylindre externe circonférentiel : 190 éléments - Radial : 3 éléments                            |
|                  |          | $\label{cylinder}$ Cylindre interne $\quad$ circonférentiel : 200 éléments - Radial : 3 éléments |
| non-uniforme     |          | Cylindre externe circonférentiel : 200 éléments - Radial : 3 éléments                            |
|                  |          | Cylindre interne circonférentiel : 200 éléments - Radial : 3 éléments                            |

**Tab.** *K.1: Contact entre deux cylindres concentriques. Nombre d'éléments pour chaque cylindre pour les éléments linéaires. Maillage raffiné.*

| Maillage raffiné | Cylindre | Nombre d'éléments                                                     |
|------------------|----------|-----------------------------------------------------------------------|
| uniforme         |          | Cylindre externe circonférentiel : 95 éléments - Radial : 3 éléments  |
|                  |          | Cylindre interne circonférentiel : 100 éléments - Radial : 3 éléments |
| non-uniforme     |          | Cylindre externe circonférentiel : 100 éléments - Radial : 3 éléments |
|                  |          | Cylindre interne circonférentiel : 100 éléments - Radial : 3 éléments |

**Tab.** *K.2: Contact entre deux cylindres concentriques. Nombre d'éléments pour chaque cylindre pour les éléments quadratiques. Maillage raffiné.*

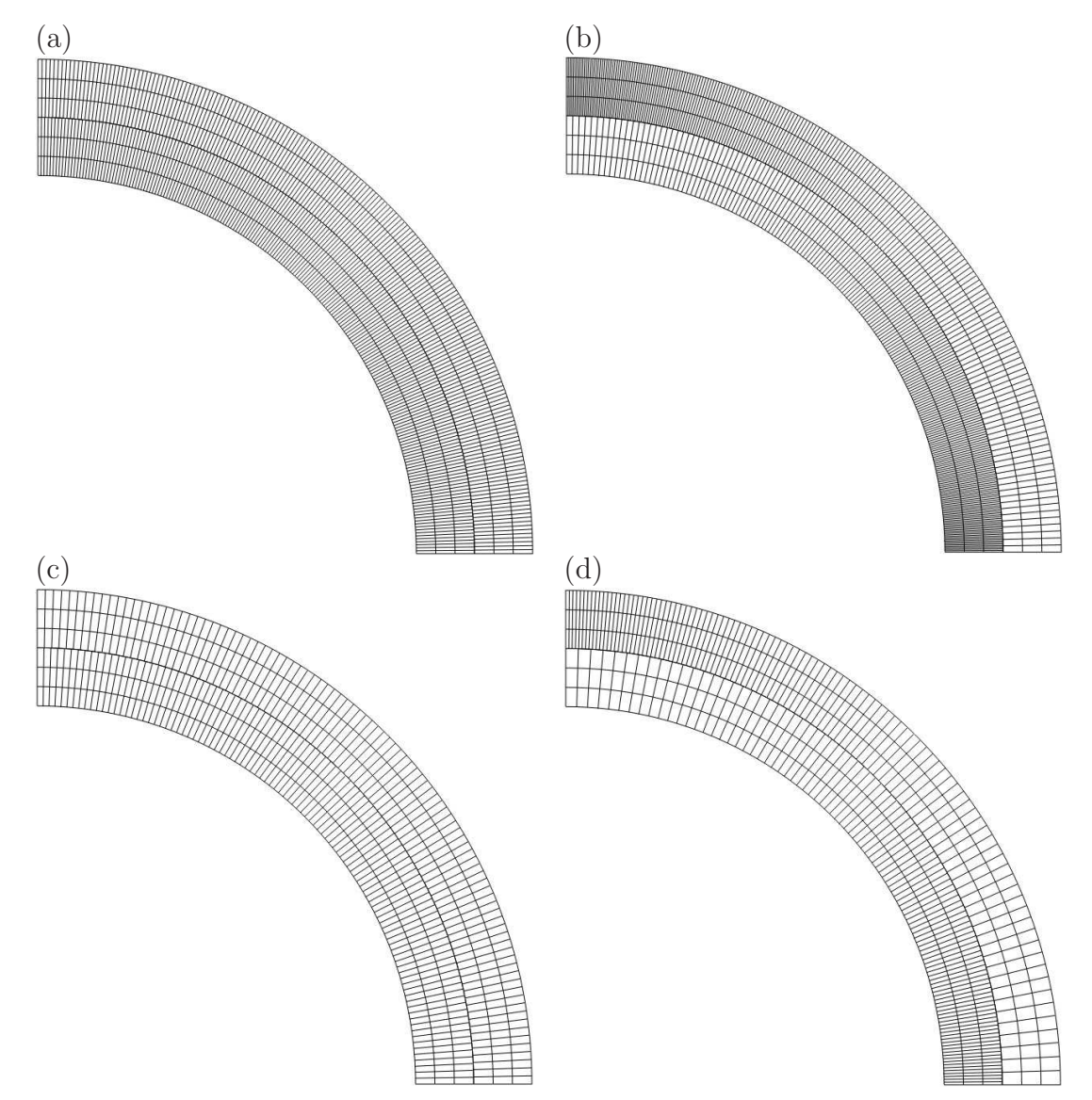

**Fig.** *K.1: Contact entre deux cylindres concentriques - Maillage raffiné est discrétisé en segments linéaires : (a) maillage uniforme -(b) maillage non-uniforme - Maillage raffiné est discrétisé en segments quadratiques : (c) maillage uniforme -(d) maillage non-uniforme.*

### **K.1 Les éléments linéaires PPT**

La figure K.2 présente la pression de contact des éléments linéaires PPT. Pour le maillage uniforme, le maillage raffiné permet de diminuer drastiquement les oscillations de la pression

de contact constatées sur l'élément PPT-LC0. De plus, tous les nœuds esclaves virtuels sont en contact, contrairement au maillage grossier qui donne des valeurs nulles de la pression de contact. Le résultat obtenu l'élément PPT-LC1 est mieux que celui obtenu par l'élément PPT-LC0. Cet élément permet de réduire des oscillations de la pression de contact de l'élément PPT-LC0. Pour le maillage non-uniforme, des grandes oscillations sont observées sur l'élément PPT-LC0 particulièrement dans la zone près de l'axe horizontal  $(0^0)$ . Cependant, ces oscillations restent très faibles par rapport le maillage grossier. Des grandes oscillations dans la zone près de l'axe horizontal sont causées par l'effet des pénétrations initiales des nœuds esclaves virtuels. Telles que montrées à la figure K.3(b), les pénétrations initiales des nœuds esclaves virtuels de l'élément PPT-LC0 sont très grandes dans la zone près de l'axe horizontal. On note que dans le cas du maillage grossier non-uniforme, l'élément PPT-LC1 présente des oscillations de la pression de contact. Avec l'utilisation d'un maillage raffiné non-uniforme, ces oscillations sont également réduites. Le tableau K.3 résume la valeur maximale de p/p0 dans les deux cas du maillage (grossier et raffiné). Ce tableau révèle que la valeur maximale de  $p/p0$  des éléments PPT-LC0 et PPT-LC1 est réduite par le raffinement du maillage.

| Maillage                       | PPT-LC0 PPT-LC1 |       |
|--------------------------------|-----------------|-------|
| Maillage grossier uniforme     | 2.129           | 1.034 |
| Maillage raffiné uniforme      | 1.078           | 1.013 |
| Maillage grossier non-uniforme | 3.853           | 2.176 |
| Maillage raffiné non-uniforme  | 1.164           | 1.03  |

**Tab.** *K.3: Contact entre deux cylindres concentriques - Valeur maximale de*  $p/p0$  ( $\varepsilon =$ 10<sup>4</sup> *) du maillage raffiné et du maillage grossier.*

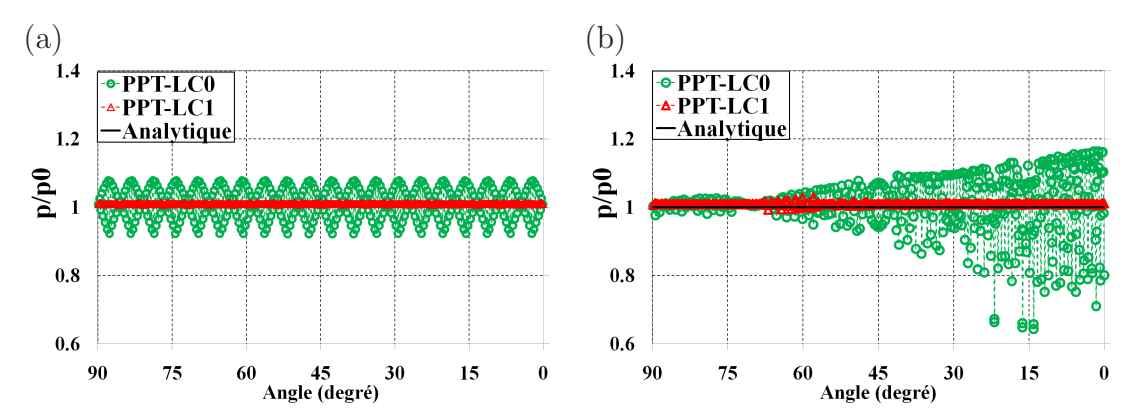

**Fig.** *K.2: Contact entre deux cylindres concentriques.* p/p0 *des éléments linéaires PPT (*ε = 10<sup>4</sup> *). (a) Maillage raffiné uniforme - (b) Maillage raffiné non-uniforme*

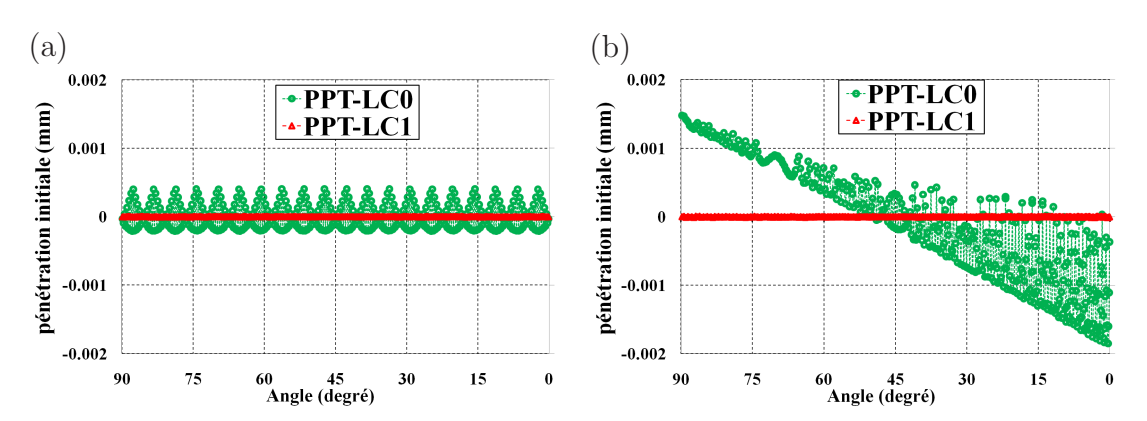

**Fig.** *K.3: Contact entre deux cylindres concentriques. Pénétrations initiales des nœuds esclaves virtuels des éléments linéaires PPT. (a) Maillage raffiné uniforme - (b) Maillage raffiné non-uniforme*

#### **K.2 Les éléments quadratiques PPT**

Les figures K.4-K.5 présentent la pression de contact des éléments quadratiques PPT pour le maillage raffiné uniforme et pour le maillage raffiné non-uniforme. On constate que ces éléments permettent d'obtenir un bon résultat avec la solution analytique. Les erreurs relatives |∆p|/p0 sont très petites.

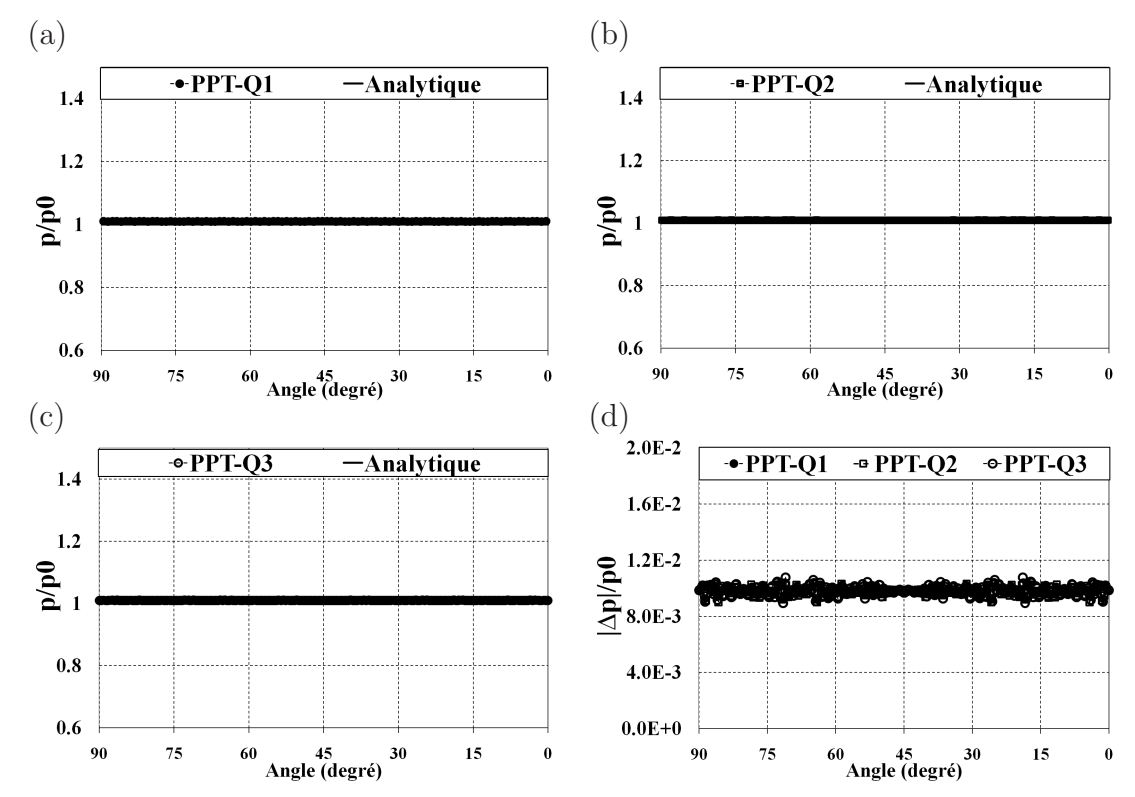

Fig. *K.4: Contact entre deux cylindres concentriques.*  $p/p0$  *et*  $|\Delta p|/p0$  *des éléments quadratiques PPT*  $(\varepsilon = 10^4)$ *. Maillage raffiné uniforme.* 

Le tableau K.4 expose une comparaison de la valeur maximale des erreurs relatives  $|\Delta p|/p_0$ 

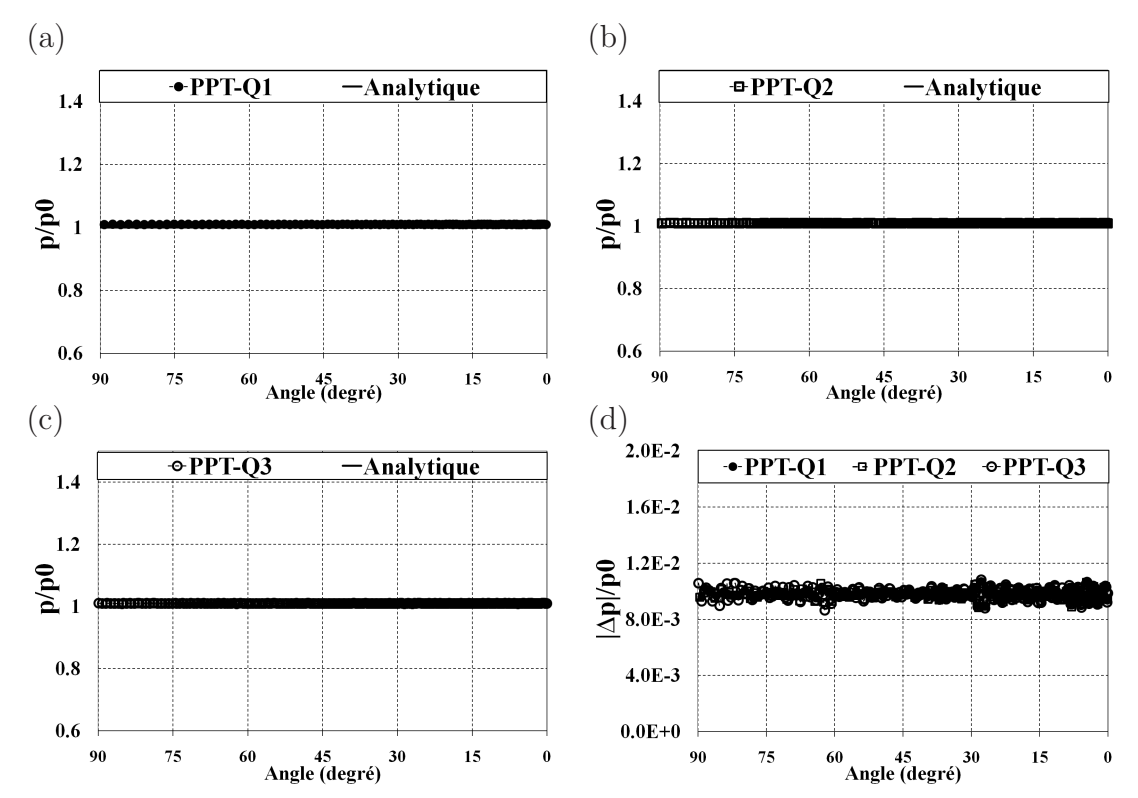

Fig. *K.5: Contact entre deux cylindres concentriques.*  $p/p0$  *et*  $|\Delta p|/p0$  *des éléments quadratiques PPT*  $(\varepsilon = 10^4)$ *. Maillage raffiné non-uniforme.* 

| Maillage                      |           | PPT-LC0 PPT-LC1 PPT-Q1 PPT-Q2 PPT-Q3 |                               |         |
|-------------------------------|-----------|--------------------------------------|-------------------------------|---------|
| Maillage raffiné uniforme     | $7.90E-2$ | $1.32E-2$                            | $1.08E - 3$ $1.33E - 3$       | 1.83E-3 |
| Maillage raffiné non-uniforme | $3.56E-1$ | $3.02E - 2$                          | $1.78E-3$ $1.83E-3$ $2.17E-3$ |         |

**Tab.** *K.4: Contact entre deux cylindres concentriques. Valeur maximale des erreurs relatives*  $|\Delta p|/p_0$  ( $\varepsilon = 10^4$ ). Maillage raffiné.

par rapport à la solution analytique obtenue par les éléments linéaires et quadratiques PPT. Parmi les éléments quadratiques PPT, un meilleur résultat est obtenu par l'élément PPT-Q1. Quant aux éléments linéaires PPT, l'élément PPT-LC1 donne un meilleur résultat par rapport l'élément PPT-LC0. Les éléments quadratiques PPT permettent d'obtenir des erreurs relatives plus faibles que celles obtenues par les éléments linéaires PPT. L'élément PPT-Q1 permet de réduire les erreurs relatives de l'élément PPT-LC1 par un facteur de 12.22 (pour le maillage raffiné uniforme) et de 16.96 (pour le maillage raffiné non-uniforme). La figure K.6 expose une comparaison de la pénétration initiale des nœuds esclaves virtuels de l'élément PPT-Q1 et de l'élément PPT-LC1. L'élément PPT-Q1 semble donner des pénétrations initiales des nœuds esclaves virtuels plus faibles que celles de l'élément PPT-LC1. C'est la raison pour laquelle, un meilleur résultat est obtenu par l'élément PPT-Q1.

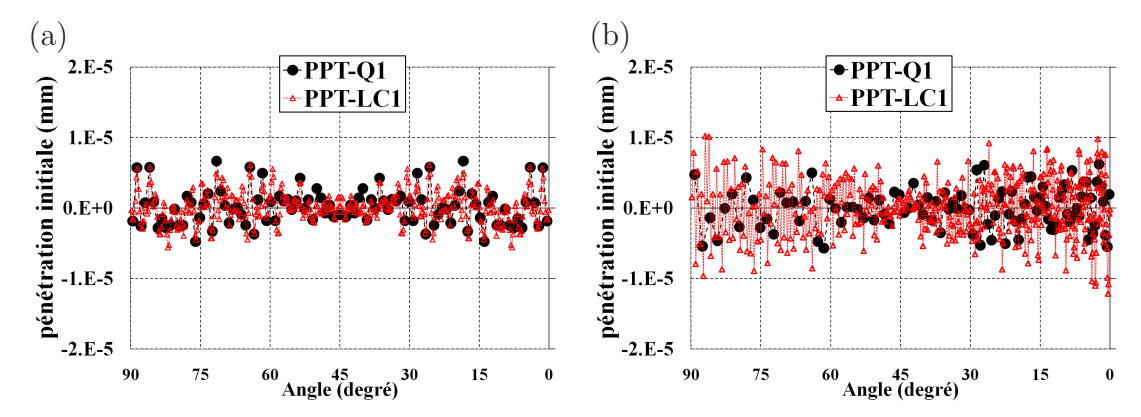

**Fig.** *K.6: Contact entre deux cylindres concentriques. Pénétrations initiales des nœuds esclaves virtuels de l'élément PPT-Q1 et de l'élément PPT-LC1. (a) Maillage raffiné uniforme - (b) Maillage raffiné non-uniforme*

## **Bibliographie**

- [1] Vladislav A. Yastrebov. *Computational contact mechanics : geometry, detection and numerical techniques*. PhD thesis, Ecole des Mines de Paris, 2011.
- [2] Vladislav A. Yastrebov. *Numerical methods in contact mechanics*. Wiley, 2013.
- [3] R. Charlier, A. Godinas, and S. Cescotto. On the modelling of contact problems with friction by the finite element method. *Proc. Int. Conf. on SMIRT, Bruxelles*, 1985.
- [4] R. Charlier and S. Cescotto. Modélisation du phénomène de contact unilatéral avec frottement dans un contexte de grandes déformations. *Journal de mécanique théorique et appliquée*, 1-7, 1988.
- [5] Y. T. Keum, E. Nakamachi, R. H. Wagoner, and J. K. Lee. Compatible descriptions of tool surfaces and FEM meshes for analysing sheet forming operations. *Int. J. Numer. Meth. Engng*, 30 :1471–1502, 1990.
- [6] P. Wriggers. *Computational contact mechanics*. John Wiley & Sons, 2002.
- [7] N. Kikuchi and J. T. Oden. *Contact Problems in Elasticity. A study of Variational Inequalities and Finite Element Methods*. SIAM, 1998.
- [8] T. A. Laursen. *Computational Contact and Impact Mechanics*. Springer-Verlag Berlin Heidelberg, 2002.
- [9] T.R.J. Hughes, R.L. Taylor, J. Sackman, A. Curnier, and W. Kanoknukulchai. A finite element method for a class of contact-impact problems. *Comput. Methods. Appl. Mech. Engrg.*, 8 :249–276, 1976.
- [10] J.O. Hallquist. NIKE2D : an implicit, finite deformation, finite element code for analyzing the static and dynamic response of two-dimensional solids. Technical report, University of California, Lawrence Livermore National Laboratory, 1979.
- [11] J.O. Hallquist, G.L. Goudreau, and D.J. Benson. Sliding interfaces with contact-impact in large-scale lagrangian computations. *Comput. Methods Appl. Mech. Engrg.*, 51 :107–137, 1985.
- [12] P. Papadopoulos and R. L. Taylor. A mixed formulation for the finite element solution of contact problems. *Comput. Methods Appl. Mech. Engrg.*, 94 :373–389, 1992.
- [13] P. Wriggers, T.Vu Van, and E. Stein. Finite element formulation of large deformation impact-contact problems with friction. *Comput. Struct.*, 37 :319–333, 1990.
- [14] P. Wriggers and J.C. Simo. A note on tangent stiffness for fully nonlinear contact problems. *Commun. Appl. Numer. Methods*, 1 :199–203, 1985.
- [15] G. Zavarise and L. De Lorenzis. A modified node-to-segment algorithm passing the contact patch test. *Int. J. Numer. Meth. Engng.*, 79 :379–416, 2009.
- [16] G. Zavarise and L. De Lorenzis. The contact patch test for linear contact pressure distributions in 2D frictionless contact. *Trends in Computational Contact Mechanics, Lecture Notes in Appiled and Computational Mechanics, Springer-Verlag Berlin Heidelberg*, 58 :79–100, 2011.
- [17] J.C. Simo, P. Wriggers, and R. Taylor. A perturbed Lagrangian formulation for the finite element solution of contact problems. *Comput. Methods Appl. Mech. Engrg.*, 50 :163–180, 1985.
- [18] G. Zavarise and P. Wriggers. A segment-to-segment contact strategy. *Math. Comput. Modelling*, 28 :497–515, 1998.
- [19] F. Ben Belgacem, P. Hild, and P. Laborde. Extension of the mortar finite element to a variational inequality modeling unilateral contact. *Math. Model and Method in Appl. Sci.*, 9 :287–303, 1999.
- [20] F. Ben Belgacem and Y. Maday. Non conforming spectral element methodology tuned to parallel implementation. *Comput. Methods Appl. Mech. Engrg.*, 116 :59–67, 1994.
- [21] T.A. Laursen, E. J. Kim, and B. Yang. Recent extensions of mortar-based contact formulations : Lubrication modeling and parallel implementations. In *IUTAM Symposium on Computational Methods in Contact Mechanics*, 2006.
- [22] P. Hild. Numerical implementation of two nonconforming finite element methods for unilateral contact. *Comput. Methods Appl. Mech. Engrg.*, 184 :299–123, 2000.
- [23] C. Bernardi, Y. Maday, and F. Rapetti. Basics and some applications of the mortar element method. *GAMM-Mitt.*, 28 :97–123, 2005.
- [24] C. Bernadi, Y. Maday, and A. T. Patera. *A new nonconforming approach to domain decomposition : the mortar element method*. H. Brézis, J-L Lions (Eds.), 1992.
- [25] F. B. Belgacem, P. Hild, and P. Laborde. The mortar finite element method for contact problems. *Comput. Model.*, 28 :263–271, 1998.
- [26] F. B. Belgacem. The mortar finite element method with lagrange multipliers. *Numer. Math.*, 84 :173–197, 1999.
- [27] R. H. Krause and B. I. Wohlmuth. A Dirichlet-Neumann type algorithm for contact problems with friction. *Comput. Visual. Sci.*, 5 :139–148, 2002.
- [28] G. Farin. *Curves and Surfaces for Computer-Aided Geometric Design : A Practical Guide*. Academic Press, 1997.
- [29] R. L. Taylor and P. Wriggers. Smooth surface discretization for large deformation frictionless contact. Technical Report 99-04, University of California, Berkeley, 1999.
- [30] P. Litewka. Hermite polynomial smoothing in beam-to-beam frictional contact. *Comput. Mech.*, 40 :815–826, 2007.
- [31] P. Litewka. *Finite Element Analysis of Beam-to-Beam Contact*. Springer-Verlag Berlin Heidelberg, 2010.
- [32] R. A. Sauer. Enriched contact finite elements for stable peeling computations. *Int. J. Numer. Meth. Engng.*, 87 :593–616, 2011.
- [33] R. A. Sauer. Local finite element enrichment strategies for 2D contact computations and a corresponding post-processing scheme. *Comput. Mech.*, 52 :301–319, 2012.
- [34] N. El-Abbasi, S. A. Meguid, and A. Czekanski. On the modelling of smooth contact surfaces using cubic splines. *Int. J. Num. Meth. Engng*, 50 :953–967, 2001.
- [35] M. Al-Dojayli and S. A. Meguid. Accurate modelling of contact using cubic splines. *Finite. Elem. Anal. Des*, 38 :337–352, 2002.
- [36] S. A. Meguid and A. Czekanski. Advances in computational contact mechnics. *Int. J. Mech. Mater. Des*, 4 :419–443, 2008.
- [37] E. Catmull and R.A. Rom. A class of local interpolation splines. *in : R.E Barnhill, R.F. Riesenfeld (Eds.), Computer-Aided Geometric Design*, pages 317–326, 1974.
- [38] J.J. Muñoz. Modelling unilateral frictionless contact using the null-space method and cubic B-Splines interpolation. *Comput. Methods. Appl. Mech. Engrg*, 197 :979–993, 2008.
- [39] V. Padmanabhan and T.A. Laursen. A framework for development of surface smoothing procedures in large deformation frictional contact analysis. *Finite. Elem. Anal. Des*, 37 :173–198, 2001.
- [40] T.J.R. Hughes, J.A. Cottrell, and Y. Bazilevs. Isogeometric analysis : CAD, finite elements, NURBS, exact geometry and mesh refinement. *Comput. Methods. Appl. Mech. Engrg*, 194 :4135–4195, 2005.
- [41] L. De Lorenzis, I. Termizer, P. Wriggers, and G. Zavarise. A large deformation frictional contact formulation using NURBS-based isogeometric analysis. *Int. J. Numer. Meth. Engng.*, 10 :31–59, 2011.
- [42] Ji-Yeon Kim and Sung-Kie Youn. Isogeometric contact analysis using mortar method. *Int. J. Numer. Meth. Engng*, 89 :1559–1581, 2012.
- [43] G. A. Holzapfel, M. Stadler, and J. Korelc.  $C<sup>n</sup>$  continuous modeling of smooth contact surfaces using NURBS and application to 2D problem. *Int. J. Numer. Meth. Engng*, 51 :1469–1495, 2001.
- [44] L. De Lorenzis, P. Wriggers, and G. Zavarise. A mortar formulation for 3d large deformation contact using NURBS based isogeometric analysis and the augmented lagrangian method. *Comput. Mech.*, 4 :555–566, 2011.
- [45] I. Termizer, P. Wriggers, and T. J. R. Hughes. Contact treatment in isogeometric analysis with NURBS. *Comput. Methods. Appl. Mech. Engrg.*, 200 :1100–1112, 2011.
- [46] L. Krstulovic-Opara, P. Wriggers, and J. Korelc. A  $C<sup>1</sup>$ -continuous formulation for 3D finite deformation frictional contact. *Comp. Mech.*, 29 :27–42, 2002.
- [47] M. A. Puso and T. A. Laursen. A 3D contact smoothing method using Gregory patches. *Int. J. Numer. Meth. Engng.*, 54 :1161–1194, 2002.
- [48] M. Hachani and L. Fourment. *3D Contact Smoothing Method Based on Quasi-C1 Interpolation*. Trends in Computational Contact Mechanics, Springer Berlin Heidelberg, 2011.
- [49] T. Nagata. Simple local interpolation of surfaces using normal vectors. *Computer Aided Geometric Design*, 22 :327–347, 2005.
- [50] G. Zavarise, L. De Lorenzis, and R.L Taylor. A non-consistent start-up procedure for contact problems with large load-steps. *Comput. Methods Appl. Mech. Engrg.*, 205- 208 :91–109, 2012.
- [51] D. Graillet and J-P. Ponthot. Efficient implicit schemes for the treatment of the contact between deformable bodies : applications to shock-absorber devices. *Int. J. of Crashworthiness*, 4 :173–286, 1999.
- [52] G. Zavarise and L. Lorenzis. The node-to-segment algorithm for 2D frictionless contact : Classical formulation and special cases. *Comput. Methods. Appl. Mech. Engrg.*, 198 :3428– 3451, 2009.
- [53] M. A. Puso and T. A. Laursen. A mortar segment-to-segment contact method for large deformation solid mechanics. *Comput. Methods Appl. Mech. Engrg.*, 193 :601–629, 2004.
- [54] Ivo Babuska and Manil Suri. Locking effects in the finite element approximation of elasticity problems. Technical Report BN-1119, Institute for Physical Science and Technology, University of Maryland, 1990.
- [55] Leila Slimane and Yves Renard. The treatment of the locking phenomenon for a general class of variational inequalities. *Journal of Computational and Applied Mathematics*, 170 :121–143, 2004.
- [56] P. Raveendranath, G. Singh, and B. Pradhan. A two-noded locking-free shear flexible curved beam element. *Int. J. Numer. Meth. Engng*, 44 :265–280, 1999.
- [57] R. E. Jones and P. Papadopoulos. A novel three-dimensional contact finite element based on smooth pressure interpolations. *Int. J. Numer. Meth. Engng*, 51 :791–811, 2001.
- [58] P. Papadopoulos and J. M. Solberg. A lagrange multiplier method for the finite element solution of frictionless contact problems. *Mathl. Comput. Modelling*, 28 :373–384, 1998.
- [59] J. M. Solberg, R. E. Jones, and P. Papadopoulos. A family of simple two-pass dual formulations for the finite element solution of contact problems. *Comput. Methods Appl. Mech. Engrg.*, 196 :782–802, 2007.
- [60] R.L. Taylor and P. Papadopoulos. On a patch test for contact problems in two dimensions. *Computational Methods in Nonlinear Mechanics, Wriggers P, Wanger W (eds). Springer : Berlin*, pages 690–702, 1991.
- [61] D. Tan. Mesh matching and contact patch test. *Comput. Mech.*, 31 :135–152, 2003.
- [62] M.A. Crisfield. Revisiting the contact patch test. *Int. J. Numer. Meth. Engng*, 44 :1334– 1355, 2000.
- [63] N. El-Abbasi and K.J. Bathe. Stability and patch test performance of contact discretizations and a new solution algorithm. *Comput. Struct.*, 79 :1473–1486, 2001.
- [64] P. Bussetta. *Modélisation et résolution du problème de contact mécanique et son application dans un contexte multiphysique*. PhD thesis, Université de Chicoutimi (Canada), 2009.
- [65] J.-P. Ponthot. *Continuum Mechanics-Grasmech Cours, Liège*. 2011.
- [66] R. W. Ogden. *Non-Linear Elastic Deformations*. Ellis Horwood and John Wiley, Chichester, 1984.
- [67] A. M. Habraken. *Nonlinear finite elements-Grasmech Cours, Liège*. 2011.
- [68] M. Renouf and P. Alart. Conjugate gradient type algorithms for frictional multi-contact problems : applications to granular materials. *Comput. Methods Appl. Mech. Engrg.*, 194 :2019–1041, 2005.
- [69] P. Bisegna, F. Lebon, and F. Maceri. Relaxation procedure for solving Signorini-Coulomb contact problems. *Advances in Engineering Software*, 35 :595–600, 2004.
- [70] A.B. Chaudary and K.J. Bathe. A solution method for planar ans axisymmetric contact problems. *Int. J. Num. Meth. Engng*, 21 :65–88, 1985.
- [71] A.B. Chaudary and K.J. Bathe. A solution method for static and dynamic analysis of three-dimensional contact problems with friction. *Comput. Struct*, 24 :855–873, 1986.
- [72] L. Jiang and R. J. Rogers. Combined lagrangian multiplier and penalty function finite element technique for elastic impact analysis. *Comput. Struct.*, 30 :1219–1229, 1988.
- [73] B. Radi, O. A. Baba, and J.-C. Gelin. Treatment of the Frictional contact via a Lagrangian formulation. *Matht. Comput. Modell.*, 28 :407–412, 1998.
- [74] J. T. Oden and E. B. Pires. Algorithms and numerical results for finite element approximations of contact problems with non-classical friction laws. *Comput. Struct.*, 19 :137–147, 1984.
- [75] T.A. Laursen and J.C Simo. Continuum-based finite element formulation for the implicit solution of multibody, large deformation frictional contact problems. *Int. J. Numer. Meth. Engng.*, 36 :3451–3485, 1993.
- [76] M. Fortin and A. Fortin. A generalization of Uzawa's algorithm for the solution of the navier-stokes equations. *Comms. Appl. Numer. Meth.*, 1 :205–208, 1985.
- [77] T.A. Laursen and J.C Simo. An augmented Lagrangian treatment of contact problems involving friction. *Comput. Struct.*, 42 :97–116, 1992.
- [78] D. Graillet, J.P. Ponthot, and L. Stainier. Augmented Lagrangian procedure for implicit computation of contact-impact between deformable bodies. *Int. J. of Crashworthiness*, 6 :209–221, 2001.
- [79] P. Chabrand, F. Dubois, D. Graillet, R. Boman, and J.P. Ponthot. Numerical simulation of tribological devices used as a set of benchmarks for comparing contact algorithms. *Finite Elem. Anal. Des.*, 41 :637–665, 2005.
- [80] J. Ph. Bille, S. Cescotto, A. M. Habraken, and R. Chalier. Numerical approach of contact using an Augmented Lagrangian method. In *Contact Mechanics*, pages 243–246, New York, 1995. Plenum Press.
- [81] G. Pietrzak and A. Curnier. Large deformation frictional contact mechanics : continuum formulation and augmented Lagrangian treatment. *Comput. Methods. Appl. Mech. Engrg.*, 177 :351–381, 1999.
- [82] S. Stupkiewicz. Extension of the node-to-segment contact element for surface-expansiondependent contact laws. *Int. J. Num. Meth. Engng*, 50 :739–759, 2001.
- [83] G. Zavarise, D. Boso, and B.A. Schrefler. A contact formulation for electrical and mechanical resistance. *In Proceedings of CMIS, III Contact Mechanics International Symposium, Martins JAC, Monteiro Marques MDP (eds). Praja de Consolacao : Portugal*, pages 211–218, 2001.
- [84] T. W. McDevitt and T. A. Laursen. A mortar-finite element formulation for frictional contact problems. *Int. J. Numer. Meth. Engng*, 48 :1525–1547, 2000.
- [85] K. A. Fischer and P. Wriggers. Frictionless 2D contact formulations for finite deformations based on the mortar method. *Comput. Mech.*, 36 :226–244, 2005.
- [86] K. A. Fischer and P. Wriggers. Mortar based frictional contact formulation for higher order interpolations using the moving friction cone. *Comput. Methods Appl. Mech. Engrg.*, 195 :5020–5036, 2006.
- [87] Michael E. Hammer. Frictional mortar contact for finite deformation problems with synthetic contact kinematics. comparison of averaged non-mortar side and non continuous mortar side normal field. *Comput. Mech.*, 2012.
- [88] B. Yang, T. Laursen, and X. Meng. Two dimensional mortar contact methods for large deformation frictional sliding. *Int. J. Numer. Meth. Engng*, 62 :1183–1225, 2005.
- [89] A. Popp, M. W. Gee, and W. A. Wall. A finite deformation mortar contact formulation using a primal-dual active set strategy. *Int. J. Numer. Meth. Engng*, 79 :1354–1391, 2009.
- [90] K. A. Fischer, D. Sheng, and A. J. Abbo. Modeling of pile installation using contact mechanics and quadratic elements. *Comput. Geotech.*, 34 :449–461, 2007.
- [91] C. Blanc. *Techniques de modélisation et de déformation de surfaces pour la synthèse d'images*. PhD thesis, Université de Bordeaux 1, 1994.
- [92] J. Lenoir. *Modèle déformable 1D pour la simulation physique temps réel*. PhD thesis, Université des Sciences et Technologies de Lille, 2004.
- [93] D. Salomon. *Curves and Surfaces for Computer Graphics*. Springer, 2006.
- [94] G. Pietrzak. *Continuum mechanics modelling and augmented Lagrangian formulation of large deformation frictional contact problems*. PhD thesis, Ecole Polytechnique Fédérale de Lausanne, 1997.
- [95] R. D. Cook, D. S. Malkus, M. E. Plesha, and R. J. Witt. *Concepts and Applications of Finite Element Analysis, 4th Edition*. Wiley, 20001.
- [96] O. C. Zienkiewicz and R. L. Taylor. *The Finite Element Method- Fifth edition*. Butterworth-Heinemann, 2000.
- [97] M. Tur, E. Giner, F.J. Fuenmayor, and P. Wriggers. 2D contact smooth formulation based on the mortar method. *Comput. Methods Appl. Mech. Engrg.*, 247-248 :1–14, 2012.
- [98] D.T Nguyen, G. Rauchs, and J.P. Ponthot. The impact of surface higher order differentiability in two-dimensional contact elements. *J. Comput. Appl. Math.*, 246 :195–205, 2013.
- [99] C. Luo and M. Klisinski. Application of piece-wise linear weight functions for 2D 8-node quadrilateral element in contact problems. *Int. J. Num. Meth. Engng*, 61 :159–188, 2004.
- [100] X. Chen and T. Hisada. Development of a finite element contact analysis algorithm to pass the patch test. *Japan Society of Mechanical Engineers International Journal*, 49(4) :483–491, Series A 2006.
- [101] M. Klisinski, C. Luo, and E. Postek. Discussion on application of piece-wise linear weight functions in 2D contact problems. *Comp. Ass. Mech. Eng. Sc.*, 10 :321–337, 2003.
- [102] S. Timoshenko and J. N. Goodier. *Theory of Elasticity*. Second Edition, Mc Graw-Hill Book Company,Inc, New York, 1951.
- [103] D. Franke, A. Duster, V. Nubel, and E. Rank. A comparison of the h-, p-, hp-, and rp-version of the FEM for the solution of the 2D Hertzian contact problem. *Comput. Mech.*, 45 :513–522, 2010.
- [104] W.C. Young. *Roarks Formulas for Stress and Strain*. Sixth Edition, Mc Graw-Hill Book Company,Inc, New York, 1989.
- [105] M. Gitterle, A. Popp, M. W. Gee, and W. A. Wall. Finite deformation frictional mortar contact using a semi-smooth Newton method with consistent linearization. *Int. J. Numer. Meth. Engng*, 84 :543–571, 2010.